This form is effective beginning with the January 1 to June 30, 2017 accounting period (2017/1) If you are filing for a prior accounting period, contact the Licensing Division for the correct form.

### SA3E Long Form

### STATEMENT OF ACCOUNT

for Secondary Transmissions by Cable Systems (Long Form)

General instructions are located in the first tab of this workbook.

| FOR COPYRIGHT | OFFICE USE ONLY      |
|---------------|----------------------|
| DATE RECEIVED | AMOUNT               |
| 07/23/2019    | \$ ALLOCATION NUMBER |
|               |                      |

Return completed workbook by email to:

coplicsoa@loc.gov

For additional information, contact the U.S. Copyright Office Licensing Division at: Tel: (202) 707-8150

| Α                    | ACCOUNTING PERIOD COVERED BY THIS STATEMENT:                                                                                                    |                                                               |                                       |                   |
|----------------------|----------------------------------------------------------------------------------------------------|---------------------------------------------------------------|---------------------------------------|-------------------|
| Accounting<br>Period | 2019/1                                                                                                    |                                                               |                                       |                   |
| B<br>Owner           | Instructions:  Give the full legal name of the owner of the cable system. If the owner is a rate title of the subsidiary, not that of the parent corporation.  List any other name or names under which the owner conducts the busines If there were different owners during the accounting period, only the owner a single statement of account and royalty fee payment covering the entire accounting the covering the entire accounting the covering the entire accounting the covering the entire accounting the covering the entire accounting the covering the entire accounting the covering the entire accounting the covering the entire accounting the covering the entire accounting the covering the entire accounting the covering the entire accounting the entire accounting the en | ess of the cable system on the last day of the unting period. | em.<br>ne accounting period should su | •                 |
|                      | LEGAL NAME OF OWNER/MAILING ADDRESS OF CABLE SYSTEM                                                                                                    |                                                               |                                       |                   |
|                      | Guadalupe Valley Communications Systems                                                                                                    |                                                               |                                       |                   |
|                      |                                                                                                    |                                                               |                                       | 304342019/1       |
|                      |                                                                                                    |                                                               |                                       | 30434 2019/1      |
|                      | 36101 FM 3159<br>New Braunfels, TX 78132-5900                                                                                                    |                                                               |                                       |                   |
| С                    | INSTRUCTIONS: In line 1, give any business or trade names used to i                                                                                                    | dentify the busine                                            | ss and operation of the sys           | stem unless these |
| C                    | names already appear in space B. In line 2, give the mailing address o                                                                                                    | f the system, if dif                                          | ferent from the address giv           | en in space B.    |
| System               | 1 IDENTIFICATION OF CABLE SYSTEM:                                                                                                    |                                                               |                                       |                   |
|                      | MAILING ADDRESS OF CABLE SYSTEM:                                                                                                    |                                                               |                                       |                   |
|                      | 2 (Number, street, rural route, apartment, or suite number)                                                                                                    |                                                               |                                       |                   |
|                      | (City, town, state, zip code)                                                                                                    |                                                               |                                       |                   |
| D                    | Instructions: For complete space D instructions, see page 1b. Identify                                                                                                    | only the frst com                                             | munity served below and re            | elist on page 1h  |
| Area                 | with all communities.                                                                                                    | only the not com                                              | manny corved bolon and re             | shot on page 15   |
| Served               | CITY OR TOWN                                                                                                    | STATE                                                         |                                       |                   |
| First                | BOERNE                                                                                                    | TX                                                            |                                       |                   |
| Community            | Below is a sample for reporting communities if you report multiple ch                                                                                                    | annel line-ups in \$                                          | Space G.                              |                   |
|                      | CITY OR TOWN (SAMPLE)                                                                                                    | STATE                                                         | CH LINE UP                            | SUB GRP#          |
| Sample               | Alda                                                                                                    | MD                                                            | Α                                     | 1                 |
|                      | Alliance                                                                                                    | MD                                                            | В                                     | 2                 |
|                      | Gering                                                                                                    | MD                                                            | В                                     | 3                 |

Privacy Act Notice: Section 111 of title 17 of the United States Code authorizes the Copyright Offce to collect the personally identifying information (PII) requested on this form in order to process your statement of account. PII is any personal information that can be used to identify or trace an individual, such as name, address and telephone numbers. By providing PII, you are agreeing to the routine use of it to establish and maintain a public record, which includes appearing in the Offce's public indexes and in search reports prepared for the public. The effect of not providing the PII requested is that it may delay processing of your statement of account and its placement in the completed record of statements of account, and it may affect the legal sufficiency of the fling, a determination that would be made by a court of law.

| CODM OAGE DAGE 41                                                                                                    |                                        |                                           | ACCOUNT          | ING PERIOD: 2019/1                         |  |  |  |  |
|----------------------------------------------------------------------------------------------------|----------------------------------------|-------------------------------------------|------------------|--------------------------------------------|--|--|--|--|
| FORM SA3E. PAGE 1b.  LEGAL NAME OF OWNER OF CABLE SYSTEM:                                                                                                    |                                        |                                           | SYSTEM ID#       |                                            |  |  |  |  |
| Guadalupe Valley Communications Systems                                                                                                    |                                        |                                           | 30434            |                                            |  |  |  |  |
| Guadalupe valley Collinium Cations Systems                                                                                                    |                                        |                                           | 00404            |                                            |  |  |  |  |
| <b>Instructions:</b> List each separate community served by the cable system. A "community in FCC rules: "a separate and distinct community or municipal entity (including unincorp areas and including single, discrete unincorporated areas." 47 C.F.R. §76.5(dd). The frs of system identification hereafter known as the "first community." Please use it as the first community. | orated communiti<br>t community that   | es within unincorp<br>you list will serve | orated           | D<br>Area<br>Served                        |  |  |  |  |
| Note: Entities and properties such as hotels, apartments, condominiums, or mobile hom                                                                                                    | ne parks should b                      | e reported in pare                        | ntheses          |                                            |  |  |  |  |
| below the identified city or town.                                                                                                    |                                        |                                           |                  |                                            |  |  |  |  |
| If all communities receive the same complement of television broadcast stations (i.e., or all communities with the channel line-up "A" in the appropriate column below or leave th on a partially distant or partially permitted basis in the DSE Schedule, associate each redesignated by a number (based on your reporting from Part 9).                                            | e column blank. li<br>levant community | you report any st<br>with a subscriber    | ations<br>group, |                                            |  |  |  |  |
| When reporting the carriage of television broadcast stations on a community-by-commu channel line-up designated by an alpha-letter(s) (based on your Space G reporting) and (based on your reporting from Part 9 of the DSE Schedule) in the appropriate columns by                                                                                                    | a subscriber grou                      |                                           |                  |                                            |  |  |  |  |
| CITY OR TOWN                                                                                                    | STATE                                  | CH LINE UP                                | SUB GRP#         |                                            |  |  |  |  |
| BOERNE                                                                                                    | TX                                     | Α                                         |                  | First                                      |  |  |  |  |
| BULVERDE                                                                                                    | TX                                     | Α                                         |                  | Community                                  |  |  |  |  |
| CANYON LAKE                                                                                                    | TX                                     | Α                                         |                  |                                            |  |  |  |  |
| FAIR OAKS                                                                                                    | TX                                     | Α                                         |                  |                                            |  |  |  |  |
| INDIAN HILLS                                                                                                    | TX                                     | Α                                         |                  |                                            |  |  |  |  |
| TAPATIO SPRINGS                                                                                                    | TX                                     | A                                         |                  | See instructions for                       |  |  |  |  |
| GONZALES                                                                                                    | TX                                     | A                                         |                  | additional information on alphabetization. |  |  |  |  |
| BLANCO                                                                                                    | TX                                     | В                                         |                  | on aiphabetization.                        |  |  |  |  |
|                                                                                                    |                                        |                                           |                  |                                            |  |  |  |  |
|                                                                                                    |                                        |                                           |                  |                                            |  |  |  |  |
|                                                                                                    |                                        |                                           |                  | Add rows as necessary.                     |  |  |  |  |
|                                                                                                    |                                        |                                           |                  |                                            |  |  |  |  |
|                                                                                                    |                                        |                                           |                  |                                            |  |  |  |  |
|                                                                                                    |                                        |                                           |                  |                                            |  |  |  |  |
|                                                                                                    |                                        |                                           |                  |                                            |  |  |  |  |
|                                                                                                    |                                        |                                           |                  |                                            |  |  |  |  |
|                                                                                                    |                                        |                                           |                  |                                            |  |  |  |  |
|                                                                                                    |                                        |                                           |                  |                                            |  |  |  |  |
|                                                                                                    |                                        |                                           |                  |                                            |  |  |  |  |
|                                                                                                    |                                        |                                           |                  |                                            |  |  |  |  |
|                                                                                                    |                                        |                                           |                  |                                            |  |  |  |  |
|                                                                                                    |                                        |                                           |                  |                                            |  |  |  |  |
|                                                                                                    |                                        |                                           |                  |                                            |  |  |  |  |
|                                                                                                    |                                        |                                           |                  |                                            |  |  |  |  |
|                                                                                                    |                                        |                                           |                  |                                            |  |  |  |  |
|                                                                                                    |                                        |                                           |                  |                                            |  |  |  |  |
|                                                                                                    |                                        |                                           |                  |                                            |  |  |  |  |
|                                                                                                    |                                        |                                           |                  |                                            |  |  |  |  |
|                                                                                                    |                                        |                                           |                  |                                            |  |  |  |  |
|                                                                                                    |                                        |                                           |                  |                                            |  |  |  |  |
|                                                                                                    |                                        |                                           |                  |                                            |  |  |  |  |
|                                                                                                    |                                        |                                           |                  |                                            |  |  |  |  |
|                                                                                                    |                                        |                                           |                  |                                            |  |  |  |  |
|                                                                                                    |                                        |                                           |                  |                                            |  |  |  |  |
|                                                                                                    | <b></b>                                |                                           |                  | 1                                          |  |  |  |  |

Name

LEGAL NAME OF OWNER OF CABLE SYSTEM:

Guadalupe Valley Communications Systems

SYSTEM ID# 30434

### Ε

### Secondary Transmission Service: Subscribers and Rates

#### SECONDARY TRANSMISSION SERVICE: SUBSCRIBERS AND RATES

**In General:** The information in space E should cover all categories of secondary transmission service of the cable system, that is, the retransmission of television and radio broadcasts by your system to subscribers. Give information about other services (including pay cable) in space F, not here. All the facts you state must be those existing on the last day of the accounting period (June 30 or December 31, as the case may be).

**Number of Subscribers:** Both blocks in space E call for the number of subscribers to the cable system, broken down by categories of secondary transmission service. In general, you can compute the number of subscribers in each category by counting the number of billings in that category (the number of persons or organizations charged separately for the particular service at the rate indicated—not the number of sets receiving service).

Rate: Give the standard rate charged for each category of service. Include both the amount of the charge and the unit in which it is generally billed. (Example: "\$20/mth"). Summarize any standard rate variations within a particular rate category, but do not include discounts allowed for advance payment.

**Block 1:** In the left-hand block in space E, the form lists the categories of secondary transmission service that cable systems most commonly provide to their subscribers. Give the number of subscribers and rate for each listed category that applies to your system. **Note:** Where an individual or organization is receiving service that falls under different categories, that person or entity should be counted as a subscriber in each applicable category. Example: a residential subscriber who pays extra for cable service to additional sets would be included in the count under "Service to the first set" and would be counted once again under "Service to additional set(s)."

**Block 2:** If your cable system has rate categories for secondary transmission service that are different from those printed in block 1 (for example, tiers of services that include one or more secondary transmissions), list them, together with the number of subscribers and rates, in the right-hand block. A two- or three-word description of the service is sufficient.

| BLO                                              | OCK 1       |    |       | BLOG                | CK 2        |    |       |
|--------------------------------------------------|-------------|----|-------|---------------------|-------------|----|-------|
|                                                  | NO. OF      |    |       |                     | NO. OF      |    |       |
| CATEGORY OF SERVICE                              | SUBSCRIBERS |    | RATE  | CATEGORY OF SERVICE | SUBSCRIBERS |    | RATE  |
| Residential:                                     |             |    |       |                     |             |    |       |
| <ul> <li>Service to first set</li> </ul>         | 15,448      | \$ | 31.95 | BULK BASIC 5 YR     | 574         | \$ | 25.95 |
| <ul> <li>Service to additional set(s)</li> </ul> |             |    |       | BULK BASIC 10 YR    | 489         | \$ | 9.95  |
| • FM radio (if separate rate)                    |             |    |       | BULK BASIC 10 YR    | 176         | \$ | 15.95 |
| Motel, hotel                                     | 57          | \$ | 18.95 | BILK BASIC 10 YR    | 14          | \$ | 18.95 |
| Commercial                                       |             |    |       | BULK BASIC ICB      | 441         | \$ | 12.95 |
| Converter                                        |             |    |       | EMPLOYEE PKG        |             |    |       |
| Residential                                      |             |    |       |                     |             |    |       |
| Non-residential                                  |             |    |       |                     |             |    |       |
|                                                  |             | Ī  |       |                     |             | I  |       |

# F

### Services Other Than Secondary Transmissions: Rates

### SERVICES OTHER THAN SECONDARY TRANSMISSIONS: RATES

In General: Space F calls for rate (not subscriber) information with respect to all your cable system's services that were not covered in space E, that is, those services that are not offered in combination with any secondary transmission service for a single fee. There are two exceptions: you do not need to give rate information concerning (1) services furnished at cost or (2) services or facilities furnished to nonsubscribers. Rate information should include both the amount of the charge and the unit in which it is usually billed. If any rates are charged on a variable per-program basis, enter only the letters "PP" in the rate column.

Block 1: Give the standard rate charged by the cable system for each of the applicable services listed.

**Block 2:** List any services that your cable system furnished or offered during the accounting period that were not listed in block 1 and for which a separate charge was made or established. List these other services in the form of a brief (two- or three-word) description and include the rate for each.

|                                             | BLO      | CK 1                                        |    |       | BLOCK 2             |      |
|---------------------------------------------|----------|---------------------------------------------|----|-------|---------------------|------|
| CATEGORY OF SERVICE                         | RATE     | CATEGORY OF SERVICE                         |    | RATE  | CATEGORY OF SERVICE | RATE |
| Continuing Services:                        |          | Installation: Non-residential               |    |       |                     |      |
| Pay cable                                   | \$ 14.95 | Motel, hotel                                | \$ | 45.00 |                     |      |
| <ul> <li>Pay cable—add'l channel</li> </ul> | \$ 13.00 | Commercial                                  | \$ | 45.00 |                     |      |
| Fire protection                             |          | • Pay cable                                 | \$ | 4.00  |                     |      |
| •Burglar protection                         |          | <ul> <li>Pay cable-add'l channel</li> </ul> |    | 4.00  |                     |      |
| Installation: Residential                   |          | Fire protection                             |    |       |                     |      |
| • First set                                 |          | Burglar protection                          |    |       |                     |      |
| Additional set(s)                           |          | Other services:                             |    |       |                     |      |
| • FM radio (if separate rate)               |          | Reconnect                                   | \$ | 45.00 |                     |      |
| Converter                                   |          | Disconnect                                  |    |       |                     |      |
|                                             |          | Outlet relocation                           | \$ | 70.00 |                     |      |
|                                             |          | Move to new address                         | \$ | 30.00 |                     |      |
|                                             |          |                                             |    |       |                     |      |

| ESSA_NAME OF COMMENT CRASH SYSTEM   Guadalupe Valley Communications Systems   30434                                                                                                    | 1                                                                                                    |                                                                                                    |                                                                                                    |                                                                                                    |                                                                                                    |                                                                                                    | ,,                            |
|----------------------------------------------------------------------------------------------------|----------------------------------------------------------------------------------------------------|----------------------------------------------------------------------------------------------------|----------------------------------------------------------------------------------------------------|----------------------------------------------------------------------------------------------------|----------------------------------------------------------------------------------------------------|----------------------------------------------------------------------------------------------------|-------------------------------|
| PRIMARY TRANSMITTERS: TELEVISION In General: In space G, identify every islevision station (including translator stations and low power television stations) carried by your cable system during the accounting period except (1) stations carried only on a part-time basis under FCC rules and regulations in effect on June 24, 1981, permitting the carriage of certain network programs (section? FCS, 69(c)) and (4), 76 f6 (1e)(2) and (4), 76 f6 (1e)(2) and (4)); 8 and (2) certain stations carried on it substitute program basis, as explained in the nox paragraph.  Substitute Basis Stations: With respect to any distant stations carried by your cable system on a substitute program basis under specific FCC rules, regulations, or authorizations:  On not list the station here in space — but do list it in space I (the Special Statement and Program Log)—if the station was carried only on a substitute basis.  It is the station here in space — but do list it in space I (the Special Statement and Program Log)—if the station was carried both on a substitute basis and also on some othe basis. For further information concerning substitute basis stations, see page (b) of the general instructions locate.  Column 1: List each station is call sign. Do not report origination program services such as HID. ESPN be. Identify each multicast stream associated with a station according to its over-the-air designation. For example, WETA-aimulcast).  Column 2: Give the channel number the FCC has assigned to the television station for broadcasting over-the-air it is community of license. For example, WETA-simulcast, and the station of the station of a station of the station of the station of a station of the station of the station of the  |                                                                                                    |                                                                                                    |                                                                                                    |                                                                                                    |                                                                                                    |                                                                                                    | Name                          |
| In General: In space G, identify every television station (including translator stations and low power television stations) carried by your cable system during the accounting period except (1) stations carried only on a part-time basis under PCC rules and regulations in effect on June 24, 1981, permitting the carriage of certain relevoky programs legicions (76.55(4)(2) and (4), 76.51(4)(2) and (4), 76.51(4)(4) and 76.51(4)(4) and 76.51(4)(4) and  | -                                                                                                    |                                                                                                    |                                                                                                    | systems                                                                                                    |                                                                                                    | 30434                                                                                                    | •                             |
| of a written agreement entered into on or before June 30, 2009, between a cable system or an association representin the cable system and a primary transmitter or an association representing the primary transmitter, enter the designa tion "E" (exempt). For simulcasts, also enter "E". If you carried the channel on any other basis, enter "O." For a furthe explanation of these three categories, see page (v) of the general instructions located in the paper SA3 form Column 6. Give the location of each station. For U.S. stations, list the community to which the station is licensed by the FCC. For Mexican or Canadian stations, if any, give the name of the community with which the station is identified (Note: If you are utilizing multiple channel line-ups, use a separate space G for each channel line-up.  CHANNEL LINE-UP AA  1. CALL SIGN CHANNEL OF (Yes or No) STATION SAN ANTONIO, TX See instructions for additional information on alphabetization.  KCWY-DT 5 I SAN ANTONIO, TX See instructions for additional information on alphabetization.  SEE instructions for additional information on alphabetization.  SEE instructions for additional information on alphabetization.  SEE instructions for additional information on alphabetization.  SEE INSTRUCTION OF STATION  KENS-DT SAN ANTONIO, TX SEE INSTRUCTION OF STATION  SEE INSTRUCTION OF STATION  SEE INSTRUCTION OF STATI | PRIMARY TRANSMITTE In General: In space ( carried by your cable s FCC rules and regulati 76.59(d)(2) and (4), 76 substitute program bas Substitute Basis S basis under specifc FC Do not list the station station was carried List the station here, basis. For further in in the paper SA3 fo Column 1: List eac each multicast stream cast stream as "WETA WETA-simulcast). Column 2: Give the its community of licens on which your cable sy Column 3: Indicate educational station, by (for independent multic For the meaning of the Column 4: If the st planation of local servi Column 5: If you he cable system carried th                                                                                                    | Rey Commu  ERS: TELEVISIO  G, identify ever system during to ions in effect of 6.61(e)(2) and sis, as explained stations: With CC rules, regular here in space only on a substand also in spantormation conducts. Simulcast e channel number of the in each case of entering the locast), "E" (for messe terms, see atton is outside ice area, see pave entered "Yhe distant statiction on a part-tice in a part-tice in on a part-tice in a part-tice in on a part-tice in a part-tice in on a part-tice in a part-tice in a part-t | y television so the accounting of the accounting of the accounting of the accounting of the accounting of the accounting of the accounting of the accounting of the station of the station of the station of the station of the account of the account | tation (including g period except 181, permitting t referring to 76.6 paragraph y distant station norizations: at it in space I (the ation was carried tute basis station report origination of the period of the period of the pe | (1) stations carriche carriage of ce 61(e)(2) and (4))] is carried by your the Special Stater and both on a substant, see page (v) on program serviciver-the-air design column 1 (list eathington, D.C. Thinork station, an indictions located in distant"), enter "tions located in the implete column 5 iod. Indicate by eactivated channe | as and low power television stations) ed only on a part-time basis under rtain network programs [sections] and (2) certain stations carried on a cable system on a substitute program ment and Program Log)—if the titute basis and also on some othe of the general instructions located tes such as HBO, ESPN, etc. Identify faction. For example, report multi the stream separately; for example ation for broadcasting over-the-air in ation for broadcasting over-the-air in ation for broadcasting over-the-air in and be different from the channe dependent station, or a noncommercial dicast), "I" (for independent), "I-M commercial educational multicast) the paper SA3 form (es". If not, enter "No". For an ex ne paper SA3 form , stating the basis on which you intering "LAC" if your cable system I capacity | Name  G Primary Transmitters: |
| CHANNEL LINE-UP                                                                                                    | For the retransmiss of a written agreement the cable system and a tion "E" (exempt). For explanation of these the Column 6: Give the FCC. For Mexican or Column 1: Column 1: Col | sion of a distan<br>t entered into c<br>a primary trans<br>simulcasts, als<br>nree categories<br>e location of ea<br>Canadian statio                                                                                                    | t multicast stron or before J<br>smitter or an a<br>so enter "E". If<br>s, see page (v<br>ach station. Fo<br>ons, if any, giv                                                                                                    | eam that is not une 30, 2009, but association repressive carried the properties of the general or U.S. stations, we the name of the sum of the sum of the  | subject to a royal etween a cable sesenting the prime channel on any instructions localist the community with the community with the community with examples.                                                                                                    | ty payment because it is the subject ystem or an association representing ary transmitter, enter the designatother basis, enter "O." For a furthe ted in the paper SA3 form the toward to which the station is licensed by the the which the station is identified.                                                                                                    |                               |
| SIGN                                                                                                    | Note. If you are unital                                                                                                    | ig multiple cha                                                                                                    | •                                                                                                    | •                                                                                                    | •                                                                                                    | п спапнет ште-ир.                                                                                                    |                               |
| KMYS-DT         32         I         SAN ANTONIO, TX         See instructions for additional information on alphabetization.           WOAI-DT         48         N         SAN ANTONIO, TX         additional information on alphabetization.           KENS-DT         39         N         SAN ANTONIO, TX         SAN ANTONIO, TX           KPXL-DT         26         I         SAN ANTONIO, TX           KWEX-DT         41         I         SAN ANTONIO, TX           KVDA-DT         9         E         SAN ANTONIO, TX           KVDA-DT         38         I         SAN ANTONIO, TX           KABB-DT         30         I         SAN ANTONIO, TX           KSAT-DT         12         N         SAN ANTONIO, TX           KHCE-DT         16         E         SAN ANTONIO, TX                                                                                                    |                                                                                                    | CHANNEL                                                                                                    | OF                                                                                                    | (Yes or No)                                                                                                    | CARRIAGE                                                                                                    | 6. LOCATION OF STATION                                                                                                    |                               |
| WOAI-DT         48         N         SAN ANTONIO, TX         See instructions for additional information on alphabetization.           KENS-DT         39         N         SAN ANTONIO, TX           KPXL-DT         26         I         SAN ANTONIO, TX           KWEX-DT         41         I         SAN ANTONIO, TX           KLRN-DT         9         E         SAN ANTONIO, TX           KVDA-DT         38         I         SAN ANTONIO, TX           KABB-DT         30         I         SAN ANTONIO, TX           KSAT-DT         12         N         SAN ANTONIO, TX           KHCE-DT         16         E         SAN ANTONIO, TX                                                                                                    | KCWY-DT                                                                                                    | 5                                                                                                    | I                                                                                                    |                                                                                                    |                                                                                                    | FREDERICKSBURG, TX                                                                                                    |                               |
| WOAI-DT         48         N         SAN ANTONIO, TX         additional information on alphabetization.           KENS-DT         39         N         SAN ANTONIO, TX           KPXL-DT         26         I         SAN ANTONIO, TX           KWEX-DT         41         I         SAN ANTONIO, TX           KLRN-DT         9         E         SAN ANTONIO, TX           KVDA-DT         38         I         SAN ANTONIO, TX           KABB-DT         30         I         SAN ANTONIO, TX           KSAT-DT         12         N         SAN ANTONIO, TX           KHCE-DT         16         E         SAN ANTONIO, TX                                                                                                    | KMYS-DT                                                                                                    | 32                                                                                                    | I                                                                                                    |                                                                                                    |                                                                                                    | SAN ANTONIO, TX                                                                                                    | See instructions for          |
| KENS-DT         39         N         SAN ANTONIO, TX           KPXL-DT         26         I         SAN ANTONIO, TX           KWEX-DT         41         I         SAN ANTONIO, TX           KLRN-DT         9         E         SAN ANTONIO, TX           KVDA-DT         38         I         SAN ANTONIO, TX           KABB-DT         30         I         SAN ANTONIO, TX           KSAT-DT         12         N         SAN ANTONIO, TX           KHCE-DT         16         E         SAN ANTONIO, TX                                                                                                    | WOAI-DT                                                                                                    | 48                                                                                                    | N                                                                                                    |                                                                                                    |                                                                                                    | SAN ANTONIO, TX                                                                                                    | additional information        |
| KPXL-DT         26         I         SAN ANTONIO, TX           KWEX-DT         41         I         SAN ANTONIO, TX           KLRN-DT         9         E         SAN ANTONIO, TX           KVDA-DT         38         I         SAN ANTONIO, TX           KABB-DT         30         I         SAN ANTONIO, TX           KSAT-DT         12         N         SAN ANTONIO, TX           KHCE-DT         16         E         SAN ANTONIO, TX                                                                                                    | KENS-DT                                                                                                    | 39                                                                                                    | N                                                                                                    |                                                                                                    |                                                                                                    | SAN ANTONIO, TX                                                                                                    | on aipnabetization.           |
| KLRN-DT         9         E         SAN ANTONIO, TX           KVDA-DT         38         I         SAN ANTONIO, TX           KABB-DT         30         I         SAN ANTONIO, TX           KSAT-DT         12         N         SAN ANTONIO, TX           KHCE-DT         16         E         SAN ANTONIO, TX                                                                                                    | KPXL-DT                                                                                                    | 26                                                                                                    | ı                                                                                                    |                                                                                                    |                                                                                                    |                                                                                                    |                               |
| KLRN-DT         9         E         SAN ANTONIO, TX           KVDA-DT         38         I         SAN ANTONIO, TX           KABB-DT         30         I         SAN ANTONIO, TX           KSAT-DT         12         N         SAN ANTONIO, TX           KHCE-DT         16         E         SAN ANTONIO, TX                                                                                                    | KWEX-DT                                                                                                    | 41                                                                                                    | I                                                                                                    |                                                                                                    |                                                                                                    |                                                                                                    |                               |
| KVDA-DT         38         I         SAN ANTONIO, TX           KABB-DT         30         I         SAN ANTONIO, TX           KSAT-DT         12         N         SAN ANTONIO, TX           KHCE-DT         16         E         SAN ANTONIO, TX                                                                                                    |                                                                                                    | 9                                                                                                    | E                                                                                                    |                                                                                                    |                                                                                                    | ····                                                                                                    |                               |
| KABB-DT         30         I         SAN ANTONIO, TX           KSAT-DT         12         N         SAN ANTONIO, TX           KHCE-DT         16         E         SAN ANTONIO, TX                                                                                                    |                                                                                                    |                                                                                                    |                                                                                                    |                                                                                                    |                                                                                                    |                                                                                                    |                               |
| KSAT-DT         12         N         SAN ANTONIO, TX           KHCE-DT         16         E         SAN ANTONIO, TX                                                                                                    |                                                                                                    |                                                                                                    | ļ                                                                                                    |                                                                                                    | <b></b>                                                                                                    |                                                                                                    |                               |
| KHCE-DT   16   E   SAN ANTONIO, TX                                                                                                    | KABB-DT                                                                                                    |                                                                                                    | 1                                                                                                    |                                                                                                    |                                                                                                    | ····                                                                                                    |                               |
|                                                                                                    |                                                                                                    | 30                                                                                                    | l<br>N                                                                                                    |                                                                                                    |                                                                                                    | SAN ANTONIO, TX                                                                                                    |                               |
| IO I JAN ANTUNIU, IA                                                                                                    | KSAT-DT                                                                                                    | 30<br>12                                                                                                    |                                                                                                    |                                                                                                    |                                                                                                    | SAN ANTONIO, TX<br>SAN ANTONIO, TX                                                                                                    |                               |

| FORM SA3E. PAGE 3.                                                                                                    |                       |               |
|----------------------------------------------------------------------------------------------------|-----------------------|---------------|
| LEGAL NAME OF OWNER OF CABLE SYSTEM:                                                                                                    | SYSTEM ID#            | NI            |
| Guadalupe Valley Communications Systems                                                                                                    | 30434                 | Name          |
| PRIMARY TRANSMITTERS: TELEVISION                                                                                                    |                       |               |
| <b>In General:</b> In space G, identify every television station (including translator stations and low power carried by your cable system during the accounting period except (1) stations carried only on a pa | ,                     | G             |
| FCC rules and regulations in effect on June 24, 1981, permitting the carriage of certain network pr                                                                                                    | ograms [sections      |               |
| 76.59(d)(2) and (4), 76.61(e)(2) and (4), or 76.63 (referring to 76.61(e)(2) and (4))]; and (2) certain                                                                                                    | stations carried on a | Primary       |
| substitute program basis, as explained in the next paragraph                                                                                                    |                       | Transmitters: |

Substitute Basis Stations: With respect to any distant stations carried by your cable system on a substitute progran basis under specifc FCC rules, regulations, or authorizations:

- Do not list the station here in space G—but do list it in space I (the Special Statement and Program Log)—if th∈ station was carried only on a substitute basis
- List the station here, and also in space I, if the station was carried both on a substitute basis and also on some othe basis. For further information concerning substitute basis stations, see page (v) of the general instructions located in the paper SA3 form.

Column 1: List each station's call sign. Do not report origination program services such as HBO, ESPN, etc. Identifi each multicast stream associated with a station according to its over-the-air designation. For example, report multi cast stream as "WETA-2". Simulcast streams must be reported in column 1 (list each stream separately; for example WETA-simulcast).

Column 2: Give the channel number the FCC has assigned to the television station for broadcasting over-the-air in its community of license. For example, WRC is Channel 4 in Washington, D.C. This may be different from the channe on which your cable system carried the station

Column 3: Indicate in each case whether the station is a network station, an independent station, or a noncommercia educational station, by entering the letter "N" (for network), "N-M" (for network multicast), "I" (for independent), "I-M (for independent multicast), "E" (for noncommercial educational), or "E-M" (for noncommercial educational multicast) For the meaning of these terms, see page (v) of the general instructions located in the paper SA3 form

Column 4: If the station is outside the local service area, (i.e. "distant"), enter "Yes". If not, enter "No". For an ex planation of local service area, see page (v) of the general instructions located in the paper SA3 form

Column 5: If you have entered "Yes" in column 4, you must complete column 5, stating the basis on which you cable system carried the distant station during the accounting period. Indicate by entering "LAC" if your cable syster carried the distant station on a part-time basis because of lack of activated channel capacity

For the retransmission of a distant multicast stream that is not subject to a royalty payment because it is the subject of a written agreement entered into on or before June 30, 2009, between a cable system or an association representin the cable system and a primary transmitter or an association representing the primary transmitter, enter the designa tion "E" (exempt). For simulcasts, also enter "E". If you carried the channel on any other basis, enter "O." For a furthe explanation of these three categories, see page (v) of the general instructions located in the paper SA3 form

Column 6: Give the location of each station. For U.S. stations, list the community to which the station is licensed by the FCC. For Mexican or Canadian stations, if any, give the name of the community with which the station is identified Note: If you are utilizing multiple channel line-ups, use a separate space G for each channel line-up.

|                 |                                | CHANN                    | EL LINE-UP                 | AB                                      |                        |
|-----------------|--------------------------------|--------------------------|----------------------------|-----------------------------------------|------------------------|
| 1. CALL<br>SIGN | 2. B'CAST<br>CHANNEL<br>NUMBER | 3. TYPE<br>OF<br>STATION | 4. DISTANT?<br>(Yes or No) | 5. BASIS OF<br>CARRIAGE<br>(If Distant) | 6. LOCATION OF STATION |
| KXAN-DT         | 21                             | N                        |                            |                                         | AUSTIN, TX             |
| KEYE-DT         | 43                             | N                        |                            |                                         | AUSTIN, TX             |
| KLRU-DT         | 22                             | E                        |                            |                                         | AUSTIN, TX             |
| KNVA-DT         | 49                             | I                        |                            |                                         | AUSTIN, TX             |
| KSAT-DT         | 12                             | N                        |                            |                                         | SAN ANTONIO, TX        |
| KVWE-DT         | 33                             | N                        |                            |                                         | AUSTIN, TX             |
| KBVO            | 27                             | I                        |                            |                                         | AUSTIN, TX             |
| KTBC-DT         | 7                              | N                        |                            |                                         | AUSTIN, TX             |
| KNIC-DT         | 18                             | l                        |                            |                                         | SAN ANTONIO, TX        |
| KHCE-DT         | 16                             | Е                        |                            |                                         | SAN ANTONIO, TX        |
| KPXL-DT         | 26                             | I                        |                            |                                         | SAN ANTONIO, TX        |
| KVDA-DT         | 38                             | l                        |                            |                                         | SAN ANTONIO, TX        |
| KWEX-DT         | 41                             | l                        |                            |                                         | SAN ANTONIO, TX        |
|                 |                                |                          |                            |                                         |                        |
|                 |                                |                          |                            |                                         |                        |
|                 |                                |                          |                            |                                         |                        |
|                 |                                |                          |                            |                                         |                        |
|                 |                                |                          |                            |                                         |                        |

Transmitters: Television

| FORM SA3E. PAGE 3.                                                                                                    |                                                                                                    |                                                                                                    |                                                                                                    |                                                                                                    |                                                                                                    | 110 1 EMOD. 2013)               |
|----------------------------------------------------------------------------------------------------|----------------------------------------------------------------------------------------------------|----------------------------------------------------------------------------------------------------|----------------------------------------------------------------------------------------------------|----------------------------------------------------------------------------------------------------|----------------------------------------------------------------------------------------------------|---------------------------------|
| Guadalupe Va                                                                                                    |                                                                                                    |                                                                                                    | Sveteme                                                                                                    |                                                                                                    | SYSTEM ID#<br>30434                                                                                                    | Name                            |
| PRIMARY TRANSMIT                                                                                                    |                                                                                                    |                                                                                                    | - Jystems                                                                                                    |                                                                                                    | 33.3.1                                                                                                    |                                 |
| In General: In space<br>carried by your cable<br>FCC rules and regula<br>76.59(d)(2) and (4), 7<br>substitute program be                                                                                                    | G, identify ever<br>system during<br>ations in effect o<br>76.61(e)(2) and<br>asis, as explaine                                                                                                    | y television s<br>the accountin<br>n June 24, 19<br>(4), or 76.63<br>ed in the next                                                                                                    | g period except<br>981, permitting t<br>(referring to 76.6<br>paragraph                                                                                                    | (1) stations carrie<br>he carriage of cer<br>61(e)(2) and (4))];                                                                                                    | s and low power television stations) ed only on a part-time basis under tain network programs [sections and (2) certain stations carried on a                                                                                                    | <b>G</b> Primary  Transmitters: |
| Substitute Basis basis under specifc F Do not list the static station was carried List the station here basis. For further in the paper SA3 t Column 1: List ea each multicast strear cast stream as "WET WETA-simulcast). Column 2: Give ti its community of licer on which your cable to column 3: Indicateducational station, to (for independent mul For the meaning of th Column 4: If the splanation of local ser Column 5: If you cable system carried carried the distant state For the retransmis of a written agreement the cable system and tion "E" (exempt). Fo explanation of these Column 6: Give ti | Stations: With CCC rules, regular here in space of only on a subset, and also in spaniformation concorm.  In associated with A-2". Simulcast the channel number of the concorning of the concorning of the concorn | respect to an ations, or autions, or autions, or autions, or autions, or autions of a comparison of the station and streams must be the FCC ender of the station whether the station whether the station of the local series of the station or of the station or of the station whether the station whether the station whether the station whether the local series of the local series of the station or of the station or before Justice of the station. Figure 1 and 1 and | y distant station horizations stit in space I (the action was carried it the basis station report origination coording to its own to be reported in the assigned to hannel 4 in Wasis station is a network), "N-M" all educational), he general instructivice area, (i.e. "a general instructivice area, (i.e. "a general instructivice area, (i.e. "a general instructivice area, (i.e. "a general instructivice area, (i.e. "a general instructivice area, (i.e. "a general instructivice area, (i.e. "a general instructivice area, (i.e. "a general instructivice area, (i.e. "a general instructivity of lack of the general or U.S. stations, we the name of the station in the station in the general or U.S. stations, we the name of the station in the station in the stat | the Special Statement of both on a substants, see page (v) on program service over-the-air designation of the television statement of the television statement of the television statement of "E-M" (for noncuctions located in the television statement of the television of the television of the television statement of the television statement of the television statement of the television located in the television located in the television statement of the television statement of the television statement o | res". If not, enter "No". For an ex the paper SA3 form stating the basis on which you netering "LAC" if your cable syster capacity the payment because it is the subject system or an association representing any transmitter, enter the designation of the paper SA3 form the paper SA3 form the station is licensed by the the which the station is identified. | Television                      |
|                                                                                                    |                                                                                                    | CHANN                                                                                                    | EL LINE-UP                                                                                                    | AC                                                                                                    |                                                                                                    |                                 |
| 1. CALL<br>SIGN                                                                                                    | 2. B'CAST<br>CHANNEL<br>NUMBER                                                                                                    | 3. TYPE<br>OF<br>STATION                                                                                                    | 4. DISTANT?<br>(Yes or No)                                                                                                    | 5. BASIS OF<br>CARRIAGE<br>(If Distant)                                                                                                    | 6. LOCATION OF STATION                                                                                                    |                                 |
|                                                                                                    |                                                                                                    |                                                                                                    |                                                                                                    |                                                                                                    |                                                                                                    |                                 |
|                                                                                                    |                                                                                                    |                                                                                                    |                                                                                                    |                                                                                                    |                                                                                                    |                                 |
|                                                                                                    |                                                                                                    |                                                                                                    |                                                                                                    |                                                                                                    |                                                                                                    |                                 |
|                                                                                                    |                                                                                                    |                                                                                                    |                                                                                                    |                                                                                                    |                                                                                                    |                                 |
|                                                                                                    |                                                                                                    |                                                                                                    |                                                                                                    |                                                                                                    |                                                                                                    |                                 |

| FORM SA3E. PAGE 3.                                                                                                    |                                                                                                    |                                                                                                    |                                                                                                    |                                                                                                    |                                                                                                    |                          |
|----------------------------------------------------------------------------------------------------|----------------------------------------------------------------------------------------------------|----------------------------------------------------------------------------------------------------|----------------------------------------------------------------------------------------------------|----------------------------------------------------------------------------------------------------|----------------------------------------------------------------------------------------------------|--------------------------|
| LEGAL NAME OF OWN                                                                                                    | ER OF CABLE SY                                                                                                    | STEM:                                                                                                    |                                                                                                    |                                                                                                    | SYSTEM ID#                                                                                                    | Name                     |
| Guadalupe Vall                                                                                                    | ey Commu                                                                                                    | nications S                                                                                                    | Systems                                                                                                    |                                                                                                    | 30434                                                                                                    |                          |
| PRIMARY TRANSMITTE                                                                                                    | RS: TELEVISION                                                                                                    | ON                                                                                                    |                                                                                                    |                                                                                                    |                                                                                                    |                          |
| carried by your cable s<br>FCC rules and regulati<br>76.59(d)(2) and (4), 76<br>substitute program bas                                                                                                    | system during to<br>ions in effect of<br>5.61(e)(2) and (<br>sis, as explaine                                                                                                    | he accounting<br>n June 24, 19<br>(4), or 76.63 (<br>ed in the next                                                                                                    | g period except<br>981, permitting t<br>referring to 76.6<br>paragraph                                                                                                    | (1) stations carrie<br>he carriage of cer<br>61(e)(2) and (4))];                                                                                                    | s and low power television stations)  Id only on a part-time basis under tain network programs [sections and (2) certain stations carried on a                                                                                                    | Primary<br>Transmitters: |
| basis under specifc FC  Do not list the station station was carried  List the station here, basis. For further in in the paper SA3 fo Column 1: List eac each multicast stream cast stream as "WETA WETA-simulcast). Column 2: Give the its community of licens on which your cable sy Column 3: Indicate educational station, by (for independent multic For the meaning of the Column 4: If the st planation of local servi Column 5: If you h cable system carried th carried the distant stat For the retransmiss of a written agreement the cable system and a tion "E" (exempt). For explanation of these th Column 6: Give the FCC. For Mexican or Column 6: | CC rules, regular here in space only on a substand also in space formation concern. In the station's call associated with a second case of the station's call associated with a second case of the station in a second case of the station is outside the case of the station is outsided to entered "Yellow the station on a partition of a distant station of a distant case of the station of a distant case of the station of a distant case of the station of a distant station of a distant station of a distant case of the station of a distant case of the station of a distant case of the station of a distant case of the station of a distant station of a distant station of a distant station of a distant station of a distant station of a distant station of a distant station of the station of the station of | ations, or auting—but do listitute basis ace I, if the stoerning substitute basis ace I, if the stoerning substitute basis ace I, if the stoerning substitute basis berthe FCC I be, WRC is Che, WRC is Che, whether the station whether the station whether the station whether the station accommendate (v) of the station basis because in column on during the me basis because the multicast strain or before Justice and the station. For an account of the station. For any, if any, given the station of the station. For any, if any, given the station of the station of the station of the station. For any, if any, given the station of the station of the sta | norizations: at it in space I (ti ation was carried tute basis station report origination of the report origination of the reported in the sassigned to the sassigned to the sas | the Special Statement of both on a substant, see page (v) or program service over-the-air designation of the television state of the television state of the television state of the television of the television of television of the television of the television of t | es". If not, enter "No". For an ex e paper SA3 form stating the basis on which you ntering "LAC" if your cable syster capacity y payment because it is the subject team or an association representing any transmitter, enter the designa other basis, enter "O." For a furthe ed in the paper SA3 form by to which the station is licensed by the house of the paper station is identified. | Television               |
| Note: If you are utilizing                                                                                                    | ig multiple cha                                                                                                    | nnel line-ups,                                                                                                    | use a separate                                                                                                    | space G for each                                                                                                    | n channel line-up.                                                                                                    |                          |
|                                                                                                    |                                                                                                    | CHANN                                                                                                    | EL LINE-UP                                                                                                    | AD                                                                                                    |                                                                                                    |                          |
| 1. CALL SIGN                                                                                                    | 2. B'CAST<br>CHANNEL<br>NUMBER                                                                                                    | 3. TYPE<br>OF<br>STATION                                                                                                    | 4. DISTANT?<br>(Yes or No)                                                                                                    | 5. BASIS OF<br>CARRIAGE<br>(If Distant)                                                                                                    | 6. LOCATION OF STATION                                                                                                    |                          |
|                                                                                                    |                                                                                                    |                                                                                                    |                                                                                                    |                                                                                                    |                                                                                                    |                          |

| PRIMARY TRANSMITTERS: TELEVISION  In General: In space G, identify every television station (including translator stations and low power television stations) carried by your cable system during the accounting period except (1) stations carried only on a part-time basis under FCC rules and regulations in effect on June 24, 1981, permitting the carriage of certain network programs [sections 76.59(d)(2) and (4), 76.61(e)(2) and (4), or 76.63 (referring to 76.61(e)(2) and (4))]; and (2) certain stations carried on a substitute program basis, as explained in the next paragraph  Substitute Basis Stations: With respect to any distant stations carried by your cable system on a substitute program basis under specific FCC rules, regulations, or authorizations:  Do not list the station here in space G—but do list it in space I (the Special Statement and Program Log)—if the station was carried only on a substitute basis  List the station here, and also in space I, if the station was carried both on a substitute basis and also on some othe basis. For further information concerning substitute basis stations, see page (v) of the general instructions located in the paper SA3 form.  Column 1: List each station's call sign. Do not report origination program services such as HBO, ESPN, etc. Identifies each multicast stream associated with a station according to its over-the-air designation. For example, report multi                                                                                                    |                                                                                                    |
|----------------------------------------------------------------------------------------------------|----------------------------------------------------------------------------------------------------|
| PRIMARY TRANSMITTERS: TELEVISION  In General: In space G, identify every television station (including translator stations and low power television stations) carried by your cable system during the accounting period except (1) stations carried only on a part-time basis under FCC rules and regulations in effect on June 24, 1981, permitting the carriage of certain network programs [sections 76.59(d)(2) and (4), 76.61(e)(2) and (4), or 76.63 (referring to 76.61(e)(2) and (4))]; and (2) certain stations carried on a substitute program basis, as explained in the next paragraph  Substitute Basis Stations: With respect to any distant stations carried by your cable system on a substitute program basis under specific FCC rules, regulations, or authorizations:  • Do not list the station here in space G—but do list it in space I (the Special Statement and Program Log)—if the station was carried only on a substitute basis and also on some othe basis. For further information concerning substitute basis stations, see page (v) of the general instructions located in the paper SA3 form.  Column 1: List each station's call sign. Do not report origination program services such as HBO, ESPN, etc. Identifies the multicast stream associated with a station according to its over-the-air designation. For example, report multi                                                                                                    |                                                                                                    |
| In General: In space G, identify every television station (including translator stations and low power television stations) carried by your cable system during the accounting period except (1) stations carried only on a part-time basis under FCC rules and regulations in effect on June 24, 1981, permitting the carriage of certain network programs [sections 76.59(d)(2) and (4), 76.61(e)(2) and (4), or 76.63 (referring to 76.61(e)(2) and (4))]; and (2) certain stations carried on a substitute program basis, as explained in the next paragraph  Substitute Basis Stations: With respect to any distant stations carried by your cable system on a substitute program basis under specifc FCC rules, regulations, or authorizations:  • Do not list the station here in space G—but do list it in space I (the Special Statement and Program Log)—if the station was carried only on a substitute basis  • List the station here, and also in space I, if the station was carried both on a substitute basis and also on some othe basis. For further information concerning substitute basis stations, see page (v) of the general instructions located in the paper SA3 form.  Column 1: List each station's call sign. Do not report origination program services such as HBO, ESPN, etc. Identification and required by your cable system on a part-time basis under spections.  Primary Transmitters: Television the station was carried by your cable system on a substitute basis and also on some othe basis. For further information concerning substitute basis stations, see page (v) of the general instructions located in the paper SA3 form.                                                                                                    | Guadalupe Valley Cor                                                                                                    |
| carried by your cable system during the accounting period except (1) stations carried only on a part-time basis under FCC rules and regulations in effect on June 24, 1981, permitting the carriage of certain network programs [sections 76.59(d)(2) and (4), 76.61(e)(2) and (4), or 76.63 (referring to 76.61(e)(2) and (4))]; and (2) certain stations carried on a substitute program basis, as explained in the next paragraph  Substitute Basis Stations: With respect to any distant stations carried by your cable system on a substitute program basis under specific FCC rules, regulations, or authorizations:  • Do not list the station here in space G—but do list it in space I (the Special Statement and Program Log)—if the station was carried only on a substitute basis  • List the station here, and also in space I, if the station was carried both on a substitute basis and also on some othe basis. For further information concerning substitute basis stations, see page (v) of the general instructions located in the paper SA3 form.  Column 1: List each station's call sign. Do not report origination program services such as HBO, ESPN, etc. Identification and the carriage of certain network programs [sections and 20] certain stations carried on a substitute basis and (2) certain stations carried on a substitute program basis. For further information space I, if the station was carried by your cable system on a substitute program basis testions as under space I (the Special Statement and Program Log)—if the station was carried by your cable system on a substitute basis Television berein space I (the Special Statement and Program Log)—if the station was carried by your cable system on a substitute basis Television berein space I (the Special Statement and Program Log)—if the station was carried by your cable system on a substitute basis Television berein space I (the Special Statement and Program Log)—if the station was carried by your cable system on a substitute basis and also on some other basis and also on some other basis and a | RIMARY TRANSMITTERS: TEL                                                                                                    |
| <ul> <li>basis under specifc FCC rules, regulations, or authorizations:</li> <li>Do not list the station here in space G—but do list it in space I (the Special Statement and Program Log)—if the station was carried only on a substitute basis</li> <li>List the station here, and also in space I, if the station was carried both on a substitute basis and also on some othe basis. For further information concerning substitute basis stations, see page (v) of the general instructions located in the paper SA3 form.</li> <li>Column 1: List each station's call sign. Do not report origination program services such as HBO, ESPN, etc. Identifies the multicast stream associated with a station according to its over-the-air designation. For example, report multi</li> </ul>                                                                                                    | carried by your cable system d<br>FCC rules and regulations in e<br>76.59(d)(2) and (4), 76.61(e)(2<br>substitute program basis, as ex                                                                                                    |
| cast stream as "WETA-2". Simulcast streams must be reported in column 1 (list each stream separately; for example WETA-simulcast).  Column 2: Give the channel number the FCC has assigned to the television station for broadcasting over-the-air ir its community of license. For example, WRC is Channel 4 in Washington, D.C. This may be different from the channe on which your cable system carried the station  Column 3: Indicate in each case whether the station is a network station, an independent station, or a noncommercial educational station, by entering the letter "N" (for network), "N-M" (for network multicast), "I" (for independent), "I-M" (for independent multicast), "E" (for noncommercial educational), or "E-M" (for noncommercial educational multicast)  For the meaning of these terms, see page (v) of the general instructions located in the paper SA3 form  Column 4: If the station is outside the local service area, (i.e. "distant"), enter "Yes". If not, enter "No". For an ex planation of local service area, see page (v) of the general instructions located in the paper SA3 form  Column 5: If you have entered "Yes" in column 4, you must complete column 5, stating the basis on which you cable system carried the distant station during the accounting period. Indicate by entering "LAC" if your cable syster carried the distant station during the accounting period. Indicate by entering "LAC" if your cable syster of a written agreement entered into on or before June 30, 2009, between a cable system or an association representin the cable system and a primary transmitter or an association representing the primary transmitter, enter the designa tion "E" (exempt). For simulcasts, also enter "E". If you carried the channel on any other basis, enter "O." For a furthe explanation of these three categories, see page (v) of the general instructions located in the paper SA3 form  Column 6: Give the location of each station. For U.S. stations, list the community to which the station is identifec  Note: If you are utilizing multi | pasis under specifc FCC rules, pont list the station here in station was carried only on List the station here, and also basis. For further information in the paper SA3 form.  Column 1: List each station each multicast stream associates stream as "WETA-2". Sim WETA-simulcast).  Column 2: Give the channets community of license. For each which your cable system can column 3: Indicate in each educational station, by entering for independent multicast), "E" for the meaning of these terms.  Column 4: If the station is columnation of local service area, Column 5: If you have entered the distant station on a For the retransmission of a written agreement entered the cable system and a primary ion "E" (exempt). For simulcast explanation of these three cate Column 6: Give the location for Mexican or Canadian for Canadian or Canadian or Canadian for Canadian or Canadian or Canadia |
| CHANNEL LINE-UP AE                                                                                                    |                                                                                                    |
| 1. CALL SIGN CHANNEL OF CHANNEL NUMBER STATION (Yes or No) (If Distant)  1. CALL SIGN CHANNEL OF CHANNEL NUMBER STATION (Yes or No) (If Distant)                                                                                                    | SIGN CHAI                                                                                                    |

| RIMARY TRANSMITERS: TELEVISION  In General: In space G, identify every television station (including translator stations and low power television stations) carried by your cable system during the accounting period except (1) stations carried only on a part-time basis under FCC rules and regulations in effect on June 24, 1981, permitting the carriage of certain network programs [section: 76.59(d)(2) and (4), 76.61(e)(2) and (4), or 76.63 (referring to 76.61(e)(2) and (4))]; and (2) certain stations carried on a substitute Basis Stations: With respect to any distant stations carried by your cable system on a substitute program basis under specific FCC rules, regulations, or authorizations:  1 Do not list the station here in space G—but do list it in space I (the Special Statement and Program Log)—if the station was carried only on a substitute basis and also on some othe basis. For further information concerning substitute basis stations, see page (v) of the general instructions located in the paper SA3 form.  Column 1: List each station's call sign. Do not report origination program services such as HBO, ESPN, etc. Identified each multicast stream as "WETA-2". Simulcast streams must be reported in column 1 (list each stream separately; for example WETA-simulcast).  Column 2: Give the channel number the FCC has assigned to the television station for broadcasting over-the-air in its community of license. For example, WRC is Channel 4 in Washington, D.C. This may be different from the channe on which your cable system carried the station.  Column 3: Indicate in each case whether the station is a network station, an independent station, or a noncommercial educational) or "E-M" (for noncommercial educational) multicast). "E" (for noncommercial educational) or "E-M" (for noncommercial educational) multicast). To the meaning of these terms, see page (v) of the general instructions located in the paper SA3 form  Column 4: If the station is outside the local service area, (i.e. "distant"), enter "Yes". If not, enter "No" | FORM SA3E. PAGE 3.                                                                                                    |
|----------------------------------------------------------------------------------------------------|----------------------------------------------------------------------------------------------------|
| Right Primary Transmittres: TELEVISION  In General: In space G, identify every television station (including translator stations and low power television stations) carried by your cable system during the accounting period except (1) stations carried only on a part-time basis under FCC rules and regulations in effect on June 24, 1981, permitting the carriage of certain network programs [section: 76.59(d)/2) and (4), 76.61(e)/2) and (4), ror 76.63 (referring to 76.61(e)/2) and (4))]; and (2) certain stations carried on a substitute program basis, as explained in the next paragraph  Substitute Basis Stations: With respect to any distant stations carried by your cable system on a substitute program basis under specific FCC rules, regulations, or authorizations.  Do not list the station here in space G—but do list it in space I (the Special Statement and Program Log)—if the station was carried only on a substitute basis.  List the station here, and also in space I, if the station was carried both on a substitute basis and also on some othe basis. For further information concerning substitute basis stations, see page (v) of the general instructions located in the paper SA3 form.  Column 1: List each station's call sign. Do not report origination program services such as HBO, ESPN, etc. Identificath multicast stream as "WETA-2". Simulcast streams must be reported in column 1 (list each stream separately; for example WETA-simulcast).  Column 2: Give the channel number the FCC has assigned to the television station for broadcasting over-the-air in its community of license. For example, WRC is Channel 4 in Washington, D.C. This may be different from the channe on which your cable system carried the station  Column 3: Indicate in each case whether the station is a network station, an independent station, or a noncommercial educational station, by entering the letter "N" (for network), "N-M" (for network multicast), "" (for independent), "I-M (for independent multicast), "" (for network multicast) of the meaning of these t |                                                                                                    |
| In General: In space G, identify every television station (including translator stations and low power television stations) carried by your cable system during the accounting period except (1) stations carried only on a part-time basis under FCC rules and regulations in effect on June 24, 1981, permitting the carriage of certain network programs [sections 76.59(d)(2) and (4), 76.61(e)(2) and (4), or 76.63 (referring to 76.61(e)(2) and (4))]; and (2) certain stations carried on a substitute program basis, as explained in the next paragraph Substitute Basis Stations: With respect to any distant stations carried by your cable system on a substitute program basis under specific FCC rules, regulations, or authorizations.  • Do not list the station here in space G—but do list it in space I (the Special Statement and Program Log)—if the station was carried only on a substitute basis  • List the station here, and also in space I, if the station was carried both on a substitute basis and also on some othe basis. For further information concerning substitute basis stations, see page (v) of the general instructions located in the paper SA3 form.  Column 1: List each station's call sign. Do not report origination program services such as HBO, ESPN, etc. Identify each multicast stream associated with a station according to its over-the-air designation. For example, report multicast stream as "WETA-2". Simulcast streams must be reported in column 1 (list each stream separately; for example WETA-simulcast).  Column 2: Give the channel number the FCC has assigned to the television station for broadcasting over-the-air ir its community of license. For example, WRC is Channel 4 in Washington, D.C. This may be different from the channe on which your cable system carried the station  Column 3: Indicate in each case whether the station is a network station, an independent station, or a noncommercial educational multicast). For the meaning of these terms, see page (v) of the general instructions located in the paper SA3 form  Column | Guadalupe Valle                                                                                                    |
| carried by your cable system during the accounting period except (1) stations carried only on a part-time basis under FCC rules and regulations in effect on June 24, 1981, permitting the carriage of certain network programs [sections 76.59(d)(2) and (4), 76.61(e)(2) and (4), 76.61(e)(2) and (4), 76.61(e)(2) and (4))]; and (2) certain stations carried on a substitute program basis, as explained in the next paragraph  Substitute Basis Stations: With respect to any distant stations carried by your cable system on a substitute program basis under specific FCC rules, regulations, or authorizations:  Do not list the station here in space G—but do list it in space I (the Special Statement and Program Log)—if the station was carried only on a substitute basis  List the station here, and also in space I, if the station was carried both on a substitute basis and also on some othe basis. For further information concerning substitute basis stations, see page (v) of the general instructions located in the paper SA3 form.  Column 1: List each station's call sign. Do not report origination program services such as HBO, ESPN, etc. Identificant stream as "WETA-2". Simulcast streams must be reported in column 1 (list each stream separately; for example WETA-simulcast).  Column 2: Give the channel number the FCC has assigned to the television station for broadcasting over-the-air it its community of license. For example, WRC is Channel 4 in Washington, D.C. This may be different from the channe on which your cable system carried the station  Column 3: Indicate in each case whether the station is a network station, an independent station, or a noncommercial educational station, by entering the letter "N" (for network), "N-M" (for network multicast), "I" (for independent), "I-M (for independent), "I-M (for independent), "I-M (for independent), "I-M (for independent), "I-M (for independent), "I-M (for independent), "I-M (for independent), "I-M (for independent), "I-M (for independent), "I-M (for independent), "I-M (for independent), | PRIMARY TRANSMITTE                                                                                                    |
| basis under specifc FCC rules, regulations, or authorizations:  • Do not list the station here in space G—but do list it in space I (the Special Statement and Program Log)—if the station was carried only on a substitute basis  • List the station here, and also in space I, if the station was carried both on a substitute basis and also on some othe basis. For further information concerning substitute basis stations, see page (v) of the general instructions located in the paper SA3 form.  Column 1: List each station's call sign. Do not report origination program services such as HBO, ESPN, etc. Identificant stream associated with a station according to its over-the-air designation. For example, report multicast stream as "WETA-2". Simulcast streams must be reported in column 1 (list each stream separately; for example WETA-simulcast).  Column 2: Give the channel number the FCC has assigned to the television station for broadcasting over-the-air in its community of license. For example, WRC is Channel 4 in Washington, D.C. This may be different from the channe on which your cable system carried the station  Column 3: Indicate in each case whether the station is a network station, an independent station, or a noncommercial educational station, by entering the letter "N" (for network), "N-M" (for network multicast), "I" (for independent), "I-M (for independent multicast), "E" (for noncommercial educational), or "E-M" (for noncommercial educational multicast)  For the meaning of these terms, see page (v) of the general instructions located in the paper SA3 form  Column 4: If the station is outside the local service area, (i.e. "distant"), enter "Yes". If not, enter "No". For an ex planation of local service area, see page (v) of the general instructions located in the paper SA3 form  Column 5: If you have entered "Yes" in column 4, you must complete column 5, stating the basis on which you cable system carried the distant station during the accounting period. Indicate by entering "LAC" if your cable syster             | carried by your cable st<br>FCC rules and regulation<br>76.59(d)(2) and (4), 76<br>substitute program bas                                                                                                    |
| For the retransmission of a distant multicast stream that is not subject to a royalty payment because it is the subject of a written agreement entered into on or before June 30, 2009, between a cable system or an association representing the cable system and a primary transmitter or an association representing the primary transmitter, enter the designation "E" (exempt). For simulcasts, also enter "E". If you carried the channel on any other basis, enter "O." For a furthe explanation of these three categories, see page (v) of the general instructions located in the paper SA3 form  Column 6: Give the location of each station. For U.S. stations, list the community to which the station is licensed by the FCC. For Mexican or Canadian stations, if any, give the name of the community with which the station is identified.  Note: If you are utilizing multiple channel line-ups, use a separate space G for each channel line-up.                                                                                                    | basis under specifc FC  Do not list the station station was carried of List the station here, a basis. For further inf in the paper SA3 for Column 1: List each each multicast stream a "WETA-west stream as "WETA-west stream as "WETA-simulcast).  Column 2: Give the its community of licens on which your cable sy. Column 3: Indicate educational station, by (for independent multic For the meaning of the: Column 4: If the staplanation of local service Column 5: If you ha cable system carried the carried the distant static For the retransmissi of a written agreement the cable system and a tion "E" (exempt). For sexplanation of these the Column 6: Give the FCC. For Mexican or C |
| CHANNEL LINE-UP AF                                                                                                    | ,                                                                                                    |
| 1. CALL SIGN CHANNEL OF CHANNEL NUMBER STATION (Yes or No) (If Distant)  1. CALL SIGN CHANNEL OF CHANNEL NUMBER STATION (If Distant)                                                                                                    |                                                                                                    |

| FORM SA3E. PAGE 3.                                                                                                    |                                |                          |                            |                                         |                        |            |  |  |
|----------------------------------------------------------------------------------------------------|--------------------------------|--------------------------|----------------------------|-----------------------------------------|------------------------|------------|--|--|
| LEGAL NAME OF OWN                                                                                                    | ER OF CABLE SY                 | STEM:                    |                            |                                         | SYSTEM ID#             | Name       |  |  |
| Guadalupe Vall                                                                                                    | ey Commu                       | nications S              | Systems                    |                                         | 30434                  |            |  |  |
| PRIMARY TRANSMITTE                                                                                                    | RS: TELEVISION                 | ON                       |                            |                                         |                        |            |  |  |
| In General: In space G, identify every television station (including translator stations and low power television stations) carried by your cable system during the accounting period except (1) stations carried only on a part-time basis under FCC rules and regulations in effect on June 24, 1981, permitting the carriage of certain network programs [sections 76.59(d)(2) and (4), 76.61(e)(2) and (4), or 76.63 (referring to 76.61(e)(2) and (4))]; and (2) certain stations carried on a substitute program basis, as explained in the next paragraph  Substitute Basis Stations: With respect to any distant stations carried by your cable system on a substitute program                                                                                                    |                                |                          |                            |                                         |                        |            |  |  |
| Substitute Basis Stations: With respect to any distant stations carried by your cable system on a substitute progran basis under specife FCC rules, regulations, or authorizations:  Do not list the station here in space G—but do list it in space I (the Special Statement and Program Log)—if the station was carried only on a substitute basis  List the station here, and also in space I, if the station was carried both on a substitute basis and also on some othe basis. For further information concerning substitute basis stations, see page (v) of the general instructions located in the paper SA3 form.  Column 1: List each station's call sign. Do not report origination program services such as HBO, ESPN, etc. Identify each multicast stream associated with a station according to its over-the-air designation. For example, report multicast stream as "WETA-2". Simulcast streams must be reported in column 1 (list each stream separately; for example WETA-simulcast).  Column 2: Give the channel number the FCC has assigned to the television station for broadcasting over-the-air in its community of license. For example, WRC is Channel 4 in Washington, D.C. This may be different from the channe on which your cable system carried the station  Column 3: Indicate in each case whether the station is a network station, an independent station, or a noncommercial educational station, by entering the letter "N" (for network), "N-M" (for network multicast), "" (for independent), "I-M (for independent multicast), "E" (for noncommercial educational), or "E-M" (for network multicast), "To report origination of local service area, see page (v) of the general instructions located in the paper SA3 form  Column 4: If the station is outside the local service area, (i.e. "distant"), enter "Yes". If not, enter "No". For an ex planation of local service area, see page (v) of the general instructions located in the paper SA3 form  Column 5: If you have entered "Yes" in column 4, you must complete column 5, stating the basis on which you cable syste |                                |                          |                            |                                         |                        | Television |  |  |
| Note: if you are utilizing                                                                                                    | ig multiple cha                | nnei iine-ups,           | use a separate             | space G for eacr                        | n channel line-up.     |            |  |  |
|                                                                                                    |                                | CHANN                    | EL LINE-UP                 | AG                                      |                        |            |  |  |
| 1. CALL<br>SIGN                                                                                                    | 2. B'CAST<br>CHANNEL<br>NUMBER | 3. TYPE<br>OF<br>STATION | 4. DISTANT?<br>(Yes or No) | 5. BASIS OF<br>CARRIAGE<br>(If Distant) | 6. LOCATION OF STATION |            |  |  |
|                                                                                                    |                                |                          |                            |                                         |                        |            |  |  |

| FORM SA3E. PAGE 3.                                                                                                    |                                                                                              |                                                                                            |                                                                                                    |                                                                                                    |                                                                                                    |      |  |
|----------------------------------------------------------------------------------------------------|----------------------------------------------------------------------------------------------|--------------------------------------------------------------------------------------------|----------------------------------------------------------------------------------------------------|----------------------------------------------------------------------------------------------------|----------------------------------------------------------------------------------------------------|------|--|
| LEGAL NAME OF OWN                                                                                                    | ER OF CABLE SY                                                                               | STEM:                                                                                      |                                                                                                    |                                                                                                    | SYSTEM ID#                                                                                                    | Name |  |
| Guadalupe Val                                                                                                    | ley Commu                                                                                    | nications S                                                                                | Systems                                                                                               |                                                                                                    | 30434                                                                                                    | Name |  |
| PRIMARY TRANSMITTI                                                                                                    | ERS: TELEVISION                                                                              | ON                                                                                         |                                                                                                    |                                                                                                    |                                                                                                    |      |  |
| In General: In space G, identify every television station (including translator stations and low power television stations) carried by your cable system during the accounting period except (1) stations carried only on a part-time basis under FCC rules and regulations in effect on June 24, 1981, permitting the carriage of certain network programs [sections 76.59(d)(2) and (4), 76.61(e)(2) and (4), or 76.63 (referring to 76.61(e)(2) and (4))]; and (2) certain stations carried on a substitute program basis, as explained in the next paragraph  Substitute Basis Stations: With respect to any distant stations carried by your cable system on a substitute program |                                                                                              |                                                                                            |                                                                                                    |                                                                                                    |                                                                                                    |      |  |
| basis under specifc FCC rules, regulations, or authorizations:  • Do not list the station here in space G—but do list it in space I (the Special Statement and Program Log)—if the station was carried only on a substitute basis  • List the station here, and also in space I, if the station was carried both on a substitute basis and also on some othe                                                                                                    |                                                                                              |                                                                                            |                                                                                                    |                                                                                                    |                                                                                                    |      |  |
| basis. For further in<br>in the paper SA3 fo<br><b>Column 1:</b> List eac                                                                                                    | iformation cond<br>orm.<br>ch station's call                                                 | cerning subst                                                                              | itute basis station                                                                                   | ons, see page (v)<br>on program service                                                              | of the general instructions located es such as HBO, ESPN, etc. Identification. For example, report multi                                                                                                    |      |  |
| cast stream as "WETA<br>WETA-simulcast).<br><b>Column 2:</b> Give the                                                                                                    | a-2". Simulcast<br>e channel num                                                             | streams mus                                                                                | t be reported in                                                                                      | column 1 (list each                                                                                  | th stream separately; for example tion for broadcasting over-the-air ir may be different from the channe                                                                                                    |      |  |
| on which your cable sy<br>Column 3: Indicate<br>educational station, by<br>(for independent multi-<br>For the meaning of the                                                                                                    | ystem carried to a in each case or entering the lecast), "E" (for neese terms, see           | he station<br>whether the setter "N" (for render<br>concommercial<br>page (v) of the       | station is a netw<br>network), "N-M"<br>al educational),<br>ne general instru                         | ork station, an ind<br>(for network multi<br>or "E-M" (for nonc<br>actions located in                | ependent station, or a noncommercia<br>cast), "I" (for independent), "I-M<br>commercial educational multicast)                                                                                                    |      |  |
| planation of local servi<br><b>Column 5:</b> If you h<br>cable system carried t<br>carried the distant stat                                                                                                    | ice area, see p<br>ave entered "Y<br>he distant stati<br>ion on a part-ti                    | age (v) of the<br>es" in columr<br>on during the<br>me basis bed                           | general instruction 4, you must con accounting per cause of lack of                                   | tions located in the omplete column 5, iod. Indicate by eractivated channel                          | e paper SA3 form<br>stating the basis on which you<br>ntering "LAC" if your cable syster                                                                                                    |      |  |
| the cable system and<br>tion "E" (exempt). For<br>explanation of these th<br>Column 6: Give the                                                                                                    | a primary trans<br>simulcasts, als<br>nree categories<br>e location of ea<br>Canadian statio | smitter or an a<br>o enter "E". It<br>s, see page (v<br>ach station. F<br>ons, if any, giv | association reprof<br>f you carried the<br>y) of the general<br>or U.S. stations,<br>we the name of t | esenting the prime<br>channel on any constructions locat<br>list the community<br>the community with | ystem or an association representin ary transmitter, enter the designa other basis, enter "O." For a furthe ed in the paper SA3 form by to which the station is licensed by the the which the station is identified in channel line-up. |      |  |
|                                                                                                    |                                                                                              | CHANN                                                                                      | EL LINE-UP                                                                                            | AH                                                                                                   |                                                                                                    |      |  |
| 1. CALL<br>SIGN                                                                                                    | 2. B'CAST<br>CHANNEL<br>NUMBER                                                               | 3. TYPE<br>OF<br>STATION                                                                   | 4. DISTANT?<br>(Yes or No)                                                                            | 5. BASIS OF<br>CARRIAGE<br>(If Distant)                                                              | 6. LOCATION OF STATION                                                                                                    |      |  |
|                                                                                                    |                                                                                              |                                                                                            |                                                                                                    |                                                                                                    |                                                                                                    |      |  |
|                                                                                                    |                                                                                              |                                                                                            |                                                                                                    |                                                                                                    |                                                                                                    |      |  |
|                                                                                                    |                                                                                              |                                                                                            |                                                                                                    |                                                                                                    |                                                                                                    |      |  |
|                                                                                                    |                                                                                              |                                                                                            |                                                                                                    |                                                                                                    |                                                                                                    |      |  |
|                                                                                                    |                                                                                              |                                                                                            |                                                                                                    |                                                                                                    |                                                                                                    |      |  |
|                                                                                                    |                                                                                              |                                                                                            |                                                                                                    |                                                                                                    |                                                                                                    |      |  |
|                                                                                                    |                                                                                              |                                                                                            |                                                                                                    |                                                                                                    |                                                                                                    |      |  |

| FORM SA3E. PAGE 3.                                                                                                    |                                |                          |                            |                                         |                        |            |  |
|----------------------------------------------------------------------------------------------------|--------------------------------|--------------------------|----------------------------|-----------------------------------------|------------------------|------------|--|
| LEGAL NAME OF OWN                                                                                                    |                                |                          |                            |                                         | SYSTEM ID:             | Name       |  |
| Guadalupe Val                                                                                                    | ley Commu                      | nications S              | Systems                    |                                         | 30434                  |            |  |
| PRIMARY TRANSMITTE                                                                                                    | ERS: TELEVISION                | ON                       |                            |                                         |                        |            |  |
| In General: In space G, identify every television station (including translator stations and low power television stations) carried by your cable system during the accounting period except (1) stations carried only on a part-time basis under FCC rules and regulations in effect on June 24, 1981, permitting the carriage of certain network programs [sections 76.59(d)(2) and (4), 76.61(e)(2) and (4), or 76.63 (referring to 76.61(e)(2) and (4))]; and (2) certain stations carried on a substitute program basis, as explained in the next paragraph  Substitute Basis Stations: With respect to any distant stations carried by your cable system on a substitute program                                                                                                    |                                |                          |                            |                                         |                        |            |  |
| Substitute Basis Stations: With respect to any distant stations carried by your cable system on a substitute progran basis under specifc FCC rules, regulations, or authorizations:  • Do not list the station here in space G—but do list it in space I (the Special Statement and Program Log)—if the station was carried only on a substitute basis  • List the station here, and also in space I, if the station was carried both on a substitute basis and also on some othe basis. For further information concerning substitute basis stations, see page (v) of the general instructions located in the paper SA3 form.  Column 1: List each station's call sign. Do not report origination program services such as HBO, ESPN, etc. Identificant multicast stream associated with a station according to its over-the-air designation. For example, report multicast stream as "WETA-2". Simulcast streams must be reported in column 1 (list each stream separately; for example WETA-simulcast).  Column 2: Give the channel number the FCC has assigned to the television station for broadcasting over-the-air it its community of license. For example, WRC is Channel 4 in Washington, D.C. This may be different from the channel on which your cable system carried the station  Column 3: Indicate in each case whether the station is a network station, an independent station, or a noncommercial educational station, by entering the letter "N" (for network), "N-M" (for network multicast), "" (for independent), "I-M (for independent multicast), "" (for noncommercial educational), or "E-M" (for noncommercial educational multicast)  For the meaning of these terms, see page (v) of the general instructions located in the paper SA3 form  Column 5: If you have entered "Yes" in column 4, you must complete column 5, stating the basis on which you cable system carried the distant station on a part-time basis because of lack of activated channel capacity  For the retransmission of a distant multicast stream that is not subject to a royalty payment because it is the subjec of |                                |                          |                            |                                         |                        | Television |  |
| ,                                                                                                    |                                | CHANN                    | EL LINE-UP                 | Δ1                                      |                        | _          |  |
| 1. CALL SIGN                                                                                                    | 2. B'CAST<br>CHANNEL<br>NUMBER | 3. TYPE<br>OF<br>STATION | 4. DISTANT?<br>(Yes or No) | 5. BASIS OF<br>CARRIAGE<br>(If Distant) | 6. LOCATION OF STATION |            |  |
|                                                                                                    |                                |                          |                            |                                         |                        |            |  |

| FORM SA3E. PAGE 3.                                                                                                    |        |      |  |  |  |  |  |  |
|----------------------------------------------------------------------------------------------------|--------|------|--|--|--|--|--|--|
| LEGAL NAME OF OWNER OF CABLE SYSTEM: SYSTE                                                                                                    | EM ID# | Name |  |  |  |  |  |  |
| Guadalupe Valley Communications Systems                                                                                                    | 30434  | Name |  |  |  |  |  |  |
| PRIMARY TRANSMITTERS: TELEVISION                                                                                                    |        |      |  |  |  |  |  |  |
| In General: In space G, identify every television station (including translator stations and low power television stations) carried by your cable system during the accounting period except (1) stations carried only on a part-time basis under FCC rules and regulations in effect on June 24, 1981, permitting the carriage of certain network programs [sections 76.59(d)(2) and (4), 76.61(e)(2) and (4), or 76.63 (referring to 76.61(e)(2) and (4))]; and (2) certain stations carried on a substitute program basis, as explained in the next paragraph  Substitute Basis Stations: With respect to any distant stations carried by your cable system on a substitute program basis under specifc FCC rules, regulations, or authorizations:  • Do not list the station here in space G—but do list it in space I (the Special Statement and Program Log)—if the station was carried only on a substitute basis  • List the station here, and also in space I, if the station was carried both on a substitute basis and also on some othe basis. For further information concerning substitute basis stations, see page (v) of the general instructions located in the paper SA3 form.  Column 1: List each station's call sign. Do not report origination program services such as HBO, ESPN, etc. Identify each multicast stream associated with a station according to its over-the-air designation. For example, report multi                                                                                                    |        |      |  |  |  |  |  |  |
| cast stream as "WETA-2". Simulcast streams must be reported in column 1 (list each stream separately; for example WETA-simulcast).  Column 2: Give the channel number the FCC has assigned to the television station for broadcasting over-the-air ir its community of license. For example, WRC is Channel 4 in Washington, D.C. This may be different from the channe on which your cable system carried the station  Column 3: Indicate in each case whether the station is a network station, an independent station, or a noncommercial educational station, by entering the letter "N" (for network), "N-M" (for network multicast), "I" (for independent), "I-M (for independent multicast), "E" (for noncommercial educational), or "E-M" (for noncommercial educational multicast)  For the meaning of these terms, see page (v) of the general instructions located in the paper SA3 form  Column 4: If the station is outside the local service area, (i.e. "distant"), enter "Yes". If not, enter "No". For an ex planation of local service area, see page (v) of the general instructions located in the paper SA3 form  Column 5: If you have entered "Yes" in column 4, you must complete column 5, stating the basis on which you cable system carried the distant station during the accounting period. Indicate by entering "LAC" if your cable syster carried the distant station on a part-time basis because of lack of activated channel capacity  For the retransmission of a distant multicast stream that is not subject to a royalty payment because it is the subject of a written agreement entered into on or before June 30, 2009, between a cable system or an association representin the cable system and a primary transmitter or an association representing the primary transmitter, enter the designa tion "E" (exempt). For simulcasts, also enter "E". If you carried the channel on any other basis, enter "O." For a furthe explanation of these three categories, see page (v) of the general instructions located in the paper SA3 form  Column 6: Give the location of each stati |        |      |  |  |  |  |  |  |
| CHANNEL LINE-UP AJ                                                                                                    |        |      |  |  |  |  |  |  |
| 1. CALL SIGN 2. B'CAST CHANNEL OF (Yes or No) CARRIAGE (If Distant) 6. LOCATION OF STATION (If Distant)                                                                                                    |        |      |  |  |  |  |  |  |
|                                                                                                    |        |      |  |  |  |  |  |  |
|                                                                                                    |        |      |  |  |  |  |  |  |

| FORM SA3E. PAGE 3.                                                                                                    |                                                                             |                                                                   |                                                                          |                                                                                      |                                                                                                    |      |  |  |
|----------------------------------------------------------------------------------------------------|-----------------------------------------------------------------------------|-------------------------------------------------------------------|--------------------------------------------------------------------------|--------------------------------------------------------------------------------------|----------------------------------------------------------------------------------------------------|------|--|--|
| LEGAL NAME OF OWN                                                                                                    | ER OF CABLE SY                                                              | STEM:                                                             |                                                                          |                                                                                      | SYSTEM ID#                                                                                                    | Name |  |  |
| Guadalupe Val                                                                                                    | ley Commu                                                                   | nications S                                                       | Systems                                                                  |                                                                                      | 30434                                                                                                    | Name |  |  |
| PRIMARY TRANSMITT                                                                                                    | ERS: TELEVISION                                                             | ON                                                                |                                                                          |                                                                                      |                                                                                                    |      |  |  |
| In General: In space G, identify every television station (including translator stations and low power television stations) carried by your cable system during the accounting period except (1) stations carried only on a part-time basis under FCC rules and regulations in effect on June 24, 1981, permitting the carriage of certain network programs [sections 76.59(d)(2) and (4), 76.61(e)(2) and (4), or 76.63 (referring to 76.61(e)(2) and (4))]; and (2) certain stations carried on a substitute program basis, as explained in the next paragraph  Substitute Basis Stations: With respect to any distant stations carried by your cable system on a substitute program |                                                                             |                                                                   |                                                                          |                                                                                      |                                                                                                    |      |  |  |
| basis under specifc FCC rules, regulations, or authorizations:  • Do not list the station here in space G—but do list it in space I (the Special Statement and Program Log)—if the station was carried only on a substitute basis  • List the station here, and also in space I, if the station was carried both on a substitute basis and also on some othe basis. For further information concerning substitute basis stations, see page (v) of the general instructions located                                                                                                    |                                                                             |                                                                   |                                                                          |                                                                                      |                                                                                                    |      |  |  |
| in the paper SA3 for Column 1: List each multicast stream cast stream as "WETA-simulcast).                                                                                                    | orm.<br>ch station's call<br>associated wit<br>n-2". Simulcast              | sign. Do not<br>h a station ac<br>streams mus                     | report origination cording to its over the reported in                   | on program service<br>ver-the-air designa<br>column 1 (list eac                      | es such as HBO, ESPN, etc. Identification. For example, report multi sch stream separately; for example tion for broadcasting over-the-air ir                                               |      |  |  |
| its community of licens<br>on which your cable s<br>Column 3: Indicate<br>educational station, by                                                                                                    | se. For examply<br>ystem carried to<br>e in each case of<br>entering the le | e, WRC is Ch<br>he station<br>whether the s<br>etter "N" (for n   | nannel 4 in Was<br>station is a netwo<br>network), "N-M"                 | hington, D.C. This<br>ork station, an ind<br>(for network multic                     | e may be different from the channe ependent station, or a noncommercia cast), "I" (for independent), "I-M ommercial educational multicast)                                                  |      |  |  |
| For the meaning of the                                                                                                    | ese terms, see<br>ation is outside                                          | page (v) of the the local ser                                     | ie general instru<br>vice area, (i.e. "                                  | ictions located in t<br>distant"), enter "Y                                          | the paper SA3 form<br>es". If not, enter "No". For an ex                                                                                                    |      |  |  |
| Column 5: If you h<br>cable system carried t<br>carried the distant stat<br>For the retransmiss                                                                                                    | ave entered "Y<br>he distant stati<br>ion on a part-ti<br>sion of a distan  | es" in column<br>on during the<br>me basis bec<br>t multicast str | a 4, you must co<br>accounting per<br>ause of lack of<br>eam that is not | implete column 5,<br>iod. Indicate by er<br>activated channel<br>subject to a royalt | stating the basis on which you<br>ntering "LAC" if your cable syster<br>capacity<br>y payment because it is the subjec                                                                      |      |  |  |
| the cable system and<br>tion "E" (exempt). For<br>explanation of these the                                                                                                    | a primary trans<br>simulcasts, als<br>nree categories                       | smitter or an a<br>o enter "E". If<br>s, see page (v              | association repro<br>you carried the<br>of the general                   | esenting the prima<br>channel on any c<br>instructions locate                        | vstem or an association representin<br>ary transmitter, enter the designa<br>other basis, enter "O." For a furthe<br>ed in the paper SA3 form<br>by to which the station is licensed by the |      |  |  |
|                                                                                                    | Canadian statio                                                             | ons, if any, giv                                                  | e the name of t                                                          | he community wit                                                                     | h which the station is identifec                                                                                                    |      |  |  |
|                                                                                                    |                                                                             | CHANN                                                             | EL LINE-UP                                                               | AK                                                                                   |                                                                                                    |      |  |  |
| 1. CALL<br>SIGN                                                                                                    | 2. B'CAST<br>CHANNEL                                                        | 3. TYPE<br>OF                                                     | 4. DISTANT?<br>(Yes or No)                                               | 5. BASIS OF<br>CARRIAGE                                                              | 6. LOCATION OF STATION                                                                                                    |      |  |  |
|                                                                                                    | NUMBER                                                                      | STATION                                                           |                                                                          | (If Distant)                                                                         |                                                                                                    |      |  |  |
|                                                                                                    |                                                                             |                                                                   |                                                                          |                                                                                      |                                                                                                    | ıc   |  |  |
|                                                                                                    |                                                                             |                                                                   |                                                                          |                                                                                      |                                                                                                    |      |  |  |
|                                                                                                    |                                                                             |                                                                   |                                                                          |                                                                                      |                                                                                                    |      |  |  |
|                                                                                                    |                                                                             |                                                                   |                                                                          |                                                                                      |                                                                                                    |      |  |  |
|                                                                                                    |                                                                             |                                                                   |                                                                          |                                                                                      |                                                                                                    |      |  |  |
|                                                                                                    |                                                                             |                                                                   |                                                                          |                                                                                      |                                                                                                    |      |  |  |
|                                                                                                    |                                                                             |                                                                   |                                                                          |                                                                                      |                                                                                                    |      |  |  |
|                                                                                                    |                                                                             |                                                                   |                                                                          |                                                                                      |                                                                                                    |      |  |  |

| FORM SA3E. PAGE 3.                                                                                                    |                                                                                                    |                                                          |                                                            |                                                                  |                                                                                                    |        |      |
|----------------------------------------------------------------------------------------------------|----------------------------------------------------------------------------------------------------|----------------------------------------------------------|------------------------------------------------------------|------------------------------------------------------------------|----------------------------------------------------------------------------------------------------|--------|------|
| LEGAL NAME OF OWN                                                                                                    | ER OF CABLE SY                                                                                                    | STEM:                                                    |                                                            |                                                                  |                                                                                                    | EM ID# | Name |
| Guadalupe Vall                                                                                                    | ley Commu                                                                                                    | nications S                                              | Systems                                                    |                                                                  |                                                                                                    | 30434  | Nume |
| PRIMARY TRANSMITTI                                                                                                    | ERS: TELEVISION                                                                                                    | ON                                                       |                                                            |                                                                  |                                                                                                    |        |      |
| In General: In space G, identify every television station (including translator stations and low power television stations) carried by your cable system during the accounting period except (1) stations carried only on a part-time basis under FCC rules and regulations in effect on June 24, 1981, permitting the carriage of certain network programs [sections 76.59(d)(2) and (4), 76.61(e)(2) and (4), or 76.63 (referring to 76.61(e)(2) and (4))]; and (2) certain stations carried on a substitute program basis, as explained in the next paragraph  Substitute Basis Stations: With respect to any distant stations carried by your cable system on a substitute program |                                                                                                    |                                                          |                                                            |                                                                  |                                                                                                    |        |      |
| basis under specifc FCC rules, regulations, or authorizations:  • Do not list the station here in space G—but do list it in space I (the Special Statement and Program Log)—if the station was carried only on a substitute basis                                                                                                    |                                                                                                    |                                                          |                                                            |                                                                  |                                                                                                    |        |      |
| • List the station here, and also in space I, if the station was carried both on a substitute basis and also on some othe basis. For further information concerning substitute basis stations, see page (v) of the general instructions located in the paper SA3 form.                                                                                                    |                                                                                                    |                                                          |                                                            |                                                                  |                                                                                                    |        |      |
| each multicast stream cast stream as "WETA                                                                                                    | associated wit                                                                                                    | h a station ad                                           | ccording to its o                                          | ver-the-air designa                                              | es such as HBO, ESPN, etc. Identifi<br>ation. For example, report multi<br>th stream separately; for example                                                           |        |      |
| its community of licens                                                                                                    | se. For example                                                                                                    | e, WRC is Ch                                             | -                                                          |                                                                  | tion for broadcasting over-the-air ir may be different from the channe                                                                                                 |        |      |
| educational station, by<br>(for independent multion<br>For the meaning of the                                                                                                    | e in each case of the letter of the letter o | whether the setter "N" (for recommercial page (v) of the | network), "N-M"<br>al educational),<br>ne general instru   | (for network multion<br>or "E-M" (for nonc<br>actions located in | ependent station, or a noncommerc<br>cast), "I" (for independent), "I-M<br>ommercial educational multicast)<br>he paper SA3 form<br>es". If not, enter "No". For an ex | ie     |      |
| planation of local servi<br><b>Column 5:</b> If you have<br>cable system carried to                                                                                                    | ce area, see p<br>ave entered "Y<br>he distant stati                                                                                                    | age (v) of the<br>es" in columr<br>on during the         | general instruct<br>a 4, you must co<br>accounting per     | tions located in th<br>implete column 5,<br>iod. Indicate by er  | e paper SA3 form<br>stating the basis on which you<br>ttering "LAC" if your cable syster                                                                               |        |      |
| carried the distant station on a part-time basis because of lack of activated channel capacity  For the retransmission of a distant multicast stream that is not subject to a royalty payment because it is the subject of a written agreement entered into on or before June 30, 2009, between a cable system or an association representing the cable system and a primary transmitter or an association representing the primary transmitter, enter the designa                                                                                                    |                                                                                                    |                                                          |                                                            |                                                                  |                                                                                                    |        |      |
| explanation of these the Column 6: Give the FCC. For Mexican or 0                                                                                                    | nree categories<br>e location of ea<br>Canadian statio                                                                                                    | s, see page (vach station. Fo<br>ons, if any, givens, if | y) of the general<br>or U.S. stations,<br>we the name of t | instructions locat<br>list the communit<br>the community wit     | ther basis, enter "O." For a furthe<br>ed in the paper SA3 form<br>y to which the station is licensed by<br>h which the station is identifec                           | the    |      |
| Note: If you are utilizing                                                                                                    | ng multiple cha                                                                                                    | •                                                        | •                                                          |                                                                  | channel line-up.                                                                                                    |        |      |
|                                                                                                    | T                                                                                                    | CHANN                                                    | EL LINE-UP                                                 | AL                                                               |                                                                                                    |        |      |
| 1. CALL<br>SIGN                                                                                                    | 2. B'CAST<br>CHANNEL                                                                                                    | 3. TYPE<br>OF                                            | 4. DISTANT?<br>(Yes or No)                                 | 5. BASIS OF<br>CARRIAGE                                          | 6. LOCATION OF STATION                                                                                                    |        |      |
|                                                                                                    | NUMBER                                                                                                    | STATION                                                  |                                                            | (If Distant)                                                     |                                                                                                    |        |      |
|                                                                                                    |                                                                                                    |                                                          |                                                            |                                                                  |                                                                                                    |        |      |
|                                                                                                    |                                                                                                    |                                                          |                                                            |                                                                  |                                                                                                    |        |      |
|                                                                                                    |                                                                                                    |                                                          |                                                            |                                                                  |                                                                                                    |        |      |
|                                                                                                    |                                                                                                    |                                                          |                                                            |                                                                  |                                                                                                    |        |      |
|                                                                                                    |                                                                                                    |                                                          |                                                            |                                                                  |                                                                                                    |        |      |
|                                                                                                    |                                                                                                    |                                                          |                                                            |                                                                  |                                                                                                    |        |      |
|                                                                                                    |                                                                                                    |                                                          |                                                            |                                                                  |                                                                                                    |        |      |
|                                                                                                    |                                                                                                    |                                                          |                                                            |                                                                  |                                                                                                    |        |      |
|                                                                                                    |                                                                                                    |                                                          |                                                            |                                                                  |                                                                                                    |        |      |
|                                                                                                    |                                                                                                    |                                                          |                                                            |                                                                  |                                                                                                    |        |      |
|                                                                                                    |                                                                                                    |                                                          |                                                            |                                                                  |                                                                                                    |        |      |
|                                                                                                    |                                                                                                    |                                                          |                                                            |                                                                  |                                                                                                    |        |      |
|                                                                                                    |                                                                                                    |                                                          |                                                            |                                                                  |                                                                                                    |        |      |
|                                                                                                    |                                                                                                    |                                                          |                                                            |                                                                  |                                                                                                    |        |      |
|                                                                                                    |                                                                                                    |                                                          |                                                            |                                                                  | ***************************************                                                                                                    |        |      |

| FORM SA3E. PAGE 3.                                                                                                    |                                |                          |                            |                                         |                        |      |  |  |
|----------------------------------------------------------------------------------------------------|--------------------------------|--------------------------|----------------------------|-----------------------------------------|------------------------|------|--|--|
| LEGAL NAME OF OWN                                                                                                    | ER OF CABLE SY                 | STEM:                    |                            |                                         | SYSTEM ID#             | Name |  |  |
| Guadalupe Vall                                                                                                    | ley Commu                      | nications S              | Systems                    |                                         | 30434                  |      |  |  |
| PRIMARY TRANSMITTI                                                                                                    | ERS: TELEVISION                | ON                       |                            |                                         |                        |      |  |  |
| In General: In space G, identify every television station (including translator stations and low power television stations) carried by your cable system during the accounting period except (1) stations carried only on a part-time basis under FCC rules and regulations in effect on June 24, 1981, permitting the carriage of certain network programs [sections 76.59(d)(2) and (4), 76.61(e)(2) and (4), or 76.63 (referring to 76.61(e)(2) and (4)); and (2) certain stations carried on a substitute program basis, as explained in the next paragraph  Substitute Basis Stations: With respect to any distant stations carried by your cable system on a substitute program basis under specific FCC rules, regulations, or authorizations.  Do not list the station here in space G—but do list it in space I (the Special Statement and Program Log)—if the station was carried only on a substitute basis.  List the station here, and also in space I, if the station was carried both on a substitute basis and also on some othe basis. For further information concerning substitute basis stations, see page (v) of the general instructions located in the paper SA3 form.  Column 1: List each station's call sign. Do not report origination program services such as HBO, ESPN, etc. Identify each multicast stream as sociated with a station according to its over-the-air designation. For example, report multi cast stream as "WETA-2". Simulcast streams must be reported in column 1 (list each stream separately; for example WETA-simulcast).  Column 2: Give the channel number the FCC has assigned to the television station for broadcasting over-the-air ir its community of license. For example, WRC is Channel 4 in Washington, D.C. This may be different from the channe on which your cable system carried the station  Column 3: Indicate in each case whether the station is a network station, an independent station, or a noncommercia educational station, by entering the letter "N" (for network), "N-M" (for network multicast), "I" (for independent), "I-M (for independe |                                |                          |                            |                                         |                        |      |  |  |
| Note: If you are utilizing                                                                                                    | ng multiple cha                | nnel line-ups            | , use a separate           | space G for each                        | n channel line-up.     |      |  |  |
|                                                                                                    |                                | CHANN                    | EL LINE-UP                 | AM                                      |                        |      |  |  |
| 1. CALL<br>SIGN                                                                                                    | 2. B'CAST<br>CHANNEL<br>NUMBER | 3. TYPE<br>OF<br>STATION | 4. DISTANT?<br>(Yes or No) | 5. BASIS OF<br>CARRIAGE<br>(If Distant) | 6. LOCATION OF STATION |      |  |  |
|                                                                                                    |                                |                          |                            |                                         |                        |      |  |  |
|                                                                                                    |                                |                          |                            |                                         |                        |      |  |  |
|                                                                                                    |                                |                          |                            |                                         |                        |      |  |  |
|                                                                                                    |                                |                          |                            |                                         |                        |      |  |  |
|                                                                                                    |                                |                          |                            |                                         |                        |      |  |  |
|                                                                                                    |                                |                          |                            |                                         |                        |      |  |  |
|                                                                                                    |                                |                          |                            |                                         |                        |      |  |  |
|                                                                                                    |                                |                          |                            |                                         |                        |      |  |  |
|                                                                                                    |                                |                          |                            |                                         |                        |      |  |  |
|                                                                                                    |                                |                          |                            |                                         |                        |      |  |  |
|                                                                                                    |                                |                          |                            |                                         |                        |      |  |  |
|                                                                                                    |                                |                          |                            |                                         |                        |      |  |  |

| FORM SA3E. PAGE 3.                                                                                                    |                                                                                                    |                                                                                                    |                                                                                                    |                                                                                                    |                                                                                                    |                                    |
|----------------------------------------------------------------------------------------------------|----------------------------------------------------------------------------------------------------|----------------------------------------------------------------------------------------------------|----------------------------------------------------------------------------------------------------|----------------------------------------------------------------------------------------------------|----------------------------------------------------------------------------------------------------|------------------------------------|
| LEGAL NAME OF OWN                                                                                                    | ER OF CABLE SY                                                                                                    | STEM:                                                                                                    |                                                                                                    |                                                                                                    | SYSTEM ID#                                                                                                    | Name                               |
| Guadalupe Vall                                                                                                    | ley Commu                                                                                                    | nications S                                                                                                    | Systems                                                                                                    |                                                                                                    | 30434                                                                                                    |                                    |
| PRIMARY TRANSMITTI                                                                                                    | ERS: TELEVISION                                                                                                    | ON                                                                                                    |                                                                                                    |                                                                                                    |                                                                                                    |                                    |
| In General: In space of carried by your cable is FCC rules and regulat 76.59(d)(2) and (4), 76 substitute Pasis Substitute Pasis Substitute Pasis Pasis Substitute Pasis Pasis Pasi | G, identify ever system during to ions in effect of 6.61(e)(2) and sis, as explaine stations: With CC rules, regular here in space only on a substand also in spatformation condition. The station's call associated with 1-2". Simulcast e channel number see. For example ystem carried to in each case of entering the lecast), "E" (for neach case area, see pave entered "Y he distant station on a part-tision of a distant tentered into oa primary trans | y television s the accountin June 24, 19 (4), or 76,63 (4), or 76,63 (4) | g period except 981, permitting to 76.6 paragraph y distant station norizations: st it in space I (till attion was carried itute basis static report origination coording to its own to be reported in the assigned to pannel 4 in Wasi station is a network), "N-M" all educational), regeneral instruction and the station is a network of the station is a network of the s | (1) stations carrie he carriage of cer 61(e)(2) and (4))]; s carried by your he Special Statemed by the Special Statemed by the same of the same of th | es". If not, enter "No". For an ex<br>e paper SA3 form<br>stating the basis on which you<br>ntering "LAC" if your cable syster | G Primary Transmitters: Television |
| explanation of these th                                                                                                    | ree categories                                                                                                    | , see page (v                                                                                                    | of the general                                                                                                    | instructions locat                                                                                                    | ed in the paper SA3 form  y to which the station is licensed by the                                                            |                                    |
| FCC. For Mexican or 0                                                                                                    | Canadian statio                                                                                                    | ons, if any, giv                                                                                                    | ve the name of t                                                                                                    | he community wit                                                                                                    | h which the station is identifec                                                                                               |                                    |
| Note: If you are utilizing                                                                                                    | ng multiple cna                                                                                                    |                                                                                                    | LINE-UP                                                                                                    |                                                                                                    | n cnannei iine-up.                                                                                                    |                                    |
|                                                                                                    |                                                                                                    |                                                                                                    |                                                                                                    |                                                                                                    |                                                                                                    |                                    |
| 1. CALL<br>SIGN                                                                                                    | 2. B'CAST<br>CHANNEL<br>NUMBER                                                                                                    | 3. TYPE<br>OF<br>STATION                                                                                                    | 4. DISTANT?<br>(Yes or No)                                                                                                    | 5. BASIS OF<br>CARRIAGE<br>(If Distant)                                                                                                    | 6. LOCATION OF STATION                                                                                                    |                                    |
|                                                                                                    |                                                                                                    |                                                                                                    |                                                                                                    |                                                                                                    |                                                                                                    |                                    |
|                                                                                                    |                                                                                                    |                                                                                                    |                                                                                                    |                                                                                                    |                                                                                                    |                                    |
|                                                                                                    |                                                                                                    |                                                                                                    |                                                                                                    |                                                                                                    |                                                                                                    |                                    |
|                                                                                                    |                                                                                                    |                                                                                                    |                                                                                                    |                                                                                                    |                                                                                                    |                                    |
|                                                                                                    |                                                                                                    |                                                                                                    |                                                                                                    |                                                                                                    |                                                                                                    |                                    |
|                                                                                                    |                                                                                                    |                                                                                                    |                                                                                                    |                                                                                                    |                                                                                                    |                                    |
|                                                                                                    |                                                                                                    |                                                                                                    |                                                                                                    |                                                                                                    |                                                                                                    |                                    |
|                                                                                                    |                                                                                                    |                                                                                                    |                                                                                                    |                                                                                                    |                                                                                                    |                                    |
|                                                                                                    |                                                                                                    |                                                                                                    |                                                                                                    |                                                                                                    |                                                                                                    |                                    |
|                                                                                                    |                                                                                                    |                                                                                                    |                                                                                                    |                                                                                                    |                                                                                                    |                                    |
|                                                                                                    |                                                                                                    |                                                                                                    |                                                                                                    |                                                                                                    |                                                                                                    |                                    |
|                                                                                                    |                                                                                                    |                                                                                                    |                                                                                                    |                                                                                                    |                                                                                                    |                                    |
|                                                                                                    |                                                                                                    |                                                                                                    |                                                                                                    | 1                                                                                                    |                                                                                                    |                                    |

| Substitute Basis Stations: With respect to any distant stations carried by your cable system on a substitute program basis under specific FCC rules, regulations, or authorizations:  • Do not list the station here in space G—but do list it in space I (the Special Statement and Program Log)—if the station was carried only on a substitute basis                                                                                                    |                          | FORM SA3E. PAGE 3.                                                                                                    |                         |             |               |              |                             |  |  |
|----------------------------------------------------------------------------------------------------|--------------------------|----------------------------------------------------------------------------------------------------|-------------------------|-------------|---------------|--------------|-----------------------------|--|--|
| PRIMARY TRANSMITTERS: TELEVISION  In General: In space G, identify every television station (including translator stations and low power television stations) carried by your cable system during the accounting period except (1) stations carried only on a part-time basis under FCC rules and regulations in effect on June 24, 1981, permitting the carriage of certain network programs [sections 76.59(d)(2) and (4), 76.61(e)(2) and (4), or 76.63 (referring to 76.61(e)(2) and (4))]; and (2) certain stations carried on a substitute program basis, as explained in the next paragraph  Substitute Basis Stations: With respect to any distant stations carried by your cable system on a substitute program basis under specifc FCC rules, regulations, or authorizations:  • Do not list the station here in space G—but do list it in space I (the Special Statement and Program Log)—if the station was carried only on a substitute basis                                                                                                    |                          |                                                                                                    |                         |             |               |              |                             |  |  |
| In General: In space G, identify every television station (including translator stations and low power television stations) carried by your cable system during the accounting period except (1) stations carried only on a part-time basis under FCC rules and regulations in effect on June 24, 1981, permitting the carriage of certain network programs [sections 76.59(d)(2) and (4), 76.61(e)(2) and (4), or 76.63 (referring to 76.61(e)(2) and (4))]; and (2) certain stations carried on a substitute program basis, as explained in the next paragraph  Substitute Basis Stations: With respect to any distant stations carried by your cable system on a substitute program basis under specific FCC rules, regulations, or authorizations:  • Do not list the station here in space G—but do list it in space I (the Special Statement and Program Log)—if the station was carried only on a substitute basis                                                                                                    |                          | 30434                                                                                                    |                         | Systems     | nications S   | ey Commu     | Guadalupe Vall              |  |  |
| carried by your cable system during the accounting period except (1) stations carried only on a part-time basis under FCC rules and regulations in effect on June 24, 1981, permitting the carriage of certain network programs [sections 76.59(d)(2) and (4), 76.61(e)(2) and (4), or 76.63 (referring to 76.61(e)(2) and (4))]; and (2) certain stations carried on a substitute program basis, as explained in the next paragraph  Substitute Basis Stations: With respect to any distant stations carried by your cable system on a substitute program basis under specific FCC rules, regulations, or authorizations:  • Do not list the station here in space G—but do list it in space I (the Special Statement and Program Log)—if the station was carried only on a substitute basis                                                                                                    |                          |                                                                                                    |                         |             | ON            | RS: TELEVISI | PRIMARY TRANSMITTE          |  |  |
| basis under specifc FCC rules, regulations, or authorizations:  • Do not list the station here in space G—but do list it in space I (the Special Statement and Program Log)—if the station was carried only on a substitute basis                                                                                                    | Primary<br>Transmitters: | carried by your cable system during the accounting period except (1) stations carried only on a part-time basis under FCC rules and regulations in effect on June 24, 1981, permitting the carriage of certain network programs [sections 76.59(d)(2) and (4), 76.61(e)(2) and (4), 76.61(e)(2) and (4), 76.61(e)(2) and (4)]; and (2) certain stations carried on a substitute program basis, as explained in the next paragraph                                                                                                    |                         |             |               |              |                             |  |  |
| List the station here, and also in space I, if the station was carried both on a substitute basis and also on some othe basis. For further information concerning substitute basis stations, see page (v) of the general instructions located in the paper SA3 form.  Column 1: List each station's call sign. Do not report origination program services such as HBO, ESPN, etc. Identify each multicast stream associated with a station according to its over-the-air designation. For example, report multi cast stream as "WETA-2". Simulcast streams must be reported in column 1 (list each stream separately; for example WETA-simulcast).  Column 2: Give the channel number the FCC has assigned to the television station for broadcasting over-the-air ir its community of license. For example, WRC is Channel 4 in Washington, D.C. This may be different from the channe on which your cable system carried the station  Column 3: Indicate in each case whether the station is a network station, an independent station, or a noncommercia educational station, by entering the letter "N" (for network), "N-M" (for network multicast), "I" (for independent), "I-M (for independent multicast), "I" (for noncommercial educational), or "E-M" (for noncommercial educational multicast)  For the meaning of these terms, see page (v) of the general instructions located in the paper SA3 form  Column 4: If the station is outside the local service area, (i.e. "distant"), enter "Yes". If not, enter "No", For an ex planation of local service area, see page (v) of the general instructions located in the paper SA3 form  Column 5: If you have entered "Yes" in column 4, you must complete column 5, stating the basis on which you cable system carried the distant station during the accounting period. Indicate by entering "LAC" if your cable syster carried the distant station during the accounting period. Indicate by entering "LAC" if your cable syster carried the distant station and part-time basis because of lack of activated channel capacity  For the retransmission of a | Television               | Substitute Basis Stations: With respect to any distant stations carried by your cable system on a substitute progran basis under specifc FCC rules, regulations, or authorizations:  **Do not list the station here in space G—but do list it in space I (the Special Statement and Program Log)—if the station was carried only on a substitute basis  **List the station here, and also in space I, if the station was carried both on a substitute basis and also on some othe basis. For further information concerning substitute basis stations, see page (v) of the general instructions located in the paper SA3 form.  **Column 1: List each station's call sign. Do not report origination program services such as HBO, ESPN, etc. Identify each multicast stream associated with a station according to its over-the-air designation. For example, report multi cast stream as "WETA-2". Simulcast streams must be reported in column 1 (list each stream separately; for example WETA-simulcast).  **Column 2:* Give the channel number the FCC has assigned to the television station for broadcasting over-the-air it its community of license. For example, WRC is Channel 4 in Washington, D.C. This may be different from the channe on which your cable system carried the station  **Column 3:* Indicate in each case whether the station is a network station, an independent station, or a noncommercial educational station, by entering the letter "N" (for network), "N-M" (for network multicast), "I" (for independent), "I-M (for independent multicast), "E" (for noncommercial educational), or "E-M" (for noncommercial educational multicast) For the meaning of these terms, see page (v) of the general instructions located in the paper SA3 form  **Column 4:* If the station is outside the local service area, (i.e. "distant"), enter "Yes". If not, enter "No". For an ex planation of local service area, see page (v) of the general instructions located in the paper SA3 form  **Column 5:* If you have entered "Yes" in column 4, you must complete column 5, stating the basis o |                         |             |               |              |                             |  |  |
| CHANNEL LINE-UP AO                                                                                                    |                          | Charmer and ap.                                                                                                    |                         | •           | · ·           |              | Trotor in you are utilizate |  |  |
| 1. CALL SIGN CHANNEL OF CHANNEL NUMBER STATION (Yes or No) (If Distant)  1. CALL SIGN CHANNEL OF CHANNEL NUMBER STATION (Yes or No) (If Distant)                                                                                                    |                          | 6. LOCATION OF STATION                                                                                                    | 5. BASIS OF<br>CARRIAGE | 4. DISTANT? | 3. TYPE<br>OF | CHANNEL      |                             |  |  |

| FORM SA3E. PAGE 3.                                                                                   |                                                                                                    |                                                                                            |                                                                                                    |                                                                                                    |                                                                                                    | •          |  |  |  |
|----------------------------------------------------------------------------------------------------|----------------------------------------------------------------------------------------------------|--------------------------------------------------------------------------------------------|----------------------------------------------------------------------------------------------------|----------------------------------------------------------------------------------------------------|----------------------------------------------------------------------------------------------------|------------|--|--|--|
| LEGAL NAME OF OWN                                                                                    | IER OF CABLE SY                                                                                                    | STEM:                                                                                      |                                                                                                    |                                                                                                    | SYSTEM ID#                                                                                                    | Name       |  |  |  |
| Guadalupe Val                                                                                        | ley Commu                                                                                                    | nications S                                                                                | Systems                                                                                               |                                                                                                    | 30434                                                                                                    | Humo       |  |  |  |
| PRIMARY TRANSMITT                                                                                    | ERS: TELEVISION                                                                                                    | ON                                                                                         |                                                                                                    |                                                                                                    |                                                                                                    |            |  |  |  |
| carried by your cable s<br>FCC rules and regulat<br>76.59(d)(2) and (4), 76<br>substitute program ba | In General: In space G, identify every television station (including translator stations and low power television stations) carried by your cable system during the accounting period except (1) stations carried only on a part-time basis under FCC rules and regulations in effect on June 24, 1981, permitting the carriage of certain network programs [sections 76.59(d)(2) and (4), 76.61(e)(2) and (4), or 76.63 (referring to 76.61(e)(2) and (4))]; and (2) certain stations carried on a substitute program basis, as explained in the next paragraph  Substitute Basis Stations: With respect to any distant stations carried by your cable system on a substitute program |                                                                                            |                                                                                                    |                                                                                                    |                                                                                                    |            |  |  |  |
| basis under specifc F0                                                                               | CC rules, regula<br>n here in space                                                                                                    | ations, or aut<br>G—but do lis                                                             | horizations:                                                                                          |                                                                                                    | nent and Program Log)—if the                                                                                                    | Television |  |  |  |
| <ul> <li>List the station here,</li> </ul>                                                           | and also in spanformation cond                                                                                                    | ace I, if the st                                                                           |                                                                                                    |                                                                                                    | itute basis and also on some othe of the general instructions located                                                                                                    |            |  |  |  |
| each multicast stream<br>cast stream as "WETA<br>WETA-simulcast).                                    | associated wit<br>A-2". Simulcast                                                                                                    | h a station ad<br>streams mus                                                              | ecording to its or<br>to be reported in                                                               | ver-the-air design<br>column 1 (list eac                                                                   | es such as HBO, ESPN, etc. Identifi<br>ation. For example, report multi<br>ch stream separately; for example<br>tion for broadcasting over-the-air ir                                                                                  |            |  |  |  |
| its community of licens<br>on which your cable s<br>Column 3: Indicate<br>educational station, by    | se. For examply<br>ystem carried to<br>e in each case<br>of entering the le                                                                                                    | e, WRC is Ch<br>he station<br>whether the s<br>etter "N" (for r                            | nannel 4 in Was<br>station is a netw<br>network), "N-M"                                               | hington, D.C. This<br>ork station, an ind<br>(for network multi                                            | s may be different from the channe<br>lependent station, or a noncommercia<br>cast), "I" (for independent), "I-M                                                                                                    |            |  |  |  |
| For the meaning of the                                                                               | ese terms, see<br>ation is outside                                                                                                    | page (v) of the the local ser                                                              | ne general instru<br>vice area, (i.e. '                                                               | uctions located in 'distant"), enter "Y                                                                    | es". If not, enter "No". For an ex                                                                                                    |            |  |  |  |
| cable system carried t<br>carried the distant stat<br>For the retransmiss                            | he distant stati<br>tion on a part-ti<br>sion of a distan                                                                                                    | on during the<br>me basis bed<br>t multicast str                                           | accounting per<br>cause of lack of<br>ream that is not                                                | iod. Indicate by er<br>activated channel<br>subject to a royal                                             | y payment because it is the subjec                                                                                                    |            |  |  |  |
| the cable system and<br>tion "E" (exempt). For<br>explanation of these th<br>Column 6: Give the      | a primary trans<br>simulcasts, als<br>nree categories<br>e location of ea<br>Canadian statio                                                                                                    | smitter or an a<br>o enter "E". It<br>s, see page (v<br>ach station. F<br>ons, if any, giv | association reprof<br>f you carried the<br>y) of the general<br>or U.S. stations,<br>we the name of t | esenting the prime<br>channel on any of<br>instructions locat<br>list the communithe<br>the community with | /stem or an association representin ary transmitter, enter the designa other basis, enter "O." For a furthe ed in the paper SA3 form ty to which the station is licensed by the the which the station is identifec on channel line-up. |            |  |  |  |
|                                                                                                    |                                                                                                    | CHANN                                                                                      | EL LINE-UP                                                                                            | AP                                                                                                    | ·                                                                                                    |            |  |  |  |
| 1. CALL<br>SIGN                                                                                      | 2. B'CAST<br>CHANNEL<br>NUMBER                                                                                                    | 3. TYPE<br>OF<br>STATION                                                                   | 4. DISTANT?<br>(Yes or No)                                                                            | 5. BASIS OF<br>CARRIAGE<br>(If Distant)                                                                    | 6. LOCATION OF STATION                                                                                                    |            |  |  |  |
|                                                                                                    |                                                                                                    |                                                                                            |                                                                                                    |                                                                                                    |                                                                                                    |            |  |  |  |
|                                                                                                    |                                                                                                    |                                                                                            |                                                                                                    |                                                                                                    |                                                                                                    |            |  |  |  |
|                                                                                                    |                                                                                                    |                                                                                            |                                                                                                    |                                                                                                    |                                                                                                    |            |  |  |  |
|                                                                                                    |                                                                                                    |                                                                                            |                                                                                                    |                                                                                                    |                                                                                                    |            |  |  |  |
|                                                                                                    |                                                                                                    |                                                                                            |                                                                                                    |                                                                                                    |                                                                                                    |            |  |  |  |
|                                                                                                    |                                                                                                    |                                                                                            |                                                                                                    |                                                                                                    |                                                                                                    |            |  |  |  |
|                                                                                                    |                                                                                                    |                                                                                            |                                                                                                    |                                                                                                    |                                                                                                    |            |  |  |  |
|                                                                                                    |                                                                                                    |                                                                                            |                                                                                                    |                                                                                                    |                                                                                                    |            |  |  |  |

| FORM SA3E. PAGE 3.                                                                                                    |                                                                                                    |                                                                                                    |                                                                                                    |                                                                                                    |                                                                                                    |            |  |
|----------------------------------------------------------------------------------------------------|----------------------------------------------------------------------------------------------------|----------------------------------------------------------------------------------------------------|----------------------------------------------------------------------------------------------------|----------------------------------------------------------------------------------------------------|----------------------------------------------------------------------------------------------------|------------|--|
| LEGAL NAME OF OWN                                                                                                    | ER OF CABLE SY                                                                                                    | STEM:                                                                                                    |                                                                                                    |                                                                                                    | SYSTEM ID:                                                                                                    | #<br>Name  |  |
| Guadalupe Val                                                                                                    | ley Commu                                                                                                    | nications S                                                                                                    | Systems                                                                                                    |                                                                                                    | 30434                                                                                                    | 1 Name     |  |
| PRIMARY TRANSMITTI                                                                                                    | ERS: TELEVISION                                                                                                    | ON                                                                                                    |                                                                                                    |                                                                                                    |                                                                                                    |            |  |
| In General: In space G, identify every television station (including translator stations and low power television stations) carried by your cable system during the accounting period except (1) stations carried only on a part-time basis under FCC rules and regulations in effect on June 24, 1981, permitting the carriage of certain network programs [sections 76.59(d)(2) and (4), 76.61(e)(2) and (4), or 76.63 (referring to 76.61(e)(2) and (4))]; and (2) certain stations carried on a substitute program basis, as explained in the next paragraph  Substitute Basis Stations: With respect to any distant stations carried by your cable system on a substitute program |                                                                                                    |                                                                                                    |                                                                                                    |                                                                                                    |                                                                                                    |            |  |
| basis under specifc F0 • Do not list the station station was carried                                                                                                    | CC rules, regula<br>here in space<br>only on a subs                                                                                                    | ations, or autl<br>G—but do lis<br>titute basis                                                                                                    | horizations:<br>st it in space I (t                                                                                                    | he Special Statem                                                                                                    | nent and Program Log)—if the                                                                                                    | Television |  |
| in the paper SA3 for Column 1: List each multicast stream cast stream as "WETA WETA-simulcast).  Column 2: Give the its community of licens on which your cable sy Column 3: Indicate educational station, by (for independent multi-For the meaning of the Column 4: If the st planation of local service.                                                                                                    | rm.  th station's call associated wit -2". Simulcast e channel num se. For exampl yestem carried t e in each case r entering the le cast), "E" (for n ese terms, see ation is outside ce area, see p ave entered "Y | sign. Do not h a station ac streams mus ber the FCC e, WRC is Che the station whether the setter "N" (for roncommercia page (v) of the the local serage (v) of the es" in column | report origination coording to its or it be reported in these assigned to nannel 4 in Was station is a network), "N-M" all educational), he general instructivice area, (i.e. in 4, you must con 4, you must con 4, you must c | on program service ver-the-air designate column 1 (list each the television state in the television, D.C. This ork station, an index (for network multion "E-M" (for noncuctions located in the column 5, and the column 5, and the | es". If not, enter "No". For an ex                                                                                                    |            |  |
| of a written agreement<br>the cable system and<br>tion "E" (exempt). For<br>explanation of these th<br>Column 6: Give the                                                                                                    | ion of a distan<br>entered into of<br>a primary trans<br>simulcasts, als<br>aree categories<br>e location of ea<br>Canadian statio                                                                                  | t multicast str<br>n or before J<br>mitter or an a<br>o enter "E". If<br>s, see page (v<br>ach station. Fo<br>ons, if any, giv                                                   | eam that is not<br>une 30, 2009, b<br>association repr<br>f you carried the<br>t) of the general<br>or U.S. stations,<br>we the name of t                                                                                                    | subject to a royalt etween a cable sy esenting the prima channel on any constructions locat list the community with the community with examples.                                                                                                    | ry payment because it is the subject /stem or an association representing ary transmitter, enter the designa other basis, enter "O." For a furthe ed in the paper SA3 form by to which the station is licensed by the which the station is identified. |            |  |
|                                                                                                    |                                                                                                    | CHANN                                                                                                    | EL LINE-UP                                                                                                    | AQ                                                                                                    |                                                                                                    |            |  |
| 1. CALL<br>SIGN                                                                                                    | 2. B'CAST<br>CHANNEL<br>NUMBER                                                                                                    | 3. TYPE<br>OF<br>STATION                                                                                                    | 4. DISTANT?<br>(Yes or No)                                                                                                    | 5. BASIS OF<br>CARRIAGE<br>(If Distant)                                                                                                    | 6. LOCATION OF STATION                                                                                                    |            |  |
|                                                                                                    |                                                                                                    |                                                                                                    |                                                                                                    |                                                                                                    |                                                                                                    |            |  |
|                                                                                                    |                                                                                                    |                                                                                                    |                                                                                                    |                                                                                                    |                                                                                                    |            |  |
|                                                                                                    |                                                                                                    |                                                                                                    |                                                                                                    |                                                                                                    |                                                                                                    |            |  |
|                                                                                                    |                                                                                                    |                                                                                                    |                                                                                                    |                                                                                                    |                                                                                                    | <br>       |  |
|                                                                                                    |                                                                                                    |                                                                                                    |                                                                                                    |                                                                                                    |                                                                                                    |            |  |

| FORM SA3E. PAGE 3.                                                                                                    |                                                                                                    |                                                   |                                                            |                                                                    |                                                                                                    |      |  |  |  |
|----------------------------------------------------------------------------------------------------|----------------------------------------------------------------------------------------------------|---------------------------------------------------|------------------------------------------------------------|--------------------------------------------------------------------|----------------------------------------------------------------------------------------------------|------|--|--|--|
| LEGAL NAME OF OWN                                                                                                    | ER OF CABLE SY                                                                                                    | STEM:                                             |                                                            |                                                                    | SYSTEM ID#                                                                                                    | Name |  |  |  |
| Guadalupe Vall                                                                                                    | ley Commu                                                                                                    | nications S                                       | Systems                                                    |                                                                    | 30434                                                                                                    | Nume |  |  |  |
| PRIMARY TRANSMITTI                                                                                                    | ERS: TELEVISION                                                                                                    | ON                                                |                                                            |                                                                    |                                                                                                    |      |  |  |  |
| carried by your cable s<br>FCC rules and regulat<br>76.59(d)(2) and (4), 76<br>substitute program base                                                                                                    | In General: In space G, identify every television station (including translator stations and low power television stations) carried by your cable system during the accounting period except (1) stations carried only on a part-time basis under FCC rules and regulations in effect on June 24, 1981, permitting the carriage of certain network programs [sections 76.59(d)(2) and (4), 76.61(e)(2) and (4), or 76.63 (referring to 76.61(e)(2) and (4))]; and (2) certain stations carried on a substitute program basis, as explained in the next paragraph  Substitute Basis Stations: With respect to any distant stations carried by your cable system on a substitute program |                                                   |                                                            |                                                                    |                                                                                                    |      |  |  |  |
| basis under specific FCC rules, regulations, or authorizations:  • Do not list the station here in space G—but do list it in space I (the Special Statement and Program Log)—if the station was carried only on a substitute basis |                                                                                                    |                                                   |                                                            |                                                                    |                                                                                                    |      |  |  |  |
| basis. For further in in the paper SA3 fo                                                                                                    | formation cond<br>rm.                                                                                                    | cerning subst                                     | itute basis statio                                         | ons, see page (v)                                                  | itute basis and also on some othe of the general instructions located                                                                                                    |      |  |  |  |
| each multicast stream                                                                                                    | associated wit                                                                                                    | h a station ac                                    | ccording to its o                                          | ver-the-air designa                                                | es such as HBO, ESPN, etc. Identifi<br>ation. For example, report multi<br>ch stream separately; for example                                                              |      |  |  |  |
| Column 2: Give the                                                                                                    | se. For example                                                                                                    | e, WRC is Ch                                      | -                                                          |                                                                    | tion for broadcasting over-the-air ir<br>may be different from the channe                                                                                                 |      |  |  |  |
| educational station, by<br>(for independent multion<br>For the meaning of the                                                                                                    | entering the lecast), "E" (for neese terms, see                                                                                                    | etter "N" (for r<br>oncommercia<br>page (v) of th | network), "N-M"<br>al educational),<br>ne general instru   | (for network multion<br>or "E-M" (for nonc<br>actions located in t | ependent station, or a noncommercia<br>cast), "I" (for independent), "I-M<br>ommercial educational multicast)<br>the paper SA3 form<br>es". If not, enter "No". For an ex |      |  |  |  |
| planation of local servi                                                                                                    | ce area, see p<br>ave entered "Y<br>he distant stati                                                                                                    | age (v) of the<br>es" in columr<br>on during the  | general instruct<br>a 4, you must co<br>accounting per     | tions located in the<br>implete column 5,<br>iod. Indicate by er   | e paper SA3 form<br>stating the basis on which you<br>ntering "LAC" if your cable syster                                                                                  |      |  |  |  |
| of a written agreement<br>the cable system and                                                                                                    | t entered into o<br>a primary trans                                                                                                    | n or before J<br>smitter or an a                  | une 30, 2009, b<br>association repr                        | etween a cable sy<br>esenting the prima                            | y payment because it is the subjec<br>ystem or an association representin<br>ary transmitter, enter the designa                                                           |      |  |  |  |
| explanation of these the Column 6: Give the FCC. For Mexican or 0                                                                                                    | nree categories<br>e location of ea<br>Canadian statio                                                                                                    | s, see page (vach station. Fo<br>ons, if any, giv | y) of the general<br>or U.S. stations,<br>we the name of t | instructions locate<br>list the communit<br>the community wit      | other basis, enter "O." For a furthe ed in the paper SA3 form by to which the station is licensed by the howhich the station is identified                                |      |  |  |  |
| Note: If you are utilizing                                                                                                    | ig multiple cha                                                                                                    |                                                   | •                                                          | •                                                                  | т спаппетше-ир.                                                                                                    |      |  |  |  |
|                                                                                                    | T                                                                                                    | CHANN                                             | EL LINE-UP                                                 | AR                                                                 |                                                                                                    |      |  |  |  |
| 1. CALL<br>SIGN                                                                                                    | 2. B'CAST<br>CHANNEL<br>NUMBER                                                                                                    | 3. TYPE<br>OF<br>STATION                          | 4. DISTANT?<br>(Yes or No)                                 | 5. BASIS OF<br>CARRIAGE<br>(If Distant)                            | 6. LOCATION OF STATION                                                                                                    |      |  |  |  |
|                                                                                                    | HOWBER                                                                                                    | OTATION                                           |                                                            | (II Distant)                                                       |                                                                                                    |      |  |  |  |
|                                                                                                    |                                                                                                    |                                                   |                                                            |                                                                    |                                                                                                    |      |  |  |  |
|                                                                                                    |                                                                                                    |                                                   |                                                            |                                                                    |                                                                                                    |      |  |  |  |
|                                                                                                    |                                                                                                    |                                                   |                                                            |                                                                    |                                                                                                    |      |  |  |  |
|                                                                                                    |                                                                                                    |                                                   |                                                            |                                                                    |                                                                                                    |      |  |  |  |
|                                                                                                    |                                                                                                    |                                                   |                                                            |                                                                    |                                                                                                    |      |  |  |  |
|                                                                                                    |                                                                                                    |                                                   |                                                            |                                                                    |                                                                                                    |      |  |  |  |
|                                                                                                    |                                                                                                    |                                                   |                                                            |                                                                    |                                                                                                    |      |  |  |  |
|                                                                                                    |                                                                                                    |                                                   |                                                            |                                                                    |                                                                                                    |      |  |  |  |
|                                                                                                    |                                                                                                    |                                                   |                                                            |                                                                    |                                                                                                    |      |  |  |  |
|                                                                                                    |                                                                                                    |                                                   |                                                            |                                                                    |                                                                                                    |      |  |  |  |
|                                                                                                    |                                                                                                    |                                                   |                                                            |                                                                    |                                                                                                    |      |  |  |  |
|                                                                                                    |                                                                                                    |                                                   |                                                            |                                                                    |                                                                                                    |      |  |  |  |
|                                                                                                    |                                                                                                    |                                                   |                                                            |                                                                    |                                                                                                    |      |  |  |  |
|                                                                                                    |                                                                                                    |                                                   |                                                            |                                                                    |                                                                                                    |      |  |  |  |
|                                                                                                    | Ī                                                                                                    | i                                                 |                                                            | l .                                                                | i .                                                                                                    |      |  |  |  |

| FORM SA3E. PAGE 3.                                                                                                    |                                                                                                    |                                                                                                    |                                                                                                    |                                                                                                    |                        |                                             |
|----------------------------------------------------------------------------------------------------|----------------------------------------------------------------------------------------------------|----------------------------------------------------------------------------------------------------|----------------------------------------------------------------------------------------------------|----------------------------------------------------------------------------------------------------|------------------------|---------------------------------------------|
| LEGAL NAME OF OWN                                                                                                    | ER OF CABLE SY                                                                                                    | STEM:                                                                                                    |                                                                                                    |                                                                                                    | SYSTEM ID#             | Name                                        |
| Guadalupe Val                                                                                                    | ley Commu                                                                                                    | nications S                                                                                                    | Systems                                                                                                    |                                                                                                    | 30434                  | Name                                        |
| PRIMARY TRANSMITT                                                                                                    | ERS: TELEVISION                                                                                                    | ON                                                                                                    |                                                                                                    |                                                                                                    |                        |                                             |
| In General: In space carried by your cable: FCC rules and regular 76.59(d)(2) and (4), 76 substitute program ba Substitute Basis shasis under specific FC Do not list the station station was carried List the station here, basis. For further in the paper SA3 fc Column 1: List each multicast stream                                                                                                    | G, identify ever system during to ions in effect of 6.61(e)(2) and iosis, as explaine Stations: With CC rules, regular here in space only on a substand also in spanformation concorm.  The station's call associated with ions in spanformation concorm. | y television signer accounting in June 24, 19 (4), or 76.63 (4), or 76.63 (4), or 76.63 (5), or authorized accounting accounting accounting accounting substitute basis accounting substitute sign. Do not in a station accounting accounting acco | g period except<br>181, permitting to<br>181, permitting to<br>181, permitting to<br>181, permitting to<br>181, permitting<br>181, permitting<br>181, permit | (1) stations carrie he carriage of cer 61(e)(2) and (4))]; is carried by your the Special Statement of both on a substans, see page (v) on program service ver-the-air designal |                        | G<br>Primary<br>Transmitters:<br>Television |
| each multicast stream associated with a station according to its over-the-air designation. For example, report multi cast stream as "WETA-2". Simulcast streams must be reported in column 1 (list each stream separately; for example WETA-simulcast).  Column 2: Give the channel number the FCC has assigned to the television station for broadcasting over-the-air ir its community of license. For example, WRC is Channel 4 in Washington, D.C. This may be different from the channe on which your cable system carried the station  Column 3: Indicate in each case whether the station is a network station, an independent station, or a noncommercia educational station, by entering the letter "N" (for network), "N-M" (for network multicast), "I" (for independent), "I-M (for independent multicast), "E" (for noncommercial educational), or "E-M" (for noncommercial educational multicast)  For the meaning of these terms, see page (v) of the general instructions located in the paper SA3 form  Column 4: If the station is outside the local service area, (i.e. "distant"), enter "Yes". If not, enter "No". For an ex planation of local service area, see page (v) of the general instructions located in the paper SA3 form  Column 5: If you have entered "Yes" in column 4, you must complete column 5, stating the basis on which you cable system carried the distant station during the accounting period. Indicate by entering "LAC" if your cable syster carried the distant station on a part-time basis because of lack of activated channel capacity  For the retransmission of a distant multicast stream that is not subject to a royalty payment because it is the subject of a written agreement entered into on or before June 30, 2009, between a cable system or an association representing the cable system or an association representing the primary transmitter, enter the designa tion "E" (exempt). For simulcasts, also enter "E". If you carried the channel on any other basis, enter "O." For a furthe explanation of these three categories, see page (v) of the ge |                                                                                                    |                                                                                                    |                                                                                                    |                                                                                                    |                        |                                             |
|                                                                                                    |                                                                                                    | CHANN                                                                                                    | EL LINE-UP                                                                                                    | AS                                                                                                    |                        |                                             |
| 1. CALL<br>SIGN                                                                                                    | 2. B'CAST<br>CHANNEL<br>NUMBER                                                                                                    | 3. TYPE<br>OF<br>STATION                                                                                                    | 4. DISTANT?<br>(Yes or No)                                                                                                    | 5. BASIS OF<br>CARRIAGE<br>(If Distant)                                                                                                    | 6. LOCATION OF STATION |                                             |
|                                                                                                    |                                                                                                    |                                                                                                    |                                                                                                    |                                                                                                    |                        |                                             |

| FORM SA3E. PAGE 3.                                                                                                    |                                                                                                    |                                                                                                    |                                                                                                    |                                                                                                    |                                                                                                    |                                             |
|----------------------------------------------------------------------------------------------------|----------------------------------------------------------------------------------------------------|----------------------------------------------------------------------------------------------------|----------------------------------------------------------------------------------------------------|----------------------------------------------------------------------------------------------------|----------------------------------------------------------------------------------------------------|---------------------------------------------|
| LEGAL NAME OF OWN                                                                                                    | ER OF CABLE SY                                                                                                    | STEM:                                                                                                    |                                                                                                    |                                                                                                    | SYSTEM II                                                                                                    | )#<br>Name                                  |
| Guadalupe Val                                                                                                    | ley Commu                                                                                                    | nications S                                                                                                    | Systems                                                                                                    |                                                                                                    | 3043                                                                                                    | 84                                          |
| PRIMARY TRANSMITTI                                                                                                    | RS: TELEVISION                                                                                                    | ON                                                                                                    |                                                                                                    |                                                                                                    |                                                                                                    |                                             |
| In General: In space of carried by your cable of FCC rules and regular 76.59(d)(2) and (4), 76 substitute program bas Substitute Basis Subasis under specific FC Do not list the station station was carried • List the station here, basis. For further in the paper SA3 for Column 1: List eace each multicast stream                                                                                                    | G, identify ever bystem during to ions in effect of 6.61(e)(2) and wists, as explained to the constant of the constant of the | y television sinhe accounting the accounting (4), or 76.63 (4), or 76.63 (4), or 76.63 (5), or autions, or autions, or autions, or autions accell, if the stateming substitute basis accell, if the stateming substitute sign. Do not ha station accelling accelling substitute accelling substitute accelling | g period except<br>981, permitting to<br>freferring to 76.6<br>paragraph<br>y distant station<br>norizations:<br>st it in space I (the<br>ation was carried<br>itute basis station<br>report origination<br>coording to its on | (1) stations carrie he carriage of cer 61(e)(2) and (4))]; is carried by your the Special Statement of both on a substant, see page (v) on program service ver-the-air designal | s and low power television stations) d only on a part-time basis under tain network programs [sections and (2) certain stations carried on a cable system on a substitute program ment and Program Log)—if the ditute basis and also on some othe of the general instructions located ces such as HBO, ESPN, etc. Identification. For example, report multi | G<br>Primary<br>Transmitters:<br>Television |
| cast stream as "WETA-2". Simulcast streams must be reported in column 1 (list each stream separately; for example WETA-simulcast).  Column 2: Give the channel number the FCC has assigned to the television station for broadcasting over-the-air ir its community of license. For example, WRC is Channel 4 in Washington, D.C. This may be different from the channe on which your cable system carried the station  Column 3: Indicate in each case whether the station is a network station, an independent station, or a noncommercia educational station, by entering the letter "N" (for network), "N-M" (for network multicast), "I" (for independent), "I-M (for independent multicast), "E" (for noncommercial educational), or "E-M" (for noncommercial educational multicast)  For the meaning of these terms, see page (v) of the general instructions located in the paper SA3 form  Column 4: If the station is outside the local service area, (i.e. "distant"), enter "Yes". If not, enter "No". For an ex planation of local service area, see page (v) of the general instructions located in the paper SA3 form  Column 5: If you have entered "Yes" in column 4, you must complete column 5, stating the basis on which you cable system carried the distant station on a part-time basis because of lack of activated channel capacity  For the retransmission of a distant multicast stream that is not subject to a royalty payment because it is the subject of a written agreement entered into on or before June 30, 2009, between a cable system or an association representin the cable system and a primary transmitter or an association representing the primary transmitter, enter the designation "E" (exempt). For simulcasts, also enter "E". If you carried the channel on any other basis, enter "O." For a furthe explanation of these three categories, see page (v) of the general instructions located in the paper SA3 form  Column 6: Give the location of each station. For U.S. stations, list the community to which the station is licensed by the FCC. For Mexican or Canadi |                                                                                                    |                                                                                                    |                                                                                                    |                                                                                                    |                                                                                                    |                                             |
| Note: If you are utilizing                                                                                                    | .9                                                                                                    |                                                                                                    | •                                                                                                    | •                                                                                                    | . onaoo ap.                                                                                                    |                                             |
| 1. CALL SIGN                                                                                                    | 2. B'CAST<br>CHANNEL<br>NUMBER                                                                                                    | 3. TYPE<br>OF<br>STATION                                                                                                    | 4. DISTANT? (Yes or No)                                                                                                    | 5. BASIS OF<br>CARRIAGE<br>(If Distant)                                                                                                    | 6. LOCATION OF STATION                                                                                                    |                                             |
|                                                                                                    |                                                                                                    |                                                                                                    |                                                                                                    |                                                                                                    |                                                                                                    |                                             |

| FORM SA3E. PAGE 3.                                                                                                    |                                                                                                    |                                                                                                    |                                                                                                    |                                                                                                    |                                                                                                    |        |                                         |
|----------------------------------------------------------------------------------------------------|----------------------------------------------------------------------------------------------------|----------------------------------------------------------------------------------------------------|----------------------------------------------------------------------------------------------------|----------------------------------------------------------------------------------------------------|----------------------------------------------------------------------------------------------------|--------|-----------------------------------------|
| LEGAL NAME OF OWN                                                                                                    | ER OF CABLE SY                                                                                                    | STEM:                                                                                                    |                                                                                                    |                                                                                                    | SYSTE                                                                                                    | /I ID# | Name                                    |
| Guadalupe Val                                                                                                    | ley Commu                                                                                                    | nications S                                                                                                    | Systems                                                                                                    |                                                                                                    | 30                                                                                                    | 0434   | Name                                    |
| PRIMARY TRANSMITTE                                                                                                    | ERS: TELEVISION                                                                                                    | ON                                                                                                    |                                                                                                    |                                                                                                    |                                                                                                    |        |                                         |
| In General: In space (carried by your cable service FCC rules and regulat 76.59(d)(2) and (4), 76 substitute program bas Substitute Basis Service basis under specific FC Do not list the station station was carried List the station here, basis. For further in the paper SA3 for Column 1: List each multicast stream cast stream as "WETA"                                                                                                    | G, identify ever system during to ions in effect of 6.61(e)(2) and of 6.61(e)(2) and | y television signed the accounting of the accounting of the accounting of the accounting of the accounting of the accounting of the accounting substitute basis accounting substitute sign. Do not the accounting accounting | g period except<br>181, permitting to<br>181, permitting to<br>181, permitting to<br>181, permitting to<br>181, permitting<br>181, permitting<br>181, permit | (1) stations carrie he carriage of cer 61(e)(2) and (4))]; is carried by your the Special Statement of both on a substans, see page (v) on program service ver-the-air designal | s and low power television stations) d only on a part-time basis under tain network programs [sections and (2) certain stations carried on a cable system on a substitute programment and Program Log)—if the fittle basis and also on some other of the general instructions located as such as HBO, ESPN, etc. Identification. For example, report multing stream separately; for example | Tra    | G<br>Primary<br>nsmitters:<br>elevision |
| cast stream as "WETA-2". Simulcast streams must be reported in column 1 (list each stream separately; for example WETA-simulcast).  Column 2: Give the channel number the FCC has assigned to the television station for broadcasting over-the-air ir its community of license. For example, WRC is Channel 4 in Washington, D.C. This may be different from the channe on which your cable system carried the station  Column 3: Indicate in each case whether the station is a network station, an independent station, or a noncommercial educational station, by entering the letter "N" (for network), "N-M" (for network multicast), "I" (for independent), "I-M (for independent multicast), "E" (for noncommercial educational), or "E-M" (for noncommercial educational multicast)  For the meaning of these terms, see page (v) of the general instructions located in the paper SA3 form  Column 4: If the station is outside the local service area, (i.e. "distant"), enter "Yes". If not, enter "No". For an ex planation of local service area, see page (v) of the general instructions located in the paper SA3 form  Column 5: If you have entered "Yes" in column 4, you must complete column 5, stating the basis on which you cable system carried the distant station during the accounting period. Indicate by entering "LAC" if your cable syster carried the distant station during the accounting period. Indicate by entering "LAC" if your cable syster carried the distant station on a part-time basis because of lack of activated channel capacity  For the retransmission of a distant multicast stream that is not subject to a royalty payment because it is the subject of a written agreement entered into on or before June 30, 2009, between a cable system or an association representing the cable system and a primary transmitter or an association representing the primary transmitter, enter the designa tion "E" (exempt). For simulcasts, also enter "E". If you carried the channel on any other basis, enter "O." For a furthe explanation of these three categories, see pa |                                                                                                    |                                                                                                    |                                                                                                    |                                                                                                    |                                                                                                    |        |                                         |
|                                                                                                    |                                                                                                    | CHANN                                                                                                    | EL LINE-UP                                                                                                    | AU                                                                                                    |                                                                                                    |        |                                         |
| 1. CALL<br>SIGN                                                                                                    | 2. B'CAST<br>CHANNEL<br>NUMBER                                                                                                    | 3. TYPE<br>OF<br>STATION                                                                                                    | 4. DISTANT?<br>(Yes or No)                                                                                                    | 5. BASIS OF<br>CARRIAGE<br>(If Distant)                                                                                                    | 6. LOCATION OF STATION                                                                                                    |        |                                         |
|                                                                                                    |                                                                                                    |                                                                                                    |                                                                                                    |                                                                                                    |                                                                                                    |        |                                         |

| FORM SA3E. PAGE 3.                                                                                   |                                                                                |                                                                    |                                                                         |                                                                    |                                                                                                    |                                  |
|----------------------------------------------------------------------------------------------------|--------------------------------------------------------------------------------|--------------------------------------------------------------------|-------------------------------------------------------------------------|--------------------------------------------------------------------|----------------------------------------------------------------------------------------------------|----------------------------------|
| LEGAL NAME OF OWN                                                                                    | ER OF CABLE SY                                                                 | STEM:                                                              |                                                                         |                                                                    | SYSTEM ID#                                                                                                    | Name                             |
| Guadalupe Val                                                                                        | ley Commu                                                                      | nications S                                                        | Systems                                                                 |                                                                    | 30434                                                                                                    | '                                |
| PRIMARY TRANSMITT                                                                                    | ERS: TELEVISION                                                                | ON                                                                 |                                                                         |                                                                    |                                                                                                    |                                  |
| carried by your cable s<br>FCC rules and regulat<br>76.59(d)(2) and (4), 76<br>substitute program ba | system during to<br>ions in effect of<br>6.61(e)(2) and of<br>sis, as explaine | he accountin<br>n June 24, 19<br>(4), or 76.63 (<br>ed in the next | g period except<br>981, permitting t<br>(referring to 76.6<br>paragraph | (1) stations carrie<br>the carriage of cer<br>61(e)(2) and (4))];  | s and low power television stations) ed only on a part-time basis under tain network programs [sections and (2) certain stations carried on a cable system on a substitute progran | Primary Transmitters: Television |
| basis under specifc F0 • Do not list the station                                                     | CC rules, regulant in here in space                                            | ations, or aut<br>G—but do lis                                     | horizations:                                                            |                                                                    | nent and Program Log)—if the                                                                                                    | Television                       |
|                                                                                                    | and also in spanformation cond                                                 | ace I, if the st                                                   |                                                                         |                                                                    | itute basis and also on some othe<br>of the general instructions locateα                                                                                                    |                                  |
|                                                                                                    |                                                                                | sign. Do not                                                       | report origination                                                      | on program service                                                 | es such as HBO, ESPN, etc. Identify                                                                                                    |                                  |
| each multicast stream                                                                                | associated wit                                                                 | h a station ad                                                     | ccording to its o                                                       | ver-the-air designa                                                | ation. For example, report multi<br>ch stream separately; for example                                                                                                    |                                  |
| Column 2: Give the                                                                                   | se. For example                                                                | e, WRC is Ch                                                       | -                                                                       |                                                                    | tion for broadcasting over-the-air ir<br>s may be different from the channe                                                                                                    |                                  |
|                                                                                                    | •                                                                              |                                                                    | station is a netw                                                       | ork station, an ind                                                | lependent station, or a noncommercia                                                                                                    |                                  |
| (for independent multi-<br>For the meaning of the                                                    | cast), "E" (for n<br>ese terms, see                                            | oncommercia<br>page (v) of th                                      | al educational),<br>ne general instru                                   | or "E-M" (for nonc<br>actions located in                           | cast), "I" (for independent), "I-M<br>commercial educational multicast)<br>the paper SA3 form<br>(es". If not, enter "No". For an ex                                               |                                  |
| planation of local serv<br><b>Column 5:</b> If you h<br>cable system carried t                       | ice area, see p<br>ave entered "Y<br>he distant stati                          | age (v) of the<br>es" in columr<br>on during the                   | e general instruct<br>n 4, you must co<br>accounting per                | ctions located in the<br>complete column 5,<br>iod. Indicate by er | ne paper SA3 form<br>stating the basis on which you<br>ntering "LAC" if your cable syster                                                                                          |                                  |
|                                                                                                    | sion of a distan                                                               | t multicast str                                                    | eam that is not                                                         | subject to a royalt                                                | capacity<br>ty payment because it is the subjec<br>ystem or an association representin                                                                                             |                                  |
| tion "E" (exempt). For<br>explanation of these th<br><b>Column 6:</b> Give the                       | simulcasts, als<br>nree categories<br>e location of ea                         | o enter "E". It<br>s, see page (\<br>nch station. F                | f you carried the                                                       | channel on any of instructions locat , list the communit           | ary transmitter, enter the designa other basis, enter "O." For a furthe ed in the paper SA3 form ty to which the station is licensed by the the which the station is identifec     |                                  |
| Note: If you are utilizing                                                                           | ng multiple cha                                                                | nnel line-ups                                                      | , use a separate                                                        | space G for each                                                   | n channel line-up.                                                                                                    |                                  |
|                                                                                                    |                                                                                | CHANN                                                              | EL LINE-UP                                                              | AV                                                                 |                                                                                                    |                                  |
| 1. CALL<br>SIGN                                                                                      | 2. B'CAST<br>CHANNEL<br>NUMBER                                                 | 3. TYPE<br>OF<br>STATION                                           | 4. DISTANT?<br>(Yes or No)                                              | 5. BASIS OF<br>CARRIAGE<br>(If Distant)                            | 6. LOCATION OF STATION                                                                                                    |                                  |
|                                                                                                    |                                                                                |                                                                    |                                                                         |                                                                    |                                                                                                    |                                  |
|                                                                                                    |                                                                                |                                                                    |                                                                         |                                                                    |                                                                                                    |                                  |
|                                                                                                    |                                                                                |                                                                    |                                                                         |                                                                    |                                                                                                    | "                                |
|                                                                                                    |                                                                                |                                                                    |                                                                         |                                                                    |                                                                                                    |                                  |
|                                                                                                    | •                                                                              |                                                                    |                                                                         |                                                                    |                                                                                                    |                                  |
|                                                                                                    |                                                                                |                                                                    |                                                                         |                                                                    |                                                                                                    |                                  |
|                                                                                                    |                                                                                |                                                                    |                                                                         |                                                                    |                                                                                                    |                                  |
|                                                                                                    |                                                                                |                                                                    |                                                                         |                                                                    |                                                                                                    |                                  |
|                                                                                                    |                                                                                |                                                                    |                                                                         |                                                                    |                                                                                                    |                                  |
|                                                                                                    |                                                                                |                                                                    |                                                                         |                                                                    |                                                                                                    |                                  |
|                                                                                                    |                                                                                |                                                                    |                                                                         |                                                                    |                                                                                                    |                                  |
|                                                                                                    |                                                                                |                                                                    |                                                                         |                                                                    |                                                                                                    |                                  |
|                                                                                                    |                                                                                |                                                                    |                                                                         |                                                                    |                                                                                                    |                                  |
|                                                                                                    |                                                                                |                                                                    |                                                                         |                                                                    |                                                                                                    |                                  |
|                                                                                                    |                                                                                |                                                                    |                                                                         |                                                                    |                                                                                                    |                                  |
|                                                                                                    |                                                                                |                                                                    |                                                                         |                                                                    |                                                                                                    |                                  |

| FORM SA3E. PAGE 3.                                                                                                    |                            |
|----------------------------------------------------------------------------------------------------|----------------------------|
| LEGAL NAME OF OWNER OF CABLE SYSTEM:  SYSTEM ID#                                                                                                    | Name                       |
| Guadalupe Valley Communications Systems 30434                                                                                                    |                            |
| PRIMARY TRANSMITTERS: TELEVISION                                                                                                    |                            |
| substitute program basis, as explained in the next paragraph  Trai                                                                                                    | G<br>Primary<br>nsmitters: |
| basis under specifc FCC rules, regulations, or authorizations:  • Do not list the station here in space G—but do list it in space I (the Special Statement and Program Log)—if the station was carried only on a substitute basis  • List the station here, and also in space I, if the station was carried both on a substitute basis and also on some othe basis. For further information concerning substitute basis stations, see page (v) of the general instructions located in the paper SA3 form.  Column 1: List each station's call sign. Do not report origination program services such as HBO, ESPN, etc. Identify each multicast stream associated with a station according to its over-the-air designation. For example, report multi cast stream as "WETA-2". Simulcast streams must be reported in column 1 (list each stream separately; for example WETA-simulcast).  Column 2: Give the channel number the FCC has assigned to the television station for broadcasting over-the-air ir its community of license. For example, WRC is Channel 4 in Washington, D.C. This may be different from the channe on which your cable system carried the station  Column 3: Indicate in each case whether the station is a network station, an independent station, or a noncommercial educational station, by entering the letter "N" (for network), "N-M" (for network multicast), "" (for independent), "I-M (for independent multicast), "E" (for noncommercial educational), or "E-M" (for noncommercial educational multicast)  For the meaning of these terms, see page (v) of the general instructions located in the paper SA3 form  Column 4: If the station is outside the local service area, (i.e. "distant"), enter "Yes". If not, enter "No". For an ex planation of local service area, see page (v) of the general instructions located in the paper SA3 form  Column 5: If you have entered "Yes" in column 4, you must complete column 5, stating the basis on which you cable system carried the distant station on a part-time basis because of lack of activated channel capacity  For the re |                            |
| CHANNEL LINE-UP AW                                                                                                    |                            |
| 1. CALL SIGN 2. B'CAST CHANNEL OF CARRIAGE (If Distant) 5. BASIS OF CARRIAGE (If Distant) 6. LOCATION OF STATION CARRIAGE (If Distant)                                                                                                    |                            |

ACCOUNTING PERIOD: 2019/1 FORM SA3E. PAGE 4.

SYSTEM ID# LEGAL NAME OF OWNER OF CABLE SYSTEM: Name 30434 **Guadalupe Valley Communications Systems** PRIMARY TRANSMITTERS: RADIO Н In General: List every radio station carried on a separate and discrete basis and list those FM stations carried on an all-band basis whose signals were "generally receivable" by your cable system during the accounting period. Special Instructions Concerning All-Band FM Carriage: Under Copyright Office regulations, an FM signal is generally **Primary** Transmitters: receivable if (1) it is carried by the system whenever it is received at the system's headend, and (2) it can be expected, Radio on the basis of monitoring, to be received at the headend, with the system's FM antenna, during certain stated intervals. For detailed information about the the Copyright Office regulations on this point, see page (vi) of the general instructions located in the paper SA3 form. Column 1: Identify the call sign of each station carried. Column 2: State whether the station is AM or FM. Column 3: If the radio station's signal was electronically processed by the cable system as a separate and discrete signal, indicate this by placing a check mark in the "S/D" column. Column 4: Give the station's location (the community to which the station is licensed by the FCC or, in the case of Mexican or Canadian stations, if any, the community with which the station is identified). CALL SIGN AM or FM S/D LOCATION OF STATION CALL SIGN AM or FM S/D LOCATION OF STATION

| LEGAL NAME OF OWNER OF                                                                                                    | CADLE SVST                                                                                                    | EM:                                                                                                    |                                                                                                    |                                                                                                    |                                                                                                    |                   | 1 2013/1                 |
|----------------------------------------------------------------------------------------------------|----------------------------------------------------------------------------------------------------|----------------------------------------------------------------------------------------------------|----------------------------------------------------------------------------------------------------|----------------------------------------------------------------------------------------------------|----------------------------------------------------------------------------------------------------|-------------------|--------------------------|
| Guadalupe Valley Con                                                                                                    |                                                                                                    |                                                                                                    | s                                                                                                    |                                                                                                    |                                                                                                    | 30434             | Name                     |
| SUBSTITUTE CARRIAGE                                                                                                    | E: SPECIA                                                                                                    | L STATEME                                                                                                    | NT AND PROGRAM LO                                                                                                    | 3                                                                                                    |                                                                                                    |                   |                          |
| In General: In space I, ident<br>substitute basis during the a<br>explanation of the programm<br>form.                                                                                                    | ccounting pe                                                                                                    | eriod, under spe                                                                                                    | ecific present and former FC                                                                                                    | C rules, regu                                                                                                    | lations, or authorizations.                                                                                                    | For a further     | <b> </b><br>Substitute   |
| 1. SPECIAL STATEMENT                                                                                                    | CONCER                                                                                                    | NING SUBSI                                                                                                    | ITUTE CARRIAGE                                                                                                    |                                                                                                    |                                                                                                    |                   | Carriage:                |
| During the accounting per                                                                                                    |                                                                                                    |                                                                                                    |                                                                                                    | is, any nonne                                                                                                    | etwork television prograr                                                                                                    | n                 | Special<br>Statement and |
| broadcast by a distant sta                                                                                                    | tion?                                                                                                    | ·                                                                                                    | ·                                                                                                    | •                                                                                                    | Yes                                                                                                    | X No              | Program Log              |
| Note: If your answer is "No                                                                                                    | ", leave the                                                                                                    | rest of this pag                                                                                                    | ge blank. If your answer is                                                                                                    | "Yes," you m                                                                                                    | nust complete the progra                                                                                                    | m                 |                          |
| log in block 2.  2. LOG OF SUBSTITUTE                                                                                                    | - DDOCDA                                                                                                    | Me                                                                                                    |                                                                                                    |                                                                                                    |                                                                                                    |                   |                          |
| In General: List each subsiclear. If you need more spaced column 1: Give the title period, was broadcast by a under certain FCC rules, re SA3 form for futher informatitles, for example, "I Love I Column 2: If the programation of Column 3: Give the call Column 4: Give the broatthe case of Mexican or Car Column 5: Give the morfirst. Example: for May 7 gives Column 6: State the time to the nearest five minutes. stated as "6:00–6:30 p.m." | titute progratice, please of every no distant statigulations, cution. Do no Lucy" or "NE m was broad sign of the sadcast statich and day we "5/7." es when the Example: a er "R" if the and regulation of gramming | am on a separa attach addition nnetwork televion and that your authorization at use general of the station broadca on's location (the system of the system of the system o | al pages. rision program (substitute pour cable system substitute is. See page (vi) of the gercategories like "movies", o 76ers vs. Bulls." or "Yes." Otherwise enter "I asting the substitute programe community to which the community with which the stem carried the substitute or gram was carried by your lied by a system from 6:01: | program) that ad for the pro- neral instructi r "basketball" No." am. station is lice station is ide program. Use cable system 15 p.m. to 6: amming that t; enter the le | t, during the accounting gramming of another state ons located in the paper. List specific program ensed by the FCC or, in entified). e numerals, with the more numerals, with the more 28:30 p.m. should be your system was require etter "P" if the listed pro | tion<br>nth<br>ly |                          |
| onest on establine, remain                                                                                                    | •                                                                                                    |                                                                                                    |                                                                                                    | WHE                                                                                                    | EN SUBSTITUTE                                                                                                    |                   |                          |
| S                                                                                                    | UBSTITUT                                                                                                    | E PROGRAM                                                                                                    | I                                                                                                    |                                                                                                    | IAGE OCCURRED                                                                                                    | 7. REASON<br>FOR  |                          |
| 1. TITLE OF PROGRAM                                                                                                    | 2. LIVE?<br>Yes or No                                                                                                    | 3. STATION'S<br>CALL SIGN                                                                                                    | 4. STATION'S LOCATION                                                                                                    | 5. MONTH<br>AND DAY                                                                                                    | 6. TIMES FROM — TO                                                                                                    | DELETION          |                          |
|                                                                                                    |                                                                                                    |                                                                                                    |                                                                                                    |                                                                                                    | _                                                                                                    |                   |                          |
|                                                                                                    |                                                                                                    |                                                                                                    |                                                                                                    |                                                                                                    | _                                                                                                    |                   |                          |
|                                                                                                    |                                                                                                    |                                                                                                    |                                                                                                    |                                                                                                    | _                                                                                                    |                   |                          |
|                                                                                                    |                                                                                                    |                                                                                                    |                                                                                                    |                                                                                                    | _                                                                                                    |                   |                          |
|                                                                                                    |                                                                                                    |                                                                                                    |                                                                                                    |                                                                                                    |                                                                                                    |                   |                          |
|                                                                                                    |                                                                                                    |                                                                                                    |                                                                                                    |                                                                                                    |                                                                                                    |                   |                          |
|                                                                                                    |                                                                                                    |                                                                                                    |                                                                                                    |                                                                                                    |                                                                                                    |                   |                          |
|                                                                                                    |                                                                                                    |                                                                                                    |                                                                                                    |                                                                                                    | <u> </u>                                                                                                    |                   |                          |
|                                                                                                    |                                                                                                    |                                                                                                    |                                                                                                    |                                                                                                    | <u> </u>                                                                                                    |                   |                          |
|                                                                                                    |                                                                                                    |                                                                                                    |                                                                                                    |                                                                                                    | <u> </u>                                                                                                    |                   |                          |
|                                                                                                    |                                                                                                    |                                                                                                    |                                                                                                    |                                                                                                    | <u> </u>                                                                                                    |                   |                          |
|                                                                                                    |                                                                                                    |                                                                                                    |                                                                                                    |                                                                                                    |                                                                                                    |                   |                          |
|                                                                                                    |                                                                                                    |                                                                                                    |                                                                                                    |                                                                                                    |                                                                                                    |                   |                          |
|                                                                                                    |                                                                                                    |                                                                                                    |                                                                                                    |                                                                                                    | _                                                                                                    |                   |                          |
|                                                                                                    |                                                                                                    |                                                                                                    |                                                                                                    |                                                                                                    |                                                                                                    |                   |                          |
|                                                                                                    |                                                                                                    |                                                                                                    |                                                                                                    |                                                                                                    |                                                                                                    |                   |                          |
|                                                                                                    |                                                                                                    |                                                                                                    |                                                                                                    |                                                                                                    |                                                                                                    |                   |                          |
|                                                                                                    |                                                                                                    |                                                                                                    |                                                                                                    |                                                                                                    |                                                                                                    |                   |                          |
|                                                                                                    |                                                                                                    |                                                                                                    |                                                                                                    |                                                                                                    |                                                                                                    |                   |                          |
|                                                                                                    |                                                                                                    |                                                                                                    |                                                                                                    |                                                                                                    | _                                                                                                    |                   |                          |
|                                                                                                    |                                                                                                    |                                                                                                    |                                                                                                    |                                                                                                    |                                                                                                    |                   |                          |
|                                                                                                    |                                                                                                    |                                                                                                    |                                                                                                    |                                                                                                    |                                                                                                    |                   |                          |

ACCOUNTING PERIOD: 2019/1 FORM SA3E. PAGE 6.

| Name                              | LEGAL NAME OF OWNER OF CABLE SYSTEM:  Guadalupe Valley Communications Systems                                                                                                    |      |               |    |           |      |               | S      | YSTEM ID#<br>30434 |     |      |
|-----------------------------------|----------------------------------------------------------------------------------------------------|------|---------------|----|-----------|------|---------------|--------|--------------------|-----|------|
| J<br>Part-Time<br>Carriage<br>Log | PART-TIME CARRIAGE LOG In General: This space ties in with column 5 of space G. If you listed a station's basis of carriage as "LAC" for part-time carriage due to lack of activated channel capacity, you are required to complete this log giving the total dates and hours your system carried that station. If you need more space, please attach additional pages.  Column 1 (Call sign): Give the call sign of every distant station whose basis of carriage you identified by "LAC" in column 5 of space G.  Column 2 (Dates and hours of carriage): For each station, list the dates and hours when part-time carriage occurred during the accounting period.  Give the month and day when the carriage occurred. Use numerals, with the month first. Example: for April 10 give "4/10."  State the starting and ending times of carriage to the nearest quarter hour. In any case where carriage ran to the end of the television station's broadcast day, you may give an approximate ending hour, followed by the abbreviation "app." Example: "12:30 a.m. – 3:15 a.m. app."  You may group together any dates when the hours of carriage were the same. Example: "5/10-5/14, 6:00 p.m. – 12:00 p.m." |      |               |    |           |      |               |        |                    |     |      |
|                                   |                                                                                                    |      | DAT           | ES | AND HOURS | OF F | PART-TIME CAF | RRIAGE |                    |     |      |
|                                   |                                                                                                    | WHEN | I CARRIAGE OC | CU | RRFD      |      |               | WHEN   | I CARRIAGE O       | CCU | RRFD |
|                                   | CALL SIGN                                                                                                    |      | HC            | UR | lS .      |      | CALL SIGN     |        | H                  | OUR | S    |
|                                   |                                                                                                    | DATE | FROM          | _  | ТО        |      |               | DATE   | FROM               |     | ТО   |
|                                   |                                                                                                    |      |               |    |           |      |               |        |                    |     |      |
|                                   |                                                                                                    |      |               | _  |           |      |               |        |                    | _   |      |
|                                   |                                                                                                    |      |               | _  |           |      |               |        |                    | _   |      |
|                                   |                                                                                                    |      |               |    |           |      |               |        |                    |     |      |
|                                   |                                                                                                    |      |               |    |           |      |               |        |                    |     |      |
|                                   |                                                                                                    |      |               | _  |           |      |               |        |                    |     |      |
|                                   |                                                                                                    |      |               |    |           |      |               |        |                    |     |      |
|                                   |                                                                                                    |      |               |    |           |      |               |        |                    |     |      |
|                                   |                                                                                                    |      |               |    |           |      |               |        |                    |     |      |
|                                   |                                                                                                    |      |               |    |           |      |               |        |                    |     |      |
|                                   |                                                                                                    |      |               | _  |           |      |               |        |                    | _   |      |
|                                   |                                                                                                    |      |               | _  |           |      |               |        |                    | _   |      |
|                                   |                                                                                                    |      |               | _  |           |      |               |        |                    | _   |      |
|                                   |                                                                                                    |      |               | _  |           |      |               |        |                    |     |      |
|                                   |                                                                                                    |      |               |    |           |      |               |        |                    |     |      |
|                                   |                                                                                                    |      |               |    |           |      |               |        |                    |     |      |
|                                   |                                                                                                    |      |               |    |           |      |               |        |                    |     |      |
|                                   |                                                                                                    |      |               |    |           |      |               |        |                    |     |      |
|                                   |                                                                                                    |      |               |    |           |      |               |        |                    |     |      |
|                                   |                                                                                                    |      |               |    |           |      |               |        |                    |     |      |
|                                   |                                                                                                    |      |               |    |           |      |               |        |                    | _   |      |
|                                   |                                                                                                    |      |               | _  |           |      |               |        |                    | _   |      |
|                                   |                                                                                                    |      |               | _  |           |      |               |        |                    | _   |      |
|                                   |                                                                                                    |      |               | _  |           |      |               |        |                    |     |      |
|                                   |                                                                                                    |      |               |    |           |      |               |        |                    |     |      |
|                                   |                                                                                                    |      |               | _  |           |      |               |        |                    |     |      |

|                                          | SA3E. PAGE 7.  L NAME OF OWNER OF CABLE SYSTEM:                                                                                                    | SYSTEM ID#                  |                                                             |
|------------------------------------------|----------------------------------------------------------------------------------------------------|-----------------------------|-------------------------------------------------------------|
| Gua                                      | adalupe Valley Communications Systems                                                                                                    | 30434                       | Name                                                        |
| Inst<br>all a<br>(as i<br>page           | DSS RECEIPTS ructions: The figure you give in this space determines the form you fle and the amount mounts (gross receipts) paid to your cable system by subscribers for the system's secondentifed in space E) during the accounting period. For a further explanation of how to consider (vii) of the general instructions.  Gross receipts from subscribers for secondary transmission service(s) during the accounting period.  ORTANT: You must complete a statement in space P concerning gross receipts.                    | ondary transmission service | <b>K</b><br>Gross Receipts                                  |
| IIVIF                                    | ONTANT. Tou must complete a statement in space F concerning gross receipts.                                                                                                    | (Amount or gross receipts)  |                                                             |
| • Com • Com • If yo fee f • If yo accord | RIGHT ROYALTY FEE ctions: Use the blocks in this space L to determine the royalty fee you owe: applete block 1, showing your minimum fee. applete block 2, showing whether your system carried any distant television stations. For any distant television stations, leave block 3 blank. Enter the any from block 1 on line 1 of block 4, and calculate the total royalty fee. For any distant television stations, you must complete the applicable parampanying this form and attach the schedule to your statement of account. | arts of the DSE Schedule    | L<br>Copyright<br>Royalty Fee                               |
|                                          | rt 8 or part 9, block A, of the DSE schedule was completed, the base rate fee should be<br>k 3 below.                                                                                                    | e entered on line 1 of      |                                                             |
| ▶ If pa                                  | rt 6 of the DSE schedule was completed, the amount from line 7 of block C should be $\epsilon$ low.                                                                                                    | entered on line 2 in block  |                                                             |
| ▶ If pa                                  | rt 7 or part 9, block B, of the DSE schedule was completed, the surcharge amount sho<br>block 4 below.                                                                                                    | uld be entered on line      |                                                             |
|                                          | MINIMUM FEE: All cable systems with semiannual gross receipts of \$527,600 or more least the minimum fee, regardless of whether they carried any distant stations. This fee system's gross receipts for the accounting period.                                                                                                    | e is 1.064 percent of the   |                                                             |
|                                          | Line 1. Enter the amount of gross receipts from space K Line 2. Multiply the amount in line 1 by 0.01064                                                                                                    | \$ 2,903,432.50             |                                                             |
|                                          | Enter the result here. This is your minimum fee.                                                                                                    | \$ 30,892.52                |                                                             |
|                                          | DISTANT TELEVISION STATIONS CARRIED: Your answer here must agree with the space G. If, in space G, you identifed any stations as "distant" by stating "Yes" in colum "Yes" in this block.  • Did your cable system carry any distant television stations during the accounting period Yes—Complete the DSE schedule.                                                                                                    | nn 4, you must check        |                                                             |
| Block<br>3                               | Line 1. <b>BASE RATE FEE</b> : Enter the base rate fee from either part 8, section 3 or 4, or part 9, block A of the DSE schedule. If none, enter zero                                                                                                    | \$ -                        |                                                             |
|                                          | Line 2. <b>3.75 Fee:</b> Enter the total fee from line 7, block C, part 6 of the DSE schedule. If none, enter zero                                                                                                    | 0.00                        |                                                             |
|                                          | Line 3. Add lines 1 and 2 and enter here                                                                                                    | \$ -                        |                                                             |
| Block<br>4                               | Line 1. <b>BASE RATE FEE/3.75 FEE or MINIMUM FEE:</b> Enter either the minimum fee from block 1 or the sum of the base rate fee / 3.75 fee from block 3, line 3, whichever is larger                                                                                                    | \$ 30,892.52                | Cable systems                                               |
|                                          | Line 2. SYNDICATED EXCLUSIVITY SURCHARGE: Enter the fee from either part 7<br>(block D, section 3 or 4) or part 9 (block B) of the DSE schedule. If none, enter<br>zero.                                                                                                    | 0.00                        | submitting<br>additional<br>deposits under                  |
|                                          | Line 3. INTEREST CHARGE: Enter the amount from line 4, space Q, page 9 (Interest Worksheet)                                                                                                    | 0.00                        | Section 111(d)(7)<br>should contact                         |
|                                          | Line 4. FILING FEE                                                                                                    | \$ 725.00                   | the Licensing additional fees. Division for the appropriate |
|                                          | TOTAL ROYALTY AND FILING FEES DUE FOR ACCOUNTING PERIOD.  Add Lines 1, 2 and 3 of block 4 and enter total here                                                                                                    | \$ 31,617.52                | form for submitting the additional fees.                    |
|                                          | Remit this amount via <i>electronic payment</i> payable to Register of Copyrights. (Separate descriptions) general instructions located in the paper SA3 form for more information.)                                                                                                    | See page (i) of the         | auditional lees.                                            |

ACCOUNTING PERIOD: 2019/1
FORM SA3E, PAGE 8.

|                              | FURWI SASE.                                                                                                    |                  |  |  |  |  |  |  |  |
|------------------------------|----------------------------------------------------------------------------------------------------|------------------|--|--|--|--|--|--|--|
| Name                         | LEGAL NAME OF OWNER OF CABLE SYSTEM:  Guadalupe Valley Communications Systems                                                                                                    | TEM ID#<br>30434 |  |  |  |  |  |  |  |
| M<br>Channels                | CHANNELS Instructions: You must give (1) the number of channels on which the cable system carried television broadcast stations to its subscribers and (2) the cable system's total number of activated channels, during the accounting period.                                                                                                    |                  |  |  |  |  |  |  |  |
|                              | 1. Enter the total number of channels on which the cable system carried television broadcast stations                                                                                                    |                  |  |  |  |  |  |  |  |
|                              | 2. Enter the total number of activated channels on which the cable system carried television broadcast stations and nonbroadcast services.  388                                                                                                    |                  |  |  |  |  |  |  |  |
| N Individual to Be Contacted | INDIVIDUAL TO BE CONTACTED IF FURTHER INFORMATION IS NEEDED: (Identify an individual we can contact about this statement of account.)                                                                                                    |                  |  |  |  |  |  |  |  |
| for Further<br>Information   | Name Darlyn Brown Telephone 830-885-8381                                                                                                    |                  |  |  |  |  |  |  |  |
|                              | Address 36101 FM 3159 (Number, street, rural route, apartment, or suite number)                                                                                                    | ı                |  |  |  |  |  |  |  |
|                              | New Braunfels, TX 78132-5900<br>(City, town, state, zip)                                                                                                    |                  |  |  |  |  |  |  |  |
|                              | Email darlyn.brown@gvtc.net Fax (optional) 830-885-8263                                                                                                    | 1                |  |  |  |  |  |  |  |
| •                            | CERTIFICATION (This statement of account must be certifed and signed in accordance with Copyright Office regulations.)                                                                                                    |                  |  |  |  |  |  |  |  |
| O<br>Certifcation            | • I, the undersigned, hereby certify that (Check one, but only one, of the boxes.)                                                                                                    |                  |  |  |  |  |  |  |  |
|                              | (Owner other than corporation or partnership) I am the owner of the cable system as identified in line 1 of space B; or                                                                                                    |                  |  |  |  |  |  |  |  |
|                              | (Agent of owner other than corporation or partnership) I am the duly authorized agent of the owner of the cable system as identified in line 1 of space B and that the owner is not a corporation or partnership; or                                                                                                    |                  |  |  |  |  |  |  |  |
|                              | (Officer or partner) I am an officer (if a corporation) or a partner (if a partnership) of the legal entity identified as owner of the cable system in line 1 of space B.                                                                                                    |                  |  |  |  |  |  |  |  |
|                              | I have examined the statement of account and hereby declare under penalty of law that all statements of fact contained herein are true, complete, and correct to the best of my knowledge, information, and belief, and are made in good faith.  [18 U.S.C., Section 1001(1986)]                                                                                 |                  |  |  |  |  |  |  |  |
|                              | X /s/ Robert A. Hunt                                                                                                    |                  |  |  |  |  |  |  |  |
|                              | Enter an electronic signature on the line above using an "/s/" signature to certify this statement. (e.g., /s/ John Smith). Before entering the first forward slash of the /s/ signature, place your cursor in the box and press the "F2" button, then type /s/ and your name. Pressing the "F" button will avoid enabling Excel's Lotus compatibility settings. |                  |  |  |  |  |  |  |  |
|                              | Typed or printed name: Robert A. Hunt                                                                                                    | 1                |  |  |  |  |  |  |  |
|                              | Title: V.P. Regulatory Affairs & Business Operations (Title of official position held in corporation or partnership)                                                                                                    | а                |  |  |  |  |  |  |  |
|                              | Date: July 23, 2019                                                                                                    | a                |  |  |  |  |  |  |  |

Privacy Act Notice: Section 111 of title 17 of the United States Code authorizes the Copyright Offce to collect the personally identifying information (PII) requested on the form in order to process your statement of account. PII is any personal information that can be used to identify or trace an individual, such as name, address and telephon numbers. By providing PII, you are agreeing to the routine use of it to establish and maintain a public record, which includes appearing in the Offce's public indexes and search reports prepared for the public. The effect of not providing the PII requested is that it may delay processing of your statement of account and its placement in the completed record of statements of account, and it may affect the legal suffciency of the fling, a determination that would be made by a court of lav

| LEGAL NAME OF OWNER OF CABLE SYSTEM:                                                                                                    | SYSTEM ID#          | Mana                                |
|----------------------------------------------------------------------------------------------------|---------------------|-------------------------------------|
| Guadalupe Valley Communications Systems                                                                                                    | 30434               | Name                                |
| SPECIAL STATEMENT CONCERNING GROSS RECEIPTS EXCLUSIONS  The Satellite Home Viewer Act of 1988 amended Title 17, section 111(d)(1)(A), of the Copyright Act by adding lowing sentence:  "In determining the total number of subscribers and the gross amounts paid to the cable system for the service of providing secondary transmissions of primary broadcast transmitters, the system shall not in scribers and amounts collected from subscribers receiving secondary transmissions pursuant to section | basic<br>clude sub- | P<br>Special<br>Statement           |
| For more information on when to exclude these amounts, see the note on page (vii) of the general instructions paper SA3 form.                                                                                                    |                     | Concerning Gross Receipts Exclusion |
| During the accounting period did the cable system exclude any amounts of gross receipts for secondary trans made by satellite carriers to satellite dish owners?                                                                                                    | missions            |                                     |
| X NO                                                                                                    |                     |                                     |
| YES. Enter the total here and list the satellite carrier(s) below                                                                                                    |                     |                                     |
| Name Mailing Address Mailing Address Mailing Address                                                                                                    |                     |                                     |
| INTEREST ASSESSMENTS                                                                                                    |                     |                                     |
| You must complete this worksheet for those royalty payments submitted as a result of a late payment or unde For an explanation of interest assessment, see page (viii) of the general instructions in the paper SA3 form.                                                                                                    | rpayment.           | Q                                   |
| Line 1 Enter the amount of late payment or underpayment                                                                                                    |                     | Interest<br>Assessment              |
| Line 2 Multiply line 1 by the interest rate* and enter the sum here                                                                                                    | -                   |                                     |
| Line 3 Multiply line 2 by the number of days late and enter the sum here                                                                                                    | days<br>            |                                     |
| Line 4 Multiply line 3 by 0.00274** enter here and on line 3, block 4,                                                                                                    |                     |                                     |
| space L, (page 7)                                                                                                    | est charge)         |                                     |
| * To view the interest rate chart click on <a href="www.copyright.gov/licensing/interest-rate.pdf">www.copyright.gov/licensing/interest-rate.pdf</a> . For further assistar contact the Licensing Division at (202) 707-8150 or licensing@loc.gov.                                                                                                    |                     |                                     |
| ** This is the decimal equivalent of 1/365, which is the interest assessment for one day late.                                                                                                    |                     |                                     |
| NOTE: If you are filing this worksheet covering a statement of account already submitted to the Copyright Offor please list below the owner, address, first community served, accounting period, and ID number as given in the filing.                                                                                                    |                     |                                     |
| Owner Address                                                                                                    |                     |                                     |
| First community served                                                                                                    |                     |                                     |
| Accounting period  ID number                                                                                                    |                     |                                     |
| ID HUHIDEI                                                                                                    |                     |                                     |

Privacy Act Notice: Section 111 of title 17 of the United States Code authorizes the Copyright Offce to collect the personally identifying information (PII) requested on the form in order to process your statement of account. PII is any personal information that can be used to identify or trace an individual, such as name, address and telephone numbers. By providing PII, you are agreeing to the routine use of it to establish and maintain a public record, which includes appearing in the Offce's public indexes and in search reports prepared for the public. The effect of not providing the PII requested is that it may delay processing of your statement of account and its placement in the completed record of statements of account, and it may affect the legal suffciency of the fling, a determination that would be made by a court of law.

### INSTRUCTIONS FOR DSE SCHEDULE WHAT IS A "DSE"

The term "distant signal equivalent" (DSE) generally refers to the numerical value given by the Copyright Act to each distant television station carried by a cable system during an accounting period. Your system's total number of DSEs determines the royalty you owe. For the full definition, see page (v) of the General Instructions in the paper SA3 form.

#### FORMULAS FOR COMPUTING A STATION'S DSE

There are two different formulas for computing DSEs: (1) a basic formula for all distant stations listed in space G (page 3), and (2) a special formula for those stations carried on a substitute basis and listed in space I (page 5). (Note that if a particular station is listed in both space G and space I, a DSE must be computed twice for that station: once under the basic formula and again under the special formula. However, a station's total DSE is not to exceed its full type-value. If this happens, contact the Licensing Division.)

## BASIC FORMULA: FOR ALL DISTANT STATIONS LISTED IN SPACE G OF SA3E (LONG FORM)

**Step 1**: Determine the station's type-value. For purposes of computing DSEs, the Copyright Act gives different values to distant stations depending upon their type. If, as shown in space G of your statement of account (page 3), a distant station is:

| • Independent: its type-value is             | 1.00 |
|----------------------------------------------|------|
| Network: its type-value is                   | 0.25 |
| Noncommercial educational: its type-value is | 0.25 |

Note that local stations are not counted at all in computing DSEs.

**Step 2:** Calculate the station's basis of carriage value: The DSE of a station also depends on its basis of carriage. If, as shown in space G of your Form SA3E, the station was carried part time because of lack of activated channel capacity, its basis of carriage value is determined by (1) calculating the number of hours the cable system carried the station during the accounting period, and (2) dividing that number by the total number of hours the station broadcast over the air during the accounting period. The basis of carriage value for all other stations listed in space G is 1.0.

**Step 3:** Multiply the result of step 1 by the result of step 2. This gives you the particular station's DSE for the accounting period. (Note that for stations other than those carried on a part-time basis due to lack of activated channel capacity, actual multiplication is not necessary since the DSE will always be the same as the type value.)

# SPECIAL FORMULA FOR STATIONS LISTED IN SPACE I OF SA3E (LONG FORM)

Step 1: For each station, calculate the number of programs that, during the accounting period, were broadcast live by the station and were substituted for programs deleted at the option of the cable system.

(These are programs for which you have entered "Yes" in column 2 and "P" in column 7 of space I.)

Step 2: Divide the result of step 1 by the total number of days in the calendar year (365—or 366 in a leap year). This gives you the particular station's DSE for the accounting period.

#### **TOTAL OF DSEs**

In part 5 of this schedule you are asked to add up the DSEs for all of the distant television stations your cable system carried during the accounting period. This is the total sum of all DSEs computed by the basic formula and by the special formula.

#### THE ROYALTY FEE

The total royalty fee is determined by calculating the minimum fee and the base rate fee. In addition, cable systems located within certain television market areas may be required to calculate the 3.75 fee and/or the Syndicated Exclusivity Surcharge. Note: Distant multicast streams are not subject to the 3.75 fee or the Syndicated Exclusivity Surcharge. Distant simulcast streams are not subject to any royalty payment.

The 3.75 Fee. If a cable system located in whole or in part within a television market added stations after June 24, 1981, that would not have been permitted under FCC rules, regulations, and authorizations (hereafter referred to as "the former FCC rules") in effect on June 24, 1981, the system must compute the 3.75 fee using a formula based on the number of DSEs added. These DSEs used in computing the 3.75 fee will not be used in computing the base rate fee and Syndicated Exclusivity Surcharge.

The Syndicated Exclusivity Surcharge. Cable systems located in whole or in part within a major television market, as defined by FCC rules and regulations, must calculate a Syndicated Exclusivity Surcharge for the carriage of any commercial VHF station that places a grade B contour, in whole or in part, over the cable system that would have been subject to the FCC's syndicated exclusivity rules in effect on June 24, 1981.

The Minimum Fee/Base Rate Fee/3.75 Percent Fee. All cable systems fling SA3E (Long Form) must pay at least the minimum fee, which is 1.064 percent of gross receipts. The cable system pays either the minimum fee or the sum of the base rate fee and the 3.75 percent fee, whichever is larger, and a Syndicated Exclusivity Surcharge, as applicable.

What is a "Permitted" Station? A permitted station refers to a distant station whose carriage is not subject to the 3.75 percent rate but is subject to the base rate and, where applicable, the Syndicated Exclusivity Surcharge. A permitted station would include the following:

- 1) A station actually carried within any portion of a cable system prior to June 25, 1981, pursuant to the former FCC rules.
- 2) A station first carried after June 24, 1981, which could have been carried under FCC rules in effect on June 24, 1981, if such carriage would not have exceeded the market quota imposed for the importation of distant stations under those rules.
- 3) A station of the same type substituted for a carried network, non-commercial educational, or regular independent station for which a quota was or would have been imposed under FCC rules (47 CFR 76.59 (b),(c), 76.61 (b),(c),(d), and 767.63 (a) [referring to 76.61 (b),(d)]) in effect on June 24, 1981.
- 4) A station carried pursuant to an individual waiver granted between April 16, 1976, and June 25, 1981, under the FCC rules and regulations in effect on April 15, 1976.
- 5) In the case of a station carried prior to June 25, 1981, on a part-time and/or substitute basis only, that fraction of the current DSE represented by prior carriage.

NOTE: If your cable system carried a station that you believe qualifies as a permitted station but does not fall into one of the above categories, please attach written documentation to the statement of account detailing the basis for its classification.

Substitution of Grandfathered Stations. Under section 76.65 of the former FCC rules, a cable system was not required to delete any station that it was authorized to carry or was lawfully carrying prior to March 31, 1972, even if the total number of distant stations carried exceeded the market quota imposed for the importation of distant stations. Carriage of these grandfathered stations is not subject to the 3.75 percent rate, but is subject to the Base Rate, and where applicable, the Syndicated Exclusivity Surcharge. The Copyright Royalty Tribunal has stated its view that, since section 76.65 of the former FCC rules would not have permitted substitution of a grandfathered station, the 3.75 percent Rate applies to a station substituted for a grandfathered station if carriage of the station exceeds the market quota imposed for the importation of distant stations.

# COMPUTING THE 3.75 PERCENT RATE—PART 6 OF THE DSE SCHEDULE

- Determine which distant stations were carried by the system pursuant to former FCC rules in effect on June 24, 1981.
- Identify any station carried prior to June 25, 198I, on a substitute and/or part-time basis only and complete the log to determine the portion of the DSE exempt from the 3.75 percent rate.
- Subtract the number of DSEs resulting from this carriage from the number of DSEs reported in part 5 of the DSE Schedule. This is the total number of DSEs subject to the 3.75 percent rate. Multiply these DSEs by gross receipts by .0375. This is the 3.75 fee.

## COMPUTING THE SYNDICATED EXCLUSIVITY SURCHARGE—PART 7 OF THE DSE SCHEDULE

- Determine if any portion of the cable system is located within a top 100
  major television market as defined by the FCC rules and regulations in
  effect on June 24, 1981. If no portion of the cable system is located in
  a major television market, part 7 does not have to be completed.
- Determine which station(s) reported in block B, part 6 are commercial VHF stations and place a grade B contour, in whole, or in part, over the cable system. If none of these stations are carried, part 7 does not have to be completed.
- Determine which of those stations reported in block b, part 7 of the DSE Schedule were carried before March 31,1972. These stations are exempt from the FCC's syndicated exclusivity rules in effect on June 24, 1981. If you qualify to calculate the royalty fee based upon the carriage of partially-distant stations, and you elect to do so, you must compute the surcharge in part 9 of this schedule.
- Subtract the exempt DSEs from the number of DSEs determined in block B of part 7. This is the total number of DSEs subject to the Syndicated Exclusivity Surcharge.
- Compute the Syndicated Exclusivity Surcharge based upon these DSEs and the appropriate formula for the system's market position.

## COMPUTING THE BASE RATE FEE—PART 8 OF THE DSE

Determine whether any of the stations you carried were partially distant that is, whether you retransmitted the signal of one or more stations to subscribers located within the station's local service area and, at the same time, to other subscribers located outside that area.

· If none of the stations were partially distant, calculate your base rate fee according to the following rates—for the system's permitted DSEs as reported in block B, part 6 or from part 5, whichever is applicable. First DSE 1.064% of gross receipts

Each of the second, third, and fourth DSEs 0.701% of gross receipts The fifth and each additional DSE 0.330% of gross receipts

#### PARTIALLY DISTANT STATIONS—PART 9 OF THE DSE SCHEDULE

- · If any of the stations were partially distant:
- 1. Divide all of your subscribers into subscriber groups depending on their location. A particular subscriber group consists of all subscribers who are distant with respect to exactly the same complement of stations.
  - 2. Identify the communities/areas represented by each subscriber group.
- 3. For each subscriber group, calculate the total number of DSEs of that group's complement of stations.

If your system is located wholly outside all major and smaller television markets, give each station's DSEs as you gave them in parts 2, 3, and 4

If any portion of your system is located in a major or smaller television market, give each station's DSE as you gave it in block B, part 6 of this schedule.

4. Determine the portion of the total gross receipts you reported in space K (page 7) that is attributable to each subscriber group.

- 5. Calculate a separate base rate fee for each subscriber group, using (1) the rates given above; (2) the total number of DSEs for that group's complement of stations; and (3) the amount of gross receipts attributable to that group.
- 6. Add together the base rate fees for each subscriber group to determine the system's total base rate fee.
- 7. If any portion of the cable system is located in whole or in part within a major television market, you may also need to complete part 9, block B of the Schedule to determine the Syndicated Exclusivity Surcharge.

What to Do If You Need More Space on the DSE Schedule. There are no printed continuation sheets for the schedule. In most cases, the blanks provided should be large enough for the necessary information. If you need more space in a particular part, make a photocopy of the page in question (identifying it as a continuation sheet), enter the additional information on that copy, and attach it to the DSE schedule.

Rounding Off DSEs. In computing DSEs on the DSE schedule, you may round off to no less than the third decimal point. If you round off a DSE in any case, you must round off DSEs throughout the schedule as follows:

- When the fourth decimal point is 1, 2, 3, or 4, the third decimal remains unchanged (example: .34647 is rounded to .346).
- When the fourth decimal point is 5, 6, 7, 8, or 9, the third decimal is rounded up (example: .34651 is rounded to .347).

The example below is intended to supplement the instructions for calculating only the base rate fee for partially distant stations. The cable system would also be subject to the Syndicated Exclusivity Surcharge for partially distant stations, if any portion is located within a major television market.

#### **EXAMPLE:**

#### COMPUTATION OF COPYRIGHT ROYALTY FEE FOR CABLE SYSTEM CARRYING PARTIALLY DISTANT STATIONS

In most cases under current FCC rules, all of Fairvale would be within the local service area of both stations A and C and all of Rapid City and Bodega Bay would be within the local service areas of stations B, D, and E.

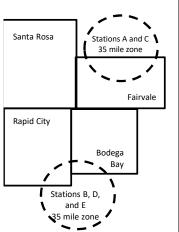

| Distant Stations Carrie | ed          | Identification | Identification of Subscriber Groups |                  |  |  |  |
|-------------------------|-------------|----------------|-------------------------------------|------------------|--|--|--|
| STATION                 | DSE         | CITY           | OUTSIDE LOCAL                       | GROSS RECEIPTS   |  |  |  |
| A (independent)         | 1.0         |                | SERVICE AREA OF                     | FROM SUBSCRIBERS |  |  |  |
| B (independent)         | 1.0         | Santa Rosa     | Stations A, B, C, D ,E              | \$310,000.00     |  |  |  |
| C (part-time)           | 0.083       | Rapid City     | Stations A and C                    | 100,000.00       |  |  |  |
| D (part-time)           | 0.139       | Bodega Bay     | Stations A and C                    | 70,000.00        |  |  |  |
| E (network)             | <u>0.25</u> | Fairvale       | Stations B, D, and E                | 120,000.00       |  |  |  |
| TOTAL DSEs              | 2.472       |                | TOTAL GROSS RECEIPTS                | \$600,000.00     |  |  |  |

Minimum Fee Total Gross Receipts \$600,000.00 x .01064 \$6 384 00

| First Subscriber Group       |              | Second Subscriber Group     |              | Third Subscriber Group      |              |  |  |
|------------------------------|--------------|-----------------------------|--------------|-----------------------------|--------------|--|--|
| (Santa Rosa)                 |              | (Rapid City and Bodega Bay) |              | (Fairvale)                  |              |  |  |
| Gross receipts               | \$310,000.00 | Gross receipts              | \$170,000.00 | Gross receipts              | \$120,000.00 |  |  |
| DSEs                         | 2.472        | DSEs                        | 1.083        | DSEs                        | 1.389        |  |  |
| Base rate fee                | \$6,497.20   | Base rate fee               | \$1,907.71   | Base rate fee               | \$1,604.03   |  |  |
| \$310,000 x .01064 x 1.0 =   | 3,298.40     | \$170,000 x .01064 x 1.0 =  | 1,808.80     | \$120,000 x .01064 x 1.0 =  | 1,276.80     |  |  |
| \$310,000 x .00701 x 1.472 = | 3,198.80     | \$170,000 x .00701 x .083 = | 98.91        | \$120,000 x .00701 x .389 = | 327.23       |  |  |
| Base rate fee                | \$6,497.20   | Base rate fee               | \$1,907.71   | Base rate fee               | \$1,604.03   |  |  |

Total Base Rate Fee: \$6,497.20 + \$1,907.71 + \$1,604.03 = \$10,008.94

In this example, the cable system would enter \$10,008.94 in space L, block 3, line 1 (page 7)

**ACCOUNTING PERIOD: 2019/1** 

DSE SCHEDULE. PAGE 11. (CONTINUED)

| DSE SCHEDULE, PAG       |                                                                                                    | - 0.40              |              |     | 67             | VOTEM ID# |  |  |  |
|-------------------------|----------------------------------------------------------------------------------------------------|---------------------|--------------|-----|----------------|-----------|--|--|--|
| 1                       | LEGAL NAME OF OWNER OF CABI                                                                                                    | SYSTEM ID#<br>30434 |              |     |                |           |  |  |  |
|                         |                                                                                                    |                     |              |     |                |           |  |  |  |
|                         | SUM OF DSEs OF CATEGO                                                                                                    |                     |              |     |                |           |  |  |  |
|                         | Add the DSEs of each statio                                                                                                    | 0.00                |              |     |                |           |  |  |  |
|                         | Enter the sum here and in line                                                                                                    | 0.00                |              |     |                |           |  |  |  |
|                         | Instructions:                                                                                                    |                     |              |     |                |           |  |  |  |
| 2                       | In the column headed "Call Sign": list the call signs of all distant stations identified by the letter "O" in column 5                                                        |                     |              |     |                |           |  |  |  |
|                         | of space G (page 3).                                                                                                    |                     |              |     |                |           |  |  |  |
| Computation of DSEs for | utation In the column headed "DSE": for each independent station, give the DSE as "1.0"; for each network or no<br>Es for mercial educational station, give the DSE as ".25." |                     |              |     |                |           |  |  |  |
| Category "O"            | CATEGORY "O" STATIONS: DSEs                                                                                                    |                     |              |     |                |           |  |  |  |
| Stations                | CALL SIGN                                                                                                    | DSE                 | CALL SIGN    | DSE | CALL SIGN      | DSE       |  |  |  |
|                         | 0.122 0.011                                                                                                    |                     | 57 LEE 51511 |     | 07.122.01.01.1 |           |  |  |  |
|                         |                                                                                                    |                     |              |     |                |           |  |  |  |
|                         |                                                                                                    |                     |              |     |                |           |  |  |  |
|                         |                                                                                                    |                     |              |     |                |           |  |  |  |
|                         |                                                                                                    |                     |              |     |                |           |  |  |  |
| Add rows as             |                                                                                                    |                     |              |     |                |           |  |  |  |
| necessary.              |                                                                                                    |                     |              |     |                |           |  |  |  |
| Remember to copy        |                                                                                                    |                     |              |     |                |           |  |  |  |
| all formula into new    |                                                                                                    |                     |              |     |                |           |  |  |  |
| rows.                   |                                                                                                    |                     |              |     |                |           |  |  |  |
|                         |                                                                                                    |                     |              |     |                |           |  |  |  |
|                         |                                                                                                    |                     |              |     |                |           |  |  |  |
|                         |                                                                                                    |                     |              |     |                |           |  |  |  |
|                         |                                                                                                    |                     |              |     |                |           |  |  |  |
|                         |                                                                                                    |                     |              |     |                |           |  |  |  |
|                         |                                                                                                    |                     |              |     |                |           |  |  |  |
|                         |                                                                                                    |                     |              |     |                |           |  |  |  |
|                         |                                                                                                    |                     |              |     |                |           |  |  |  |
|                         |                                                                                                    |                     |              |     |                |           |  |  |  |
|                         |                                                                                                    |                     |              |     |                |           |  |  |  |
|                         |                                                                                                    |                     |              |     |                |           |  |  |  |
|                         |                                                                                                    |                     |              |     |                |           |  |  |  |
|                         |                                                                                                    |                     |              |     |                |           |  |  |  |
|                         |                                                                                                    |                     |              |     |                |           |  |  |  |
|                         |                                                                                                    |                     |              |     |                |           |  |  |  |
|                         |                                                                                                    |                     |              |     |                |           |  |  |  |
|                         |                                                                                                    |                     |              |     |                |           |  |  |  |
|                         |                                                                                                    |                     |              |     |                |           |  |  |  |
|                         |                                                                                                    |                     |              |     |                |           |  |  |  |
|                         |                                                                                                    |                     |              |     |                |           |  |  |  |
|                         |                                                                                                    |                     |              |     |                |           |  |  |  |
|                         |                                                                                                    |                     |              |     |                |           |  |  |  |
|                         |                                                                                                    |                     |              |     |                |           |  |  |  |
|                         |                                                                                                    |                     |              |     |                |           |  |  |  |
|                         |                                                                                                    |                     |              |     |                |           |  |  |  |
|                         |                                                                                                    |                     |              |     |                |           |  |  |  |
|                         |                                                                                                    |                     |              |     |                |           |  |  |  |
|                         |                                                                                                    |                     |              |     |                |           |  |  |  |
|                         |                                                                                                    |                     |              |     |                |           |  |  |  |
|                         |                                                                                                    |                     |              |     |                |           |  |  |  |

|                                                                                     | LEGAL NAME OF 0                                                                                                    | OWNER OF CABLE SYSTEM:                                                |                                 |                                         |                                 |                                         |                  | S                               | YSTEM ID# |
|-------------------------------------------------------------------------------------|----------------------------------------------------------------------------------------------------|-----------------------------------------------------------------------|---------------------------------|-----------------------------------------|---------------------------------|-----------------------------------------|------------------|---------------------------------|-----------|
| Name                                                                                | Guadalupe Valley Communications Systems                                                                                                    |                                                                       |                                 |                                         |                                 |                                         |                  |                                 | 30434     |
| Computation of DSEs for Stations Carried Part Time Due to Lack of Activated Channel | Instructions: CAPACITY Column 1: List the call sign of all distant stations identified by "LAC" in column 5 of space G (page 3). Column 2: For each station, give the number of hours your cable system carried the station during the accounting period. This figure should correspond with the information given in space J. Calculate only one DSE for each station. Column 3: For each station, give the total number of hours that the station broadcast over the air during the accounting period. Column 4: Divide the figure in column 2 by the figure in column 3, and give the result in decimals in column 4. This figure must be carried out at least to the third decimal point. This is the "basis of carriage value" for the station. Column 5: For each independent station, give the "type-value" as "1.0." For each network or noncommercial educational station, give the type-value as ".25." Column 6: Multiply the figure in column 4 by the figure in column 5, and give the result in column 6. Round to no less than the third decimal point. This is the station's DSE. (For more information on rounding, see page (viii) of the general instructions in the paper SA3 form. |                                                                       |                                 |                                         |                                 |                                         |                  |                                 |           |
| Capacity                                                                            | CATEGORY LAC STATIONS: COMPUTATION OF DSEs                                                                                                    |                                                                       |                                 |                                         |                                 |                                         |                  |                                 |           |
|                                                                                     | 1. CALL<br>SIGN                                                                                                    | 2. NUMBE<br>OF HOU<br>CARRIE<br>SYSTEM                                | JRS C<br>ED BY S<br>M C         | NUMBER<br>DF HOURS<br>STATION<br>DN AIR | 4. BASIS OF<br>CARRIAG<br>VALUE | SE                                      | 5. TYPE<br>VALUE |                                 | E         |
|                                                                                     |                                                                                                    |                                                                       | ÷                               |                                         | =                               | X                                       |                  | =                               |           |
|                                                                                     |                                                                                                    |                                                                       | ÷                               |                                         |                                 | X                                       |                  | <u> </u>                        |           |
|                                                                                     |                                                                                                    |                                                                       | ÷<br>÷                          |                                         |                                 | x<br>x                                  |                  | ·····                           |           |
|                                                                                     |                                                                                                    |                                                                       | ÷                               |                                         | =                               | x                                       |                  | =                               |           |
|                                                                                     |                                                                                                    |                                                                       | ÷                               |                                         | =                               | X                                       |                  | =                               |           |
|                                                                                     |                                                                                                    |                                                                       | ÷                               |                                         | =                               | x                                       |                  | =                               |           |
|                                                                                     |                                                                                                    |                                                                       | ÷                               | 1                                       | =                               | Х                                       |                  | =                               |           |
|                                                                                     | Add the DSEs                                                                                                    | s OF CATEGORY LAC S<br>of each station.<br>um here and in line 2 of p |                                 | ile,                                    |                                 |                                         | 0.00             |                                 |           |
| Computation of DSEs for Substitute-Basis Stations                                   | Instructions:  Column 1: Give the call sign of each station listed in space I (page 5, the Log of Substitute Programs) if that station:  • Was carried by your system in substitution for a program that your system was permitted to delete under FCC rules and regulartions in effect on October 19, 1976 (as shown by the letter "P" in column 7 of space I); and  • Broadcast one or more live, nonnetwork programs during that optional carriage (as shown by the word "Yes" in column 2 of space I).  Column 2: For each station give the number of live, nonnetwork programs carried in substitution for programs that were deleted at your option. This figure should correspond with the information in space I.  Column 3: Enter the number of days in the calendar year: 365, except in a leap year.  Column 4: Divide the figure in column 2 by the figure in column 3, and give the result in column 4. Round to no less than the third decimal point. This is the station's DSE (For more information on rounding, see page (viii) of the general instructions in the paper SA3 form).                                                                                                    |                                                                       |                                 |                                         |                                 |                                         |                  |                                 | m).       |
|                                                                                     | ı                                                                                                    | SU                                                                    | BSTITUTE-BA                     | SIS STATION                             | S: COMPUTA                      | ATION OF D                              | SEs              |                                 |           |
|                                                                                     | 1. CALL<br>SIGN                                                                                                    | 2. NUMBER<br>OF<br>PROGRAMS                                           | 3. NUMBER<br>OF DAYS<br>IN YEAR | 4. DSE                                  | 1. CALL<br>SIGN                 | 2. NUME<br>OF<br>PROC                   | BER<br>GRAMS     | 3. NUMBER<br>OF DAYS<br>IN YEAR | 4. DSE    |
|                                                                                     |                                                                                                    | ÷                                                                     |                                 | =                                       |                                 |                                         | ÷                |                                 | =         |
|                                                                                     |                                                                                                    | ÷ = =                                                                 |                                 |                                         |                                 | ÷ =                                     |                  |                                 |           |
|                                                                                     |                                                                                                    | ÷ = = = = = = = = = = = = = = = = = = =                               |                                 |                                         |                                 | ÷ = = = = = = = = = = = = = = = = = = = |                  |                                 |           |
|                                                                                     |                                                                                                    | =                                                                     |                                 | =                                       |                                 |                                         | ÷                |                                 | =         |
|                                                                                     | ÷ =   SUM OF DSEs OF SUBSTITUTE-BASIS STATIONS:  Add the DSEs of each station.  Enter the sum here and in line 3 of part 5 of this schedule,                                                                                                    |                                                                       |                                 |                                         |                                 |                                         |                  |                                 |           |
| 5                                                                                   | TOTAL NUMBER OF DSEs: Give the amounts from the boxes in parts 2, 3, and 4 of this schedule and add them to provide the total number of DSEs applicable to your system.                                                                                                    |                                                                       |                                 |                                         |                                 |                                         |                  |                                 |           |
| Total Number                                                                        | 1 Number o                                                                                                    | of DSEs from part 2 ●                                                 |                                 |                                         |                                 | •                                       |                  | 0.00                            |           |
| of DSEs                                                                             |                                                                                                    | of DSEs from part 3 ●                                                 |                                 |                                         |                                 | ·                                       |                  | 0.00                            |           |
| J. 2023                                                                             | 3. Number of DSEs from part 4 • • • • • • • • • • • • • • • • • •                                                                                                    |                                                                       |                                 |                                         |                                 |                                         |                  |                                 |           |
|                                                                                     | TOTAL NUMBE                                                                                                    | ER OF DSEs                                                            |                                 |                                         |                                 |                                         | <b>&gt;</b> [    |                                 | 0.00      |

DSE SCHEDULE. PAGE 13. ACCOUNTING PERIOD: 2019/1

|                                                | WNER OF CABLE S                                                                               |                                                                                        | stems                                                                                         |                                                                                                    |                                                                      |                                                                    | S                    | YSTEM ID#<br>30434 | Name                                                           |
|------------------------------------------------|-----------------------------------------------------------------------------------------------|----------------------------------------------------------------------------------------|-----------------------------------------------------------------------------------------------|----------------------------------------------------------------------------------------------------|----------------------------------------------------------------------|--------------------------------------------------------------------|----------------------|--------------------|----------------------------------------------------------------|
|                                                | ck A must be comp                                                                             | oleted.                                                                                |                                                                                               |                                                                                                    |                                                                      |                                                                    |                      |                    |                                                                |
| •                                              | "Yes," leave the re                                                                           | mainder of pa                                                                          | art 6 and part                                                                                | 7 of the DSE sched                                                                                                    | lule blank and                                                       | d complete part                                                    | 8, (page 16) of the  | е                  | 6                                                              |
| chedule.<br>If your answer if                  | "No," complete blo                                                                            | cks B and C I                                                                          | below.                                                                                        |                                                                                                    |                                                                      |                                                                    |                      |                    |                                                                |
|                                                |                                                                                               |                                                                                        | BLOCK A:                                                                                      | TELEVISION M.                                                                                                    | ARKETS                                                               |                                                                    |                      |                    | Computation of 3.75 Fee                                        |
| the cable syster<br>ffect on June 24,          | •                                                                                             | utside of all m                                                                        | najor and smal                                                                                | ler markets as defi                                                                                                    | ned under se                                                         | ction 76.5 of FC                                                   | CC rules and regul   | ations in          |                                                                |
| Yes—Com                                        | plete part 8 of the                                                                           | schedule—D                                                                             | O NOT COMF                                                                                    | LETE THE REMAI                                                                                                    | INDER OF PA                                                          | ART 6 AND 7.                                                       |                      |                    |                                                                |
| X No—Comp                                      | olete blocks B and                                                                            | C below.                                                                               |                                                                                               |                                                                                                    |                                                                      |                                                                    |                      |                    |                                                                |
|                                                |                                                                                               | BLO                                                                                    | CK B: CARF                                                                                    | RIAGE OF PERI                                                                                                    | MITTED DS                                                            | SEs                                                                |                      |                    |                                                                |
| Column 1:<br>CALL SIGN                         | under FCC rules                                                                               | and regulatio<br>e DSE Sched                                                           | ns prior to Jur<br>Iule. (Note: Th                                                            | part 2, 3, and 4 of the 25, 1981. For fur<br>the letter M below re<br>Act of 2010.)                                                      | ther explanat                                                        | ion of permitted                                                   | d stations, see the  | -                  |                                                                |
| Column 2:<br>BASIS OF<br>PERMITTED<br>CARRIAGE | (Note the FCC ru<br>A Stations carrie<br>76.61(b)(c)]<br>B Specialty static<br>C Noncommerica | les and regulated pursuant to on as defined all educational station (76.6 r DSE schedu | ations cited be<br>to the FCC man<br>in 76.5(kk) (7<br>I station [76.58<br>5) (see paragule). | sis on which you ca<br>ellow pertain to thos<br>ket quota rules [76<br>6.59(d)(1), 76.61(e<br>9(c), 76.61(d), 76.6<br>raph regarding sub | e in effect on<br>5.57, 76.59(b)<br>)(1), 76.63(a)<br>3(a) referring | June 24, 1981, 76.61(b)(c), 76, 76, 76, 76, 76, 76, 76, 76, 76, 76 | 6.63(a) referring to | )                  |                                                                |
| Column 3:                                      | G Commercial U<br>M Retransmission                                                            | HF station wing of a distant seach distant sestations ider                             | thin grade-B of<br>multicast stre<br>tation listed in<br>ntified by the le                    | e or substitute bas<br>contour, [76.59(d)(5<br>am.<br>parts 2, 3, and 4 o<br>etter "F" in column 2                                       | 5), 76.61(e)(5)                                                      | i, 76.63(a) refer<br>e.                                            |                      | -                  |                                                                |
| 1. CALL<br>SIGN                                | 2. PERMITTED BASIS                                                                            | 3. DSE                                                                                 | 1. CALL<br>SIGN                                                                               | 2. PERMITTED<br>BASIS                                                                                                    | 3. DSE                                                               | 1. CALL<br>SIGN                                                    | 2. PERMITTED BASIS   | 3. DSE             |                                                                |
|                                                |                                                                                               |                                                                                        |                                                                                               |                                                                                                    |                                                                      |                                                                    |                      |                    |                                                                |
|                                                |                                                                                               |                                                                                        |                                                                                               |                                                                                                    |                                                                      |                                                                    |                      |                    |                                                                |
|                                                |                                                                                               |                                                                                        |                                                                                               |                                                                                                    |                                                                      |                                                                    |                      |                    |                                                                |
|                                                |                                                                                               |                                                                                        |                                                                                               |                                                                                                    |                                                                      |                                                                    |                      |                    |                                                                |
|                                                |                                                                                               | •                                                                                      | •                                                                                             |                                                                                                    |                                                                      | <u>                                     </u>                       |                      | 0.00               |                                                                |
|                                                |                                                                                               |                                                                                        | 0.000.00                                                                                      | MOUTATION OF                                                                                                    |                                                                      |                                                                    |                      | 0.00               |                                                                |
|                                                |                                                                                               |                                                                                        |                                                                                               | MPUTATION OF                                                                                                    | 3.73 FEE                                                             |                                                                    |                      |                    |                                                                |
| ne 1: Enter the                                | total number of                                                                               | DSEs from p                                                                            | part 5 of this                                                                                | schedule                                                                                                    |                                                                      |                                                                    | I <del>r</del>       | -                  |                                                                |
| ne 2: Enter the                                | sum of permitte                                                                               | d DSEs from                                                                            | n block B abo                                                                                 | ove                                                                                                    |                                                                      |                                                                    | 11.                  | -                  |                                                                |
|                                                |                                                                                               |                                                                                        |                                                                                               | of DSEs subject<br>7 of this schedule                                                                                                    |                                                                      | rate.                                                              |                      | 0.00               |                                                                |
| ne 4: Enter gro                                | oss receipts from                                                                             | space K (pa                                                                            | ige 7)                                                                                        |                                                                                                    |                                                                      |                                                                    |                      |                    | Do any of the                                                  |
| -                                              |                                                                                               |                                                                                        |                                                                                               |                                                                                                    |                                                                      |                                                                    | x 0.03               | 375                | DSEs represe<br>partially                                      |
| ne 5: Multiply l                               | ine 4 by 0.0375 a                                                                             | and enter su                                                                           | m here                                                                                        |                                                                                                    |                                                                      |                                                                    |                      |                    | permited/<br>partially                                         |
| ne 6: Enter tota                               | al number of DSE                                                                              | Es from line                                                                           | 3                                                                                             |                                                                                                    |                                                                      |                                                                    | X                    |                    | nonpermitted<br>carriage?<br>If yes, see par<br>9 instructions |
| ne 7: Multiply li                              | ine 6 bv line 5 an                                                                            | id enter here                                                                          | e and on line                                                                                 | 2, block 3, space                                                                                                    | L (page 7)                                                           |                                                                    |                      | 0.00               | 3 maductions                                                   |

U.S. Copyright Office Form SA3E Long Form (Rev. 05-17)

| Name                 | YSTEM ID#<br>30434                      |                       |      |           |                       | stems      | cations Sy | lley Communi          | Suadalupe Va                            |
|----------------------|-----------------------------------------|-----------------------|------|-----------|-----------------------|------------|------------|-----------------------|-----------------------------------------|
|                      |                                         |                       | UED) | S (CONTIN | SION MARKETS          | A: TELEVIS | BLOCK      |                       |                                         |
| 6                    | 3. DSE                                  | 2. PERMITTED<br>BASIS |      | 3. DSE    | 2. PERMITTED<br>BASIS |            | 3. DSE     | 2. PERMITTED<br>BASIS | 1. CALL<br>SIGN                         |
| Computation 3.75 Fee |                                         |                       |      |           |                       |            |            |                       |                                         |
|                      |                                         |                       |      |           |                       |            |            |                       |                                         |
|                      |                                         |                       |      |           |                       |            |            |                       |                                         |
|                      |                                         |                       |      |           |                       |            |            |                       |                                         |
|                      |                                         |                       |      |           |                       |            |            |                       |                                         |
|                      |                                         |                       |      |           |                       |            |            |                       |                                         |
|                      |                                         |                       |      |           |                       |            |            |                       |                                         |
|                      |                                         |                       |      |           |                       |            |            |                       |                                         |
|                      |                                         |                       |      |           |                       |            |            |                       |                                         |
|                      |                                         |                       |      |           |                       |            |            |                       |                                         |
|                      |                                         |                       |      |           |                       |            |            |                       |                                         |
|                      |                                         |                       |      |           |                       |            |            |                       |                                         |
|                      |                                         |                       |      |           |                       |            |            |                       |                                         |
|                      |                                         |                       |      |           |                       |            |            |                       |                                         |
|                      |                                         |                       |      |           |                       |            |            |                       |                                         |
|                      |                                         |                       |      |           |                       |            |            |                       |                                         |
|                      |                                         |                       |      |           |                       |            |            |                       |                                         |
|                      |                                         |                       |      |           |                       |            |            |                       |                                         |
|                      |                                         |                       |      |           |                       |            |            |                       |                                         |
|                      |                                         |                       |      |           |                       |            |            |                       |                                         |
|                      |                                         |                       |      |           |                       |            |            |                       |                                         |
|                      |                                         |                       |      |           |                       |            |            |                       |                                         |
|                      |                                         |                       |      |           |                       |            |            |                       |                                         |
|                      |                                         |                       |      |           |                       |            |            |                       | *************************************** |
|                      |                                         |                       |      |           |                       |            |            |                       |                                         |
|                      |                                         |                       |      |           |                       |            |            |                       |                                         |
|                      |                                         |                       |      |           |                       |            |            |                       |                                         |
|                      |                                         |                       |      |           |                       |            |            |                       |                                         |
|                      | *************************************** |                       |      |           |                       |            |            |                       |                                         |
|                      |                                         |                       |      |           |                       |            |            |                       |                                         |
|                      |                                         |                       |      |           |                       |            |            |                       |                                         |
|                      |                                         |                       |      |           |                       |            |            |                       |                                         |
|                      | *************************************** |                       |      |           |                       |            |            |                       |                                         |
|                      |                                         |                       |      |           |                       |            |            |                       |                                         |

**ACCOUNTING PERIOD: 2019/1** 

LEGAL NAME OF OWNER OF CABLE SYSTEM: SYSTEM ID# Name **Guadalupe Valley Communications Systems** 30434 Instructions: You must complete this worksheet for those stations identified by the letter "F" in column 2 of block B, part 6 (i.e., those Worksheet for stations carried prior to June 25, 1981, under former FCC rules governing part-time and substitute carriage.) Computating Column 1: List the call sign for each distant station identifed by the letter "F" in column 2 of part 6 of the DSE schedule. the DSE Column 2: Indicate the DSE for this station for a single accounting period, occurring between January 1, 1978 and June 30, 1981. Schedule for Column 3: Indicate the accounting period and year in which the carriage and DSE occurred (e.g., 1981/1). Permitted Column 4: Indicate the basis of carriage on which the station was carried by listing one of the following letters: Part-Time and (Note that the FCC rules and regulations cited below pertain to those in effect on June 24, 1981.) Substitute -Part-time specialty programming: Carriage, on a part-time basis, of specialty programming under FCC rules, sections Carriage 76.59(d)(1),76.61(e)(1), or 76.63 (referring to 76.61(e)(1)). B-Late-night programming: Carriage under FCC rules, sections 76.59(d)(3), 76.61(e)(3), or 76.63 (referring to 76.61(e)(3)). S-Substitute carriage under certain FCC rules, regulations, or authorizations. For further explanation, see page (vi) of the general instructions in the paper SA3 form. Column 5: Indicate the station's DSE for the current accounting period as computed in parts 2, 3, and 4 of this schedule. Column 6: Compare the DSE figures listed in columns 2 and 5 and list the smaller of the two figures here. This figure should be entered in block B, column 3 of part 6 for this station. IMPORTANT: The information you give in columns 2, 3, and 4 must be accurate and is subject to verification from the designated statement of account on fle in the Licensing Division. PERMITTED DSE FOR STATIONS CARRIED ON A PART-TIME AND SUBSTITUTE BASIS 1. CALL 2. PRIOR 3. ACCOUNTING 4. BASIS OF 5. PRESENT 6. PERMITTED SIGN DSE PERIOD CARRIAGE DSE Instructions: Block A must be completed. 7 In block A: Computation If your answer is "Yes," complete blocks B and C, below. of the If your answer is "No," leave blocks B and C blank and complete part 8 of the DSE schedule. Syndicated **BLOCK A: MAJOR TELEVISION MARKET Exclusivity** Surcharge Is any portion of the cable system within a top 100 major television market as defined by section 76.5 of FCC rules in effect June 24, 1981? Yes—Complete blocks B and C . No—Proceed to part 8 BLOCK B: Carriage of VHF/Grade B Contour Stations **BLOCK C: Computation of Exempt DSEs** Is any station listed in block B of part 6 the primary stream of a Was any station listed in block B of part 7 carried in any commucommercial VHF station that places a grade B contour, in whole nity served by the cable system prior to March 31, 1972? (refer or in part, over the cable system? to former FCC rule 76.159) Yes—List each station below with its appropriate permitted DSE Yes—List each station below with its appropriate permitted DSE X No—Enter zero and proceed to part 8. X No—Enter zero and proceed to part 8. CALL SIGN CALL SIGN CALL SIGN DSE CALL SIGN DSE DSE DSE 0.00 0.00 **TOTAL DSEs** TOTAL DSEs

| LEGAL NA      | ME OF OWNER OF CABLE SYSTEM:  Guadalupe Valley Communications Systems                                                                                                    | SYSTEM ID#<br>30434 | Name                                |
|---------------|----------------------------------------------------------------------------------------------------|---------------------|-------------------------------------|
|               | BLOCK D: COMPUTATION OF THE SYNDICATED EXCLUSIVITY SURCHARGE                                                                                                    |                     |                                     |
| Section 1     | Enter the amount of gross receipts from space K (page 7)                                                                                                    | 2,903,432.50        | 7                                   |
| Section 2     | A. Enter the total DSEs from block B of part 7                                                                                                    | 0.00                | Computation                         |
|               | B. Enter the total number of exempt DSEs from block C of part 7                                                                                                    | 0.00                | of the<br>Syndicated<br>Exclusivity |
|               | C. Subtract line B from line A and enter here. This is the total number of DSEs subject to the surcharge computation. If zero, proceed to part 8.                                                                                                    | 0.00                | Surcharge                           |
| • Is an       | y portion of the cable system within a top 50 television market as defined by the FCC?  Yes—Complete section 3 below.  X No—Complete section 4 below.                                                                                                    |                     |                                     |
|               | SECTION 3: TOP 50 TELEVISION MARKET                                                                                                    |                     |                                     |
| Section<br>3a | Did your cable system retransmit the signals of any partially distant television stations during the accounting period?      X Yes—Complete part 9 of this schedule.      No—Complete the applicable section below.  If the figure in section 2, line C is 4,000 or less, compute your surcharge here and leave section 3b blank. NOTE: If the DS | SE.                 |                                     |
|               | is 1.0 or less, multiply the gross receipts by .00599 by the DSE. Enter the result on line A below.                                                                                                    | 3E                  |                                     |
|               | A. Enter 0.00599 of gross receipts (the amount in section1)                                                                                                    |                     |                                     |
|               | B. Enter 0.00377 of gross receipts (the amount in section.1)                                                                                                    |                     |                                     |
|               | C. Subtract 1.000 from total permitted DSEs (the figure on line C in section 2) and enter here                                                                                                    |                     |                                     |
|               | D. Multiply line B by line C and enter here                                                                                                    | _                   |                                     |
|               | E. Add lines A and D. This is your surcharge.  Enter here and on line 2 of block 4 in space L (page 7)                                                                                                    |                     |                                     |
|               | Syndicated Exclusivity Surcharge                                                                                                    |                     |                                     |
| Section<br>3b | If the figure in section 2, line C is more than 4.000, compute your surcharge here and leave section 3a blank.                                                                                                    |                     |                                     |
|               | A. Enter 0.00599 of gross receipts (the amount in section 1)                                                                                                    |                     |                                     |
|               | B. Enter 0.00377 of gross receipts (the amount in section 1)                                                                                                    |                     |                                     |
|               | C. Multiply line B by 3.000 and enter here                                                                                                    |                     |                                     |
|               | D. Enter 0.00178 of gross receipts (the amount in section 1)                                                                                                    |                     |                                     |
|               | E. Subtract 4.000 from total DSEs (the fgure on line C in section 2) and enter here                                                                                                    |                     |                                     |
|               | F. Multiply line D by line E and enter here                                                                                                    |                     |                                     |
|               | G. Add lines A, C, and F. This is your surcharge.  Enter here and on line 2 of block 4 in space L (page 7)  Syndicated Exclusivity Surcharge                                                                                                    |                     |                                     |
|               | SECTION 4: SECOND 50 TELEVISION MARKET                                                                                                    |                     |                                     |
|               | Did your cable system retransmit the signals of any partially distant television stations during the accounting period?                                                                                                    |                     |                                     |
| Section<br>4a | X Yes—Complete part 9 of this schedule.  No—Complete the applicable section below.                                                                                                    |                     |                                     |
|               | If the figure in section 2, line C is 4.000 or less, compute your surcharge here and leave section 4b blank. NOTE: If the DS is 1.0 or less, multiply the gross receipts by 0.003 by the DSE. Enter the result on line A below.  A. Enter 0.00300 of gross receipts (the amount in section 1)                                                     | SE                  |                                     |
|               | B. Enter 0.00189 of gross receipts (the amount in section 1) ▶ \$                                                                                                    |                     |                                     |
|               | C.Subtract 1.000 from total permitted DSEs (the fgure on line C in section 2) and enter here                                                                                                    |                     |                                     |
|               | D. Multiply line B by line C and enter here                                                                                                    |                     |                                     |
|               | E. Add lines A and D. This is your surcharge. Enter here and on line 2 of block 4 in space L (page 7)  Syndicated Exclusivity Surcharge                                                                                                    |                     |                                     |

| Name                                   |                                         | ME OF OWNER OF CABLE SYSTEM:  Guadalupe Valley Communications Systems                                                                                                    | STEM ID#<br>30434 |
|----------------------------------------|-----------------------------------------|----------------------------------------------------------------------------------------------------|-------------------|
| 7 Computation of the                   | Section<br>4b                           | If the figure in section 2, line C is more than 4.000, compute your surcharge here and leave section 4a blank.  A. Enter 0.00300 of gross receipts (the amount in section 1)                                                                                                    |                   |
| Syndicated<br>Exclusivity<br>Surcharge |                                         | B. Enter 0.00189 of gross receipts (the amount in section 1)                                                                                                    |                   |
|                                        |                                         | D. Enter 0.00089 of gross receipts (the amount in section 1).   E. Subtract 4.000 from the total DSEs (the figure on line C in section 2) and enter here.   • • • • • • • • • • • • • • • • • •                                                                                                    |                   |
|                                        |                                         | F. Multiply line D by line E and enter here                                                                                                    |                   |
| 8                                      |                                         | ctions:  uust complete this part of the DSE schedule for the SUM OF PERMITTED DSEs in part 6, block B; however, if block A of part                                                                                                    |                   |
| Computation<br>of<br>Base Rate Fee     | • In blo • If you • If you blank What i | checked "Yes," use the total number of DSEs from part 5.  ock A, indicate, by checking "Yes" or "No," whether your system carried any partially distant stations.  ur answer is "No," compute your system's base rate fee in block B. Leave part 9 blank.  ur answer is "Yes" (that is, if you carried one or more partially distant stations), you must complete part 9. Leave block B below to.  is a partially distant station? A station is "partially distant" if, at the time your system carried it, some of your subscribers ocated within that station's local service area and others were located outside that area. For the definition of a station's "local e area," see page (v) of the general instructions. |                   |
|                                        |                                         | BLOCK A: CARRIAGE OF PARTIALLY DISTANT STATIONS                                                                                                    |                   |
|                                        | _                                       | rour cable system retransmit the signals of any partially distant television stations during the accounting period?                                                                                                    |                   |
|                                        | Ŀ                                       | X Yes—Complete part 9 of this schedule. No—Complete the following sections.                                                                                                    |                   |
|                                        | Section 1                               | BLOCK B: NO PARTIALLY DISTANT STATIONS—COMPUTATION OF BASE RATE FEE  Enter the amount of gross receipts from space K (page 7)                                                                                                    | _                 |
|                                        | Section 2                               | Enter the total number of permitted DSEs from block B, part 6 of this schedule.  (If block A of part 6 was checked "Yes," use the total number of DSEs from part 5.)                                                                                                    | -                 |
|                                        | Section<br>3                            | If the figure in section 2 is <b>4.000 or less</b> , compute your base rate fee here and leave section 4 blank.  NOTE: If the DSE is 1.0 or less, multiply the gross receipts by 0.01064 by the DSE. Enter the result on line A below.                                                                                                    |                   |
|                                        |                                         | A. Enter 0.01064 of gross receipts  (the amount in section 1)                                                                                                    | -                 |
|                                        |                                         | B. Enter 0.00701 of gross receipts  (the amount in section 1)                                                                                                    |                   |
|                                        |                                         | C. Subtract 1.000 from total DSEs  (the figure in section 2) and enter here  -                                                                                                    |                   |
|                                        |                                         | D. Multiply line B by line C and enter here                                                                                                    | -                 |
|                                        |                                         | and in block 3, line 1, space L (page 7)                                                                                                    | 0.00              |
|                                        |                                         | Base Rate Fee                                                                                                    |                   |

DSE SCHEDULE. PAGE 17. ACCOUNTING PERIOD: 2019/1

|                    | EDULE. PAGE 17.                                                                                                    |                   | 1 PERIOD: 2019/1                    |
|--------------------|----------------------------------------------------------------------------------------------------|-------------------|-------------------------------------|
|                    |                                                                                                    | SYSTEM ID#        | Name                                |
| Guada              | alupe Valley Communications Systems                                                                                                    | 30434             |                                     |
| Section 4          | If the figure in section 2 is <b>more than 4.000</b> , compute your base rate fee here and leave section 3 blank.                                                                                                    |                   |                                     |
|                    | A. Enter 0.01064 of gross receipts                                                                                                    |                   | 8                                   |
|                    | (the amount in section 1) <b>▶</b>                                                                                                    | _                 |                                     |
|                    | B. Enter 0.00701 of gross receipts                                                                                                    |                   | Computation                         |
|                    | (the amount in section 1) ▶ \$                                                                                                    |                   | of                                  |
|                    | C. Multiply line B by 3.000 and enter here <b>&gt;</b>                                                                                                    |                   | Base Rate Fee                       |
|                    | D. Enter 0.00330 of gross receipts                                                                                                    |                   |                                     |
|                    | (the amount in section 1) \$                                                                                                    |                   |                                     |
|                    | E. Subtract 4.000 from total DSEs                                                                                                    |                   |                                     |
|                    | (the figure in section 2) and enter here                                                                                                    |                   |                                     |
|                    |                                                                                                    |                   |                                     |
|                    | F. Multiply line D by line E and enter here   \$                                                                                                    |                   |                                     |
|                    | G. Add lines A, C, and F. This is your base rate fee                                                                                                    |                   |                                     |
|                    | Enter here and in block 3, line 1, space L (page 7)  Base Rate Fee                                                                                                    | 0.00              |                                     |
|                    | Dase Nate i ce                                                                                                    |                   |                                     |
| IMPOR              | TANT: It is no longer necessary to report television signals on a system-wide basis. Carriage of television broadd                                                                                                    | ast signals       |                                     |
|                    | stead be reported on a community-by-community basis (subscriber groups) if the cable system reported multiple Space G.                                                                                                    | channel line-     | 9                                   |
|                    | eral: If any of the stations you carried were partially distant, the statute allows you, in computing your base rate for sfrom subscribers located within the station's local service area, from your system's total gross receipts. To take                                                                                                    |                   | Computation                         |
|                    | dusion, you must:                                                                                                    | advantage of      | of<br>Base Rate Fee                 |
| Firet:             | Divide all of your subscribers into subscriber groups, each group consisting entirely of subscribers that are distant                                                                                                    | to the same       | and                                 |
| station            | or the same group of stations. Next: Treat each subscriber group as if it were a separate cable system. Determin                                                                                                    | e the number of   | Syndicated<br>Exclusivity           |
|                    | ind the portion of your system's gross receipts attributable to that group, and calculate a separate base rate fee for<br>: Add up the separate base rate fees for each subscriber group. That total is the base rate fee for your system.                                                                                                    | or each group.    | Surcharge                           |
| _                  | If any portion of your cable system is located within the top 100 television market and the station is not exempt in                                                                                                    | nort 7 you        | for<br>Partially                    |
| must al            | in any portion of your cable system is located within the top 100 television market and the station is not exempt if<br>so compute a Syndicated Exclusivity Surcharge for each subscriber group. In this case, complete both block A ar<br>er, if your cable system is wholly located outside all major television markets, complete block A only.                                      |                   | Distant Stations, and for Partially |
|                    | Identify a Subscriber Group for Partially Distant Stations                                                                                                    |                   | Permitted                           |
|                    | For each community served, determine the local service area of each wholly distant and each partially distant st to that community.                                                                                                    | ation you         | Stations                            |
| Step 2:<br>outside | For each wholly distant and each partially distant station you carried, determine which of your subscribers were the station's local service area. A subscriber located outside the local service area of a station is distant to that she token, the station is distant to the subscriber.)                                                                                            |                   |                                     |
|                    | Divide your subscribers into subscriber groups according to the complement of stations to which they are distant                                                                                                    | t. Each           |                                     |
| subscril           | ber group must consist entirely of subscribers who are distant to exactly the same complement of stations. Note the will have only one subscriber group when the distant stations it carried have local service areas that coincide.                                                                                                    |                   |                                     |
| _                  | <b>Iting the base rate fee for each subscriber group:</b> Block A contains separate sections, one for each of your syber groups.                                                                                                    | stem's            |                                     |
| In each            | section:                                                                                                    |                   |                                     |
|                    | y the communities/areas represented by each subscriber group.                                                                                                    |                   |                                     |
| subscril           | he call sign for each of the stations in the subscriber group's complement—that is, each station that is distant to a bers in the group.                                                                                                    | all of the        |                                     |
| • lf:              | evetem is located whelly outside all major and amplier talevision markets arise seek station's DCF as well as                                                                                                    | in parts 2.2      |                                     |
| , -                | system is located wholly outside all major and smaller television markets, give each station's DSE as you gave it<br>f this schedule; or,                                                                                                    | in parts 2, 3,    |                                     |
| , .                | portion of your system is located in a major or smaller televison market, give each station's DSE as you gave it in<br>6 of this schedule.                                                                                                    | block B,          |                                     |
| • Add th           | ne DSEs for each station. This gives you the total DSEs for the particular subscriber group.                                                                                                    |                   |                                     |
|                    | late gross receipts for the subscriber group. For further explanation of gross receipts see page (vii) of the general paper SA3 form.                                                                                                    | instructions      |                                     |
| page. I<br>DSEs fo | ute a base rate fee for each subscriber group using the formula outline in block B of part 8 of this schedule on the in making this computation, use the DSE and gross receipts figure applicable to the particular subscriber group (to that group's complement of stations and total gross receipts from the subscribers in that group). You do not not use calculations on the form. | hat is, the total |                                     |

U.S. Copyright Office Form SA3E Long Form (Rev. 05-17)

SYSTEM ID# LEGAL NAME OF OWNER OF CABLE SYSTEM: Name 30434 **Guadalupe Valley Communications Systems** Guidance for Computing the Royalty Fee for Partially Permitted/Partially NonPermitted Signals Step 1: Use part 9, block A, of the DSE Schedule to establish subscriber groups to compute the base rate fee for wholly and partially permitted distant signals. Write "Permitted Signals" at the top of the page. Note: One or more permitted signals in these subscriber groups may be partially distant. Step 2: Use a separate part 9, block A, to compute the 3.75 percent fee for wholly nonpermitted and partially nonpermitted distant signals. Write "Nonpermitted 3.75 stations" at the top of this page. Multiply the subscriber group gross receipts by total DSEs by .0375 and enter the grand total 3.75 percent fees on line 2, block 3, of space L. Important: The sum of the gross receipts reported for each part 9 used in steps 1 and 2 must equal the amount reported in space K. Step 3: Use part 9, block B, to compute a syndicated exclusivity surcharge for any wholly or partially permitted distant signals from step 1 that is subject to this surcharge. Guidance for Computing the Royalty Fee for Carriage of Distant and Partially Distant Multicast Streams Step 1: Use part 9, Block A, of the DSE Schedule to report each distant multicast stream of programming that is transmitted from a primary television broadcast signal. Only the base rate fee should be computed for each multicast stream. The 3.75 Percent Rate and Syndicated Exclusivity Surcharge are not applicable to the secondary transmission of a multicast stream. You must report but not assign a DSE value for the retransmission of a multicast stream that is the subject of a written agreement entered into on or before June 30, 2009 between a cable system or an association representing the cable system and a primary transmitter or an association representing the primary transmitter.

U.S. Copyright Office Form SA3E Long Form (Rev. 05-17)

| LEGAL NAME OF OWNER Guadalupe Valley |              |                  | i           |                          |          | S               | YSTEM ID#<br>30434 | Name                 |
|--------------------------------------|--------------|------------------|-------------|--------------------------|----------|-----------------|--------------------|----------------------|
| В                                    | LOCK A:      | COMPUTATION OF   | BASE RA     | TE FEES FOR EACH         | SUBSCRI  | BER GROUP       |                    |                      |
|                                      | FIRST        | SUBSCRIBER GROU  | )           |                          | SECOND   | SUBSCRIBER GROU | Р                  | 0                    |
| COMMUNITY/ AREA                      |              |                  | 0           | COMMUNITY/ AREA          |          |                 | 0                  | 9                    |
| CALL SIGN                            | DSE          | CALL SIGN        | DSE         | CALL SIGN                | DSE      | CALL SIGN       | DSE                | Computation of       |
| CALL SIGN                            | DOL          | CALL SIGN        | DSL         | CALL SIGN                | DSL      | CALL SIGN       | DOL                | Base Rate Fee        |
|                                      |              |                  |             |                          |          |                 |                    | and                  |
|                                      |              |                  |             |                          |          |                 |                    | Syndicated           |
|                                      |              |                  |             |                          |          |                 |                    | Exclusivity          |
|                                      |              | =                |             |                          | <b>.</b> | <br>            |                    | Surcharge            |
|                                      |              |                  |             |                          |          |                 |                    | for                  |
|                                      |              |                  |             |                          |          |                 |                    | Partially<br>Distant |
|                                      |              |                  |             |                          | <b>.</b> |                 |                    | Stations             |
|                                      |              | -                |             |                          |          |                 |                    |                      |
|                                      |              |                  |             |                          |          |                 |                    |                      |
|                                      |              |                  |             |                          |          |                 |                    |                      |
|                                      |              |                  |             |                          | ļ        |                 |                    |                      |
|                                      |              |                  |             |                          | <u> </u> |                 |                    |                      |
|                                      |              |                  |             |                          |          |                 |                    |                      |
| Total DSEs                           |              |                  | 0.00        | Total DSEs               |          |                 | 0.00               |                      |
| Gross Receipts First Gr              | oup          | \$               | 0.00        | Gross Receipts Secon     | d Group  | \$              | 0.00               |                      |
| Base Rate Fee First Gr               | oup          | \$               | 0.00        | Base Rate Fee Secon      | d Group  | \$              | 0.00               |                      |
|                                      | THIRD        | SUBSCRIBER GROUI | )           |                          | FOURTH   | SUBSCRIBER GROU | Р                  |                      |
| COMMUNITY/ AREA                      |              |                  | 0           | COMMUNITY/ AREA          |          |                 | 0                  |                      |
| CALL SIGN                            | DSE          | CALL SIGN        | DSE         | CALL SIGN                | DSE      | CALL SIGN       | DSE                |                      |
|                                      |              |                  |             |                          |          | _               |                    |                      |
|                                      |              |                  |             |                          |          |                 |                    |                      |
|                                      |              |                  |             |                          |          |                 |                    |                      |
|                                      |              |                  |             |                          |          |                 |                    |                      |
|                                      |              |                  |             |                          |          |                 |                    |                      |
|                                      |              |                  |             |                          |          |                 |                    |                      |
|                                      |              |                  |             |                          |          | _               |                    |                      |
|                                      |              |                  | <u> </u>    |                          | <b>1</b> | _               |                    |                      |
|                                      |              |                  |             |                          | <b> </b> |                 |                    |                      |
|                                      |              |                  |             |                          | <b></b>  | H               |                    |                      |
|                                      |              |                  |             |                          |          |                 |                    |                      |
|                                      |              |                  |             |                          |          |                 |                    |                      |
|                                      |              |                  |             |                          |          |                 |                    |                      |
| Total DSEs                           |              |                  | 0.00        | Total DSEs               |          |                 | 0.00               |                      |
| Gross Receipts Third G               | roup         | \$               | 0.00        | Gross Receipts Fourth    | Group    | \$              | 0.00               |                      |
| Base Rate Fee Third G                | roup         | \$               | 0.00        | Base Rate Fee Fourth     | Group    | \$              | 0.00               |                      |
|                                      |              |                  | ber group a | as shown in the boxes ab | ove.     |                 |                    |                      |
| Enter here and in block              | 3, line 1, s | pace L (page 7)  |             |                          |          | \$              | 0.00               |                      |

| Name                | 30434 | SY                  |        |                                      | s           |                 |         | LEGAL NAME OF OWNER  Guadalupe Valley |
|---------------------|-------|---------------------|--------|--------------------------------------|-------------|-----------------|---------|---------------------------------------|
| <u> </u>            |       |                     |        | TE FEES FOR EACH                     |             |                 |         | В                                     |
| 9                   |       | SUBSCRIBER GROUP    | SIXTH  |                                      |             | SUBSCRIBER GROU | FIFTH   |                                       |
| Computa             | 0     |                     |        | COMMUNITY/ AREA                      | 0           |                 |         | COMMUNITY/ AREA                       |
| of                  | DSE   | CALL SIGN           | DSE    | CALL SIGN                            | DSE         | CALL SIGN       | DSE     | CALL SIGN                             |
| Base Rate           |       |                     |        |                                      |             |                 |         |                                       |
| and                 |       |                     |        |                                      |             |                 | -       |                                       |
| Syndicat            |       |                     |        |                                      |             |                 |         |                                       |
| Exclusiv<br>Surchar |       |                     |        |                                      |             |                 | -       |                                       |
| for                 |       |                     | -      |                                      |             | -               | -       |                                       |
| Partiall            |       |                     |        |                                      |             |                 | -       |                                       |
| Distan              |       |                     |        |                                      |             |                 | -       |                                       |
| Station             |       |                     |        |                                      |             |                 |         |                                       |
|                     |       |                     |        |                                      |             |                 | -       |                                       |
|                     |       |                     |        |                                      |             | -               | -       |                                       |
|                     |       |                     |        |                                      |             |                 |         |                                       |
|                     |       |                     |        |                                      |             |                 |         |                                       |
|                     |       |                     |        |                                      |             |                 |         |                                       |
|                     | 0.00  |                     |        | Total DSEs                           | 0.00        |                 |         | otal DSEs                             |
|                     | 0.00  | \$                  | Group  | Gross Receipts Second                | 0.00        | \$              | oup     | Gross Receipts First Gr               |
|                     |       |                     |        |                                      |             |                 |         |                                       |
|                     | 0.00  | \$                  | Group  | Base Rate Fee Second                 | 0.00        | \$              | oup     | ase Rate Fee First Gr                 |
|                     |       | \$ SUBSCRIBER GROUP |        | Base Rate Fee Second                 | <u>'</u>    | SUBSCRIBER GROU |         |                                       |
|                     |       |                     |        | Base Rate Fee Second COMMUNITY/ AREA | <u>'</u>    |                 |         |                                       |
|                     |       |                     |        |                                      | JP          |                 |         |                                       |
|                     | 0     | SUBSCRIBER GROUP    | EIGHTH | COMMUNITY/ AREA                      | JP <b>0</b> | SUBSCRIBER GROU | SEVENTH | COMMUNITY/ AREA                       |
|                     | 0     | SUBSCRIBER GROUP    | EIGHTH | COMMUNITY/ AREA                      | JP <b>0</b> | SUBSCRIBER GROU | SEVENTH | OMMUNITY/ AREA                        |
|                     | 0     | SUBSCRIBER GROUP    | EIGHTH | COMMUNITY/ AREA                      | JP <b>0</b> | SUBSCRIBER GROU | SEVENTH | COMMUNITY/ AREA                       |
|                     | 0     | SUBSCRIBER GROUP    | EIGHTH | COMMUNITY/ AREA                      | JP <b>0</b> | SUBSCRIBER GROU | SEVENTH | COMMUNITY/ AREA                       |
|                     | 0     | SUBSCRIBER GROUP    | EIGHTH | COMMUNITY/ AREA                      | JP <b>0</b> | SUBSCRIBER GROU | SEVENTH | COMMUNITY/ AREA                       |
|                     | 0     | SUBSCRIBER GROUP    | EIGHTH | COMMUNITY/ AREA                      | JP <b>0</b> | SUBSCRIBER GROU | SEVENTH | COMMUNITY/ AREA                       |
|                     | 0     | SUBSCRIBER GROUP    | EIGHTH | COMMUNITY/ AREA                      | JP <b>0</b> | SUBSCRIBER GROU | SEVENTH | COMMUNITY/ AREA                       |
|                     | 0     | SUBSCRIBER GROUP    | EIGHTH | COMMUNITY/ AREA                      | JP <b>0</b> | SUBSCRIBER GROU | SEVENTH | COMMUNITY/ AREA                       |
|                     | 0     | SUBSCRIBER GROUP    | EIGHTH | COMMUNITY/ AREA                      | JP <b>0</b> | SUBSCRIBER GROU | SEVENTH | COMMUNITY/ AREA                       |
|                     | 0     | SUBSCRIBER GROUP    | EIGHTH | COMMUNITY/ AREA                      | JP <b>0</b> | SUBSCRIBER GROU | SEVENTH | COMMUNITY/ AREA                       |
|                     | 0     | SUBSCRIBER GROUP    | EIGHTH | COMMUNITY/ AREA                      | JP <b>0</b> | SUBSCRIBER GROU | SEVENTH | COMMUNITY/ AREA                       |
|                     | 0     | SUBSCRIBER GROUP    | EIGHTH | COMMUNITY/ AREA                      | JP <b>0</b> | SUBSCRIBER GROU | SEVENTH | COMMUNITY/ AREA                       |
|                     | 0     | SUBSCRIBER GROUP    | EIGHTH | COMMUNITY/ AREA                      | JP <b>0</b> | SUBSCRIBER GROU | SEVENTH | CALL SIGN                             |
|                     | DSE   | SUBSCRIBER GROUP    | DSE    | COMMUNITY/ AREA  CALL SIGN           | DSE         | SUBSCRIBER GROU | DSE     | COMMUNITY/ AREA                       |

| RI                                                        | OCK A· | COMPLITATION OF | F BASE RA   | TE FEES FOR EACH                                              | SUBSCPI | BER GROUP          |              |           |
|-----------------------------------------------------------|--------|-----------------|-------------|---------------------------------------------------------------|---------|--------------------|--------------|-----------|
| Di                                                        |        | SUBSCRIBER GRO  |             |                                                               |         | SUBSCRIBER GROU    | IP           |           |
| COMMUNITY/ AREA                                           |        | 302002200       | 0           | COMMUNITY/ AREA                                               |         | 002001112211 01100 | 0            | 9         |
| SOMMONT IT THE E                                          |        |                 |             | COMMONTALLY                                                   |         |                    |              | Computat  |
| CALL SIGN                                                 | DSE    | CALL SIGN       | DSE         | CALL SIGN                                                     | DSE     | CALL SIGN          | DSE          | of        |
|                                                           |        |                 |             |                                                               |         |                    |              | Base Rate |
|                                                           |        |                 |             |                                                               |         |                    |              | and       |
|                                                           |        |                 |             |                                                               |         |                    |              | Syndicat  |
|                                                           |        |                 |             |                                                               |         |                    |              | Exclusivi |
|                                                           |        |                 |             |                                                               |         | <b>-</b>           |              | Surcharg  |
|                                                           |        |                 |             |                                                               |         | <b>-</b>           |              | for       |
|                                                           |        |                 |             |                                                               |         | <b>-</b>           |              | Partially |
|                                                           |        |                 |             |                                                               |         | <b>-</b>           |              | Distant   |
|                                                           |        |                 |             |                                                               |         | H                  |              | Stations  |
|                                                           |        |                 |             |                                                               |         | -                  | ····         | Otatione  |
|                                                           |        |                 |             |                                                               |         | L                  |              |           |
|                                                           |        |                 |             |                                                               |         | -                  |              |           |
|                                                           |        |                 |             |                                                               |         | H                  |              |           |
|                                                           |        |                 |             |                                                               |         |                    |              |           |
|                                                           |        |                 |             |                                                               |         |                    |              |           |
|                                                           |        |                 |             |                                                               |         |                    |              |           |
| otal DSEs                                                 |        |                 | 0.00        | Total DSEs                                                    |         |                    | 0.00         |           |
| Gross Receipts First Gro                                  | oup    | \$              | 0.00        | Gross Receipts Secon                                          | d Group | \$                 | 0.00         |           |
| ·                                                         |        |                 |             |                                                               | ·       |                    |              |           |
|                                                           |        |                 |             |                                                               |         |                    |              |           |
| Base Rate Fee First Gro                                   |        |                 |             |                                                               |         |                    |              |           |
| date rate ree ringt on                                    | Jup    | \$              | 0.00        | Base Rate Fee Secon                                           | d Group | \$                 | 0.00         |           |
|                                                           |        |                 | -           |                                                               |         |                    |              |           |
| EL                                                        |        | SUBSCRIBER GROU | JP          |                                                               |         | SUBSCRIBER GROU    | IP           |           |
| EL                                                        |        |                 | -           |                                                               |         |                    |              |           |
| EL                                                        |        |                 | JP          |                                                               |         |                    | IP           |           |
| EL<br>COMMUNITY/ AREA                                     | EVENTH | SUBSCRIBER GRO  | JP <b>0</b> | COMMUNITY/ AREA                                               | TWELVTH | SUBSCRIBER GROU    | IP <b>0</b>  |           |
| EL<br>COMMUNITY/ AREA                                     | EVENTH | SUBSCRIBER GRO  | JP <b>0</b> | COMMUNITY/ AREA                                               | TWELVTH | SUBSCRIBER GROU    | IP <b>0</b>  |           |
| EL<br>COMMUNITY/ AREA                                     | EVENTH | SUBSCRIBER GRO  | JP <b>0</b> | COMMUNITY/ AREA                                               | TWELVTH | SUBSCRIBER GROU    | IP <b>0</b>  |           |
| EL<br>COMMUNITY/ AREA                                     | EVENTH | SUBSCRIBER GRO  | JP <b>0</b> | COMMUNITY/ AREA                                               | TWELVTH | SUBSCRIBER GROU    | IP <b>0</b>  |           |
| EL<br>COMMUNITY/ AREA                                     | EVENTH | SUBSCRIBER GRO  | JP <b>0</b> | COMMUNITY/ AREA                                               | TWELVTH | SUBSCRIBER GROU    | IP <b>0</b>  |           |
| EL<br>COMMUNITY/ AREA                                     | EVENTH | SUBSCRIBER GRO  | JP <b>0</b> | COMMUNITY/ AREA                                               | TWELVTH | SUBSCRIBER GROU    | IP <b>0</b>  |           |
| EL<br>COMMUNITY/ AREA                                     | EVENTH | SUBSCRIBER GRO  | JP <b>0</b> | COMMUNITY/ AREA                                               | TWELVTH | SUBSCRIBER GROU    | IP <b>0</b>  |           |
| EL<br>COMMUNITY/ AREA                                     | EVENTH | SUBSCRIBER GRO  | JP <b>0</b> | COMMUNITY/ AREA                                               | TWELVTH | SUBSCRIBER GROU    | IP <b>0</b>  |           |
| EL<br>COMMUNITY/ AREA                                     | EVENTH | SUBSCRIBER GRO  | JP <b>0</b> | COMMUNITY/ AREA                                               | TWELVTH | SUBSCRIBER GROU    | IP <b>0</b>  |           |
| EL<br>COMMUNITY/ AREA                                     | EVENTH | SUBSCRIBER GRO  | JP <b>0</b> | COMMUNITY/ AREA                                               | TWELVTH | SUBSCRIBER GROU    | IP <b>0</b>  |           |
| EL<br>COMMUNITY/ AREA                                     | EVENTH | SUBSCRIBER GRO  | JP <b>0</b> | COMMUNITY/ AREA                                               | TWELVTH | SUBSCRIBER GROU    | IP <b>0</b>  |           |
| EL<br>COMMUNITY/ AREA                                     | EVENTH | SUBSCRIBER GRO  | JP <b>0</b> | COMMUNITY/ AREA                                               | TWELVTH | SUBSCRIBER GROU    | IP <b>0</b>  |           |
| EL<br>COMMUNITY/ AREA                                     | EVENTH | SUBSCRIBER GRO  | JP <b>0</b> | COMMUNITY/ AREA                                               | TWELVTH | SUBSCRIBER GROU    | IP <b>0</b>  |           |
| EL<br>COMMUNITY/ AREA                                     | EVENTH | SUBSCRIBER GRO  | JP <b>0</b> | COMMUNITY/ AREA                                               | TWELVTH | SUBSCRIBER GROU    | IP <b>0</b>  |           |
| EL<br>COMMUNITY/ AREA                                     | EVENTH | SUBSCRIBER GRO  | JP <b>0</b> | COMMUNITY/ AREA                                               | TWELVTH | SUBSCRIBER GROU    | IP <b>0</b>  |           |
| CALL SIGN                                                 | EVENTH | SUBSCRIBER GRO  | JP <b>0</b> | COMMUNITY/ AREA                                               | TWELVTH | SUBSCRIBER GROU    | IP <b>0</b>  |           |
| CALL SIGN  CALL SIGN  Total DSEs                          | DSE    | CALL SIGN       | DSE DSE     | COMMUNITY/ AREA  CALL SIGN  Total DSEs                        | DSE     | SUBSCRIBER GROU    | DSE O.00     |           |
| CALL SIGN  CALL SIGN  Fotal DSEs                          | DSE    | SUBSCRIBER GRO  | JP  O  DSE  | COMMUNITY/ AREA  CALL SIGN                                    | DSE     | SUBSCRIBER GROU    | DSE          |           |
| EL<br>COMMUNITY/ AREA                                     | DSE    | CALL SIGN       | DSE DSE     | COMMUNITY/ AREA  CALL SIGN  Total DSEs                        | DSE     | SUBSCRIBER GROU    | DSE O.00     |           |
| CALL SIGN  CALL SIGN  Total DSEs                          | DSE    | CALL SIGN       | DSE DSE     | COMMUNITY/ AREA  CALL SIGN  Total DSEs                        | DSE     | SUBSCRIBER GROU    | DSE O.00     |           |
| CALL SIGN  CALL SIGN  Total DSEs  Gross Receipts Third Gr | DSE    | CALL SIGN       | DSE 0.00    | COMMUNITY/ AREA  CALL SIGN  Total DSEs  Gross Receipts Fourth | DSE     | SUBSCRIBER GROU    | 0.00<br>0.00 |           |

| Guadalupe Valley Commi                               | LE SYSTEM:<br>Inications Syster | ms                                                 |                                        |             | 3               | 30434                                        |
|------------------------------------------------------|---------------------------------|----------------------------------------------------|----------------------------------------|-------------|-----------------|----------------------------------------------|
|                                                      |                                 |                                                    | TE FEES FOR EACH                       |             |                 |                                              |
|                                                      | H SUBSCRIBER GRO                |                                                    | ii                                     |             | SUBSCRIBER GROU | _ 1                                          |
| COMMUNITY/ AREA                                      |                                 | 0                                                  | COMMUNITY/ AREA                        |             |                 | 0                                            |
| CALL SIGN DSE                                        | CALL SIGN                       | DSE                                                | CALL SIGN                              | DSE         | CALL SIGN       | DSE                                          |
|                                                      |                                 |                                                    |                                        |             |                 |                                              |
|                                                      |                                 |                                                    |                                        |             |                 |                                              |
|                                                      |                                 |                                                    |                                        |             |                 |                                              |
|                                                      |                                 |                                                    |                                        |             |                 |                                              |
|                                                      |                                 |                                                    |                                        |             | -               |                                              |
|                                                      |                                 |                                                    |                                        |             |                 |                                              |
|                                                      |                                 |                                                    |                                        |             |                 |                                              |
|                                                      |                                 |                                                    |                                        |             |                 |                                              |
|                                                      |                                 |                                                    |                                        |             |                 |                                              |
|                                                      |                                 |                                                    |                                        |             | H               |                                              |
|                                                      |                                 |                                                    |                                        |             |                 |                                              |
|                                                      |                                 |                                                    |                                        |             |                 |                                              |
|                                                      |                                 |                                                    |                                        |             |                 |                                              |
| Total DSEs                                           |                                 | 0.00                                               | Total DSEs                             |             |                 | 0.00                                         |
| Gross Receipts First Group                           | \$                              | 0.00                                               | Gross Receipts Secon                   | nd Group    | \$              | 0.00                                         |
|                                                      |                                 |                                                    |                                        |             |                 |                                              |
|                                                      |                                 |                                                    |                                        |             |                 |                                              |
| Base Rate Fee First Group                            | \$                              | 0.00                                               | Base Rate Fee Second                   | nd Group    | \$              | 0.00                                         |
|                                                      | \$ SUBSCRIBER GRO               |                                                    |                                        |             | SUBSCRIBER GROU |                                              |
| FIFTEENTI                                            |                                 |                                                    |                                        | SIXTEENTH   |                 |                                              |
| FIFTEENTI<br>OMMUNITY/ AREA                          |                                 | DUP                                                |                                        | SIXTEENTH   |                 | JP                                           |
| FIFTEENTI<br>OMMUNITY/ AREA                          | 1 SUBSCRIBER GRO                | 0<br>0                                             | COMMUNITY/ AREA                        | SIXTEENTH   | SUBSCRIBER GROU | JP <b>0</b>                                  |
| FIFTEENTI<br>OMMUNITY/ AREA                          | 1 SUBSCRIBER GRO                | 0<br>0                                             | COMMUNITY/ AREA                        | SIXTEENTH   | SUBSCRIBER GROU | JP <b>0</b>                                  |
| FIFTEENTI<br>OMMUNITY/ AREA                          | 1 SUBSCRIBER GRO                | 0<br>0                                             | COMMUNITY/ AREA                        | SIXTEENTH   | SUBSCRIBER GROU | JP <b>0</b>                                  |
| FIFTEENTI<br>COMMUNITY/ AREA                         | 1 SUBSCRIBER GRO                | 0<br>0                                             | COMMUNITY/ AREA                        | SIXTEENTH   | SUBSCRIBER GROU | JP <b>0</b>                                  |
| FIFTEENTI<br>COMMUNITY/ AREA                         | 1 SUBSCRIBER GRO                | 0<br>0                                             | COMMUNITY/ AREA                        | SIXTEENTH   | SUBSCRIBER GROU | JP <b>0</b>                                  |
| FIFTEENTI<br>COMMUNITY/ AREA                         | 1 SUBSCRIBER GRO                | 0<br>0                                             | COMMUNITY/ AREA                        | SIXTEENTH   | SUBSCRIBER GROU | JP <b>0</b>                                  |
| FIFTEENTI<br>COMMUNITY/ AREA                         | 1 SUBSCRIBER GRO                | 0<br>0                                             | COMMUNITY/ AREA                        | SIXTEENTH   | SUBSCRIBER GROU | JP <b>0</b>                                  |
| FIFTEENTI<br>COMMUNITY/ AREA                         | 1 SUBSCRIBER GRO                | 0<br>0                                             | COMMUNITY/ AREA                        | SIXTEENTH   | SUBSCRIBER GROU | JP <b>0</b>                                  |
| FIFTEENTI<br>COMMUNITY/ AREA                         | 1 SUBSCRIBER GRO                | 0<br>0                                             | COMMUNITY/ AREA                        | SIXTEENTH   | SUBSCRIBER GROU | JP <b>0</b>                                  |
| FIFTEENTI<br>COMMUNITY/ AREA                         | 1 SUBSCRIBER GRO                | 0<br>0                                             | COMMUNITY/ AREA                        | SIXTEENTH   | SUBSCRIBER GROU | JP <b>0</b>                                  |
| FIFTEENTI<br>COMMUNITY/ AREA                         | 1 SUBSCRIBER GRO                | 0<br>0                                             | COMMUNITY/ AREA                        | SIXTEENTH   | SUBSCRIBER GROU | JP <b>0</b>                                  |
| FIFTEENTI<br>COMMUNITY/ AREA                         | 1 SUBSCRIBER GRO                | 0<br>0                                             | COMMUNITY/ AREA                        | SIXTEENTH   | SUBSCRIBER GROU | JP <b>0</b>                                  |
| COMMUNITY/ AREA                                      | 1 SUBSCRIBER GRO                | 0<br>0                                             | COMMUNITY/ AREA                        | SIXTEENTH   | SUBSCRIBER GROU | JP <b>0</b>                                  |
| CALL SIGN DSE                                        | 1 SUBSCRIBER GRO                | DUP 0                                              | COMMUNITY/ AREA  CALL SIGN             | SIXTEENTH   | SUBSCRIBER GROU | JP 0 DSE                                     |
| FIFTEENTI COMMUNITY/ AREA  CALL SIGN DSE  Total DSEs | 1 SUBSCRIBER GRO                | DUP  O  DSE  O  O  O  O  O  O  O  O  O  O  O  O  O | COMMUNITY/ AREA  CALL SIGN  Total DSEs | SIXTEENTH   | SUBSCRIBER GROU | JP 0 DSE DSE DSE DSE DSE DSE DSE DSE DSE DSE |
| FIFTEENTI DMMUNITY/ AREA CALL SIGN DSE tal DSEs      | 1 SUBSCRIBER GRO                | DUP  O  DSE  O  O  O  O  O  O  O  O  O  O  O  O  O | COMMUNITY/ AREA  CALL SIGN  Total DSEs | DSE h Group | SUBSCRIBER GROU | JP 0 DSE DSE DSE DSE DSE DSE DSE DSE DSE DSE |

| badadapo rano, com.            | BLE SYSTEM:<br>nunications Syster | ms     |                                        |             | 3                | 30434        |
|--------------------------------|-----------------------------------|--------|----------------------------------------|-------------|------------------|--------------|
|                                | A: COMPUTATION C                  |        |                                        |             |                  |              |
|                                | TH SUBSCRIBER GRO                 |        | 11                                     |             | SUBSCRIBER GROU  |              |
| COMMUNITY/ AREA                |                                   | 0      | COMMUNITY/ AREA                        |             |                  | 0            |
| CALL SIGN DSE                  | CALL SIGN                         | DSE    | CALL SIGN                              | DSE         | CALL SIGN        | DSE          |
|                                |                                   |        |                                        |             |                  |              |
|                                |                                   |        |                                        |             |                  |              |
|                                |                                   |        |                                        |             |                  |              |
|                                |                                   |        |                                        |             |                  |              |
|                                |                                   |        |                                        |             |                  |              |
|                                |                                   |        |                                        |             |                  |              |
|                                |                                   |        |                                        |             |                  |              |
|                                |                                   |        |                                        |             |                  |              |
|                                |                                   |        |                                        |             | -                |              |
|                                |                                   |        |                                        |             | H                |              |
|                                |                                   |        |                                        |             |                  |              |
|                                |                                   |        |                                        |             |                  |              |
|                                |                                   |        |                                        |             |                  |              |
| otal DSEs                      |                                   | 0.00   | Total DSEs                             |             |                  | 0.00         |
| ross Receipts First Group      | \$                                | 0.00   | Gross Receipts Seco                    | nd Group    | \$               | 0.00         |
|                                |                                   |        |                                        |             |                  |              |
| se Rate Fee First Group        | \$                                | 0.00   | Base Rate Fee Seco                     |             | \$               | 0.00         |
| NINTEEN <sup>-</sup>           | TH SUBSCRIBER GRO                 | ) I IP | ·                                      | TAMENTIETLE | OLIDOODIDED ODGI |              |
|                                |                                   |        | 11                                     |             | SUBSCRIBER GROU  |              |
|                                |                                   | 0      | COMMUNITY/ AREA                        |             | SUBSCRIBER GROU  | 0            |
| MMUNITY/ AREA                  | CALL SIGN                         |        | 11                                     |             | CALL SIGN        |              |
| MMUNITY/ AREA                  |                                   | 0      | COMMUNITY/ AREA                        |             |                  | 0            |
| DMMUNITY/ AREA                 |                                   | 0      | COMMUNITY/ AREA                        |             |                  | 0            |
| MMUNITY/ AREA                  |                                   | 0      | COMMUNITY/ AREA                        |             |                  | 0            |
| DMMUNITY/ AREA                 |                                   | 0      | COMMUNITY/ AREA                        |             |                  | 0            |
| OMMUNITY/ AREA                 |                                   | 0      | COMMUNITY/ AREA                        |             |                  | 0            |
| OMMUNITY/ AREA                 |                                   | 0      | COMMUNITY/ AREA                        |             |                  | 0            |
| OMMUNITY/ AREA                 |                                   | 0      | COMMUNITY/ AREA                        |             |                  | 0            |
| OMMUNITY/ AREA                 |                                   | 0      | COMMUNITY/ AREA                        |             |                  | 0            |
| OMMUNITY/ AREA                 |                                   | 0      | COMMUNITY/ AREA                        |             |                  | 0            |
| OMMUNITY/ AREA                 |                                   | 0      | COMMUNITY/ AREA                        |             |                  | 0            |
| OMMUNITY/ AREA                 |                                   | 0      | COMMUNITY/ AREA                        |             |                  | 0            |
| OMMUNITY/ AREA                 |                                   | 0      | COMMUNITY/ AREA                        |             |                  | 0            |
| CALL SIGN DSE                  |                                   | DSE    | CALL SIGN                              |             |                  | DSE          |
| OMMUNITY/ AREA  CALL SIGN  DSE |                                   | 0 DSE  | COMMUNITY/ AREA  CALL SIGN  Total DSEs | DSE         | CALL SIGN        | DSE DSE O.00 |
| OMMUNITY/ AREA                 |                                   | DSE    | CALL SIGN                              | DSE         |                  | DSE          |

| Guadalupe Valley Comn                       | BLE SYSTEM:<br>nunications System | ms             |                                              |           | ·                  | 30434                                             |
|---------------------------------------------|-----------------------------------|----------------|----------------------------------------------|-----------|--------------------|---------------------------------------------------|
|                                             |                                   |                | TE FEES FOR EACH                             |           |                    |                                                   |
|                                             | ST SUBSCRIBER GRO                 |                | 11                                           |           | SUBSCRIBER GROU    | _ 1                                               |
| COMMUNITY/ AREA                             |                                   | 0              | COMMUNITY/ AREA                              |           |                    | 0                                                 |
| CALL SIGN DSE                               | CALL SIGN                         | DSE            | CALL SIGN                                    | DSE       | CALL SIGN          | DSE                                               |
|                                             |                                   |                |                                              |           |                    |                                                   |
|                                             |                                   |                |                                              |           |                    |                                                   |
|                                             |                                   |                |                                              |           |                    |                                                   |
|                                             |                                   |                |                                              |           |                    |                                                   |
|                                             |                                   |                |                                              |           |                    |                                                   |
|                                             |                                   |                |                                              |           |                    |                                                   |
|                                             |                                   |                |                                              |           | <br>               |                                                   |
|                                             |                                   |                |                                              |           |                    |                                                   |
|                                             |                                   |                |                                              |           |                    |                                                   |
|                                             |                                   |                |                                              |           | -                  |                                                   |
|                                             |                                   |                |                                              |           |                    |                                                   |
|                                             |                                   |                |                                              |           |                    |                                                   |
|                                             |                                   |                |                                              |           |                    |                                                   |
| otal DSEs                                   |                                   | 0.00           | Total DSEs                                   |           |                    | 0.00                                              |
| Gross Receipts First Group                  | \$                                | 0.00           | Gross Receipts Secon                         | nd Group  | \$                 | 0.00                                              |
|                                             |                                   |                |                                              |           |                    |                                                   |
|                                             |                                   |                |                                              |           |                    |                                                   |
| ·                                           | \$                                | 0.00           | Base Rate Fee Secon                          |           | \$                 | 0.00                                              |
| TWENTY-THIR                                 | \$ RD SUBSCRIBER GRO              | DUP            | TWENT                                        | TY-FOURTH | \$ SUBSCRIBER GROU | JP                                                |
| TWENTY-THIR                                 |                                   |                |                                              | TY-FOURTH |                    |                                                   |
| TWENTY-THIR                                 |                                   | DUP            | TWENT                                        | TY-FOURTH |                    | JP                                                |
| TWENTY-THIF                                 | RD SUBSCRIBER GRO                 | OUP 0          | TWENT                                        | TY-FOURTH | SUBSCRIBER GROU    | JP <b>0</b>                                       |
| TWENTY-THIF<br>OMMUNITY/ AREA               | RD SUBSCRIBER GRO                 | OUP 0          | TWENT                                        | TY-FOURTH | SUBSCRIBER GROU    | JP <b>0</b>                                       |
| TWENTY-THIF                                 | RD SUBSCRIBER GRO                 | OUP 0          | TWENT                                        | TY-FOURTH | SUBSCRIBER GROU    | JP <b>0</b>                                       |
| TWENTY-THIF                                 | RD SUBSCRIBER GRO                 | OUP 0          | TWENT                                        | TY-FOURTH | SUBSCRIBER GROU    | JP <b>0</b>                                       |
| TWENTY-THIF<br>COMMUNITY/ AREA              | RD SUBSCRIBER GRO                 | OUP 0          | TWENT                                        | TY-FOURTH | SUBSCRIBER GROU    | JP <b>0</b>                                       |
| COMMUNITY/ AREA                             | RD SUBSCRIBER GRO                 | OUP 0          | TWENT                                        | TY-FOURTH | SUBSCRIBER GROU    | JP <b>0</b>                                       |
| TWENTY-THIF                                 | RD SUBSCRIBER GRO                 | OUP 0          | TWENT                                        | TY-FOURTH | SUBSCRIBER GROU    | JP <b>0</b>                                       |
| TWENTY-THIF                                 | RD SUBSCRIBER GRO                 | OUP 0          | TWENT                                        | TY-FOURTH | SUBSCRIBER GROU    | JP <b>0</b>                                       |
| TWENTY-THIF                                 | RD SUBSCRIBER GRO                 | OUP 0          | TWENT                                        | TY-FOURTH | SUBSCRIBER GROU    | JP <b>0</b>                                       |
| TWENTY-THIF                                 | RD SUBSCRIBER GRO                 | OUP 0          | TWENT                                        | TY-FOURTH | SUBSCRIBER GROU    | JP <b>0</b>                                       |
| TWENTY-THIF                                 | RD SUBSCRIBER GRO                 | OUP 0          | TWENT                                        | TY-FOURTH | SUBSCRIBER GROU    | JP <b>0</b>                                       |
| TWENTY-THIF                                 | RD SUBSCRIBER GRO                 | OUP 0          | TWENT                                        | TY-FOURTH | SUBSCRIBER GROU    | JP <b>0</b>                                       |
| TWENTY-THIE COMMUNITY/ AREA  CALL SIGN DSE  | RD SUBSCRIBER GRO                 | DUP 0          | TWENT COMMUNITY/ AREA  CALL SIGN             | TY-FOURTH | SUBSCRIBER GROU    | JP 0 DSE                                          |
| TWENTY-THIE COMMUNITY/ AREA  CALL SIGN  DSE | RD SUBSCRIBER GRO                 | DUP  DSE  DOME | TWENT COMMUNITY/ AREA  CALL SIGN  Total DSEs | DSE       | SUBSCRIBER GROU    | JP  O  DSE  O  O  O  O  O  O  O  O  O  O  O  O  O |
| TWENTY-THIE COMMUNITY/ AREA  CALL SIGN DSE  | RD SUBSCRIBER GRO                 | DUP 0          | TWENT COMMUNITY/ AREA  CALL SIGN             | DSE       | SUBSCRIBER GROU    | JP 0 DSE                                          |

| DI                                                                      | OCK A. | COMPLITATION              | EBACEDA     | TE FEES FOR EACH                                                   | SLIBSODI             | DED CDOLID         |             |           |
|-------------------------------------------------------------------------|--------|---------------------------|-------------|--------------------------------------------------------------------|----------------------|--------------------|-------------|-----------|
|                                                                         |        | SUBSCRIBER GRO            |             |                                                                    |                      | SUBSCRIBER GROU    | IP          |           |
| COMMUNITY/ AREA                                                         |        | 30D00NDER GRO             | 0           | COMMUNITY/ AREA                                                    | VIII-ODXIII          | CODOCKIDEN CINOC   | 0           | 9         |
| SOMMOTH IT THE E                                                        |        |                           |             | COMMOTATE TO TAKE TO                                               |                      |                    |             | Computat  |
| CALL SIGN                                                               | DSE    | CALL SIGN                 | DSE         | CALL SIGN                                                          | DSE                  | CALL SIGN          | DSE         | of        |
|                                                                         |        |                           |             |                                                                    |                      |                    |             | Base Rate |
|                                                                         |        |                           |             |                                                                    | <b>1</b>             |                    |             | and       |
|                                                                         |        |                           |             |                                                                    | <u> </u>             |                    |             | Syndicate |
|                                                                         |        |                           |             |                                                                    |                      |                    |             | Exclusivi |
|                                                                         |        |                           |             |                                                                    | <b></b>              | H                  |             | Surcharg  |
|                                                                         |        |                           |             |                                                                    | <b>.</b>             |                    | ·····       | for       |
|                                                                         |        |                           |             |                                                                    |                      |                    |             | Partially |
|                                                                         |        |                           |             |                                                                    | <b></b>              |                    |             | Distant   |
|                                                                         |        |                           |             |                                                                    |                      | H                  |             |           |
|                                                                         |        |                           |             |                                                                    |                      | H                  | ····        | Stations  |
|                                                                         |        |                           |             |                                                                    | <b></b>              | _                  |             |           |
|                                                                         |        |                           |             |                                                                    | <b></b>              |                    |             |           |
|                                                                         |        |                           |             |                                                                    |                      | H                  |             |           |
|                                                                         |        |                           |             |                                                                    | <b></b>              |                    |             |           |
|                                                                         |        |                           |             |                                                                    | <b></b>              |                    |             |           |
|                                                                         |        |                           |             |                                                                    |                      |                    |             |           |
| otal DSEs                                                               |        |                           | 0.00        | Total DSEs                                                         |                      |                    | 0.00        |           |
| S Di-t- Fit O                                                           |        | •                         | 0.00        | O Di-t- C                                                          | -1 0                 | •                  | 0.00        |           |
| Gross Receipts First Gro                                                | oup    | \$                        | 0.00        | Gross Receipts Second                                              | a Group              | \$                 | 0.00        |           |
|                                                                         |        |                           |             |                                                                    |                      |                    |             |           |
|                                                                         |        | ļ                         |             |                                                                    |                      |                    |             |           |
| Base Rate Fee First Gro                                                 | oup    | s                         | 0.00        | Base Rate Fee Second                                               | d Group              | \$                 | 0.00        |           |
| Base Rate Fee First Gro                                                 | oup    | \$                        | 0.00        | Base Rate Fee Second                                               | d Group              | \$                 | 0.00        |           |
|                                                                         |        | \$<br>SUBSCRIBER GRO      |             |                                                                    |                      | \$ SUBSCRIBER GROU | •           |           |
| TWENTY-S                                                                |        | •                         |             |                                                                    |                      |                    | •           |           |
| TWENTY-S                                                                |        | •                         | UP          | TWENT                                                              |                      |                    | JP          |           |
| TWENTY-S                                                                |        | •                         | UP          | TWENT                                                              |                      |                    | JP          |           |
| TWENTY-S                                                                | EVENTH | SUBSCRIBER GRO            | UP <b>0</b> | TWENT                                                              | Y-EIGHTH             | SUBSCRIBER GROU    | JP <b>0</b> |           |
| TWENTY-S                                                                | EVENTH | SUBSCRIBER GRO            | UP <b>0</b> | TWENT                                                              | Y-EIGHTH             | SUBSCRIBER GROU    | JP <b>0</b> |           |
| TWENTY-S                                                                | EVENTH | SUBSCRIBER GRO            | UP <b>0</b> | TWENT                                                              | Y-EIGHTH             | SUBSCRIBER GROU    | JP <b>0</b> |           |
| TWENTY-S                                                                | EVENTH | SUBSCRIBER GRO            | UP <b>0</b> | TWENT                                                              | Y-EIGHTH             | SUBSCRIBER GROU    | JP <b>0</b> |           |
| TWENTY-S                                                                | EVENTH | SUBSCRIBER GRO            | UP <b>0</b> | TWENT                                                              | Y-EIGHTH             | SUBSCRIBER GROU    | JP <b>0</b> |           |
| TWENTY-S                                                                | EVENTH | SUBSCRIBER GRO            | UP <b>0</b> | TWENT                                                              | Y-EIGHTH             | SUBSCRIBER GROU    | JP <b>0</b> |           |
| TWENTY-S                                                                | EVENTH | SUBSCRIBER GRO            | UP <b>0</b> | TWENT                                                              | Y-EIGHTH             | SUBSCRIBER GROU    | JP <b>0</b> |           |
| TWENTY-S                                                                | EVENTH | SUBSCRIBER GRO            | UP <b>0</b> | TWENT                                                              | Y-EIGHTH             | SUBSCRIBER GROU    | JP <b>0</b> |           |
| TWENTY-S                                                                | EVENTH | SUBSCRIBER GRO            | UP <b>0</b> | TWENT                                                              | Y-EIGHTH             | SUBSCRIBER GROU    | JP <b>0</b> |           |
| TWENTY-S                                                                | EVENTH | SUBSCRIBER GRO            | UP <b>0</b> | TWENT                                                              | Y-EIGHTH             | SUBSCRIBER GROU    | JP <b>0</b> |           |
| TWENTY-S                                                                | EVENTH | SUBSCRIBER GRO            | UP <b>0</b> | TWENT                                                              | Y-EIGHTH             | SUBSCRIBER GROU    | JP <b>0</b> |           |
| TWENTY-S                                                                | EVENTH | SUBSCRIBER GRO            | UP <b>0</b> | TWENT                                                              | Y-EIGHTH             | SUBSCRIBER GROU    | JP <b>0</b> |           |
| COMMUNITY/ AREA                                                         | EVENTH | SUBSCRIBER GRO            | UP <b>0</b> | TWENT                                                              | Y-EIGHTH             | SUBSCRIBER GROU    | JP <b>0</b> |           |
| TWENTY-S                                                                | EVENTH | SUBSCRIBER GRO            | UP <b>0</b> | TWENT                                                              | Y-EIGHTH             | SUBSCRIBER GROU    | JP <b>0</b> |           |
| TWENTY-S                                                                | EVENTH | SUBSCRIBER GRO            | UP <b>0</b> | TWENT                                                              | Y-EIGHTH             | SUBSCRIBER GROU    | JP <b>0</b> |           |
| TWENTY-S                                                                | EVENTH | SUBSCRIBER GRO            | UP <b>0</b> | TWENT                                                              | Y-EIGHTH             | SUBSCRIBER GROU    | JP <b>0</b> |           |
| TWENTY-S COMMUNITY/ AREA  CALL SIGN                                     | EVENTH | SUBSCRIBER GRO            | UP <b>0</b> | TWENT                                                              | Y-EIGHTH             | SUBSCRIBER GROU    | JP <b>0</b> |           |
| TWENTY-S COMMUNITY/ AREA  CALL SIGN                                     | DSE    | SUBSCRIBER GRO            | DSE         | COMMUNITY/ AREA  CALL SIGN                                         | Y-EIGHTH<br>DSE      | SUBSCRIBER GROU    | DSE         |           |
| TWENTY-S                                                                | DSE    | CALL SIGN                 | DSE DSE     | TWENT COMMUNITY/ AREA  CALL SIGN  Total DSEs                       | Y-EIGHTH<br>DSE      | SUBSCRIBER GROU    | DSE  O.00   |           |
| TWENTY-S COMMUNITY/ AREA  CALL SIGN  Fotal DSEs Gross Receipts Third Gr | DSE    | CALL SIGN  Subscriber Gro | DSE         | TWENT COMMUNITY/ AREA  CALL SIGN  Total DSEs Gross Receipts Fourth | Y-EIGHTH  DSE  Group | SUBSCRIBER GROU    | DSE         |           |
| TWENTY-S COMMUNITY/ AREA  CALL SIGN  Total DSEs                         | DSE    | CALL SIGN                 | DSE DSE     | TWENT COMMUNITY/ AREA  CALL SIGN  Total DSEs                       | Y-EIGHTH  DSE  Group | SUBSCRIBER GROU    | DSE  O.00   |           |
| TWENTY-S COMMUNITY/ AREA  CALL SIGN  Cotal DSEs Cross Receipts Third Gr | DSE    | CALL SIGN  Subscriber Gro | DSE         | TWENT COMMUNITY/ AREA  CALL SIGN  Total DSEs Gross Receipts Fourth | Y-EIGHTH  DSE  Group | SUBSCRIBER GROU    | DSE         |           |

| EGAL NAME OF OWNER OF CA<br>Guadalupe Valley Comn     | nunications Syste    | ms    |                                  |               |                    | 30434       |
|-------------------------------------------------------|----------------------|-------|----------------------------------|---------------|--------------------|-------------|
|                                                       |                      |       | TE FEES FOR EACH                 |               |                    |             |
|                                                       | TH SUBSCRIBER GRO    |       | ii                               | THIRTIETH     | SUBSCRIBER GROU    | _ 1         |
| COMMUNITY/ AREA                                       |                      | 0     | COMMUNITY/ AREA                  |               |                    | 0           |
| CALL SIGN DSE                                         | CALL SIGN            | DSE   | CALL SIGN                        | DSE           | CALL SIGN          | DSE         |
|                                                       |                      |       |                                  |               |                    |             |
|                                                       |                      |       |                                  |               |                    |             |
|                                                       |                      |       |                                  |               |                    |             |
|                                                       |                      |       |                                  |               |                    |             |
|                                                       |                      |       |                                  |               | _                  |             |
|                                                       |                      |       |                                  | <u> </u>      |                    |             |
|                                                       |                      |       |                                  |               |                    |             |
|                                                       |                      |       |                                  |               |                    |             |
|                                                       |                      |       |                                  |               |                    |             |
|                                                       |                      |       |                                  |               |                    |             |
|                                                       |                      |       |                                  |               |                    |             |
|                                                       |                      |       |                                  | <u> </u>      |                    |             |
| otal DSEs                                             |                      | 0.00  | Total DSEs                       |               |                    | 0.00        |
| Gross Receipts First Group                            | \$                   | 0.00  | Gross Receipts Secon             | nd Group      | \$                 | 0.00        |
| · · · · · ·                                           |                      |       |                                  |               |                    |             |
| ·                                                     |                      |       |                                  |               |                    |             |
| Sase Rate Fee First Group                             | \$                   | 0.00  | Base Rate Fee Secon              |               | \$                 | 0.00        |
| Base Rate Fee First Group THIRTY-FIR                  | \$ ST SUBSCRIBER GRO | OUP   | THIRT                            |               | \$ SUBSCRIBER GROU | JP          |
| Sase Rate Fee First Group                             |                      | •     |                                  |               |                    |             |
| Base Rate Fee First Group THIRTY-FIR                  |                      | OUP   | THIRT                            |               |                    | JP          |
| THIRTY-FIR                                            | ST SUBSCRIBER GRO    | OUP 0 | THIRT COMMUNITY/ AREA            | Y-SECOND      | SUBSCRIBER GROU    | JP <b>0</b> |
| THIRTY-FIR                                            | ST SUBSCRIBER GRO    | OUP 0 | THIRT COMMUNITY/ AREA            | Y-SECOND      | SUBSCRIBER GROU    | JP <b>0</b> |
| Sase Rate Fee First Group  THIRTY-FIR COMMUNITY/ AREA | ST SUBSCRIBER GRO    | OUP 0 | THIRT COMMUNITY/ AREA            | Y-SECOND      | SUBSCRIBER GROU    | JP <b>0</b> |
| Sase Rate Fee First Group  THIRTY-FIR COMMUNITY/ AREA | ST SUBSCRIBER GRO    | OUP 0 | THIRT COMMUNITY/ AREA            | Y-SECOND      | SUBSCRIBER GROU    | JP <b>0</b> |
| Sase Rate Fee First Group  THIRTY-FIR COMMUNITY/ AREA | ST SUBSCRIBER GRO    | OUP 0 | THIRT COMMUNITY/ AREA            | Y-SECOND      | SUBSCRIBER GROU    | JP <b>0</b> |
| Sase Rate Fee First Group  THIRTY-FIR COMMUNITY/ AREA | ST SUBSCRIBER GRO    | OUP 0 | THIRT COMMUNITY/ AREA            | Y-SECOND      | SUBSCRIBER GROU    | JP <b>0</b> |
| Sase Rate Fee First Group  THIRTY-FIR COMMUNITY/ AREA | ST SUBSCRIBER GRO    | OUP 0 | THIRT COMMUNITY/ AREA            | Y-SECOND      | SUBSCRIBER GROU    | JP <b>0</b> |
| Sase Rate Fee First Group  THIRTY-FIR COMMUNITY/ AREA | ST SUBSCRIBER GRO    | OUP 0 | THIRT COMMUNITY/ AREA            | Y-SECOND      | SUBSCRIBER GROU    | JP <b>0</b> |
| Sase Rate Fee First Group  THIRTY-FIR COMMUNITY/ AREA | ST SUBSCRIBER GRO    | OUP 0 | THIRT COMMUNITY/ AREA            | Y-SECOND      | SUBSCRIBER GROU    | JP <b>0</b> |
| Sase Rate Fee First Group  THIRTY-FIR COMMUNITY/ AREA | ST SUBSCRIBER GRO    | OUP 0 | THIRT COMMUNITY/ AREA            | Y-SECOND      | SUBSCRIBER GROU    | JP <b>0</b> |
| Sase Rate Fee First Group  THIRTY-FIR COMMUNITY/ AREA | ST SUBSCRIBER GRO    | OUP 0 | THIRT COMMUNITY/ AREA            | Y-SECOND      | SUBSCRIBER GROU    | JP <b>0</b> |
| Sase Rate Fee First Group  THIRTY-FIR COMMUNITY/ AREA | ST SUBSCRIBER GRO    | OUP 0 | THIRT COMMUNITY/ AREA            | Y-SECOND      | SUBSCRIBER GROU    | JP <b>0</b> |
| Sase Rate Fee First Group  THIRTY-FIR COMMUNITY/ AREA | ST SUBSCRIBER GRO    | OUP 0 | THIRT COMMUNITY/ AREA            | Y-SECOND      | SUBSCRIBER GROU    | JP <b>0</b> |
| THIRTY-FIR COMMUNITY/ AREA  CALL SIGN  DSE            | ST SUBSCRIBER GRO    | DUP 0 | THIRT COMMUNITY/ AREA  CALL SIGN | Y-SECOND  DSE | SUBSCRIBER GROU    | JP 0 DSE    |

| Name                  | 30434 | SYS              |          |                                  | s    |                 | R OF CABLE | Guadalupe Valley                  |
|-----------------------|-------|------------------|----------|----------------------------------|------|-----------------|------------|-----------------------------------|
|                       |       |                  |          | TE FEES FOR EACH                 |      |                 |            |                                   |
| 9                     |       | SUBSCRIBER GROUP | -FOURTH  | ii ii                            |      | SUBSCRIBER GROU | Y-THIRD    |                                   |
| Computat              | 0     |                  |          | COMMUNITY/ AREA                  | 0    |                 |            | COMMUNITY/ AREA                   |
| of                    | DSE   | CALL SIGN        | DSE      | CALL SIGN                        | DSE  | CALL SIGN       | DSE        | CALL SIGN                         |
| Base Rate             |       |                  |          |                                  |      |                 |            |                                   |
| and                   |       |                  |          |                                  |      |                 |            |                                   |
| Syndicate             |       |                  |          |                                  |      |                 |            |                                   |
| Exclusivi<br>Surcharg |       |                  |          |                                  |      |                 |            |                                   |
| for                   |       |                  |          |                                  |      |                 |            |                                   |
| Partially             |       |                  |          |                                  |      |                 |            |                                   |
| Distant               |       |                  |          |                                  |      |                 |            |                                   |
| Stations              |       |                  |          |                                  |      |                 |            |                                   |
|                       |       |                  |          |                                  |      |                 |            |                                   |
|                       |       |                  |          |                                  |      | -               |            |                                   |
|                       |       |                  |          |                                  |      |                 |            |                                   |
|                       |       |                  |          |                                  |      |                 |            |                                   |
|                       |       |                  |          |                                  |      |                 |            |                                   |
|                       | 0.00  |                  |          | Total DSEs                       | 0.00 |                 |            | Total DSEs                        |
|                       | 0.00  | \$               | l Group  | Gross Receipts Second            | 0.00 | \$              | oup        | Gross Receipts First Gr           |
|                       | 0.00  | \$               | l Group  | Base Rate Fee Second             | 0.00 | \$              | oup        | <b>3ase Rate Fee</b> First Gr     |
|                       |       | SUBSCRIBER GROUP | TY-SIXTH | THIR                             | JP   | SUBSCRIBER GROU | TY-FIFTH   | THIR                              |
|                       | 0     |                  |          | COMMUNITY/ AREA                  | 0    |                 |            | COMMUNITY/ AREA                   |
|                       | DSE   | CALL SIGN        | DSE      | CALL SIGN                        | DSE  | CALL SIGN       | DSE        | CALL SIGN                         |
|                       |       |                  |          |                                  |      |                 |            |                                   |
|                       |       |                  |          |                                  |      |                 |            |                                   |
|                       |       |                  |          |                                  |      |                 |            |                                   |
|                       |       |                  |          |                                  |      |                 |            |                                   |
|                       |       |                  |          |                                  |      | -               | -          |                                   |
|                       |       |                  |          |                                  |      |                 | -          |                                   |
|                       |       |                  |          |                                  |      |                 |            |                                   |
|                       |       |                  |          |                                  |      |                 |            |                                   |
|                       |       |                  |          |                                  |      |                 |            |                                   |
|                       |       |                  |          |                                  |      |                 |            |                                   |
|                       |       |                  |          |                                  |      |                 |            |                                   |
|                       |       |                  |          |                                  |      |                 |            |                                   |
|                       |       |                  |          |                                  |      |                 |            |                                   |
|                       | 0.00  |                  |          | Total DSEs                       | 0.00 |                 |            | Fotal DSEs                        |
|                       | 0.00  | \$               | Group    | Total DSEs Gross Receipts Fourth | 0.00 | \$              | roup       | Fotal DSEs Gross Receipts Third G |

| WNER OF CABLE SYSTEM: SY ley Communications Systems                                                                                                    | 30434 |
|----------------------------------------------------------------------------------------------------|-------|
| BLOCK A: COMPUTATION OF BASE RATE FEES FOR EACH SUBSCRIBER GROUP                                                                                                    |       |
| RTY-SEVENTH SUBSCRIBER GROUP THIRTY-EIGHTH SUBSCRIBER GROUP                                                                                                    |       |
| EA COMMUNITY/ AREA                                                                                                    | 0     |
| DSE CALL SIGN DSE CALL SIGN DSE CALL SIGN                                                                                                    | DSE   |
|                                                                                                    |       |
|                                                                                                    |       |
|                                                                                                    |       |
|                                                                                                    |       |
|                                                                                                    |       |
|                                                                                                    |       |
|                                                                                                    |       |
|                                                                                                    |       |
|                                                                                                    |       |
|                                                                                                    |       |
|                                                                                                    |       |
|                                                                                                    |       |
|                                                                                                    |       |
|                                                                                                    | 0.00  |
| st Group \$ 0.00 Gross Receipts Second Group \$                                                                                                    | 0.00  |
|                                                                                                    | 1     |
| of Croup                                                                                                    | 0.00  |
| st Group \$ 0.00 Base Rate Fee Second Group \$                                                                                                    | 0.00  |
| THIRTY-NINTH SUBSCRIBER GROUP FORTIETH SUBSCRIBER GROUP                                                                                                    | ,     |
|                                                                                                    | '     |
| THIRTY-NINTH SUBSCRIBER GROUP FORTIETH SUBSCRIBER GROUP                                                                                                    | ,     |
| THIRTY-NINTH SUBSCRIBER GROUP FORTIETH SUBSCRIBER GROUP  EA 0 COMMUNITY/ AREA                                                                                                    | 0     |
| THIRTY-NINTH SUBSCRIBER GROUP FORTIETH SUBSCRIBER GROUP  EA 0 COMMUNITY/ AREA                                                                                                    | 0     |
| THIRTY-NINTH SUBSCRIBER GROUP FORTIETH SUBSCRIBER GROUP  EA 0 COMMUNITY/ AREA                                                                                                    | 0     |
| THIRTY-NINTH SUBSCRIBER GROUP FORTIETH SUBSCRIBER GROUP  EA 0 COMMUNITY/ AREA                                                                                                    | 0     |
| THIRTY-NINTH SUBSCRIBER GROUP FORTIETH SUBSCRIBER GROUP  EA 0 COMMUNITY/ AREA                                                                                                    | 0     |
| THIRTY-NINTH SUBSCRIBER GROUP FORTIETH SUBSCRIBER GROUP  EA 0 COMMUNITY/ AREA                                                                                                    | 0     |
| THIRTY-NINTH SUBSCRIBER GROUP FORTIETH SUBSCRIBER GROUP  EA 0 COMMUNITY/ AREA                                                                                                    | 0     |
| THIRTY-NINTH SUBSCRIBER GROUP FORTIETH SUBSCRIBER GROUP  EA 0 COMMUNITY/ AREA                                                                                                    | 0     |
| THIRTY-NINTH SUBSCRIBER GROUP FORTIETH SUBSCRIBER GROUP  EA 0 COMMUNITY/ AREA                                                                                                    | 0     |
| THIRTY-NINTH SUBSCRIBER GROUP FORTIETH SUBSCRIBER GROUP  EA 0 COMMUNITY/ AREA                                                                                                    | 0     |
| THIRTY-NINTH SUBSCRIBER GROUP FORTIETH SUBSCRIBER GROUP  EA 0 COMMUNITY/ AREA                                                                                                    | 0     |
| THIRTY-NINTH SUBSCRIBER GROUP FORTIETH SUBSCRIBER GROUP  EA 0 COMMUNITY/ AREA                                                                                                    | 0     |
| THIRTY-NINTH SUBSCRIBER GROUP  EA  O  COMMUNITY/ AREA  DSE  CALL SIGN  DSE  CALL SIGN  DSE  CA | 0     |
| THIRTY-NINTH SUBSCRIBER GROUP  EA  O  COMMUNITY/ AREA  DSE  CALL SIGN  DSE  CALL SIGN  DSE  CALL SIGN  DSE  CALL SIGN  DSE  Total DSEs                                                                                                    | 0 DSE |
| THIRTY-NINTH SUBSCRIBER GROUP  EA  O  COMMUNITY/ AREA  DSE  CALL SIGN  DSE  CALL SIGN  DSE  CA | DSE   |

| Guadalupe Valley Comm                                 | BLE SYSTEM:<br>unications Syster | ns                                                 |                                  |             | 3               | 30434             |
|-------------------------------------------------------|----------------------------------|----------------------------------------------------|----------------------------------|-------------|-----------------|-------------------|
|                                                       |                                  |                                                    | TE FEES FOR EACH                 |             |                 |                   |
|                                                       | T SUBSCRIBER GRO                 |                                                    | ii                               |             | SUBSCRIBER GROU |                   |
| COMMUNITY/ AREA                                       |                                  | 0                                                  | COMMUNITY/ AREA                  |             |                 | 0                 |
| CALL SIGN DSE                                         | CALL SIGN                        | DSE                                                | CALL SIGN                        | DSE         | CALL SIGN       | DSE               |
|                                                       |                                  |                                                    |                                  |             | _               |                   |
|                                                       |                                  |                                                    |                                  |             |                 |                   |
|                                                       |                                  |                                                    |                                  |             |                 |                   |
|                                                       |                                  |                                                    |                                  |             | -               |                   |
|                                                       |                                  |                                                    |                                  |             |                 |                   |
|                                                       |                                  |                                                    |                                  |             | _               |                   |
|                                                       |                                  |                                                    |                                  |             |                 |                   |
|                                                       |                                  |                                                    |                                  |             |                 |                   |
|                                                       |                                  |                                                    |                                  |             | H               |                   |
|                                                       |                                  |                                                    |                                  |             | H               |                   |
|                                                       |                                  |                                                    |                                  |             |                 |                   |
|                                                       |                                  |                                                    |                                  |             |                 |                   |
|                                                       |                                  |                                                    |                                  |             |                 |                   |
| Total DSEs                                            |                                  | 0.00                                               | Total DSEs                       |             |                 | 0.00              |
| Gross Receipts First Group                            | \$                               | 0.00                                               | Gross Receipts Secon             | nd Group    | \$              | 0.00              |
|                                                       |                                  |                                                    |                                  |             |                 |                   |
|                                                       |                                  |                                                    |                                  |             |                 |                   |
| •                                                     | \$                               | 0.00                                               | Base Rate Fee Secon              |             | \$              | 0.00              |
| FORTY-THIR                                            | SUBSCRIBER GRO                   | DUP                                                | FOR                              | ΓY-FOURTH   | SUBSCRIBER GROU | JP                |
| FORTY-THIR                                            |                                  |                                                    |                                  | ΓY-FOURTH   |                 | ,                 |
| FORTY-THIR                                            | D SUBSCRIBER GRO                 | DUP                                                | FORT                             | ΓY-FOURTH   |                 | JP                |
| FORTY-THIR                                            |                                  | 0<br>0                                             | FOR                              | ΓY-FOURTH   | SUBSCRIBER GROU | JP <b>0</b>       |
| FORTY-THIR                                            | D SUBSCRIBER GRO                 | 0<br>0                                             | FORT                             | ΓY-FOURTH   | SUBSCRIBER GROU | JP <b>0</b>       |
| FORTY-THIR                                            | D SUBSCRIBER GRO                 | 0<br>0                                             | FORT                             | ΓY-FOURTH   | SUBSCRIBER GROU | JP <b>0</b>       |
| FORTY-THIR                                            | D SUBSCRIBER GRO                 | 0<br>0                                             | FORT                             | ΓY-FOURTH   | SUBSCRIBER GROU | JP <b>0</b>       |
| FORTY-THIR                                            | D SUBSCRIBER GRO                 | 0<br>0                                             | FORT                             | ΓY-FOURTH   | SUBSCRIBER GROU | JP <b>0</b>       |
| FORTY-THIR                                            | D SUBSCRIBER GRO                 | 0<br>0                                             | FORT                             | ΓY-FOURTH   | SUBSCRIBER GROU | JP <b>0</b>       |
| FORTY-THIR                                            | D SUBSCRIBER GRO                 | 0<br>0                                             | FORT                             | ΓY-FOURTH   | SUBSCRIBER GROU | JP <b>0</b>       |
| FORTY-THIR                                            | D SUBSCRIBER GRO                 | 0<br>0                                             | FORT                             | ΓY-FOURTH   | SUBSCRIBER GROU | JP <b>0</b>       |
| FORTY-THIR                                            | D SUBSCRIBER GRO                 | 0<br>0                                             | FORT                             | ΓY-FOURTH   | SUBSCRIBER GROU | JP <b>0</b>       |
| FORTY-THIR                                            | D SUBSCRIBER GRO                 | 0<br>0                                             | FORT                             | ΓY-FOURTH   | SUBSCRIBER GROU | JP <b>0</b>       |
| FORTY-THIR                                            | D SUBSCRIBER GRO                 | 0<br>0                                             | FORT                             | ΓY-FOURTH   | SUBSCRIBER GROU | JP <b>0</b>       |
| FORTY-THIR                                            | D SUBSCRIBER GRO                 | 0<br>0                                             | FORT                             | ΓY-FOURTH   | SUBSCRIBER GROU | JP <b>0</b>       |
| FORTY-THIR                                            | D SUBSCRIBER GRO                 | DUP 0                                              | FORT                             | ΓY-FOURTH   | SUBSCRIBER GROU | JP 0 DSE          |
| FORTY-THIR COMMUNITY/ AREA  CALL SIGN DSE             | D SUBSCRIBER GRO                 | DUP  O  DSE  O  O  O  O  O  O  O  O  O  O  O  O  O | FORT                             | ΓY-FOURTH   | SUBSCRIBER GROU | JP 0 DSE DSE 0.00 |
| COMMUNITY/ AREA                                       | D SUBSCRIBER GRO                 | DUP 0                                              | FORT COMMUNITY/ AREA             | DSE DSE     | SUBSCRIBER GROU | JP 0 DSE          |
| FORTY-THIR COMMUNITY/ AREA  CALL SIGN DSE  Total DSEs | D SUBSCRIBER GRO                 | DUP  O  DSE  O  O  O  O  O  O  O  O  O  O  O  O  O | CALL SIGN  CALL SIGN  Total DSEs | DSE h Group | SUBSCRIBER GROU | JP 0 DSE DSE 0.00 |

| CALL SIGN DSE CALL SIGN DSE CA | CALL SIGN  CALL SIGN  Data DSEs  Toss Receipts Second  ase Rate Fee Second                                                                                                    | DSE DSE DSE DSE DSE DSE DSE DSE DSE DSE | \$ SUBSCRIBER GROU  \$ SUBSCRIBER GROU  CALL SIGN  \$ CALL SIGN | DSE  0.00 0.00 0.00           | Q<br>Computat<br>of<br>Base Rate<br>and<br>Syndicate<br>Exclusivi<br>Surcharg<br>for<br>Partially<br>Distant<br>Stations |
|----------------------------------------------------------------------------------------------------|----------------------------------------------------------------------------------------------------|-----------------------------------------|-----------------------------------------------------------------|-------------------------------|----------------------------------------------------------------------------------------------------|
| CALL SIGN DSE CALL SIGN DSE CA | OMMUNITY/ AREA  CALL SIGN  Data Discourse of the control of the control of the co | d Group                                 | \$ \$ SUBSCRIBER GROU                                           | 0 DSE  0.00  0.00  0.00  0.00 | Computat     of Base Rate     and Syndicat Exclusiv Surcharg for Partially                                               |
| Total DSEs                                                                                                    | otal DSEs ross Receipts Second ase Rate Fee Second FORT                                                                                                    | d Group                                 | \$ \$ SUBSCRIBER GROU                                           | 0.00<br>0.00<br>0.00          | of<br>Base Rate<br>and<br>Syndicat<br>Exclusiv<br>Surcharg<br>for<br>Partially                                           |
| Total DSEs                                                                                                    | otal DSEs ross Receipts Second ase Rate Fee Second FORT                                                                                                    | d Group                                 | \$ \$ SUBSCRIBER GROU                                           | 0.00<br>0.00<br>0.00          | Base Rate and Syndicate Exclusivi Surcharg for Partially                                                                 |
| Gross Receipts First Group \$ 0.00  Base Rate Fee First Group \$ 0.00  FORTY-SEVENTH SUBSCRIBER GROUP  COMMUNITY/ AREA 0 CO                                                                                                    | ross Receipts Second ase Rate Fee Second FORT OMMUNITY/ AREA                                                                                                    | d Group                                 | \$SUBSCRIBER GROU                                               | 0.00<br>0.00                  | and<br>Syndicate<br>Exclusivi<br>Surcharg<br>for<br>Partially<br>Distant                                                 |
| Gross Receipts First Group \$ 0.00 Gross Rate Fee First Group \$ 0.00 Base Rate Fee First Group \$ 0.00 CCCCCCCCCCCCCCCCCCCCCCCCCCCCCCCC                                                                                                    | ross Receipts Second ase Rate Fee Second FORT OMMUNITY/ AREA                                                                                                    | d Group                                 | \$SUBSCRIBER GROU                                               | 0.00<br>0.00                  | Syndicate<br>Exclusivi<br>Surcharg<br>for<br>Partially<br>Distant                                                        |
| Gross Receipts First Group \$ 0.00 Gross Rate Fee First Group \$ 0.00 Barry-SEVENTH SUBSCRIBER GROUP COMMUNITY/ AREA 0 CO                                                                                                    | ross Receipts Second ase Rate Fee Second FORT OMMUNITY/ AREA                                                                                                    | d Group                                 | \$SUBSCRIBER GROU                                               | 0.00<br>0.00                  | Exclusivi<br>Surcharç<br>for<br>Partially<br>Distant                                                                     |
| Gross Receipts First Group \$ 0.00 Gross Rate Fee First Group \$ 0.00 Barry-SEVENTH SUBSCRIBER GROUP COMMUNITY/ AREA 0 CO                                                                                                    | ross Receipts Second ase Rate Fee Second FORT OMMUNITY/ AREA                                                                                                    | d Group                                 | \$SUBSCRIBER GROU                                               | 0.00<br>0.00                  | Surcharç<br>for<br>Partially<br>Distant                                                                                  |
| Gross Receipts First Group \$ 0.00 Gross Rate Fee First Group \$ 0.00 Barry-SEVENTH SUBSCRIBER GROUP COMMUNITY/ AREA 0 CO                                                                                                    | ross Receipts Second ase Rate Fee Second FORT OMMUNITY/ AREA                                                                                                    | d Group                                 | \$SUBSCRIBER GROU                                               | 0.00<br>0.00                  | for<br>Partially<br>Distant                                                                                              |
| Gross Receipts First Group \$ 0.00 Gross Rate Fee First Group \$ 0.00 Base Rate Fee First Group \$ 0.00 COMMUNITY/ AREA 0 COMMUNITY/ AREA 0 COMMUNITY/ AREA                                                                                                    | ross Receipts Second ase Rate Fee Second FORT OMMUNITY/ AREA                                                                                                    | d Group                                 | \$SUBSCRIBER GROU                                               | 0.00<br>0.00                  | Partially<br>Distant                                                                                                    |
| Gross Receipts First Group \$ 0.00 Gross Rate Fee First Group \$ 0.00 Base Rate Fee First Group \$ 0.00 COMMUNITY/ AREA 0 COMMUNITY/ AREA 0 COMMUNITY/ AREA                                                                                                    | ross Receipts Second ase Rate Fee Second FORT OMMUNITY/ AREA                                                                                                    | d Group                                 | \$SUBSCRIBER GROU                                               | 0.00<br>0.00                  | Distant                                                                                                    |
| Gross Receipts First Group \$ 0.00 Gross Rate Fee First Group \$ 0.00 Base Rate Fee First Group \$ 0.00 COMMUNITY/ AREA 0 COMMUNITY/ AREA 0 COMMUNITY/ AREA                                                                                                    | ross Receipts Second ase Rate Fee Second FORT OMMUNITY/ AREA                                                                                                    | d Group                                 | \$SUBSCRIBER GROU                                               | 0.00<br>0.00                  |                                                                                                    |
| Gross Receipts First Group \$ 0.00 Gross Rate Fee First Group \$ 0.00 Base Rate Fee First Group \$ 0.00 COMMUNITY/ AREA 0 COMMUNITY/ AREA 0 COMMUNITY/ AREA                                                                                                    | ross Receipts Second ase Rate Fee Second FORT OMMUNITY/ AREA                                                                                                    | d Group                                 | \$SUBSCRIBER GROU                                               | 0.00<br>0.00                  | Stations                                                                                                    |
| FORTY-SEVENTH SUBSCRIBER GROUP COMMUNITY/ AREA  Scross Receipts First Group  \$ 0.00  Base Rate Fee First Group  \$ 0.00  COMMUNITY/ AREA                                                                                                    | ross Receipts Second ase Rate Fee Second FORT OMMUNITY/ AREA                                                                                                    | d Group                                 | \$SUBSCRIBER GROU                                               | 0.00<br>0.00                  |                                                                                                    |
| Gross Receipts First Group \$ 0.00 Gross Rate Fee First Group \$ 0.00 Base Rate Fee First Group \$ 0.00 COMMUNITY/ AREA 0 COMMUNITY/ AREA 0 COMMUNITY/ AREA                                                                                                    | ross Receipts Second ase Rate Fee Second FORT OMMUNITY/ AREA                                                                                                    | d Group                                 | \$SUBSCRIBER GROU                                               | 0.00<br>0.00                  |                                                                                                    |
| Gross Receipts First Group \$ 0.00 Gross Rate Fee First Group \$ 0.00 Base Rate Fee First Group \$ 0.00 COMMUNITY/ AREA 0 COMMUNITY/ AREA 0 COMMUNITY/ AREA                                                                                                    | ross Receipts Second ase Rate Fee Second FORT OMMUNITY/ AREA                                                                                                    | d Group                                 | \$SUBSCRIBER GROU                                               | 0.00<br>0.00                  |                                                                                                    |
| Gross Receipts First Group \$ 0.00 Gross Rate Fee First Group \$ 0.00 Barry-SEVENTH SUBSCRIBER GROUP COMMUNITY/ AREA 0 CO                                                                                                    | ross Receipts Second ase Rate Fee Second FORT OMMUNITY/ AREA                                                                                                    | d Group                                 | \$SUBSCRIBER GROU                                               | 0.00<br>0.00                  |                                                                                                    |
| Gross Receipts First Group \$ 0.00 Gross Rate Fee First Group \$ 0.00 Barry-SEVENTH SUBSCRIBER GROUP COMMUNITY/ AREA 0 CO                                                                                                    | ross Receipts Second ase Rate Fee Second FORT OMMUNITY/ AREA                                                                                                    | d Group                                 | \$SUBSCRIBER GROU                                               | 0.00<br>0.00                  |                                                                                                    |
| Gross Receipts First Group \$ 0.00 Gross Rate Fee First Group \$ 0.00 Barry-SEVENTH SUBSCRIBER GROUP COMMUNITY/ AREA 0 CO                                                                                                    | ross Receipts Second ase Rate Fee Second FORT OMMUNITY/ AREA                                                                                                    | d Group                                 | \$SUBSCRIBER GROU                                               | 0.00<br>0.00                  |                                                                                                    |
| Gross Receipts First Group \$ 0.00 Gross Rate Fee First Group \$ 0.00 Base Rate Fee First Group \$ 0.00 COMMUNITY/ AREA 0 COMMUNITY/ AREA 0 COMMUNITY/ AREA                                                                                                    | ross Receipts Second ase Rate Fee Second FORT OMMUNITY/ AREA                                                                                                    | d Group                                 | \$SUBSCRIBER GROU                                               | 0.00<br>0.00                  |                                                                                                    |
| FORTY-SEVENTH SUBSCRIBER GROUP COMMUNITY/ AREA  0  CO                                                                                                    | FORTOMMUNITY/ AREA                                                                                                    | d Group                                 | \$SUBSCRIBER GROU                                               | 0.00<br>P                     |                                                                                                    |
| FORTY-SEVENTH SUBSCRIBER GROUP COMMUNITY/ AREA  0  CO                                                                                                    | FORTOMMUNITY/ AREA                                                                                                    | d Group                                 | \$SUBSCRIBER GROU                                               | 0.00<br>P                     |                                                                                                    |
| FORTY-SEVENTH SUBSCRIBER GROUP COMMUNITY/ AREA  0 CO                                                                                                    | FORT<br>OMMUNITY/ AREA                                                                                                    | Y-EIGHTH                                | SUBSCRIBER GROU                                                 | P 0                           |                                                                                                    |
| FORTY-SEVENTH SUBSCRIBER GROUP COMMUNITY/ AREA  0 CO                                                                                                    | FORT<br>OMMUNITY/ AREA                                                                                                    | Y-EIGHTH                                | SUBSCRIBER GROU                                                 | P 0                           |                                                                                                    |
| COMMUNITY/ AREA 0 CO                                                                                                    | OMMUNITY/ AREA                                                                                                    |                                         |                                                                 | 0                             |                                                                                                    |
| COMMUNITY/ AREA 0 CO                                                                                                    | OMMUNITY/ AREA                                                                                                    |                                         |                                                                 | 0                             |                                                                                                    |
|                                                                                                    |                                                                                                    | DSE                                     | CALL SIGN                                                       |                               |                                                                                                    |
| CALL SIGN DSE CALL SIGN DSE CALL SIGN DSE CALL SIGN DSE CALL SIGN DSE CALL SIGN DSE DIE CALL SIGN DSE DIE CALL SIGN DSE  | CALL SIGN                                                                                                    | DSE                                     | CALL SIGN                                                       | DSE                           |                                                                                                    |
|                                                                                                    |                                                                                                    |                                         |                                                                 |                               |                                                                                                    |
|                                                                                                    |                                                                                                    |                                         |                                                                 |                               |                                                                                                    |
|                                                                                                    |                                                                                                    |                                         |                                                                 |                               |                                                                                                    |
|                                                                                                    |                                                                                                    |                                         |                                                                 |                               |                                                                                                    |
|                                                                                                    |                                                                                                    |                                         |                                                                 |                               |                                                                                                    |
|                                                                                                    |                                                                                                    | _                                       |                                                                 |                               |                                                                                                    |
|                                                                                                    |                                                                                                    | _                                       |                                                                 |                               |                                                                                                    |
|                                                                                                    |                                                                                                    |                                         |                                                                 |                               |                                                                                                    |
|                                                                                                    |                                                                                                    |                                         |                                                                 |                               |                                                                                                    |
|                                                                                                    |                                                                                                    | <u> </u>                                | -                                                               |                               |                                                                                                    |
|                                                                                                    |                                                                                                    | ļ                                       | -                                                               |                               |                                                                                                    |
|                                                                                                    |                                                                                                    |                                         |                                                                 |                               |                                                                                                    |
|                                                                                                    |                                                                                                    | ļ                                       | -                                                               |                               |                                                                                                    |
|                                                                                                    |                                                                                                    |                                         |                                                                 |                               |                                                                                                    |
|                                                                                                    |                                                                                                    |                                         |                                                                 |                               |                                                                                                    |
|                                                                                                    |                                                                                                    |                                         |                                                                 |                               |                                                                                                    |
| Total DSEs                                                                                                    | otal DSEs                                                                                                    |                                         |                                                                 | 0.00                          |                                                                                                    |
| Gross Receipts Third Group \$ 0.00 Gross Receipts Third Group                                                                                                    | ross Receipts Fourth                                                                                                    | Group                                   | \$                                                              | 0.00                          |                                                                                                    |
|                                                                                                    |                                                                                                    |                                         |                                                                 |                               |                                                                                                    |
| Base Rate Fee Third Group \$ 0.00 Ba                                                                                                    |                                                                                                    |                                         |                                                                 | 0.00                          |                                                                                                    |
| Base Rate Fee Third Group                                                                                                    | ase Rate Fee Fourth                                                                                                    | Group                                   | e                                                               | 0.00                          |                                                                                                    |
|                                                                                                    | ase Rate Fee Fourth                                                                                                    | Group                                   | \$                                                              | J                             |                                                                                                    |

| COMMUNITY/ AREA  CALL SIGN  DSE  CALL SIGN  DSE  CALL SIGN  DSE  CALL SIGN  DSE  Total DSEs  Gross Receipts First Group  Base Rate Fee First Group  \$ 0.00  Base Rate Fee Second Group                                                                                                    | ETH SUBSCRIBER GROUP                   | 0 9       |
|----------------------------------------------------------------------------------------------------|----------------------------------------|-----------|
| COMMUNITY/ AREA  CALL SIGN  DSE  CALL SIGN  DSE  CALL SIGN  DSE  CALL SIGN  DSE  CALL SIGN  DSE  CALL SIGN  DSE  CALL SIGN  DSE  CALL SIGN  DSE  CALL SIGN  DSE  CALL SIGN  DSE  CALL SIGN  DSE  Total DSEs  Gross Receipts First Group  FIFTY-FIRST SUBSCRIBER GROUP  COMMUNITY/ AREA  CALL SIGN  DSE  CALL SIGN  DSE  CALL S |                                        | 0 9       |
| CALL SIGN DSE CALL SIGN DSE CALL SIGN DSE  FIGURE STATE FIRST SUBSCRIBER GROUP  FIFTY-FIRST SUBSCRIBER GROUP  CALL SIGN DSE CALL SIGN DSE CALL SIGN DSE  CALL SIGN DSE CALL SIGN DSE CALL SIGN DSE  CALL SIGN DSE CALL SIGN DSE CALL SIGN DSE  CALL SIGN DSE CALL SIGN DSE CALL SIGN DSE  Total DSES  Total DSES  Total DSES  Total DSES  Total DSES  Total DSES  Total DSES  Total DSES  Total DSES  Total DSES  Total DSES  Total DSES  Total DSES  Total DSES  Total DSES                                                                                                    | CALL SIGN D                            | 0         |
| Total DSEs  Gross Receipts First Group  Base Rate Fee First Group  FIFTY-FIRST SUBSCRIBER GROUP  COMMUNITY/ AREA  CALL SIGN  DSE  CALL SIGN  DSE  CALL SIGN  DSE  CALL SIGN  DSE  CALL SIGN  DSE  Total DSEs  Total DSEs  Total DSEs  Total DSEs  Total DSEs  Total DSEs  Total DSEs  Total DSEs  Total DSEs  Total DSEs  Total DSEs  Total DSEs  Total DSEs  Total DSEs  Total DSEs                                                                                                    | CALL SIGN D                            | Computat  |
| Total DSEs  Gross Receipts First Group  Base Rate Fee First Group  FIFTY-FIRST SUBSCRIBER GROUP  COMMUNITY/ AREA  CALL SIGN  DSE  CALL SIGN  DSE  CALL SIGN  DSE  CALL SIGN  DSE  CALL SIGN  DSE  Total DSEs  Total DSEs  Total DSEs  Total DSEs  Total DSEs  Total DSEs  Total DSEs  Total DSEs  Total DSEs  Total DSEs  Total DSEs  Total DSEs  Total DSEs  Total DSEs  Total DSEs  Total DSEs  Total DSEs                                                                                                    |                                        | OSE of    |
| Gross Receipts First Group  Base Rate Fee First Group  FIFTY-FIRST SUBSCRIBER GROUP  COMMUNITY/ AREA  CALL SIGN  DSE  CALL SIGN  DSE  CALL SIGN  DSE  CALL SIGN  DSE  CALL SIGN  DSE  Total DSES  Gross Receipts Second Group  Base Rate Fee Second Group  FIFTY-SECO  COMMUNITY/ AREA  COMMUNITY/ AREA  Total DSEs  Total DSEs                                                                                                    |                                        | Base Rate |
| Gross Receipts First Group  Base Rate Fee First Group  FIFTY-FIRST SUBSCRIBER GROUP  COMMUNITY/ AREA  CALL SIGN  DSE  CALL SIGN  DSE  CALL SIGN  DSE  CALL SIGN  DSE  CALL SIGN  DSE  CALL SIGN  DSE  Total DSEs  Conduction  Total DSEs                                                                                                    |                                        | and       |
| Gross Receipts First Group  Base Rate Fee First Group  FIFTY-FIRST SUBSCRIBER GROUP  COMMUNITY/ AREA  CALL SIGN  DSE  CALL SIGN  DSE  CALL SIGN  DSE  CALL SIGN  DSE  CALL SIGN  DSE  CALL SIGN  DSE  Total DSEs  Conduction  Total DSEs                                                                                                    | ·········                              | Syndicat  |
| Gross Receipts First Group  Base Rate Fee First Group  FIFTY-FIRST SUBSCRIBER GROUP  COMMUNITY/ AREA  CALL SIGN  DSE  CALL SIGN  DSE  CALL SIGN  DSE  CALL SIGN  DSE  CALL SIGN  DSE  CALL SIGN  DSE  Total DSEs  Conduction  Total DSEs                                                                                                    |                                        | Exclusiv  |
| Gross Receipts First Group  Base Rate Fee First Group  FIFTY-FIRST SUBSCRIBER GROUP  COMMUNITY/ AREA  CALL SIGN  DSE  CALL SIGN  DSE  CALL SIGN  DSE  CALL SIGN  DSE  CALL SIGN  DSE  CALL SIGN  DSE  Total DSEs  Conduction  Total DSEs                                                                                                    |                                        | Surcharg  |
| Gross Receipts First Group  Base Rate Fee First Group  FIFTY-FIRST SUBSCRIBER GROUP  COMMUNITY/ AREA  CALL SIGN  DSE  CALL SIGN  DSE  CALL SIGN  DSE  CALL SIGN  DSE  CALL SIGN  DSE  CALL SIGN  DSE  CALL SIGN  DSE  CALL SIGN  DSE  Total DSEs                                                                                                    |                                        | for       |
| Siross Receipts First Group  Siase Rate Fee First Group  FIFTY-FIRST SUBSCRIBER GROUP  COMMUNITY/ AREA  CALL SIGN  DSE  CALL SIGN  DSE  CALL SIGN  DSE  CALL SIGN  DSE  CALL SIGN  DSE  CALL SIGN  DSE  CALL SIGN  DSE  Total DSEs  O.000  Gross Receipts Second Group  Base Rate Fee Second Group  FIFTY-SECO  COMMUNITY/ AREA  COMMUNITY/ AREA  Total DSEs                                                                                                    |                                        | Partially |
| Gross Receipts First Group  Base Rate Fee First Group  FIFTY-FIRST SUBSCRIBER GROUP  COMMUNITY/ AREA  CALL SIGN  DSE  CALL SIGN  DSE  CALL SIGN  DSE  CALL SIGN  DSE  CALL SIGN  DSE  CALL SIGN  DSE  CALL SIGN  DSE  CALL SIGN  DSE  Total DSEs                                                                                                    |                                        | Distant   |
| Siross Receipts First Group  Siase Rate Fee First Group  FIFTY-FIRST SUBSCRIBER GROUP  COMMUNITY/ AREA  CALL SIGN  DSE  CALL SIGN  DSE  CALL SIGN  DSE  CALL SIGN  DSE  CALL SIGN  DSE  CALL SIGN  DSE  CALL SIGN  DSE  Total DSEs  Otal DSEs                                                                                                    | ·············                          | Stations  |
| Siross Receipts First Group  Siase Rate Fee First Group  FIFTY-FIRST SUBSCRIBER GROUP  COMMUNITY/ AREA  CALL SIGN  DSE  CALL SIGN  DSE  CALL SIGN  DSE  CALL SIGN  DSE  CALL SIGN  DSE  CALL SIGN  DSE  CALL SIGN  DSE  Total DSEs  Otal DSEs                                                                                                    |                                        |           |
| Siross Receipts First Group  Siase Rate Fee First Group  FIFTY-FIRST SUBSCRIBER GROUP  COMMUNITY/ AREA  CALL SIGN  DSE  CALL SIGN  DSE  CALL SIGN  DSE  CALL SIGN  DSE  CALL SIGN  DSE  CALL SIGN  DSE  CALL SIGN  DSE  Total DSEs  Otal DSEs                                                                                                    |                                        |           |
| Siross Receipts First Group  Siase Rate Fee First Group  FIFTY-FIRST SUBSCRIBER GROUP  COMMUNITY/ AREA  CALL SIGN  DSE  CALL SIGN  DSE  CALL SIGN  DSE  CALL SIGN  DSE  CALL SIGN  DSE  CALL SIGN  DSE  CALL SIGN  DSE  Total DSEs  O.000  Gross Receipts Second Group  Base Rate Fee Second Group  FIFTY-SECO  COMMUNITY/ AREA  COMMUNITY/ AREA  Total DSEs                                                                                                    |                                        |           |
| Siross Receipts First Group  Siase Rate Fee First Group  FIFTY-FIRST SUBSCRIBER GROUP  COMMUNITY/ AREA  CALL SIGN  DSE  CALL SIGN  DSE  CALL SIGN  DSE  CALL SIGN  DSE  CALL SIGN  DSE  CALL SIGN  DSE  CALL SIGN  DSE  Total DSEs  O.000  Gross Receipts Second Group  Base Rate Fee Second Group  FIFTY-SECO  COMMUNITY/ AREA  COMMUNITY/ AREA  Total DSEs                                                                                                    |                                        |           |
| Gross Receipts First Group  Base Rate Fee First Group  FIFTY-FIRST SUBSCRIBER GROUP  COMMUNITY/ AREA  CALL SIGN  DSE  CALL SIGN  DSE  CALL SIGN  DSE  CALL SIGN  DSE  CALL SIGN  DSE  CALL SIGN  DSE  Total DSEs  Conduction  Total DSEs                                                                                                    |                                        |           |
| Gross Receipts First Group  Base Rate Fee First Group  FIFTY-FIRST SUBSCRIBER GROUP  COMMUNITY/ AREA  CALL SIGN  DSE  CALL SIGN  DSE  CALL SIGN  DSE  CALL SIGN  DSE  CALL SIGN  DSE  CALL SIGN  DSE  Total DSEs  Conduction  Total DSEs                                                                                                    |                                        |           |
| Gross Receipts First Group  Base Rate Fee First Group  FIFTY-FIRST SUBSCRIBER GROUP  COMMUNITY/ AREA  CALL SIGN  DSE  CALL SIGN  DSE  CALL SIGN  DSE  CALL SIGN  DSE  CALL SIGN  DSE  CALL SIGN  DSE  CALL SIGN  DSE  CALL SIGN  DSE  Total DSEs                                                                                                    |                                        | 00        |
| Base Rate Fee First Group  FIFTY-FIRST SUBSCRIBER GROUP  COMMUNITY/ AREA  CALL SIGN  DSE  CALL SIGN  DSE  CALL SIGN  DSE  CALL SIGN  DSE  Total DSEs  O.00  Base Rate Fee Second Group  FIFTY-SECO  COMMUNITY/ AREA  Total DSEs  O.00  Total DSEs                                                                                                    |                                        | .00_      |
| FIFTY-FIRST SUBSCRIBER GROUP  COMMUNITY/ AREA  CALL SIGN  DSE  CALL SIGN  DSE  CALL SIGN  DSE  CALL SIGN  DSE  CALL SIGN  DSE  Total DSEs  FIFTY-SECO  COMMUNITY/ AREA  Total DSEs                                                                                                    | o <u>\$</u>                            | .00       |
| FIFTY-FIRST SUBSCRIBER GROUP COMMUNITY/ AREA  CALL SIGN  DSE  CALL SIGN  DSE  CALL SIGN  DSE  CALL SIGN  DSE  CALL SIGN  DSE  CALL SIGN  DSE  CALL SIGN  DSE  CALL SIGN  DSE  Total DSEs                                                                                                    |                                        |           |
| FIFTY-FIRST SUBSCRIBER GROUP  COMMUNITY/ AREA  CALL SIGN  DSE  CALL SIGN  DSE  CALL SIGN  DSE  CALL SIGN  DSE  CALL SIGN  DSE  Total DSEs  FIFTY-SECO  COMMUNITY/ AREA  Total DSEs                                                                                                    |                                        | .00       |
| CALL SIGN DSE CALL SIGN DSE CALL SIGN DSE  CALL SIGN DSE CALL SIGN DSE CALL SIGN DSE  COMMUNITY/ AREA  TOTAL DSES  COMMUNITY/ AREA  TOTAL DSES  COMMUNITY/ AREA  COMMUNITY/ AREA | ) <b>\$</b>                            | .00       |
| CALL SIGN DSE CALL SIGN DSE CALL SIGN DSE                                                                                                    | OND SUBSCRIBER GROUP                   |           |
| CALL SIGN DSE CALL SIGN DSE CALL SIGN DSE                                                                                                    |                                        | 0         |
| rotal DSEs                                                                                                    |                                        |           |
| otal DSEs Total DSEs                                                                                                    | CALL SIGN D                            | DSE       |
|                                                                                                    | O'ALL GIGIT                            | -02       |
|                                                                                                    | ······                                 |           |
|                                                                                                    |                                        |           |
|                                                                                                    |                                        |           |
|                                                                                                    | ···········                            |           |
|                                                                                                    |                                        |           |
|                                                                                                    |                                        |           |
|                                                                                                    |                                        |           |
|                                                                                                    |                                        |           |
|                                                                                                    | ,,,,,,,,,,,,,,,,,,,,,,,,,,,,,,,,,,,,,, |           |
|                                                                                                    | ·········                              |           |
|                                                                                                    |                                        |           |
|                                                                                                    | ·········                              |           |
|                                                                                                    |                                        |           |
|                                                                                                    |                                        |           |
|                                                                                                    | 0                                      | .00       |
| Gross Receipts Third Group \$ 0.00 Gross Receipts Fourth Group                                                                                                    |                                        |           |
|                                                                                                    | <u>\$</u>                              | .00_      |
|                                                                                                    |                                        |           |
| Base Rate Fee Third Group \$ 0.00 Base Rate Fee Fourth Group                                                                                                    |                                        | .00       |
|                                                                                                    | \$ 0.                                  |           |
|                                                                                                    | \$ 0.                                  |           |

| Guadalupe Valley Comm                     | BLE SYSTEM:<br>unications Syster | ns                                                 |                                  |             |                 | 30434             |
|-------------------------------------------|----------------------------------|----------------------------------------------------|----------------------------------|-------------|-----------------|-------------------|
|                                           |                                  |                                                    | TE FEES FOR EACH                 |             |                 |                   |
|                                           | D SUBSCRIBER GRO                 |                                                    | iii                              |             | SUBSCRIBER GROU | _                 |
| COMMUNITY/ AREA                           |                                  | 0                                                  | COMMUNITY/ AREA                  |             |                 | 0                 |
| CALL SIGN DSE                             | CALL SIGN                        | DSE                                                | CALL SIGN                        | DSE         | CALL SIGN       | DSE               |
|                                           |                                  |                                                    |                                  |             |                 |                   |
|                                           |                                  |                                                    |                                  |             |                 |                   |
|                                           |                                  |                                                    |                                  |             |                 |                   |
|                                           |                                  |                                                    |                                  |             |                 |                   |
|                                           |                                  |                                                    |                                  |             |                 |                   |
|                                           | -                                |                                                    |                                  |             | _               |                   |
|                                           |                                  |                                                    |                                  | <u></u>     |                 |                   |
|                                           |                                  |                                                    |                                  |             | _               |                   |
|                                           |                                  |                                                    |                                  |             |                 |                   |
|                                           |                                  |                                                    |                                  |             |                 |                   |
|                                           |                                  |                                                    |                                  |             |                 |                   |
|                                           |                                  |                                                    |                                  | <u></u>     |                 |                   |
| Total DSEs                                |                                  | 0.00                                               | Total DSEs                       |             |                 | 0.00              |
| Gross Receipts First Group                | \$                               | 0.00                                               | Gross Receipts Secon             | nd Group    | \$              | 0.00              |
|                                           |                                  |                                                    |                                  |             |                 |                   |
|                                           |                                  |                                                    |                                  |             |                 |                   |
| •                                         | \$                               | 0.00                                               | Base Rate Fee Secon              |             | \$              | 0.00              |
| FIFTY-FIFT                                | SH SUBSCRIBER GRO                | DUP                                                | F                                | FIFTY-SIXTH | SUBSCRIBER GROU | JP                |
| FIFTY-FIFT                                |                                  |                                                    |                                  | FIFTY-SIXTH |                 |                   |
| FIFTY-FIFT                                |                                  | DUP                                                | F                                | FIFTY-SIXTH |                 | JP                |
| FIFTY-FIFT                                | H SUBSCRIBER GRO                 | 0<br>0                                             | F<br>COMMUNITY/ AREA             | FIFTY-SIXTH | SUBSCRIBER GROU | JP 0              |
| FIFTY-FIFT                                | H SUBSCRIBER GRO                 | 0<br>0                                             | F<br>COMMUNITY/ AREA             | FIFTY-SIXTH | SUBSCRIBER GROU | JP 0              |
| FIFTY-FIFT                                | H SUBSCRIBER GRO                 | 0<br>0                                             | F<br>COMMUNITY/ AREA             | FIFTY-SIXTH | SUBSCRIBER GROU | JP 0              |
| FIFTY-FIFT                                | H SUBSCRIBER GRO                 | 0<br>0                                             | F<br>COMMUNITY/ AREA             | FIFTY-SIXTH | SUBSCRIBER GROU | JP 0              |
| FIFTY-FIFT                                | H SUBSCRIBER GRO                 | 0<br>0                                             | F<br>COMMUNITY/ AREA             | FIFTY-SIXTH | SUBSCRIBER GROU | JP 0              |
| FIFTY-FIFT                                | H SUBSCRIBER GRO                 | 0<br>0                                             | F<br>COMMUNITY/ AREA             | FIFTY-SIXTH | SUBSCRIBER GROU | JP 0              |
| FIFTY-FIFT                                | H SUBSCRIBER GRO                 | 0<br>0                                             | F<br>COMMUNITY/ AREA             | FIFTY-SIXTH | SUBSCRIBER GROU | JP 0              |
| FIFTY-FIFT                                | H SUBSCRIBER GRO                 | 0<br>0                                             | F<br>COMMUNITY/ AREA             | FIFTY-SIXTH | SUBSCRIBER GROU | JP 0              |
| FIFTY-FIFT                                | H SUBSCRIBER GRO                 | 0<br>0                                             | F<br>COMMUNITY/ AREA             | FIFTY-SIXTH | SUBSCRIBER GROU | JP 0              |
| FIFTY-FIFT                                | H SUBSCRIBER GRO                 | 0<br>0                                             | F<br>COMMUNITY/ AREA             | FIFTY-SIXTH | SUBSCRIBER GROU | JP 0              |
| FIFTY-FIFT                                | H SUBSCRIBER GRO                 | 0<br>0                                             | F<br>COMMUNITY/ AREA             | FIFTY-SIXTH | SUBSCRIBER GROU | JP 0              |
| FIFTY-FIFT                                | H SUBSCRIBER GRO                 | 0<br>0                                             | F<br>COMMUNITY/ AREA             | FIFTY-SIXTH | SUBSCRIBER GROU | JP 0              |
| FIFTY-FIFT COMMUNITY/ AREA  CALL SIGN DSE | H SUBSCRIBER GRO                 | 0<br>0                                             | F<br>COMMUNITY/ AREA             | FIFTY-SIXTH | SUBSCRIBER GROU | JP 0              |
| CALL SIGN DSE                             | H SUBSCRIBER GRO                 | DUP 0                                              | CALL SIGN                        | DSE         | SUBSCRIBER GROU | JP 0 DSE          |
| COMMUNITY/ AREA                           | H SUBSCRIBER GRO                 | DUP  O  DSE  O  O  O  O  O  O  O  O  O  O  O  O  O | CALL SIGN  CALL SIGN  Total DSEs | DSE h Group | SUBSCRIBER GROU | JP 0 DSE DSE 0.00 |

| F OWNER OF CABLE SYSTEM:  Valley Communications Systems  SYS                                                                                                    | TEM ID#<br>30434 |
|----------------------------------------------------------------------------------------------------|------------------|
| BLOCK A: COMPUTATION OF BASE RATE FEES FOR EACH SUBSCRIBER GROUP                                                                                                    |                  |
| FIFTY-SEVENTH SUBSCRIBER GROUP  FIFTY-EIGHTH SUBSCRIBER GROUP                                                                                                    |                  |
| AREA COMMUNITY/ AREA                                                                                                    | 0                |
| DSE CALL SIGN DSE CALL SIGN DSE CALL SIGN                                                                                                    | DSE              |
|                                                                                                    |                  |
|                                                                                                    |                  |
|                                                                                                    |                  |
|                                                                                                    |                  |
|                                                                                                    |                  |
|                                                                                                    |                  |
|                                                                                                    |                  |
|                                                                                                    |                  |
|                                                                                                    |                  |
|                                                                                                    |                  |
|                                                                                                    |                  |
|                                                                                                    |                  |
|                                                                                                    |                  |
|                                                                                                    | 0.00             |
| s First Group \$ 0.00 Gross Receipts Second Group \$                                                                                                    | 0.00             |
| e First Group \$ 0.00 Base Rate Fee Second Group \$                                                                                                    | 0.00             |
| e Filst Group 13 U.UU   IIDase Rate Fee Second Group 13                                                                                                    | 0.00             |
|                                                                                                    | 0.00             |
| FIFTY-NINTH SUBSCRIBER GROUP SIXTIETH SUBSCRIBER GROUP                                                                                                    |                  |
|                                                                                                    | 0.00             |
| FIFTY-NINTH SUBSCRIBER GROUP SIXTIETH SUBSCRIBER GROUP                                                                                                    |                  |
| FIFTY-NINTH SUBSCRIBER GROUP  AREA  COMMUNITY/ AREA  SIXTIETH SUBSCRIBER GROUP  COMMUNITY/ AREA                                                                                                    | 0                |
| FIFTY-NINTH SUBSCRIBER GROUP  AREA  COMMUNITY/ AREA  SIXTIETH SUBSCRIBER GROUP  COMMUNITY/ AREA                                                                                                    | 0                |
| FIFTY-NINTH SUBSCRIBER GROUP  AREA  COMMUNITY/ AREA  SIXTIETH SUBSCRIBER GROUP  COMMUNITY/ AREA                                                                                                    | 0                |
| FIFTY-NINTH SUBSCRIBER GROUP  AREA  COMMUNITY/ AREA  SIXTIETH SUBSCRIBER GROUP  COMMUNITY/ AREA                                                                                                    | 0                |
| FIFTY-NINTH SUBSCRIBER GROUP  AREA  COMMUNITY/ AREA  SIXTIETH SUBSCRIBER GROUP  COMMUNITY/ AREA                                                                                                    | 0                |
| FIFTY-NINTH SUBSCRIBER GROUP  AREA  COMMUNITY/ AREA  SIXTIETH SUBSCRIBER GROUP  COMMUNITY/ AREA                                                                                                    | 0                |
| FIFTY-NINTH SUBSCRIBER GROUP  AREA  COMMUNITY/ AREA  SIXTIETH SUBSCRIBER GROUP  COMMUNITY/ AREA                                                                                                    | 0                |
| FIFTY-NINTH SUBSCRIBER GROUP  AREA  COMMUNITY/ AREA  SIXTIETH SUBSCRIBER GROUP  COMMUNITY/ AREA                                                                                                    | 0                |
| FIFTY-NINTH SUBSCRIBER GROUP  AREA  COMMUNITY/ AREA  SIXTIETH SUBSCRIBER GROUP  COMMUNITY/ AREA                                                                                                    | 0                |
| FIFTY-NINTH SUBSCRIBER GROUP  AREA  COMMUNITY/ AREA  SIXTIETH SUBSCRIBER GROUP  COMMUNITY/ AREA                                                                                                    | 0                |
| FIFTY-NINTH SUBSCRIBER GROUP  AREA  COMMUNITY/ AREA  SIXTIETH SUBSCRIBER GROUP  COMMUNITY/ AREA                                                                                                    | 0                |
| FIFTY-NINTH SUBSCRIBER GROUP  AREA  COMMUNITY/ AREA  SIXTIETH SUBSCRIBER GROUP  COMMUNITY/ AREA                                                                                                    | 0                |
| FIFTY-NINTH SUBSCRIBER GROUP  AREA  COMMUNITY/ AREA  SIXTIETH SUBSCRIBER GROUP  COMMUNITY/ AREA                                                                                                    | 0                |
| FIFTY-NINTH SUBSCRIBER GROUP  AREA  DSE CALL SIGN DSE CALL SIGN DSE CALL | DSE              |
| FIFTY-NINTH SUBSCRIBER GROUP  AREA  DSE  CALL SIGN  DSE  CALL SIGN  DSE  CALL SIGN  DSE  CALL SIGN  DSE  CALL SIGN  DSE  CALL SIGN  DSE  CALL SIGN  DSE  CALL SIGN  DSE  CALL SIGN  DSE  CALL SIGN  DSE  CALL SIGN  DSE  Total DSES                                                                                                    | 0<br>DSE         |

|                              | OMPUTATION OF SUBSCRIBER GROUND CALL SIGN |                                         | TE FEES FOR EACH SIXT COMMUNITY/ AREA CALL SIGN | TY-SECOND | BER GROUP SUBSCRIBER GROU  CALL SIGN | JP 0 |
|------------------------------|-------------------------------------------|-----------------------------------------|-------------------------------------------------|-----------|--------------------------------------|------|
| COMMUNITY/ AREA              |                                           | 0                                       | COMMUNITY/ AREA                                 |           |                                      | 0    |
|                              | CALL SIGN                                 |                                         |                                                 |           | CALL SIGN                            |      |
| CALL SIGN DSE                | CALL SIGN                                 | DSE                                     | CALL SIGN                                       | DSE       | CALL SIGN                            | DSE  |
|                              |                                           |                                         |                                                 |           |                                      |      |
|                              |                                           |                                         |                                                 |           |                                      |      |
|                              |                                           |                                         |                                                 |           |                                      |      |
|                              |                                           |                                         |                                                 |           |                                      |      |
|                              |                                           |                                         |                                                 |           |                                      |      |
|                              |                                           |                                         |                                                 |           |                                      |      |
|                              |                                           |                                         |                                                 |           |                                      |      |
|                              |                                           |                                         |                                                 |           |                                      |      |
| -                            |                                           |                                         |                                                 |           |                                      |      |
|                              |                                           |                                         |                                                 |           | _                                    |      |
|                              |                                           |                                         |                                                 |           |                                      |      |
|                              |                                           |                                         |                                                 |           |                                      |      |
| ·                            |                                           |                                         |                                                 |           |                                      |      |
| Fotal DSEs                   |                                           | 0.00                                    | Total DSEs                                      |           |                                      | 0.00 |
| Gross Receipts First Group   | <b>5</b>                                  | 0.00                                    | Gross Receipts Secon                            | nd Group  | \$                                   | 0.00 |
| Γ                            |                                           |                                         |                                                 |           |                                      |      |
| Base Rate Fee First Group \$ |                                           | 0.00                                    | Base Rate Fee Secon                             |           | \$                                   | 0.00 |
|                              | UBSCRIBER GROU                            |                                         | ii                                              |           | SUBSCRIBER GROU                      |      |
| COMMUNITY/ AREA              |                                           | 0                                       | COMMUNITY/ AREA                                 |           |                                      | 0    |
| CALL SIGN DSE                | CALL SIGN                                 | DSE                                     | CALL SIGN                                       | DSE       | CALL SIGN                            | DSE  |
|                              |                                           |                                         |                                                 |           | _                                    |      |
|                              |                                           |                                         |                                                 |           |                                      |      |
|                              |                                           |                                         |                                                 |           |                                      |      |
|                              |                                           |                                         |                                                 |           |                                      |      |
|                              |                                           |                                         |                                                 |           |                                      |      |
|                              |                                           |                                         |                                                 |           |                                      |      |
|                              |                                           | *************************************** |                                                 |           |                                      |      |
|                              |                                           |                                         |                                                 |           |                                      |      |
|                              |                                           |                                         |                                                 |           |                                      |      |
|                              |                                           |                                         |                                                 |           |                                      |      |
|                              |                                           |                                         |                                                 |           |                                      |      |
|                              |                                           |                                         |                                                 |           |                                      |      |
| Fotal DSEs                   |                                           | 0.00                                    | Total DSEs                                      |           |                                      | 0.00 |
| Gross Receipts Third Group   | <b>5</b>                                  | 0.00                                    | Gross Receipts Fourt                            | h Group   | \$                                   | 0.00 |
| Base Rate Fee Third Group \$ | <u> </u>                                  | 0.00                                    | Base Rate Fee Fourt                             | h Group   | \$                                   | 0.00 |

| LEGAL NAME OF OWNER OF CAI<br>Guadalupe Valley Comm | unications Syster   | ns             |                                  |                |                    | 30434       |
|-----------------------------------------------------|---------------------|----------------|----------------------------------|----------------|--------------------|-------------|
| BLOCK A                                             | : COMPUTATION C     | OF BASE RA     | TE FEES FOR EACH                 | l SUBSCRI      | IBER GROUP         |             |
|                                                     | H SUBSCRIBER GRO    |                | ii                               | IXTY-SIXTH     | SUBSCRIBER GROU    | _           |
| COMMUNITY/ AREA                                     |                     | 0              | COMMUNITY/ AREA                  |                |                    | 0           |
| CALL SIGN DSE                                       | CALL SIGN           | DSE            | CALL SIGN                        | DSE            | CALL SIGN          | DSE         |
|                                                     |                     |                |                                  |                |                    |             |
|                                                     |                     |                |                                  |                |                    |             |
|                                                     |                     |                |                                  | <u> </u>       |                    |             |
|                                                     |                     |                |                                  |                |                    |             |
|                                                     |                     |                |                                  |                | _                  |             |
|                                                     |                     |                |                                  |                | -                  |             |
|                                                     |                     |                |                                  |                |                    |             |
|                                                     |                     |                |                                  |                |                    |             |
|                                                     |                     |                |                                  |                |                    |             |
|                                                     |                     |                |                                  |                |                    |             |
|                                                     |                     |                |                                  | <u> </u>       |                    |             |
|                                                     |                     |                |                                  |                |                    |             |
| Total DSEs                                          |                     | 0.00           | Total DSEs                       |                |                    | 0.00        |
| Gross Receipts First Group                          | \$                  | 0.00           | Gross Receipts Secon             | nd Group       | \$                 | 0.00        |
|                                                     |                     |                |                                  |                |                    |             |
|                                                     |                     |                |                                  |                |                    |             |
|                                                     | \$                  | 0.00           | Base Rate Fee Secon              | nd Group       | \$                 | 0.00        |
| SIXTY-SEVENT                                        | \$ H SUBSCRIBER GRO | DUP            | SIX                              |                | \$ SUBSCRIBER GROU | JP          |
| SIXTY-SEVENT                                        |                     |                |                                  |                |                    |             |
| SIXTY-SEVENT                                        |                     | DUP            | SIX                              |                |                    | JP          |
| SIXTY-SEVENT                                        | H SUBSCRIBER GRO    | OUP 0          | SIX<br>COMMUNITY/ AREA           | TY-EIGHTH      | SUBSCRIBER GROU    | JP <b>0</b> |
| SIXTY-SEVENT                                        | H SUBSCRIBER GRO    | OUP 0          | SIX<br>COMMUNITY/ AREA           | TY-EIGHTH      | SUBSCRIBER GROU    | JP <b>0</b> |
| SIXTY-SEVENT                                        | H SUBSCRIBER GRO    | OUP 0          | SIX<br>COMMUNITY/ AREA           | TY-EIGHTH      | SUBSCRIBER GROU    | JP <b>0</b> |
| SIXTY-SEVENT                                        | H SUBSCRIBER GRO    | OUP 0          | SIX<br>COMMUNITY/ AREA           | TY-EIGHTH      | SUBSCRIBER GROU    | JP <b>0</b> |
| SIXTY-SEVENT                                        | H SUBSCRIBER GRO    | OUP 0          | SIX<br>COMMUNITY/ AREA           | TY-EIGHTH      | SUBSCRIBER GROU    | JP <b>0</b> |
| SIXTY-SEVENT                                        | H SUBSCRIBER GRO    | OUP 0          | SIX<br>COMMUNITY/ AREA           | TY-EIGHTH      | SUBSCRIBER GROU    | JP <b>0</b> |
| SIXTY-SEVENT                                        | H SUBSCRIBER GRO    | OUP 0          | SIX<br>COMMUNITY/ AREA           | TY-EIGHTH      | SUBSCRIBER GROU    | JP <b>0</b> |
| SIXTY-SEVENT                                        | H SUBSCRIBER GRO    | OUP 0          | SIX<br>COMMUNITY/ AREA           | TY-EIGHTH      | SUBSCRIBER GROU    | JP <b>0</b> |
| SIXTY-SEVENT                                        | H SUBSCRIBER GRO    | OUP 0          | SIX<br>COMMUNITY/ AREA           | TY-EIGHTH      | SUBSCRIBER GROU    | JP <b>0</b> |
| SIXTY-SEVENT                                        | H SUBSCRIBER GRO    | OUP 0          | SIX<br>COMMUNITY/ AREA           | TY-EIGHTH      | SUBSCRIBER GROU    | JP <b>0</b> |
| SIXTY-SEVENT                                        | H SUBSCRIBER GRO    | OUP 0          | SIX<br>COMMUNITY/ AREA           | TY-EIGHTH      | SUBSCRIBER GROU    | JP <b>0</b> |
| SIXTY-SEVENT                                        | H SUBSCRIBER GRO    | OUP 0          | SIX<br>COMMUNITY/ AREA           | TY-EIGHTH      | SUBSCRIBER GROU    | JP <b>0</b> |
| SIXTY-SEVENT COMMUNITY/ AREA  CALL SIGN DSE         | H SUBSCRIBER GRO    | OUP 0          | SIX<br>COMMUNITY/ AREA           | TY-EIGHTH      | SUBSCRIBER GROU    | JP <b>0</b> |
| SIXTY-SEVENT COMMUNITY/ AREA  CALL SIGN DSE         | H SUBSCRIBER GRO    | DUP 0          | SIX COMMUNITY/ AREA  CALL SIGN   | TY-EIGHTH  DSE | SUBSCRIBER GROU    | JP 0 DSE    |
| COMMUNITY/ AREA                                     | H SUBSCRIBER GRO    | DUP  DSE  0.00 | CALL SIGN  CALL SIGN  Total DSEs | TY-EIGHTH  DSE | SUBSCRIBER GROU    | DSE DSE DSE |

| SAL NAME OF OWNER OF CABLE SY<br>Cadalupe Valley Communica                                                                                                    |                | <b>s</b>   |                                                |          | S                  | YSTEM ID#<br>30434 |
|----------------------------------------------------------------------------------------------------|----------------|------------|------------------------------------------------|----------|--------------------|--------------------|
|                                                                                                    |                |            | TE FEES FOR EACH                               | SUBSCRI  | BER GROUP          |                    |
| SIXTY-NINTH SUE                                                                                                    | BSCRIBER GROUI |            | ii e                                           | VENTIETH | SUBSCRIBER GROU    | _ 1                |
| MMUNITY/ AREA                                                                                                    |                | 0          | COMMUNITY/ AREA                                |          |                    | 0                  |
| ALL SIGN DSE C                                                                                                    | CALL SIGN      | DSE        | CALL SIGN                                      | DSE      | CALL SIGN          | DSE                |
|                                                                                                    |                |            |                                                |          |                    |                    |
|                                                                                                    |                |            |                                                |          |                    |                    |
|                                                                                                    |                |            |                                                |          |                    |                    |
| <u> </u>                                                                                                    |                |            |                                                | •        |                    |                    |
|                                                                                                    |                |            |                                                | •        |                    |                    |
|                                                                                                    |                |            |                                                |          |                    |                    |
|                                                                                                    |                |            |                                                | •        |                    |                    |
|                                                                                                    |                |            |                                                |          |                    |                    |
|                                                                                                    |                |            |                                                |          |                    |                    |
|                                                                                                    |                |            |                                                |          |                    |                    |
|                                                                                                    |                |            |                                                |          |                    |                    |
|                                                                                                    |                |            |                                                |          |                    |                    |
|                                                                                                    |                |            |                                                |          |                    |                    |
| al DSEs                                                                                                    |                | 0.00       | Total DSEs                                     |          |                    | 0.00               |
| Descripto Et al O                                                                                                    |                | 0.00       | Gross Receipts Second                          | d Group  | \$                 | 0.00               |
| ss Receipts First Group \$                                                                                                    |                |            |                                                |          |                    |                    |
|                                                                                                    |                | 2.22       |                                                |          |                    |                    |
| se Rate Fee First Group \$                                                                                                    |                | 0.00       | Base Rate Fee Second                           |          | \$                 | 0.00               |
| se Rate Fee First Group \$                                                                                                    | BSCRIBER GROUI | P          | SEVENTY                                        |          | \$ SUBSCRIBER GROU | JP                 |
| se Rate Fee First Group \$                                                                                                    | BSCRIBER GROUI |            |                                                |          |                    |                    |
| SEVENTY-FIRST SUE                                                                                                    | BSCRIBER GROUI | P          | SEVENTY                                        |          |                    | JP                 |
| SEVENTY-FIRST SUE                                                                                                    |                | P <b>0</b> | SEVENTY<br>COMMUNITY/ AREA                     | /-SECOND | SUBSCRIBER GROU    | JP <b>0</b>        |
| SEVENTY-FIRST SUE                                                                                                    |                | P <b>0</b> | SEVENTY<br>COMMUNITY/ AREA                     | /-SECOND | SUBSCRIBER GROU    | JP <b>0</b>        |
| SEVENTY-FIRST SUE                                                                                                    |                | P <b>0</b> | SEVENTY<br>COMMUNITY/ AREA                     | /-SECOND | SUBSCRIBER GROU    | JP <b>0</b>        |
| SEVENTY-FIRST SUE                                                                                                    |                | P <b>0</b> | SEVENTY<br>COMMUNITY/ AREA                     | /-SECOND | SUBSCRIBER GROU    | JP <b>0</b>        |
| SEVENTY-FIRST SUE                                                                                                    |                | P <b>0</b> | SEVENTY<br>COMMUNITY/ AREA                     | /-SECOND | SUBSCRIBER GROU    | JP <b>0</b>        |
| SEVENTY-FIRST SUE                                                                                                    |                | P <b>0</b> | SEVENTY<br>COMMUNITY/ AREA                     | /-SECOND | SUBSCRIBER GROU    | JP <b>0</b>        |
| SEVENTY-FIRST SUE                                                                                                    |                | P <b>0</b> | SEVENTY<br>COMMUNITY/ AREA                     | /-SECOND | SUBSCRIBER GROU    | JP <b>0</b>        |
| SEVENTY-FIRST SUE                                                                                                    |                | P <b>0</b> | SEVENTY<br>COMMUNITY/ AREA                     | /-SECOND | SUBSCRIBER GROU    | JP <b>0</b>        |
| SEVENTY-FIRST SUE                                                                                                    |                | P <b>0</b> | SEVENTY<br>COMMUNITY/ AREA                     | /-SECOND | SUBSCRIBER GROU    | JP <b>0</b>        |
| SEVENTY-FIRST SUE                                                                                                    |                | P <b>0</b> | SEVENTY<br>COMMUNITY/ AREA                     | /-SECOND | SUBSCRIBER GROU    | JP <b>0</b>        |
| SEVENTY-FIRST SUE                                                                                                    |                | P <b>0</b> | SEVENTY<br>COMMUNITY/ AREA                     | /-SECOND | SUBSCRIBER GROU    | JP <b>0</b>        |
| SEVENTY-FIRST SUE                                                                                                    |                | P <b>0</b> | SEVENTY<br>COMMUNITY/ AREA                     | /-SECOND | SUBSCRIBER GROU    | JP <b>0</b>        |
| SEVENTY-FIRST SUE MMUNITY/ AREA  ALL SIGN DSE C                                                                                                    |                | P 0        | SEVENTY COMMUNITY/ AREA  CALL SIGN             | /-SECOND | SUBSCRIBER GROU    | DSE                |
| SEVENTY-FIRST SUE  MMUNITY/ AREA  ALL SIGN DSE CO  ALL DSE CO  ALL |                | DSE 0.00   | SEVENTY COMMUNITY/ AREA  CALL SIGN  Total DSEs | DSE      | SUBSCRIBER GROU    | DSE O.000          |
| SEVENTY-FIRST SUE MMUNITY/ AREA  ALL SIGN DSE C                                                                                                    |                | P 0        | SEVENTY COMMUNITY/ AREA  CALL SIGN             | DSE      | SUBSCRIBER GROU    | DSE                |

| R                                                                    | I OCK A· | COMPLITATION O                | F BASE RA     | TE FEES FOR EACH                                                   | SUBSCPI   | BER GROUP       |             |           |
|----------------------------------------------------------------------|----------|-------------------------------|---------------|--------------------------------------------------------------------|-----------|-----------------|-------------|-----------|
|                                                                      |          | SUBSCRIBER GRO                |               | H                                                                  |           | SUBSCRIBER GROU | IP          |           |
| COMMUNITY/ AREA                                                      |          |                               | 0             | COMMUNITY/ AREA                                                    |           |                 | 0           | 9         |
|                                                                      |          |                               |               |                                                                    |           |                 |             | Computat  |
| CALL SIGN                                                            | DSE      | CALL SIGN                     | DSE           | CALL SIGN                                                          | DSE       | CALL SIGN       | DSE         | of        |
|                                                                      |          |                               |               |                                                                    |           |                 |             | Base Rate |
|                                                                      |          |                               |               |                                                                    |           |                 |             | and       |
|                                                                      |          |                               |               |                                                                    |           |                 |             | Syndicate |
|                                                                      |          |                               |               |                                                                    |           |                 |             | Exclusiv  |
|                                                                      |          |                               |               |                                                                    |           |                 |             | Surcharg  |
|                                                                      |          |                               |               |                                                                    |           |                 |             | for       |
|                                                                      |          |                               |               |                                                                    |           |                 |             | Partially |
|                                                                      |          |                               |               |                                                                    |           |                 |             | Distant   |
|                                                                      |          |                               |               |                                                                    |           |                 |             | Stations  |
|                                                                      |          |                               |               |                                                                    |           |                 |             |           |
|                                                                      |          |                               |               |                                                                    |           |                 |             |           |
|                                                                      |          |                               |               |                                                                    |           |                 |             |           |
|                                                                      |          |                               |               |                                                                    |           |                 |             |           |
|                                                                      |          |                               |               |                                                                    |           |                 |             |           |
|                                                                      |          |                               |               |                                                                    |           |                 |             |           |
| otal DSEs                                                            | _        |                               | 0.00          | Total DSEs                                                         |           |                 | 0.00        |           |
|                                                                      |          |                               |               |                                                                    |           |                 |             |           |
| Gross Receipts First Gr                                              | oup      | \$                            | 0.00          | Gross Receipts Secon                                               | d Group   | \$              | 0.00        |           |
|                                                                      |          |                               |               |                                                                    |           |                 |             |           |
| Base Rate Fee First Gr                                               | oun      |                               |               |                                                                    |           |                 |             |           |
|                                                                      | oup      | \$                            | 0.00          | Base Rate Fee Secon                                                | d Group   | \$              | 0.00        |           |
|                                                                      |          | \$                            | 0.00          | Base Rate Fee Secon                                                |           | \$              | 0.00        |           |
|                                                                      |          | SUBSCRIBER GRO                |               |                                                                    |           | SUBSCRIBER GROU |             |           |
| SEVEN                                                                |          | •                             |               |                                                                    |           |                 |             |           |
| SEVEN                                                                |          | •                             | UP            | SEVE                                                               |           |                 | JP          |           |
| SEVEN                                                                | TY-FIFTH | SUBSCRIBER GRO                | UP <b>0</b>   | SEVEI<br>COMMUNITY/ AREA                                           | NTY-SIXTH | SUBSCRIBER GROU | JP <b>0</b> |           |
| SEVEN                                                                | TY-FIFTH | SUBSCRIBER GRO                | UP <b>0</b>   | SEVEI<br>COMMUNITY/ AREA                                           | NTY-SIXTH | SUBSCRIBER GROU | JP <b>0</b> |           |
| SEVEN                                                                | TY-FIFTH | SUBSCRIBER GRO                | UP <b>0</b>   | SEVEI<br>COMMUNITY/ AREA                                           | NTY-SIXTH | SUBSCRIBER GROU | JP <b>0</b> |           |
| SEVEN                                                                | TY-FIFTH | SUBSCRIBER GRO                | UP <b>0</b>   | SEVEI<br>COMMUNITY/ AREA                                           | NTY-SIXTH | SUBSCRIBER GROU | JP <b>0</b> |           |
| SEVEN                                                                | TY-FIFTH | SUBSCRIBER GRO                | UP <b>0</b>   | SEVEI<br>COMMUNITY/ AREA                                           | NTY-SIXTH | SUBSCRIBER GROU | JP <b>0</b> |           |
| SEVEN                                                                | TY-FIFTH | SUBSCRIBER GRO                | UP <b>0</b>   | SEVEI<br>COMMUNITY/ AREA                                           | NTY-SIXTH | SUBSCRIBER GROU | JP <b>0</b> |           |
| SEVEN                                                                | TY-FIFTH | SUBSCRIBER GRO                | UP <b>0</b>   | SEVEI<br>COMMUNITY/ AREA                                           | NTY-SIXTH | SUBSCRIBER GROU | JP <b>0</b> |           |
| SEVEN                                                                | TY-FIFTH | SUBSCRIBER GRO                | UP <b>0</b>   | SEVEI<br>COMMUNITY/ AREA                                           | NTY-SIXTH | SUBSCRIBER GROU | JP <b>0</b> |           |
| SEVEN                                                                | TY-FIFTH | SUBSCRIBER GRO                | UP <b>0</b>   | SEVEI<br>COMMUNITY/ AREA                                           | NTY-SIXTH | SUBSCRIBER GROU | JP <b>0</b> |           |
| SEVEN                                                                | TY-FIFTH | SUBSCRIBER GRO                | UP <b>0</b>   | SEVEI<br>COMMUNITY/ AREA                                           | NTY-SIXTH | SUBSCRIBER GROU | JP <b>0</b> |           |
| SEVEN                                                                | TY-FIFTH | SUBSCRIBER GRO                | UP <b>0</b>   | SEVEI<br>COMMUNITY/ AREA                                           | NTY-SIXTH | SUBSCRIBER GROU | JP <b>0</b> |           |
| SEVEN                                                                | TY-FIFTH | SUBSCRIBER GRO                | UP <b>0</b>   | SEVEI<br>COMMUNITY/ AREA                                           | NTY-SIXTH | SUBSCRIBER GROU | JP <b>0</b> |           |
| SEVEN                                                                | TY-FIFTH | SUBSCRIBER GRO                | UP <b>0</b>   | SEVEI<br>COMMUNITY/ AREA                                           | NTY-SIXTH | SUBSCRIBER GROU | JP <b>0</b> |           |
| SEVEN                                                                | TY-FIFTH | SUBSCRIBER GRO                | UP <b>0</b>   | SEVEI<br>COMMUNITY/ AREA                                           | NTY-SIXTH | SUBSCRIBER GROU | JP <b>0</b> |           |
| SEVEN                                                                | TY-FIFTH | SUBSCRIBER GRO                | UP <b>0</b>   | SEVEI<br>COMMUNITY/ AREA                                           | NTY-SIXTH | SUBSCRIBER GROU | JP <b>0</b> |           |
| SEVEN COMMUNITY/ AREA  CALL SIGN                                     | TY-FIFTH | SUBSCRIBER GRO                | UP <b>0</b>   | SEVEI<br>COMMUNITY/ AREA                                           | NTY-SIXTH | SUBSCRIBER GROU | JP <b>0</b> |           |
| SEVEN COMMUNITY/ AREA  CALL SIGN  Total DSEs                         | DSE      | SUBSCRIBER GRO                | DSE           | SEVEI COMMUNITY/ AREA  CALL SIGN                                   | DSE       | SUBSCRIBER GROU | DSE         |           |
| SEVEN                                                                | DSE      | CALL SIGN                     | DSE DSE O.00  | SEVEI COMMUNITY/ AREA  CALL SIGN  Total DSEs                       | DSE       | SUBSCRIBER GROU | DSE  O.00   |           |
| SEVEN COMMUNITY/ AREA  CALL SIGN  Fotal DSEs  Gross Receipts Third G | DSE      | SUBSCRIBER GRO  CALL SIGN  \$ | DSE 0.00 0.00 | SEVEI COMMUNITY/ AREA  CALL SIGN  Total DSEs Gross Receipts Fourth | DSE Group | SUBSCRIBER GROU | DSE         |           |
| SEVEN COMMUNITY/ AREA  CALL SIGN  Cotal DSEs Cross Receipts Third G  | DSE      | CALL SIGN                     | DSE DSE O.00  | SEVEI COMMUNITY/ AREA  CALL SIGN  Total DSEs                       | DSE Group | SUBSCRIBER GROU | DSE  O.00   |           |
| SEVEN COMMUNITY/ AREA  CALL SIGN  Total DSEs                         | DSE      | SUBSCRIBER GRO  CALL SIGN  \$ | DSE 0.00 0.00 | SEVEI COMMUNITY/ AREA  CALL SIGN  Total DSEs Gross Receipts Fourth | DSE Group | SUBSCRIBER GROU | DSE         |           |

| #<br>4                                                                                      |                   |                             |                             |                                  |            |                    |            |                                               |  |  |
|---------------------------------------------------------------------------------------------|-------------------|-----------------------------|-----------------------------|----------------------------------|------------|--------------------|------------|-----------------------------------------------|--|--|
|                                                                                             |                   | BER GROUP                   | SUBSCRII                    | TE FEES FOR EACH                 |            |                    |            |                                               |  |  |
| -                                                                                           |                   | SUBSCRIBER GROUP            | Y-EIGHTH                    |                                  |            | SUBSCRIBER GROU    | SEVENTH S  |                                               |  |  |
| Com                                                                                         | COMMUNITY/ AREA 0 |                             |                             |                                  | 0          | COMMUNITY/ AREA 0  |            |                                               |  |  |
| -                                                                                           | DSE               | CALL SIGN                   | DSE                         | CALL SIGN                        | DSE        | CALL SIGN          | DSE        | CALL SIGN                                     |  |  |
| Base                                                                                        |                   |                             |                             |                                  |            |                    |            |                                               |  |  |
|                                                                                             |                   |                             |                             |                                  |            |                    | -          |                                               |  |  |
| Syn                                                                                         |                   |                             |                             |                                  |            |                    |            |                                               |  |  |
| Exc                                                                                         |                   |                             |                             |                                  |            |                    | -          |                                               |  |  |
| Sur                                                                                         |                   |                             |                             |                                  |            |                    |            |                                               |  |  |
|                                                                                             |                   |                             |                             |                                  |            | -                  |            |                                               |  |  |
| Pa                                                                                          |                   |                             |                             |                                  |            |                    | -          |                                               |  |  |
| D                                                                                           |                   |                             |                             |                                  |            |                    | -          |                                               |  |  |
| 30                                                                                          |                   |                             |                             |                                  |            |                    | <b> </b>   |                                               |  |  |
|                                                                                             |                   |                             |                             |                                  |            |                    | -          |                                               |  |  |
|                                                                                             |                   |                             |                             |                                  |            | -                  | -          |                                               |  |  |
|                                                                                             |                   |                             |                             |                                  |            |                    |            |                                               |  |  |
|                                                                                             |                   |                             |                             |                                  |            |                    |            |                                               |  |  |
|                                                                                             |                   |                             |                             |                                  |            |                    |            |                                               |  |  |
| _                                                                                           | 0.00              |                             |                             | Total DSEs                       | 0.00       |                    |            | otal DSEs                                     |  |  |
| - 1                                                                                         | 0.00              | \$                          | Group                       | Gross Receipts Second            | 0.00       | \$                 | oup        | Gross Receipts First Gr                       |  |  |
| _                                                                                           |                   |                             | •                           |                                  |            |                    |            |                                               |  |  |
| -                                                                                           |                   |                             | ·                           |                                  |            |                    | •          |                                               |  |  |
| -<br>]<br>                                                                                  | 0.00              | \$                          |                             | Base Rate Fee Second             | 0.00       | \$                 | oup        | dase Rate Fee First Gro                       |  |  |
| -<br>]<br>]                                                                                 | 0.00              | \$ SUBSCRIBER GROUP         | Group                       |                                  |            | \$ SUBSCRIBER GROU | - !        |                                               |  |  |
|                                                                                             | 0.00              |                             | Group                       |                                  |            |                    | - !        | SEVENT                                        |  |  |
| -<br>]<br>                                                                                  | 0.00              |                             | Group                       | E                                | P          |                    | - !        | SEVENT                                        |  |  |
|                                                                                             | 0.00<br>P         | SUBSCRIBER GROUI            | Group                       | E<br>COMMUNITY/ AREA             | P <b>0</b> | SUBSCRIBER GROU    | TY-NINTH S | SEVENT                                        |  |  |
|                                                                                             | 0.00<br>P         | SUBSCRIBER GROUI            | Group                       | E<br>COMMUNITY/ AREA             | P <b>0</b> | SUBSCRIBER GROU    | TY-NINTH S | SEVENT                                        |  |  |
|                                                                                             | 0.00<br>P         | SUBSCRIBER GROUI            | Group                       | E<br>COMMUNITY/ AREA             | P <b>0</b> | SUBSCRIBER GROU    | TY-NINTH S | SEVENT                                        |  |  |
| -<br>-<br>-<br>-<br>-<br>-<br>-<br>-<br>-<br>-<br>-<br>-<br>-<br>-<br>-<br>-<br>-<br>-<br>- | 0.00<br>P         | SUBSCRIBER GROUI            | Group                       | E<br>COMMUNITY/ AREA             | P <b>0</b> | SUBSCRIBER GROU    | TY-NINTH S | SEVENT                                        |  |  |
|                                                                                             | 0.00<br>P         | SUBSCRIBER GROUI            | Group                       | E<br>COMMUNITY/ AREA             | P <b>0</b> | SUBSCRIBER GROU    | TY-NINTH S | SEVENT                                        |  |  |
|                                                                                             | 0.00<br>P         | SUBSCRIBER GROUI            | Group                       | E<br>COMMUNITY/ AREA             | P <b>0</b> | SUBSCRIBER GROU    | TY-NINTH S | SEVENT                                        |  |  |
|                                                                                             | 0.00<br>P         | SUBSCRIBER GROUI            | Group                       | E<br>COMMUNITY/ AREA             | P <b>0</b> | SUBSCRIBER GROU    | TY-NINTH S | SEVENT                                        |  |  |
|                                                                                             | 0.00<br>P         | SUBSCRIBER GROUI            | Group                       | E<br>COMMUNITY/ AREA             | P <b>0</b> | SUBSCRIBER GROU    | TY-NINTH S | SEVENT                                        |  |  |
|                                                                                             | 0.00<br>P         | SUBSCRIBER GROUI            | Group                       | E<br>COMMUNITY/ AREA             | P <b>0</b> | SUBSCRIBER GROU    | TY-NINTH S | SEVENT                                        |  |  |
|                                                                                             | 0.00<br>P         | SUBSCRIBER GROUI            | Group                       | E<br>COMMUNITY/ AREA             | P <b>0</b> | SUBSCRIBER GROU    | TY-NINTH S | SEVENT                                        |  |  |
|                                                                                             | 0.00<br>P         | SUBSCRIBER GROUI            | Group                       | E<br>COMMUNITY/ AREA             | P <b>0</b> | SUBSCRIBER GROU    | TY-NINTH S | SEVENT                                        |  |  |
|                                                                                             | 0.00<br>P         | SUBSCRIBER GROUI            | Group                       | E<br>COMMUNITY/ AREA             | P <b>0</b> | SUBSCRIBER GROU    | TY-NINTH S | SEVENT                                        |  |  |
|                                                                                             | 0.00<br>P         | SUBSCRIBER GROUI            | Group                       | E<br>COMMUNITY/ AREA             | P <b>0</b> | SUBSCRIBER GROU    | TY-NINTH S | SEVENT                                        |  |  |
|                                                                                             | 0.00<br>P         | SUBSCRIBER GROUI            | Group                       | E<br>COMMUNITY/ AREA             | P <b>0</b> | SUBSCRIBER GROU    | TY-NINTH S | SEVENT                                        |  |  |
|                                                                                             | 0.00<br>P         | SUBSCRIBER GROUI            | Group                       | E<br>COMMUNITY/ AREA             | P <b>0</b> | SUBSCRIBER GROU    | TY-NINTH S | SEVENTO COMMUNITY/ AREA                       |  |  |
|                                                                                             | 0.00  P  O  DSE   | SUBSCRIBER GROUI            | DSE                         | CALL SIGN                        | DSE        | SUBSCRIBER GROU    | DSE        | SEVENT COMMUNITY/ AREA  CALL SIGN  Fotal DSEs |  |  |
|                                                                                             | 0.00  DSE  0.00   | SUBSCRIBER GROUI  CALL SIGN | Group  IGHTIETH  DSE  Group | CALL SIGN  CALL SIGN  Total DSEs | DSE  DSE   | SUBSCRIBER GROU    | DSE DSE    | COMMUNITY/ AREA                               |  |  |

| IER OF CABLE SYSTEM: SY Y Communications Systems                                                                                                    | STEM ID#<br>30434 |
|----------------------------------------------------------------------------------------------------|-------------------|
| BLOCK A: COMPUTATION OF BASE RATE FEES FOR EACH SUBSCRIBER GROUP                                                                                         |                   |
| CHTY-FIRST SUBSCRIBER GROUP EIGHTY-SECOND SUBSCRIBER GROUP                                                                                               |                   |
| 0 COMMUNITY/ AREA                                                                                                    | 0                 |
| DSE CALL SIGN DSE CALL SIGN DSE CALL SIGN                                                                                                    | DSE               |
|                                                                                                    |                   |
|                                                                                                    |                   |
|                                                                                                    |                   |
|                                                                                                    |                   |
|                                                                                                    |                   |
|                                                                                                    |                   |
|                                                                                                    |                   |
|                                                                                                    |                   |
|                                                                                                    |                   |
|                                                                                                    |                   |
|                                                                                                    |                   |
|                                                                                                    |                   |
|                                                                                                    |                   |
|                                                                                                    | 0.00              |
|                                                                                                    | 0.00              |
| Group \$ 0.00 Gross Receipts Second Group \$                                                                                                    |                   |
| Group \$ 0.00   Gross Receipts Second Group \$    Group \$ 0.00   Base Rate Fee Second Group \$                                                          | 0.00              |
|                                                                                                    |                   |
| Group \$ 0.00 Base Rate Fee Second Group \$                                                                                                    |                   |
| Group \$ 0.00 Base Rate Fee Second Group \$  HTY-THIRD SUBSCRIBER GROUP EIGHTY-FOURTH SUBSCRIBER GROUP                                                   |                   |
| Group \$ 0.00 Base Rate Fee Second Group \$  HTY-THIRD SUBSCRIBER GROUP  COMMUNITY/ AREA                                                                 | 0                 |
| Group \$ 0.00 Base Rate Fee Second Group \$  HTY-THIRD SUBSCRIBER GROUP  COMMUNITY/ AREA                                                                 | 0                 |
| Group \$ 0.00 Base Rate Fee Second Group \$  HTY-THIRD SUBSCRIBER GROUP  COMMUNITY/ AREA                                                                 | 0                 |
| Group \$ 0.00 Base Rate Fee Second Group \$  HTY-THIRD SUBSCRIBER GROUP  COMMUNITY/ AREA                                                                 | 0                 |
| Group \$ 0.00 Base Rate Fee Second Group \$  HTY-THIRD SUBSCRIBER GROUP  COMMUNITY/ AREA                                                                 | 0                 |
| Group \$ 0.00 Base Rate Fee Second Group \$  HTY-THIRD SUBSCRIBER GROUP  COMMUNITY/ AREA                                                                 | 0                 |
| Group \$ 0.00 Base Rate Fee Second Group \$  HTY-THIRD SUBSCRIBER GROUP  COMMUNITY/ AREA                                                                 | 0                 |
| Group \$ 0.00 Base Rate Fee Second Group \$  HTY-THIRD SUBSCRIBER GROUP  COMMUNITY/ AREA                                                                 | 0                 |
| Group \$ 0.00 Base Rate Fee Second Group \$  HTY-THIRD SUBSCRIBER GROUP  COMMUNITY/ AREA                                                                 | 0                 |
| Group \$ 0.00 Base Rate Fee Second Group \$  HTY-THIRD SUBSCRIBER GROUP  COMMUNITY/ AREA                                                                 | 0                 |
| Group \$ 0.00 Base Rate Fee Second Group \$  HTY-THIRD SUBSCRIBER GROUP  COMMUNITY/ AREA                                                                 | 0                 |
| Group \$ 0.00 Base Rate Fee Second Group \$  HTY-THIRD SUBSCRIBER GROUP  COMMUNITY/ AREA                                                                 | 0                 |
| Group \$ 0.00 Base Rate Fee Second Group \$  HTY-THIRD SUBSCRIBER GROUP  COMMUNITY/ AREA                                                                 | 0                 |
| Group \$ 0.00 Base Rate Fee Second Group \$  HTY-THIRD SUBSCRIBER GROUP  O COMMUNITY/ AREA  DSE CALL SIGN DSE CALL SIGN DSE CALL SIGN  O COMMUNITY/ AREA | DSE               |

| DI OOV                                       | V. COMDI ITATIONI   | OE BASE DA         | TE FEES FOR EACH                                                  | I CLIBCODI     | IDED CDOLID        |                                                   |           |
|----------------------------------------------|---------------------|--------------------|-------------------------------------------------------------------|----------------|--------------------|---------------------------------------------------|-----------|
|                                              | H SUBSCRIBER GR     |                    | П                                                                 |                | SUBSCRIBER GRO     | IP                                                |           |
| COMMUNITY/ AREA                              | cobsolubely of      | 0                  | COMMUNITY/ AREA                                                   | 5.7.111        |                    | 0                                                 | 9         |
|                                              |                     |                    | OSAMONTI I ANCA                                                   |                |                    |                                                   | Computat  |
| CALL SIGN DSE                                | CALL SIGN           | DSE                | CALL SIGN                                                         | DSE            | CALL SIGN          | DSE                                               | of        |
|                                              |                     |                    |                                                                   |                |                    |                                                   | Base Rate |
|                                              |                     |                    |                                                                   |                |                    |                                                   | and       |
|                                              |                     |                    |                                                                   |                |                    |                                                   | Syndicate |
|                                              |                     |                    |                                                                   |                |                    |                                                   | Exclusivi |
|                                              |                     |                    |                                                                   |                |                    |                                                   | Surcharg  |
|                                              |                     |                    |                                                                   |                |                    |                                                   | for       |
|                                              |                     |                    |                                                                   |                |                    |                                                   | Partially |
|                                              |                     |                    |                                                                   |                |                    |                                                   | Distant   |
|                                              |                     |                    |                                                                   |                |                    |                                                   | Stations  |
|                                              |                     |                    |                                                                   |                |                    |                                                   |           |
|                                              |                     |                    |                                                                   |                |                    |                                                   |           |
|                                              |                     |                    |                                                                   |                |                    |                                                   |           |
|                                              |                     |                    |                                                                   |                |                    |                                                   |           |
|                                              |                     |                    |                                                                   |                |                    |                                                   |           |
|                                              |                     |                    |                                                                   |                |                    |                                                   |           |
| otal DSEs                                    |                     | 0.00               | Total DSEs                                                        |                |                    | 0.00                                              |           |
| Gross Receipts First Group                   | \$                  | 0.00               | Gross Receipts Secor                                              | nd Group       | \$                 | 0.00                                              |           |
|                                              | <u> </u>            |                    |                                                                   | •              |                    | _                                                 |           |
|                                              |                     |                    |                                                                   |                |                    |                                                   |           |
|                                              |                     |                    |                                                                   |                |                    |                                                   |           |
| Base Rate Fee First Group                    | \$                  | 0.00               | Base Rate Fee Secon                                               | nd Group       | \$                 | 0.00                                              |           |
|                                              | •                   |                    |                                                                   |                |                    | •                                                 |           |
| EIGHTY-SEVEN                                 | \$ TH SUBSCRIBER GR | ROUP               | EIGH                                                              |                | \$ SUBSCRIBER GROU | JP                                                |           |
| EIGHTY-SEVEN                                 | •                   |                    |                                                                   |                |                    | •                                                 |           |
| EIGHTY-SEVEN                                 | TH SUBSCRIBER GR    | ROUP 0             | EIGH<br>COMMUNITY/ AREA                                           | TY-EIGHTH      | SUBSCRIBER GROU    | JP <b>0</b>                                       |           |
| EIGHTY-SEVEN                                 | •                   | ROUP               | EIGH                                                              |                |                    | JP                                                |           |
| EIGHTY-SEVEN                                 | TH SUBSCRIBER GR    | ROUP 0             | EIGH<br>COMMUNITY/ AREA                                           | TY-EIGHTH      | SUBSCRIBER GROU    | JP <b>0</b>                                       |           |
| EIGHTY-SEVEN                                 | TH SUBSCRIBER GR    | ROUP 0             | EIGH<br>COMMUNITY/ AREA                                           | TY-EIGHTH      | SUBSCRIBER GROU    | JP <b>0</b>                                       |           |
| EIGHTY-SEVEN                                 | TH SUBSCRIBER GR    | ROUP 0             | EIGH<br>COMMUNITY/ AREA                                           | TY-EIGHTH      | SUBSCRIBER GROU    | JP <b>0</b>                                       |           |
| EIGHTY-SEVEN                                 | TH SUBSCRIBER GR    | ROUP 0             | EIGH<br>COMMUNITY/ AREA                                           | TY-EIGHTH      | SUBSCRIBER GROU    | JP <b>0</b>                                       |           |
| EIGHTY-SEVEN                                 | TH SUBSCRIBER GR    | ROUP 0             | EIGH<br>COMMUNITY/ AREA                                           | TY-EIGHTH      | SUBSCRIBER GROU    | JP <b>0</b>                                       |           |
| EIGHTY-SEVEN                                 | TH SUBSCRIBER GR    | ROUP 0             | EIGH<br>COMMUNITY/ AREA                                           | TY-EIGHTH      | SUBSCRIBER GROU    | JP <b>0</b>                                       |           |
| EIGHTY-SEVEN                                 | TH SUBSCRIBER GR    | ROUP 0             | EIGH<br>COMMUNITY/ AREA                                           | TY-EIGHTH      | SUBSCRIBER GROU    | JP <b>0</b>                                       |           |
| EIGHTY-SEVEN                                 | TH SUBSCRIBER GR    | ROUP 0             | EIGH<br>COMMUNITY/ AREA                                           | TY-EIGHTH      | SUBSCRIBER GROU    | JP <b>0</b>                                       |           |
| EIGHTY-SEVEN                                 | TH SUBSCRIBER GR    | ROUP 0             | EIGH<br>COMMUNITY/ AREA                                           | TY-EIGHTH      | SUBSCRIBER GROU    | JP <b>0</b>                                       |           |
| EIGHTY-SEVEN                                 | TH SUBSCRIBER GR    | ROUP 0             | EIGH<br>COMMUNITY/ AREA                                           | TY-EIGHTH      | SUBSCRIBER GROU    | JP <b>0</b>                                       |           |
| EIGHTY-SEVEN                                 | TH SUBSCRIBER GR    | ROUP 0             | EIGH<br>COMMUNITY/ AREA                                           | TY-EIGHTH      | SUBSCRIBER GROU    | JP <b>0</b>                                       |           |
| EIGHTY-SEVEN                                 | TH SUBSCRIBER GR    | ROUP 0             | EIGH<br>COMMUNITY/ AREA                                           | TY-EIGHTH      | SUBSCRIBER GROU    | JP <b>0</b>                                       |           |
| EIGHTY-SEVEN                                 | TH SUBSCRIBER GR    | ROUP 0             | EIGH<br>COMMUNITY/ AREA                                           | TY-EIGHTH      | SUBSCRIBER GROU    | JP <b>0</b>                                       |           |
| EIGHTY-SEVEN                                 | TH SUBSCRIBER GR    | ROUP 0             | EIGH<br>COMMUNITY/ AREA                                           | TY-EIGHTH      | SUBSCRIBER GROU    | JP <b>0</b>                                       |           |
| EIGHTY-SEVEN COMMUNITY/ AREA  CALL SIGN DSE  | TH SUBSCRIBER GR    | ROUP 0             | EIGH<br>COMMUNITY/ AREA                                           | TY-EIGHTH      | SUBSCRIBER GROU    | JP <b>0</b>                                       |           |
| EIGHTY-SEVEN COMMUNITY/ AREA  CALL SIGN DSE  | CALL SIGN           | DSE DSE D.00       | EIGH COMMUNITY/ AREA  CALL SIGN  Total DSEs                       | TY-EIGHTH  DSE | SUBSCRIBER GROU    | JP  O  DSE  O  O  O  O  O  O  O  O  O  O  O  O  O |           |
| CALL SIGN DSE                                | TH SUBSCRIBER GR    | DSE                | EIGH COMMUNITY/ AREA  CALL SIGN                                   | TY-EIGHTH  DSE | SUBSCRIBER GROU    | JP 0                                              |           |
| COMMUNITY/ AREA                              | CALL SIGN           | DSE DSE D.00       | EIGH COMMUNITY/ AREA  CALL SIGN  Total DSEs                       | TY-EIGHTH  DSE | SUBSCRIBER GROU    | JP  O  DSE  O  O  O  O  O  O  O  O  O  O  O  O  O |           |
| CALL SIGN DSE                                | CALL SIGN           | DSE 0.00 0.00 0.00 | EIGH COMMUNITY/ AREA  CALL SIGN  Total DSEs                       | TY-EIGHTH  DSE | SUBSCRIBER GROU    | JP  O  DSE  O  O  O  O  O  O  O  O  O  O  O  O  O |           |
| CALL SIGN DSE  CALL SIGN DSE  Community Area | CALL SIGN           | DSE DSE D.00       | EIGH COMMUNITY/ AREA  CALL SIGN  Total DSEs Gross Receipts Fourth | TY-EIGHTH  DSE | SUBSCRIBER GROU    | DSE 0.00 0.00                                     |           |

| 0#<br>84   | 30434        |                             |              |                                                                     |              |                    | Sommun     | Guadalupe Valley (                             |
|------------|--------------|-----------------------------|--------------|---------------------------------------------------------------------|--------------|--------------------|------------|------------------------------------------------|
|            |              |                             |              | TE FEES FOR EACH                                                    |              |                    |            |                                                |
| I          | P<br>0       | SUBSCRIBER GROUP            | NINTIETH     | COMMUNITY/ AREA                                                     | P<br>0       | SUBSCRIBER GROU    | TY-NINTH S | EIGHT<br>COMMUNITY/ AREA                       |
| Con        | DSE          | CALL SIGN                   | DSE          | CALL SIGN                                                           | DSE          | CALL SIGN          | DSE        | CALL SIGN                                      |
| Base       |              |                             |              |                                                                     |              |                    |            |                                                |
|            |              |                             |              |                                                                     |              |                    | -          |                                                |
| Syı<br>Ex  |              |                             |              |                                                                     |              |                    |            |                                                |
| Su         |              |                             | -            |                                                                     |              |                    | -          |                                                |
|            |              |                             |              |                                                                     |              |                    |            |                                                |
| P.         |              |                             |              |                                                                     |              |                    | -          |                                                |
| S          |              |                             |              |                                                                     |              |                    | -          |                                                |
|            |              |                             |              |                                                                     |              |                    |            |                                                |
|            |              |                             |              |                                                                     |              |                    | -          |                                                |
|            |              |                             |              |                                                                     |              |                    |            |                                                |
|            |              |                             |              |                                                                     |              |                    |            |                                                |
|            |              |                             |              |                                                                     |              |                    |            |                                                |
| _          | 0.00         |                             |              | Total DSEs                                                          | 0.00         |                    |            | Total DSEs                                     |
|            | 0.00         | \$                          | Group        | Gross Receipts Second                                               | 0.00         | \$                 | ดเมด       | Gross Receipts First Gro                       |
| <u> </u>   |              |                             | Gloup        | Gross receipts eccord                                               | -            | <del>-</del>       |            |                                                |
| <u>-</u>   |              |                             | Огоар        | Gross recorpts ecoorid                                              |              |                    |            | 1 -                                            |
| _<br> <br> | 0.00         | \$                          | Group        | Base Rate Fee Second                                                | 0.00         | \$                 | oup        | 3ase Rate Fee First Gro                        |
|            | <b>0.00</b>  |                             | Group        | Base Rate Fee Second                                                | <b>0.00</b>  |                    | oup        | Base Rate Fee First Gro                        |
|            | 0.00         | \$                          | Group        | Base Rate Fee Second                                                | 0.00         | \$                 | oup        | Base Rate Fee First Gro                        |
| 0          | <b>0.00</b>  | \$                          | Group        | Base Rate Fee Second                                                | <b>0.00</b>  | \$                 | oup        | Base Rate Fee First Gro                        |
| 0          | 0.00<br>P    | \$ SUBSCRIBER GROUP         | Group        | Base Rate Fee Second NINETY COMMUNITY/ AREA                         | 0.00<br>P    | \$ SUBSCRIBER GROU | oup        | Base Rate Fee First Green NINE                 |
| 0          | 0.00<br>P    | \$ SUBSCRIBER GROUP         | Group        | Base Rate Fee Second NINETY COMMUNITY/ AREA                         | 0.00<br>P    | \$ SUBSCRIBER GROU | oup        | NINE                                           |
| 0          | 0.00<br>P    | \$ SUBSCRIBER GROUP         | Group        | Base Rate Fee Second NINETY COMMUNITY/ AREA                         | 0.00<br>P    | \$ SUBSCRIBER GROU | oup        | Sase Rate Fee First Green NINE                 |
| 0          | 0.00<br>P    | \$ SUBSCRIBER GROUP         | Group        | Base Rate Fee Second NINETY COMMUNITY/ AREA                         | 0.00<br>P    | \$ SUBSCRIBER GROU | oup        | Sase Rate Fee First Green NINE                 |
| 0          | 0.00<br>P    | \$ SUBSCRIBER GROUP         | Group        | Base Rate Fee Second NINETY COMMUNITY/ AREA                         | 0.00<br>P    | \$ SUBSCRIBER GROU | oup        | Base Rate Fee First Gro  NINE  COMMUNITY/ AREA |
| 0          | 0.00<br>P    | \$ SUBSCRIBER GROUP         | Group        | Base Rate Fee Second NINETY COMMUNITY/ AREA                         | 0.00<br>P    | \$ SUBSCRIBER GROU | oup        | Base Rate Fee First Gro  NINE  COMMUNITY/ AREA |
| 0          | 0.00<br>P    | \$ SUBSCRIBER GROUP         | Group        | Base Rate Fee Second NINETY COMMUNITY/ AREA                         | 0.00<br>P    | \$ SUBSCRIBER GROU | oup        | Base Rate Fee First Gro  NINE  COMMUNITY/ AREA |
| 0          | 0.00<br>P    | \$ SUBSCRIBER GROUP         | Group        | Base Rate Fee Second NINETY COMMUNITY/ AREA                         | 0.00<br>P    | \$ SUBSCRIBER GROU | oup        | Base Rate Fee First Gro  NINE  COMMUNITY/ AREA |
| 0          | 0.00<br>P    | \$ SUBSCRIBER GROUP         | Group        | Base Rate Fee Second NINETY COMMUNITY/ AREA                         | 0.00<br>P    | \$ SUBSCRIBER GROU | oup        | Base Rate Fee First Green NINE                 |
| 0          | 0.00<br>P    | \$ SUBSCRIBER GROUP         | Group        | Base Rate Fee Second NINETY COMMUNITY/ AREA                         | 0.00<br>P    | \$ SUBSCRIBER GROU | oup        | Base Rate Fee First Gro  NINE  COMMUNITY/ AREA |
| 0          | 0.00<br>P    | \$ SUBSCRIBER GROUP         | Group        | Base Rate Fee Second NINETY COMMUNITY/ AREA                         | 0.00<br>P    | \$ SUBSCRIBER GROU | oup        | Base Rate Fee First Gro  NINE  COMMUNITY/ AREA |
| <b>O</b>   | 0.00<br>P    | \$ SUBSCRIBER GROUP         | Group        | Base Rate Fee Second NINETY COMMUNITY/ AREA                         | 0.00<br>P    | \$ SUBSCRIBER GROU | oup        | NINE COMMUNITY/ AREA  CALL SIGN                |
| O          | 0.00 P 0 DSE | \$ SUBSCRIBER GROUP         | -SECOND  DSE | Base Rate Fee Second  NINETY COMMUNITY/ AREA  CALL SIGN             | 0.00  P  OSE | \$ SUBSCRIBER GROU | DSE DSE    | NINE COMMUNITY/ AREA  CALL SIGN                |
| O          | 0.00  P      | SUBSCRIBER GROUP  CALL SIGN | -SECOND  DSE | Rase Rate Fee Second  NINETY COMMUNITY/ AREA  CALL SIGN  Total DSEs | 0.00  P      | \$ SUBSCRIBER GROU | DSE DSE    | Base Rate Fee First Green NINE                 |

| חום                                  | )CK V· ( | OMPLITATION OF                          | E BASE DA                             | TE FEES FOR EACH                                                  | SLIBSODI  | RER GROUP          |             |           |
|--------------------------------------|----------|-----------------------------------------|---------------------------------------|-------------------------------------------------------------------|-----------|--------------------|-------------|-----------|
|                                      |          | SUBSCRIBER GROU                         |                                       |                                                                   |           | SUBSCRIBER GROU    | IP          |           |
| COMMUNITY/ AREA                      |          |                                         | 0                                     | COMMUNITY/ AREA                                                   |           |                    | 0           | 9         |
|                                      |          |                                         | O O O O O O O O O O O O O O O O O O O |                                                                   |           |                    | Computat    |           |
| CALL SIGN [                          | DSE      | CALL SIGN                               | DSE                                   | CALL SIGN                                                         | DSE       | CALL SIGN          | DSE         | of        |
|                                      |          |                                         |                                       |                                                                   |           |                    |             | Base Rate |
|                                      |          |                                         |                                       |                                                                   |           |                    |             | and       |
|                                      |          |                                         |                                       |                                                                   |           |                    |             | Syndicate |
|                                      |          |                                         |                                       |                                                                   |           |                    |             | Exclusivi |
|                                      |          |                                         |                                       |                                                                   |           |                    |             | Surcharg  |
|                                      |          |                                         |                                       |                                                                   |           |                    |             | for       |
|                                      |          |                                         |                                       |                                                                   |           |                    |             | Partially |
|                                      |          |                                         |                                       |                                                                   |           |                    |             | Distant   |
|                                      |          |                                         |                                       |                                                                   |           |                    |             | Stations  |
|                                      |          |                                         |                                       |                                                                   |           |                    |             |           |
|                                      |          |                                         |                                       |                                                                   |           |                    |             |           |
|                                      |          |                                         |                                       |                                                                   |           |                    |             |           |
|                                      |          |                                         |                                       |                                                                   |           |                    |             |           |
|                                      |          |                                         |                                       |                                                                   |           |                    |             |           |
|                                      |          |                                         |                                       |                                                                   |           |                    |             |           |
| otal DSEs                            |          |                                         | 0.00                                  | Total DSEs                                                        |           |                    | 0.00        |           |
|                                      |          |                                         |                                       |                                                                   |           |                    |             |           |
| Gross Receipts First Group           | p        | \$                                      | 0.00                                  | Gross Receipts Second                                             | d Group   | \$                 | 0.00        |           |
|                                      |          |                                         |                                       |                                                                   |           |                    |             |           |
|                                      |          |                                         |                                       |                                                                   |           |                    |             |           |
| Base Rate Fee First Group            | D        | \$                                      | 0.00                                  | Base Rate Fee Second                                              | d Group   | s                  | 0.00        |           |
| Base Rate Fee First Group            | р        | \$                                      | 0.00                                  | Base Rate Fee Second                                              | d Group   | \$                 | 0.00        |           |
|                                      |          | \$<br>SUBSCRIBER GRO                    | '                                     |                                                                   |           | \$ SUBSCRIBER GROU |             |           |
| NINETY                               |          |                                         | '                                     |                                                                   |           |                    |             |           |
| NINETY                               |          |                                         | JP                                    | NIN                                                               |           |                    | IP          |           |
| NINETY                               |          |                                         | JP                                    | NIN                                                               |           |                    | IP          |           |
| NINETY                               | ′-FIFTH  | SUBSCRIBER GROI                         | JP <b>0</b>                           | NIN<br>COMMUNITY/ AREA                                            | ETY-SIXTH | SUBSCRIBER GROU    | IP <b>0</b> |           |
| NINETY<br>COMMUNITY/ AREA            | ′-FIFTH  | SUBSCRIBER GROI                         | JP <b>0</b>                           | NIN<br>COMMUNITY/ AREA                                            | ETY-SIXTH | SUBSCRIBER GROU    | IP <b>0</b> |           |
| NINETY                               | ′-FIFTH  | SUBSCRIBER GROI                         | JP <b>0</b>                           | NIN<br>COMMUNITY/ AREA                                            | ETY-SIXTH | SUBSCRIBER GROU    | IP <b>0</b> |           |
| NINETY                               | ′-FIFTH  | SUBSCRIBER GROI                         | JP <b>0</b>                           | NIN<br>COMMUNITY/ AREA                                            | ETY-SIXTH | SUBSCRIBER GROU    | IP <b>0</b> |           |
| NINETY<br>COMMUNITY/ AREA            | ′-FIFTH  | SUBSCRIBER GRO                          | JP <b>0</b>                           | NIN<br>COMMUNITY/ AREA                                            | ETY-SIXTH | SUBSCRIBER GROU    | IP <b>0</b> |           |
| NINETY                               | ′-FIFTH  | SUBSCRIBER GRO                          | JP <b>0</b>                           | NIN<br>COMMUNITY/ AREA                                            | ETY-SIXTH | SUBSCRIBER GROU    | IP <b>0</b> |           |
| NINETY<br>COMMUNITY/ AREA            | ′-FIFTH  | SUBSCRIBER GRO                          | JP <b>0</b>                           | NIN<br>COMMUNITY/ AREA                                            | ETY-SIXTH | SUBSCRIBER GROU    | IP <b>0</b> |           |
| NINETY<br>COMMUNITY/ AREA            | ′-FIFTH  | SUBSCRIBER GRO                          | JP <b>0</b>                           | NIN<br>COMMUNITY/ AREA                                            | ETY-SIXTH | SUBSCRIBER GROU    | IP <b>0</b> |           |
| NINETY<br>COMMUNITY/ AREA            | ′-FIFTH  | SUBSCRIBER GRO                          | JP <b>0</b>                           | NIN<br>COMMUNITY/ AREA                                            | ETY-SIXTH | SUBSCRIBER GROU    | IP <b>0</b> |           |
| NINETY<br>COMMUNITY/ AREA            | ′-FIFTH  | SUBSCRIBER GRO                          | JP <b>0</b>                           | NIN<br>COMMUNITY/ AREA                                            | ETY-SIXTH | SUBSCRIBER GROU    | IP <b>0</b> |           |
| NINETY<br>COMMUNITY/ AREA            | ′-FIFTH  | SUBSCRIBER GRO                          | JP <b>0</b>                           | NIN<br>COMMUNITY/ AREA                                            | ETY-SIXTH | SUBSCRIBER GROU    | IP <b>0</b> |           |
| COMMUNITY/ AREA                      | ′-FIFTH  | SUBSCRIBER GRO                          | JP <b>0</b>                           | NIN<br>COMMUNITY/ AREA                                            | ETY-SIXTH | SUBSCRIBER GROU    | IP <b>0</b> |           |
| NINETY<br>COMMUNITY/ AREA            | ′-FIFTH  | SUBSCRIBER GRO                          | JP <b>0</b>                           | NIN<br>COMMUNITY/ AREA                                            | ETY-SIXTH | SUBSCRIBER GROU    | IP <b>0</b> |           |
| NINETY<br>COMMUNITY/ AREA            | ′-FIFTH  | SUBSCRIBER GRO                          | JP <b>0</b>                           | NIN<br>COMMUNITY/ AREA                                            | ETY-SIXTH | SUBSCRIBER GROU    | IP <b>0</b> |           |
| NINETY                               | ′-FIFTH  | SUBSCRIBER GROI                         | JP <b>0</b>                           | NIN<br>COMMUNITY/ AREA                                            | ETY-SIXTH | SUBSCRIBER GROU    | IP <b>0</b> |           |
| CALL SIGN I                          | ′-FIFTH  | SUBSCRIBER GROI                         | JP <b>0</b>                           | NIN<br>COMMUNITY/ AREA                                            | ETY-SIXTH | SUBSCRIBER GROU    | IP <b>0</b> |           |
| CALL SIGN [                          | DSE      | CALL SIGN                               | DSE DSE                               | NINI COMMUNITY/ AREA  CALL SIGN  Total DSEs                       | DSE       | SUBSCRIBER GROU    | DSE O.00    |           |
| NINETY COMMUNITY/ AREA  CALL SIGN  [ | DSE      | SUBSCRIBER GROI                         | JP  O  DSE                            | NINI COMMUNITY/ AREA  CALL SIGN                                   | DSE       | SUBSCRIBER GROU    | DSE         |           |
| NINETY<br>COMMUNITY/ AREA            | DSE      | CALL SIGN                               | DSE DSE                               | NINI COMMUNITY/ AREA  CALL SIGN  Total DSEs                       | DSE       | SUBSCRIBER GROU    | DSE O.00    |           |
| CALL SIGN [                          | DSE J    | CALL SIGN                               | DSE DSE                               | NINI COMMUNITY/ AREA  CALL SIGN  Total DSEs                       | DSE       | SUBSCRIBER GROU    | DSE O.00    |           |
| CALL SIGN [                          | DSE J    | CALL SIGN  SUBSCRIBER GROUND  CALL SIGN | DSE                                   | NINI COMMUNITY/ AREA  CALL SIGN  Total DSEs Gross Receipts Fourth | DSE       | SUBSCRIBER GROU    | 0 DSE       |           |

| ME OF OWNER OF CABLE SYSTEM: upe Valley Communications Systems                                                                                                    | SYSTEI<br>30                           | M ID#<br>0434    |  |  |
|----------------------------------------------------------------------------------------------------|----------------------------------------|------------------|--|--|
| BLOCK A: COMPUTATION OF BASE RATE FEES FOR EACH SUB                                                                                                    |                                        |                  |  |  |
|                                                                                                    | GHTH SUBSCRIBER GROUP                  | 0                |  |  |
| NITY/ AREA O COMMUNITY/ AREA                                                                                                    | COMMUNITY/ AREA 0                      |                  |  |  |
| IGN DSE CALL SIGN DSE CALL SIGN DS                                                                                                    | SE CALL SIGN [                         | Com <sub>l</sub> |  |  |
|                                                                                                    |                                        | Base             |  |  |
|                                                                                                    |                                        | a                |  |  |
|                                                                                                    |                                        | Synd<br>Excl     |  |  |
|                                                                                                    |                                        | Sur              |  |  |
|                                                                                                    |                                        | 1                |  |  |
|                                                                                                    |                                        | Pai              |  |  |
|                                                                                                    |                                        | Dis              |  |  |
|                                                                                                    |                                        | Sta              |  |  |
|                                                                                                    | ······································ |                  |  |  |
|                                                                                                    |                                        |                  |  |  |
|                                                                                                    |                                        |                  |  |  |
|                                                                                                    |                                        |                  |  |  |
|                                                                                                    |                                        |                  |  |  |
| EsTotal DSEs                                                                                                    |                                        | 0.00             |  |  |
| ceipts First Group \$ 0.00 Gross Receipts Second Gro                                                                                                    | pup <b>\$</b>                          | 0.00             |  |  |
|                                                                                                    |                                        |                  |  |  |
|                                                                                                    |                                        |                  |  |  |
| Base Rate Fee Second Gro                                                                                                    | <u> </u>                               | 0.00             |  |  |
| NINETY-NINTH SUBSCRIBER GROUP ONE HUNDRI                                                                                                    | EDTH SUBSCRIBER GROUP                  |                  |  |  |
|                                                                                                    | <u> </u>                               | 0.00             |  |  |
| NINETY-NINTH SUBSCRIBER GROUP ONE HUNDRI                                                                                                    | EDTH SUBSCRIBER GROUP                  |                  |  |  |
| NINETY-NINTH SUBSCRIBER GROUP ONE HUNDRI NITY/ AREA O COMMUNITY/ AREA                                                                                                    | EDTH SUBSCRIBER GROUP                  | 0                |  |  |
| NINETY-NINTH SUBSCRIBER GROUP ONE HUNDRI NITY/ AREA O COMMUNITY/ AREA                                                                                                    | EDTH SUBSCRIBER GROUP                  | 0                |  |  |
| NINETY-NINTH SUBSCRIBER GROUP ONE HUNDRI NITY/ AREA O COMMUNITY/ AREA                                                                                                    | EDTH SUBSCRIBER GROUP                  | 0                |  |  |
| NINETY-NINTH SUBSCRIBER GROUP ONE HUNDRI NITY/ AREA O COMMUNITY/ AREA                                                                                                    | EDTH SUBSCRIBER GROUP                  | 0                |  |  |
| NINETY-NINTH SUBSCRIBER GROUP ONE HUNDRI NITY/ AREA O COMMUNITY/ AREA                                                                                                    | EDTH SUBSCRIBER GROUP                  | 0                |  |  |
| NINETY-NINTH SUBSCRIBER GROUP ONE HUNDRI NITY/ AREA O COMMUNITY/ AREA                                                                                                    | EDTH SUBSCRIBER GROUP                  | 0                |  |  |
| NINETY-NINTH SUBSCRIBER GROUP ONE HUNDRI NITY/ AREA O COMMUNITY/ AREA                                                                                                    | EDTH SUBSCRIBER GROUP                  | 0                |  |  |
| NINETY-NINTH SUBSCRIBER GROUP ONE HUNDRI NITY/ AREA O COMMUNITY/ AREA                                                                                                    | EDTH SUBSCRIBER GROUP                  | 0                |  |  |
| NINETY-NINTH SUBSCRIBER GROUP ONE HUNDRI NITY/ AREA O COMMUNITY/ AREA                                                                                                    | EDTH SUBSCRIBER GROUP                  | 0                |  |  |
| NINETY-NINTH SUBSCRIBER GROUP ONE HUNDRI NITY/ AREA O COMMUNITY/ AREA                                                                                                    | EDTH SUBSCRIBER GROUP                  | 0                |  |  |
| NINETY-NINTH SUBSCRIBER GROUP ONE HUNDRI NITY/ AREA O COMMUNITY/ AREA                                                                                                    | EDTH SUBSCRIBER GROUP                  | 0                |  |  |
| NINETY-NINTH SUBSCRIBER GROUP ONE HUNDRI NITY/ AREA O COMMUNITY/ AREA                                                                                                    | EDTH SUBSCRIBER GROUP                  | 0                |  |  |
| NINETY-NINTH SUBSCRIBER GROUP  ONE HUNDRI  ONE HUNDRI  ONE HUNDRI  COMMUNITY/ AREA  ONE CALL SIGN  DSE  CALL SIGN  DSE  CALL S | EDTH SUBSCRIBER GROUP  SE CALL SIGN I  | 0                |  |  |
| NINETY-NINTH SUBSCRIBER GROUP  ONE HUNDRI ONE HUNDRI ONE CALL SIGN  DSE  CALL SIGN  DSE  CALL SIGN  DSE  CALL SIGN  DSE  Total DSEs                                                                                                    | EDTH SUBSCRIBER GROUP  SE CALL SIGN [  | 0<br>DSE         |  |  |
| NINETY-NINTH SUBSCRIBER GROUP  ONE HUNDRI  ONE HUNDRI  ONE HUNDRI  COMMUNITY/ AREA  ONE CALL SIGN  DSE  CALL SIGN  DSE  CALL S | EDTH SUBSCRIBER GROUP  SE CALL SIGN [  | O DSE            |  |  |

|                                                                                                    | O DSE |
|----------------------------------------------------------------------------------------------------|-------|
| CALL SIGN DSE CALL SIGN DSE CALL SIGN DSE CALL SIGN D  CALL SIGN DSE CALL SIGN DSE CALL SIGN D  COMMUNITY/ AREA                                                                                                    |       |
| CALL SIGN DSE CALL SIGN DSE CALL SIGN DSE CALL SIGN D  A COLL SIGN DSE CALL SIGN DSE CALL SIGN DSE CALL SIGN D  A COLL SIGN DSE CALL SIGN DSE CALL SIGN DSE CALL SIGN D  A COLL SIGN DSE CALL SIGN DSE CALL SIGN DSE CALL SIGN D  A COLL SIGN DSE CALL SIGN DSE CALL SIGN DSE CALL SIGN D  A COLL SIGN DSE CALL SIGN DSE CALL SIGN D  A COLL SIGN DSE CALL SIGN DSE CALL SIGN D  A COLL SIGN DSE CALL SIGN DSE CALL SIGN D  A COLL SIGN DSE CALL SIGN DSE CALL SIGN D  A COLL SIGN DSE CALL SIGN D  A COLL SIGN DSE CALL SIGN DSE CALL SIGN D  A COLL SIGN DSE CALL SIGN D  A COLL SIGN DSE CALL SIGN D  A COLL SIGN DSE CALL SIGN D  A COLL SIGN DSE CALL SIGN D  A COLL SIGN D  A COLL S |       |
|                                                                                                    | OSE   |
|                                                                                                    |       |
|                                                                                                    |       |
|                                                                                                    |       |
| Total DSEs                                                                                                    |       |
|                                                                                                    |       |
| Cotal DSEs                                                                                                    |       |
| otal DSEs                                                                                                    |       |
| otal DSEs                                                                                                    |       |
| otal DSEs                                                                                                    |       |
| otal DSEs                                                                                                    |       |
| otal DSEs                                                                                                    |       |
| otal DSEs                                                                                                    |       |
| otal DSEs                                                                                                    |       |
| otal DSEs                                                                                                    |       |
| 0.00   10tal D3L5   0.00                                                                                                    | .00   |
| Gross Receipts First Group \$ 0.00 Gross Receipts Second Group \$ 0.                                                                                                    | .00   |
|                                                                                                    | -     |
|                                                                                                    | .00   |
| ONE HUNDRED THIRD SUBSCRIBER GROUP  ONE HUNDRED FOURTH SUBSCRIBER GROUP                                                                                                    |       |
| OMMUNITY/ AREA  COMMUNITY/ AREA                                                                                                    | 0     |
| CALL SIGN DSE CALL SIGN DSE CALL SIGN D                                                                                                    | SE    |
|                                                                                                    |       |
|                                                                                                    |       |
|                                                                                                    |       |
|                                                                                                    |       |
|                                                                                                    |       |
|                                                                                                    |       |
|                                                                                                    |       |
|                                                                                                    |       |
|                                                                                                    |       |
|                                                                                                    |       |
|                                                                                                    |       |
|                                                                                                    |       |
| otal DSEs                                                                                                    | .00   |
| Gross Receipts Third Group \$ 0.00 Gross Receipts Fourth Group \$ 0.                                                                                                    | .00   |
|                                                                                                    |       |
|                                                                                                    |       |

| Name            | 30434    | SY                |          |                                        | s    |                   | OF CABLE | Guadalupe Valley        |
|-----------------|----------|-------------------|----------|----------------------------------------|------|-------------------|----------|-------------------------|
|                 |          |                   |          | TE FEES FOR EACH                       |      |                   |          |                         |
| 9               |          | SUBSCRIBER GROUP  | ED SIXTH | ii ii                                  |      | SUBSCRIBER GROU   | D FIFTH  |                         |
| Computat        | 0        | COMMUNITY/ AREA 0 |          |                                        |      | COMMUNITY/ AREA 0 |          |                         |
| of              | DSE      | CALL SIGN         | DSE      | CALL SIGN                              | DSE  | CALL SIGN         | DSE      | CALL SIGN               |
| Base Rate       |          |                   |          |                                        |      |                   |          |                         |
| and             |          |                   |          |                                        |      |                   |          |                         |
| Syndicate       |          |                   |          |                                        |      |                   |          |                         |
| Exclusivi       |          |                   |          |                                        |      | -                 |          |                         |
| Surcharç<br>for |          |                   |          |                                        |      |                   |          |                         |
| Partially       |          |                   |          |                                        |      |                   |          |                         |
| Distant         | <b></b>  |                   |          |                                        |      | -                 |          |                         |
| Stations        |          |                   |          |                                        |      |                   |          |                         |
|                 |          |                   |          |                                        |      |                   |          |                         |
|                 |          |                   |          |                                        |      |                   |          |                         |
|                 |          |                   |          |                                        |      |                   |          |                         |
|                 |          |                   |          |                                        |      |                   |          |                         |
|                 | ļ        |                   |          |                                        |      |                   |          |                         |
|                 | 0.00     |                   |          |                                        | 0.00 |                   |          |                         |
|                 | 0.00     |                   |          | Total DSEs                             | 0.00 |                   |          | otal DSEs               |
|                 | 0.00     | \$                | Group    | Gross Receipts Second                  | 0.00 | \$                | oup      | Gross Receipts First Gr |
|                 | 0.00     | \$                | Group    | Base Rate Fee Second                   | 0.00 | \$                | oup      | Base Rate Fee First Gr  |
|                 |          | SUBSCRIBER GROUP  | D EIGHTH | ONE HUNDRE                             | JP   | SUBSCRIBER GROU   | EVENTH   | ONE HUNDRED S           |
|                 |          |                   |          |                                        |      |                   |          |                         |
|                 | 0        |                   |          | COMMUNITY/ AREA                        | 0    |                   |          | COMMUNITY/ AREA         |
|                 |          | CALL SIGN         | DSE      | 11                                     | DSE  | CALL SIGN         | DSE      | COMMUNITY/ AREA         |
|                 | 0        | CALL SIGN         |          | COMMUNITY/ AREA                        |      | CALL SIGN         | DSE      |                         |
|                 | 0        | CALL SIGN         |          | COMMUNITY/ AREA                        |      | CALL SIGN         | DSE      |                         |
|                 | 0        | CALL SIGN         |          | COMMUNITY/ AREA                        |      | CALL SIGN         | DSE      |                         |
|                 | 0        | CALL SIGN         |          | COMMUNITY/ AREA                        |      | CALL SIGN         | DSE      |                         |
|                 | 0        | CALL SIGN         |          | COMMUNITY/ AREA                        |      | CALL SIGN         | DSE      |                         |
|                 | 0        | CALL SIGN         |          | COMMUNITY/ AREA                        |      | CALL SIGN         | DSE      |                         |
|                 | 0        | CALL SIGN         |          | COMMUNITY/ AREA                        |      | CALL SIGN         | DSE      |                         |
|                 | 0        | CALL SIGN         |          | COMMUNITY/ AREA                        |      | CALL SIGN         | DSE      |                         |
|                 | 0        | CALL SIGN         |          | COMMUNITY/ AREA                        |      | CALL SIGN         | DSE      |                         |
|                 | 0        | CALL SIGN         |          | COMMUNITY/ AREA                        |      | CALL SIGN         | DSE      |                         |
|                 | 0        | CALL SIGN         |          | COMMUNITY/ AREA                        |      | CALL SIGN         | DSE      |                         |
|                 | 0        | CALL SIGN         |          | COMMUNITY/ AREA                        |      | CALL SIGN         | DSE      |                         |
|                 | DSE      | CALL SIGN         |          | COMMUNITY/ AREA  CALL SIGN             | DSE  | CALL SIGN         | DSE      |                         |
|                 | 0<br>DSE | CALL SIGN         | DSE      | COMMUNITY/ AREA  CALL SIGN  Total DSEs | DSE  | CALL SIGN         |          | CALL SIGN               |
|                 | DSE      | CALL SIGN         | DSE      | COMMUNITY/ AREA  CALL SIGN             | DSE  | CALL SIGN         |          |                         |

| LEGAL NAME OF OWNE<br>Guadalupe Valley         |            |                 | ıs                |                          |          | SY               | STEM ID#<br>30434 | Name             |
|------------------------------------------------|------------|-----------------|-------------------|--------------------------|----------|------------------|-------------------|------------------|
|                                                |            |                 |                   | TE FEES FOR EACH         |          |                  |                   |                  |
| ONE HUNDS                                      | ED NINTH   | SUBSCRIBER GROU | JP                | ONE HUNDR                | ED TENTH | SUBSCRIBER GROUP | )                 | 9                |
| COMMUNITY/ AREA                                |            |                 | COMMUNITY/ AREA 0 |                          |          |                  | Computation       |                  |
| CALL SIGN                                      | DSE        | CALL SIGN       | DSE               | CALL SIGN                | DSE      | CALL SIGN        | DSE               | of               |
|                                                |            |                 |                   |                          |          |                  |                   | Base Rate F      |
|                                                |            |                 |                   |                          |          |                  |                   | and              |
|                                                |            |                 |                   |                          |          |                  |                   | Syndicate        |
|                                                |            |                 |                   |                          |          |                  |                   | Exclusivit       |
|                                                |            |                 |                   |                          |          |                  |                   | Surcharge        |
|                                                |            |                 |                   |                          |          |                  |                   | for<br>Partially |
|                                                |            |                 |                   |                          | <b>.</b> |                  | <u></u>           | Distant          |
|                                                |            |                 |                   |                          |          |                  |                   | Stations         |
|                                                |            |                 |                   |                          |          |                  |                   |                  |
|                                                |            | -               |                   |                          |          |                  |                   |                  |
|                                                |            |                 |                   |                          |          |                  |                   |                  |
|                                                |            |                 |                   |                          |          |                  |                   |                  |
|                                                |            |                 |                   |                          |          |                  |                   |                  |
|                                                |            |                 |                   |                          |          |                  |                   |                  |
| otal DSEs                                      |            |                 | 0.00              | Total DSEs               |          |                  | 0.00              |                  |
| Gross Receipts First G                         | roup       | \$              | 0.00              | Gross Receipts Second    | d Group  | \$               | 0.00              |                  |
|                                                |            |                 |                   |                          |          |                  |                   |                  |
| ase Rate Fee First G                           |            | \$              | 0.00              | Base Rate Fee Second     |          | \$               | 0.00              |                  |
|                                                | LEVENTH    | SUBSCRIBER GROU |                   | Ħ                        | TWELVTH  | SUBSCRIBER GROUP |                   |                  |
| COMMUNITY/ AREA                                |            |                 | 0                 | COMMUNITY/ AREA          |          |                  | 0                 |                  |
| CALL SIGN                                      | DSE        | CALL SIGN       | DSE               | CALL SIGN                | DSE      | CALL SIGN        | DSE               |                  |
|                                                |            |                 |                   |                          |          | _                |                   |                  |
|                                                |            |                 |                   |                          |          |                  |                   |                  |
|                                                |            |                 |                   |                          | <b></b>  |                  |                   |                  |
|                                                |            |                 |                   |                          |          |                  | <u> </u>          |                  |
|                                                |            |                 |                   |                          |          |                  |                   |                  |
|                                                |            | -               |                   |                          | <b></b>  | -                | <u> </u>          |                  |
|                                                |            |                 |                   |                          |          |                  |                   |                  |
|                                                |            |                 |                   |                          |          |                  |                   |                  |
|                                                |            |                 |                   |                          |          |                  |                   |                  |
|                                                |            |                 |                   |                          |          |                  |                   |                  |
|                                                |            |                 |                   |                          | <b>.</b> |                  |                   |                  |
|                                                |            |                 |                   |                          | <b>_</b> |                  |                   |                  |
|                                                |            |                 |                   |                          |          |                  |                   |                  |
| otal DSEs                                      |            |                 | 0.00              | Total DSEs               |          |                  | 0.00              |                  |
| Gross Receipts Third (                         | Group      | \$              | 0.00              | Gross Receipts Fourth    | Group    | \$               | 0.00              |                  |
|                                                |            |                 |                   |                          |          |                  |                   |                  |
| Base Rate Fee Third (                          | Group      | \$              | 0.00              | Base Rate Fee Fourth     | Group    | \$               | 0.00              |                  |
|                                                |            |                 |                   |                          |          |                  |                   |                  |
|                                                |            |                 |                   |                          |          |                  |                   |                  |
| ase Rate Fee: Add to<br>nter here and in block |            |                 | riber group       | as shown in the boxes al | oove.    | \$               |                   |                  |
|                                                | . 5,5 1, 3 | (pago /)        |                   |                          |          | T                |                   |                  |

| CALL SIGN DSE CALL SIGN DSE CALL SIGN DSE CALL SIGN DSE  Bas  Sign  Sign   | EGAL NAME OF OWNER OF  Guadalupe Valley Con |               | ystems  |                    |           |                | 30434 | Nan             |
|----------------------------------------------------------------------------------------------------|---------------------------------------------|---------------|---------|--------------------|-----------|----------------|-------|-----------------|
| COMMUNITY/ AREA 0 COMMUNITY/ AREA 0 COMMUNITY/ A   |                                             |               |         | ATE FEES FOR EAC   | CH SUBSCR | IBER GROUP     |       |                 |
| CALL SIGN   DSE   CALL SIGN   DSE   CALL SIGN      |                                             | NTH SUBSCRIBE |         | ONE HUNDRED F      | OURTEENTH | SUBSCRIBER GRO | UP    | 9               |
| CALL SIGN   DSE   CALL SIGN   DSE   CALL SIGN      | COMMUNITY/ AREA                             |               | 0       | COMMUNITY/ AREA 0  |           |                |       | Comput          |
| Total DSEs                                                                                                    | CALL SIGN DS                                | E CALL SIGI   | N DSE   | CALL SIGN          | DSE       | CALL SIGN      | DSE   | of              |
| Total DSEs  Gross Receipts First Group  Base Rate Fee First Group  S  ONE HUNDRED FIFTEENTH SUBSCRIBER GROUP  COMMUNITY/ AREA  O  CALL SIGN  DSE  CALL SIGN  DSE  CALL SIGN  D   |                                             |               |         |                    |           |                |       | Base Rat        |
| Total DSEs Gross Receipts First Group  Base Rate Fee First Group  S  ONE HUNDRED FIFTEENTH SUBSCRIBER GROUP COMMUNITY/ AREA  O  CALL SIGN  DSE  CALL SIGN  DSE   |                                             |               |         |                    |           |                |       | and             |
| Total DSEs  O.00  Gross Receipts First Group  DONE HUNDRED FIFTEENTH SUBSCRIBER GROUP  COMMUNITY/ AREA  OCALL SIGN  DSE  CALL SIGN  DSE  CALL    |                                             |               |         |                    |           |                |       | Syndica         |
| Fotal DSEs  Gross Receipts First Group  Source First Group  Source First Group  Community/ AREA  OCOMMUNITY/ AREA  OCOMMUNITY/ AREA                                                                                                    |                                             |               |         |                    |           |                |       | Exclusi         |
| Total DSEs  O.00  Gross Receipts First Group  Base Rate Fee First Group  ONE HUNDRED FIFTEENTH SUBSCRIBER GROUP  COMMUNITY/ AREA  OCMMUNITY/ AREA  OCMMUNITY/ AREA                                                                                                    |                                             |               |         |                    |           |                |       | Surcha          |
| Total DSEs  O.00 Gross Receipts First Group  Base Rate Fee First Group  ONE HUNDRED FIFTEENTH SUBSCRIBER GROUP COMMUNITY/ AREA  OCMMUNITY/ AREA  OCMMUNITY/ AREA                                                                                                    |                                             |               |         |                    |           |                |       | for             |
| Total DSEs  Total DSEs  Total DSEs  Total DSEs  Total DSEs  Total DSEs  Gross Receipts First Group  Sase Rate Fee First Group  Sase Rate Fee First Group  Total DSEs  Total DSEs  Gross Receipts Second Group  Sase Rate Fee First Group  Total DSEs  Total DSEs     |                                             |               |         |                    |           |                |       | Partia<br>Dista |
| otal DSEs  OLOU OTAL DSES  OLOU OTAL DSES OLOU OTAL DSES OLOU OTAL DSES OLOU    |                                             | <del> </del>  |         |                    |           |                |       | Statio          |
| Signess Receipts First Group  Signess Receipts First Group  Signess Receipts First Group  Signess Receipts Second Group  Signess Receipts First Group  Signess Receipts Second Group  Signess Receipts Second Group  Signess Receipts First Group  Signess Receipts First Group  Signess Receipts First Group  Signess Receipts Second Group  Signess Receipts Second Group  Signess Receipts First Group  Signess Receipts First Group  Signess Receipts Second Group  Signess Receipts First Group  Signess Receipts Second Group  Signess Receipts First Group  Signess Receipts First Group  Signess First Group  Signess First    |                                             |               |         |                    | *****     | .              |       | Station         |
| Gross Receipts First Group \$ 0.00  Base Rate Fee First Group \$ 0.00  ONE HUNDRED FIFTEENTH SUBSCRIBER GROUP  COMMUNITY/ AREA 0 COMMUNITY/ AREA 0 CALL SIGN DSE CALL SIGN DSE CALL SIGN D |                                             |               |         |                    |           |                |       |                 |
| Gross Receipts First Group  Sase Rate Fee First Group  Sase Rate Fee First Group  Sase Rate Fee First Group  Sase Rate Fee First Group  Sase Rate Fee First Group  Sase Rate Fee First Group  Sase Rate Fee First Group  Sase Rate Fee Second Group  Sase Rate Fee Second Group  Sase Rate   |                                             |               |         |                    |           |                |       |                 |
| Signess Receipts First Group  Signess Receipts First Group  Signess Receipts First Group  Signess Receipts Second Group  Signess Receipts First Group  Signess Receipts Second Group  Signess Receipts Second Group  Signess Receipts First Group  Signess Receipts First Group  Signess Receipts First Group  Signess Receipts Second Group  Signess Receipts Second Group  Signess Receipts First Group  Signess Receipts First Group  Signess Receipts Second Group  Signess Receipts First Group  Signess Receipts Second Group  Signess Receipts First Group  Signess Receipts First Group  Signess First Group  Signess First    |                                             |               |         |                    |           |                |       |                 |
| Gross Receipts First Group \$ 0.00  Base Rate Fee First Group \$ 0.00  ONE HUNDRED FIFTEENTH SUBSCRIBER GROUP  COMMUNITY/ AREA 0 COMMUNITY/ AREA 0  CALL SIGN DSE CALL SIGN DSE CALL SIGN DSE CALL SIGN DSE  CALL SIGN DSE CALL SIGN DSE CALL SIGN DSE CALL SIGN DSE  CALL SIGN DSE CALL SIGN DSE CALL SIGN DSE CALL SIGN DSE  CALL SIGN DSE CALL SIGN DSE CALL SIGN DSE CALL SIGN DSE  CALL SIGN DSE CALL SIGN DSE CALL SIGN DSE CALL SIGN DSE  CALL SIGN DSE CALL SIGN DSE CALL SIGN DSE CALL SIGN DSE  CALL SIGN DSE CALL SIGN DSE CALL SIGN DSE CALL SIGN DSE  CALL SIGN DSE CALL SIGN DSE CALL SIGN DSE CALL SIGN DSE  CALL SIGN DSE CALL SIGN DSE CALL SIGN DSE CALL SIGN DSE  CALL SIGN DSE CALL SIGN DSE CALL SIGN DSE CALL SIGN DSE  CALL SIGN DSE CALL SIGN DSE CALL SIGN DSE CALL SIGN DSE  CALL SIGN DSE CALL SIGN DSE CALL SIGN DSE CALL SIGN DSE  CALL SIGN DSE CALL SIGN DSE CALL SIGN DSE  CALL SIGN DSE CALL SIGN DSE CALL SIGN DSE  CALL SIGN DSE CALL SIGN DSE CALL SIGN DSE  CALL SIGN DSE CALL SIGN DSE  CALL SIGN DSE CALL SIGN DSE  CALL SIGN DSE CALL SIGN DSE  CALL SIGN DSE  CALL SIGN  |                                             |               |         |                    |           |                |       |                 |
| Gross Receipts First Group \$ 0.00  Base Rate Fee First Group \$ 0.00  ONE HUNDRED FIFTEENTH SUBSCRIBER GROUP  COMMUNITY/ AREA 0 COMMUNITY/ AREA 0 CALL SIGN DSE CALL SIGN DSE CALL SIGN D |                                             |               |         |                    |           |                |       |                 |
| ASSER RATE FEE FIRST Group  Sease Rate Fee First Group  ONE HUNDRED FIFTEENTH SUBSCRIBER GROUP  COMMUNITY/ AREA  O  CALL SIGN  DSE  CALL SIGN  DSE  CALL SIGN    | otal DSEs                                   |               | 0.00    | Total DSEs         |           |                | 0.00  |                 |
| ONE HUNDRED FIFTEENTH SUBSCRIBER GROUP  COMMUNITY/ AREA  O  CALL SIGN  DSE  CALL SIGN  DSE  CA   | Gross Receipts First Group                  | \$            | 0.00    | Gross Receipts Sec | ond Group | \$             | 0.00  |                 |
| ONE HUNDRED FIFTEENTH SUBSCRIBER GROUP  COMMUNITY/ AREA  O  CALL SIGN  DSE  CALL SIGN  DSE  CA   |                                             |               |         |                    |           |                |       |                 |
| COMMUNITY/ AREA  O COMMUNITY/ AREA  O COMMUNITY/ AR   | Base Rate Fee First Group                   | \$            | 0.00    |                    |           |                |       |                 |
| CALL SIGN DSE CALL SIGN DSE CALL SIGN DSE CALL SIGN DSE                                                                                                    | ONE HUNDRED FIFTEE                          | NTH SUBSCRIBE | R GROUP | ONE HUNDRED        | SIXTEENTH | SUBSCRIBER GRO | UP    |                 |
|                                                                                                    | COMMUNITY/ AREA                             |               | 0       | COMMUNITY/ ARE     | Α         |                | 0     |                 |
| Total DSEs 0.00 Total DSEs 0.00                                                                                                    | CALL SIGN DS                                | E CALL SIGI   | N DSE   | CALL SIGN          | DSE       | CALL SIGN      | DSE   |                 |
| Total DSEs 0.00 Total DSEs 0.00                                                                                                    |                                             |               |         |                    |           |                |       |                 |
| Total DSEs 0.00 Total DSEs 0.00                                                                                                    |                                             |               |         |                    |           |                |       |                 |
| Total DSEs                                                                                                    |                                             |               |         |                    |           |                |       |                 |
| Total DSEs                                                                                                    |                                             |               |         |                    |           |                |       |                 |
| otal DSEs Total DSEs                                                                                                    |                                             |               |         |                    |           |                |       |                 |
| Fotal DSEs                                                                                                    |                                             |               |         |                    |           |                |       |                 |
| Total DSEs                                                                                                    |                                             | ······        |         |                    |           |                |       |                 |
| Total DSEs Total DSEs                                                                                                    |                                             |               |         |                    |           | H              |       |                 |
| Fotal DSEs         0.00         Total DSEs         0.00                                                                                                    |                                             |               |         |                    |           | . –            |       |                 |
| otal DSEs                                                                                                    |                                             |               |         |                    |           |                |       |                 |
| Ootal DSEs         0.00         Total DSEs         0.00                                                                                                    |                                             | H             |         |                    |           |                |       |                 |
| Otal DSEs         0.00         Total DSEs         0.00                                                                                                    |                                             |               |         |                    |           |                |       |                 |
| Otal DSEs         0.00         Total DSEs         0.00                                                                                                    |                                             |               |         |                    |           |                |       |                 |
| Total DSEs         0.00         Total DSEs         0.00                                                                                                    |                                             |               |         |                    |           |                |       |                 |
|                                                                                                    | otal DSEs                                   |               | 0.00    | Total DSEs         |           |                | 0.00  |                 |
| Gross Receipts Third Group \$ 0.00 Gross Receipts Fourth Group \$ 0.00                                                                                                    | Gross Receipts Third Group                  | \$            | 0.00    | Gross Receipts Fou | rth Group | \$             | 0.00  |                 |
| Base Rate Fee Third Group \$ 0.00 Base Rate Fee Fourth Group \$ 0.00                                                                                                    |                                             |               |         |                    |           |                |       |                 |

|                       | 30434          | s                  |           |                            | S    | nications Systems                                                                                                    | OF CABLE                                     | Guadalupe Valley        |
|-----------------------|----------------|--------------------|-----------|----------------------------|------|----------------------------------------------------------------------------------------------------|----------------------------------------------|-------------------------|
|                       |                | BER GROUP          | SUBSCRI   | TE FEES FOR EACH           |      |                                                                                                    |                                              |                         |
| 9                     | JP             | SUBSCRIBER GROU    | HTEENTH   | İ                          |      | SUBSCRIBER GROU                                                                                                    | ITEENTH                                      | ONE HUNDRED SEVEN       |
| Computat              | 0              |                    |           | COMMUNITY/ AREA            | 0    |                                                                                                    |                                              | COMMUNITY/ AREA         |
| of                    | DSE            | CALL SIGN          | DSE       | CALL SIGN                  | DSE  | CALL SIGN                                                                                                    | DSE                                          | CALL SIGN               |
| Base Rate             |                |                    |           |                            |      | -                                                                                                    |                                              |                         |
| and                   |                |                    |           |                            |      |                                                                                                    |                                              |                         |
| Syndicate             |                |                    |           |                            |      |                                                                                                    |                                              |                         |
| Exclusivi<br>Surcharg |                |                    |           |                            |      |                                                                                                    |                                              |                         |
| for                   |                |                    |           |                            |      | -                                                                                                    |                                              |                         |
| Partially             |                |                    |           |                            |      |                                                                                                    |                                              |                         |
| Distant               |                |                    |           |                            |      |                                                                                                    |                                              |                         |
| Stations              |                |                    |           |                            |      |                                                                                                    |                                              |                         |
|                       |                |                    |           |                            |      |                                                                                                    |                                              |                         |
|                       |                |                    |           |                            |      |                                                                                                    |                                              |                         |
|                       |                |                    |           |                            |      |                                                                                                    |                                              |                         |
|                       |                |                    |           |                            |      |                                                                                                    |                                              |                         |
|                       |                |                    |           |                            |      |                                                                                                    |                                              |                         |
|                       | 0.00           | 1                  | I         | Total DSEs                 | 0.00 |                                                                                                    | <u>                                     </u> | Total DSEs              |
|                       | 0.00           | \$                 | d Group   | Gross Receipts Second      | 0.00 | \$                                                                                                    | oup                                          | Gross Receipts First Gr |
|                       |                |                    |           |                            |      |                                                                                                    |                                              |                         |
|                       | 0.00           | \$                 | d Group   | Base Rate Fee Second       | 0.00 | \$                                                                                                    | oup                                          | Base Rate Fee First Gr  |
|                       |                | SUBSCRIBER GROU    | VENTIETLI | ONE                        | IP   | SUBSCRIBER GROU                                                                                                    | ITEENITH                                     | ONE HUNDRED NIN         |
|                       | JP             | 002001112211 01100 | VENTIETH  | ONE HUNDRED IN             | •    | OODOONIDEN ONOO                                                                                                    | IILLINIII                                    |                         |
|                       | JP<br><b>0</b> |                    | VENTIETH  | COMMUNITY/ AREA            | 0    | OCCUPANT ON OCCUPANT OF OCCUPANT OF OCCUPANT OCCUPANT | LLINIII                                      | COMMUNITY/ AREA         |
|                       | _              | CALL SIGN          | DSE       | Ħ                          |      | CALL SIGN                                                                                                    | DSE                                          | COMMUNITY/ AREA         |
|                       | 0              |                    |           | COMMUNITY/ AREA            | 0    |                                                                                                    |                                              |                         |
|                       | 0              |                    |           | COMMUNITY/ AREA            | 0    |                                                                                                    |                                              |                         |
|                       | 0              |                    |           | COMMUNITY/ AREA            | 0    |                                                                                                    |                                              |                         |
|                       | 0              |                    |           | COMMUNITY/ AREA            | 0    |                                                                                                    |                                              |                         |
|                       | 0              |                    |           | COMMUNITY/ AREA            | 0    |                                                                                                    |                                              |                         |
|                       | 0              |                    |           | COMMUNITY/ AREA            | 0    |                                                                                                    |                                              |                         |
|                       | 0              |                    |           | COMMUNITY/ AREA            | 0    |                                                                                                    |                                              |                         |
|                       | 0              |                    |           | COMMUNITY/ AREA            | 0    |                                                                                                    |                                              |                         |
|                       | 0              |                    |           | COMMUNITY/ AREA            | 0    |                                                                                                    |                                              |                         |
|                       | 0              |                    |           | COMMUNITY/ AREA            | 0    |                                                                                                    |                                              |                         |
|                       | 0              |                    |           | COMMUNITY/ AREA            | 0    |                                                                                                    |                                              | CALL SIGN               |
|                       | 0              |                    |           | COMMUNITY/ AREA            | 0    |                                                                                                    |                                              |                         |
|                       | 0              |                    |           | COMMUNITY/ AREA            | 0    |                                                                                                    |                                              |                         |
|                       | 0              |                    |           | COMMUNITY/ AREA            | 0    |                                                                                                    |                                              | CALL SIGN               |
|                       | DSE            |                    | DSE       | COMMUNITY/ AREA  CALL SIGN | DSE  |                                                                                                    | DSE                                          |                         |

| Name                  | 30434 | SY               |                 |                       | s    |                  |           | LEGAL NAME OF OWNER  Guadalupe Valley |
|-----------------------|-------|------------------|-----------------|-----------------------|------|------------------|-----------|---------------------------------------|
|                       |       |                  |                 | TE FEES FOR EACH      |      |                  |           |                                       |
| 9                     |       | SUBSCRIBER GROUP | Y-SECOND        | ONE HUNDRED TWENT     |      | SUBSCRIBER GROU  | ITY-FIRST |                                       |
| Computat              | 0     |                  |                 | COMMUNITY/ AREA       | 0    |                  |           | COMMUNITY/ AREA                       |
| of                    | DSE   | CALL SIGN        | DSE             | CALL SIGN             | DSE  | CALL SIGN        | DSE       | CALL SIGN                             |
| Base Rate             |       |                  |                 |                       |      |                  |           |                                       |
| and                   | 0     |                  |                 |                       |      |                  |           |                                       |
| Syndicate             |       |                  |                 |                       |      |                  |           |                                       |
| Exclusivi<br>Surcharg |       |                  |                 |                       |      |                  |           |                                       |
| for                   |       |                  |                 |                       |      | -                |           |                                       |
| Partially             |       |                  |                 |                       |      |                  |           |                                       |
| Distant               |       |                  |                 |                       |      | -                |           |                                       |
| Stations              |       |                  |                 |                       |      |                  |           |                                       |
|                       |       |                  |                 |                       |      |                  |           |                                       |
|                       |       |                  |                 |                       |      |                  |           |                                       |
|                       |       |                  |                 |                       |      |                  |           |                                       |
|                       |       |                  |                 |                       |      |                  |           |                                       |
|                       |       |                  |                 |                       |      |                  |           |                                       |
|                       | 0.00  |                  |                 | Total DSEs            | 0.00 |                  |           | Total DSEs                            |
|                       | 0.00  | \$               | Group           | Gross Receipts Second | 0.00 | \$               | oup       | Gross Receipts First Gr               |
|                       |       |                  |                 |                       |      |                  |           |                                       |
|                       | 0.00  | \$               | Group           | Base Rate Fee Second  | 0.00 | \$               | oup       | Base Rate Fee First Gr                |
|                       |       | SUBSCRIBER GROUP | Y-FOURTH        | ONE HUNDRED TWENT     |      | SUBSCRIBER GROUP | TY-THIRD  | ONE HUNDRED TWEN                      |
|                       | 0     |                  | *************** | COMMUNITY/ AREA       | 0    |                  |           | COMMUNITY/ AREA                       |
|                       |       |                  |                 |                       |      |                  |           |                                       |
|                       | DSE   | CALL SIGN        | DSE             | CALL SIGN             | DSE  | CALL SIGN        | DSE       | CALL SIGN                             |
|                       | DSE   | CALL SIGN        | DSE             | CALL SIGN             | DSE  | CALL SIGN        | DSE       | CALL SIGN                             |
|                       | DSE   | CALL SIGN        | DSE             | CALL SIGN             | DSE  | CALL SIGN        | DSE       | CALL SIGN                             |
|                       | DSE   | CALL SIGN        | DSE             | CALL SIGN             | DSE  | CALL SIGN        | DSE       | CALL SIGN                             |
|                       | DSE   | CALL SIGN        | DSE             | CALL SIGN             | DSE  | CALL SIGN        | DSE       | CALL SIGN                             |
|                       | DSE   | CALL SIGN        | DSE             | CALL SIGN             | DSE  | CALL SIGN        | DSE       | CALL SIGN                             |
|                       | DSE   | CALL SIGN        | DSE             | CALL SIGN             | DSE  | CALL SIGN        | DSE       | CALL SIGN                             |
|                       | DSE   | CALL SIGN        | DSE             | CALL SIGN             | DSE  | CALL SIGN        | DSE       | CALL SIGN                             |
|                       | DSE   | CALL SIGN        | DSE             | CALL SIGN             | DSE  | CALL SIGN        | DSE       | CALL SIGN                             |
|                       | DSE   | CALL SIGN        | DSE             | CALL SIGN             | DSE  | CALL SIGN        | DSE       | CALL SIGN                             |
|                       | DSE   | CALL SIGN        | DSE             | CALL SIGN             | DSE  | CALL SIGN        | DSE       | CALL SIGN                             |
|                       | DSE   | CALL SIGN        | DSE             | CALL SIGN             | DSE  | CALL SIGN        | DSE       | CALL SIGN                             |
|                       | DSE   | CALL SIGN        | DSE             | CALL SIGN             | DSE  | CALL SIGN        | DSE       | CALL SIGN                             |
|                       | DSE   | CALL SIGN        | DSE             | Total DSEs            | 0.00 | CALL SIGN        | DSE       | CALL SIGN                             |
|                       |       | CALL SIGN        |                 |                       |      | CALL SIGN        |           |                                       |

|                                                                                                    |                   |             |                                                 | 115                                     | lications Systei | Commun    | LEGAL NAME OF OWNER  Guadalupe Valley                                                                    |
|----------------------------------------------------------------------------------------------------|-------------------|-------------|-------------------------------------------------|-----------------------------------------|------------------|-----------|----------------------------------------------------------------------------------------------------|
| ATION OF BASE RATE FEES FOR EACH SUBSCRIBER GROUP                                                                                                    | RIBER GROUP       | H SUBSCR    | TE FEES FOR E                                   |                                         |                  |           |                                                                                                    |
|                                                                                                    | TH SUBSCRIBER GRO | VENTY-SIXTH | ONE HUNDREI                                     |                                         | SUBSCRIBER GROU  | NTY-FIFTH | ONE HUNDRED TWE                                                                                          |
| 0 COMMUNITY/ AREA                                                                                                    |                   |             | COMMUNITY/ AF                                   | 0                                       |                  |           | COMMUNITY/ AREA                                                                                          |
| IGN DSE CALL SIGN DSE CALL SIGN DSE                                                                                                    | CALL SIGN         | DSE         | CALL SIGN                                       | DSE                                     | CALL SIGN        | DSE       | CALL SIGN                                                                                                |
|                                                                                                    |                   |             |                                                 |                                         | -                |           |                                                                                                    |
|                                                                                                    |                   |             |                                                 |                                         |                  |           |                                                                                                    |
|                                                                                                    |                   |             |                                                 |                                         |                  |           |                                                                                                    |
|                                                                                                    |                   |             |                                                 |                                         |                  |           |                                                                                                    |
|                                                                                                    |                   |             |                                                 |                                         | -                |           |                                                                                                    |
|                                                                                                    |                   |             |                                                 |                                         | -                |           |                                                                                                    |
|                                                                                                    |                   |             |                                                 |                                         |                  |           |                                                                                                    |
|                                                                                                    | -                 |             |                                                 |                                         |                  | <u></u>   |                                                                                                    |
|                                                                                                    |                   |             |                                                 |                                         |                  | <u> </u>  |                                                                                                    |
|                                                                                                    |                   |             |                                                 |                                         | -                |           |                                                                                                    |
|                                                                                                    |                   |             |                                                 |                                         | -                |           |                                                                                                    |
|                                                                                                    |                   |             |                                                 |                                         |                  |           |                                                                                                    |
|                                                                                                    |                   |             |                                                 |                                         |                  |           |                                                                                                    |
|                                                                                                    |                   |             |                                                 |                                         |                  |           |                                                                                                    |
| 0.00 Total DSEs                                                                                                    |                   |             | Total DSEs                                      | 0.00                                    |                  |           | Total DSEs                                                                                               |
| 0.00 Gross Receipts Second Group \$ 0.00                                                                                                    | \$                | nd Group    | Gross Receipts S                                | 0.00                                    | \$               | roup      | Gross Receipts First Gr                                                                                  |
|                                                                                                    |                   |             |                                                 |                                         |                  |           |                                                                                                    |
|                                                                                                    |                   |             |                                                 |                                         |                  |           |                                                                                                    |
| 0.00 Base Rate Fee Second Group \$ 0.00                                                                                                    | \$                | nd Group    | Base Rate Fee S                                 | 0.00                                    | \$               | roup      | Base Rate Fee First Gr                                                                                   |
| 0.00 Base Rate Fee Second Group \$ 0.00                                                                                                    | <u></u>           |             |                                                 |                                         |                  |           |                                                                                                    |
| 0.00 Base Rate Fee Second Group \$ 0.00                                                                                                    | <u></u>           | ENTY-EIGHTH | ONE HUNDRED                                     | P                                       |                  |           | NE HUNDRED TWENTY                                                                                        |
| 0.00 Base Rate Fee Second Group \$ 0.00  ER GROUP ONE HUNDRED TWENTY-EIGHTH SUBSCRIBER GROUP  COMMUNITY/ AREA                                                           | TH SUBSCRIBER GRO | ENTY-EIGHTH | ONE HUNDRED                                     | P 0                                     |                  |           | NE HUNDRED TWENTY                                                                                        |
| 0.00 Base Rate Fee Second Group \$ 0.00  ER GROUP ONE HUNDRED TWENTY-EIGHTH SUBSCRIBER GROUP  COMMUNITY/ AREA                                                           | TH SUBSCRIBER GRO | ENTY-EIGHTH | ONE HUNDRED                                     | P 0                                     | SUBSCRIBER GROU  | '-SEVENTH | NE HUNDRED TWENTY                                                                                        |
| 0.00 Base Rate Fee Second Group \$ 0.00  ER GROUP ONE HUNDRED TWENTY-EIGHTH SUBSCRIBER GROUP  COMMUNITY/ AREA                                                           | TH SUBSCRIBER GRO | ENTY-EIGHTH | ONE HUNDRED                                     | P 0                                     | SUBSCRIBER GROU  | '-SEVENTH | NE HUNDRED TWENTY                                                                                        |
| 0.00 Base Rate Fee Second Group \$ 0.00  ER GROUP ONE HUNDRED TWENTY-EIGHTH SUBSCRIBER GROUP  COMMUNITY/ AREA                                                           | TH SUBSCRIBER GRO | ENTY-EIGHTH | ONE HUNDRED                                     | P 0                                     | SUBSCRIBER GROU  | '-SEVENTH | NE HUNDRED TWENTY                                                                                        |
| 0.00 Base Rate Fee Second Group \$ 0.00  ER GROUP ONE HUNDRED TWENTY-EIGHTH SUBSCRIBER GROUP  COMMUNITY/ AREA                                                           | TH SUBSCRIBER GRO | ENTY-EIGHTH | ONE HUNDRED                                     | P 0                                     | SUBSCRIBER GROU  | '-SEVENTH | NE HUNDRED TWENTY                                                                                        |
| 0.00 Base Rate Fee Second Group \$ 0.00  ER GROUP ONE HUNDRED TWENTY-EIGHTH SUBSCRIBER GROUP  COMMUNITY/ AREA                                                           | TH SUBSCRIBER GRO | ENTY-EIGHTH | ONE HUNDRED                                     | P 0                                     | SUBSCRIBER GROU  | '-SEVENTH | NE HUNDRED TWENTY                                                                                        |
| 0.00 Base Rate Fee Second Group \$ 0.00  ER GROUP ONE HUNDRED TWENTY-EIGHTH SUBSCRIBER GROUP  COMMUNITY/ AREA                                                           | TH SUBSCRIBER GRO | ENTY-EIGHTH | ONE HUNDRED                                     | P 0                                     | SUBSCRIBER GROU  | '-SEVENTH | NE HUNDRED TWENTY                                                                                        |
| 0.00 Base Rate Fee Second Group \$ 0.00  ER GROUP ONE HUNDRED TWENTY-EIGHTH SUBSCRIBER GROUP  COMMUNITY/ AREA                                                           | TH SUBSCRIBER GRO | ENTY-EIGHTH | ONE HUNDRED                                     | P 0                                     | SUBSCRIBER GROU  | '-SEVENTH | NE HUNDRED TWENTY                                                                                        |
| 0.00 Base Rate Fee Second Group \$ 0.00  ER GROUP ONE HUNDRED TWENTY-EIGHTH SUBSCRIBER GROUP  COMMUNITY/ AREA                                                           | TH SUBSCRIBER GRO | ENTY-EIGHTH | ONE HUNDRED                                     | P 0                                     | SUBSCRIBER GROU  | '-SEVENTH | NE HUNDRED TWENTY                                                                                        |
| 0.00 Base Rate Fee Second Group \$ 0.00  ER GROUP ONE HUNDRED TWENTY-EIGHTH SUBSCRIBER GROUP  COMMUNITY/ AREA                                                           | TH SUBSCRIBER GRO | ENTY-EIGHTH | ONE HUNDRED                                     | P 0                                     | SUBSCRIBER GROU  | '-SEVENTH | NE HUNDRED TWENTY                                                                                        |
| 0.00 Base Rate Fee Second Group \$ 0.00  ER GROUP ONE HUNDRED TWENTY-EIGHTH SUBSCRIBER GROUP  COMMUNITY/ AREA                                                           | TH SUBSCRIBER GRO | ENTY-EIGHTH | ONE HUNDRED                                     | P 0                                     | SUBSCRIBER GROU  | '-SEVENTH | NE HUNDRED TWENTY                                                                                        |
| 0.00 Base Rate Fee Second Group \$ 0.00  ER GROUP ONE HUNDRED TWENTY-EIGHTH SUBSCRIBER GROUP  COMMUNITY/ AREA                                                           | TH SUBSCRIBER GRO | ENTY-EIGHTH | ONE HUNDRED                                     | P 0                                     | SUBSCRIBER GROU  | '-SEVENTH | NE HUNDRED TWENTY<br>COMMUNITY/ AREA                                                                     |
| 0.00 Base Rate Fee Second Group \$ 0.00  ER GROUP ONE HUNDRED TWENTY-EIGHTH SUBSCRIBER GROUP  COMMUNITY/ AREA                                                           | TH SUBSCRIBER GRO | ENTY-EIGHTH | ONE HUNDRED                                     | P 0                                     | SUBSCRIBER GROU  | '-SEVENTH | NE HUNDRED TWENTY                                                                                        |
| 0.00 Base Rate Fee Second Group \$ 0.00  ER GROUP ONE HUNDRED TWENTY-EIGHTH SUBSCRIBER GROUP  COMMUNITY/ AREA                                                           | TH SUBSCRIBER GRO | ENTY-EIGHTH | ONE HUNDRED                                     | P 0                                     | SUBSCRIBER GROU  | '-SEVENTH | NE HUNDRED TWENTY                                                                                        |
| 0.00 Base Rate Fee Second Group \$ 0.00  ER GROUP ONE HUNDRED TWENTY-EIGHTH SUBSCRIBER GROUP  COMMUNITY/ AREA                                                           | TH SUBSCRIBER GRO | ENTY-EIGHTH | ONE HUNDRED                                     | P 0                                     | SUBSCRIBER GROU  | '-SEVENTH | NE HUNDRED TWENTY                                                                                        |
| 0.00 Base Rate Fee Second Group \$ 0.00  ER GROUP ONE HUNDRED TWENTY-EIGHTH SUBSCRIBER GROUP  COMMUNITY/ AREA                                                           | TH SUBSCRIBER GRO | ENTY-EIGHTH | ONE HUNDRED COMMUNITY/ AF CALL SIGN             | P O                                     | SUBSCRIBER GROU  | '-SEVENTH | NE HUNDRED TWENTY  COMMUNITY/ AREA  CALL SIGN                                                            |
| Base Rate Fee Second Group \$ 0.00  ER GROUP  ONE HUNDRED TWENTY-EIGHTH SUBSCRIBER GROUP  COMMUNITY/ AREA  DSE CALL SIGN DSE CALL SIGN DSE  CALL SIGN DSE CALL SIGN DSE | CALL SIGN         | DSE         | ONE HUNDRED COMMUNITY/ AF CALL SIGN  Total DSEs | P O O O O O O O O O O O O O O O O O O O | SUBSCRIBER GROU  | DSE       | Base Rate Fee First Grone HUNDRED TWENTY. COMMUNITY/ AREA  CALL SIGN  Total DSEs  Gross Receipts Third G |

| BLOCK A: COMPUTATION OF BASE RATE FEES FOR EACH SUBSCRIBER GROUP ONE HUNDRED TWENTY-NINTH SUBSCRIBER GROUP COMMUNITY/ AREA  CALL SIGN  DSE  CALL SIGN  DSE  CA | DSE DSE | of<br>Base Rate<br>and<br>Syndica<br>Exclusi<br>Surcha<br>for<br>Partial               |
|----------------------------------------------------------------------------------------------------|---------|----------------------------------------------------------------------------------------|
| COMMUNITY/ AREA  CALL SIGN  DSE  CALL SIGN  DSE  CALL SIGN  DS | 0       | Computa<br>of<br>Base Rate<br>and<br>Syndica<br>Exclusiv<br>Surchar<br>for<br>Partial  |
| CALL SIGN DSE CALL SIGN DSE CALL SIGN  CALL SIGN DSE CALL SIGN  DSE CALL SIGN  DSE CALL SIGN  DSE CALL SIGN  DSE CALL SIGN  DSE CALL SIGN  DSE CALL SIGN  DSE CALL SIGN  DSE CALL SIGN  DSE CALL SIGN  DSE CALL SIGN  DSE CALL SIGN  DSE CALL SIGN  DSE CALL SIGN  DSE CALL SIGN  DSE CALL SIGN  DSE CALL SIGN  DSE DE DE DE DE DE DE DE DE DE DE DE DE DE                                                                                                    |         | Computa<br>of<br>Base Rate<br>and<br>Syndica<br>Exclusiv<br>Surchar<br>for<br>Partiall |
| Total DSEs  O.00  Gross Receipts First Group  Base Rate Fee First Group  ONE HUNDRED THIRTY-FIRST SUBSCRIBER GROUP  COMMUNITY/ AREA  O  ONE HUNDRED THIRTY-SECOND SUBSCRIBER GROUP  COMMUNITY/ AREA  O  COMMUNITY/ AREA                                                                                                    | DSE     | of<br>Base Rate<br>and<br>Syndica<br>Exclusiv<br>Surchar<br>for<br>Partiall            |
| Gross Receipts First Group  Base Rate Fee First Group  ONE HUNDRED THIRTY-FIRST SUBSCRIBER GROUP  COMMUNITY/ AREA  ORGONS Receipts Second Group  Base Rate Fee Second Group  ONE HUNDRED THIRTY-FIRST SUBSCRIBER GROUP  COMMUNITY/ AREA  COMMUNITY/ AREA                                                                                                    |         | Syndicat<br>Exclusiv<br>Surchar<br>for<br>Partiall<br>Distan                           |
| Gross Receipts First Group \$ 0.00 Gross Receipts Second Group \$  Base Rate Fee First Group \$ 0.00 Base Rate Fee Second Group \$  ONE HUNDRED THIRTY-FIRST SUBSCRIBER GROUP COMMUNITY/ AREA COMMUNITY/ AREA                                                                                                    |         | Syndicat<br>Exclusiv<br>Surchar                                                        |
| Gross Receipts First Group \$ 0.00 Gross Receipts Second Group \$  Base Rate Fee First Group \$ 0.00 Base Rate Fee Second Group \$  ONE HUNDRED THIRTY-FIRST SUBSCRIBER GROUP  COMMUNITY/ AREA 0 COMMUNITY/ AREA                                                                                                    |         | Exclusiv<br>Surchard<br>for<br>Partiall<br>Distan                                      |
| Gross Receipts First Group \$ 0.00 Gross Receipts Second Group \$ 0.00 Base Rate Fee First Group \$ 0.00 ONE HUNDRED THIRTY-FIRST SUBSCRIBER GROUP COMMUNITY/ AREA 0 COMMUNITY/ AREA                                                                                                    |         | Surchar<br>for<br>Partiall<br>Distan                                                   |
| Gross Receipts First Group  \$ 0.00  Gross Receipts Second Group  \$ 0.00  Base Rate Fee Second Group  ONE HUNDRED THIRTY-FIRST SUBSCRIBER GROUP  COMMUNITY/ AREA  0 COMMUNITY/ AREA                                                                                                    |         | for<br>Partiall<br>Distan                                                              |
| Gross Receipts First Group \$ 0.00 Gross Receipts Second Group \$ 0.00 Base Rate Fee First Group \$ 0.00 ONE HUNDRED THIRTY-FIRST SUBSCRIBER GROUP COMMUNITY/ AREA 0 COMMUNITY/ AREA                                                                                                    |         | Partiall<br>Distan                                                                     |
| Gross Receipts First Group  \$ 0.00  Gross Receipts Second Group  \$ 0.00  Base Rate Fee Second Group  ONE HUNDRED THIRTY-FIRST SUBSCRIBER GROUP  COMMUNITY/ AREA  0 COMMUNITY/ AREA                                                                                                    |         | Distan                                                                                 |
| Gross Receipts First Group  \$ 0.00  Gross Receipts Second Group  \$ 0.00  Base Rate Fee Second Group  ONE HUNDRED THIRTY-FIRST SUBSCRIBER GROUP  OMMUNITY/ AREA  0 COMMUNITY/ AREA                                                                                                    |         |                                                                                        |
| ross Receipts First Group \$ 0.00 Gross Receipts Second Group \$  ase Rate Fee First Group \$ 0.00 Base Rate Fee Second Group \$  ONE HUNDRED THIRTY-FIRST SUBSCRIBER GROUP  OMMUNITY/ AREA 0 COMMUNITY/ AREA                                                                                                    |         | Station                                                                                |
| ross Receipts First Group \$ 0.00 Gross Receipts Second Group \$  ase Rate Fee First Group \$ 0.00 Base Rate Fee Second Group \$  ONE HUNDRED THIRTY-FIRST SUBSCRIBER GROUP  OMMUNITY/ AREA 0 COMMUNITY/ AREA                                                                                                    |         |                                                                                        |
| Gross Receipts First Group  \$ 0.00  Gross Receipts Second Group  \$ 0.00  Base Rate Fee Second Group  ONE HUNDRED THIRTY-FIRST SUBSCRIBER GROUP  COMMUNITY/ AREA  0 COMMUNITY/ AREA                                                                                                    |         |                                                                                        |
| Gross Receipts First Group  \$ 0.00  Gross Receipts Second Group  \$ 0.00  Base Rate Fee Second Group  ONE HUNDRED THIRTY-FIRST SUBSCRIBER GROUP  COMMUNITY/ AREA  0 COMMUNITY/ AREA                                                                                                    |         |                                                                                        |
| Gross Receipts First Group  \$ 0.00  Gross Receipts Second Group  \$ 0.00  Base Rate Fee Second Group  ONE HUNDRED THIRTY-FIRST SUBSCRIBER GROUP  OMMUNITY/ AREA  0 COMMUNITY/ AREA                                                                                                    |         |                                                                                        |
| Gross Receipts First Group \$ 0.00 Gross Receipts Second Group \$ 0.00 Base Rate Fee First Group \$ 0.00 ONE HUNDRED THIRTY-FIRST SUBSCRIBER GROUP COMMUNITY/ AREA 0 COMMUNITY/ AREA                                                                                                    |         |                                                                                        |
| Gross Receipts First Group  \$ 0.00  Gross Receipts Second Group  \$ 0.00  Base Rate Fee Second Group  ONE HUNDRED THIRTY-FIRST SUBSCRIBER GROUP  COMMUNITY/ AREA  0 COMMUNITY/ AREA                                                                                                    |         |                                                                                        |
| Sase Rate Fee First Group \$ 0.00 Base Rate Fee Second Group \$  ONE HUNDRED THIRTY-FIRST SUBSCRIBER GROUP  COMMUNITY/ AREA  0 COMMUNITY/ AREA                                                                                                    | 0.00    |                                                                                        |
| ONE HUNDRED THIRTY-FIRST SUBSCRIBER GROUP  COMMUNITY/ AREA  O  COMMUNITY/ AREA                                                                                                    | 0.00    |                                                                                        |
| ONE HUNDRED THIRTY-FIRST SUBSCRIBER GROUP ONE HUNDRED THIRTY-SECOND SUBSCRIBER GROUP OMMUNITY/ AREA  O COMMUNITY/ AREA                                                                                                    |         |                                                                                        |
| OMMUNITY/ AREA 0 COMMUNITY/ AREA                                                                                                    | 0.00    |                                                                                        |
|                                                                                                    | UP      |                                                                                        |
| CALL SIGN  DSE  CALL SIGN  DSE | 0       |                                                                                        |
|                                                                                                    | DSE     |                                                                                        |
|                                                                                                    |         |                                                                                        |
|                                                                                                    |         |                                                                                        |
|                                                                                                    |         |                                                                                        |
|                                                                                                    |         |                                                                                        |
|                                                                                                    |         |                                                                                        |
|                                                                                                    |         |                                                                                        |
|                                                                                                    |         |                                                                                        |
|                                                                                                    |         |                                                                                        |
|                                                                                                    |         |                                                                                        |
|                                                                                                    |         |                                                                                        |
|                                                                                                    |         |                                                                                        |
|                                                                                                    |         |                                                                                        |
|                                                                                                    |         |                                                                                        |
|                                                                                                    |         |                                                                                        |
| otal DSEs Total DSEs                                                                                                    |         |                                                                                        |
| Gross Receipts Third Group \$ 0.00 Gross Receipts Fourth Group \$                                                                                                    | 0.00_   |                                                                                        |
| Base Rate Fee Third Group \$ 0.00 Base Rate Fee Fourth Group \$                                                                                                    | 0.00    |                                                                                        |
| <b>3.30</b>                                                                                                    |         |                                                                                        |

|                  |                             | BER CROLID                      | SLIBSCOIL                      |                                                                             | BACE DA      | COMPUTATION OF      | I UCK V· ( | D                                                     |
|------------------|-----------------------------|---------------------------------|--------------------------------|-----------------------------------------------------------------------------|--------------|---------------------|------------|-------------------------------------------------------|
| +                |                             |                                 |                                | ONE HUNDRED THIRT                                                           | DAGE NA      | SUBSCRIBER GROUP    |            |                                                       |
| <b>∃</b> 9       | 0                           |                                 |                                | COMMUNITY/ AREA                                                             | 0            |                     |            | COMMUNITY/ AREA                                       |
| Computati        |                             |                                 |                                |                                                                             |              |                     |            |                                                       |
| of               | DSE                         | CALL SIGN                       | DSE                            | CALL SIGN                                                                   | DSE          | CALL SIGN           | DSE        | CALL SIGN                                             |
| Base Rate I      |                             |                                 | •                              |                                                                             |              |                     |            |                                                       |
| and              |                             |                                 | •                              |                                                                             |              |                     |            |                                                       |
| Syndicate        |                             |                                 |                                |                                                                             |              | =                   |            |                                                       |
| Exclusivit       |                             |                                 |                                |                                                                             |              |                     | -          |                                                       |
| Surcharg         |                             |                                 | •                              |                                                                             |              |                     |            |                                                       |
| for              |                             |                                 |                                |                                                                             |              | -                   |            |                                                       |
| Partially        |                             |                                 | •                              |                                                                             |              | -                   |            |                                                       |
| Distant Stations |                             |                                 |                                |                                                                             |              |                     | -          |                                                       |
| Stations         |                             |                                 |                                |                                                                             |              |                     | -          |                                                       |
|                  |                             |                                 |                                |                                                                             |              |                     | -          |                                                       |
|                  |                             |                                 | <b></b>                        |                                                                             |              | -                   | -          |                                                       |
| "                |                             |                                 |                                |                                                                             |              |                     | -          |                                                       |
|                  |                             |                                 | •                              |                                                                             |              |                     |            |                                                       |
| <u>"</u>         |                             |                                 |                                |                                                                             |              |                     |            |                                                       |
|                  | 0.00                        |                                 |                                | Total DSEs                                                                  | 0.00         |                     |            | otal DSEs                                             |
|                  | 0.00                        |                                 | l Craun                        | Gross Receipts Second                                                       | _            | •                   |            | reas Dassints First Cr                                |
|                  |                             | \$                              | i Group                        | IGross Receipts Second                                                      | 0.00         | \$                  | oup        | ross Receipts First Gr                                |
|                  | 0.00                        |                                 | •                              |                                                                             |              |                     |            |                                                       |
|                  | 0.00                        |                                 | ·                              |                                                                             |              |                     |            |                                                       |
|                  | 0.00                        | \$                              |                                | Base Rate Fee Second                                                        | 0.00         | \$                  | oup        | B <b>ase Rate Fee</b> First Gr                        |
| =                |                             |                                 | l Group                        | Base Rate Fee Second                                                        | 0.00         |                     |            |                                                       |
| =                | 0.00                        | \$ SUBSCRIBER GROUP             | l Group                        | Base Rate Fee Second ONE HUNDRED TH                                         |              | \$ SUBSCRIBER GROUP |            | ONE HUNDRED THIS                                      |
| =                |                             |                                 | l Group                        | Base Rate Fee Second                                                        | 0.00         |                     |            | ONE HUNDRED THIS                                      |
| -                | 0.00                        |                                 | l Group                        | Base Rate Fee Second ONE HUNDRED TH                                         |              |                     |            | ONE HUNDRED THIS                                      |
|                  | 0.00                        | SUBSCRIBER GROUP                | i Group                        | ONE HUNDRED TH                                                              | 0            | SUBSCRIBER GROUP    | RTY-FIFTH  | ONE HUNDRED THII                                      |
|                  | 0.00                        | SUBSCRIBER GROUP                | i Group                        | ONE HUNDRED TH                                                              | 0            | SUBSCRIBER GROUP    | RTY-FIFTH  | ONE HUNDRED THII                                      |
|                  | 0.00                        | SUBSCRIBER GROUP                | i Group                        | ONE HUNDRED TH                                                              | 0            | SUBSCRIBER GROUP    | RTY-FIFTH  | ONE HUNDRED THII                                      |
|                  | 0.00                        | SUBSCRIBER GROUP                | i Group                        | ONE HUNDRED TH                                                              | 0            | SUBSCRIBER GROUP    | RTY-FIFTH  | ONE HUNDRED THII                                      |
|                  | 0.00                        | SUBSCRIBER GROUP                | i Group                        | ONE HUNDRED TH                                                              | 0            | SUBSCRIBER GROUP    | RTY-FIFTH  | ONE HUNDRED THII                                      |
|                  | 0.00                        | SUBSCRIBER GROUP                | i Group                        | ONE HUNDRED TH                                                              | 0            | SUBSCRIBER GROUP    | RTY-FIFTH  | ONE HUNDRED THII                                      |
|                  | 0.00                        | SUBSCRIBER GROUP                | i Group                        | ONE HUNDRED TH                                                              | 0            | SUBSCRIBER GROUP    | RTY-FIFTH  | ONE HUNDRED THII                                      |
|                  | 0.00                        | SUBSCRIBER GROUP                | i Group                        | ONE HUNDRED TH                                                              | 0            | SUBSCRIBER GROUP    | RTY-FIFTH  | ONE HUNDRED THII                                      |
|                  | 0.00                        | SUBSCRIBER GROUP                | i Group                        | ONE HUNDRED TH                                                              | 0            | SUBSCRIBER GROUP    | RTY-FIFTH  | ONE HUNDRED THII                                      |
|                  | 0.00                        | SUBSCRIBER GROUP                | i Group                        | ONE HUNDRED TH                                                              | 0            | SUBSCRIBER GROUP    | RTY-FIFTH  | ONE HUNDRED THII                                      |
|                  | 0.00                        | SUBSCRIBER GROUP                | i Group                        | ONE HUNDRED TH                                                              | 0            | SUBSCRIBER GROUP    | RTY-FIFTH  | ONE HUNDRED THIS                                      |
|                  | 0.00                        | SUBSCRIBER GROUP                | i Group                        | ONE HUNDRED TH                                                              | 0            | SUBSCRIBER GROUP    | RTY-FIFTH  | ONE HUNDRED THIS                                      |
|                  | 0.00                        | SUBSCRIBER GROUP                | i Group                        | ONE HUNDRED TH                                                              | 0            | SUBSCRIBER GROUP    | RTY-FIFTH  | ONE HUNDRED THIS                                      |
|                  | 0.00                        | SUBSCRIBER GROUP                | i Group                        | ONE HUNDRED TH                                                              | 0            | SUBSCRIBER GROUP    | RTY-FIFTH  | ONE HUNDRED THIS                                      |
|                  | 0.00                        | SUBSCRIBER GROUP                | i Group                        | ONE HUNDRED TH                                                              | 0            | SUBSCRIBER GROUP    | RTY-FIFTH  | ONE HUNDRED THII OMMUNITY/ AREA  CALL SIGN            |
|                  | 0.00                        | SUBSCRIBER GROUP                | d Group  RTY-SIXTH  DSE        | ONE HUNDRED TH COMMUNITY/ AREA  CALL SIGN                                   | <b>O</b> DSE | SUBSCRIBER GROUP    | DSE        | ONE HUNDRED THIE                                      |
|                  | 0.00                        | SUBSCRIBER GROUP  CALL SIGN     | d Group  RTY-SIXTH  DSE        | ONE HUNDRED TH COMMUNITY/ AREA  CALL SIGN  Total DSEs                       | DSE O.00     | CALL SIGN           | DSE        | COMMUNITY/ AREA                                       |
|                  | 0.00  DSE  0.00  0.00  0.00 | SUBSCRIBER GROUP  CALL SIGN  \$ | d Group  RTY-SIXTH  DSE  Group | ONE HUNDRED TH COMMUNITY/ AREA  CALL SIGN  Total DSEs Gross Receipts Fourth | 0.00<br>0.00 | CALL SIGN           | DSE        | ONE HUNDRED THIE                                      |
|                  | 0.00                        | SUBSCRIBER GROUP  CALL SIGN     | d Group  RTY-SIXTH  DSE  Group | ONE HUNDRED TH COMMUNITY/ AREA  CALL SIGN  Total DSEs                       | DSE O.00     | CALL SIGN           | DSE        | ONE HUNDRED THII OMMUNITY/ AREA  CALL SIGN  otal DSEs |

|                  | 30434                                 | SYS              |           |                                    | s       |                  | R OF CABLE | Guadalupe Valley (                 |
|------------------|---------------------------------------|------------------|-----------|------------------------------------|---------|------------------|------------|------------------------------------|
|                  |                                       |                  |           | TE FEES FOR EACH                   | BASE RA |                  |            |                                    |
| 9                |                                       | SUBSCRIBER GROUP | TY-EIGHTH | iii                                |         | SUBSCRIBER GROUP | -SEVENTH   | ONE HUNDRED THIRTY-                |
| Computati        | 0                                     |                  |           | COMMUNITY/ AREA                    | 0       |                  |            | COMMUNITY/ AREA                    |
| of               | DSE                                   | CALL SIGN        | DSE       | CALL SIGN                          | DSE     | CALL SIGN        | DSE        | CALL SIGN                          |
| Base Rate I      |                                       |                  |           |                                    |         |                  |            |                                    |
| and              |                                       |                  |           |                                    |         |                  |            |                                    |
| Syndicate        |                                       |                  |           |                                    |         | =                |            |                                    |
| Exclusivi        |                                       |                  |           |                                    |         |                  |            |                                    |
| Surcharg         |                                       |                  |           |                                    |         |                  |            |                                    |
| for<br>Partially |                                       |                  |           |                                    |         |                  | ļ          |                                    |
| Distant          |                                       |                  |           |                                    |         |                  |            |                                    |
| Stations         |                                       |                  |           |                                    |         | -                |            |                                    |
|                  |                                       |                  |           |                                    | -       | -                | <u> </u>   |                                    |
|                  |                                       |                  |           |                                    |         |                  |            |                                    |
|                  |                                       |                  |           |                                    |         |                  |            |                                    |
|                  |                                       |                  |           |                                    |         |                  | <b> </b>   |                                    |
|                  |                                       |                  |           |                                    |         | •                |            |                                    |
|                  |                                       |                  |           |                                    |         |                  |            |                                    |
|                  | 0.00                                  |                  |           | Total DSEs                         | 0.00    |                  |            | Total DSEs                         |
|                  | 0.00                                  | \$               | Group     | Gross Receipts Second              | 0.00    | \$               | oup        | Gross Receipts First Gro           |
|                  | 0.00                                  | \$               | Group     | Base Rate Fee Second               | 0.00    | \$               | oup        | Base Rate Fee First Gro            |
|                  |                                       | SUBSCRIBER GROUP | ORTIETH   | ONE HUNDRED F                      |         | SUBSCRIBER GROUP | RTY-NINTH  | ONE HUNDRED THIR                   |
|                  | 0                                     |                  |           | COMMUNITY/ AREA                    | 0       |                  |            | COMMUNITY/ AREA                    |
|                  | DSE                                   | CALL SIGN        | DSE       | CALL SIGN                          | DSE     | CALL SIGN        | DSE        | CALL SIGN                          |
|                  |                                       |                  |           |                                    |         |                  |            |                                    |
|                  |                                       |                  |           |                                    |         |                  |            |                                    |
|                  |                                       |                  |           |                                    |         |                  |            |                                    |
|                  |                                       |                  |           |                                    | 4       |                  | 4          |                                    |
|                  |                                       |                  |           |                                    |         |                  |            |                                    |
|                  |                                       |                  |           |                                    |         |                  |            |                                    |
|                  | · · · · · · · · · · · · · · · · · · · |                  |           |                                    |         |                  | -          |                                    |
|                  |                                       |                  |           |                                    |         |                  |            |                                    |
|                  |                                       |                  |           |                                    |         |                  |            |                                    |
|                  |                                       |                  |           |                                    |         |                  |            |                                    |
|                  |                                       |                  |           |                                    |         |                  |            |                                    |
|                  |                                       |                  |           |                                    |         |                  |            |                                    |
|                  |                                       |                  |           |                                    |         |                  |            |                                    |
|                  |                                       |                  |           |                                    |         |                  |            |                                    |
|                  | 0.00                                  |                  |           | Total DSEs                         | 0.00    |                  |            | Total DSEs                         |
|                  | 0.00                                  | \$               | Group     | Total DSEs Gross Receipts Fourth 0 | 0.00    | \$               | roup       | Fotal DSEs Gross Receipts Third Gr |

| BLOCK A ONE HUNDRED FORTY-FIRE COMMUNITY/ AREA | · COMPLITATION   |      |                     |                                        |                  |      |           |
|------------------------------------------------|------------------|------|---------------------|----------------------------------------|------------------|------|-----------|
|                                                |                  |      | TE FEES FOR EAC     |                                        |                  |      |           |
| JUMMUNITY/ AREA                                | SUBSCRIBER GROU  |      | ii i                |                                        | SUBSCRIBER GROUP | _    | 9         |
|                                                |                  | 0    | COMMUNITY/ AREA     | ······································ |                  | 0    | Computa   |
| CALL SIGN DSE                                  | CALL SIGN        | DSE  | CALL SIGN           | DSE                                    | CALL SIGN        | DSE  | of        |
| 57.122.51.51.7                                 | 07122 01011      | 302  | 07122 01011         | 332                                    | 07.122.01.01.1   | 302  | Base Rate |
|                                                |                  |      |                     |                                        |                  |      | and       |
|                                                |                  |      |                     |                                        |                  |      | Syndicat  |
|                                                |                  |      |                     |                                        |                  |      | Exclusiv  |
|                                                |                  |      |                     |                                        |                  |      | Surchar   |
|                                                |                  |      |                     |                                        |                  |      | for       |
|                                                |                  |      |                     |                                        | .=               |      | Partially |
|                                                |                  |      |                     |                                        |                  |      | Distant   |
|                                                | ***              |      |                     |                                        |                  |      | Stations  |
|                                                |                  |      |                     |                                        |                  |      |           |
|                                                |                  |      |                     |                                        |                  |      |           |
|                                                |                  |      |                     |                                        |                  |      |           |
|                                                |                  |      |                     |                                        |                  |      |           |
|                                                |                  |      |                     |                                        |                  |      |           |
|                                                | _11              |      |                     |                                        |                  |      |           |
| otal DSEs                                      |                  | 0.00 | Total DSEs          |                                        |                  | 0.00 |           |
| Gross Receipts First Group                     | \$               | 0.00 | Gross Receipts Seco | and Group                              | \$               | 0.00 |           |
|                                                |                  |      |                     |                                        |                  |      |           |
| Base Rate Fee First Group                      | \$               | 0.00 | Base Rate Fee Seco  | and Group                              | \$               | 0.00 |           |
|                                                |                  | 0.00 | 2400 1440 1 00 000  | a 0.0ap                                | Ψ                | 0.00 |           |
| ONE HUNDRED FORTY-THIF                         | D SUBSCRIBER GRO | UP   | ONE HUNDRED FO      | RTY-FOURTH                             | SUBSCRIBER GROUP | )    |           |
| COMMUNITY/ AREA                                |                  | 0    | COMMUNITY/ AREA     | ٨                                      |                  | 0    |           |
| CALL SIGN DSE                                  | CALL SIGN        | DSE  | CALL SIGN           | DSE                                    | CALL SIGN        | DSE  |           |
| Office Officer                                 | OFFICE STORY     | DOL  | OF ILL STORY        | DOL                                    | OF ILL STOTA     | BOL  |           |
|                                                |                  |      |                     |                                        | -                |      |           |
|                                                |                  |      |                     |                                        |                  |      |           |
|                                                |                  |      |                     |                                        |                  |      |           |
|                                                |                  |      |                     |                                        |                  |      |           |
|                                                |                  |      |                     |                                        |                  |      |           |
|                                                |                  |      |                     |                                        |                  |      |           |
|                                                |                  |      |                     |                                        |                  |      |           |
|                                                |                  |      |                     |                                        |                  |      |           |
|                                                |                  |      |                     |                                        |                  |      |           |
|                                                |                  |      |                     |                                        | -                |      |           |
|                                                |                  |      |                     |                                        | -                |      |           |
|                                                |                  |      |                     |                                        |                  |      |           |
| · · · · · · · · · · · · · · · · · · ·          |                  |      |                     |                                        |                  |      |           |
|                                                |                  | 0.00 | Total DSEs          |                                        |                  | 0.00 |           |
| otal DSEs                                      |                  |      |                     |                                        |                  |      |           |
|                                                |                  | 0.00 | Gross Receipts Four | tn Group                               | \$               | 0.00 |           |
| otal DSEs Gross Receipts Third Group           | \$               | 0.00 | Oross Neceipts Four | - "-                                   |                  |      |           |
|                                                | \$               | 0.00 | Oross Neceipis rour | - <b>-r</b>                            |                  |      |           |
|                                                | \$               | 0.00 | Base Rate Fee Four  | ·                                      | \$               | 0.00 |           |
| iross Receipts Third Group                     |                  |      |                     | ·                                      | \$               |      |           |

|                       | 30434   | SYS              |           |                       | s       |                  |           | LEGAL NAME OF OWNER  Guadalupe Valley ( |
|-----------------------|---------|------------------|-----------|-----------------------|---------|------------------|-----------|-----------------------------------------|
| 1                     |         | BER GROUP        | SUBSCRI   | TE FEES FOR EACH      | BASE RA |                  |           |                                         |
| 9                     |         | SUBSCRIBER GROUP | RTY-SIXTH |                       | _       | SUBSCRIBER GROUP | RTY-FIFTH |                                         |
| Computati             | 0       |                  |           | COMMUNITY/ AREA       | 0       |                  |           | COMMUNITY/ AREA                         |
| of                    | DSE     | CALL SIGN        | DSE       | CALL SIGN             | DSE     | CALL SIGN        | DSE       | CALL SIGN                               |
| Base Rate             |         |                  | -         |                       |         |                  |           |                                         |
| and                   |         |                  |           |                       |         | -                | -         |                                         |
| Syndicate             |         |                  |           |                       |         | -                |           |                                         |
| Exclusivi<br>Surcharg |         |                  |           |                       |         |                  |           |                                         |
| for                   |         |                  |           |                       |         | -                |           |                                         |
| Partially             |         |                  |           |                       |         |                  |           |                                         |
| Distant               |         |                  |           |                       |         |                  |           |                                         |
| Stations              |         |                  |           |                       |         |                  |           |                                         |
| ļ                     |         |                  |           |                       |         |                  |           |                                         |
| 1                     |         |                  |           |                       |         |                  |           |                                         |
|                       |         |                  |           |                       |         |                  |           |                                         |
| 1                     | ł       |                  |           |                       |         |                  |           |                                         |
| 1                     | ······· |                  |           |                       |         |                  |           |                                         |
|                       | 0.00    |                  |           | Total DSEs            | 0.00    |                  |           | otal DSEs                               |
|                       | 0.00    | \$               | Group     | Gross Receipts Second | 0.00    | \$               | oup       | Gross Receipts First Gro                |
|                       |         |                  |           |                       |         |                  |           |                                         |
| <u> </u>              | 0.00    | \$               | Group     | Base Rate Fee Second  | 0.00    | \$               | oup       | ase Rate Fee First Gro                  |
| <u> </u>              |         | SUBSCRIBER GROUP | TY-EIGHTH | ONE HUNDRED FOR       |         | SUBSCRIBER GROUP | SEVENTH   | ONE HUNDRED FORTY-                      |
|                       | 0       |                  |           | COMMUNITY/ AREA       | 0       |                  |           | OMMUNITY/ AREA                          |
| 1                     | DSE     | CALL SIGN        | DSE       | CALL SIGN             | DSE     | CALL SIGN        | DSE       | CALL SIGN                               |
|                       |         |                  |           |                       |         |                  |           |                                         |
|                       |         |                  |           |                       |         |                  |           |                                         |
|                       |         |                  |           |                       |         |                  |           |                                         |
| 1                     |         |                  |           |                       |         | -                |           |                                         |
| ]                     |         |                  |           |                       |         |                  |           |                                         |
|                       |         |                  |           |                       |         |                  |           |                                         |
| ļ                     |         |                  |           |                       |         |                  |           |                                         |
|                       |         |                  |           |                       |         |                  |           |                                         |
| 1                     |         |                  |           |                       |         |                  |           |                                         |
| 1                     |         |                  |           |                       |         |                  |           |                                         |
| ]                     |         |                  | -         |                       |         |                  |           |                                         |
|                       |         |                  |           |                       |         |                  |           |                                         |
| †                     | 0.00    |                  |           | Total DSEs            | 0.00    |                  | ]         | otal DSEs                               |
|                       |         |                  |           | Gross Receipts Fourth | 0.00    | <u> </u>         | nun       | Gross Receipts Third Gr                 |
|                       | 0.00    | \$               | Group     |                       | J.UU    |                  |           |                                         |
|                       | 0.00    | \$               | Group     | Gloss Necelpts Fourth |         | _                | оцр       | oroco reconpito rimia ci                |

| Nam                 | YSTEM ID#<br>30434 |                     |                  |                                                                     |            |                    | Commun   | Guadalupe Valley         |
|---------------------|--------------------|---------------------|------------------|---------------------------------------------------------------------|------------|--------------------|----------|--------------------------|
| <del></del>         |                    | BER GROUP           | SUBSCRI          | TE FEES FOR EACH                                                    |            |                    |          |                          |
| 9                   | P                  | SUBSCRIBER GROUP    | FIFTIETH         |                                                                     |            | SUBSCRIBER GROU    | Y-NINTH  | ONE HUNDRED FORT         |
| Comput              | 0                  |                     |                  | COMMUNITY/ AREA                                                     | 0          |                    |          | COMMUNITY/ AREA          |
| of                  | DSE                | CALL SIGN           | DSE              | CALL SIGN                                                           | DSE        | CALL SIGN          | DSE      | CALL SIGN                |
| Base Rate           |                    |                     |                  |                                                                     |            |                    |          |                          |
| and                 |                    |                     |                  |                                                                     |            |                    |          |                          |
| Syndica             |                    |                     |                  |                                                                     |            |                    |          |                          |
| Exclusiv<br>Surchar |                    |                     |                  |                                                                     |            |                    |          |                          |
| for                 |                    |                     |                  |                                                                     |            |                    |          |                          |
| Partial             |                    |                     |                  |                                                                     |            | -                  |          |                          |
| Distar              |                    |                     |                  |                                                                     |            | -                  |          |                          |
| Station             |                    |                     |                  |                                                                     |            |                    |          |                          |
|                     |                    |                     |                  |                                                                     |            |                    |          |                          |
|                     |                    |                     |                  |                                                                     |            |                    |          |                          |
|                     |                    |                     |                  |                                                                     |            |                    |          |                          |
|                     |                    |                     |                  |                                                                     |            |                    | ļ        |                          |
|                     |                    |                     |                  |                                                                     |            |                    |          |                          |
|                     | 0.00               |                     |                  | Total DSEs                                                          | 0.00       |                    | 1        | Total DSEs               |
|                     |                    |                     |                  | Gross Receipts Second                                               | 0.00       | \$                 | oup      | Gross Receipts First Gro |
|                     | 0.00               | \$                  | Group            | Ologo Receipto Occolit                                              |            |                    |          | •                        |
|                     | 0.00               | \$                  | Group            | Gross Neceipts Gecond                                               |            |                    |          |                          |
|                     | 0.00               | \$                  | Group            | Base Rate Fee Second                                                | 0.00       | \$                 |          |                          |
|                     | 0.00               | \$                  | Group            |                                                                     |            | \$ SUBSCRIBER GROU |          |                          |
|                     | 0.00               | \$                  | Group            | Base Rate Fee Second                                                |            |                    |          | ONE HUNDRED FIF          |
|                     | 0.00               | \$                  | Group            | Base Rate Fee Second ONE HUNDRED FIFTY                              | P          |                    |          | ONE HUNDRED FIF          |
|                     | 0.00<br>P          | \$ SUBSCRIBER GROUP | Group<br>-SECOND | ONE HUNDRED FIFTY COMMUNITY/ AREA                                   | P <b>0</b> | SUBSCRIBER GROU    | TY-FIRST | ONE HUNDRED FIF          |
|                     | 0.00<br>P          | \$ SUBSCRIBER GROUP | Group<br>-SECOND | ONE HUNDRED FIFTY COMMUNITY/ AREA                                   | P <b>0</b> | SUBSCRIBER GROU    | TY-FIRST | ONE HUNDRED FIF          |
|                     | 0.00<br>P          | \$ SUBSCRIBER GROUP | Group<br>-SECOND | ONE HUNDRED FIFTY COMMUNITY/ AREA                                   | P <b>0</b> | SUBSCRIBER GROU    | TY-FIRST | ONE HUNDRED FIF          |
|                     | 0.00<br>P          | \$ SUBSCRIBER GROUP | Group<br>-SECOND | ONE HUNDRED FIFTY COMMUNITY/ AREA                                   | P <b>0</b> | SUBSCRIBER GROU    | TY-FIRST | ONE HUNDRED FIF          |
|                     | 0.00<br>P          | \$ SUBSCRIBER GROUP | Group<br>-SECOND | ONE HUNDRED FIFTY COMMUNITY/ AREA                                   | P <b>0</b> | SUBSCRIBER GROU    | TY-FIRST | ONE HUNDRED FIF          |
|                     | 0.00<br>P          | \$ SUBSCRIBER GROUP | Group<br>-SECOND | ONE HUNDRED FIFTY COMMUNITY/ AREA                                   | P <b>0</b> | SUBSCRIBER GROU    | TY-FIRST | ONE HUNDRED FIF          |
|                     | 0.00<br>P          | \$ SUBSCRIBER GROUP | Group<br>-SECOND | ONE HUNDRED FIFTY COMMUNITY/ AREA                                   | P <b>0</b> | SUBSCRIBER GROU    | TY-FIRST | ONE HUNDRED FIF          |
|                     | 0.00<br>P          | \$ SUBSCRIBER GROUP | Group<br>-SECOND | ONE HUNDRED FIFTY COMMUNITY/ AREA                                   | P <b>0</b> | SUBSCRIBER GROU    | TY-FIRST | ONE HUNDRED FIF          |
|                     | 0.00<br>P          | \$ SUBSCRIBER GROUP | Group<br>-SECOND | ONE HUNDRED FIFTY COMMUNITY/ AREA                                   | P <b>0</b> | SUBSCRIBER GROU    | TY-FIRST | ONE HUNDRED FIF          |
|                     | 0.00<br>P          | \$ SUBSCRIBER GROUP | Group<br>-SECOND | ONE HUNDRED FIFTY COMMUNITY/ AREA                                   | P <b>0</b> | SUBSCRIBER GROU    | TY-FIRST | ONE HUNDRED FIF          |
|                     | 0.00<br>P          | \$ SUBSCRIBER GROUP | Group<br>-SECOND | ONE HUNDRED FIFTY COMMUNITY/ AREA                                   | P <b>0</b> | SUBSCRIBER GROU    | TY-FIRST | COMMUNITY/ AREA          |
|                     | 0.00<br>P          | \$ SUBSCRIBER GROUP | Group<br>-SECOND | ONE HUNDRED FIFTY COMMUNITY/ AREA                                   | P <b>0</b> | SUBSCRIBER GROU    | TY-FIRST | ONE HUNDRED FIF          |
|                     | 0.00<br>P          | \$ SUBSCRIBER GROUP | Group<br>-SECOND | ONE HUNDRED FIFTY COMMUNITY/ AREA                                   | P <b>0</b> | SUBSCRIBER GROU    | TY-FIRST | ONE HUNDRED FIF          |
|                     | 0.00<br>P          | \$ SUBSCRIBER GROUP | Group<br>-SECOND | ONE HUNDRED FIFTY COMMUNITY/ AREA                                   | P <b>0</b> | SUBSCRIBER GROU    | TY-FIRST | ONE HUNDRED FIF          |
|                     | 0.00  P            | \$ SUBSCRIBER GROUP | -SECOND  DSE     | DASE RATE FEE SECOND  ONE HUNDRED FIFTY  COMMUNITY/ AREA  CALL SIGN | DSE        | SUBSCRIBER GROU    | DSE      | ONE HUNDRED FIF          |

| LEGAL NAME OF OWNE Guadalupe Valley              |          |                 | s          |                         |            | S               | YSTEM ID#<br>30434 | Name           |
|--------------------------------------------------|----------|-----------------|------------|-------------------------|------------|-----------------|--------------------|----------------|
| В                                                | LOCK A:  | COMPUTATION OF  | BASE RA    | TE FEES FOR EACH        | SUBSCRI    | BER GROUP       |                    |                |
| ONE HUNDRED FIF                                  | TY-THIRD | SUBSCRIBER GROU | IP         | ONE HUNDRED FIFT        | Y-FOURTH   | SUBSCRIBER GROU | Р                  | 0              |
| COMMUNITY/ AREA                                  |          |                 | 0          | COMMUNITY/ AREA         |            |                 | 0                  | 9              |
| CALL SIGN                                        | DSE      | CALL SIGN       | DSE        | CALL SIGN               | DSE        | CALL SIGN       | DSE                | Computation of |
| CALL SIGN                                        | DSE      | CALL SIGN       | DSE        | CALL SIGN               | DSE        | CALL SIGN       | DSE                | Base Rate Fee  |
|                                                  |          |                 |            |                         |            |                 |                    | and            |
|                                                  |          |                 |            |                         |            |                 | ·····              | Syndicated     |
|                                                  |          | -               |            |                         |            |                 |                    | Exclusivity    |
|                                                  |          |                 |            |                         |            |                 |                    | Surcharge      |
|                                                  |          |                 |            |                         |            |                 |                    | for            |
|                                                  |          |                 |            |                         |            |                 |                    | Partially      |
|                                                  |          |                 |            |                         |            | _               |                    | Distant        |
|                                                  |          |                 |            |                         |            |                 |                    | Stations       |
|                                                  |          |                 |            |                         | <b></b>    |                 |                    |                |
|                                                  |          |                 |            |                         |            |                 |                    |                |
|                                                  |          |                 |            |                         |            |                 |                    |                |
|                                                  |          |                 |            |                         |            |                 |                    |                |
|                                                  |          |                 |            |                         |            |                 |                    |                |
| Total DSEs                                       |          |                 | 0.00       | Total DSEs              |            |                 | 0.00               |                |
| Gross Receipts First G                           | roup     | \$              | 0.00       | Gross Receipts Secon    | d Group    | \$              | 0.00               |                |
| Base Rate Fee First G                            | roup     | ¢               | 0.00       | Base Rate Fee Secon     | d Group    | e               | 0.00               |                |
|                                                  |          | SUBSCRIBER GROU |            |                         |            | SUBSCRIBER GROU | '                  |                |
| COMMUNITY/ AREA                                  | TT-FIFTH | SUBSCRIBER GROU | 0          | COMMUNITY/ AREA         | FIT-SIXITI | 30B3CRIBER GROU | 0                  |                |
| COMMONTT / AREA                                  |          |                 |            | COMMUNITY AREA          |            |                 |                    |                |
| CALL SIGN                                        | DSE      | CALL SIGN       | DSE        | CALL SIGN               | DSE        | CALL SIGN       | DSE                |                |
|                                                  |          |                 |            |                         |            |                 |                    |                |
|                                                  |          |                 |            |                         |            |                 |                    |                |
|                                                  |          |                 |            |                         |            |                 |                    |                |
|                                                  |          |                 |            |                         |            |                 |                    |                |
|                                                  |          | -               |            |                         |            | _               |                    |                |
|                                                  |          |                 |            |                         |            |                 |                    |                |
|                                                  |          |                 |            |                         |            |                 |                    |                |
|                                                  |          |                 |            |                         | <u> </u>   | _               |                    |                |
|                                                  |          |                 |            |                         |            |                 |                    |                |
|                                                  |          |                 |            |                         |            |                 |                    |                |
|                                                  |          |                 |            |                         | <u> </u>   |                 |                    |                |
|                                                  |          |                 |            |                         | <b></b>    |                 |                    |                |
|                                                  |          |                 |            |                         |            |                 |                    |                |
| Total DSEs                                       | •        |                 | 0.00       | Total DSEs              |            |                 | 0.00               |                |
| Gross Receipts Third G                           | Group    | \$              | 0.00       | Gross Receipts Fourth   | Group      | \$              | 0.00               |                |
|                                                  | ·        |                 |            |                         | · =r       | ·               |                    |                |
| Base Rate Fee Third G                            | Group    | \$              | 0.00       | Base Rate Fee Fourth    | Group      | \$              | 0.00               |                |
|                                                  |          |                 |            | П                       |            |                 |                    |                |
| Base Rate Fee: Add th<br>Enter here and in block |          |                 | iber group | as shown in the boxes a | bove.      | \$              |                    |                |
|                                                  |          |                 |            |                         |            | •               |                    |                |

| Name                  | 30434 | SY               |                                         |                                    | s       |                  |          | LEGAL NAME OF OWNER Guadalupe Valley ( |
|-----------------------|-------|------------------|-----------------------------------------|------------------------------------|---------|------------------|----------|----------------------------------------|
|                       |       | BER GROUP        | SUBSCRI                                 | TE FEES FOR EACH                   | BASE RA |                  |          |                                        |
| 9                     | _     | SUBSCRIBER GROUP | TY-EIGHTH                               | İ                                  |         | SUBSCRIBER GROUP | SEVENTH  | ONE HUNDRED FIFTY-                     |
| Computati             | 0     |                  |                                         | COMMUNITY/ AREA                    | 0       |                  |          | COMMUNITY/ AREA                        |
| of                    | DSE   | CALL SIGN        | DSE                                     | CALL SIGN                          | DSE     | CALL SIGN        | DSE      | CALL SIGN                              |
| Base Rate             |       |                  |                                         |                                    |         |                  |          |                                        |
| and                   |       |                  |                                         |                                    |         |                  |          |                                        |
| Syndicate             |       |                  |                                         |                                    |         |                  |          |                                        |
| Exclusivi<br>Surcharg |       |                  |                                         |                                    |         |                  |          |                                        |
| for                   | 0     |                  |                                         |                                    |         |                  |          |                                        |
| Partially             |       |                  |                                         |                                    |         | -                |          |                                        |
| Distant               |       |                  |                                         |                                    |         |                  |          |                                        |
| Stations              |       |                  |                                         |                                    |         |                  |          |                                        |
|                       |       |                  |                                         |                                    |         |                  |          |                                        |
|                       |       |                  |                                         |                                    |         |                  |          |                                        |
|                       |       |                  |                                         |                                    |         |                  | <u> </u> |                                        |
|                       |       |                  |                                         |                                    |         |                  |          |                                        |
|                       |       |                  |                                         |                                    |         |                  |          |                                        |
|                       | 0.00  |                  |                                         | Total DSEs                         | 0.00    |                  |          | otal DSEs                              |
|                       | 0.00  | \$               | l Group                                 | Gross Receipts Second              | 0.00    | \$               | oup      | Gross Receipts First Gro               |
|                       | 0.00  | \$               | l Group                                 | Base Rate Fee Second               | 0.00    | \$               | oup      | ase Rate Fee First Gro                 |
|                       |       | SUBSCRIBER GROUP | O SIXTIETH                              | ONE HUNDRED                        |         | SUBSCRIBER GROUP | TY-NINTH | ONE HUNDRED FIF                        |
|                       | 0     |                  | *************************************** | COMMUNITY/ AREA                    | 0       |                  |          | COMMUNITY/ AREA                        |
|                       | DSE   | CALL SIGN        | DSE                                     | CALL SIGN                          | DSE     | CALL SIGN        | DSE      | CALL SIGN                              |
|                       |       |                  |                                         |                                    |         |                  |          |                                        |
|                       |       |                  |                                         |                                    |         |                  |          |                                        |
|                       |       |                  |                                         |                                    |         |                  |          |                                        |
|                       |       |                  |                                         |                                    |         |                  |          |                                        |
|                       |       |                  |                                         |                                    |         |                  | -        |                                        |
|                       |       |                  |                                         |                                    |         |                  | -        |                                        |
|                       |       |                  |                                         |                                    |         |                  |          |                                        |
|                       |       |                  |                                         |                                    |         |                  |          |                                        |
|                       |       |                  |                                         |                                    |         |                  |          |                                        |
|                       |       |                  |                                         |                                    |         |                  |          |                                        |
|                       |       |                  |                                         |                                    |         |                  |          |                                        |
|                       |       |                  |                                         |                                    |         |                  |          |                                        |
|                       |       |                  |                                         |                                    |         |                  |          |                                        |
|                       | 0.00  |                  |                                         | Total DSEs                         | 0.00    |                  |          | otal DSEs                              |
|                       | 0.00  |                  | Group                                   | Total DSEs Gross Receipts Fourth O | 0.00    | \$               | oup      | Total DSEs Gross Receipts Third Gr     |

| BI                       |           |                     |            | TE FEES FOR EACH         |                                         |                  |       |                 |
|--------------------------|-----------|---------------------|------------|--------------------------|-----------------------------------------|------------------|-------|-----------------|
|                          | FIRST     | SUBSCRIBER GROU     |            |                          | SECOND                                  | SUBSCRIBER GROU  |       | 9               |
| COMMUNITY/ AREA          |           |                     | 0          | COMMUNITY/ AREA          |                                         |                  | 0     | _               |
|                          | I === I   | I                   | T ===      |                          | T =                                     | II a             |       | Computat        |
| CALL SIGN                | DSE       | CALL SIGN           | DSE        | CALL SIGN                | DSE                                     | CALL SIGN        | DSE   | of              |
|                          |           |                     |            |                          |                                         |                  |       | Base Rate       |
|                          |           |                     |            |                          |                                         |                  |       | and             |
|                          |           |                     |            |                          |                                         |                  |       | Syndicate       |
|                          |           |                     |            |                          |                                         |                  | ····· | Exclusivi       |
|                          |           |                     |            |                          |                                         | <u> </u>         |       | Surcharg<br>for |
|                          |           |                     |            |                          |                                         |                  | ····· | Partially       |
|                          |           |                     |            |                          |                                         |                  |       | Distant         |
|                          |           |                     |            |                          |                                         |                  | ····· | Stations        |
|                          |           |                     |            |                          |                                         |                  | ····  |                 |
|                          |           |                     |            |                          | •                                       |                  |       |                 |
|                          |           |                     |            |                          |                                         |                  |       |                 |
|                          |           |                     |            |                          |                                         |                  |       |                 |
|                          |           |                     |            |                          | •                                       |                  |       |                 |
|                          |           |                     |            |                          | •                                       |                  |       |                 |
| otal DSEs                |           | •                   | 0.00       | Total DSEs               | •                                       |                  | 0.00  |                 |
|                          |           |                     |            |                          |                                         |                  |       |                 |
| Bross Receipts First Gro | oup       | \$                  | 0.00       | Gross Receipts Second    | d Group                                 | \$               | 0.00  |                 |
|                          |           |                     |            |                          |                                         |                  |       |                 |
| Base Rate Fee First Gro  | oup       | \$                  | 0.00       | Base Rate Fee Second     | d Group                                 | \$               | 0.00  |                 |
|                          | TURR      | 01100001050 0001    |            |                          | FOLIDALI                                | OLIDOODIDED ODOL | in.   |                 |
|                          | THIRD     | SUBSCRIBER GROU     |            |                          | FOURTH                                  | SUBSCRIBER GROU  | _     |                 |
| COMMUNITY/ AREA          |           |                     | 0          | COMMUNITY/ AREA          | *************************************** |                  | 0     |                 |
| CALL SIGN                | DSE       | CALL SIGN           | DSE        | CALL SIGN                | DSE                                     | CALL SIGN        | DSE   |                 |
| 0.122 0.011              | 202       | 07122 07011         |            | 07.22 070.1              | 202                                     | 07.22 0.0.1      | 232   |                 |
|                          |           |                     |            |                          |                                         |                  |       |                 |
|                          |           |                     |            |                          |                                         | -                |       |                 |
|                          |           |                     |            |                          | •                                       |                  |       |                 |
|                          |           |                     |            |                          |                                         |                  |       |                 |
|                          |           |                     |            |                          |                                         |                  |       |                 |
|                          |           |                     |            |                          |                                         |                  |       |                 |
|                          |           |                     |            |                          |                                         |                  |       |                 |
|                          |           |                     |            |                          |                                         |                  |       |                 |
|                          |           |                     |            |                          |                                         |                  |       |                 |
|                          |           |                     |            |                          |                                         |                  |       |                 |
|                          |           |                     |            |                          |                                         |                  |       |                 |
|                          |           |                     |            |                          |                                         |                  |       |                 |
|                          |           |                     |            |                          |                                         |                  |       |                 |
|                          |           |                     |            |                          |                                         |                  |       |                 |
| Total DSEs               |           |                     | 0.00       | Total DSEs               |                                         |                  | 0.00  |                 |
| Gross Receipts Third G   | oup       | \$                  | 0.00       | Gross Receipts Fourth    | Group                                   | \$               | 0.00  |                 |
|                          |           |                     |            |                          |                                         |                  |       |                 |
| Base Rate Fee Third G    | oup       | \$                  | 0.00       | Base Rate Fee Fourth     | Group                                   | \$               | 0.00  |                 |
|                          |           | [ <del>*</del>      | 3.00       |                          |                                         | <u>  *</u>       | 0.00  |                 |
|                          |           |                     |            | 1.1                      |                                         |                  | -     |                 |
|                          |           |                     |            |                          |                                         |                  |       |                 |
| Raso Rato Foo: Add the   | hase rate | foes for each subse | iher group | as shown in the boxes at | nove                                    |                  |       |                 |

| LEGAL NAME OF OWNER Guadalupe Valley (           |        |                 |              | mittod 0.70 Otali        |         | SY                                      | STEM ID#<br>30434 | Name                 |
|--------------------------------------------------|--------|-----------------|--------------|--------------------------|---------|-----------------------------------------|-------------------|----------------------|
| BL                                               |        |                 |              | TE FEES FOR EACH         |         |                                         |                   |                      |
| COMMUNITY/ AREA                                  | FIFTH  | SUBSCRIBER GROU | P 0          | COMMUNITY/ AREA          | SIXTH   | SUBSCRIBER GROUP                        | 0                 | 9                    |
| COMMUNITY/ AREA                                  |        |                 | U            | COMMUNITY AREA           |         |                                         | U                 | Computation          |
| CALL SIGN                                        | DSE    | CALL SIGN       | DSE          | CALL SIGN                | DSE     | CALL SIGN                               | DSE               | of                   |
|                                                  |        |                 |              |                          |         |                                         |                   | Base Rate Fee        |
|                                                  |        |                 |              |                          |         |                                         |                   | and<br>Syndicated    |
|                                                  |        |                 |              |                          |         |                                         |                   | Exclusivity          |
|                                                  |        |                 |              |                          |         |                                         |                   | Surcharge            |
|                                                  |        | -               |              |                          |         |                                         |                   | for                  |
|                                                  |        |                 |              |                          |         |                                         |                   | Partially<br>Distant |
|                                                  |        |                 |              |                          |         |                                         |                   | Stations             |
|                                                  |        |                 |              |                          |         |                                         |                   |                      |
|                                                  |        | -               |              |                          |         |                                         |                   |                      |
|                                                  |        |                 |              |                          |         |                                         |                   |                      |
|                                                  |        | •               |              |                          |         |                                         |                   |                      |
|                                                  |        | •               |              |                          |         |                                         |                   |                      |
| Total DSEs                                       |        |                 | 0.00         | Total DSEs               |         |                                         | 0.00              |                      |
| Gross Receipts First Gro                         | oup    | \$              | 0.00         | Gross Receipts Second    | d Group | \$                                      | 0.00              |                      |
| Base Rate Fee First Gro                          | oup    | \$              | 0.00         | Base Rate Fee Second     | d Group | \$                                      | 0.00              |                      |
|                                                  | EVENTH | SUBSCRIBER GROU |              |                          | EIGHTH  | SUBSCRIBER GROUP                        |                   |                      |
| COMMUNITY/ AREA                                  |        |                 | 0            | COMMUNITY/ AREA          |         |                                         | 0                 |                      |
| CALL SIGN                                        | DSE    | CALL SIGN       | DSE          | CALL SIGN                | DSE     | CALL SIGN                               | DSE               |                      |
|                                                  |        |                 |              |                          |         |                                         |                   |                      |
|                                                  |        | -               |              |                          |         |                                         |                   |                      |
|                                                  |        |                 |              |                          |         |                                         |                   |                      |
|                                                  |        |                 |              |                          |         |                                         |                   |                      |
|                                                  |        |                 |              |                          |         |                                         |                   |                      |
|                                                  |        | -               |              |                          |         | · — · · · · · · · · · · · · · · · · · · |                   |                      |
|                                                  |        | -               |              |                          |         |                                         |                   |                      |
|                                                  |        |                 |              |                          |         | -                                       |                   |                      |
|                                                  |        |                 |              |                          |         |                                         |                   |                      |
|                                                  |        |                 |              |                          | •       |                                         |                   |                      |
|                                                  |        |                 |              |                          |         |                                         |                   |                      |
| Total DSEs                                       |        |                 | 0.00         | Total DSEs               |         |                                         | 0.00              |                      |
| Gross Receipts Third Gr                          | oup    | \$              | 0.00         | Gross Receipts Fourth    | Group   | \$                                      | 0.00              |                      |
|                                                  |        |                 |              |                          |         |                                         |                   |                      |
| Base Rate Fee Third Gr                           | oup    | \$              | 0.00         | Base Rate Fee Fourth     | Group   | \$                                      | 0.00              |                      |
| Base Rate Fee: Add the Enter here and in block 3 |        |                 | iber group a | as shown in the boxes ab | oove.   | \$                                      |                   |                      |

| EGAL NAME OF OWNER OF CA<br>Guadalupe Valley Comn  |                      | ms                |                                                |                        |                    | 30434            | Name                 |
|----------------------------------------------------|----------------------|-------------------|------------------------------------------------|------------------------|--------------------|------------------|----------------------|
|                                                    |                      |                   | ATE FEES FOR EACH                              |                        |                    | LID.             |                      |
| COMMUNITY/ AREA                                    | TH SUBSCRIBER GRO    | 0                 | COMMUNITY/ AREA                                |                        | SUBSCRIBER GRO     | 0                | <b>9</b><br>Computa  |
| CALL SIGN DSE                                      | CALL SIGN            | DSE               | CALL SIGN                                      | DSE                    | CALL SIGN          | DSE              | of                   |
|                                                    | _                    |                   |                                                |                        |                    |                  | Base Rate            |
|                                                    |                      |                   |                                                |                        |                    |                  | and                  |
|                                                    |                      |                   |                                                |                        | .                  |                  | Syndicat<br>Exclusiv |
|                                                    |                      |                   |                                                |                        |                    |                  | Surchar              |
|                                                    |                      |                   |                                                |                        |                    |                  | for                  |
|                                                    |                      |                   |                                                |                        |                    |                  | Partiall             |
|                                                    |                      |                   |                                                |                        |                    |                  | Distan               |
|                                                    |                      |                   |                                                |                        |                    |                  | Station              |
|                                                    | ······· <del> </del> |                   |                                                |                        |                    |                  |                      |
|                                                    |                      |                   |                                                |                        |                    |                  |                      |
|                                                    |                      |                   |                                                |                        |                    |                  |                      |
|                                                    |                      |                   |                                                |                        |                    |                  |                      |
| otal DSEs                                          |                      | 0.00              | Total DSEs                                     |                        |                    | 0.00             |                      |
| otal Bolls                                         | -                    |                   |                                                | nd Group               | \$                 | 0.00             |                      |
| Proce Pagainte Firet Group                         | œ.                   |                   | Grace Pagainte Saco                            |                        | J                  |                  |                      |
| Gross Receipts First Group                         | \$                   | 0.00              | Gross Receipts Seco                            | на Огоар               |                    |                  |                      |
| Gross Receipts First Group                         | \$                   | 0.00              | Gross Receipts Seco                            | ·                      | \$                 | 0.00             |                      |
| dase Rate Fee First Group                          | \$ s                 | 0.00              |                                                | nd Group               |                    | 0.00             |                      |
| dase Rate Fee First Group                          | <u>-</u>             | 0.00              |                                                | nd Group               | \$                 | 0.00             |                      |
| Base Rate Fee First Group                          | <u>-</u>             | 0.00              | Base Rate Fee Seco                             | nd Group               | \$                 | 0.00             |                      |
| Base Rate Fee First Group  ELEVEN  COMMUNITY/ AREA | TH SUBSCRIBER GRO    | 0.00<br>DUP<br>0  | Base Rate Fee Seco                             | nd Group               | \$ SUBSCRIBER GROU | 0.00<br>UP<br>0  |                      |
| Base Rate Fee First Group  ELEVEN  COMMUNITY/ AREA | TH SUBSCRIBER GRO    | 0.00<br>DUP<br>0  | Base Rate Fee Seco                             | nd Group               | \$ SUBSCRIBER GROU | 0.00<br>UP<br>0  |                      |
| Base Rate Fee First Group  ELEVEN  COMMUNITY/ AREA | TH SUBSCRIBER GRO    | 0.00<br>DUP<br>0  | Base Rate Fee Seco                             | nd Group               | \$ SUBSCRIBER GROU | 0.00<br>UP<br>0  |                      |
| Base Rate Fee First Group  ELEVEN  COMMUNITY/ AREA | TH SUBSCRIBER GRO    | 0.00<br>DUP<br>0  | Base Rate Fee Seco                             | nd Group               | \$ SUBSCRIBER GROU | 0.00<br>UP<br>0  |                      |
| Base Rate Fee First Group  ELEVEN  COMMUNITY/ AREA | TH SUBSCRIBER GRO    | 0.00<br>DUP<br>0  | Base Rate Fee Seco                             | nd Group               | \$ SUBSCRIBER GROU | 0.00<br>UP<br>0  |                      |
| Base Rate Fee First Group  ELEVEN  COMMUNITY/ AREA | TH SUBSCRIBER GRO    | 0.00<br>DUP<br>0  | Base Rate Fee Seco                             | nd Group               | \$ SUBSCRIBER GROU | 0.00<br>UP<br>0  |                      |
| Base Rate Fee First Group  ELEVEN  COMMUNITY/ AREA | TH SUBSCRIBER GRO    | 0.00<br>DUP<br>0  | Base Rate Fee Seco                             | nd Group               | \$ SUBSCRIBER GROU | 0.00<br>UP<br>0  |                      |
| Base Rate Fee First Group  ELEVEN  COMMUNITY/ AREA | TH SUBSCRIBER GRO    | 0.00<br>DUP<br>0  | Base Rate Fee Seco                             | nd Group               | \$ SUBSCRIBER GROU | 0.00<br>UP<br>0  |                      |
| Base Rate Fee First Group  ELEVEN  COMMUNITY/ AREA | TH SUBSCRIBER GRO    | 0.00<br>DUP<br>0  | Base Rate Fee Seco                             | nd Group               | \$ SUBSCRIBER GROU | 0.00<br>UP<br>0  |                      |
| Base Rate Fee First Group  ELEVEN  COMMUNITY/ AREA | TH SUBSCRIBER GRO    | 0.00<br>DUP<br>0  | Base Rate Fee Seco                             | nd Group               | \$ SUBSCRIBER GROU | 0.00<br>UP<br>0  |                      |
| Base Rate Fee First Group  ELEVEN  COMMUNITY/ AREA | TH SUBSCRIBER GRO    | 0.00<br>DUP<br>0  | Base Rate Fee Seco                             | nd Group               | \$ SUBSCRIBER GROU | 0.00<br>UP<br>0  |                      |
| Base Rate Fee First Group  ELEVEN  COMMUNITY/ AREA | TH SUBSCRIBER GRO    | 0.00<br>DUP<br>0  | Base Rate Fee Seco                             | nd Group               | \$ SUBSCRIBER GROU | 0.00<br>UP<br>0  |                      |
| Base Rate Fee First Group  ELEVEN  COMMUNITY/ AREA | TH SUBSCRIBER GRO    | 0.00<br>DUP<br>0  | Base Rate Fee Seco                             | nd Group               | \$ SUBSCRIBER GROU | 0.00<br>UP<br>0  |                      |
| ELEVEN COMMUNITY/ AREA  CALL SIGN  DSE             | TH SUBSCRIBER GRO    | 0.00  DUP  O  DSE | Base Rate Fee Seco  COMMUNITY/ AREA  CALL SIGN | nd Group  TWELVTH  DSE | \$ SUBSCRIBER GROU | 0.00  UP  O  DSE |                      |

|                    | YSTEM ID#<br>30434 | S                  |          |                                               | s           |                    |           | EGAL NAME OF OWNE  Guadalupe Valley |
|--------------------|--------------------|--------------------|----------|-----------------------------------------------|-------------|--------------------|-----------|-------------------------------------|
| <u> </u>           |                    |                    |          | TE FEES FOR EACH                              |             |                    |           |                                     |
| 9                  |                    | SUBSCRIBER GROU    | IRTEENTH |                                               |             | SUBSCRIBER GROU    | RTEENTH   |                                     |
| _                  | 0                  |                    |          | COMMUNITY/ AREA                               | 0           |                    |           | COMMUNITY/ AREA                     |
| Computa of         | DSE                | CALL SIGN          | DSE      | CALL SIGN                                     | DSE         | CALL SIGN          | DSE       | CALL SIGN                           |
| Base Rate          | BGE                | O/ LEE STOTA       | DOL      | O/ LEE GIGIT                                  | BOL         | O/ IEE GIGIT       | 562       | CALL CICIT                          |
| and                |                    |                    |          |                                               |             |                    |           |                                     |
| Syndica            |                    | _                  |          |                                               |             | -                  |           |                                     |
| Exclusiv           |                    | -                  |          |                                               |             |                    |           |                                     |
| Surchar            |                    |                    |          |                                               |             | -                  | <u>.</u>  |                                     |
| for                |                    |                    |          |                                               |             |                    | <u> </u>  |                                     |
| Partiall<br>Distan |                    |                    |          |                                               |             | -                  | <u>,</u>  |                                     |
| Station            |                    |                    |          |                                               |             |                    | <u> </u>  |                                     |
|                    |                    |                    |          |                                               |             |                    |           |                                     |
| 1                  |                    |                    |          |                                               |             | -                  |           |                                     |
| ]                  |                    |                    |          |                                               |             |                    |           |                                     |
| ,                  |                    |                    |          |                                               |             |                    | <u> </u>  |                                     |
| ļ                  |                    |                    |          |                                               |             |                    |           |                                     |
| <u> </u>           |                    |                    |          |                                               |             |                    |           |                                     |
|                    | 0.00               |                    |          | Total DSEs                                    | 0.00        |                    |           | otal DSEs                           |
|                    |                    |                    |          | Gross Receipts Secor                          | 0.00        | \$                 | oup       | Gross Receipts First G              |
|                    | 0.00               | \$                 | d Group  | Gross Receipts Secon                          |             |                    |           | ·                                   |
|                    | 0.00               | \$                 | d Group  | Gloss Receipts Secon                          |             |                    |           |                                     |
|                    | 0.00               | \$                 |          | Base Rate Fee Secon                           | 0.00        | \$                 | oup       | <b>Base Rate Fee</b> First G        |
|                    | 0.00               |                    | d Group  | Base Rate Fee Secon                           |             | \$ SUBSCRIBER GROU |           |                                     |
|                    | 0.00               | \$                 | d Group  | Base Rate Fee Secon                           |             |                    |           | FI                                  |
|                    | 0.00               | \$                 | d Group  | Base Rate Fee Secon                           | IP          |                    |           | FI                                  |
|                    | 0.00               | \$ SUBSCRIBER GROU | d Group  | Base Rate Fee Secon                           | JP <b>0</b> | SUBSCRIBER GROU    | FTEENTH S | FI<br>OMMUNITY/ AREA                |
|                    | 0.00               | \$ SUBSCRIBER GROU | d Group  | Base Rate Fee Secon                           | JP <b>0</b> | SUBSCRIBER GROU    | FTEENTH S | FI<br>OMMUNITY/ AREA                |
|                    | 0.00               | \$ SUBSCRIBER GROU | d Group  | Base Rate Fee Secon                           | JP <b>0</b> | SUBSCRIBER GROU    | FTEENTH S | FI<br>OMMUNITY/ AREA                |
|                    | 0.00               | \$ SUBSCRIBER GROU | d Group  | Base Rate Fee Secon                           | JP <b>0</b> | SUBSCRIBER GROU    | FTEENTH S | FI<br>OMMUNITY/ AREA                |
|                    | 0.00               | \$ SUBSCRIBER GROU | d Group  | Base Rate Fee Secon                           | JP <b>0</b> | SUBSCRIBER GROU    | FTEENTH S | FI<br>COMMUNITY/ AREA               |
|                    | 0.00               | \$ SUBSCRIBER GROU | d Group  | Base Rate Fee Secon                           | JP <b>0</b> | SUBSCRIBER GROU    | FTEENTH S | FI<br>COMMUNITY/ AREA               |
|                    | 0.00               | \$ SUBSCRIBER GROU | d Group  | Base Rate Fee Secon                           | JP <b>0</b> | SUBSCRIBER GROU    | FTEENTH S | FI<br>COMMUNITY/ AREA               |
|                    | 0.00               | \$ SUBSCRIBER GROU | d Group  | Base Rate Fee Secon                           | JP <b>0</b> | SUBSCRIBER GROU    | FTEENTH S | FI<br>COMMUNITY/ AREA               |
|                    | 0.00               | \$ SUBSCRIBER GROU | d Group  | Base Rate Fee Secon                           | JP <b>0</b> | SUBSCRIBER GROU    | FTEENTH S | FI<br>COMMUNITY/ AREA               |
|                    | 0.00               | \$ SUBSCRIBER GROU | d Group  | Base Rate Fee Secon                           | JP <b>0</b> | SUBSCRIBER GROU    | FTEENTH S | FI<br>COMMUNITY/ AREA               |
|                    | 0.00               | \$ SUBSCRIBER GROU | d Group  | Base Rate Fee Secon                           | JP <b>0</b> | SUBSCRIBER GROU    | FTEENTH S | COMMUNITY/ AREA                     |
|                    | 0.00               | \$ SUBSCRIBER GROU | d Group  | Base Rate Fee Secon                           | JP <b>0</b> | SUBSCRIBER GROU    | FTEENTH S | FI<br>COMMUNITY/ AREA               |
|                    | 0.00               | \$ SUBSCRIBER GROU | d Group  | Base Rate Fee Secon                           | JP <b>0</b> | SUBSCRIBER GROU    | FTEENTH S | FI<br>COMMUNITY/ AREA               |
|                    | 0.00               | \$ SUBSCRIBER GROU | d Group  | Base Rate Fee Secon                           | JP <b>0</b> | SUBSCRIBER GROU    | FTEENTH S | CALL SIGN                           |
|                    | 0.00               | \$ SUBSCRIBER GROU | DSE      | Base Rate Fee Secon COMMUNITY/ AREA CALL SIGN | DSE         | SUBSCRIBER GROU    | DSE DSE   | CALL SIGN  CALL SIGN  Total DSEs    |
|                    | 0.00               | \$ SUBSCRIBER GROU | DSE      | COMMUNITY/ AREA  CALL SIGN  Total DSEs        | DSE DSE     | SUBSCRIBER GROU    | DSE DSE   | FI<br>COMMUNITY/ AREA               |

Nonpermitted 3.75 Stations

| LEGAL NAME OF OWNER  Guadalupe Valley                                   |         |                | ns     |                    |           |                 | 30434       | Name                |
|-------------------------------------------------------------------------|---------|----------------|--------|--------------------|-----------|-----------------|-------------|---------------------|
|                                                                         |         |                |        | TE FEES FOR EAC    |           |                 |             |                     |
| SEVEN<br>COMMUNITY/ AREA                                                | IFEENTH | SUBSCRIBER GRO | 0<br>0 | COMMUNITY/ ARE     |           | SUBSCRIBER GROI | JP <b>0</b> | 9                   |
| CALL SIGN                                                               | DSE     | CALL SIGN      | DSE    | CALL SIGN          | DSE       | CALL SIGN       | DSE         | Computa of          |
|                                                                         |         |                |        |                    |           |                 |             | Base Rate           |
|                                                                         |         |                |        |                    |           |                 |             | and                 |
|                                                                         |         |                |        |                    |           |                 |             | Syndicat            |
|                                                                         |         |                |        |                    |           |                 |             | Exclusiv<br>Surchar |
|                                                                         |         |                |        |                    |           |                 |             | for                 |
|                                                                         |         |                |        |                    |           |                 |             | Partiall            |
|                                                                         |         |                |        |                    |           |                 |             | Distan              |
|                                                                         |         |                |        |                    |           |                 |             | Station             |
|                                                                         |         |                |        |                    |           |                 |             |                     |
|                                                                         |         |                |        |                    |           |                 |             |                     |
|                                                                         |         |                |        |                    | *****     |                 |             |                     |
|                                                                         |         |                |        |                    |           |                 |             |                     |
|                                                                         |         |                |        |                    |           |                 |             |                     |
| otal DSEs                                                               |         |                | 0.00   | Total DSEs         |           |                 | 0.00        |                     |
| Gross Receipts First Gr                                                 | oup     | \$             | 0.00   | Gross Receipts Sec | ond Group | \$              | 0.00        |                     |
|                                                                         |         |                |        |                    |           |                 |             |                     |
| Base Rate Fee First Gr                                                  |         | \$             | 0.00   | Base Rate Fee Sec  | -         | \$              | 0.00        |                     |
|                                                                         | ITEENTH | SUBSCRIBER GRO |        |                    |           | SUBSCRIBER GROU |             |                     |
| COMMUNITY/ AREA                                                         |         |                | 0      | COMMUNITY/ ARE     | 4         |                 | 0           |                     |
| CALL SIGN                                                               | DSE     | CALL SIGN      | DSE    | CALL SIGN          | DSE       | CALL SIGN       | DSE         |                     |
|                                                                         |         |                |        |                    |           |                 |             |                     |
|                                                                         |         |                |        |                    |           |                 |             |                     |
|                                                                         |         |                |        |                    |           |                 |             |                     |
|                                                                         |         |                |        |                    |           |                 |             |                     |
|                                                                         |         |                |        |                    |           |                 |             |                     |
|                                                                         |         |                |        |                    |           |                 |             |                     |
|                                                                         |         |                |        |                    | *****     |                 |             |                     |
|                                                                         |         |                |        |                    |           |                 |             |                     |
|                                                                         |         |                |        |                    |           |                 |             |                     |
|                                                                         |         |                |        |                    |           |                 |             |                     |
|                                                                         |         |                |        |                    |           |                 |             |                     |
|                                                                         |         |                |        |                    |           |                 |             |                     |
| otal DSEs                                                               | 1       |                | 0.00   | Total DSEs         | <b>"</b>  |                 | 0.00        |                     |
| Gross Receipts Third G                                                  | oup     | \$             | 0.00   | Gross Receipts Fou | rth Group | \$              | 0.00        |                     |
|                                                                         |         |                |        |                    |           |                 |             |                     |
| sase Rate Fee Third G                                                   | oup     | \$             | 0.00   | Base Rate Fee Fou  | rth Group | \$              | 0.00        |                     |
| Gross Receipts Third Gr  Base Rate Fee Third Gr  Base Rate Fee: Add the |         |                | 0.00   | Gross Receipts Fou | ·         |                 | 0.00        |                     |

|                    | YSTEM ID#<br>30434    | S                  |                        |                                                        | s           |                    |            | LEGAL NAME OF OWNER Guadalupe Valley         |
|--------------------|-----------------------|--------------------|------------------------|--------------------------------------------------------|-------------|--------------------|------------|----------------------------------------------|
|                    |                       | BER GROUP          | SUBSCRI                | TE FEES FOR EACH                                       | BASE RA     | COMPUTATION OF     | LOCK A: (  | В                                            |
| 9                  |                       | SUBSCRIBER GROU    | -SECOND                |                                                        |             | SUBSCRIBER GROU    | ry-first   |                                              |
|                    | 0                     |                    |                        | COMMUNITY/ AREA                                        | 0           |                    |            | COMMUNITY/ AREA                              |
| Computa of         | DSE                   | CALL SIGN          | DSE                    | CALL SIGN                                              | DSE         | CALL SIGN          | DSE        | CALL SIGN                                    |
| Base Rate          | DOL                   | OALL SIGN          | DOL                    | CALL GIGIN                                             | DOL         | CALL GIGIN         | DOL        | CALL SIGIV                                   |
| and                |                       |                    |                        |                                                        |             | -                  | -          |                                              |
| Syndica            |                       |                    |                        |                                                        |             |                    |            |                                              |
| Exclusiv           |                       |                    |                        |                                                        |             |                    |            |                                              |
| Surchar            |                       |                    |                        |                                                        |             |                    |            |                                              |
| for                |                       |                    |                        |                                                        |             |                    |            |                                              |
| Partiall<br>Distan |                       |                    |                        |                                                        |             |                    |            |                                              |
| Station            |                       |                    |                        |                                                        |             |                    |            |                                              |
| Gtation            |                       | -                  |                        |                                                        |             |                    |            |                                              |
|                    |                       |                    | •                      |                                                        |             |                    | -          |                                              |
|                    |                       |                    |                        |                                                        |             |                    |            |                                              |
|                    |                       |                    |                        |                                                        |             |                    |            |                                              |
|                    |                       |                    |                        |                                                        |             |                    |            |                                              |
|                    |                       |                    |                        |                                                        |             |                    |            |                                              |
|                    |                       |                    |                        | Total DSEs                                             | 0.00        |                    |            | otal DSEs                                    |
|                    | 0.00                  |                    |                        |                                                        | 0.00        | \$                 | oup        | Gross Receipts First Gr                      |
|                    | 0.00                  | \$                 | d Group                | Gross Receipts Secon                                   |             |                    |            |                                              |
|                    |                       | \$                 | d Group                | Gross Receipts Secon                                   |             |                    |            |                                              |
|                    |                       | \$                 |                        | Base Rate Fee Secon                                    | 0.00        | \$                 | oup        | <b>Base Rate Fee</b> First Gr                |
|                    | 0.00                  |                    | d Group                | Base Rate Fee Secon                                    |             | \$ SUBSCRIBER GROU |            |                                              |
|                    | 0.00                  | \$                 | d Group                | Base Rate Fee Secon                                    |             |                    |            | TWEN                                         |
|                    | 0.00<br>0.00          | \$                 | d Group                | Base Rate Fee Secon                                    | JP          |                    |            | TWEN                                         |
|                    | 0.00<br>0.00          | \$ SUBSCRIBER GROU | d Group                | Base Rate Fee Secon TWENT COMMUNITY/ AREA              | JP <b>0</b> | SUBSCRIBER GROU    | ΓY-THIRD : | TWENTOMMUNITY/ AREA                          |
|                    | 0.00<br>0.00          | \$ SUBSCRIBER GROU | d Group                | Base Rate Fee Secon TWENT COMMUNITY/ AREA              | JP <b>0</b> | SUBSCRIBER GROU    | ΓY-THIRD : | TWENTOMMUNITY/ AREA                          |
|                    | 0.00<br>0.00          | \$ SUBSCRIBER GROU | d Group                | Base Rate Fee Secon TWENT COMMUNITY/ AREA              | JP <b>0</b> | SUBSCRIBER GROU    | ΓY-THIRD : | TWENTOMMUNITY/ AREA                          |
|                    | 0.00<br>0.00          | \$ SUBSCRIBER GROU | d Group                | Base Rate Fee Secon TWENT COMMUNITY/ AREA              | JP <b>0</b> | SUBSCRIBER GROU    | ΓY-THIRD : | TWENTOMMUNITY/ AREA                          |
|                    | 0.00<br>0.00          | \$ SUBSCRIBER GROU | d Group                | Base Rate Fee Secon TWENT COMMUNITY/ AREA              | JP <b>0</b> | SUBSCRIBER GROU    | ΓY-THIRD : | TWENTO                                       |
|                    | 0.00<br>0.00          | \$ SUBSCRIBER GROU | d Group                | Base Rate Fee Secon TWENT COMMUNITY/ AREA              | JP <b>0</b> | SUBSCRIBER GROU    | ΓY-THIRD : | TWENTO                                       |
|                    | 0.00<br>0.00          | \$ SUBSCRIBER GROU | d Group                | Base Rate Fee Secon TWENT COMMUNITY/ AREA              | JP <b>0</b> | SUBSCRIBER GROU    | ΓY-THIRD : | TWENTO                                       |
|                    | 0.00<br>0.00          | \$ SUBSCRIBER GROU | d Group                | Base Rate Fee Secon TWENT COMMUNITY/ AREA              | JP <b>0</b> | SUBSCRIBER GROU    | ΓY-THIRD : | TWENTO                                       |
|                    | 0.00<br>0.00          | \$ SUBSCRIBER GROU | d Group                | Base Rate Fee Secon TWENT COMMUNITY/ AREA              | JP <b>0</b> | SUBSCRIBER GROU    | ΓY-THIRD : | TWENTO                                       |
|                    | 0.00<br>0.00          | \$ SUBSCRIBER GROU | d Group                | Base Rate Fee Secon TWENT COMMUNITY/ AREA              | JP <b>0</b> | SUBSCRIBER GROU    | ΓY-THIRD : | TWENT                                        |
|                    | 0.00<br>0.00          | \$ SUBSCRIBER GROU | d Group                | Base Rate Fee Secon TWENT COMMUNITY/ AREA              | JP <b>0</b> | SUBSCRIBER GROU    | ΓY-THIRD : | COMMUNITY/ AREA                              |
|                    | 0.00<br>0.00          | \$ SUBSCRIBER GROU | d Group                | Base Rate Fee Secon TWENT COMMUNITY/ AREA              | JP <b>0</b> | SUBSCRIBER GROU    | ΓY-THIRD : | TWENT                                        |
|                    | 0.00<br>0.00          | \$ SUBSCRIBER GROU | d Group                | Base Rate Fee Secon TWENT COMMUNITY/ AREA              | JP <b>0</b> | SUBSCRIBER GROU    | ΓY-THIRD : | TWENTO                                       |
|                    | 0.00<br>0.00          | \$ SUBSCRIBER GROU | d Group                | Base Rate Fee Secon TWENT COMMUNITY/ AREA              | JP <b>0</b> | SUBSCRIBER GROU    | ΓY-THIRD : | TWENT COMMUNITY/ AREA                        |
|                    | 0.00  0.00  DSE       | \$ SUBSCRIBER GROU | d Group  C-FOURTH  DSE | Base Rate Fee Secon  TWENT  COMMUNITY/ AREA  CALL SIGN | DSE         | SUBSCRIBER GROU    | DSE        | TWENT COMMUNITY/ AREA  CALL SIGN  Total DSEs |
|                    | 0.00  0.00  DSE  0.00 | \$ SUBSCRIBER GROU | d Group  C-FOURTH  DSE | Total DSEs                                             | DSE DSE     | SUBSCRIBER GROU    | DSE        | TWENT                                        |

|                    | YSTEM ID#<br>30434 | S                  |                               |                                          | s           |                    |            | LEGAL NAME OF OWNE  Guadalupe Valley           |
|--------------------|--------------------|--------------------|-------------------------------|------------------------------------------|-------------|--------------------|------------|------------------------------------------------|
|                    |                    | BER GROUP          | SUBSCRI                       | TE FEES FOR EACH                         | BASE RA     | COMPUTATION OF     | BLOCK A: ( | В                                              |
| 9                  |                    | SUBSCRIBER GROU    | ITY-SIXTH                     |                                          |             | SUBSCRIBER GROU    | 1TY-FIFTH  |                                                |
| _                  | 0                  |                    |                               | COMMUNITY/ AREA                          | 0           |                    |            | COMMUNITY/ AREA                                |
| Computa of         | DSE                | CALL SIGN          | DSE                           | CALL SIGN                                | DSE         | CALL SIGN          | DSE        | CALL SIGN                                      |
| Base Rate          | 562                | O'ALL SIGIV        | DOL                           | ONEE SIGIT                               | BOL         | O/ IEE GIGIT       | 1002       | CALL CICIA                                     |
| and                |                    |                    | •                             |                                          |             | -                  |            |                                                |
| Syndica            |                    |                    |                               |                                          |             |                    |            |                                                |
| Exclusiv           |                    |                    |                               |                                          |             |                    |            |                                                |
| Surchar            |                    |                    |                               |                                          |             |                    |            |                                                |
| for                |                    |                    |                               |                                          |             |                    |            |                                                |
| Partiall<br>Distan |                    |                    |                               |                                          |             |                    | <u></u>    |                                                |
| Station            |                    |                    |                               |                                          |             |                    | <u></u>    |                                                |
|                    |                    | =                  |                               |                                          |             |                    |            |                                                |
|                    |                    |                    | •                             |                                          |             |                    |            |                                                |
| ]                  |                    |                    | •                             |                                          |             |                    |            |                                                |
|                    |                    |                    |                               |                                          |             |                    |            |                                                |
|                    |                    |                    | •                             |                                          |             |                    |            |                                                |
| 1                  |                    |                    |                               |                                          |             |                    |            |                                                |
|                    | 0.00               |                    |                               | Total DSEs                               | 0.00        |                    |            | otal DSEs                                      |
|                    |                    | •                  | d Group                       | Gross Receipts Secon                     | 0.00        | \$                 | roup       | Gross Receipts First G                         |
|                    | 0.00               | \$                 | a Oloup                       |                                          |             |                    |            |                                                |
|                    | 0.00               | \$                 | a Group                       |                                          |             |                    |            |                                                |
|                    | 0.00               | \$                 |                               | Base Rate Fee Secon                      | 0.00        | \$                 | roup       | Base Rate Fee First G                          |
|                    | 0.00               |                    | d Group                       | Base Rate Fee Secon                      |             | \$ SUBSCRIBER GROU |            |                                                |
|                    | 0.00               | \$                 | d Group                       | Base Rate Fee Secon                      |             |                    |            | TWENTY-                                        |
|                    | 0.00               | \$                 | d Group                       | Base Rate Fee Secon                      | IP          |                    |            | TWENTY-                                        |
|                    | 0.00               | \$ SUBSCRIBER GROU | d Group<br>Y-EIGHTH           | Base Rate Fee Secon TWEN COMMUNITY/ AREA | JP <b>0</b> | SUBSCRIBER GROU    | -SEVENTH   | TWENTY-                                        |
|                    | 0.00               | \$ SUBSCRIBER GROU | d Group<br>Y-EIGHTH           | Base Rate Fee Secon TWEN COMMUNITY/ AREA | JP <b>0</b> | SUBSCRIBER GROU    | -SEVENTH   | TWENTY-                                        |
|                    | 0.00               | \$ SUBSCRIBER GROU | d Group<br>Y-EIGHTH           | Base Rate Fee Secon TWEN COMMUNITY/ AREA | JP <b>0</b> | SUBSCRIBER GROU    | -SEVENTH   | TWENTY-                                        |
|                    | 0.00               | \$ SUBSCRIBER GROU | d Group<br>Y-EIGHTH           | Base Rate Fee Secon TWEN COMMUNITY/ AREA | JP <b>0</b> | SUBSCRIBER GROU    | -SEVENTH   | TWENTY-                                        |
|                    | 0.00               | \$ SUBSCRIBER GROU | d Group<br>Y-EIGHTH           | Base Rate Fee Secon TWEN COMMUNITY/ AREA | JP <b>0</b> | SUBSCRIBER GROU    | -SEVENTH   | TWENTY-                                        |
|                    | 0.00               | \$ SUBSCRIBER GROU | d Group<br>Y-EIGHTH           | Base Rate Fee Secon TWEN COMMUNITY/ AREA | JP <b>0</b> | SUBSCRIBER GROU    | -SEVENTH   | TWENTY-                                        |
|                    | 0.00               | \$ SUBSCRIBER GROU | d Group<br>Y-EIGHTH           | Base Rate Fee Secon TWEN COMMUNITY/ AREA | JP <b>0</b> | SUBSCRIBER GROU    | -SEVENTH   | TWENTY-                                        |
|                    | 0.00               | \$ SUBSCRIBER GROU | d Group<br>Y-EIGHTH           | Base Rate Fee Secon TWEN COMMUNITY/ AREA | JP <b>0</b> | SUBSCRIBER GROU    | -SEVENTH   | TWENTY-                                        |
|                    | 0.00               | \$ SUBSCRIBER GROU | d Group<br>Y-EIGHTH           | Base Rate Fee Secon TWEN COMMUNITY/ AREA | JP <b>0</b> | SUBSCRIBER GROU    | -SEVENTH   | TWENTY-                                        |
|                    | 0.00               | \$ SUBSCRIBER GROU | d Group<br>Y-EIGHTH           | Base Rate Fee Secon TWEN COMMUNITY/ AREA | JP <b>0</b> | SUBSCRIBER GROU    | -SEVENTH   | TWENTY-<br>COMMUNITY/ AREA                     |
|                    | 0.00               | \$ SUBSCRIBER GROU | d Group<br>Y-EIGHTH           | Base Rate Fee Secon TWEN COMMUNITY/ AREA | JP <b>0</b> | SUBSCRIBER GROU    | -SEVENTH   | TWENTY-<br>COMMUNITY/ AREA                     |
|                    | 0.00               | \$ SUBSCRIBER GROU | d Group<br>Y-EIGHTH           | Base Rate Fee Secon TWEN COMMUNITY/ AREA | JP <b>0</b> | SUBSCRIBER GROU    | -SEVENTH   | TWENTY-<br>COMMUNITY/ AREA                     |
|                    | 0.00               | \$ SUBSCRIBER GROU | d Group<br>Y-EIGHTH           | Base Rate Fee Secon TWEN COMMUNITY/ AREA | JP <b>0</b> | SUBSCRIBER GROU    | -SEVENTH   | TWENTY-                                        |
|                    | 0.00               | \$ SUBSCRIBER GROU | d Group<br>Y-EIGHTH           | Base Rate Fee Secon TWEN COMMUNITY/ AREA | JP <b>0</b> | SUBSCRIBER GROU    | -SEVENTH   | TWENTY- COMMUNITY/ AREA  CALL SIGN             |
|                    | 0.00               | \$ SUBSCRIBER GROU | d Group  Y-EIGHTH  DSE        | TWEN' COMMUNITY/ AREA  CALL SIGN         | DSE         | SUBSCRIBER GROU    | DSE        | TWENTY- COMMUNITY/ AREA  CALL SIGN  Fotal DSEs |
|                    | 0.00               | \$ SUBSCRIBER GROU | d Group  Y-EIGHTH  DSE        | Total DSEs                               | DSE DSE     | SUBSCRIBER GROU    | DSE        | TWENTY- COMMUNITY/ AREA  CALL SIGN             |
|                    | 0.00               | \$ SUBSCRIBER GROU | d Group  Y-EIGHTH  DSE  Group | Total DSEs                               | DSE DSE     | SUBSCRIBER GROU    | SEVENTH    | COMMUNITY/ AREA                                |

|               | YSTEM ID#<br>30434 | S                  |          |                                                      | S           |                    |           | LEGAL NAME OF OWNER Guadalupe Valley              |
|---------------|--------------------|--------------------|----------|------------------------------------------------------|-------------|--------------------|-----------|---------------------------------------------------|
|               |                    |                    |          | TE FEES FOR EACH                                     |             |                    |           |                                                   |
| 9             |                    | SUBSCRIBER GROU    | HIRTIETH |                                                      |             | SUBSCRIBER GROU    | Y-NINTH S |                                                   |
| _             | 0                  |                    |          | COMMUNITY/ AREA                                      | 0           |                    |           | COMMUNITY/ AREA                                   |
| Computa<br>of | DSE                | CALL SIGN          | DSE      | CALL SIGN                                            | DSE         | CALL SIGN          | DSE       | CALL SIGN                                         |
| Base Rate     | 552                | O/ LEE STOTA       | DOL      | 37 EE 31314                                          | BOL         | O/ IEE OIOIT       | BOL       | CALL CICIY                                        |
| and           |                    |                    | •        |                                                      |             | -                  |           |                                                   |
| Syndica       |                    |                    |          |                                                      |             | -                  |           |                                                   |
| Exclusiv      |                    |                    |          |                                                      |             | -                  |           |                                                   |
| Surchar       |                    |                    |          |                                                      |             |                    | <br>      |                                                   |
| for           |                    | _                  |          |                                                      |             |                    |           |                                                   |
| Partiall      |                    |                    |          |                                                      |             | -                  |           |                                                   |
| Distan        |                    |                    | •        |                                                      |             |                    |           |                                                   |
| Station       |                    |                    |          |                                                      |             |                    |           |                                                   |
| }             |                    |                    |          |                                                      |             |                    |           |                                                   |
|               |                    |                    |          |                                                      |             |                    |           |                                                   |
|               |                    |                    |          |                                                      |             |                    |           |                                                   |
| 1             |                    |                    | •        |                                                      |             |                    |           |                                                   |
| 1             |                    |                    |          |                                                      |             |                    |           |                                                   |
|               |                    |                    |          | Total DSEs                                           | 0.00        |                    |           | otal DSEs                                         |
|               | 0.00               |                    |          |                                                      | 0.00        | •                  | oun       | Gross Receipts First Gr                           |
|               | 0.00               | \$                 | d Group  | Gross Receipts Secon                                 | 0.00        | \$                 | oup       | oroso recocipio i ilot or                         |
|               |                    | \$                 |          | Gross Receipts Secon  Base Rate Fee Secon            | 0.00        | \$                 |           | ·                                                 |
|               | 0.00               |                    | d Group  | Base Rate Fee Secon                                  | 0.00        | \$ SUBSCRIBER GROU | oup       | ase Rate Fee First Gr                             |
|               | 0.00               | \$                 | d Group  | Base Rate Fee Secon                                  | 0.00        |                    | oup       | Base Rate Fee First Gr                            |
|               | 0.00<br>0.00       | \$                 | d Group  | Base Rate Fee Secon                                  | <b>0.00</b> |                    | oup       | Base Rate Fee First Gr                            |
|               | 0.00<br>0.00       | \$ SUBSCRIBER GROU | d Group  | Base Rate Fee Secon THIRT COMMUNITY/ AREA            | 0.00        | SUBSCRIBER GROU    | oup       | THIR                                              |
|               | 0.00<br>0.00       | \$ SUBSCRIBER GROU | d Group  | Base Rate Fee Secon THIRT COMMUNITY/ AREA            | 0.00        | SUBSCRIBER GROU    | oup       | ase Rate Fee First Gr<br>THIR<br>OMMUNITY/ AREA   |
|               | 0.00<br>0.00       | \$ SUBSCRIBER GROU | d Group  | Base Rate Fee Secon THIRT COMMUNITY/ AREA            | 0.00        | SUBSCRIBER GROU    | oup       | ase Rate Fee First Gr<br>THIR<br>OMMUNITY/ AREA   |
|               | 0.00<br>0.00       | \$ SUBSCRIBER GROU | d Group  | Base Rate Fee Secon THIRT COMMUNITY/ AREA            | 0.00        | SUBSCRIBER GROU    | oup       | THIR                                              |
|               | 0.00<br>0.00       | \$ SUBSCRIBER GROU | d Group  | Base Rate Fee Secon THIRT COMMUNITY/ AREA            | 0.00        | SUBSCRIBER GROU    | oup       | THIR                                              |
|               | 0.00<br>0.00       | \$ SUBSCRIBER GROU | d Group  | Base Rate Fee Secon THIRT COMMUNITY/ AREA            | 0.00        | SUBSCRIBER GROU    | oup       | Sase Rate Fee First Gr<br>THIR<br>COMMUNITY/ AREA |
|               | 0.00<br>0.00       | \$ SUBSCRIBER GROU | d Group  | Base Rate Fee Secon THIRT COMMUNITY/ AREA            | 0.00        | SUBSCRIBER GROU    | oup       | Sase Rate Fee First Gr<br>THIR<br>COMMUNITY/ AREA |
|               | 0.00<br>0.00       | \$ SUBSCRIBER GROU | d Group  | Base Rate Fee Secon THIRT COMMUNITY/ AREA            | 0.00        | SUBSCRIBER GROU    | oup       | Sase Rate Fee First Gr<br>THIR<br>COMMUNITY/ AREA |
|               | 0.00<br>0.00       | \$ SUBSCRIBER GROU | d Group  | Base Rate Fee Secon THIRT COMMUNITY/ AREA            | 0.00        | SUBSCRIBER GROU    | oup       | THIR                                              |
|               | 0.00<br>0.00       | \$ SUBSCRIBER GROU | d Group  | Base Rate Fee Secon THIRT COMMUNITY/ AREA            | 0.00        | SUBSCRIBER GROU    | oup       | Base Rate Fee First Gr<br>THIR<br>COMMUNITY/ AREA |
|               | 0.00<br>0.00       | \$ SUBSCRIBER GROU | d Group  | Base Rate Fee Secon THIRT COMMUNITY/ AREA            | 0.00        | SUBSCRIBER GROU    | oup       | Base Rate Fee First Gr<br>THIR<br>COMMUNITY/ AREA |
|               | 0.00<br>0.00       | \$ SUBSCRIBER GROU | d Group  | Base Rate Fee Secon THIRT COMMUNITY/ AREA            | 0.00        | SUBSCRIBER GROU    | oup       | Base Rate Fee First Gr<br>THIR<br>COMMUNITY/ AREA |
|               | 0.00<br>0.00       | \$ SUBSCRIBER GROU | d Group  | Base Rate Fee Secon THIRT COMMUNITY/ AREA            | 0.00        | SUBSCRIBER GROU    | oup       | Base Rate Fee First Gr<br>THIR<br>COMMUNITY/ AREA |
|               | 0.00<br>0.00       | \$ SUBSCRIBER GROU | d Group  | Base Rate Fee Secon THIRT COMMUNITY/ AREA            | 0.00        | SUBSCRIBER GROU    | oup       | THIR COMMUNITY/ AREA  CALL SIGN                   |
|               | 0.00  0.00  DSE    | \$ SUBSCRIBER GROU | d Group  | Base Rate Fee Secon THIRT COMMUNITY/ AREA  CALL SIGN | 0.00  DSE   | SUBSCRIBER GROU    | DSE       | Base Rate Fee First Gr<br>THIR<br>COMMUNITY/ AREA |

**Nonpermitted 3.75 Stations** 

|                                       | YSTEM ID#<br>30434 |                    |          |                                                   |                |                    | Commun   | Guadalupe Valley                                  |
|---------------------------------------|--------------------|--------------------|----------|---------------------------------------------------|----------------|--------------------|----------|---------------------------------------------------|
|                                       |                    |                    |          | TE FEES FOR EACH                                  |                |                    |          |                                                   |
|                                       | JP <b>0</b>        | SUBSCRIBER GROU    | Y-FOURTH | THIRT                                             | JP<br><b>0</b> | SUBSCRIBER GROU    | TY-THIRD | THIR'                                             |
| Computation                           | DSE                | CALL SIGN          | DSE      | CALL SIGN                                         | DSE            | CALL SIGN          | DSE      | CALL SIGN                                         |
| Base Rate                             |                    |                    |          |                                                   |                |                    |          |                                                   |
| and                                   |                    |                    |          |                                                   |                |                    |          |                                                   |
| Syndicate<br>Exclusive                |                    |                    |          |                                                   |                |                    |          |                                                   |
| Surcharg                              |                    |                    |          |                                                   |                |                    | <u>'</u> |                                                   |
| for                                   |                    |                    |          |                                                   |                |                    |          |                                                   |
| Partially                             |                    |                    |          |                                                   |                |                    |          |                                                   |
| Distant                               |                    |                    |          |                                                   |                |                    |          |                                                   |
| Stations                              |                    |                    |          |                                                   |                |                    |          |                                                   |
|                                       |                    |                    |          |                                                   |                |                    | -        |                                                   |
|                                       |                    |                    |          |                                                   |                |                    |          |                                                   |
|                                       |                    |                    |          |                                                   |                |                    |          |                                                   |
|                                       |                    |                    |          |                                                   |                |                    |          |                                                   |
|                                       | 0.00               |                    |          | Total DSEs                                        | 0.00           |                    | l l      | Γotal DSEs                                        |
|                                       | 0.00               | \$                 | d Group  | Gross Receipts Secor                              | 0.00           | \$                 | oup      | Gross Receipts First Gr                           |
| <u>-</u>                              | 0.00               | <u>*</u>           | и Огоир  | Gross receipts occor                              |                | -                  |          | Si ossi reccipis i list Gi                        |
| .  <br> -                             | 0.00               |                    | 2 Огоир  | Gross recorpts occor                              |                |                    |          | or a second control of                            |
| ]<br>                                 | 0.00               | \$                 | d Group  | Base Rate Fee Secon                               | 0.00           | \$                 | oup      | Base Rate Fee First Gr                            |
| ]<br>=<br>-                           | <b>0.00</b>        |                    | d Group  | Base Rate Fee Secon                               | JP             | \$ SUBSCRIBER GROU | oup      | Base Rate Fee First Gr                            |
| -<br> <br> <br>                       | 0.00               | \$                 | d Group  | Base Rate Fee Secon                               | _              |                    | oup      | Base Rate Fee First Gr                            |
|                                       | <b>0.00</b>        | \$                 | d Group  | Base Rate Fee Secon                               | JP             |                    | oup      | Base Rate Fee First Gr                            |
| -<br> <br>                            | 0.00<br>JP<br>0    | \$ SUBSCRIBER GROU | d Group  | Base Rate Fee Secon THI COMMUNITY/ AREA           | JP <b>0</b>    | SUBSCRIBER GROU    | oup      | Base Rate Fee First Gr<br>THIR<br>COMMUNITY/ AREA |
|                                       | 0.00<br>JP<br>0    | \$ SUBSCRIBER GROU | d Group  | Base Rate Fee Secon THI COMMUNITY/ AREA           | JP <b>0</b>    | SUBSCRIBER GROU    | oup      | Base Rate Fee First Gr<br>THIR<br>COMMUNITY/ AREA |
|                                       | 0.00<br>JP<br>0    | \$ SUBSCRIBER GROU | d Group  | Base Rate Fee Secon THI COMMUNITY/ AREA           | JP <b>0</b>    | SUBSCRIBER GROU    | oup      | Base Rate Fee First Gr<br>THIR<br>COMMUNITY/ AREA |
|                                       | 0.00<br>JP<br>0    | \$ SUBSCRIBER GROU | d Group  | Base Rate Fee Secon THI COMMUNITY/ AREA           | JP <b>0</b>    | SUBSCRIBER GROU    | oup      | Base Rate Fee First Gr<br>THIR<br>COMMUNITY/ AREA |
|                                       | 0.00<br>JP<br>0    | \$ SUBSCRIBER GROU | d Group  | Base Rate Fee Secon THI COMMUNITY/ AREA           | JP <b>0</b>    | SUBSCRIBER GROU    | oup      | Base Rate Fee First Gr<br>THIR<br>COMMUNITY/ AREA |
|                                       | 0.00<br>JP<br>0    | \$ SUBSCRIBER GROU | d Group  | Base Rate Fee Secon THI COMMUNITY/ AREA           | JP <b>0</b>    | SUBSCRIBER GROU    | oup      | Base Rate Fee First Gr<br>THIR<br>COMMUNITY/ AREA |
|                                       | 0.00<br>JP<br>0    | \$ SUBSCRIBER GROU | d Group  | Base Rate Fee Secon THI COMMUNITY/ AREA           | JP <b>0</b>    | SUBSCRIBER GROU    | oup      | Base Rate Fee First Gr<br>THIR<br>COMMUNITY/ AREA |
|                                       | 0.00<br>JP<br>0    | \$ SUBSCRIBER GROU | d Group  | Base Rate Fee Secon THI COMMUNITY/ AREA           | JP <b>0</b>    | SUBSCRIBER GROU    | oup      | Base Rate Fee First Gr<br>THIR<br>COMMUNITY/ AREA |
|                                       | 0.00<br>JP<br>0    | \$ SUBSCRIBER GROU | d Group  | Base Rate Fee Secon THI COMMUNITY/ AREA           | JP <b>0</b>    | SUBSCRIBER GROU    | oup      | Base Rate Fee First Gr<br>THIR<br>COMMUNITY/ AREA |
|                                       | 0.00<br>JP<br>0    | \$ SUBSCRIBER GROU | d Group  | Base Rate Fee Secon THI COMMUNITY/ AREA           | JP <b>0</b>    | SUBSCRIBER GROU    | oup      | Base Rate Fee First Gr<br>THIR<br>COMMUNITY/ AREA |
|                                       | 0.00<br>JP<br>0    | \$ SUBSCRIBER GROU | d Group  | Base Rate Fee Secon THI COMMUNITY/ AREA           | JP <b>0</b>    | SUBSCRIBER GROU    | oup      | Base Rate Fee First Gr<br>THIR<br>COMMUNITY/ AREA |
|                                       | 0.00  DSE          | \$ SUBSCRIBER GROU | d Group  | Base Rate Fee Secon THI COMMUNITY/ AREA CALL SIGN | JP 0           | SUBSCRIBER GROU    | oup      | THIR COMMUNITY/ AREA  CALL SIGN                   |
|                                       | 0.00  DSE  0.00    | SUBSCRIBER GROU    | DSE      | THI COMMUNITY/ AREA  CALL SIGN  Total DSEs        | DSE DSE        | SUBSCRIBER GROU    | DSE      | THIR COMMUNITY/ AREA  CALL SIGN                   |
| -   -   -   -   -   -   -   -   -   - | 0.00  DSE          | \$ SUBSCRIBER GROU | DSE      | Base Rate Fee Secon THI COMMUNITY/ AREA CALL SIGN | JP 0           | SUBSCRIBER GROU    | DSE      | Base Rate Fee First Gr<br>THIR<br>COMMUNITY/ AREA |

|                                 | YSTEM ID#<br>30434 | S                  |          |                                        | s           |                    |          | LEGAL NAME OF OWNER Guadalupe Valley        |
|---------------------------------|--------------------|--------------------|----------|----------------------------------------|-------------|--------------------|----------|---------------------------------------------|
| <u> </u>                        |                    |                    |          | TE FEES FOR EACH                       |             |                    |          |                                             |
| 9                               |                    | SUBSCRIBER GROU    | Y-EIGHTH |                                        |             | SUBSCRIBER GROU    | SEVENTH  |                                             |
| Computa                         | 0                  |                    |          | COMMUNITY/ AREA                        | 0           |                    |          | COMMUNITY/ AREA                             |
| of                              | DSE                | CALL SIGN          | DSE      | CALL SIGN                              | DSE         | CALL SIGN          | DSE      | CALL SIGN                                   |
| Base Rate                       |                    |                    |          |                                        |             |                    |          |                                             |
| and                             |                    |                    |          |                                        |             |                    |          |                                             |
| Syndicat                        |                    |                    |          |                                        |             |                    |          |                                             |
| Exclusiv                        |                    |                    |          |                                        |             |                    | -        |                                             |
| Surchar                         |                    | -                  |          |                                        |             |                    | -        |                                             |
| for Partiall                    |                    |                    |          |                                        |             | _                  |          |                                             |
| Distan                          |                    |                    |          |                                        |             |                    | -        |                                             |
| Station                         |                    | -                  | •        |                                        |             | -                  |          |                                             |
|                                 |                    |                    |          |                                        |             | -                  |          |                                             |
|                                 |                    |                    |          |                                        |             |                    |          |                                             |
|                                 |                    |                    |          |                                        |             |                    |          |                                             |
|                                 |                    |                    |          |                                        |             |                    |          |                                             |
|                                 |                    |                    |          |                                        |             |                    |          |                                             |
|                                 |                    |                    |          |                                        |             |                    |          |                                             |
|                                 | 0.00               |                    |          | Total DSEs                             | 0.00        |                    |          | otal DSEs                                   |
|                                 |                    | \$                 | d Group  | Gross Receipts Secon                   | 0.00        | \$                 | oup      | Gross Receipts First Gr                     |
|                                 | 0.00               | Ψ                  |          |                                        |             |                    |          |                                             |
|                                 | 0.00               | <u>*</u>           |          |                                        |             |                    |          |                                             |
|                                 | 0.00               | \$                 | d Group  | Base Rate Fee Secon                    | 0.00        | \$                 | oup      | <b>3ase Rate Fee</b> First Gr               |
| =<br>-                          | 0.00               |                    |          |                                        |             | \$ SUBSCRIBER GROU |          |                                             |
| =                               | 0.00               | \$                 |          |                                        |             |                    |          | THIR                                        |
| =<br>-<br>-<br>-                | 0.00               | \$                 |          |                                        | IP          |                    |          | THIR                                        |
|                                 | 0.00               | \$ SUBSCRIBER GROU | FORTIETH | COMMUNITY/ AREA                        | JP <b>0</b> | SUBSCRIBER GROU    | ΓΥ-NINTH | THIR                                        |
| -<br>-<br>-<br>-<br>-<br>-<br>- | 0.00               | \$ SUBSCRIBER GROU | FORTIETH | COMMUNITY/ AREA                        | JP <b>0</b> | SUBSCRIBER GROU    | ΓΥ-NINTH | THIR'                                       |
|                                 | 0.00               | \$ SUBSCRIBER GROU | FORTIETH | COMMUNITY/ AREA                        | JP <b>0</b> | SUBSCRIBER GROU    | ΓΥ-NINTH | THIR                                        |
|                                 | 0.00               | \$ SUBSCRIBER GROU | FORTIETH | COMMUNITY/ AREA                        | JP <b>0</b> | SUBSCRIBER GROU    | ΓΥ-NINTH | THIR                                        |
|                                 | 0.00               | \$ SUBSCRIBER GROU | FORTIETH | COMMUNITY/ AREA                        | JP <b>0</b> | SUBSCRIBER GROU    | ΓΥ-NINTH | THIR                                        |
|                                 | 0.00               | \$ SUBSCRIBER GROU | FORTIETH | COMMUNITY/ AREA                        | JP <b>0</b> | SUBSCRIBER GROU    | ΓΥ-NINTH | THIR                                        |
|                                 | 0.00               | \$ SUBSCRIBER GROU | FORTIETH | COMMUNITY/ AREA                        | JP <b>0</b> | SUBSCRIBER GROU    | ΓΥ-NINTH | THIR                                        |
|                                 | 0.00               | \$ SUBSCRIBER GROU | FORTIETH | COMMUNITY/ AREA                        | JP <b>0</b> | SUBSCRIBER GROU    | ΓΥ-NINTH | THIR                                        |
|                                 | 0.00               | \$ SUBSCRIBER GROU | FORTIETH | COMMUNITY/ AREA                        | JP <b>0</b> | SUBSCRIBER GROU    | ΓΥ-NINTH | THIR                                        |
|                                 | 0.00               | \$ SUBSCRIBER GROU | FORTIETH | COMMUNITY/ AREA                        | JP <b>0</b> | SUBSCRIBER GROU    | ΓΥ-NINTH | THIR'                                       |
|                                 | 0.00               | \$ SUBSCRIBER GROU | FORTIETH | COMMUNITY/ AREA                        | JP <b>0</b> | SUBSCRIBER GROU    | ΓΥ-NINTH | THIR'                                       |
|                                 | 0.00               | \$ SUBSCRIBER GROU | FORTIETH | COMMUNITY/ AREA                        | JP <b>0</b> | SUBSCRIBER GROU    | ΓΥ-NINTH | THIR'                                       |
|                                 | 0.00               | \$ SUBSCRIBER GROU | FORTIETH | COMMUNITY/ AREA                        | JP <b>0</b> | SUBSCRIBER GROU    | ΓΥ-NINTH | THIR                                        |
|                                 | 0.00               | \$ SUBSCRIBER GROU | FORTIETH | COMMUNITY/ AREA                        | JP <b>0</b> | SUBSCRIBER GROU    | ΓΥ-NINTH | THIR COMMUNITY/ AREA                        |
|                                 | 0.00               | \$ SUBSCRIBER GROU | DSE      | COMMUNITY/ AREA  CALL SIGN             | DSE         | SUBSCRIBER GROU    | DSE      | THIR COMMUNITY/ AREA  CALL SIGN  Fotal DSEs |
|                                 | 0.00               | \$ SUBSCRIBER GROU | DSE      | COMMUNITY/ AREA  CALL SIGN  Total DSEs | DSE DSE     | SUBSCRIBER GROU    | DSE      | COMMUNITY/ AREA                             |

| Name               | YSTEM ID#<br>30434 | s                  |                      |                                           | s           |                    |            | EGAL NAME OF OWNER  Guadalupe Valley |
|--------------------|--------------------|--------------------|----------------------|-------------------------------------------|-------------|--------------------|------------|--------------------------------------|
|                    |                    |                    |                      | TE FEES FOR EACH                          |             |                    |            |                                      |
| 9                  |                    | SUBSCRIBER GROU    | -SECOND              |                                           |             | SUBSCRIBER GROU    | ΓY-FIRST S |                                      |
| Computa            | 0                  |                    |                      | COMMUNITY/ AREA                           | 0           |                    |            | COMMUNITY/ AREA                      |
| of                 | DSE                | CALL SIGN          | DSE                  | CALL SIGN                                 | DSE         | CALL SIGN          | DSE        | CALL SIGN                            |
| Base Rate          |                    |                    |                      |                                           |             |                    |            |                                      |
| and                |                    |                    |                      |                                           |             |                    |            |                                      |
| Syndicat           |                    | _                  |                      |                                           |             | -                  |            |                                      |
| Exclusiv           |                    | -                  |                      |                                           |             | -                  |            |                                      |
| Surchar            |                    |                    |                      |                                           |             |                    |            |                                      |
| for                |                    |                    |                      |                                           |             | -                  |            |                                      |
| Partiall<br>Distan |                    |                    |                      |                                           |             |                    |            |                                      |
| Station            |                    |                    |                      |                                           |             |                    |            |                                      |
|                    |                    |                    |                      |                                           |             | -                  |            |                                      |
|                    |                    |                    |                      |                                           |             | -                  |            |                                      |
|                    |                    |                    |                      |                                           |             |                    |            |                                      |
|                    |                    |                    |                      |                                           |             |                    |            |                                      |
|                    |                    |                    |                      |                                           |             |                    |            |                                      |
|                    |                    |                    |                      |                                           |             |                    |            |                                      |
| ,                  | 0.00               |                    |                      | Total DSEs                                | 0.00        |                    |            | otal DSEs                            |
|                    | 0.00               |                    |                      | Gross Receipts Second                     | 0.00        | \$                 | oup        | Gross Receipts First Gr              |
|                    | 0.00               | \$                 | l Group              | Gross Receipts Second                     |             |                    |            |                                      |
|                    |                    | \$                 | I Group              | Gross Receipts Secon                      |             |                    |            |                                      |
|                    |                    | \$                 |                      | Base Rate Fee Second                      | 0.00        | \$                 | oup        | Base Rate Fee First Gr               |
|                    | 0.00               |                    | l Group              | Base Rate Fee Second                      | <b>-</b>    | \$ SUBSCRIBER GROU |            |                                      |
|                    | 0.00               | \$                 | l Group              | Base Rate Fee Second                      | <b>-</b>    | ,                  |            | FOR                                  |
|                    | 0.00<br>0.00       | \$                 | l Group              | Base Rate Fee Secon                       | JP          | ,                  |            | FOR                                  |
|                    | 0.00<br>0.00       | \$ SUBSCRIBER GROU | I Group              | Base Rate Fee Second FORT COMMUNITY/ AREA | JP <b>0</b> | SUBSCRIBER GROU    | ry-third s | FOR                                  |
|                    | 0.00<br>0.00       | \$ SUBSCRIBER GROU | I Group              | Base Rate Fee Second FORT COMMUNITY/ AREA | JP <b>0</b> | SUBSCRIBER GROU    | ry-third s | FOR                                  |
|                    | 0.00<br>0.00       | \$ SUBSCRIBER GROU | I Group              | Base Rate Fee Second FORT COMMUNITY/ AREA | JP <b>0</b> | SUBSCRIBER GROU    | ry-third s | FOR                                  |
|                    | 0.00<br>0.00       | \$ SUBSCRIBER GROU | I Group              | Base Rate Fee Second FORT COMMUNITY/ AREA | JP <b>0</b> | SUBSCRIBER GROU    | ry-third s | FOR                                  |
|                    | 0.00<br>0.00       | \$ SUBSCRIBER GROU | I Group              | Base Rate Fee Second FORT COMMUNITY/ AREA | JP <b>0</b> | SUBSCRIBER GROU    | ry-third s | FOR                                  |
|                    | 0.00<br>0.00       | \$ SUBSCRIBER GROU | I Group              | Base Rate Fee Second FORT COMMUNITY/ AREA | JP <b>0</b> | SUBSCRIBER GROU    | ry-third s | FOR                                  |
|                    | 0.00<br>0.00       | \$ SUBSCRIBER GROU | I Group              | Base Rate Fee Second FORT COMMUNITY/ AREA | JP <b>0</b> | SUBSCRIBER GROU    | ry-third s | FOR                                  |
|                    | 0.00<br>0.00       | \$ SUBSCRIBER GROU | I Group              | Base Rate Fee Second FORT COMMUNITY/ AREA | JP <b>0</b> | SUBSCRIBER GROU    | ry-third s | FOR                                  |
|                    | 0.00<br>0.00       | \$ SUBSCRIBER GROU | I Group              | Base Rate Fee Second FORT COMMUNITY/ AREA | JP <b>0</b> | SUBSCRIBER GROU    | ry-third s | FOR                                  |
|                    | 0.00<br>0.00       | \$ SUBSCRIBER GROU | I Group              | Base Rate Fee Second FORT COMMUNITY/ AREA | JP <b>0</b> | SUBSCRIBER GROU    | ry-third s | FOR                                  |
|                    | 0.00<br>0.00       | \$ SUBSCRIBER GROU | I Group              | Base Rate Fee Second FORT COMMUNITY/ AREA | JP <b>0</b> | SUBSCRIBER GROU    | ry-third s | COMMUNITY/ AREA                      |
|                    | 0.00<br>0.00       | \$ SUBSCRIBER GROU | I Group              | Base Rate Fee Second FORT COMMUNITY/ AREA | JP <b>0</b> | SUBSCRIBER GROU    | ry-third s | FOR                                  |
|                    | 0.00<br>0.00       | \$ SUBSCRIBER GROU | I Group              | Base Rate Fee Second FORT COMMUNITY/ AREA | JP <b>0</b> | SUBSCRIBER GROU    | ry-third s | FOR                                  |
|                    | 0.00<br>0.00       | \$ SUBSCRIBER GROU | I Group              | Base Rate Fee Second FORT COMMUNITY/ AREA | JP <b>0</b> | SUBSCRIBER GROU    | ry-third s | FOR COMMUNITY/ AREA                  |
|                    | 0.00  0.00  DSE    | \$ SUBSCRIBER GROU | Group  /-FOURTH  DSE | FORT COMMUNITY/ AREA  CALL SIGN           | DSE         | SUBSCRIBER GROU    | DSE        | FOR                                  |

|                | YSTEM ID#<br>30434                                                                                                    | S                  |                        |                                            | s           |                    |            | LEGAL NAME OF OWNE<br>Guadalupe Valley         |
|----------------|----------------------------------------------------------------------------------------------------|--------------------|------------------------|--------------------------------------------|-------------|--------------------|------------|------------------------------------------------|
| <u> </u>       |                                                                                                    |                    |                        | TE FEES FOR EACH                           |             |                    |            |                                                |
| 9              |                                                                                                    | SUBSCRIBER GROU    | RTY-SIXTH              |                                            |             | SUBSCRIBER GROU    | ΓY-FIFTΗ : |                                                |
| Computa        | 0                                                                                                    |                    |                        | COMMUNITY/ AREA                            | 0           |                    |            | COMMUNITY/ AREA                                |
| of             | DSE                                                                                                    | CALL SIGN          | DSE                    | CALL SIGN                                  | DSE         | CALL SIGN          | DSE        | CALL SIGN                                      |
| Base Rate      |                                                                                                    |                    |                        |                                            |             |                    |            |                                                |
| and            |                                                                                                    |                    |                        |                                            |             |                    | -          |                                                |
| Syndica        |                                                                                                    |                    |                        |                                            |             |                    |            |                                                |
| Exclusiv       |                                                                                                    |                    |                        |                                            |             | -                  |            |                                                |
| Surchai<br>for |                                                                                                    |                    |                        |                                            |             |                    |            |                                                |
| Partial        |                                                                                                    |                    |                        |                                            |             |                    |            |                                                |
| Distar         |                                                                                                    |                    |                        |                                            |             |                    |            |                                                |
| Station        |                                                                                                    |                    |                        |                                            |             |                    |            |                                                |
| <br>           |                                                                                                    | _                  |                        |                                            |             | -                  | -          |                                                |
|                |                                                                                                    |                    |                        |                                            |             |                    |            |                                                |
|                |                                                                                                    |                    |                        |                                            |             | -                  |            |                                                |
| ·              |                                                                                                    |                    |                        |                                            |             |                    |            |                                                |
| <u>"</u>       |                                                                                                    |                    |                        |                                            |             |                    |            |                                                |
| <del>-}</del>  | 0.00                                                                                                    |                    |                        | Total DSEs                                 | 0.00        |                    | 1          | otal DSEs                                      |
|                | 0.00                                                                                                    |                    |                        | Gross Receipts Secon                       | 0.00        | \$                 | oup        | Gross Receipts First Gr                        |
|                | 0.00                                                                                                    | \$                 | d Group                | Cioss Receipts decoil                      |             |                    |            |                                                |
|                |                                                                                                    | \$                 |                        | Base Rate Fee Secon                        | 0.00        | \$                 | oup        | <b>3ase Rate Fee</b> First Gr                  |
| -              | 0.00                                                                                                    | \$                 | d Group                | Base Rate Fee Secon                        |             |                    | -          |                                                |
|                | 0.00<br>0.00                                                                                                    |                    | d Group                | Base Rate Fee Secon                        | IP          | \$ SUBSCRIBER GROU | -          | FORTY-                                         |
|                | 0.00                                                                                                    | \$                 | d Group                | Base Rate Fee Secon                        |             |                    | -          | FORTY-                                         |
|                | 0.00<br>0.00                                                                                                    | \$                 | d Group                | Base Rate Fee Secon                        | IP          |                    | -          | FORTY-                                         |
|                | 0.00<br>0.00                                                                                                    | \$ SUBSCRIBER GROU | d Group<br>Y-EIGHTH    | Base Rate Fee Secon FOR COMMUNITY/ AREA    | JP <b>0</b> | SUBSCRIBER GROU    | SEVENTH    | FORTY-COMMUNITY/ AREA                          |
|                | 0.00<br>0.00                                                                                                    | \$ SUBSCRIBER GROU | d Group<br>Y-EIGHTH    | Base Rate Fee Secon FOR COMMUNITY/ AREA    | JP <b>0</b> | SUBSCRIBER GROU    | SEVENTH    | FORTY-                                         |
|                | 0.00<br>0.00                                                                                                    | \$ SUBSCRIBER GROU | d Group<br>Y-EIGHTH    | Base Rate Fee Secon FOR COMMUNITY/ AREA    | JP <b>0</b> | SUBSCRIBER GROU    | SEVENTH    | FORTY-COMMUNITY/ AREA                          |
|                | 0.00<br>0.00                                                                                                    | \$ SUBSCRIBER GROU | d Group<br>Y-EIGHTH    | Base Rate Fee Secon FOR COMMUNITY/ AREA    | JP <b>0</b> | SUBSCRIBER GROU    | SEVENTH    | FORTY-COMMUNITY/ AREA                          |
|                | 0.00<br>0.00                                                                                                    | \$ SUBSCRIBER GROU | d Group<br>Y-EIGHTH    | Base Rate Fee Secon FOR COMMUNITY/ AREA    | JP <b>0</b> | SUBSCRIBER GROU    | SEVENTH    | FORTY-COMMUNITY/ AREA                          |
|                | 0.00<br>0.00                                                                                                    | \$ SUBSCRIBER GROU | d Group<br>Y-EIGHTH    | Base Rate Fee Secon FOR COMMUNITY/ AREA    | JP <b>0</b> | SUBSCRIBER GROU    | SEVENTH    | FORTY-COMMUNITY/ AREA                          |
|                | 0.00<br>0.00                                                                                                    | \$ SUBSCRIBER GROU | d Group<br>Y-EIGHTH    | Base Rate Fee Secon FOR COMMUNITY/ AREA    | JP <b>0</b> | SUBSCRIBER GROU    | SEVENTH    | FORTY-COMMUNITY/ AREA                          |
|                | 0.00<br>0.00                                                                                                    | \$ SUBSCRIBER GROU | d Group<br>Y-EIGHTH    | Base Rate Fee Secon FOR COMMUNITY/ AREA    | JP <b>0</b> | SUBSCRIBER GROU    | SEVENTH    | FORTY-COMMUNITY/ AREA                          |
|                | 0.00<br>0.00                                                                                                    | \$ SUBSCRIBER GROU | d Group<br>Y-EIGHTH    | Base Rate Fee Secon FOR COMMUNITY/ AREA    | JP <b>0</b> | SUBSCRIBER GROU    | SEVENTH    | FORTY-COMMUNITY/ AREA                          |
|                | 0.00<br>0.00                                                                                                    | \$ SUBSCRIBER GROU | d Group<br>Y-EIGHTH    | Base Rate Fee Secon FOR COMMUNITY/ AREA    | JP <b>0</b> | SUBSCRIBER GROU    | SEVENTH    | FORTY-COMMUNITY/ AREA                          |
|                | 0.00<br>0.00                                                                                                    | \$ SUBSCRIBER GROU | d Group<br>Y-EIGHTH    | Base Rate Fee Secon FOR COMMUNITY/ AREA    | JP <b>0</b> | SUBSCRIBER GROU    | SEVENTH    | FORTY-COMMUNITY/ AREA                          |
|                | 0.00<br>0.00                                                                                                    | \$ SUBSCRIBER GROU | d Group<br>Y-EIGHTH    | Base Rate Fee Secon FOR COMMUNITY/ AREA    | JP <b>0</b> | SUBSCRIBER GROU    | SEVENTH    | FORTY-COMMUNITY/ AREA                          |
|                | 0.00<br>0.00                                                                                                    | \$ SUBSCRIBER GROU | d Group<br>Y-EIGHTH    | Base Rate Fee Secon FOR COMMUNITY/ AREA    | JP <b>0</b> | SUBSCRIBER GROU    | SEVENTH    | FORTY-S COMMUNITY/ AREA  CALL SIGN             |
|                | 0.00  0.00  DSE                                                                                                    | \$ SUBSCRIBER GROU | d Group  Y-EIGHTH  DSE | FOR COMMUNITY/ AREA                        | DSE         | SUBSCRIBER GROU    | DSE        | FORTY-S COMMUNITY/ AREA  CALL SIGN  Fotal DSEs |
|                | 0.00    DSE     DSE | \$ SUBSCRIBER GROU | T-EIGHTH  DSE  Group   | FOR COMMUNITY/ AREA  CALL SIGN  Total DSEs | DSE DSE     | SUBSCRIBER GROU    | DSE        | COMMUNITY/ AREA                                |

| NI                | YSTEM ID#<br>30434 | S                  |                        |                                                       | s           |                    |          | LEGAL NAME OF OWNE<br>Guadalupe Valley           |
|-------------------|--------------------|--------------------|------------------------|-------------------------------------------------------|-------------|--------------------|----------|--------------------------------------------------|
|                   |                    | IBER GROUP         | SUBSCRI                | TE FEES FOR EACH                                      |             |                    |          |                                                  |
| 9                 |                    | SUBSCRIBER GROU    | FIFTIETH               |                                                       |             | SUBSCRIBER GROU    | Y-NINTH  |                                                  |
|                   | 0                  |                    |                        | COMMUNITY/ AREA                                       | 0           |                    |          | COMMUNITY/ AREA                                  |
| Computa of        | DSE                | CALL SIGN          | DSE                    | CALL SIGN                                             | DSE         | CALL SIGN          | DSE      | CALL SIGN                                        |
| Base Rate         | BOL                | OF ILL OF OTT      | BOL                    | GALLE GIGIT                                           | BOL         | OF ILLE GIGIT      | BOL      | CALL CICIY                                       |
| and               |                    |                    |                        |                                                       |             | -                  |          |                                                  |
| Syndica           |                    |                    |                        |                                                       |             |                    |          |                                                  |
| Exclusiv          |                    |                    |                        |                                                       |             |                    |          |                                                  |
| Surchar           |                    | <br>               |                        |                                                       |             |                    |          |                                                  |
| for               |                    | _                  |                        |                                                       |             | _                  | <u> </u> |                                                  |
| Partial           |                    |                    |                        |                                                       |             |                    |          |                                                  |
| Distan<br>Station |                    | -                  |                        |                                                       |             |                    |          |                                                  |
| Station           |                    |                    |                        |                                                       |             |                    | }H       |                                                  |
| 1                 |                    | -                  |                        |                                                       |             |                    |          |                                                  |
| 1                 |                    |                    |                        |                                                       |             | -                  |          |                                                  |
|                   |                    |                    |                        |                                                       |             |                    |          |                                                  |
|                   |                    |                    |                        |                                                       |             |                    |          |                                                  |
|                   |                    |                    |                        |                                                       |             |                    |          |                                                  |
| ]                 |                    |                    |                        | Total DSEs                                            | 0.00        |                    |          | otal DSEs                                        |
|                   | 0.00               |                    |                        |                                                       | 0.00        | •                  |          | ross Receipts First Gr                           |
|                   | 0.00               | \$                 | d Group                | Gross Receipts Second                                 | 0.00        | <b>3</b>           | oup      | iloss Receipis Filst Gi                          |
|                   |                    | \$                 |                        | Gross Receipts Second  Base Rate Fee Second           | 0.00        | \$                 |          | ·                                                |
|                   | 0.00               |                    | d Group                | Base Rate Fee Second                                  | 0.00        | \$ SUBSCRIBER GROU | oup      | ase Rate Fee First Gr                            |
|                   | 0.00               | \$                 | d Group                | Base Rate Fee Second                                  | 0.00        |                    | oup      | Base Rate Fee First Gr                           |
|                   | 0.00<br>0.00       | \$                 | d Group                | Base Rate Fee Secon                                   | <b>0.00</b> |                    | oup      | ase Rate Fee First Gr                            |
|                   | 0.00<br>0.00       | \$ SUBSCRIBER GROU | d Group                | Base Rate Fee Second FIFT COMMUNITY/ AREA             | 0.00        | SUBSCRIBER GROU    | oup      | FIF                                              |
|                   | 0.00<br>0.00       | \$ SUBSCRIBER GROU | d Group                | Base Rate Fee Second FIFT COMMUNITY/ AREA             | 0.00        | SUBSCRIBER GROU    | oup      | ase Rate Fee First Gr<br>FIF<br>OMMUNITY/ AREA   |
|                   | 0.00<br>0.00       | \$ SUBSCRIBER GROU | d Group                | Base Rate Fee Second FIFT COMMUNITY/ AREA             | 0.00        | SUBSCRIBER GROU    | oup      | ase Rate Fee First Gr<br>FIF<br>OMMUNITY/ AREA   |
|                   | 0.00<br>0.00       | \$ SUBSCRIBER GROU | d Group                | Base Rate Fee Second FIFT COMMUNITY/ AREA             | 0.00        | SUBSCRIBER GROU    | oup      | FIF                                              |
|                   | 0.00<br>0.00       | \$ SUBSCRIBER GROU | d Group                | Base Rate Fee Second FIFT COMMUNITY/ AREA             | 0.00        | SUBSCRIBER GROU    | oup      | FIF                                              |
|                   | 0.00<br>0.00       | \$ SUBSCRIBER GROU | d Group                | Base Rate Fee Second FIFT COMMUNITY/ AREA             | 0.00        | SUBSCRIBER GROU    | oup      | FIF                                              |
|                   | 0.00<br>0.00       | \$ SUBSCRIBER GROU | d Group                | Base Rate Fee Second FIFT COMMUNITY/ AREA             | 0.00        | SUBSCRIBER GROU    | oup      | FIF                                              |
|                   | 0.00<br>0.00       | \$ SUBSCRIBER GROU | d Group                | Base Rate Fee Second FIFT' COMMUNITY/ AREA            | 0.00        | SUBSCRIBER GROU    | oup      | Base Rate Fee First Gr<br>FIF<br>COMMUNITY/ AREA |
|                   | 0.00<br>0.00       | \$ SUBSCRIBER GROU | d Group                | Base Rate Fee Second FIFT' COMMUNITY/ AREA            | 0.00        | SUBSCRIBER GROU    | oup      | FIF                                              |
|                   | 0.00<br>0.00       | \$ SUBSCRIBER GROU | d Group                | Base Rate Fee Second FIFT' COMMUNITY/ AREA            | 0.00        | SUBSCRIBER GROU    | oup      | Base Rate Fee First Gr<br>FIF<br>COMMUNITY/ AREA |
|                   | 0.00<br>0.00       | \$ SUBSCRIBER GROU | d Group                | Base Rate Fee Second FIFT' COMMUNITY/ AREA            | 0.00        | SUBSCRIBER GROU    | oup      | Base Rate Fee First Gr<br>FIF<br>COMMUNITY/ AREA |
|                   | 0.00<br>0.00       | \$ SUBSCRIBER GROU | d Group                | Base Rate Fee Second FIFT' COMMUNITY/ AREA            | 0.00        | SUBSCRIBER GROU    | oup      | Base Rate Fee First Gr<br>FIF<br>COMMUNITY/ AREA |
|                   | 0.00<br>0.00       | \$ SUBSCRIBER GROU | d Group                | Base Rate Fee Second FIFT' COMMUNITY/ AREA            | 0.00        | SUBSCRIBER GROU    | oup      | FIF                                              |
|                   | 0.00<br>0.00       | \$ SUBSCRIBER GROU | d Group                | Base Rate Fee Second FIFT' COMMUNITY/ AREA            | 0.00        | SUBSCRIBER GROU    | oup      | FIF COMMUNITY/ AREA  CALL SIGN                   |
|                   | 0.00  0.00  DSE    | \$ SUBSCRIBER GROU | d Group  (-SECOND  DSE | Base Rate Fee Second FIFTY COMMUNITY/ AREA  CALL SIGN | 0.00        | SUBSCRIBER GROU    | DSE      | Base Rate Fee First Gr<br>FIF<br>COMMUNITY/ AREA |

| EGAL NAME OF OWNER OF C<br>Guadalupe Valley Com     |                  |               | ıs          |                                  |             | \$                 | 30434          | Name                      |
|-----------------------------------------------------|------------------|---------------|-------------|----------------------------------|-------------|--------------------|----------------|---------------------------|
| BLOCK                                               | A: COMPUT        | TATION O      | F BASE RA   | TE FEES FOR EAC                  | H SUBSCR    | IBER GROUP         |                |                           |
|                                                     | IRD SUBSCR       | IBER GRO      |             | ii                               |             | I SUBSCRIBER GRO   |                | ۵                         |
| OMMUNITY/ AREA                                      |                  |               | 0           | COMMUNITY/ AREA                  |             |                    | 0              | _                         |
| CALL SIGN DSI                                       | E CALLS          | SIGN          | DSE         | CALL SIGN                        | DSE         | CALL SIGN          | DSE            | and<br>Syndica<br>Exclusi |
| OALE GIGIN BOIL                                     | - OALL C         | SIGI <b>V</b> | DOL         | OALE GIGIT                       | DOL         | OALL SIGN          | DOL            | Base Rate                 |
|                                                     |                  |               |             |                                  |             |                    |                | and                       |
|                                                     |                  |               |             |                                  |             |                    |                | Syndica                   |
|                                                     |                  |               |             |                                  |             |                    |                | Exclusiv                  |
|                                                     |                  |               |             |                                  |             |                    |                | Surchar                   |
|                                                     |                  |               |             |                                  |             |                    |                |                           |
|                                                     |                  |               |             |                                  |             |                    |                |                           |
|                                                     |                  |               |             |                                  |             | . –                |                |                           |
|                                                     |                  |               |             |                                  |             | H                  |                | Otation                   |
|                                                     |                  |               |             |                                  |             |                    |                |                           |
|                                                     |                  |               |             |                                  |             |                    |                |                           |
|                                                     |                  |               |             |                                  |             |                    |                |                           |
|                                                     |                  |               |             |                                  |             |                    |                |                           |
|                                                     |                  |               |             |                                  |             |                    |                |                           |
| otal DSEs                                           |                  |               | 0.00        | Total DSEs                       |             |                    | 0.00           |                           |
|                                                     | \$               |               | 0.00        | Gross Receipts Seco              | nd Group    | \$                 | 0.00           |                           |
| ross Receipts First Group                           |                  |               |             |                                  |             |                    |                |                           |
| ross Receipts First Group                           |                  |               |             |                                  |             |                    |                |                           |
| ase Rate Fee First Group                            | \$               |               | 0.00        | Base Rate Fee Seco               |             | \$                 | 0.00           |                           |
| ase Rate Fee First Group                            | \$<br>FTH SUBSCR | IBER GROU     | UP          | F                                | FIFTY-SIXTH | \$ SUBSCRIBER GROU | UP             |                           |
| ase Rate Fee First Group                            |                  | IBER GROU     | <u> </u>    |                                  | FIFTY-SIXTH | <u> </u>           |                |                           |
| ase Rate Fee First Group                            | FTH SUBSCR       |               | UP          | F                                | FIFTY-SIXTH | <u> </u>           | UP             |                           |
| ase Rate Fee First Group  FIFTY-FII  OMMUNITY/ AREA | FTH SUBSCR       |               | UP <b>0</b> | F<br>COMMUNITY/ AREA             | FIFTY-SIXTH | I SUBSCRIBER GRO   | UP <b>0</b>    |                           |
| ase Rate Fee First Group  FIFTY-FII  OMMUNITY/ AREA | FTH SUBSCR       |               | UP <b>0</b> | F<br>COMMUNITY/ AREA             | FIFTY-SIXTH | I SUBSCRIBER GRO   | UP <b>0</b>    |                           |
| ase Rate Fee First Group  FIFTY-FII  OMMUNITY/ AREA | FTH SUBSCR       |               | UP <b>0</b> | F<br>COMMUNITY/ AREA             | FIFTY-SIXTH | I SUBSCRIBER GRO   | UP <b>0</b>    |                           |
| ase Rate Fee First Group  FIFTY-FII  OMMUNITY/ AREA | FTH SUBSCR       |               | UP <b>0</b> | F COMMUNITY/ AREA                | FIFTY-SIXTH | I SUBSCRIBER GRO   | UP <b>0</b>    |                           |
| ase Rate Fee First Group  FIFTY-FII  OMMUNITY/ AREA | FTH SUBSCR       |               | UP <b>0</b> | F COMMUNITY/ AREA                | FIFTY-SIXTH | I SUBSCRIBER GRO   | UP <b>0</b>    |                           |
| ase Rate Fee First Group  FIFTY-FII  OMMUNITY/ AREA | FTH SUBSCR       |               | UP <b>0</b> | F COMMUNITY/ AREA                | FIFTY-SIXTH | I SUBSCRIBER GRO   | UP <b>0</b>    |                           |
| ase Rate Fee First Group  FIFTY-FII  OMMUNITY/ AREA | FTH SUBSCR       |               | UP <b>0</b> | F COMMUNITY/ AREA                | FIFTY-SIXTH | I SUBSCRIBER GRO   | UP <b>0</b>    |                           |
| ase Rate Fee First Group  FIFTY-FII  OMMUNITY/ AREA | FTH SUBSCR       |               | UP <b>0</b> | F COMMUNITY/ AREA                | FIFTY-SIXTH | I SUBSCRIBER GRO   | UP <b>0</b>    |                           |
| ase Rate Fee First Group  FIFTY-FII  OMMUNITY/ AREA | FTH SUBSCR       |               | UP <b>0</b> | F COMMUNITY/ AREA                | FIFTY-SIXTH | I SUBSCRIBER GRO   | UP <b>0</b>    |                           |
| ase Rate Fee First Group  FIFTY-FII  OMMUNITY/ AREA | FTH SUBSCR       |               | UP <b>0</b> | F COMMUNITY/ AREA                | FIFTY-SIXTH | I SUBSCRIBER GRO   | UP <b>0</b>    |                           |
| ase Rate Fee First Group  FIFTY-FII  OMMUNITY/ AREA | FTH SUBSCR       |               | UP <b>0</b> | F COMMUNITY/ AREA                | FIFTY-SIXTH | I SUBSCRIBER GRO   | UP <b>0</b>    |                           |
| ase Rate Fee First Group  FIFTY-FII  OMMUNITY/ AREA | FTH SUBSCR       |               | UP <b>0</b> | F COMMUNITY/ AREA                | FIFTY-SIXTH | I SUBSCRIBER GRO   | UP <b>0</b>    |                           |
| ase Rate Fee First Group  FIFTY-FII  OMMUNITY/ AREA | FTH SUBSCR       |               | UP <b>0</b> | F COMMUNITY/ AREA                | FIFTY-SIXTH | I SUBSCRIBER GRO   | UP <b>0</b>    |                           |
| ase Rate Fee First Group  FIFTY-FII  OMMUNITY/ AREA | FTH SUBSCR       |               | UP <b>0</b> | F COMMUNITY/ AREA                | FIFTY-SIXTH | I SUBSCRIBER GRO   | UP <b>0</b>    |                           |
| FIFTY-FII OMMUNITY/ AREA  CALL SIGN DSI             | FTH SUBSCR       |               | DSE         | CALL SIGN                        | DSE         | I SUBSCRIBER GRO   | UP 0 DSE       |                           |
| TIFTY-FII OMMUNITY/ AREA  CALL SIGN  DSI  Otal DSEs | FTH SUBSCR       |               | DSE DSE     | CALL SIGN  CALL SIGN  Total DSEs | DSE         | I SUBSCRIBER GRO   | DSE  DSE  O.00 |                           |
| TIFTY-FII OMMUNITY/ AREA  CALL SIGN  DSI  Otal DSEs | FTH SUBSCR       |               | DSE DSE     | CALL SIGN  CALL SIGN  Total DSEs | DSE h Group | I SUBSCRIBER GRO   | DSE  DSE  O.00 |                           |

|                    | YSTEM ID#<br>30434 | s                  |               |                                        | s           |                    |          | EGAL NAME OF OWNE Guadalupe Valley |
|--------------------|--------------------|--------------------|---------------|----------------------------------------|-------------|--------------------|----------|------------------------------------|
|                    |                    |                    |               | TE FEES FOR EACH                       |             |                    |          |                                    |
| 9                  |                    | SUBSCRIBER GROU    | Y-EIGHTH      |                                        |             | SUBSCRIBER GROU    | SEVENTH  |                                    |
|                    | 0                  |                    |               | COMMUNITY/ AREA                        | 0           |                    |          | COMMUNITY/ AREA                    |
| Computa of         | DSE                | CALL SIGN          | DSE           | CALL SIGN                              | DSE         | CALL SIGN          | DSE      | CALL SIGN                          |
| Base Rate          | DOL                | OALL GIGIT         | DOL           | OALL GIGIT                             | DOL         | CALL GIGIT         | DOL      | O/TEE OIGIT                        |
| and                |                    |                    |               |                                        |             | -                  | -        |                                    |
| Syndica            |                    |                    |               |                                        |             |                    |          |                                    |
| Exclusiv           |                    |                    |               |                                        |             |                    |          |                                    |
| Surchar            |                    |                    |               |                                        |             |                    |          |                                    |
| for                |                    |                    |               |                                        |             |                    |          |                                    |
| Partiall<br>Distan |                    |                    |               |                                        |             |                    | -        |                                    |
| Station            |                    |                    |               |                                        |             |                    |          |                                    |
| Clation            |                    | -                  |               |                                        |             |                    |          |                                    |
| 1                  |                    |                    | •             |                                        |             | -                  | -        |                                    |
| ]                  |                    |                    |               |                                        |             |                    |          |                                    |
| ,                  |                    |                    |               |                                        |             |                    |          |                                    |
| ļ                  |                    |                    |               |                                        |             |                    |          |                                    |
| <u> </u>           |                    |                    |               |                                        |             |                    |          |                                    |
|                    | 0.00               |                    |               | Total DSEs                             | 0.00        |                    |          | otal DSEs                          |
| ı                  |                    |                    |               | Gross Receipts Secon                   | 0.00        | \$                 | oup      | Gross Receipts First Gr            |
|                    | 0.00               | \$                 | d Group       | Oloss Receipts Secon                   |             |                    |          |                                    |
|                    | 0.00               | \$                 | l Group       | Gross Receipts Gecom                   |             |                    |          |                                    |
|                    | 0.00               | \$                 |               | Base Rate Fee Secon                    | 0.00        | \$                 | oup      | Base Rate Fee First Gr             |
|                    | 0.00               |                    | l Group       |                                        |             | \$ SUBSCRIBER GROU |          |                                    |
|                    | 0.00               | \$                 | l Group       |                                        |             |                    |          | FIF                                |
|                    | 0.00               | \$                 | l Group       | Base Rate Fee Secon                    | IP          |                    |          | FIF                                |
|                    | 0.00               | \$ SUBSCRIBER GROU | d Group       | Base Rate Fee Secon                    | JP <b>0</b> | SUBSCRIBER GROU    | TY-NINTH | FIF                                |
|                    | 0.00               | \$ SUBSCRIBER GROU | d Group       | Base Rate Fee Secon                    | JP <b>0</b> | SUBSCRIBER GROU    | TY-NINTH | FIF<br>OMMUNITY/ AREA              |
|                    | 0.00               | \$ SUBSCRIBER GROU | d Group       | Base Rate Fee Secon                    | JP <b>0</b> | SUBSCRIBER GROU    | TY-NINTH | FIF                                |
|                    | 0.00               | \$ SUBSCRIBER GROU | d Group       | Base Rate Fee Secon                    | JP <b>0</b> | SUBSCRIBER GROU    | TY-NINTH | FIF                                |
|                    | 0.00               | \$ SUBSCRIBER GROU | d Group       | Base Rate Fee Secon                    | JP <b>0</b> | SUBSCRIBER GROU    | TY-NINTH | FIF                                |
|                    | 0.00               | \$ SUBSCRIBER GROU | d Group       | Base Rate Fee Secon                    | JP <b>0</b> | SUBSCRIBER GROU    | TY-NINTH | FIF                                |
|                    | 0.00               | \$ SUBSCRIBER GROU | d Group       | Base Rate Fee Secon                    | JP <b>0</b> | SUBSCRIBER GROU    | TY-NINTH | FIF                                |
|                    | 0.00               | \$ SUBSCRIBER GROU | d Group       | Base Rate Fee Secon                    | JP <b>0</b> | SUBSCRIBER GROU    | TY-NINTH | FIF                                |
|                    | 0.00               | \$ SUBSCRIBER GROU | d Group       | Base Rate Fee Secon                    | JP <b>0</b> | SUBSCRIBER GROU    | TY-NINTH | FIF                                |
|                    | 0.00               | \$ SUBSCRIBER GROU | d Group       | Base Rate Fee Secon                    | JP <b>0</b> | SUBSCRIBER GROU    | TY-NINTH | FIF                                |
|                    | 0.00               | \$ SUBSCRIBER GROU | d Group       | Base Rate Fee Secon                    | JP <b>0</b> | SUBSCRIBER GROU    | TY-NINTH | COMMUNITY/ AREA                    |
|                    | 0.00               | \$ SUBSCRIBER GROU | d Group       | Base Rate Fee Secon                    | JP <b>0</b> | SUBSCRIBER GROU    | TY-NINTH | FIF                                |
|                    | 0.00               | \$ SUBSCRIBER GROU | d Group       | Base Rate Fee Secon                    | JP <b>0</b> | SUBSCRIBER GROU    | TY-NINTH | FIF                                |
|                    | 0.00               | \$ SUBSCRIBER GROU | d Group       | Base Rate Fee Secon                    | JP <b>0</b> | SUBSCRIBER GROU    | TY-NINTH | FIF COMMUNITY/ AREA                |
|                    | 0.00               | \$ SUBSCRIBER GROU | SIXTIETH  DSE | COMMUNITY/ AREA  CALL SIGN             | DSE         | SUBSCRIBER GROU    | DSE      | CALL SIGN  CALL SIGN  Total DSEs   |
|                    | 0.00               | \$ SUBSCRIBER GROU | SIXTIETH  DSE | COMMUNITY/ AREA  CALL SIGN  Total DSEs | DSE DSE     | SUBSCRIBER GROU    | DSE      | FIF                                |

|           | YSTEM ID#<br>30434 | 3                  |                        |                                                               | S           |                    |            | LEGAL NAME OF OWNER  Guadalupe Valley |
|-----------|--------------------|--------------------|------------------------|---------------------------------------------------------------|-------------|--------------------|------------|---------------------------------------|
|           |                    |                    |                        | TE FEES FOR EACH                                              |             |                    |            |                                       |
| 9         |                    | SUBSCRIBER GROU    | /-SECOND               |                                                               |             | SUBSCRIBER GROU    | TY-FIRST   |                                       |
| Computa   | 0                  |                    |                        | COMMUNITY/ AREA                                               | 0           |                    |            | COMMUNITY/ AREA                       |
| of        | DSE                | CALL SIGN          | DSE                    | CALL SIGN                                                     | DSE         | CALL SIGN          | DSE        | CALL SIGN                             |
| Base Rate | 502                | O/ LEE GIGIT       | DOL                    | CALLE GIGIT                                                   | BOL         | O/ILL CICIT        | 562        | CALL CICIY                            |
| and       |                    |                    | •                      |                                                               |             | -                  | <u>"</u>   |                                       |
| Syndica   |                    |                    |                        |                                                               |             | -                  |            |                                       |
| Exclusiv  |                    |                    |                        |                                                               |             | -                  |            |                                       |
| Surcha    |                    |                    |                        |                                                               |             |                    |            |                                       |
| for       |                    | _                  |                        |                                                               |             |                    | <u> </u>   |                                       |
| Partial   |                    |                    |                        |                                                               |             |                    | <u> </u>   |                                       |
| Distar    |                    |                    |                        |                                                               |             |                    |            |                                       |
| Station   |                    |                    |                        |                                                               |             |                    | <u>.</u>   |                                       |
|           |                    | H                  |                        |                                                               |             |                    |            |                                       |
|           |                    |                    |                        |                                                               |             |                    | <u>-</u>   |                                       |
|           |                    |                    |                        |                                                               |             |                    |            |                                       |
| n         |                    |                    |                        |                                                               |             |                    |            |                                       |
| 1         |                    |                    |                        |                                                               |             |                    |            |                                       |
| 1         | 0.00               |                    |                        | Total DSEs                                                    | 0.00        |                    |            | otal DSEs                             |
|           |                    |                    |                        | O Di-t- C                                                     | 0.00        | \$                 | oup        | Gross Receipts First Gr               |
|           | 0.00               | \$                 | d Group                | Gross Receipts Secon                                          |             |                    | -          |                                       |
|           |                    |                    |                        |                                                               | 0.00        | e e                | OUD.       | kasa Pata San Siret Gr                |
|           | 0.00               | \$                 | d Group                | Base Rate Fee Secon                                           | 0.00        | \$                 | -          |                                       |
|           | <b>0.00</b>        |                    | d Group                | Base Rate Fee Secon                                           | IP          | \$ SUBSCRIBER GROU | -          | SIX                                   |
|           | 0.00               | \$                 | d Group                | Base Rate Fee Secon                                           | <b>'</b>    |                    | -          | SIX                                   |
|           | <b>0.00</b>        | \$                 | d Group                | Base Rate Fee Secon                                           | IP          |                    | -          | SIX                                   |
|           | 0.00<br>JP<br>0    | \$ SUBSCRIBER GROU | d Group                | Base Rate Fee Secon SIXT COMMUNITY/ AREA                      | JP <b>0</b> | SUBSCRIBER GROU    | TY-THIRD S | SIX                                   |
|           | 0.00<br>JP<br>0    | \$ SUBSCRIBER GROU | d Group                | Base Rate Fee Secon SIXT COMMUNITY/ AREA                      | JP <b>0</b> | SUBSCRIBER GROU    | TY-THIRD S | SIX'                                  |
|           | 0.00<br>JP<br>0    | \$ SUBSCRIBER GROU | d Group                | Base Rate Fee Secon SIXT COMMUNITY/ AREA                      | JP <b>0</b> | SUBSCRIBER GROU    | TY-THIRD S | SIX'                                  |
|           | 0.00<br>JP<br>0    | \$ SUBSCRIBER GROU | d Group                | Base Rate Fee Secon SIXT COMMUNITY/ AREA                      | JP <b>0</b> | SUBSCRIBER GROU    | TY-THIRD S | SIX'                                  |
|           | 0.00<br>JP<br>0    | \$ SUBSCRIBER GROU | d Group                | Base Rate Fee Secon SIXT COMMUNITY/ AREA                      | JP <b>0</b> | SUBSCRIBER GROU    | TY-THIRD S | SIX                                   |
|           | 0.00<br>JP<br>0    | \$ SUBSCRIBER GROU | d Group                | Base Rate Fee Secon SIXT COMMUNITY/ AREA                      | JP <b>0</b> | SUBSCRIBER GROU    | TY-THIRD S | SIX                                   |
|           | 0.00<br>JP<br>0    | \$ SUBSCRIBER GROU | d Group                | Base Rate Fee Secon SIXT COMMUNITY/ AREA                      | JP <b>0</b> | SUBSCRIBER GROU    | TY-THIRD S | SIX                                   |
|           | 0.00<br>JP<br>0    | \$ SUBSCRIBER GROU | d Group                | Base Rate Fee Secon SIXT COMMUNITY/ AREA                      | JP <b>0</b> | SUBSCRIBER GROU    | TY-THIRD S | SIX                                   |
|           | 0.00<br>JP<br>0    | \$ SUBSCRIBER GROU | d Group                | Base Rate Fee Secon SIXT COMMUNITY/ AREA                      | JP <b>0</b> | SUBSCRIBER GROU    | TY-THIRD S | SIX                                   |
|           | 0.00<br>JP<br>0    | \$ SUBSCRIBER GROU | d Group                | Base Rate Fee Secon SIXT COMMUNITY/ AREA                      | JP <b>0</b> | SUBSCRIBER GROU    | TY-THIRD S | SIX                                   |
|           | 0.00<br>JP<br>0    | \$ SUBSCRIBER GROU | d Group                | Base Rate Fee Secon SIXT COMMUNITY/ AREA                      | JP <b>0</b> | SUBSCRIBER GROU    | TY-THIRD S | SIX                                   |
|           | 0.00<br>JP<br>0    | \$ SUBSCRIBER GROU | d Group                | Base Rate Fee Secon SIXT COMMUNITY/ AREA                      | JP <b>0</b> | SUBSCRIBER GROU    | TY-THIRD S | SIX                                   |
|           | 0.00<br>JP<br>0    | \$ SUBSCRIBER GROU | d Group                | Base Rate Fee Secon SIXT COMMUNITY/ AREA                      | JP <b>0</b> | SUBSCRIBER GROU    | TY-THIRD S | SIX                                   |
|           | 0.00<br>JP<br>0    | \$ SUBSCRIBER GROU | d Group                | Base Rate Fee Secon SIXT COMMUNITY/ AREA                      | JP <b>0</b> | SUBSCRIBER GROU    | TY-THIRD S | SIX** COMMUNITY/ AREA  CALL SIGN      |
|           | 0.00  DSE          | \$ SUBSCRIBER GROU | d Group  C-FOURTH  DSE | Base Rate Fee Secon  SIXT  COMMUNITY/ AREA  CALL SIGN         | DSE         | SUBSCRIBER GROU    | DSE DSE    | CALL SIGN  CALL SIGN  Total DSEs      |
|           | 0.00  DSE  0.00    | \$ SUBSCRIBER GROU | d Group  C-FOURTH  DSE | Base Rate Fee Secon SIXT COMMUNITY/ AREA CALL SIGN Total DSEs | DSE DSE     | SUBSCRIBER GROU    | DSE DSE    | COMMUNITY/ AREA                       |

| Name           | YSTEM ID#<br>30434    | S                  |                        |                                                      | s           |                    |            | LEGAL NAME OF OWNER  Guadalupe Valley         |
|----------------|-----------------------|--------------------|------------------------|------------------------------------------------------|-------------|--------------------|------------|-----------------------------------------------|
|                |                       |                    |                        | TE FEES FOR EACH                                     |             |                    |            |                                               |
| 9              |                       | SUBSCRIBER GROU    | (TY-SIXTH              |                                                      |             | SUBSCRIBER GROU    | TY-FIFTH : |                                               |
| Computa        | 0                     |                    |                        | COMMUNITY/ AREA                                      | 0           |                    |            | COMMUNITY/ AREA                               |
| of             | DSE                   | CALL SIGN          | DSE                    | CALL SIGN                                            | DSE         | CALL SIGN          | DSE        | CALL SIGN                                     |
| Base Rate      |                       |                    |                        |                                                      |             |                    |            |                                               |
| and            |                       |                    |                        |                                                      |             |                    |            |                                               |
| Syndica        |                       |                    |                        |                                                      |             |                    |            |                                               |
| Exclusiv       |                       |                    |                        |                                                      |             | -                  |            |                                               |
| Surchar<br>for |                       |                    |                        |                                                      |             |                    |            |                                               |
| Partiall       |                       |                    |                        |                                                      |             |                    |            |                                               |
| Distan         |                       |                    |                        |                                                      |             |                    |            |                                               |
| Station        |                       |                    |                        |                                                      |             |                    |            |                                               |
|                |                       |                    | •                      |                                                      |             |                    |            |                                               |
|                |                       |                    |                        |                                                      |             |                    |            |                                               |
|                |                       |                    |                        |                                                      |             |                    |            |                                               |
|                |                       |                    |                        |                                                      |             |                    |            |                                               |
|                |                       |                    |                        |                                                      |             |                    |            |                                               |
|                | 0.00                  |                    | <u> </u>               | Total DSEs                                           | 0.00        |                    | 1          | otal DSEs                                     |
|                | 0.00                  |                    |                        | O Di-t- O                                            | 0.00        | \$                 | oup        | Gross Receipts First Gr                       |
|                | 0.00                  | \$                 | d Group                | Gross Receipts Second                                |             |                    |            |                                               |
|                |                       | \$                 | l Group                | Gross Receipts Second                                |             |                    |            |                                               |
|                | 0.00                  | \$                 | l Group                | Base Rate Fee Second                                 | 0.00        | \$                 | -          |                                               |
|                | 0.00<br>0.00          |                    | l Group                | Base Rate Fee Second                                 | IP          | \$ SUBSCRIBER GROU | -          | SIXTY-                                        |
|                | 0.00                  | \$                 | l Group                | Base Rate Fee Second                                 |             |                    | -          | SIXTY-                                        |
|                | 0.00<br>0.00          | \$                 | l Group                | Base Rate Fee Second                                 | IP          |                    | -          | SIXTY-                                        |
|                | 0.00<br>0.00          | \$ SUBSCRIBER GROU | d Group                | Base Rate Fee Second SIXT COMMUNITY/ AREA            | JP <b>0</b> | SUBSCRIBER GROU    | SEVENTH    | SIXTY-COMMUNITY/ AREA                         |
|                | 0.00<br>0.00          | \$ SUBSCRIBER GROU | d Group                | Base Rate Fee Second SIXT COMMUNITY/ AREA            | JP <b>0</b> | SUBSCRIBER GROU    | SEVENTH    | SIXTY-C                                       |
|                | 0.00<br>0.00          | \$ SUBSCRIBER GROU | d Group                | Base Rate Fee Second SIXT COMMUNITY/ AREA            | JP <b>0</b> | SUBSCRIBER GROU    | SEVENTH    | SIXTY-COMMUNITY/ AREA                         |
|                | 0.00<br>0.00          | \$ SUBSCRIBER GROU | d Group                | Base Rate Fee Second SIXT COMMUNITY/ AREA            | JP <b>0</b> | SUBSCRIBER GROU    | SEVENTH    | SIXTY-COMMUNITY/ AREA                         |
|                | 0.00<br>0.00          | \$ SUBSCRIBER GROU | d Group                | Base Rate Fee Second SIXT COMMUNITY/ AREA            | JP <b>0</b> | SUBSCRIBER GROU    | SEVENTH    | SIXTY-COMMUNITY/ AREA                         |
|                | 0.00<br>0.00          | \$ SUBSCRIBER GROU | d Group                | Base Rate Fee Second SIXT COMMUNITY/ AREA            | JP <b>0</b> | SUBSCRIBER GROU    | SEVENTH    | SIXTY-COMMUNITY/ AREA                         |
|                | 0.00<br>0.00          | \$ SUBSCRIBER GROU | d Group                | Base Rate Fee Second SIXT COMMUNITY/ AREA            | JP <b>0</b> | SUBSCRIBER GROU    | SEVENTH    | SIXTY-COMMUNITY/ AREA                         |
|                | 0.00<br>0.00          | \$ SUBSCRIBER GROU | d Group                | Base Rate Fee Second SIXT COMMUNITY/ AREA            | JP <b>0</b> | SUBSCRIBER GROU    | SEVENTH    | SIXTY-COMMUNITY/ AREA                         |
|                | 0.00<br>0.00          | \$ SUBSCRIBER GROU | d Group                | Base Rate Fee Second SIXT COMMUNITY/ AREA            | JP <b>0</b> | SUBSCRIBER GROU    | SEVENTH    | SIXTY-COMMUNITY/ AREA                         |
|                | 0.00<br>0.00          | \$ SUBSCRIBER GROU | d Group                | Base Rate Fee Second SIXT COMMUNITY/ AREA            | JP <b>0</b> | SUBSCRIBER GROU    | SEVENTH    | SIXTY-COMMUNITY/ AREA                         |
|                | 0.00<br>0.00          | \$ SUBSCRIBER GROU | d Group                | Base Rate Fee Second SIXT COMMUNITY/ AREA            | JP <b>0</b> | SUBSCRIBER GROU    | SEVENTH    | COMMUNITY/ AREA                               |
|                | 0.00<br>0.00          | \$ SUBSCRIBER GROU | d Group                | Base Rate Fee Second SIXT COMMUNITY/ AREA            | JP <b>0</b> | SUBSCRIBER GROU    | SEVENTH    | SIXTY-COMMUNITY/ AREA                         |
|                | 0.00<br>0.00          | \$ SUBSCRIBER GROU | d Group                | Base Rate Fee Second SIXT COMMUNITY/ AREA            | JP <b>0</b> | SUBSCRIBER GROU    | SEVENTH    | SIXTY-SCOMMUNITY/ AREA                        |
|                | 0.00  0.00  DSE       | \$ SUBSCRIBER GROU | d Group  Y-EIGHTH  DSE | Base Rate Fee Second SIXT COMMUNITY/ AREA  CALL SIGN | DSE         | SUBSCRIBER GROU    | DSE        | SIXTY-SCOMMUNITY/ AREA  CALL SIGN  Fotal DSEs |
|                | 0.00  0.00  DSE  0.00 | \$ SUBSCRIBER GROU | d Group  Y-EIGHTH  DSE | SIXT COMMUNITY/ AREA  CALL SIGN  Total DSEs          | DSE DSE     | SUBSCRIBER GROU    | DSE        | SIXTY-COMMUNITY/ AREA                         |

**Nonpermitted 3.75 Stations** 

| LEGAL NAME OF OWNER OF CA<br>Guadalupe Valley Comm      | unications Syste     | 1113           |                                                                     |               |                    | 30434                                        |
|---------------------------------------------------------|----------------------|----------------|---------------------------------------------------------------------|---------------|--------------------|----------------------------------------------|
|                                                         |                      |                | ATE FEES FOR EACH                                                   |               |                    |                                              |
|                                                         | H SUBSCRIBER GRO     |                | Ti .                                                                | EVENTIETH     | SUBSCRIBER GRO     | JP <b>0</b>                                  |
| COMMUNITY/ AREA                                         |                      | 0              | COMMUNITY/ AREA                                                     |               |                    | <u>U</u>                                     |
| CALL SIGN DSE                                           | CALL SIGN            | DSE            | CALL SIGN                                                           | DSE           | CALL SIGN          | DSE                                          |
|                                                         |                      |                |                                                                     |               |                    |                                              |
|                                                         |                      |                |                                                                     |               |                    |                                              |
|                                                         |                      |                |                                                                     |               | H                  |                                              |
|                                                         |                      |                |                                                                     |               |                    |                                              |
|                                                         |                      |                |                                                                     |               |                    |                                              |
|                                                         |                      |                |                                                                     | <u></u>       |                    |                                              |
|                                                         | -                    |                |                                                                     |               |                    |                                              |
|                                                         |                      |                |                                                                     |               |                    |                                              |
|                                                         |                      |                |                                                                     |               |                    |                                              |
|                                                         |                      |                |                                                                     |               |                    |                                              |
|                                                         |                      |                |                                                                     |               |                    |                                              |
|                                                         |                      |                |                                                                     | <u></u>       |                    |                                              |
| Total DSEs                                              |                      | 0.00           | Total DSEs                                                          |               |                    | 0.00                                         |
| Gross Receipts First Group                              | \$                   | 0.00           | Gross Receipts Secon                                                | d Group       | \$                 | 0.00                                         |
| 2.000 . 1000.ptoo. 0.0up                                |                      |                | 11                                                                  |               |                    | 0.00                                         |
| 3.335                                                   |                      |                |                                                                     |               |                    | 0.00                                         |
| Base Rate Fee First Group                               | \$                   | 0.00           | Base Rate Fee Secon                                                 |               | \$                 |                                              |
| Base Rate Fee First Group SEVENTY-FIRS                  | \$ ST SUBSCRIBER GRO | OUP            | Base Rate Fee Secon                                                 |               | \$ SUBSCRIBER GROU | JP                                           |
| Base Rate Fee First Group SEVENTY-FIRS                  |                      | •              | Base Rate Fee Secon                                                 |               |                    |                                              |
| Base Rate Fee First Group SEVENTY-FIRS                  |                      | OUP            | Base Rate Fee Secon                                                 |               |                    | JP                                           |
| Sase Rate Fee First Group  SEVENTY-FIRST                | ST SUBSCRIBER GRO    | OUP 0          | Base Rate Fee Secon<br>SEVENT<br>COMMUNITY/ AREA                    | Y-SECOND      | SUBSCRIBER GROU    | JP <b>0</b>                                  |
| ase Rate Fee First Group  SEVENTY-FIRST  OMMUNITY/ AREA | ST SUBSCRIBER GRO    | OUP 0          | Base Rate Fee Secon<br>SEVENT<br>COMMUNITY/ AREA                    | Y-SECOND      | SUBSCRIBER GROU    | JP <b>0</b>                                  |
| Sase Rate Fee First Group  SEVENTY-FIRST                | ST SUBSCRIBER GRO    | OUP 0          | Base Rate Fee Secon<br>SEVENT<br>COMMUNITY/ AREA                    | Y-SECOND      | SUBSCRIBER GROU    | JP <b>0</b>                                  |
| SEVENTY-FIRE                                            | ST SUBSCRIBER GRO    | OUP 0          | Base Rate Fee Secon<br>SEVENT<br>COMMUNITY/ AREA                    | Y-SECOND      | SUBSCRIBER GROU    | JP <b>0</b>                                  |
| SEVENTY-FIRE                                            | ST SUBSCRIBER GRO    | OUP 0          | Base Rate Fee Secon<br>SEVENT<br>COMMUNITY/ AREA                    | Y-SECOND      | SUBSCRIBER GROU    | JP <b>0</b>                                  |
| SEVENTY-FIRE                                            | ST SUBSCRIBER GRO    | OUP 0          | Base Rate Fee Secon<br>SEVENT<br>COMMUNITY/ AREA                    | Y-SECOND      | SUBSCRIBER GROU    | JP <b>0</b>                                  |
| SEVENTY-FIRE                                            | ST SUBSCRIBER GRO    | OUP 0          | Base Rate Fee Secon<br>SEVENT<br>COMMUNITY/ AREA                    | Y-SECOND      | SUBSCRIBER GROU    | JP <b>0</b>                                  |
| SEVENTY-FIRE                                            | ST SUBSCRIBER GRO    | OUP 0          | Base Rate Fee Secon<br>SEVENT<br>COMMUNITY/ AREA                    | Y-SECOND      | SUBSCRIBER GROU    | JP <b>0</b>                                  |
| SEVENTY-FIRE                                            | ST SUBSCRIBER GRO    | OUP 0          | Base Rate Fee Secon<br>SEVENT<br>COMMUNITY/ AREA                    | Y-SECOND      | SUBSCRIBER GROU    | JP <b>0</b>                                  |
| SEVENTY-FIRE                                            | ST SUBSCRIBER GRO    | OUP 0          | Base Rate Fee Secon<br>SEVENT<br>COMMUNITY/ AREA                    | Y-SECOND      | SUBSCRIBER GROU    | JP <b>0</b>                                  |
| SEVENTY-FIRE                                            | ST SUBSCRIBER GRO    | OUP 0          | Base Rate Fee Secon<br>SEVENT<br>COMMUNITY/ AREA                    | Y-SECOND      | SUBSCRIBER GROU    | JP <b>0</b>                                  |
| SEVENTY-FIRE                                            | ST SUBSCRIBER GRO    | OUP 0          | Base Rate Fee Secon<br>SEVENT<br>COMMUNITY/ AREA                    | Y-SECOND      | SUBSCRIBER GROU    | JP <b>0</b>                                  |
| SEVENTY-FIRE COMMUNITY/ AREA  CALL SIGN DSE             | ST SUBSCRIBER GRO    | OUP 0          | Base Rate Fee Secon<br>SEVENT<br>COMMUNITY/ AREA                    | Y-SECOND      | SUBSCRIBER GROU    | JP <b>0</b>                                  |
| SEVENTY-FIRE COMMUNITY/ AREA  CALL SIGN DSE             | ST SUBSCRIBER GRO    | DUP 0          | Base Rate Fee Secon  SEVENT  COMMUNITY/ AREA  CALL SIGN             | Y-SECOND  DSE | SUBSCRIBER GROU    | JP 0 DSE                                     |
| Base Rate Fee First Group  SEVENTY-FIRST                | ST SUBSCRIBER GRO    | DUP  DSE  DOME | Base Rate Fee Secon  SEVENT  COMMUNITY/ AREA  CALL SIGN  Total DSEs | Y-SECOND  DSE | SUBSCRIBER GROU    | JP 0 DSE DSE DSE DSE DSE DSE DSE DSE DSE DSE |

|                    | YSTEM ID#<br>30434 | S                  |          |                                                      | s           |                    |         | LEGAL NAME OF OWNER Guadalupe Valley |
|--------------------|--------------------|--------------------|----------|------------------------------------------------------|-------------|--------------------|---------|--------------------------------------|
|                    |                    |                    |          | TE FEES FOR EACH                                     |             |                    |         |                                      |
| 9                  |                    | SUBSCRIBER GROU    | /-FOURTH |                                                      |             | SUBSCRIBER GROU    | Y-THIRD |                                      |
| Computa            |                    |                    |          | COMMUNITY/ AREA                                      | 0           |                    |         | COMMUNITY/ AREA                      |
| of                 | DSE                | CALL SIGN          | DSE      | CALL SIGN                                            | DSE         | CALL SIGN          | DSE     | CALL SIGN                            |
| Base Rate          |                    |                    |          |                                                      |             |                    |         |                                      |
| and                |                    |                    |          |                                                      |             |                    |         |                                      |
| Syndicat           |                    | _                  |          |                                                      |             | -                  | _       |                                      |
| Exclusiv           |                    | -                  |          |                                                      |             | -                  |         |                                      |
| Surchar            |                    |                    |          |                                                      |             |                    |         |                                      |
| for                |                    |                    |          |                                                      |             |                    |         |                                      |
| Partiall<br>Distan |                    |                    |          |                                                      |             |                    |         |                                      |
| Station            |                    |                    |          |                                                      |             |                    |         |                                      |
|                    |                    |                    |          |                                                      |             | -                  |         |                                      |
|                    |                    |                    | •        |                                                      |             |                    |         |                                      |
|                    |                    |                    |          |                                                      |             |                    |         |                                      |
|                    |                    |                    |          |                                                      |             |                    |         |                                      |
|                    |                    |                    |          |                                                      |             | •                  |         |                                      |
| 1                  |                    |                    |          |                                                      |             |                    |         |                                      |
|                    |                    |                    |          | Total DSEs                                           | 0.00        |                    |         | otal DSEs                            |
|                    | 0.00               | -                  |          |                                                      | 0.00        | \$                 | oup     | Gross Receipts First Gr              |
|                    | 0.00               | \$                 | d Group  | Gross Receipts Second                                |             |                    |         |                                      |
|                    |                    | \$                 | d Group  | Gross Receipts Second                                |             |                    |         |                                      |
|                    |                    | \$                 |          | Base Rate Fee Second                                 | 0.00        | \$                 |         | Base Rate Fee First Gr               |
|                    | 0.00               |                    | d Group  | Base Rate Fee Second                                 |             | \$ SUBSCRIBER GROU | oup     |                                      |
|                    | 0.00               | \$                 | d Group  | Base Rate Fee Second                                 |             |                    | oup     | SEVEN                                |
|                    | 0.00<br>0.00       | \$                 | d Group  | Base Rate Fee Second                                 | JP          |                    | oup     | SEVEN                                |
|                    | 0.00<br>0.00       | \$ SUBSCRIBER GROU | d Group  | Base Rate Fee Second SEVEL COMMUNITY/ AREA           | JP <b>0</b> | SUBSCRIBER GROU    | oup     | SEVEN                                |
|                    | 0.00<br>0.00       | \$ SUBSCRIBER GROU | d Group  | Base Rate Fee Second SEVEL COMMUNITY/ AREA           | JP <b>0</b> | SUBSCRIBER GROU    | oup     | SEVEN<br>OMMUNITY/ AREA              |
|                    | 0.00<br>0.00       | \$ SUBSCRIBER GROU | d Group  | Base Rate Fee Second SEVEL COMMUNITY/ AREA           | JP <b>0</b> | SUBSCRIBER GROU    | oup     | SEVEN                                |
|                    | 0.00<br>0.00       | \$ SUBSCRIBER GROU | d Group  | Base Rate Fee Second SEVEL COMMUNITY/ AREA           | JP <b>0</b> | SUBSCRIBER GROU    | oup     | SEVEN                                |
|                    | 0.00<br>0.00       | \$ SUBSCRIBER GROU | d Group  | Base Rate Fee Second SEVEL COMMUNITY/ AREA           | JP <b>0</b> | SUBSCRIBER GROU    | oup     | SEVEN                                |
|                    | 0.00<br>0.00       | \$ SUBSCRIBER GROU | d Group  | Base Rate Fee Second SEVEL COMMUNITY/ AREA           | JP <b>0</b> | SUBSCRIBER GROU    | oup     | SEVEN                                |
|                    | 0.00<br>0.00       | \$ SUBSCRIBER GROU | d Group  | Base Rate Fee Second SEVEL COMMUNITY/ AREA           | JP <b>0</b> | SUBSCRIBER GROU    | oup     | SEVEN                                |
|                    | 0.00<br>0.00       | \$ SUBSCRIBER GROU | d Group  | Base Rate Fee Second SEVEL COMMUNITY/ AREA           | JP <b>0</b> | SUBSCRIBER GROU    | oup     | SEVEN                                |
|                    | 0.00<br>0.00       | \$ SUBSCRIBER GROU | d Group  | Base Rate Fee Second SEVEL COMMUNITY/ AREA           | JP <b>0</b> | SUBSCRIBER GROU    | oup     | SEVEN                                |
|                    | 0.00<br>0.00       | \$ SUBSCRIBER GROU | d Group  | Base Rate Fee Second SEVEL COMMUNITY/ AREA           | JP <b>0</b> | SUBSCRIBER GROU    | oup     | SEVEN                                |
|                    | 0.00<br>0.00       | \$ SUBSCRIBER GROU | d Group  | Base Rate Fee Second SEVEL COMMUNITY/ AREA           | JP <b>0</b> | SUBSCRIBER GROU    | oup     | COMMUNITY/ AREA                      |
|                    | 0.00<br>0.00       | \$ SUBSCRIBER GROU | d Group  | Base Rate Fee Second SEVEL COMMUNITY/ AREA           | JP <b>0</b> | SUBSCRIBER GROU    | oup     | SEVEN                                |
|                    | 0.00<br>0.00       | \$ SUBSCRIBER GROU | d Group  | Base Rate Fee Second SEVEL COMMUNITY/ AREA           | JP <b>0</b> | SUBSCRIBER GROU    | oup     | SEVEN                                |
|                    | 0.00<br>0.00       | \$ SUBSCRIBER GROU | d Group  | Base Rate Fee Second SEVEL COMMUNITY/ AREA           | JP <b>0</b> | SUBSCRIBER GROU    | oup     | SEVEN COMMUNITY/ AREA  CALL SIGN     |
|                    | 0.00  0.00  DSE    | \$ SUBSCRIBER GROU | d Group  | Base Rate Fee Second SEVEI COMMUNITY/ AREA CALL SIGN | DSE         | SUBSCRIBER GROU    | DSE     | SEVEN                                |

| LEGAL NAME OF OWNE  Guadalupe Valley           |                                         |                 | 18             |                       |           |                                                  | 30434       | Name             |
|------------------------------------------------|-----------------------------------------|-----------------|----------------|-----------------------|-----------|--------------------------------------------------|-------------|------------------|
|                                                |                                         |                 |                | TE FEES FOR EAC       |           |                                                  |             |                  |
| SEVENTY-<br>COMMUNITY/ AREA                    | SEVENTH                                 | SUBSCRIBER GRO  | UP<br><b>0</b> | SEVE COMMUNITY/ AREA  |           | SUBSCRIBER GROU                                  | JP <b>0</b> | 9                |
| CALL SIGN                                      | DSE                                     | CALL SIGN       | DSE            | CALL SIGN             | DSE       | CALL SIGN                                        | DSE         | Computation of   |
| CALL GIGIT                                     | DOL                                     | CALL GIGIN      | DOL            | O'NEE O'O'N           | DOL       | OALL GIGIT                                       | DOL         | Base Rate        |
|                                                |                                         |                 |                |                       |           |                                                  |             | and              |
|                                                |                                         |                 |                |                       |           |                                                  |             | Syndicat         |
|                                                |                                         |                 |                |                       |           |                                                  |             | Exclusiv         |
|                                                |                                         |                 |                |                       |           | -                                                |             | Surcharg         |
|                                                |                                         |                 |                |                       |           |                                                  |             | for<br>Partially |
|                                                |                                         |                 |                |                       |           |                                                  |             | Distant          |
|                                                |                                         | +               |                |                       |           |                                                  |             | Station          |
|                                                | *************************************** | -               | ***            |                       |           | -                                                |             |                  |
|                                                |                                         |                 |                |                       |           |                                                  |             |                  |
|                                                |                                         |                 |                |                       |           |                                                  |             |                  |
|                                                |                                         |                 |                |                       |           |                                                  |             |                  |
|                                                |                                         |                 |                |                       |           |                                                  |             |                  |
|                                                |                                         |                 |                |                       |           |                                                  | 2.22        |                  |
| otal DSEs                                      |                                         |                 | 0.00           | Total DSEs            |           |                                                  | 0.00        |                  |
| Gross Receipts First Gr                        | oup                                     | \$              | 0.00           | Gross Receipts Seco   | ond Group | \$                                               | 0.00        |                  |
| Base Rate Fee First G                          | roup                                    | \$              | 0.00           | Base Rate Fee Seco    | ond Group | \$                                               | 0.00        |                  |
| SEVEN                                          | TY-NINTH                                | SUBSCRIBER GRO  | UP             |                       | EIGHTIETH | SUBSCRIBER GROU                                  | JP          |                  |
| COMMUNITY/ AREA                                |                                         |                 | 0              | COMMUNITY/ AREA       | 4         |                                                  | 0           |                  |
| CALL SIGN                                      | DSE                                     | CALL SIGN       | DSE            | CALL SIGN             | DSE       | CALL SIGN                                        | DSE         |                  |
|                                                |                                         |                 |                |                       |           |                                                  |             |                  |
|                                                |                                         | H               |                |                       |           | <del>                                     </del> |             |                  |
|                                                |                                         | -               |                |                       |           | -                                                |             |                  |
|                                                |                                         |                 |                |                       |           | . –                                              |             |                  |
|                                                |                                         |                 |                |                       |           |                                                  |             |                  |
|                                                |                                         |                 |                |                       |           |                                                  |             |                  |
|                                                |                                         |                 |                |                       |           |                                                  |             |                  |
|                                                |                                         |                 |                |                       |           |                                                  |             |                  |
|                                                |                                         |                 |                |                       |           |                                                  |             |                  |
|                                                |                                         |                 |                |                       |           |                                                  |             |                  |
|                                                |                                         |                 |                |                       |           | -                                                |             |                  |
|                                                |                                         | •               |                |                       |           |                                                  |             |                  |
|                                                |                                         |                 |                |                       |           |                                                  |             |                  |
| otal DSEs                                      |                                         |                 | 0.00           | Total DSEs            |           |                                                  | 0.00        |                  |
| Gross Receipts Third G                         | iroup                                   | \$              | 0.00           | Gross Receipts Four   | th Group  | \$                                               | 0.00        |                  |
| Base Rate Fee Third G                          | iroup                                   | \$              | 0.00           | Base Rate Fee Four    | th Group  | \$                                               | 0.00        |                  |
|                                                |                                         | Į*              | 0.00           |                       | :         | [4                                               | 0.00        |                  |
|                                                |                                         |                 |                |                       |           |                                                  |             |                  |
| Base Rate Fee: Add the Inter here and in block |                                         |                 | criber group a | as shown in the boxes | above.    | \$                                               |             |                  |
| nter here and in block                         | 3, line 1, s                            | pace L (page 7) |                |                       |           | \$                                               |             |                  |

|                        | 30434           |                    |                        |                                             |                  | meations bystein   | Commun   | Guadalupe Valley                                   |
|------------------------|-----------------|--------------------|------------------------|---------------------------------------------|------------------|--------------------|----------|----------------------------------------------------|
|                        | ID.             |                    |                        | TE FEES FOR EACH                            |                  | COMPUTATION OF     |          |                                                    |
| 9                      | <u>0</u>        | SUBSCRIBER GROU    | Y-SECOND               | COMMUNITY/ AREA                             | 0                | SUBSCRIBER GROU    | TY-FIRST | COMMUNITY/ AREA                                    |
| Computat<br>of         | DSE             | CALL SIGN          | DSE                    | CALL SIGN                                   | DSE              | CALL SIGN          | DSE      | CALL SIGN                                          |
| Base Rate              |                 |                    |                        |                                             |                  |                    |          |                                                    |
| and                    |                 |                    |                        |                                             |                  |                    |          |                                                    |
| Syndicate<br>Exclusive |                 |                    |                        |                                             |                  |                    |          |                                                    |
| Surcharg               |                 |                    |                        |                                             |                  |                    | <u>"</u> |                                                    |
| for                    |                 |                    |                        |                                             |                  | -                  |          |                                                    |
| Partially              |                 | =                  |                        |                                             |                  | -                  |          |                                                    |
| Distant                |                 |                    |                        |                                             |                  |                    |          |                                                    |
| Stations               |                 |                    |                        |                                             |                  |                    |          |                                                    |
|                        |                 |                    |                        |                                             |                  |                    | <u> </u> |                                                    |
| ]                      |                 |                    |                        |                                             |                  |                    |          |                                                    |
|                        |                 |                    |                        |                                             |                  |                    |          |                                                    |
|                        |                 |                    |                        |                                             |                  |                    |          |                                                    |
| +                      | 0.00            |                    |                        | Total DSEs                                  | 0.00             |                    |          | otal DSEs                                          |
|                        | 0.00            |                    |                        | Total DSLS                                  | 0.00             |                    |          | olai DOLS                                          |
|                        | 0.00            | \$                 | d Group                | Gross Receipts Secon                        | 0.00             | \$                 | nun      | Gross Receints First Gr                            |
|                        | 0.00            | \$                 | d Group                | Gross Receipts Secon                        | 0.00             | \$                 | oup      | Gross Receipts First Gr                            |
|                        | 0.00            | \$<br>\$           | ·                      | Gross Receipts Secon                        | 0.00             | \$                 |          | ·                                                  |
| =                      | 0.00            |                    | d Group                | Base Rate Fee Secon                         | 0.00             | \$ SUBSCRIBER GROU | oup      | dase Rate Fee First Gr                             |
|                        | 0.00            | \$                 | d Group                | Base Rate Fee Secon                         | 0.00             |                    | oup      | Base Rate Fee First Gr                             |
|                        | <b>0.00</b>     | \$                 | d Group                | Base Rate Fee Secon                         | 0.00             |                    | oup      | Base Rate Fee First Gr                             |
|                        | 0.00<br>JP<br>0 | \$ SUBSCRIBER GROU | d Group<br>Y-FOURTH    | Base Rate Fee Secon  EIGHT  COMMUNITY/ AREA | 0.00<br>JP       | SUBSCRIBER GROU    | oup      | case Rate Fee First Gr<br>EIGH                     |
|                        | 0.00<br>JP<br>0 | \$ SUBSCRIBER GROU | d Group<br>Y-FOURTH    | Base Rate Fee Secon  EIGHT  COMMUNITY/ AREA | 0.00<br>JP       | SUBSCRIBER GROU    | oup      | ase Rate Fee First Gr<br>EIGH                      |
|                        | 0.00<br>JP<br>0 | \$ SUBSCRIBER GROU | d Group<br>Y-FOURTH    | Base Rate Fee Secon  EIGHT  COMMUNITY/ AREA | 0.00<br>JP       | SUBSCRIBER GROU    | oup      | case Rate Fee First Gr<br>EIGH                     |
|                        | 0.00<br>JP<br>0 | \$ SUBSCRIBER GROU | d Group<br>Y-FOURTH    | Base Rate Fee Secon  EIGHT  COMMUNITY/ AREA | 0.00<br>JP       | SUBSCRIBER GROU    | oup      | Base Rate Fee First Gr<br>EIGH<br>COMMUNITY/ AREA  |
|                        | 0.00<br>JP<br>0 | \$ SUBSCRIBER GROU | d Group<br>Y-FOURTH    | Base Rate Fee Secon  EIGHT  COMMUNITY/ AREA | 0.00<br>JP       | SUBSCRIBER GROU    | oup      | case Rate Fee First Gr<br>EIGH                     |
|                        | 0.00<br>JP<br>0 | \$ SUBSCRIBER GROU | d Group<br>Y-FOURTH    | Base Rate Fee Secon  EIGHT  COMMUNITY/ AREA | 0.00<br>JP       | SUBSCRIBER GROU    | oup      | Base Rate Fee First Gr<br>EIGH                     |
|                        | 0.00<br>JP<br>0 | \$ SUBSCRIBER GROU | d Group<br>Y-FOURTH    | Base Rate Fee Secon  EIGHT  COMMUNITY/ AREA | 0.00<br>JP       | SUBSCRIBER GROU    | oup      | Base Rate Fee First Gr<br>EIGH                     |
|                        | 0.00<br>JP<br>0 | \$ SUBSCRIBER GROU | d Group<br>Y-FOURTH    | Base Rate Fee Secon  EIGHT  COMMUNITY/ AREA | 0.00<br>JP       | SUBSCRIBER GROU    | oup      | Base Rate Fee First Gr<br>EIGH                     |
|                        | 0.00<br>JP<br>0 | \$ SUBSCRIBER GROU | d Group<br>Y-FOURTH    | Base Rate Fee Secon  EIGHT  COMMUNITY/ AREA | 0.00<br>JP       | SUBSCRIBER GROU    | oup      | Base Rate Fee First Gr<br>EIGH<br>COMMUNITY/ AREA  |
|                        | 0.00<br>JP<br>0 | \$ SUBSCRIBER GROU | d Group<br>Y-FOURTH    | Base Rate Fee Secon  EIGHT  COMMUNITY/ AREA | 0.00<br>JP       | SUBSCRIBER GROU    | oup      | COMMUNITY/ AREA                                    |
|                        | 0.00<br>JP<br>0 | \$ SUBSCRIBER GROU | d Group<br>Y-FOURTH    | Base Rate Fee Secon  EIGHT  COMMUNITY/ AREA | 0.00<br>JP       | SUBSCRIBER GROU    | oup      | Base Rate Fee First Gr<br>EIGH*<br>COMMUNITY/ AREA |
|                        | 0.00<br>JP<br>0 | \$ SUBSCRIBER GROU | d Group<br>Y-FOURTH    | Base Rate Fee Secon  EIGHT  COMMUNITY/ AREA | 0.00<br>JP       | SUBSCRIBER GROU    | oup      | Base Rate Fee First Gr<br>EIGH<br>COMMUNITY/ AREA  |
|                        | 0.00<br>JP<br>0 | \$ SUBSCRIBER GROU | d Group<br>Y-FOURTH    | Base Rate Fee Secon  EIGHT  COMMUNITY/ AREA | 0.00<br>JP       | SUBSCRIBER GROU    | oup      | EIGH COMMUNITY/ AREA CALL SIGN                     |
|                        | DSE             | \$ SUBSCRIBER GROU | d Group  Y-FOURTH  DSE | EIGHT COMMUNITY/ AREA CALL SIGN             | 0.00  JP  O  DSE | SUBSCRIBER GROU    | DSE      | Base Rate Fee First Gr<br>EIGH                     |

|                                        | CALL SIGN        | UP <b>0</b> | 1                   | GHTY-SIXTH | IBER GROUP<br>SUBSCRIBER GRO | UP 0 | 9               |
|----------------------------------------|------------------|-------------|---------------------|------------|------------------------------|------|-----------------|
| COMMUNITY/ AREA                        |                  | 0           | 11                  |            | SUBSCRIBER GROU              |      | ۵               |
| CALL SIGN DSE                          | CALL SIGN        |             | 11                  |            |                              |      | _               |
|                                        |                  | DSE         | CALL SIGN           | DSE        | CALL SIGN                    | DSE  | Computation of  |
|                                        |                  |             |                     |            |                              |      | Base Rate       |
|                                        |                  |             |                     |            |                              |      | and             |
|                                        |                  |             |                     |            |                              |      | Syndicat        |
|                                        |                  |             |                     |            |                              |      | Exclusiv        |
|                                        |                  |             |                     |            |                              |      | Surcharg<br>for |
|                                        |                  |             |                     |            |                              |      | Partially       |
|                                        |                  |             |                     |            |                              |      | Distant         |
|                                        |                  |             |                     |            |                              |      | Station         |
|                                        |                  |             |                     |            |                              |      |                 |
|                                        |                  |             |                     |            |                              |      |                 |
|                                        |                  |             |                     |            | H                            |      |                 |
|                                        |                  |             |                     |            |                              |      |                 |
|                                        |                  |             |                     |            |                              |      |                 |
| Total DSEs                             |                  | 0.00        | Total DSEs          |            |                              | 0.00 |                 |
| Gross Receipts First Group             | \$               | 0.00        | Gross Receipts Seco | ond Group  | \$                           | 0.00 |                 |
|                                        |                  |             |                     |            |                              |      |                 |
| Base Rate Fee First Group              | \$               | 0.00        | Base Rate Fee Seco  |            | \$                           | 0.00 |                 |
|                                        | H SUBSCRIBER GRO |             | Ħ                   |            | SUBSCRIBER GROU              |      |                 |
| COMMUNITY/ AREA                        |                  | 0           | COMMUNITY/ AREA     | 4          |                              | 0    |                 |
| CALL SIGN DSE                          | CALL SIGN        | DSE         | CALL SIGN           | DSE        | CALL SIGN                    | DSE  |                 |
|                                        |                  |             |                     |            |                              |      |                 |
|                                        |                  |             |                     |            |                              |      |                 |
|                                        |                  |             |                     |            |                              |      |                 |
|                                        |                  |             |                     |            |                              |      |                 |
|                                        |                  |             |                     |            |                              |      |                 |
|                                        |                  |             |                     |            |                              |      |                 |
|                                        |                  | -           |                     |            |                              |      |                 |
|                                        |                  |             |                     |            |                              |      |                 |
|                                        |                  |             |                     |            |                              |      |                 |
|                                        |                  |             |                     |            |                              |      |                 |
|                                        |                  |             |                     |            |                              |      |                 |
|                                        |                  | <u> </u>    |                     |            |                              |      |                 |
|                                        |                  | 0.00        | Total DSEs          |            |                              | 0.00 |                 |
| Total DSEs                             | \$               | 0.00        | Gross Receipts Four | th Group   | \$                           | 0.00 |                 |
| Fotal DSEs  Gross Receipts Third Group |                  |             | П                   |            |                              |      |                 |
|                                        |                  |             |                     |            |                              |      |                 |

|                   | YSTEM ID#<br>30434 | S                  |                        |                                                          | s                |                    |            | LEGAL NAME OF OWNE<br>Guadalupe Valley            |
|-------------------|--------------------|--------------------|------------------------|----------------------------------------------------------|------------------|--------------------|------------|---------------------------------------------------|
|                   |                    | BER GROUP          | SUBSCRI                | TE FEES FOR EACH                                         | BASE RA          | COMPUTATION OF     | LOCK A: (  | В                                                 |
| 9                 |                    | SUBSCRIBER GROU    | NINTIETH               |                                                          |                  | SUBSCRIBER GROU    | ΓY-NINTΗ : |                                                   |
| _                 | 0                  |                    |                        | COMMUNITY/ AREA                                          | 0                |                    |            | COMMUNITY/ AREA                                   |
| Computation of    | DSE                | CALL SIGN          | DSE                    | CALL SIGN                                                | DSE              | CALL SIGN          | DSE        | CALL SIGN                                         |
| Base Rate         | DOL                | OTTEL STOTE        | BOL                    | GALLE GIGIT                                              | BOL              | O/ILL CICIT        | BOL        | CALL CICIY                                        |
| and               |                    |                    |                        |                                                          |                  | -                  | -          |                                                   |
| Syndicat          |                    |                    |                        |                                                          |                  | -                  |            |                                                   |
| Exclusiv          |                    |                    |                        |                                                          |                  |                    | _          |                                                   |
| Surchar           |                    |                    |                        |                                                          |                  |                    |            |                                                   |
| for               |                    |                    |                        |                                                          |                  |                    |            |                                                   |
| Partiall          |                    |                    |                        |                                                          |                  |                    |            |                                                   |
| Distan<br>Station |                    |                    |                        |                                                          |                  |                    |            |                                                   |
| Station           |                    | _                  |                        |                                                          |                  |                    |            |                                                   |
|                   |                    | L                  |                        |                                                          |                  |                    |            |                                                   |
|                   |                    | H                  |                        |                                                          |                  |                    | -          |                                                   |
|                   |                    |                    |                        |                                                          |                  |                    |            |                                                   |
|                   |                    |                    |                        |                                                          |                  |                    |            |                                                   |
|                   |                    |                    |                        |                                                          |                  |                    |            |                                                   |
|                   |                    |                    |                        | Total DSEs                                               | 0.00             |                    |            | otal DSEs                                         |
| •                 | 0.00               |                    |                        |                                                          | 0.00             | e                  | oun        | Gross Receipts First Gr                           |
|                   | 0.00               | \$                 | d Group                | Gross Receipts Second                                    | 0.00             | Ψ                  | oup        |                                                   |
|                   |                    | \$                 |                        | Gross Receipts Second  Base Rate Fee Second              | 0.00             | \$                 |            | ·                                                 |
|                   | 0.00               |                    | d Group                | Base Rate Fee Second                                     | 0.00             | \$ SUBSCRIBER GROU | oup        | ase Rate Fee First Gr                             |
|                   | 0.00               | \$                 | d Group                | Base Rate Fee Second                                     | 0.00             |                    | oup        | Base Rate Fee First Gr                            |
|                   | 0.00<br>0.00       | \$                 | d Group                | Base Rate Fee Secon                                      | <b>0.00</b>      |                    | oup        | Base Rate Fee First Gr                            |
|                   | 0.00<br>0.00       | \$ SUBSCRIBER GROU | d Group                | Base Rate Fee Secon-<br>NINET'<br>COMMUNITY/ AREA        | 0.00<br>JP<br>0  | SUBSCRIBER GROU    | oup        | NINE                                              |
|                   | 0.00<br>0.00       | \$ SUBSCRIBER GROU | d Group                | Base Rate Fee Secon-<br>NINET'<br>COMMUNITY/ AREA        | 0.00<br>JP<br>0  | SUBSCRIBER GROU    | oup        | ase Rate Fee First Gr<br>NINE<br>OMMUNITY/ AREA   |
|                   | 0.00<br>0.00       | \$ SUBSCRIBER GROU | d Group                | Base Rate Fee Secon-<br>NINET'<br>COMMUNITY/ AREA        | 0.00<br>JP<br>0  | SUBSCRIBER GROU    | oup        | NINE                                              |
|                   | 0.00<br>0.00       | \$ SUBSCRIBER GROU | d Group                | Base Rate Fee Secon-<br>NINET'<br>COMMUNITY/ AREA        | 0.00<br>JP<br>0  | SUBSCRIBER GROU    | oup        | NINE                                              |
|                   | 0.00<br>0.00       | \$ SUBSCRIBER GROU | d Group                | Base Rate Fee Secon-<br>NINET'<br>COMMUNITY/ AREA        | 0.00<br>JP<br>0  | SUBSCRIBER GROU    | oup        | sase Rate Fee First Gr<br>NINE                    |
|                   | 0.00<br>0.00       | \$ SUBSCRIBER GROU | d Group                | Base Rate Fee Secon-<br>NINET'<br>COMMUNITY/ AREA        | 0.00<br>JP<br>0  | SUBSCRIBER GROU    | oup        | sase Rate Fee First Gr<br>NINE                    |
|                   | 0.00<br>0.00       | \$ SUBSCRIBER GROU | d Group                | Base Rate Fee Secon-<br>NINET'<br>COMMUNITY/ AREA        | 0.00<br>JP<br>0  | SUBSCRIBER GROU    | oup        | Base Rate Fee First Gr<br>NINE<br>COMMUNITY/ AREA |
|                   | 0.00<br>0.00       | \$ SUBSCRIBER GROU | d Group                | Base Rate Fee Secon-<br>NINET'<br>COMMUNITY/ AREA        | 0.00<br>JP<br>0  | SUBSCRIBER GROU    | oup        | Sase Rate Fee First Gr<br>NINE<br>COMMUNITY/ AREA |
|                   | 0.00<br>0.00       | \$ SUBSCRIBER GROU | d Group                | Base Rate Fee Secon-<br>NINET'<br>COMMUNITY/ AREA        | 0.00<br>JP<br>0  | SUBSCRIBER GROU    | oup        | Base Rate Fee First Gr<br>NINE<br>COMMUNITY/ AREA |
|                   | 0.00<br>0.00       | \$ SUBSCRIBER GROU | d Group                | Base Rate Fee Secon-<br>NINET'<br>COMMUNITY/ AREA        | 0.00<br>JP<br>0  | SUBSCRIBER GROU    | oup        | Base Rate Fee First Gr<br>NINE<br>COMMUNITY/ AREA |
|                   | 0.00<br>0.00       | \$ SUBSCRIBER GROU | d Group                | Base Rate Fee Secon-<br>NINET'<br>COMMUNITY/ AREA        | 0.00<br>JP<br>0  | SUBSCRIBER GROU    | oup        | Base Rate Fee First Gr<br>NINE<br>COMMUNITY/ AREA |
|                   | 0.00<br>0.00       | \$ SUBSCRIBER GROU | d Group                | Base Rate Fee Secon-<br>NINET'<br>COMMUNITY/ AREA        | 0.00<br>JP<br>0  | SUBSCRIBER GROU    | oup        | Base Rate Fee First Gr<br>NINE<br>COMMUNITY/ AREA |
|                   | 0.00<br>0.00       | \$ SUBSCRIBER GROU | d Group                | Base Rate Fee Secon-<br>NINET'<br>COMMUNITY/ AREA        | 0.00<br>JP<br>0  | SUBSCRIBER GROU    | oup        | Sase Rate Fee First Gr<br>NINE<br>COMMUNITY/ AREA |
|                   | 0.00<br>0.00       | \$ SUBSCRIBER GROU | d Group                | Base Rate Fee Secon-<br>NINET'<br>COMMUNITY/ AREA        | 0.00<br>JP<br>0  | SUBSCRIBER GROU    | oup        | NINE COMMUNITY/ AREA  CALL SIGN                   |
|                   | 0.00  0.00  DSE    | \$ SUBSCRIBER GROU | d Group  (-SECOND  DSE | Base Rate Fee Second  NINETY  COMMUNITY/ AREA  CALL SIGN | 0.00  JP  O  DSE | SUBSCRIBER GROU    | DSE        | Base Rate Fee First Gr<br>NINE<br>COMMUNITY/ AREA |

| Name               | YSTEM ID#<br>30434 | S                  |                         |                                                      | s           |                    |            | EGAL NAME OF OWNE Guadalupe Valley |
|--------------------|--------------------|--------------------|-------------------------|------------------------------------------------------|-------------|--------------------|------------|------------------------------------|
|                    |                    | BER GROUP          | SUBSCRI                 | TE FEES FOR EACH                                     | BASE RA     | COMPUTATION OF     | LOCK A: (  | B                                  |
| 9                  |                    | SUBSCRIBER GROU    | Y-FOURTH                |                                                      |             | SUBSCRIBER GROU    | ry-third : |                                    |
| _                  | 0                  |                    |                         | COMMUNITY/ AREA                                      | 0           |                    |            | COMMUNITY/ AREA                    |
| Computa<br>of      | DSE                | CALL SIGN          | DSE                     | CALL SIGN                                            | DSE         | CALL SIGN          | DSE        | CALL SIGN                          |
| Base Rate          | DOL                | O/ALL OIGIV        | BOL                     | O/ILL GIGIT                                          | DOL         | O/LE GIGIT         | DOL        | O/ LEE O/O/4                       |
| and                |                    |                    |                         |                                                      |             | -                  |            |                                    |
| Syndica            |                    |                    |                         |                                                      |             |                    |            |                                    |
| Exclusiv           |                    |                    |                         |                                                      |             |                    |            |                                    |
| Surchar            |                    |                    |                         |                                                      |             |                    |            |                                    |
| for                |                    |                    |                         |                                                      |             | -                  |            |                                    |
| Partiall<br>Distan |                    |                    |                         |                                                      |             |                    | ,          |                                    |
| Station            |                    |                    |                         |                                                      |             |                    |            |                                    |
|                    |                    | H                  |                         |                                                      |             |                    | ·          |                                    |
|                    |                    |                    |                         |                                                      |             | -                  |            |                                    |
|                    |                    |                    |                         |                                                      |             |                    |            |                                    |
|                    |                    |                    |                         |                                                      |             |                    |            |                                    |
|                    |                    |                    |                         |                                                      |             |                    |            |                                    |
|                    |                    |                    |                         |                                                      |             |                    |            |                                    |
|                    | 0.00               |                    |                         | Total DSEs                                           | 0.00        |                    |            | otal DSEs                          |
|                    | 0.00               |                    |                         |                                                      | 0.00        | \$                 | oup        | Gross Receipts First Gr            |
|                    | 0.00               | \$                 | d Group                 | Gross Receipts Secon                                 |             |                    |            |                                    |
|                    |                    | \$                 | d Group                 | Gross Receipts Secon                                 |             |                    | 1          | ·                                  |
|                    |                    | \$                 |                         | Base Rate Fee Secon                                  | 0.00        | \$                 |            | dase Rate Fee First G              |
|                    | 0.00               |                    | d Group                 | Base Rate Fee Secon                                  |             | \$ SUBSCRIBER GROU | oup        |                                    |
|                    | 0.00               | \$                 | d Group                 | Base Rate Fee Secon                                  |             |                    | oup        | NINE                               |
|                    | 0.00<br>0.00       | \$                 | d Group                 | Base Rate Fee Secon                                  | JP          |                    | oup        | NINE                               |
|                    | 0.00<br>0.00       | \$ SUBSCRIBER GROU | d Group<br>ETY-SIXTH    | Base Rate Fee Secon NIN COMMUNITY/ AREA              | JP <b>0</b> | SUBSCRIBER GROU    | oup        | NINE                               |
|                    | 0.00<br>0.00       | \$ SUBSCRIBER GROU | d Group<br>ETY-SIXTH    | Base Rate Fee Secon NIN COMMUNITY/ AREA              | JP <b>0</b> | SUBSCRIBER GROU    | oup        | NINE                               |
|                    | 0.00<br>0.00       | \$ SUBSCRIBER GROU | d Group<br>ETY-SIXTH    | Base Rate Fee Secon NIN COMMUNITY/ AREA              | JP <b>0</b> | SUBSCRIBER GROU    | oup        | NINE                               |
|                    | 0.00<br>0.00       | \$ SUBSCRIBER GROU | d Group<br>ETY-SIXTH    | Base Rate Fee Secon NIN COMMUNITY/ AREA              | JP <b>0</b> | SUBSCRIBER GROU    | oup        | NINE                               |
|                    | 0.00<br>0.00       | \$ SUBSCRIBER GROU | d Group<br>ETY-SIXTH    | Base Rate Fee Secon NIN COMMUNITY/ AREA              | JP <b>0</b> | SUBSCRIBER GROU    | oup        | NINE                               |
|                    | 0.00<br>0.00       | \$ SUBSCRIBER GROU | d Group<br>ETY-SIXTH    | Base Rate Fee Secon NIN COMMUNITY/ AREA              | JP <b>0</b> | SUBSCRIBER GROU    | oup        | NINE                               |
|                    | 0.00<br>0.00       | \$ SUBSCRIBER GROU | d Group<br>ETY-SIXTH    | Base Rate Fee Secon NIN COMMUNITY/ AREA              | JP <b>0</b> | SUBSCRIBER GROU    | oup        | NINE                               |
|                    | 0.00<br>0.00       | \$ SUBSCRIBER GROU | d Group<br>ETY-SIXTH    | Base Rate Fee Secon NIN COMMUNITY/ AREA              | JP <b>0</b> | SUBSCRIBER GROU    | oup        | NINE                               |
|                    | 0.00<br>0.00       | \$ SUBSCRIBER GROU | d Group<br>ETY-SIXTH    | Base Rate Fee Secon NIN COMMUNITY/ AREA              | JP <b>0</b> | SUBSCRIBER GROU    | oup        | NINE                               |
|                    | 0.00<br>0.00       | \$ SUBSCRIBER GROU | d Group<br>ETY-SIXTH    | Base Rate Fee Secon NIN COMMUNITY/ AREA              | JP <b>0</b> | SUBSCRIBER GROU    | oup        | NINE                               |
|                    | 0.00<br>0.00       | \$ SUBSCRIBER GROU | d Group<br>ETY-SIXTH    | Base Rate Fee Secon NIN COMMUNITY/ AREA              | JP <b>0</b> | SUBSCRIBER GROU    | oup        | COMMUNITY/ AREA                    |
|                    | 0.00<br>0.00       | \$ SUBSCRIBER GROU | d Group<br>ETY-SIXTH    | Base Rate Fee Secon NIN COMMUNITY/ AREA              | JP <b>0</b> | SUBSCRIBER GROU    | oup        | NINE                               |
|                    | 0.00<br>0.00       | \$ SUBSCRIBER GROU | d Group<br>ETY-SIXTH    | Base Rate Fee Secon NIN COMMUNITY/ AREA              | JP <b>0</b> | SUBSCRIBER GROU    | oup        | NINE                               |
|                    | 0.00<br>0.00       | \$ SUBSCRIBER GROU | d Group<br>ETY-SIXTH    | Base Rate Fee Secon NIN COMMUNITY/ AREA              | JP <b>0</b> | SUBSCRIBER GROU    | oup        | NINE COMMUNITY/ AREA  CALL SIGN    |
|                    | 0.00  0.00  DSE    | \$ SUBSCRIBER GROU | d Group  ETY-SIXTH  DSE | Base Rate Fee Secon  NIN  COMMUNITY/ AREA  CALL SIGN | DSE         | SUBSCRIBER GROU    | DSE        | NINE                               |

| Name            | YSTEM ID#<br>30434 | s                  |          |                                             | s           |                    |                   | EGAL NAME OF OWNE Guadalupe Valley                |
|-----------------|--------------------|--------------------|----------|---------------------------------------------|-------------|--------------------|-------------------|---------------------------------------------------|
|                 |                    |                    |          | TE FEES FOR EACH                            |             |                    |                   |                                                   |
| 9               |                    | SUBSCRIBER GROU    | Y-EIGHTH |                                             |             | SUBSCRIBER GROU    | SEVENTH           |                                                   |
| Computa         | 0                  |                    |          | COMMUNITY/ AREA                             | 0           |                    |                   | COMMUNITY/ AREA                                   |
| of              | DSE                | CALL SIGN          | DSE      | CALL SIGN                                   | DSE         | CALL SIGN          | DSE               | CALL SIGN                                         |
| Base Rate       |                    |                    |          |                                             |             | 3.122.3.3.1        |                   | 0.122.2300                                        |
| and             |                    |                    |          |                                             |             | -                  |                   |                                                   |
| Syndicat        |                    | =                  |          |                                             |             |                    |                   |                                                   |
| Exclusiv        |                    |                    |          |                                             |             |                    |                   |                                                   |
| Surchar         |                    | _                  |          |                                             |             |                    | -                 |                                                   |
| for<br>Partiall |                    |                    |          |                                             |             |                    |                   |                                                   |
| Distan          |                    |                    |          |                                             |             |                    |                   |                                                   |
| Station         |                    | _                  |          |                                             |             |                    |                   |                                                   |
|                 |                    | =                  |          |                                             |             | -                  |                   |                                                   |
|                 |                    |                    |          |                                             |             | -                  |                   |                                                   |
|                 |                    |                    |          |                                             |             |                    |                   |                                                   |
|                 |                    |                    |          |                                             |             |                    |                   |                                                   |
|                 |                    |                    |          |                                             |             |                    |                   |                                                   |
|                 |                    |                    |          |                                             |             |                    |                   |                                                   |
|                 |                    |                    |          | Total DSEs                                  | 0.00        |                    |                   | otal DSEs                                         |
|                 | 0.00               |                    |          |                                             |             |                    |                   | D into Finat O                                    |
|                 | 0.00               | \$                 | d Group  | Gross Receipts Second                       | 0.00        | \$                 | oup               | iross Receipis First Gi                           |
|                 |                    | \$                 | d Group  | Gross Receipts Second                       | 0.00        | \$                 | oup               | oross Receipts First Gi                           |
|                 |                    | \$                 |          | Gross Receipts Second                       | 0.00        | \$                 |                   | ·                                                 |
|                 | 0.00               |                    | d Group  | Base Rate Fee Second                        | 0.00        | \$ SUBSCRIBER GROU | oup               | lase Rate Fee First G                             |
|                 | 0.00               | \$                 | d Group  | Base Rate Fee Second                        | 0.00        |                    | oup               | Base Rate Fee First G                             |
|                 | 0.00<br>0.00       | \$                 | d Group  | Base Rate Fee Secon                         | <b>0.00</b> |                    | oup               | iase Rate Fee First G                             |
|                 | 0.00<br>0.00       | \$ SUBSCRIBER GROU | d Group  | Base Rate Fee Second ONE HU COMMUNITY/ AREA | 0.00        | SUBSCRIBER GROU    | oup               | NINE                                              |
|                 | 0.00<br>0.00       | \$ SUBSCRIBER GROU | d Group  | Base Rate Fee Second ONE HU COMMUNITY/ AREA | 0.00        | SUBSCRIBER GROU    | oup               | ase Rate Fee First Gi<br>NINE<br>OMMUNITY/ AREA   |
|                 | 0.00<br>0.00       | \$ SUBSCRIBER GROU | d Group  | Base Rate Fee Second ONE HU COMMUNITY/ AREA | 0.00        | SUBSCRIBER GROU    | oup               | NINE                                              |
|                 | 0.00<br>0.00       | \$ SUBSCRIBER GROU | d Group  | Base Rate Fee Second ONE HU COMMUNITY/ AREA | 0.00        | SUBSCRIBER GROU    | oup               | NINE                                              |
|                 | 0.00<br>0.00       | \$ SUBSCRIBER GROU | d Group  | Base Rate Fee Second ONE HU COMMUNITY/ AREA | 0.00        | SUBSCRIBER GROU    | oup               | NINE                                              |
|                 | 0.00<br>0.00       | \$ SUBSCRIBER GROU | d Group  | Base Rate Fee Second ONE HU COMMUNITY/ AREA | 0.00        | SUBSCRIBER GROU    | oup               | Sase Rate Fee First Gi<br>NINE<br>COMMUNITY/ AREA |
|                 | 0.00<br>0.00       | \$ SUBSCRIBER GROU | d Group  | Base Rate Fee Second ONE HU COMMUNITY/ AREA | 0.00        | SUBSCRIBER GROU    | oup               | Sase Rate Fee First Gi<br>NINE<br>COMMUNITY/ AREA |
|                 | 0.00<br>0.00       | \$ SUBSCRIBER GROU | d Group  | Base Rate Fee Second ONE HU COMMUNITY/ AREA | 0.00        | SUBSCRIBER GROU    | oup               | Base Rate Fee First Gi<br>NINE<br>COMMUNITY/ AREA |
|                 | 0.00<br>0.00       | \$ SUBSCRIBER GROU | d Group  | Base Rate Fee Second ONE HU COMMUNITY/ AREA | 0.00        | SUBSCRIBER GROU    | oup               | Base Rate Fee First Gi<br>NINE<br>COMMUNITY/ AREA |
|                 | 0.00<br>0.00       | \$ SUBSCRIBER GROU | d Group  | Base Rate Fee Second ONE HU COMMUNITY/ AREA | 0.00        | SUBSCRIBER GROU    | oup               | Base Rate Fee First Gi<br>NINE<br>COMMUNITY/ AREA |
|                 | 0.00<br>0.00       | \$ SUBSCRIBER GROU | d Group  | Base Rate Fee Second ONE HU COMMUNITY/ AREA | 0.00        | SUBSCRIBER GROU    | oup               | COMMUNITY/ AREA                                   |
|                 | 0.00<br>0.00       | \$ SUBSCRIBER GROU | d Group  | Base Rate Fee Second ONE HU COMMUNITY/ AREA | 0.00        | SUBSCRIBER GROU    | oup               | Base Rate Fee First Gi<br>NINE<br>COMMUNITY/ AREA |
|                 | 0.00<br>0.00       | \$ SUBSCRIBER GROU | d Group  | Base Rate Fee Second ONE HU COMMUNITY/ AREA | 0.00        | SUBSCRIBER GROU    | oup               | Sase Rate Fee First G<br>NINE<br>COMMUNITY/ AREA  |
|                 | 0.00<br>0.00       | \$ SUBSCRIBER GROU | d Group  | Base Rate Fee Second ONE HU COMMUNITY/ AREA | 0.00        | SUBSCRIBER GROU    | oup               | NINE COMMUNITY/ AREA  CALL SIGN                   |
|                 | 0.00  0.00  DSE    | \$ SUBSCRIBER GROU | DSE      | ONE HU COMMUNITY/ AREA  CALL SIGN           | 0.00        | SUBSCRIBER GROU    | OUP TY-NINTH  DSE | Base Rate Fee First Gi<br>NINE<br>COMMUNITY/ AREA |

| ABLE SYSTEM: nunications Systems                                                                                                    | SYSTEM ID#<br>30434  | Name                  |
|----------------------------------------------------------------------------------------------------|----------------------|-----------------------|
| A: COMPUTATION OF BASE RATE FEES FOR EACH SUBSCRIBER GROUP                                                                                                    |                      |                       |
| ST SUBSCRIBER GROUP ONE HUNDRED SECOND SUBSCRIBER GF                                                                                                    |                      | 9                     |
| 0 COMMUNITY/ AREA                                                                                                    | 0                    | Computati             |
| CALL SIGN DSE CALL SIGN DSE CALL SIGN                                                                                                    | DSE                  | of                    |
|                                                                                                    |                      | Base Rate             |
|                                                                                                    |                      | and                   |
|                                                                                                    |                      | Syndicate             |
|                                                                                                    |                      | Exclusivi<br>Surcharg |
|                                                                                                    |                      | for                   |
|                                                                                                    |                      | Partially             |
|                                                                                                    |                      | Distant               |
|                                                                                                    |                      | Stations              |
|                                                                                                    |                      |                       |
|                                                                                                    |                      |                       |
|                                                                                                    |                      |                       |
|                                                                                                    |                      |                       |
|                                                                                                    |                      |                       |
| 0.00 Total DSEs                                                                                                    | 0.00                 |                       |
| U.UU IITOIAI DSES                                                                                                    |                      |                       |
| \$ 0.00 Gross Receipts Second Group \$                                                                                                    | 0.00                 |                       |
|                                                                                                    | 0.00                 |                       |
|                                                                                                    | 0.00                 |                       |
| \$ 0.00 Gross Receipts Second Group \$                                                                                                    | 0.00                 |                       |
| \$ 0.00 Gross Receipts Second Group \$ 0.00 Base Rate Fee Second Group \$                                                                                                    | 0.00                 |                       |
| \$ 0.00 Gross Receipts Second Group \$  \$ 0.00 Base Rate Fee Second Group \$  RD SUBSCRIBER GROUP ONE HUNDRED FOURTH SUBSCRIBER GF                                                                                                    | 0.00                 |                       |
| \$ 0.00 Gross Receipts Second Group \$  \$ 0.00 Base Rate Fee Second Group \$  RD SUBSCRIBER GROUP ONE HUNDRED FOURTH SUBSCRIBER GF  COMMUNITY/ AREA                                                                                                    | 0.00<br>OUP          |                       |
| \$ 0.00 Gross Receipts Second Group \$  \$ 0.00 Base Rate Fee Second Group \$  RD SUBSCRIBER GROUP ONE HUNDRED FOURTH SUBSCRIBER GF  COMMUNITY/ AREA                                                                                                    | 0.00<br>OUP          |                       |
| \$ 0.00 Gross Receipts Second Group \$  \$ 0.00 Base Rate Fee Second Group \$  RD SUBSCRIBER GROUP ONE HUNDRED FOURTH SUBSCRIBER GF  COMMUNITY/ AREA                                                                                                    | 0.00<br>OUP          |                       |
| \$ 0.00 Gross Receipts Second Group \$  \$ 0.00 Base Rate Fee Second Group \$  RD SUBSCRIBER GROUP ONE HUNDRED FOURTH SUBSCRIBER GF  COMMUNITY/ AREA                                                                                                    | 0.00<br>OUP          |                       |
| \$ 0.00 Gross Receipts Second Group \$  \$ 0.00 Base Rate Fee Second Group \$  RD SUBSCRIBER GROUP ONE HUNDRED FOURTH SUBSCRIBER GF  COMMUNITY/ AREA                                                                                                    | 0.00<br>OUP          |                       |
| \$ 0.00 Gross Receipts Second Group \$  \$ 0.00 Base Rate Fee Second Group \$  RD SUBSCRIBER GROUP ONE HUNDRED FOURTH SUBSCRIBER GF  COMMUNITY/ AREA                                                                                                    | 0.00<br>OUP          |                       |
| \$ 0.00 Gross Receipts Second Group \$  \$ 0.00 Base Rate Fee Second Group \$  RD SUBSCRIBER GROUP ONE HUNDRED FOURTH SUBSCRIBER GF  COMMUNITY/ AREA                                                                                                    | 0.00<br>OUP          |                       |
| \$ 0.00 Gross Receipts Second Group \$  \$ 0.00 Base Rate Fee Second Group \$  RD SUBSCRIBER GROUP ONE HUNDRED FOURTH SUBSCRIBER GF  COMMUNITY/ AREA                                                                                                    | 0.00<br>OUP          |                       |
| \$ 0.00 Gross Receipts Second Group \$  \$ 0.00 Base Rate Fee Second Group \$  RD SUBSCRIBER GROUP ONE HUNDRED FOURTH SUBSCRIBER GF  COMMUNITY/ AREA                                                                                                    | 0.00<br>OUP          |                       |
| \$ 0.00 Gross Receipts Second Group \$  \$ 0.00 Base Rate Fee Second Group \$  RD SUBSCRIBER GROUP ONE HUNDRED FOURTH SUBSCRIBER GF  COMMUNITY/ AREA                                                                                                    | 0.00<br>OUP          |                       |
| \$ 0.00 Gross Receipts Second Group \$  \$ 0.00 Base Rate Fee Second Group \$  RD SUBSCRIBER GROUP ONE HUNDRED FOURTH SUBSCRIBER GF  COMMUNITY/ AREA                                                                                                    | 0.00<br>OUP          |                       |
| \$ 0.00 Gross Receipts Second Group \$  \$ 0.00 Base Rate Fee Second Group \$  RD SUBSCRIBER GROUP ONE HUNDRED FOURTH SUBSCRIBER GF  COMMUNITY/ AREA                                                                                                    | 0.00<br>OUP          |                       |
| \$ 0.00 Gross Receipts Second Group \$  \$ 0.00 Base Rate Fee Second Group \$  RD SUBSCRIBER GROUP ONE HUNDRED FOURTH SUBSCRIBER GF  COMMUNITY/ AREA                                                                                                    | 0.00<br>OUP          |                       |
| \$ 0.00 Gross Receipts Second Group \$  \$ 0.00 Base Rate Fee Second Group \$  RD SUBSCRIBER GROUP ONE HUNDRED FOURTH SUBSCRIBER GF  COMMUNITY/ AREA                                                                                                    | 0.00<br>OUP          |                       |
| \$ 0.00  Some state of the second Group \$ 0.00  Some state of the second Group \$ 0.00  Some state of the second Group \$ 0.00  Community of the second Group \$ 0.00  Community of the seco | 0.00  OUP  DSE       |                       |
| \$ 0.00   Base Rate Fee Second Group   \$                                                                                                    | 0.00  OUP  DSE  0.00 |                       |
| \$ 0.00   Base Rate Fee Second Group   \$                                                                                                    | 0.00  OUP  DSE  0.00 |                       |

|                                        | YSTEM ID#<br>30434 | S                  |               |                                                                         | S           |                    |            | LEGAL NAME OF OWNER  Guadalupe Valley                |
|----------------------------------------|--------------------|--------------------|---------------|-------------------------------------------------------------------------|-------------|--------------------|------------|------------------------------------------------------|
|                                        |                    | BER GROUP          | SUBSCRI       | TE FEES FOR EACH                                                        |             |                    |            |                                                      |
| 9                                      | JP                 | SUBSCRIBER GROU    | RED SIXTH     | ONE HUND                                                                | IP          | SUBSCRIBER GROU    | ED FIFTH : | ONE HUNDR                                            |
| _                                      | 0                  |                    |               | COMMUNITY/ AREA                                                         | 0           |                    |            | COMMUNITY/ AREA                                      |
| Computat                               | DSE                | CALL SIGN          | DSE           | CALL SIGN                                                               | DSE         | CALL SIGN          | DSE        | CALL SIGN                                            |
| Base Rate                              | DOL                | OALL GIGIT         | DOL           | O/ILL CIGIT                                                             | DOL         | O/LE GIGIN         | DOL        | O/LE CICIV                                           |
| and                                    |                    |                    | •             |                                                                         |             |                    | -          |                                                      |
| Syndicat                               |                    |                    |               |                                                                         |             | -                  |            |                                                      |
| Exclusiv                               |                    |                    |               |                                                                         |             |                    | -          |                                                      |
| Surchar                                |                    |                    |               |                                                                         |             |                    | -          |                                                      |
| for                                    |                    |                    |               |                                                                         |             | -                  |            |                                                      |
| Partiall                               |                    |                    |               |                                                                         |             |                    |            |                                                      |
| Distan<br>Station                      |                    |                    |               |                                                                         |             |                    |            |                                                      |
| Station                                |                    |                    |               |                                                                         |             |                    |            |                                                      |
|                                        |                    | _                  |               |                                                                         |             |                    |            |                                                      |
|                                        |                    |                    |               |                                                                         |             |                    |            |                                                      |
|                                        |                    |                    |               |                                                                         |             |                    |            |                                                      |
|                                        |                    |                    |               |                                                                         |             |                    |            |                                                      |
| 1                                      |                    |                    |               |                                                                         |             |                    |            |                                                      |
|                                        | 0.00               |                    |               | Total DSEs                                                              | 0.00        |                    |            | otal DSEs                                            |
|                                        |                    | •                  | d Group       | Gross Receipts Secon                                                    | 0.00        | \$                 | oup        | Gross Receipts First Gr                              |
|                                        | 0.00               | \$                 | . О.Ор        |                                                                         |             |                    |            |                                                      |
|                                        | 0.00               | \$                 |               | Base Rate Fee Secon                                                     | 0.00        | \$                 | oup        | Base Rate Fee First Gr                               |
|                                        | 0.00               |                    | d Group       | Base Rate Fee Secon                                                     | _           | \$ SUBSCRIBER GROU | -          |                                                      |
|                                        | 0.00               | \$                 | d Group       | Base Rate Fee Secon                                                     | _           |                    | -          | ONE HUNDRED S                                        |
| ====================================== | <b>0.00</b>        | \$                 | d Group       | Base Rate Fee Secon                                                     | IP          |                    | -          | ONE HUNDRED S                                        |
| -                                      | 0.00<br>JP<br>0    | \$ SUBSCRIBER GROU | d Group       | Base Rate Fee Secon ONE HUNDRI COMMUNITY/ AREA                          | JP <b>0</b> | SUBSCRIBER GROU    | SEVENTH    | ONE HUNDRED S                                        |
|                                        | 0.00<br>JP<br>0    | \$ SUBSCRIBER GROU | d Group       | Base Rate Fee Secon ONE HUNDRI COMMUNITY/ AREA                          | JP <b>0</b> | SUBSCRIBER GROU    | SEVENTH    | ONE HUNDRED S                                        |
|                                        | 0.00<br>JP<br>0    | \$ SUBSCRIBER GROU | d Group       | Base Rate Fee Secon ONE HUNDRI COMMUNITY/ AREA                          | JP <b>0</b> | SUBSCRIBER GROU    | SEVENTH    | ONE HUNDRED S                                        |
|                                        | 0.00<br>JP<br>0    | \$ SUBSCRIBER GROU | d Group       | Base Rate Fee Secon ONE HUNDRI COMMUNITY/ AREA                          | JP <b>0</b> | SUBSCRIBER GROU    | SEVENTH    | ONE HUNDRED S                                        |
|                                        | 0.00<br>JP<br>0    | \$ SUBSCRIBER GROU | d Group       | Base Rate Fee Secon ONE HUNDRI COMMUNITY/ AREA                          | JP <b>0</b> | SUBSCRIBER GROU    | SEVENTH    | ONE HUNDRED S                                        |
|                                        | 0.00<br>JP<br>0    | \$ SUBSCRIBER GROU | d Group       | Base Rate Fee Secon ONE HUNDRI COMMUNITY/ AREA                          | JP <b>0</b> | SUBSCRIBER GROU    | SEVENTH    | ONE HUNDRED S                                        |
|                                        | 0.00<br>JP<br>0    | \$ SUBSCRIBER GROU | d Group       | Base Rate Fee Secon ONE HUNDRI COMMUNITY/ AREA                          | JP <b>0</b> | SUBSCRIBER GROU    | SEVENTH    | ONE HUNDRED S                                        |
|                                        | 0.00<br>JP<br>0    | \$ SUBSCRIBER GROU | d Group       | Base Rate Fee Secon ONE HUNDRI COMMUNITY/ AREA                          | JP <b>0</b> | SUBSCRIBER GROU    | SEVENTH    | ONE HUNDRED S                                        |
|                                        | 0.00<br>JP<br>0    | \$ SUBSCRIBER GROU | d Group       | Base Rate Fee Secon ONE HUNDRI COMMUNITY/ AREA                          | JP <b>0</b> | SUBSCRIBER GROU    | SEVENTH    | ONE HUNDRED S                                        |
|                                        | 0.00<br>JP<br>0    | \$ SUBSCRIBER GROU | d Group       | Base Rate Fee Secon ONE HUNDRI COMMUNITY/ AREA                          | JP <b>0</b> | SUBSCRIBER GROU    | SEVENTH    | ONE HUNDRED S                                        |
|                                        | 0.00<br>JP<br>0    | \$ SUBSCRIBER GROU | d Group       | Base Rate Fee Secon ONE HUNDRI COMMUNITY/ AREA                          | JP <b>0</b> | SUBSCRIBER GROU    | SEVENTH    | ONE HUNDRED S                                        |
|                                        | 0.00<br>JP<br>0    | \$ SUBSCRIBER GROU | d Group       | Base Rate Fee Secon ONE HUNDRI COMMUNITY/ AREA                          | JP <b>0</b> | SUBSCRIBER GROU    | SEVENTH    | ONE HUNDRED S                                        |
|                                        | 0.00<br>JP<br>0    | \$ SUBSCRIBER GROU | d Group       | Base Rate Fee Secon ONE HUNDRI COMMUNITY/ AREA                          | JP <b>0</b> | SUBSCRIBER GROU    | SEVENTH    | ONE HUNDRED S                                        |
|                                        | 0.00<br>JP<br>0    | \$ SUBSCRIBER GROU | d Group       | Base Rate Fee Secon ONE HUNDRI COMMUNITY/ AREA                          | JP <b>0</b> | SUBSCRIBER GROU    | SEVENTH    | ONE HUNDRED S COMMUNITY/ AREA  CALL SIGN             |
|                                        | 0.00  DSE          | \$ SUBSCRIBER GROU | D EIGHTH  DSE | Dase Rate Fee Secon  ONE HUNDRI  COMMUNITY/ AREA  CALL SIGN             | DSE         | SUBSCRIBER GROU    | DSE        | ONE HUNDRED S COMMUNITY/ AREA  CALL SIGN  Fotal DSEs |
|                                        | 0.00  DSE  0.00    | \$ SUBSCRIBER GROU | D EIGHTH  DSE | DASE Rate Fee Secon  ONE HUNDRI  COMMUNITY/ AREA  CALL SIGN  Total DSEs | DSE DSE     | SUBSCRIBER GROU    | DSE        | COMMUNITY/ AREA                                      |

|          |                  |                                         |                                                    | s           | nications Systems | OF CABLE | Guadalupe Valley               |
|----------|------------------|-----------------------------------------|----------------------------------------------------|-------------|-------------------|----------|--------------------------------|
|          |                  |                                         | TE FEES FOR EACH                                   |             |                   |          |                                |
| <u> </u> | SUBSCRIBER GROUP | ED TENTH                                |                                                    |             | SUBSCRIBER GROU   | D NINTH  |                                |
| 0 Comput |                  |                                         | COMMUNITY/ AREA                                    | 0           |                   |          | COMMUNITY/ AREA                |
| DSE of   | CALL SIGN        | DSE                                     | CALL SIGN                                          | DSE         | CALL SIGN         | DSE      | CALL SIGN                      |
| Base Rat | O/ IEE GIGIT     | BOL                                     | CALLE GIGIT                                        | BOL         | O/ LEE STOTA      | DOL      | CALL STORY                     |
| and      |                  | • • • • • • • • • • • • • • • • • • • • |                                                    |             |                   |          |                                |
| Syndica  |                  |                                         |                                                    |             |                   |          |                                |
| Exclusi  |                  |                                         |                                                    |             |                   |          |                                |
| Surcha   |                  |                                         |                                                    |             |                   |          |                                |
| for      |                  |                                         |                                                    |             |                   |          |                                |
| Partia   |                  |                                         |                                                    |             |                   |          |                                |
| Dista    |                  |                                         |                                                    |             |                   |          |                                |
| Statio   |                  |                                         |                                                    |             |                   |          |                                |
|          |                  |                                         |                                                    |             |                   |          |                                |
|          |                  |                                         |                                                    |             |                   |          |                                |
|          |                  |                                         |                                                    |             |                   |          |                                |
|          |                  |                                         |                                                    |             |                   |          |                                |
|          |                  |                                         |                                                    |             |                   |          |                                |
| 0.00     |                  | <u> </u>                                | Total DSEs                                         | 0.00        |                   | <u> </u> | otal DSEs                      |
| 0.00     | \$               | d Group                                 | Gross Receipts Secon                               | 0.00        | \$                | oup      | Gross Receipts First Gr        |
|          |                  |                                         |                                                    |             |                   |          |                                |
| 0 00     | \$               | d Group                                 | Base Rate Fee Secon                                | 0.00        | œ.                | nun.     | Base Rate Fee First Gr         |
| 0.00     | *                | . Стоир                                 | Duod Rato I do cocom                               |             | \$                | лир      |                                |
| 0.00     | SUBSCRIBER GROUI |                                         |                                                    | IP          | SUBSCRIBER GROU   |          |                                |
| 0.00     |                  |                                         |                                                    | JP <b>0</b> |                   |          | ONE HUNDRED EL                 |
|          |                  |                                         | ONE HUNDRED                                        |             |                   |          | ONE HUNDRED EL                 |
| 0        | SUBSCRIBER GROUI | TWELVTH                                 | ONE HUNDRED COMMUNITY/ AREA                        | 0           | SUBSCRIBER GROU   | EVENTH   | ONE HUNDRED EL                 |
| 0        | SUBSCRIBER GROUI | TWELVTH                                 | ONE HUNDRED COMMUNITY/ AREA                        | 0           | SUBSCRIBER GROU   | EVENTH   | ONE HUNDRED EL                 |
| 0        | SUBSCRIBER GROUI | TWELVTH                                 | ONE HUNDRED COMMUNITY/ AREA                        | 0           | SUBSCRIBER GROU   | EVENTH   | ONE HUNDRED EL                 |
| 0        | SUBSCRIBER GROUI | TWELVTH                                 | ONE HUNDRED COMMUNITY/ AREA                        | 0           | SUBSCRIBER GROU   | EVENTH   | ONE HUNDRED EL                 |
| 0        | SUBSCRIBER GROUI | TWELVTH                                 | ONE HUNDRED COMMUNITY/ AREA                        | 0           | SUBSCRIBER GROU   | EVENTH   | ONE HUNDRED EL                 |
| 0        | SUBSCRIBER GROUI | TWELVTH                                 | ONE HUNDRED COMMUNITY/ AREA                        | 0           | SUBSCRIBER GROU   | EVENTH   | ONE HUNDRED EL                 |
| 0        | SUBSCRIBER GROUI | TWELVTH                                 | ONE HUNDRED COMMUNITY/ AREA                        | 0           | SUBSCRIBER GROU   | EVENTH   | ONE HUNDRED EL                 |
| 0        | SUBSCRIBER GROUI | TWELVTH                                 | ONE HUNDRED COMMUNITY/ AREA                        | 0           | SUBSCRIBER GROU   | EVENTH   | ONE HUNDRED EL                 |
| 0        | SUBSCRIBER GROUI | TWELVTH                                 | ONE HUNDRED COMMUNITY/ AREA                        | 0           | SUBSCRIBER GROU   | EVENTH   | ONE HUNDRED EL                 |
| 0        | SUBSCRIBER GROUI | TWELVTH                                 | ONE HUNDRED COMMUNITY/ AREA                        | 0           | SUBSCRIBER GROU   | EVENTH   | ONE HUNDRED EL                 |
| 0        | SUBSCRIBER GROUI | TWELVTH                                 | ONE HUNDRED COMMUNITY/ AREA                        | 0           | SUBSCRIBER GROU   | EVENTH   | ONE HUNDRED EL                 |
| 0        | SUBSCRIBER GROUI | TWELVTH                                 | ONE HUNDRED COMMUNITY/ AREA                        | 0           | SUBSCRIBER GROU   | EVENTH   | ONE HUNDRED EL                 |
| 0        | SUBSCRIBER GROUI | TWELVTH                                 | ONE HUNDRED COMMUNITY/ AREA                        | 0           | SUBSCRIBER GROU   | EVENTH   | ONE HUNDRED EL                 |
| 0        | SUBSCRIBER GROUI | TWELVTH                                 | ONE HUNDRED COMMUNITY/ AREA                        | 0           | SUBSCRIBER GROU   | EVENTH   | ONE HUNDRED EL                 |
| 0        | SUBSCRIBER GROUI | TWELVTH                                 | ONE HUNDRED COMMUNITY/ AREA                        | 0           | SUBSCRIBER GROU   | EVENTH   | ONE HUNDRED EL                 |
| 0<br>DSE | SUBSCRIBER GROUI | DSE                                     | ONE HUNDRED COMMUNITY/ AREA  CALL SIGN  Total DSEs | DSE O.00    | SUBSCRIBER GROU   | DSE      | ONE HUNDRED ELECOMMUNITY/ AREA |
| DSE      | SUBSCRIBER GROUI | DSE                                     | ONE HUNDRED COMMUNITY/ AREA  CALL SIGN             | DSE         | SUBSCRIBER GROU   | DSE      | ONE HUNDRED EL                 |
| 0<br>DSE | SUBSCRIBER GROUI | DSE                                     | ONE HUNDRED COMMUNITY/ AREA  CALL SIGN  Total DSEs | DSE O.00    | SUBSCRIBER GROU   | DSE      | ONE HUNDRED EL                 |

| LEGAL NAME OF OWNER Guadalupe Valley (                      |         |                 |      | Timeted 5.70 State               |          | SY               | 30434 | Name            |
|-------------------------------------------------------------|---------|-----------------|------|----------------------------------|----------|------------------|-------|-----------------|
|                                                             |         |                 |      | TE FEES FOR EACH                 |          |                  |       |                 |
| ONE HUNDRED THIR                                            | RTEENTH | SUBSCRIBER GROU |      | ii                               | JRTEENTH | SUBSCRIBER GROUP |       | 9               |
| COMMUNITY/ AREA                                             |         |                 | 0    | COMMUNITY/ AREA                  |          |                  | 0     | Computation     |
| CALL SIGN                                                   | DSE     | CALL SIGN       | DSE  | CALL SIGN                        | DSE      | CALL SIGN        | DSE   | of              |
|                                                             |         |                 |      |                                  |          |                  |       | Base Rate F     |
|                                                             |         | -               |      |                                  |          |                  |       | and             |
|                                                             |         |                 |      |                                  |          |                  |       | Syndicate       |
|                                                             |         |                 |      |                                  |          |                  |       | Exclusivit      |
|                                                             |         |                 |      |                                  |          |                  |       | Surcharg<br>for |
|                                                             |         |                 |      |                                  |          |                  |       | Partially       |
|                                                             |         | -               |      |                                  |          |                  |       | Distant         |
|                                                             |         | -               |      |                                  |          |                  |       | Stations        |
|                                                             |         | -               |      |                                  |          |                  |       |                 |
|                                                             |         |                 |      |                                  |          |                  |       |                 |
|                                                             |         |                 |      |                                  |          |                  |       |                 |
|                                                             |         |                 |      |                                  |          |                  |       |                 |
|                                                             |         |                 |      |                                  |          |                  |       |                 |
|                                                             |         |                 |      |                                  |          |                  |       |                 |
| otal DSEs                                                   |         |                 | 0.00 | Total DSEs                       |          |                  | 0.00  |                 |
| Gross Receipts First Gro                                    | oup     | \$              | 0.00 | Gross Receipts Secon             | d Group  | \$               | 0.00  |                 |
| Base Rate Fee First Gro                                     | oup     | \$              | 0.00 | Base Rate Fee Secon              | d Group  | \$               | 0.00  |                 |
| ONE HUNDRED FIF                                             | TEENTH  | SUBSCRIBER GROU | Р    | ONE HUNDRED S                    | IXTEENTH | SUBSCRIBER GROUP |       |                 |
| COMMUNITY/ AREA                                             |         |                 | 0    | COMMUNITY/ AREA                  |          |                  | 0     |                 |
| CALL SIGN                                                   | DSE     | CALL SIGN       | DSE  | CALL SIGN                        | DSE      | CALL SIGN        | DSE   |                 |
|                                                             |         |                 |      |                                  |          |                  |       |                 |
|                                                             |         | -               |      |                                  |          |                  |       |                 |
|                                                             |         |                 |      |                                  |          |                  |       |                 |
|                                                             |         |                 |      |                                  |          |                  |       |                 |
|                                                             |         |                 |      |                                  |          |                  |       |                 |
|                                                             |         |                 |      |                                  |          |                  |       |                 |
|                                                             |         | -               |      |                                  |          |                  |       |                 |
|                                                             |         | -               |      |                                  |          | . —              |       |                 |
|                                                             |         |                 |      |                                  |          |                  |       |                 |
|                                                             |         |                 |      |                                  |          |                  |       |                 |
|                                                             |         |                 |      |                                  |          |                  |       |                 |
|                                                             |         |                 |      |                                  |          |                  | ]     |                 |
|                                                             |         |                 |      |                                  |          |                  |       |                 |
|                                                             |         |                 |      |                                  |          |                  |       |                 |
| otal DSEs                                                   |         |                 | 0.00 | Total DSEs                       |          |                  | 0.00  |                 |
|                                                             | oup     | <u>s</u>        | 0.00 | Total DSEs Gross Receipts Fourth | Group    | \$               | 0.00  |                 |
|                                                             | oup     | <b>s</b>        |      |                                  | Group    | \$               |       |                 |
| Fotal DSEs  Gross Receipts Third Gr  Base Rate Fee Third Gr |         | <u>\$</u>       |      |                                  |          | \$<br>\$         |       |                 |

| LEGAL NAME OF OWNE  Guadalupe Valley |          |                  | s       |                             |           | S                | 30434 | Name                 |
|--------------------------------------|----------|------------------|---------|-----------------------------|-----------|------------------|-------|----------------------|
|                                      |          |                  | BASE RA | TE FEES FOR EAC             |           |                  |       |                      |
| ONE HUNDRED SEV                      | ENTEENTH | SUBSCRIBER GROUP | 0       | ONE HUNDRED COMMUNITY/ AREA |           | SUBSCRIBER GROUP | 0     | 9                    |
| COMMUNITY AREA                       |          |                  |         | COMMUNITY AREA              |           |                  |       | Computati            |
| CALL SIGN                            | DSE      | CALL SIGN        | DSE     | CALL SIGN                   | DSE       | CALL SIGN        | DSE   | of                   |
|                                      |          |                  |         |                             |           |                  |       | Base Rate            |
|                                      |          |                  |         |                             |           |                  |       | and<br>Syndicate     |
|                                      |          | -                |         |                             |           |                  |       | Exclusivi            |
|                                      |          |                  |         |                             |           |                  |       | Surcharg             |
|                                      |          | -                |         |                             |           |                  |       | for                  |
|                                      |          |                  |         |                             | <u></u>   |                  |       | Partially<br>Distant |
|                                      |          |                  |         |                             |           |                  |       | Stations             |
|                                      |          |                  |         |                             |           |                  |       |                      |
|                                      |          |                  |         |                             |           |                  |       |                      |
|                                      |          |                  |         |                             |           |                  |       |                      |
|                                      |          |                  |         |                             |           |                  |       |                      |
|                                      |          |                  |         |                             | <u> </u>  |                  |       |                      |
| Total DSEs                           |          |                  | 0.00    | Total DSEs                  |           |                  | 0.00  |                      |
| Gross Receipts First G               | roup     | \$               | 0.00    | Gross Receipts Seco         | nd Group  | \$               | 0.00  |                      |
| Base Rate Fee First G                | roup     | \$               | 0.00    | Base Rate Fee Seco          | nd Group  | \$               | 0.00  |                      |
| ONE HUNDRED NI                       | NTEENTH  | SUBSCRIBER GROU  | JP      | ONE HUNDRED                 | rwentieth | SUBSCRIBER GROU  | JP    |                      |
| COMMUNITY/ AREA                      |          |                  | 0       | COMMUNITY/ AREA             |           |                  | 0     |                      |
| CALL SIGN                            | DSE      | CALL SIGN        | DSE     | CALL SIGN                   | DSE       | CALL SIGN        | DSE   |                      |
|                                      |          |                  |         |                             |           |                  |       |                      |
|                                      |          |                  |         |                             |           |                  |       |                      |
|                                      |          |                  |         |                             |           |                  |       |                      |
|                                      |          | -                |         |                             |           |                  |       |                      |
|                                      |          |                  |         |                             | <u></u>   |                  |       |                      |
|                                      |          |                  |         |                             |           | -                |       |                      |
|                                      |          |                  |         |                             |           |                  |       |                      |
|                                      |          |                  |         |                             |           |                  |       |                      |
|                                      |          |                  |         |                             |           |                  |       |                      |
|                                      |          |                  |         |                             |           |                  |       |                      |
|                                      |          |                  |         |                             |           |                  |       |                      |
|                                      |          |                  |         |                             |           |                  |       |                      |
| Γotal DSEs                           |          |                  | 0.00    | Total DSEs                  |           |                  | 0.00  |                      |
| Gross Receipts Third G               | iroup    | \$               | 0.00    | Gross Receipts Fourt        | h Group   | \$               | 0.00  |                      |
|                                      |          |                  |         |                             |           |                  |       |                      |
| Base Rate Fee Third G                | roup     | \$               | 0.00    | Base Rate Fee Fourt         | h Group   | \$               | 0.00  |                      |
|                                      |          |                  |         | П                           |           |                  |       |                      |

| LEGAL NAME OF OWNE<br>Guadalupe Valley |           |                                          | s             |                       |            | S                | 30434 | Name             |
|----------------------------------------|-----------|------------------------------------------|---------------|-----------------------|------------|------------------|-------|------------------|
|                                        |           |                                          |               | TE FEES FOR EAC       |            |                  |       |                  |
|                                        | NTY-FIRST | SUBSCRIBER GROUP                         |               |                       |            | SUBSCRIBER GROUP |       | 9                |
| COMMUNITY/ AREA                        |           |                                          | 0             | COMMUNITY/ AREA       | 4          |                  |       | Computati        |
| CALL SIGN                              | DSE       | CALL SIGN                                | DSE           | CALL SIGN             | DSE        | CALL SIGN        | DSE   | of               |
|                                        |           |                                          |               |                       |            |                  |       | Base Rate        |
|                                        |           |                                          |               |                       |            |                  |       | and              |
|                                        |           |                                          |               |                       |            | =                |       | Syndicate        |
|                                        |           |                                          |               |                       |            | <br> -           |       | Exclusivi        |
|                                        |           |                                          |               |                       |            |                  |       | Surcharg         |
|                                        |           |                                          |               |                       |            | _                |       | for<br>Partially |
|                                        |           |                                          |               |                       |            |                  |       | Distant          |
|                                        |           |                                          |               |                       |            | <b>-</b>         |       | Stations         |
|                                        |           |                                          |               |                       |            | -                |       |                  |
|                                        |           | -                                        |               |                       |            |                  |       |                  |
|                                        |           |                                          |               |                       |            |                  |       |                  |
|                                        |           |                                          |               |                       |            |                  |       |                  |
|                                        |           | •                                        |               |                       |            |                  |       |                  |
|                                        |           |                                          |               |                       |            |                  |       |                  |
| Total DSEs                             |           |                                          | 0.00          | Total DSEs            |            |                  | 0.00  |                  |
| Gross Receipts First G                 | roup      | \$                                       | 0.00          | Gross Receipts Seco   | ond Group  | \$               | 0.00  |                  |
|                                        |           |                                          |               |                       |            |                  |       |                  |
| Base Rate Fee First G                  | roup      | \$                                       | 0.00          | Base Rate Fee Seco    | ond Group  | \$               | 0.00  |                  |
| ONE HUNDRED TWE                        | NTY-THIRD | SUBSCRIBER GROUP                         |               | ONE HUNDRED TWE       | NTY-FOURTH | SUBSCRIBER GROUP |       |                  |
| COMMUNITY/ AREA                        |           |                                          | 0             | COMMUNITY/ AREA       | 4          |                  | 0     |                  |
| CALL SIGN                              | DSE       | CALL SIGN                                | DSE           | CALL SIGN             | DSE        | CALL SIGN        | DSE   |                  |
|                                        |           |                                          |               |                       |            |                  |       |                  |
|                                        |           |                                          |               |                       |            |                  |       |                  |
|                                        |           | -                                        |               |                       |            | _                |       |                  |
|                                        |           |                                          |               |                       |            | -                |       |                  |
|                                        |           | -                                        |               |                       |            | -                |       |                  |
|                                        |           | -                                        |               |                       |            |                  |       |                  |
|                                        |           |                                          |               |                       |            |                  |       |                  |
|                                        |           |                                          |               |                       |            |                  |       |                  |
|                                        |           |                                          |               |                       |            |                  |       |                  |
|                                        |           |                                          |               |                       |            |                  |       |                  |
|                                        |           |                                          |               |                       |            |                  |       |                  |
|                                        |           |                                          |               |                       |            |                  |       |                  |
|                                        |           |                                          |               |                       |            |                  |       |                  |
| otal DSEs                              |           |                                          | 0.00          | Total DSEs            |            |                  | 0.00  |                  |
| Gross Receipts Third (                 | Group     | \$                                       | 0.00          | Gross Receipts Four   | th Group   | \$               | 0.00  |                  |
| •                                      | •         |                                          |               | ·                     | •          |                  |       |                  |
| Base Rate Fee Third (                  | Group     | \$                                       | 0.00          | Base Rate Fee Four    | th Group   | \$               | 0.00  |                  |
|                                        |           | e fees for each subsc<br>pace L (page 7) | riber group a | as shown in the boxes | above.     | s                |       |                  |

Nonpermitted 3.75 Stations

| LEGAL NAME OF OWNE<br>Guadalupe Valley |                    |                       | ıs            |                       |             | S                                                | 30434 | Name                 |
|----------------------------------------|--------------------|-----------------------|---------------|-----------------------|-------------|--------------------------------------------------|-------|----------------------|
|                                        |                    |                       |               | TE FEES FOR EAC       |             |                                                  |       |                      |
| ONE HUNDRED TWE                        | NTY-FIFTH          | SUBSCRIBER GROUP      | 0             | ONE HUNDRED TO        |             | SUBSCRIBER GROUP                                 | 0     | 9                    |
| COMMUNITY AREA                         |                    |                       |               | COMMUNITY AREA        | <b>1</b>    |                                                  | U     | Computati            |
| CALL SIGN                              | DSE                | CALL SIGN             | DSE           | CALL SIGN             | DSE         | CALL SIGN                                        | DSE   | of                   |
|                                        |                    |                       |               |                       |             |                                                  |       | Base Rate I          |
|                                        |                    |                       |               |                       |             |                                                  |       | and<br>Syndicate     |
|                                        |                    | -                     |               |                       |             |                                                  |       | Exclusivi            |
|                                        |                    |                       |               |                       |             |                                                  |       | Surcharg             |
|                                        |                    |                       |               |                       |             |                                                  |       | for                  |
|                                        |                    |                       |               |                       |             |                                                  |       | Partially<br>Distant |
|                                        |                    |                       |               |                       |             |                                                  |       | Stations             |
|                                        |                    |                       |               |                       |             |                                                  |       |                      |
|                                        |                    |                       |               |                       |             |                                                  |       |                      |
|                                        |                    |                       |               |                       |             |                                                  |       |                      |
|                                        |                    |                       |               |                       |             |                                                  |       |                      |
|                                        |                    |                       |               |                       |             |                                                  |       |                      |
| Total DSEs                             | •                  |                       | 0.00          | Total DSEs            | •           |                                                  | 0.00  |                      |
| Gross Receipts First G                 | roup               | \$                    | 0.00          | Gross Receipts Seco   | ond Group   | \$                                               | 0.00  |                      |
| <b>Base Rate Fee</b> First G           | roup               | \$                    | 0.00          | Base Rate Fee Seco    | ond Group   | \$                                               | 0.00  |                      |
| NE HUNDRED TWENT                       | Y-SEVENTH          | SUBSCRIBER GROUP      | 1             | ONE HUNDRED TWI       | ENTY-EIGHTH | SUBSCRIBER GROUP                                 |       |                      |
| COMMUNITY/ AREA                        |                    |                       | 0             | COMMUNITY/ AREA       |             |                                                  | 0     |                      |
| CALL SIGN                              | DSE                | CALL SIGN             | DSE           | CALL SIGN             | DSE         | CALL SIGN                                        | DSE   |                      |
|                                        |                    |                       |               |                       |             | H                                                |       |                      |
|                                        |                    |                       |               |                       |             | <del>                                     </del> |       |                      |
|                                        |                    | -                     |               |                       |             |                                                  |       |                      |
|                                        |                    |                       |               |                       |             |                                                  |       |                      |
|                                        |                    |                       |               |                       |             |                                                  |       |                      |
|                                        |                    |                       |               |                       |             |                                                  |       |                      |
|                                        |                    |                       |               |                       |             |                                                  |       |                      |
|                                        |                    |                       |               |                       |             |                                                  |       |                      |
|                                        |                    |                       |               |                       |             | _                                                |       |                      |
|                                        |                    |                       |               |                       |             |                                                  |       |                      |
|                                        |                    |                       |               |                       |             |                                                  |       |                      |
|                                        |                    |                       |               |                       |             |                                                  |       |                      |
| Γotal DSEs                             |                    |                       | 0.00          | Total DSEs            |             |                                                  | 0.00  |                      |
| Gross Receipts Third (                 | Group              | \$                    | 0.00          | Gross Receipts Four   | th Group    | \$                                               | 0.00  |                      |
|                                        |                    |                       |               |                       |             |                                                  |       |                      |
| Base Rate Fee Third                    | Group              | \$                    | 0.00          | Base Rate Fee Four    | th Group    | \$                                               | 0.00  |                      |
| Dana Bata Fana Addit                   | no <b>hono rot</b> | a face for each subsc | riber group : | as shown in the boxes | ahove       |                                                  |       |                      |

|               | 30434           | S                   |                        |                                                                               | s            |                     |             | LEGAL NAME OF OWNER Guadalupe Valley |
|---------------|-----------------|---------------------|------------------------|-------------------------------------------------------------------------------|--------------|---------------------|-------------|--------------------------------------|
|               |                 | BER GROUP           | SUBSCRI                | TE FEES FOR EACH                                                              | BASE RA      |                     |             |                                      |
| 0             |                 | SUBSCRIBER GROUP    | THIRTIETH              | ONE HUNDRED                                                                   |              | SUBSCRIBER GROUP    | TY-NINTH S  | ONE HUNDRED TWEN                     |
| 9<br>Computat | 0               |                     |                        | COMMUNITY/ AREA                                                               | 0            |                     |             | COMMUNITY/ AREA                      |
| of            | DSE             | CALL SIGN           | DSE                    | CALL SIGN                                                                     | DSE          | CALL SIGN           | DSE         | CALL SIGN                            |
| Base Rate     |                 |                     |                        |                                                                               |              | 0.122.5.0.1         |             |                                      |
| and           |                 | =                   | •                      |                                                                               |              | -                   |             |                                      |
| Syndicat      |                 |                     |                        |                                                                               |              | -                   |             |                                      |
| Exclusiv      |                 |                     |                        |                                                                               |              |                     |             |                                      |
| Surcharg      |                 |                     |                        |                                                                               |              |                     |             |                                      |
| for           |                 |                     |                        |                                                                               |              |                     |             |                                      |
| Partially     |                 | _                   |                        |                                                                               |              |                     |             |                                      |
| Distant       |                 | _                   |                        |                                                                               |              |                     |             |                                      |
| Stations      |                 |                     |                        |                                                                               |              |                     |             |                                      |
|               |                 | _                   |                        |                                                                               |              |                     | -           |                                      |
|               |                 |                     |                        |                                                                               |              |                     |             |                                      |
|               |                 |                     |                        |                                                                               |              |                     |             |                                      |
|               |                 |                     |                        |                                                                               |              |                     |             |                                      |
|               |                 |                     |                        |                                                                               |              |                     |             |                                      |
|               | 0.00            |                     |                        | Total DSEs                                                                    | 0.00         |                     | <u> </u>    | otal DSEs                            |
|               |                 |                     |                        | Gross Receipts Secon                                                          | 0.00         | •                   |             |                                      |
|               |                 | •                   |                        |                                                                               | 0.00         | \$                  | oup         | Bross Receipts First Gro             |
|               | 0.00            | \$                  | d Group                | Gross Receipts Secon                                                          |              |                     | Í           |                                      |
|               |                 | \$                  |                        | Base Rate Fee Secon                                                           | 0.00         | \$                  | oup         | Base Rate Fee First Gro              |
|               | 0.00            |                     | d Group                | Base Rate Fee Secon                                                           | 0.00         | \$ SUBSCRIBER GROUP | -           |                                      |
|               | 0.00            | \$                  | d Group                | Base Rate Fee Secon                                                           | 0.00         |                     | -           | ONE HUNDRED THIS                     |
|               | 0.00            | \$                  | d Group                | Base Rate Fee Secon ONE HUNDRED THIR                                          |              |                     | -           | ONE HUNDRED THIS                     |
|               | 0.00            | \$ SUBSCRIBER GROUP | d Group                | Base Rate Fee Secon ONE HUNDRED THIR COMMUNITY/ AREA                          | 0            | SUBSCRIBER GROUP    | RTY-FIRST S | ONE HUNDRED THIR                     |
|               | 0.00            | \$ SUBSCRIBER GROUP | d Group                | Base Rate Fee Secon ONE HUNDRED THIR COMMUNITY/ AREA                          | 0            | SUBSCRIBER GROUP    | RTY-FIRST S | ONE HUNDRED THIR                     |
|               | 0.00            | \$ SUBSCRIBER GROUP | d Group                | Base Rate Fee Secon ONE HUNDRED THIR COMMUNITY/ AREA                          | 0            | SUBSCRIBER GROUP    | RTY-FIRST S | ONE HUNDRED THIR                     |
|               | 0.00            | \$ SUBSCRIBER GROUP | d Group                | Base Rate Fee Secon ONE HUNDRED THIR COMMUNITY/ AREA                          | 0            | SUBSCRIBER GROUP    | RTY-FIRST S | ONE HUNDRED THIR                     |
|               | 0.00            | \$ SUBSCRIBER GROUP | d Group                | Base Rate Fee Secon ONE HUNDRED THIR COMMUNITY/ AREA                          | 0            | SUBSCRIBER GROUP    | RTY-FIRST S | ONE HUNDRED THIR                     |
|               | 0.00            | \$ SUBSCRIBER GROUP | d Group                | Base Rate Fee Secon ONE HUNDRED THIR COMMUNITY/ AREA                          | 0            | SUBSCRIBER GROUP    | RTY-FIRST S | ONE HUNDRED THIR                     |
|               | 0.00            | \$ SUBSCRIBER GROUP | d Group                | Base Rate Fee Secon ONE HUNDRED THIR COMMUNITY/ AREA                          | 0            | SUBSCRIBER GROUP    | RTY-FIRST S | ONE HUNDRED THIR                     |
|               | 0.00            | \$ SUBSCRIBER GROUP | d Group                | Base Rate Fee Secon ONE HUNDRED THIR COMMUNITY/ AREA                          | 0            | SUBSCRIBER GROUP    | RTY-FIRST S | ONE HUNDRED THIR                     |
|               | 0.00            | \$ SUBSCRIBER GROUP | d Group                | Base Rate Fee Secon ONE HUNDRED THIR COMMUNITY/ AREA                          | 0            | SUBSCRIBER GROUP    | RTY-FIRST S | ONE HUNDRED THIR                     |
|               | 0.00            | \$ SUBSCRIBER GROUP | d Group                | Base Rate Fee Secon ONE HUNDRED THIR COMMUNITY/ AREA                          | 0            | SUBSCRIBER GROUP    | RTY-FIRST S | ONE HUNDRED THIR                     |
|               | 0.00            | \$ SUBSCRIBER GROUP | d Group                | Base Rate Fee Secon ONE HUNDRED THIR COMMUNITY/ AREA                          | 0            | SUBSCRIBER GROUP    | RTY-FIRST S | ONE HUNDRED THIR                     |
|               | 0.00            | \$ SUBSCRIBER GROUP | d Group                | Base Rate Fee Secon ONE HUNDRED THIR COMMUNITY/ AREA                          | 0            | SUBSCRIBER GROUP    | RTY-FIRST S | ONE HUNDRED THIF                     |
|               | 0.00            | \$ SUBSCRIBER GROUP | d Group                | Base Rate Fee Secon ONE HUNDRED THIR COMMUNITY/ AREA                          | 0            | SUBSCRIBER GROUP    | RTY-FIRST S | ONE HUNDRED THIR                     |
|               | 0.00            | \$ SUBSCRIBER GROUP | d Group                | Base Rate Fee Secon ONE HUNDRED THIR COMMUNITY/ AREA                          | 0            | SUBSCRIBER GROUP    | RTY-FIRST S | ONE HUNDRED THIF                     |
|               | 0.00  0.00  DSE | \$ SUBSCRIBER GROUP | d Group  Y-SECOND  DSE | Dase Rate Fee Secon  ONE HUNDRED THIR  COMMUNITY/ AREA  CALL SIGN             | <b>O</b> DSE | SUBSCRIBER GROUP    | DSE         | ONE HUNDRED THIE                     |
|               | 0.00  0.00  DSE | \$ SUBSCRIBER GROUP | d Group  Y-SECOND  DSE | Base Rate Fee Secon  ONE HUNDRED THIR  COMMUNITY/ AREA  CALL SIGN  Total DSEs | DSE O.00     | SUBSCRIBER GROUP    | DSE         | COMMUNITY/ AREA                      |

Nonpermitted 3.75 Stations

| EGAL NAME OF OWNER  Guadalupe Valley C                                             |             |                  | s           |                                                                              |                                                                                                    | 3                  | 30434                                          | Name                |
|------------------------------------------------------------------------------------|-------------|------------------|-------------|------------------------------------------------------------------------------|----------------------------------------------------------------------------------------------------|--------------------|------------------------------------------------|---------------------|
|                                                                                    |             |                  | BASE RA     | TE FEES FOR EACH                                                             |                                                                                                    |                    |                                                |                     |
| ONE HUNDRED THIRT                                                                  | TY-THIRD    | SUBSCRIBER GROUP | 0           | ONE HUNDRED THIR                                                             | RTY-FOURTH                                                                                                    | SUBSCRIBER GROUP   | 0                                              | 9                   |
| COMMONITY AREA                                                                     |             |                  |             | COMMONT I/ AREA                                                              |                                                                                                    |                    |                                                | Computat            |
| CALL SIGN                                                                          | DSE         | CALL SIGN        | DSE         | CALL SIGN                                                                    | DSE                                                                                                    | CALL SIGN          | DSE                                            | of                  |
|                                                                                    |             |                  |             |                                                                              |                                                                                                    |                    |                                                | Base Rate           |
|                                                                                    |             |                  |             |                                                                              |                                                                                                    |                    |                                                | and<br>Syndicate    |
|                                                                                    |             |                  |             |                                                                              |                                                                                                    |                    |                                                | Exclusivi           |
|                                                                                    |             |                  |             |                                                                              |                                                                                                    |                    |                                                | Surcharg            |
|                                                                                    |             |                  |             |                                                                              |                                                                                                    |                    |                                                | for                 |
|                                                                                    |             |                  |             |                                                                              |                                                                                                    |                    |                                                | Partially           |
|                                                                                    |             |                  |             |                                                                              | <u> </u>                                                                                                    |                    |                                                | Distant<br>Stations |
|                                                                                    |             |                  |             |                                                                              |                                                                                                    |                    |                                                |                     |
|                                                                                    |             |                  |             |                                                                              |                                                                                                    |                    |                                                |                     |
|                                                                                    |             |                  |             |                                                                              |                                                                                                    |                    |                                                |                     |
|                                                                                    |             |                  |             |                                                                              | _                                                                                                    |                    |                                                |                     |
|                                                                                    |             |                  |             |                                                                              | <u> </u>                                                                                                    |                    |                                                |                     |
| Total DSEs                                                                         |             |                  | 0.00        | Total DSEs                                                                   |                                                                                                    | 11                 | 0.00                                           |                     |
| Gross Receipts First Gro                                                           | up          | \$               | 0.00        | Gross Receipts Secon                                                         | nd Group                                                                                                    | \$                 | 0.00                                           |                     |
|                                                                                    |             |                  |             |                                                                              |                                                                                                    |                    |                                                |                     |
|                                                                                    |             |                  |             |                                                                              |                                                                                                    |                    |                                                |                     |
|                                                                                    |             | \$               | 0.00        | Base Rate Fee Secon                                                          |                                                                                                    | \$                 | 0.00                                           |                     |
| ONE HUNDRED THIRT                                                                  |             |                  | JP          | ONE HUNDRED THI                                                              |                                                                                                    | \$ SUBSCRIBER GROU | JP                                             |                     |
| ONE HUNDRED THIRT                                                                  |             |                  |             |                                                                              |                                                                                                    |                    |                                                |                     |
| ONE HUNDRED THIRT                                                                  |             |                  | JP          | ONE HUNDRED THI                                                              |                                                                                                    |                    | JP                                             |                     |
| ONE HUNDRED THIRT                                                                  | Y-FIFTH     | SUBSCRIBER GROU  | JP <b>0</b> | ONE HUNDRED THI<br>COMMUNITY/ AREA                                           | RTY-SIXTH                                                                                                    | SUBSCRIBER GROU    | JP <b>0</b>                                    |                     |
| ONE HUNDRED THIRT                                                                  | Y-FIFTH     | SUBSCRIBER GROU  | JP <b>0</b> | ONE HUNDRED THI<br>COMMUNITY/ AREA                                           | RTY-SIXTH                                                                                                    | SUBSCRIBER GROU    | JP <b>0</b>                                    |                     |
| ONE HUNDRED THIRT                                                                  | Y-FIFTH     | SUBSCRIBER GROU  | JP <b>0</b> | ONE HUNDRED THI<br>COMMUNITY/ AREA                                           | RTY-SIXTH                                                                                                    | SUBSCRIBER GROU    | JP <b>0</b>                                    |                     |
| ONE HUNDRED THIRT                                                                  | Y-FIFTH     | SUBSCRIBER GROU  | JP <b>0</b> | ONE HUNDRED THI<br>COMMUNITY/ AREA                                           | RTY-SIXTH                                                                                                    | SUBSCRIBER GROU    | JP <b>0</b>                                    |                     |
| ONE HUNDRED THIRT                                                                  | Y-FIFTH     | SUBSCRIBER GROU  | JP <b>0</b> | ONE HUNDRED THI<br>COMMUNITY/ AREA                                           | RTY-SIXTH                                                                                                    | SUBSCRIBER GROU    | JP <b>0</b>                                    |                     |
| ONE HUNDRED THIRT                                                                  | Y-FIFTH     | SUBSCRIBER GROU  | JP <b>0</b> | ONE HUNDRED THI<br>COMMUNITY/ AREA                                           | RTY-SIXTH                                                                                                    | SUBSCRIBER GROU    | JP <b>0</b>                                    |                     |
| ONE HUNDRED THIRT                                                                  | Y-FIFTH     | SUBSCRIBER GROU  | JP <b>0</b> | ONE HUNDRED THI<br>COMMUNITY/ AREA                                           | RTY-SIXTH                                                                                                    | SUBSCRIBER GROU    | JP <b>0</b>                                    |                     |
| ONE HUNDRED THIRT                                                                  | Y-FIFTH     | SUBSCRIBER GROU  | JP <b>0</b> | ONE HUNDRED THI<br>COMMUNITY/ AREA                                           | RTY-SIXTH                                                                                                    | SUBSCRIBER GROU    | JP <b>0</b>                                    |                     |
| ONE HUNDRED THIRT COMMUNITY/ AREA  CALL SIGN                                       | Y-FIFTH     | SUBSCRIBER GROU  | JP <b>0</b> | ONE HUNDRED THI<br>COMMUNITY/ AREA                                           | RTY-SIXTH                                                                                                    | SUBSCRIBER GROU    | JP <b>0</b>                                    |                     |
| ONE HUNDRED THIRT                                                                  | Y-FIFTH     | SUBSCRIBER GROU  | JP <b>0</b> | ONE HUNDRED THI<br>COMMUNITY/ AREA                                           | RTY-SIXTH                                                                                                    | SUBSCRIBER GROU    | JP <b>0</b>                                    |                     |
| ONE HUNDRED THIRT                                                                  | Y-FIFTH     | SUBSCRIBER GROU  | JP <b>0</b> | ONE HUNDRED THI<br>COMMUNITY/ AREA                                           | RTY-SIXTH                                                                                                    | SUBSCRIBER GROU    | JP <b>0</b>                                    |                     |
| ONE HUNDRED THIRT                                                                  | Y-FIFTH     | SUBSCRIBER GROU  | JP <b>0</b> | ONE HUNDRED THI<br>COMMUNITY/ AREA                                           | RTY-SIXTH                                                                                                    | SUBSCRIBER GROU    | JP <b>0</b>                                    |                     |
| ONE HUNDRED THIRT                                                                  | Y-FIFTH     | SUBSCRIBER GROU  | JP <b>0</b> | ONE HUNDRED THI<br>COMMUNITY/ AREA                                           | RTY-SIXTH                                                                                                    | SUBSCRIBER GROU    | JP <b>0</b>                                    |                     |
| ONE HUNDRED THIRT COMMUNITY/ AREA  CALL SIGN  Fotal DSEs                           | Y-FIFTH DSE | SUBSCRIBER GROU  | JP 0        | ONE HUNDRED THI COMMUNITY/ AREA  CALL SIGN                                   | DSE                                                                                                    | SUBSCRIBER GROU    | JP 0 DSE                                       |                     |
| ONE HUNDRED THIRT COMMUNITY/ AREA  CALL SIGN  Fotal DSEs  Gross Receipts Third Gro | DSE Dup     | CALL SIGN        | DSE         | ONE HUNDRED THI COMMUNITY/ AREA  CALL SIGN  Total DSEs Gross Receipts Fourth | DSE OF OTHER DESIGNATION OF THE PROPERTY OF THE PROPERTY OF TH | SUBSCRIBER GROU    | DSE                                            |                     |
| ONE HUNDRED THIRT COMMUNITY/ AREA  CALL SIGN  Total DSEs                           | DSE Dup     | SUBSCRIBER GROU  | DSE DSE     | ONE HUNDRED THI COMMUNITY/ AREA  CALL SIGN  Total DSEs                       | DSE OF OTHER DESIGNATION OF THE PROPERTY OF THE PROPERTY OF TH | CALL SIGN          | JP 0 DSE 0 0 0 0 0 0 0 0 0 0 0 0 0 0 0 0 0 0 0 |                     |

Nonpermitted 3.75 Stations

|                        | 30      |               |            |                                  | s        | nications System | Commur       | Guadalupe Valley                   |
|------------------------|---------|---------------|------------|----------------------------------|----------|------------------|--------------|------------------------------------|
|                        |         |               |            | TE FEES FOR EACH                 |          |                  |              |                                    |
| 9                      | GROUP   | SUBSCRIBER GF | RTY-EIGHTH | ONE HUNDRED THI COMMUNITY/ AREA  | 0        | SUBSCRIBER GROUP | -SEVENTH     | ONE HUNDRED THIRTY COMMUNITY/ AREA |
| Computat               | ı C     | CALL SIGN     | DSE        | CALL SIGN                        | DSE      | CALL SIGN        | DSE          | CALL SIGN                          |
| Base Rate              |         |               |            |                                  |          | -                |              |                                    |
| and                    |         |               |            |                                  |          |                  |              |                                    |
| Syndicate<br>Exclusivi |         |               |            |                                  |          |                  |              |                                    |
| Surcharg               |         | L             |            |                                  |          |                  |              |                                    |
| for                    |         | H             |            |                                  |          |                  |              |                                    |
| Partially              |         |               |            |                                  |          |                  |              |                                    |
| Distant                |         |               |            |                                  |          |                  |              |                                    |
| Stations               |         |               |            |                                  |          |                  |              |                                    |
|                        |         |               |            |                                  |          |                  |              |                                    |
|                        |         | -             |            |                                  |          | -                |              |                                    |
|                        |         |               |            |                                  |          |                  |              |                                    |
|                        |         |               |            |                                  |          |                  |              |                                    |
|                        |         |               |            |                                  |          |                  |              |                                    |
| 0                      | 0       |               |            | Total DSEs                       | 0.00     |                  |              | Total DSEs                         |
| 0_                     | 0       | \$            | d Group    | Gross Receipts Secor             | 0.00     | \$               | oup          | Gross Receipts First Gr            |
| $\exists$              |         |               |            |                                  |          |                  |              |                                    |
| <u>o</u>               | 0       | \$            | d Group    | Base Rate Fee Secon              | 0.00     | \$               | roup         | Base Rate Fee First Gr             |
|                        |         | SUBSCRIBER (  |            |                                  | ID       |                  |              | ONE HUNDRED THIR                   |
|                        | R GROUP | CODCOMBLIC    | FORTIETH   | ONE HUNDRED                      | JF       | SUBSCRIBER GROU  | TY-NINTH     | ONE HUNDRED THIR                   |
| 0                      | RGROUP  | COBCONDEN     | FORTIETH   | ONE HUNDRED                      | 0        | SUBSCRIBER GROU  | TY-NINTH     |                                    |
|                        |         | CALL SIGN     | DSE        | H                                |          | CALL SIGN        | TY-NINTH DSE |                                    |
|                        |         |               |            | COMMUNITY/ AREA                  | 0        |                  |              | COMMUNITY/ AREA                    |
|                        |         |               |            | COMMUNITY/ AREA                  | 0        |                  |              | COMMUNITY/ AREA                    |
|                        |         |               |            | COMMUNITY/ AREA                  | 0        |                  |              | COMMUNITY/ AREA                    |
|                        |         |               |            | COMMUNITY/ AREA                  | 0        |                  |              | COMMUNITY/ AREA                    |
|                        |         |               |            | COMMUNITY/ AREA                  | 0        |                  |              | COMMUNITY/ AREA                    |
|                        |         |               |            | COMMUNITY/ AREA                  | 0        |                  |              | COMMUNITY/ AREA                    |
|                        |         |               |            | COMMUNITY/ AREA                  | 0        |                  |              | COMMUNITY/ AREA                    |
|                        |         |               |            | COMMUNITY/ AREA                  | 0        |                  |              | COMMUNITY/ AREA                    |
|                        |         |               |            | COMMUNITY/ AREA                  | 0        |                  |              | COMMUNITY/ AREA                    |
|                        |         |               |            | COMMUNITY/ AREA                  | 0        |                  |              | COMMUNITY/ AREA                    |
|                        |         |               |            | COMMUNITY/ AREA                  | 0        |                  |              | COMMUNITY/ AREA                    |
|                        |         |               |            | COMMUNITY/ AREA                  | 0        |                  |              | COMMUNITY/ AREA                    |
| <b>Ξ</b>               |         |               |            | COMMUNITY/ AREA                  | 0        |                  |              | COMMUNITY/ AREA                    |
| E                      |         |               | DSE        | CALL SIGN                        | DSE      |                  | DSE          | CALL SIGN  CALL SIGN  Total DSEs   |
| E                      |         | CALL SIGN     | DSE        | CALL SIGN  CALL SIGN  Total DSEs | 0<br>DSE |                  | DSE          | CALL SIGN                          |

| Name                 | 30434           | S                   |          |                                                                            | s            |                     |             | LEGAL NAME OF OWNER Guadalupe Valley |
|----------------------|-----------------|---------------------|----------|----------------------------------------------------------------------------|--------------|---------------------|-------------|--------------------------------------|
|                      |                 | BER GROUP           | SUBSCRI  | TE FEES FOR EACH                                                           | BASE RA      |                     |             |                                      |
| 9                    |                 | SUBSCRIBER GROUP    | Y-SECOND |                                                                            | _            | SUBSCRIBER GROUP    | tty-first s |                                      |
| Computati            | 0               |                     |          | COMMUNITY/ AREA                                                            | 0            |                     |             | COMMUNITY/ AREA                      |
| of                   | DSE             | CALL SIGN           | DSE      | CALL SIGN                                                                  | DSE          | CALL SIGN           | DSE         | CALL SIGN                            |
| Base Rate            | DOL             | O/ IEE SIGIT        | DOL      | OF REE STORY                                                               | DOL          | O/ IEE OIOIY        | DOL         | O/ ILL GIGIT                         |
| and                  |                 |                     |          |                                                                            |              | -                   |             |                                      |
| Syndicate            |                 | _                   |          |                                                                            |              | -                   |             |                                      |
| Exclusivi            |                 | =                   |          |                                                                            |              |                     |             |                                      |
| Surcharg             |                 |                     |          |                                                                            |              | -                   | -           |                                      |
| for<br>Dominio       |                 |                     |          |                                                                            |              |                     |             |                                      |
| Partially<br>Distant |                 | _                   | •        |                                                                            |              |                     |             |                                      |
| Stations             |                 |                     |          |                                                                            |              |                     |             |                                      |
|                      |                 |                     |          |                                                                            |              |                     |             |                                      |
|                      |                 |                     | •        |                                                                            |              | -                   | -           |                                      |
|                      |                 |                     |          |                                                                            |              |                     |             |                                      |
|                      |                 |                     |          |                                                                            |              |                     |             |                                      |
|                      |                 |                     |          |                                                                            |              |                     |             |                                      |
|                      |                 |                     |          |                                                                            |              |                     | <u> </u>    |                                      |
|                      |                 |                     |          | Total DSEs                                                                 | 0.00         |                     |             | Total DSEs                           |
|                      | 0.00            |                     |          |                                                                            | 0.00         | \$                  | oup         | Gross Receipts First Gro             |
|                      | 0.00            | \$                  | d Group  | Gross Receipts Secon                                                       |              |                     |             |                                      |
|                      |                 | \$                  | d Group  | Gross Receipts Secon                                                       |              |                     | İ           |                                      |
|                      |                 | \$                  |          | Base Rate Fee Secon                                                        | 0.00         | \$                  | oup         | Base Rate Fee First Gro              |
|                      | 0.00            |                     | d Group  | Base Rate Fee Secon                                                        | 0.00         | \$ SUBSCRIBER GROUP | -           |                                      |
|                      | 0.00            | \$                  | d Group  | Base Rate Fee Secon                                                        | 0.00         |                     | -           | ONE HUNDRED FOR                      |
|                      | 0.00            | \$                  | d Group  | Base Rate Fee Secon                                                        |              |                     | -           | ONE HUNDRED FOR                      |
|                      | 0.00            | \$ SUBSCRIBER GROUP | d Group  | Base Rate Fee Secon ONE HUNDRED FOR COMMUNITY/ AREA                        | 0            | SUBSCRIBER GROUP    | TY-THIRD S  | ONE HUNDRED FOR                      |
|                      | 0.00            | \$ SUBSCRIBER GROUP | d Group  | Base Rate Fee Secon ONE HUNDRED FOR COMMUNITY/ AREA                        | 0            | SUBSCRIBER GROUP    | TY-THIRD S  | ONE HUNDRED FOR                      |
|                      | 0.00            | \$ SUBSCRIBER GROUP | d Group  | Base Rate Fee Secon ONE HUNDRED FOR COMMUNITY/ AREA                        | 0            | SUBSCRIBER GROUP    | TY-THIRD S  | ONE HUNDRED FOR                      |
|                      | 0.00            | \$ SUBSCRIBER GROUP | d Group  | Base Rate Fee Secon ONE HUNDRED FOR COMMUNITY/ AREA                        | 0            | SUBSCRIBER GROUP    | TY-THIRD S  | ONE HUNDRED FOR                      |
|                      | 0.00            | \$ SUBSCRIBER GROUP | d Group  | Base Rate Fee Secon ONE HUNDRED FOR COMMUNITY/ AREA                        | 0            | SUBSCRIBER GROUP    | TY-THIRD S  | ONE HUNDRED FOR                      |
|                      | 0.00            | \$ SUBSCRIBER GROUP | d Group  | Base Rate Fee Secon ONE HUNDRED FOR COMMUNITY/ AREA                        | 0            | SUBSCRIBER GROUP    | TY-THIRD S  | ONE HUNDRED FOR                      |
|                      | 0.00            | \$ SUBSCRIBER GROUP | d Group  | Base Rate Fee Secon ONE HUNDRED FOR COMMUNITY/ AREA                        | 0            | SUBSCRIBER GROUP    | TY-THIRD S  | ONE HUNDRED FOR                      |
|                      | 0.00            | \$ SUBSCRIBER GROUP | d Group  | Base Rate Fee Secon ONE HUNDRED FOR COMMUNITY/ AREA                        | 0            | SUBSCRIBER GROUP    | TY-THIRD S  | ONE HUNDRED FOR                      |
|                      | 0.00            | \$ SUBSCRIBER GROUP | d Group  | Base Rate Fee Secon ONE HUNDRED FOR COMMUNITY/ AREA                        | 0            | SUBSCRIBER GROUP    | TY-THIRD S  | ONE HUNDRED FOR                      |
|                      | 0.00            | \$ SUBSCRIBER GROUP | d Group  | Base Rate Fee Secon ONE HUNDRED FOR COMMUNITY/ AREA                        | 0            | SUBSCRIBER GROUP    | TY-THIRD S  | ONE HUNDRED FOR                      |
|                      | 0.00            | \$ SUBSCRIBER GROUP | d Group  | Base Rate Fee Secon ONE HUNDRED FOR COMMUNITY/ AREA                        | 0            | SUBSCRIBER GROUP    | TY-THIRD S  | COMMUNITY/ AREA                      |
|                      | 0.00            | \$ SUBSCRIBER GROUP | d Group  | Base Rate Fee Secon ONE HUNDRED FOR COMMUNITY/ AREA                        | 0            | SUBSCRIBER GROUP    | TY-THIRD S  | ONE HUNDRED FOR                      |
|                      | 0.00            | \$ SUBSCRIBER GROUP | d Group  | Base Rate Fee Secon ONE HUNDRED FOR COMMUNITY/ AREA                        | 0            | SUBSCRIBER GROUP    | TY-THIRD S  | ONE HUNDRED FOR                      |
|                      | 0.00            | \$ SUBSCRIBER GROUP | d Group  | Base Rate Fee Secon ONE HUNDRED FOR COMMUNITY/ AREA                        | 0            | SUBSCRIBER GROUP    | TY-THIRD S  | ONE HUNDRED FOR                      |
|                      | 0.00  0.00  DSE | \$ SUBSCRIBER GROUP | DSE      | Base Rate Fee Secon ONE HUNDRED FOR COMMUNITY/ AREA  CALL SIGN  Total DSEs | DSE O.00     | SUBSCRIBER GROUP    | DSE DSE     | ONE HUNDRED FOR                      |
|                      | 0.00  0.00  DSE | \$ SUBSCRIBER GROUP | DSE      | Base Rate Fee Secon ONE HUNDRED FOR COMMUNITY/ AREA  CALL SIGN             | <b>O</b> DSE | SUBSCRIBER GROUP    | DSE DSE     | ONE HUNDRED FOR                      |

| Name            | 30434    | S                           |            |                                 | าร    | nications System | Commur           | Guadalupe Valley                                         |
|-----------------|----------|-----------------------------|------------|---------------------------------|-------|------------------|------------------|----------------------------------------------------------|
|                 |          |                             |            | TE FEES FOR EAC                 |       |                  |                  |                                                          |
| 9               | 0        | SUBSCRIBER GROUP            | ORTY-SIXTH | ONE HUNDRED COMMUNITY/ AREA     | 0     | SUBSCRIBER GROUP | ORTY-FIFTH       | ONE HUNDRED FO                                           |
| Computat        | U        |                             |            | COMMUNITY AREA                  |       |                  |                  | COMMUNITY AREA                                           |
| of              | DSE      | CALL SIGN                   | DSE        | CALL SIGN                       | DSE   | CALL SIGN        | DSE              | CALL SIGN                                                |
| Base Rate       |          |                             |            |                                 |       |                  |                  |                                                          |
| and<br>Syndicat |          |                             |            |                                 |       |                  |                  |                                                          |
| Exclusiv        |          |                             |            |                                 |       |                  |                  |                                                          |
| Surcharg        |          |                             |            |                                 |       | =                |                  |                                                          |
| for             |          |                             |            |                                 |       |                  |                  |                                                          |
| Partially       |          |                             |            |                                 |       |                  |                  |                                                          |
| Distant         |          |                             |            |                                 |       |                  |                  |                                                          |
| Stations        |          |                             |            |                                 |       | <b>-</b>         |                  |                                                          |
|                 |          | -                           |            |                                 |       | -                |                  |                                                          |
|                 |          |                             |            |                                 |       |                  |                  |                                                          |
|                 |          |                             |            |                                 |       |                  |                  |                                                          |
|                 |          |                             |            |                                 |       |                  |                  |                                                          |
|                 |          |                             |            |                                 |       |                  |                  |                                                          |
|                 | 0.00     |                             |            | Total DSEs                      | 0.00  |                  |                  | Total DSEs                                               |
|                 | 0.00     | \$                          | d Group    | Gross Receipts Seco             | 0.00  | \$               | Group            | Gross Receipts First G                                   |
|                 |          |                             |            |                                 |       |                  |                  |                                                          |
|                 |          |                             |            |                                 |       |                  |                  |                                                          |
|                 | 0.00     | \$                          | d Group    | Base Rate Fee Seco              | 0.00  | \$               | Group            | Base Rate Fee First G                                    |
|                 |          | \$ SUBSCRIBER GROUP         |            | ONE HUNDRED F                   | )     |                  | -                | ONE HUNDRED FORTY                                        |
|                 | 0.00     |                             |            |                                 |       |                  | -                | ONE HUNDRED FORTY                                        |
|                 |          |                             |            | ONE HUNDRED F                   | )     |                  | -                | ONE HUNDRED FORTY                                        |
|                 | 0        | SUBSCRIBER GROUP            | RTY-EIGHTH | ONE HUNDRED FO                  | 0     | SUBSCRIBER GROUP | Y-SEVENTH        | ONE HUNDRED FORTY                                        |
|                 | 0        | SUBSCRIBER GROUP            | RTY-EIGHTH | ONE HUNDRED FO                  | 0     | SUBSCRIBER GROUP | Y-SEVENTH        | ONE HUNDRED FORTY                                        |
|                 | 0        | SUBSCRIBER GROUP            | RTY-EIGHTH | ONE HUNDRED FO                  | 0     | SUBSCRIBER GROUP | Y-SEVENTH        | ONE HUNDRED FORTY                                        |
|                 | 0        | SUBSCRIBER GROUP            | RTY-EIGHTH | ONE HUNDRED FO                  | 0     | SUBSCRIBER GROUP | Y-SEVENTH        | ONE HUNDRED FORTY                                        |
|                 | 0        | SUBSCRIBER GROUP            | RTY-EIGHTH | ONE HUNDRED FO                  | 0     | SUBSCRIBER GROUP | Y-SEVENTH        | ONE HUNDRED FORTY                                        |
|                 | 0        | SUBSCRIBER GROUP            | RTY-EIGHTH | ONE HUNDRED FO                  | 0     | SUBSCRIBER GROUP | Y-SEVENTH        | ONE HUNDRED FORTY                                        |
|                 | 0        | SUBSCRIBER GROUP            | RTY-EIGHTH | ONE HUNDRED FO                  | 0     | SUBSCRIBER GROUP | Y-SEVENTH        | ONE HUNDRED FORTY                                        |
|                 | 0        | SUBSCRIBER GROUP            | RTY-EIGHTH | ONE HUNDRED FO                  | 0     | SUBSCRIBER GROUP | Y-SEVENTH        | ONE HUNDRED FORTY                                        |
|                 | 0        | SUBSCRIBER GROUP            | RTY-EIGHTH | ONE HUNDRED FO                  | 0     | SUBSCRIBER GROUP | Y-SEVENTH        | ONE HUNDRED FORTY                                        |
|                 | 0        | SUBSCRIBER GROUP            | RTY-EIGHTH | ONE HUNDRED FO                  | 0     | SUBSCRIBER GROUP | Y-SEVENTH        | ONE HUNDRED FORTY                                        |
|                 | 0        | SUBSCRIBER GROUP            | RTY-EIGHTH | ONE HUNDRED FO                  | 0     | SUBSCRIBER GROUP | Y-SEVENTH        | COMMUNITY/ AREA                                          |
|                 | 0        | SUBSCRIBER GROUP            | RTY-EIGHTH | ONE HUNDRED FO                  | 0     | SUBSCRIBER GROUP | Y-SEVENTH        | ONE HUNDRED FORTY                                        |
|                 | 0        | SUBSCRIBER GROUP            | RTY-EIGHTH | ONE HUNDRED FO                  | 0     | SUBSCRIBER GROUP | Y-SEVENTH        | ONE HUNDRED FORTY                                        |
|                 | 0<br>DSE | SUBSCRIBER GROUP  CALL SIGN | DSE        | ONE HUNDRED FOR COMMUNITY/ AREA | 0 DSE | SUBSCRIBER GROUP | y-seventh<br>DSE | ONE HUNDRED FORTY COMMUNITY/ AREA  CALL SIGN  Fotal DSEs |
|                 | DSE      | SUBSCRIBER GROUP            | DSE        | ONE HUNDRED FOR COMMUNITY AREA  | DSE   | SUBSCRIBER GROUP | y-seventh<br>DSE | ONE HUNDRED FORTY COMMUNITY/ AREA  CALL SIGN             |

| Name            | 30434              |                             |          |                                                                                                    |              |                    | Commur          |                                         |
|-----------------|--------------------|-----------------------------|----------|----------------------------------------------------------------------------------------------------|--------------|--------------------|-----------------|-----------------------------------------|
|                 |                    |                             |          | TE FEES FOR EACH                                                                                    |              |                    |                 |                                         |
| 9               |                    | SUBSCRIBER GROUP            | FIFTIETH |                                                                                                    |              | SUBSCRIBER GROU    | Y-NINTH         | ONE HUNDRED FORT                        |
| Computation     | 0                  | COMMUNITY/ AREA             |          |                                                                                                    | 0            |                    |                 | COMMUNITY/ AREA                         |
| of              | DSE                | CALL SIGN                   | DSE      | CALL SIGN                                                                                           | DSE          | CALL SIGN          | DSE             | CALL SIGN                               |
| Base Rate       |                    | <br>                        |          |                                                                                                    |              |                    |                 |                                         |
| and             |                    |                             |          |                                                                                                    |              |                    |                 |                                         |
| Syndicate       |                    |                             |          |                                                                                                    |              |                    |                 |                                         |
| Exclusivi       |                    |                             |          |                                                                                                    |              |                    |                 |                                         |
| Surcharg<br>for |                    | -                           |          |                                                                                                    |              |                    |                 |                                         |
| Partially       |                    |                             |          |                                                                                                    |              |                    |                 |                                         |
| Distant         |                    |                             |          |                                                                                                    |              |                    |                 |                                         |
| Stations        |                    | -                           |          |                                                                                                    |              | -                  |                 |                                         |
|                 |                    |                             |          |                                                                                                    |              |                    |                 |                                         |
|                 |                    |                             |          |                                                                                                    |              | -                  | -               |                                         |
|                 |                    |                             | •        |                                                                                                    |              |                    | -               |                                         |
|                 |                    |                             |          |                                                                                                    |              |                    |                 |                                         |
|                 |                    |                             |          |                                                                                                    |              |                    |                 |                                         |
|                 |                    |                             |          |                                                                                                    |              |                    |                 |                                         |
|                 | 0.00               |                             |          | Total DSEs                                                                                          | 0.00         |                    |                 | otal DSEs                               |
|                 | 0.00               | -                           |          |                                                                                                    |              |                    |                 |                                         |
|                 | 0.00               | \$                          | d Group  | Gross Receipts Secon                                                                                | 0.00         | \$                 | oup             | Gross Receipts First Gro                |
|                 |                    | \$                          | ·        |                                                                                                    | 0.00         | \$                 |                 | ·                                       |
|                 | 0.00               |                             | d Group  | Gross Receipts Secon                                                                                | 0.00         | \$ SUBSCRIBER GROU | oup             | Base Rate Fee First Gro                 |
|                 | 0.00               | \$                          | d Group  | Gross Receipts Secon                                                                                | 0.00         |                    | oup             | ONE HUNDRED FIF                         |
|                 | 0.00               | \$                          | d Group  | Gross Receipts Secon  Base Rate Fee Secon  ONE HUNDRED FIFT                                         | <b>0.00</b>  |                    | oup             | ONE HUNDRED FIF                         |
|                 | 0.00<br>0.00       | \$ SUBSCRIBER GROUP         | d Group  | Gross Receipts Secon  Base Rate Fee Secon  ONE HUNDRED FIFT  COMMUNITY/ AREA                        | 0.00<br>P    | SUBSCRIBER GROU    | oup<br>TY-FIRST | Base Rate Fee First Gro ONE HUNDRED FIF |
|                 | 0.00<br>0.00       | \$ SUBSCRIBER GROUP         | d Group  | Gross Receipts Secon  Base Rate Fee Secon  ONE HUNDRED FIFT  COMMUNITY/ AREA                        | 0.00<br>P    | SUBSCRIBER GROU    | oup<br>TY-FIRST | Base Rate Fee First Gro ONE HUNDRED FIF |
|                 | 0.00<br>0.00       | \$ SUBSCRIBER GROUP         | d Group  | Gross Receipts Secon  Base Rate Fee Secon  ONE HUNDRED FIFT  COMMUNITY/ AREA                        | 0.00<br>P    | SUBSCRIBER GROU    | oup<br>TY-FIRST | Base Rate Fee First Gro ONE HUNDRED FIF |
|                 | 0.00<br>0.00       | \$ SUBSCRIBER GROUP         | d Group  | Gross Receipts Secon  Base Rate Fee Secon  ONE HUNDRED FIFT  COMMUNITY/ AREA                        | 0.00<br>P    | SUBSCRIBER GROU    | oup<br>TY-FIRST | Base Rate Fee First Gro ONE HUNDRED FIF |
|                 | 0.00<br>0.00       | \$ SUBSCRIBER GROUP         | d Group  | Gross Receipts Secon  Base Rate Fee Secon  ONE HUNDRED FIFT  COMMUNITY/ AREA                        | 0.00<br>P    | SUBSCRIBER GROU    | oup<br>TY-FIRST | Base Rate Fee First Gro ONE HUNDRED FIF |
|                 | 0.00<br>0.00       | \$ SUBSCRIBER GROUP         | d Group  | Gross Receipts Secon  Base Rate Fee Secon  ONE HUNDRED FIFT  COMMUNITY/ AREA                        | 0.00<br>P    | SUBSCRIBER GROU    | oup<br>TY-FIRST | Base Rate Fee First Gro ONE HUNDRED FIF |
|                 | 0.00<br>0.00       | \$ SUBSCRIBER GROUP         | d Group  | Gross Receipts Secon  Base Rate Fee Secon  ONE HUNDRED FIFT  COMMUNITY/ AREA                        | 0.00<br>P    | SUBSCRIBER GROU    | oup<br>TY-FIRST | Base Rate Fee First Gro ONE HUNDRED FIF |
|                 | 0.00<br>0.00       | \$ SUBSCRIBER GROUP         | d Group  | Gross Receipts Secon  Base Rate Fee Secon  ONE HUNDRED FIFT  COMMUNITY/ AREA                        | 0.00<br>P    | SUBSCRIBER GROU    | oup<br>TY-FIRST | Base Rate Fee First Gro ONE HUNDRED FIF |
|                 | 0.00<br>0.00       | \$ SUBSCRIBER GROUP         | d Group  | Gross Receipts Secon  Base Rate Fee Secon  ONE HUNDRED FIFT  COMMUNITY/ AREA                        | 0.00<br>P    | SUBSCRIBER GROU    | oup<br>TY-FIRST | Base Rate Fee First Gro ONE HUNDRED FIF |
|                 | 0.00<br>0.00       | \$ SUBSCRIBER GROUP         | d Group  | Gross Receipts Secon  Base Rate Fee Secon  ONE HUNDRED FIFT  COMMUNITY/ AREA                        | 0.00<br>P    | SUBSCRIBER GROU    | oup<br>TY-FIRST | Base Rate Fee First Gro ONE HUNDRED FIF |
|                 | 0.00<br>0.00       | \$ SUBSCRIBER GROUP         | d Group  | Gross Receipts Secon  Base Rate Fee Secon  ONE HUNDRED FIFT  COMMUNITY/ AREA                        | 0.00<br>P    | SUBSCRIBER GROU    | oup<br>TY-FIRST | Base Rate Fee First Gro ONE HUNDRED FIF |
|                 | 0.00<br>0.00       | \$ SUBSCRIBER GROUP         | d Group  | Gross Receipts Secon  Base Rate Fee Secon  ONE HUNDRED FIFT  COMMUNITY/ AREA                        | 0.00<br>P    | SUBSCRIBER GROU    | oup<br>TY-FIRST | COMMUNITY/ AREA                         |
|                 | 0.00<br>0.00       | \$ SUBSCRIBER GROUP         | d Group  | Gross Receipts Secon  Base Rate Fee Secon  ONE HUNDRED FIFT  COMMUNITY/ AREA                        | 0.00<br>P    | SUBSCRIBER GROU    | oup<br>TY-FIRST | ONE HUNDRED FIF                         |
|                 | 0.00<br>0.00       | \$ SUBSCRIBER GROUP         | d Group  | Gross Receipts Secon  Base Rate Fee Secon  ONE HUNDRED FIFT  COMMUNITY/ AREA                        | 0.00<br>P    | SUBSCRIBER GROU    | oup<br>TY-FIRST | ONE HUNDRED FIF                         |
|                 | 0.00    0.00   DSE | SUBSCRIBER GROUP  CALL SIGN | d Group  | Gross Receipts Secon  Base Rate Fee Secon  ONE HUNDRED FIFT  COMMUNITY/ AREA  CALL SIGN  Total DSEs | 0.00         | SUBSCRIBER GROU    | DSE DSE         | ONE HUNDRED FIF                         |
|                 | 0.00  0.00  DSE    | \$ SUBSCRIBER GROUP         | d Group  | Gross Receipts Secon  Base Rate Fee Secon  ONE HUNDRED FIFT  COMMUNITY/ AREA  CALL SIGN             | 0.00  P  OSE | SUBSCRIBER GROU    | DSE DSE         | ONE HUNDRED FIF                         |

| BLOCK A: COMPUTATION OF BASE RATE FEES FOR EACH SUBSCRIBER GROUP ONE HUNDRED FIFTY-THIRD SUBSCRIBER GROUP  COMMUNITY/ AREA  O  CALL SIGN  DSE  CALL SIGN  DSE  COMMUNITY/ AREA  O  COMMUNITY/ AREA  O  COMMUNITY/ AREA  O  COMMUNITY/ AREA  O  CALL SIGN  DSE  CALL SIGN  DSE                                                                                                    | Computat of Base Rate and Syndicat Exclusiv Surchare for Partiall             |
|----------------------------------------------------------------------------------------------------|-------------------------------------------------------------------------------|
| COMMUNITY/ AREA  O COMMUNITY/ AREA  O COMMUNITY/ AREA                                                                                                    | Computat                                                                      |
| CALL SIGN DSE CALL SIGN DSE CALL SIGN DSE  CALL SIGN DSE CALL SIGN DSE CALL SIGN DSE  CALL SIGN DSE CALL SIGN DSE CALL SIGN DSE  CALL SIGN DSE CALL SIGN DSE  CALL SIGN DSE CALL SIGN DSE  CALL SIGN DSE  CALL SIGN DS  CALL SIGN DS  CALL SIGN DS  CALL SIGN DS  CALL SIGN DS  CALL SIGN DS  CALL SIGN DS  CALL SIGN DS  CALL SIGN DS  CALL SIG                                                                   | of<br>Base Rate<br>and<br>Syndicat<br>Exclusiv<br>Surchard<br>for<br>Partiall |
| Total DSEs 0.00 Gross Receipts First Group \$ 0.00 Gross Receipts First Group \$ 0.00 Gross Receipts First Group \$ 0.00 Gross Receipts First Group \$ 0.00 Gross Receipts First Group \$ 0.00 Gross Receipts First Group \$ 0.00 Gross Receipts Second Group \$ 0.00 Gross Receipts First Group \$ 0.00 Gross Receipts Second Group \$ 0.00 Gross Receipts Second Group \$ 0.00 Gross Receipts Second Group \$ 0.00 Gross Receipts Second Group \$ 0.00 Gross Receipts Second Group \$ 0.00 Gross Receipts Second Group \$ 0.00 Gross Receipts Second Group \$ 0.00 Gross Receipts Second Group \$ 0.00 Gross Receipts Second Group \$ 0.00 Gross Receipts Second Group \$ 0.00 Gross Receipts Second Group \$ 0.00 Gross Receipts Second Group \$ 0.00 Gross Receipts Second Group \$ 0.00 Gross Receipts Second Group \$ 0.00 Gross Receipts Group \$ 0.00 Gross Receipts Group \$ 0.00 Gross Receipts Second Group \$ 0.00 Gross Receipts Group \$ 0.00 Gross Receipts Group \$ 0.00 | Base Rate<br>and<br>Syndicat<br>Exclusiv<br>Surchard<br>for<br>Partiall       |
| Gross Receipts First Group \$ 0.00  Base Rate Fee First Group \$ 0.00  ONE HUNDRED FIFTY-FIFTH SUBSCRIBER GROUP  COMMUNITY/ AREA 0 COMMUNITY/ AREA 0                                                                                                    | and<br>Syndicat<br>Exclusiv<br>Surchard<br>for<br>Partiall<br>Distant         |
| Gross Receipts First Group \$ 0.00  Base Rate Fee First Group \$ 0.00  ONE HUNDRED FIFTY-FIFTH SUBSCRIBER GROUP  COMMUNITY/ AREA 0 COMMUNITY/ AREA 0                                                                                                    | Syndicat<br>Exclusiv<br>Surchard<br>for<br>Partiall<br>Distant                |
| Gross Receipts First Group \$ 0.00  Base Rate Fee First Group \$ 0.00  ONE HUNDRED FIFTY-FIFTH SUBSCRIBER GROUP  COMMUNITY/ AREA 0 COMMUNITY/ AREA 0                                                                                                    | Surchard<br>for<br>Partiall<br>Distant                                        |
| Gross Receipts First Group \$ 0.00  Base Rate Fee First Group \$ 0.00  ONE HUNDRED FIFTY-FIFTH SUBSCRIBER GROUP  COMMUNITY/ AREA  O COMMUNITY/ AREA  O COMMUNITY/ AREA  O Gross Receipts Second Group \$ 0.00  ONE HUNDRED FIFTY-SIXTH SUBSCRIBER GROUP  COMMUNITY/ AREA  O COMMUNITY/ AREA  O                                                                                                    | for<br>Partiall<br>Distan                                                     |
| Gross Receipts First Group \$ 0.00  Gross Receipts Second Group \$ 0.00  Base Rate Fee First Group \$ 0.00  ONE HUNDRED FIFTY-FIFTH SUBSCRIBER GROUP  COMMUNITY/ AREA 0 COMMUNITY/ AREA 0                                                                                                    | Partiall<br>Distan                                                            |
| Gross Receipts First Group \$ 0.00  Gross Receipts Second Group \$ 0.00  Base Rate Fee First Group \$ 0.00  ONE HUNDRED FIFTY-FIFTH SUBSCRIBER GROUP  COMMUNITY/ AREA 0 COMMUNITY/ AREA 0                                                                                                    | Distant                                                                       |
| Gross Receipts First Group \$ 0.00  Gross Receipts Second Group \$ 0.00  Gross Receipts Second Group \$ 0.00  Base Rate Fee Second Group \$ 0.00  ONE HUNDRED FIFTY-FIFTH SUBSCRIBER GROUP  COMMUNITY/ AREA 0 COMMUNITY/ AREA 0                                                                                                    | ·1                                                                            |
| Gross Receipts First Group \$ 0.00  Gross Receipts Second Group \$ 0.00  Base Rate Fee Second Group \$ 0.00  ONE HUNDRED FIFTY-FIFTH SUBSCRIBER GROUP  OMMUNITY/ AREA 0 COMMUNITY/ AREA 0                                                                                                    |                                                                               |
| Gross Receipts First Group \$ 0.00  Gross Receipts Second Group \$ 0.00  Gross Receipts Second Group \$ 0.00  Base Rate Fee Second Group \$ 0.00  ONE HUNDRED FIFTY-FIFTH SUBSCRIBER GROUP  COMMUNITY/ AREA 0 COMMUNITY/ AREA 0                                                                                                    |                                                                               |
| Gross Receipts First Group \$ 0.00  Base Rate Fee First Group \$ 0.00  ONE HUNDRED FIFTY-FIFTH SUBSCRIBER GROUP  COMMUNITY/ AREA  O COMMUNITY/ AREA  O COMMUNITY/ AREA  O COMMUNITY/ AREA  O COMMUNITY/ AREA                                                                                                    |                                                                               |
| Gross Receipts First Group \$ 0.00  Base Rate Fee First Group \$ 0.00  ONE HUNDRED FIFTY-FIFTH SUBSCRIBER GROUP  COMMUNITY/ AREA  O COMMUNITY/ AREA  O COMMUNITY/ AREA  O COMMUNITY/ AREA  O COMMUNITY/ AREA                                                                                                    | 1                                                                             |
| Gross Receipts First Group \$ 0.00  Base Rate Fee First Group \$ 0.00  ONE HUNDRED FIFTY-FIFTH SUBSCRIBER GROUP  COMMUNITY/ AREA  O COMMUNITY/ AREA  O COMMUNITY/ AREA  O Gross Receipts Second Group \$ 0.00  ONE HUNDRED FIFTY-SIXTH SUBSCRIBER GROUP  COMMUNITY/ AREA  O COMMUNITY/ AREA  O                                                                                                    | 4                                                                             |
| Gross Receipts First Group \$ 0.00  Base Rate Fee First Group \$ 0.00  ONE HUNDRED FIFTY-FIFTH SUBSCRIBER GROUP  COMMUNITY/ AREA  O COMMUNITY/ AREA  O COMMUNITY/ AREA  O COMMUNITY/ AREA  O COMMUNITY/ AREA                                                                                                    | 4                                                                             |
| Base Rate Fee First Group \$ 0.00 Base Rate Fee Second Group \$ 0.00  ONE HUNDRED FIFTY-FIFTH SUBSCRIBER GROUP  COMMUNITY/ AREA 0 COMMUNITY/ AREA 0                                                                                                    | 1                                                                             |
| ONE HUNDRED FIFTY-FIFTH SUBSCRIBER GROUP  COMMUNITY/ AREA  O  COMMUNITY/ AREA  O  COMMUNITY/ AREA  O                                                                                                    |                                                                               |
| ONE HUNDRED FIFTY-FIFTH SUBSCRIBER GROUP  COMMUNITY/ AREA  O  COMMUNITY/ AREA  O  COMMUNITY/ AREA  O                                                                                                    |                                                                               |
| COMMUNITY/ AREA 0 COMMUNITY/ AREA 0                                                                                                    | <u> </u>                                                                      |
|                                                                                                    | 1                                                                             |
| CALL SIGN DSE CALL SIGN DSE CALL SIGN DSE CALL SIGN DSE                                                                                                    |                                                                               |
|                                                                                                    | 1                                                                             |
|                                                                                                    | 1                                                                             |
|                                                                                                    | 1                                                                             |
|                                                                                                    | 1                                                                             |
|                                                                                                    |                                                                               |
|                                                                                                    | ,                                                                             |
|                                                                                                    |                                                                               |
|                                                                                                    | 1                                                                             |
|                                                                                                    | 1                                                                             |
|                                                                                                    |                                                                               |
|                                                                                                    |                                                                               |
|                                                                                                    | 1                                                                             |
|                                                                                                    | 1                                                                             |
| Total DSEs         0.00         Total DSEs         0.00                                                                                                    | 1                                                                             |
| Gross Receipts Third Group \$ 0.00 Gross Receipts Fourth Group \$ 0.00                                                                                                    |                                                                               |
|                                                                                                    | 1                                                                             |
| Base Rate Fee Third Group \$ 0.00 Base Rate Fee Fourth Group \$ 0.00                                                                                                    |                                                                               |

| Name                   | 30434             | SY               |           |                                  | s                 |                  |         | LEGAL NAME OF OWNER Guadalupe Valley ( |
|------------------------|-------------------|------------------|-----------|----------------------------------|-------------------|------------------|---------|----------------------------------------|
|                        |                   | BER GROUP        | SUBSCRI   | TE FEES FOR EACH                 | BASE RA           |                  |         |                                        |
| 9                      |                   | SUBSCRIBER GROUP | TY-EIGHTH | İ                                |                   | SUBSCRIBER GROUP | SEVENTH | ONE HUNDRED FIFTY-                     |
| Computatio             | COMMUNITY/ AREA 0 |                  |           | 0                                | COMMUNITY/ AREA 0 |                  |         |                                        |
| of                     | DSE               | CALL SIGN        | DSE       | CALL SIGN                        | DSE               | CALL SIGN        | DSE     | CALL SIGN                              |
| Base Rate              |                   |                  |           |                                  |                   | -                |         |                                        |
| and                    |                   |                  |           |                                  |                   |                  |         |                                        |
| Syndicate<br>Exclusive |                   |                  |           |                                  |                   |                  |         |                                        |
| Surcharg               |                   |                  |           |                                  |                   |                  | -       |                                        |
| for                    |                   |                  |           |                                  |                   |                  |         |                                        |
| Partially              |                   |                  |           |                                  |                   | -                |         |                                        |
| Distant                |                   |                  |           |                                  |                   |                  |         |                                        |
| Stations               |                   |                  |           |                                  |                   | -                |         |                                        |
|                        |                   |                  |           |                                  |                   |                  |         |                                        |
|                        |                   |                  |           |                                  |                   | -                |         |                                        |
|                        |                   |                  |           |                                  |                   |                  |         |                                        |
|                        |                   |                  |           |                                  |                   |                  |         |                                        |
|                        |                   |                  |           |                                  |                   |                  |         |                                        |
|                        | 0.00              |                  |           | Total DSEs                       | 0.00              |                  |         | Total DSEs                             |
|                        | 0.00              | \$               | Group     | Gross Receipts Second            | 0.00              | \$               | oup     | Gross Receipts First Gro               |
|                        | 0.00              | \$               | Group     | Base Rate Fee Second             | 0.00              | \$               | oup     | Base Rate Fee First Gro                |
|                        |                   | SUBSCRIBER GROUP | SIXTIETH  | ONE HUNDRED                      | JP                | SUBSCRIBER GROU  | Y-NINTH | ONE HUNDRED FIFT                       |
|                        | 0                 |                  |           | COMMUNITY/ AREA                  | 0                 |                  |         | COMMUNITY/ AREA                        |
|                        |                   |                  |           |                                  |                   |                  |         |                                        |
|                        | DSE               | CALL SIGN        | DSE       | CALL SIGN                        | DSE               | CALL SIGN        | DSE     | CALL SIGN                              |
|                        | DSE               | CALL SIGN        | DSE       | CALL SIGN                        | DSE               | CALL SIGN        | DSE     | CALL SIGN                              |
|                        | DSE               | CALL SIGN        | DSE       | CALL SIGN                        | DSE               | CALL SIGN        | DSE     | CALL SIGN                              |
|                        | DSE               | CALL SIGN        | DSE       | CALL SIGN                        | DSE               | CALL SIGN        | DSE     | CALL SIGN                              |
|                        | DSE               | CALL SIGN        | DSE       | CALL SIGN                        | DSE               | CALL SIGN        | DSE     | CALL SIGN                              |
|                        | DSE               | CALL SIGN        | DSE       | CALL SIGN                        | DSE               | CALL SIGN        | DSE     | CALL SIGN                              |
|                        | DSE               | CALL SIGN        | DSE       | CALL SIGN                        | DSE               | CALL SIGN        | DSE     | CALL SIGN                              |
|                        | DSE               | CALL SIGN        | DSE       | CALL SIGN                        | DSE               | CALL SIGN        | DSE     | CALL SIGN                              |
|                        | DSE               | CALL SIGN        | DSE       | CALL SIGN                        | DSE               | CALL SIGN        | DSE     | CALL SIGN                              |
|                        | DSE               | CALL SIGN        | DSE       | CALL SIGN                        | DSE               | CALL SIGN        | DSE     | CALL SIGN                              |
|                        | DSE               | CALL SIGN        | DSE       | CALL SIGN                        | DSE               | CALL SIGN        | DSE     | CALL SIGN                              |
|                        | DSE               | CALL SIGN        | DSE       | CALL SIGN                        | DSE               | CALL SIGN        | DSE     | CALL SIGN                              |
|                        | DSE               | CALL SIGN        | DSE       | CALL SIGN                        | DSE               | CALL SIGN        | DSE     | CALL SIGN                              |
|                        | DSE               | CALL SIGN        | DSE       | CALL SIGN  CALL SIGN  Total DSEs | DSE               | CALL SIGN        | DSE     |                                        |
|                        |                   | CALL SIGN        |           |                                  |                   | CALL SIGN        |         | Fotal DSEs Gross Receipts Third Gr     |

FORM SA3E, PAGE 20.

| Name                                    | LEGAL NAME OF OWNER OF CABLE SYSTEM:                                                                                                    | SYSTEM ID#                                                       |  |  |
|-----------------------------------------|----------------------------------------------------------------------------------------------------|------------------------------------------------------------------|--|--|
| Name                                    | Guadalupe Valley Communications Systems                                                                                                    | 30434                                                            |  |  |
|                                         | BLOCK B: COMPUTATION OF SYNDICATED EXCLUS                                                                                                    | SIVITY SURCHARGE FOR EACH SUBSCRIBER GROUP                       |  |  |
| 9                                       | If your cable system is located within a top 100 television market and Syndicated Exclusivity Surcharge. Indicate which major television may by section 76.5 of FCC rules in effect on June 24, 1981: |                                                                  |  |  |
| Computation of                          | ☐ First 50 major television market                                                                                                    | Second 50 major television market                                |  |  |
| Base Rate Fee                           | INSTRUCTIONS:                                                                                                    |                                                                  |  |  |
| and                                     | Step 1: In line 1, give the total DSEs by subscriber group for comm                                                                                                    | ercial VHF Grade B contour stations listed in block A, part 9 of |  |  |
| Syndicated<br>Exclusivity               | this schedule.  Step 2: In line 2, give the total number of DSEs by subscriber group                                                                                                    | for the VHF Grade B contour stations that were classified as     |  |  |
| Surcharge                               | Exempt DSEs in block C, part 7 of this schedule. If none er                                                                                                    |                                                                  |  |  |
| for<br>Partially<br>Distant<br>Stations | schedule. In making this computation, use gross receipts figures applicable to the particular group. You do not no                                                                                    |                                                                  |  |  |
|                                         | FIRST SUBSCRIBER GROUP                                                                                                    | SECOND SUBSCRIBER GROUP                                          |  |  |
|                                         | Line 4: Enterthe VIIIE DCEs                                                                                                    | Line 4. Feter the VIIIF DCFs                                     |  |  |
|                                         | Line 1: Enter the VHF DSEs                                                                                                    | Line 1: Enter the VHF DSEs Line 2: Enter the Exempt DSEs         |  |  |
|                                         | Line 3: Subtract line 2 from line 1                                                                                                    | Line 3: Subtract line 2 from line 1                              |  |  |
|                                         | and enter here. This is the                                                                                                    | and enter here. This is the                                      |  |  |
|                                         | total number of DSEs for this subscriber group                                                                                                    | total number of DSEs for<br>this subscriber group                |  |  |
|                                         | subject to the surcharge                                                                                                    | subject to the surcharge                                         |  |  |
|                                         | computation                                                                                                    | computation                                                      |  |  |
|                                         | SYNDICATED EXCLUSIVITY                                                                                                    | SYNDICATED EXCLUSIVITY                                           |  |  |
|                                         | SURCHARGE First Group                                                                                                    | SURCHARGE Second Group                                           |  |  |
|                                         | THIRD SUBSCRIBER GROUP                                                                                                    | FOURTH SUBSCRIBER GROUP                                          |  |  |
|                                         | Line 1: Enter the VHF DSEs                                                                                                    | Line 1: Enter the VHF DSEs                                       |  |  |
|                                         | Line 2: Enter the Exempt DSEs                                                                                                    | Line 2: Enter the Exempt DSEs                                    |  |  |
|                                         | Line 3: Subtract line 2 from line 1 and enter here. This is the                                                                                                    | Line 3: Subtract line 2 from line 1 and enter here. This is the  |  |  |
|                                         | total number of DSEs for                                                                                                    | total number of DSEs for                                         |  |  |
|                                         | this subscriber group subject to the surcharge                                                                                                    | this subscriber group subject to the surcharge                   |  |  |
|                                         | computation                                                                                                    | computation                                                      |  |  |
|                                         | SYNDICATED EXCLUSIVITY                                                                                                    | SYNDICATED EXCLUSIVITY                                           |  |  |
|                                         | SURCHARGE Third Group                                                                                                    | SURCHARGE Fourth Group                                           |  |  |
|                                         | SYNDICATED EXCLUSIVITY SURCHARGE: Add the surcharge for in the boxes above. Enter here and in block 4, line 2 of space L (pag                                                                         |                                                                  |  |  |
|                                         |                                                                                                    |                                                                  |  |  |

FORM SA3E, PAGE 20.

| Name                                                                   | LEGAL NAME OF OWNER OF CABLE SYSTEM:  Guadalupe Valley Communications Systems                                                                                                    | SYSTEM ID#<br>30434                                                                                                    |  |  |
|------------------------------------------------------------------------|----------------------------------------------------------------------------------------------------|----------------------------------------------------------------------------------------------------|--|--|
|                                                                        |                                                                                                    | IVITY SURCHARGE FOR EACH SUBSCRIBER GROUP                                                                                                    |  |  |
| Computation<br>of<br>Base Rate Fee<br>and<br>Syndicated<br>Exclusivity | If your cable system is located within a top 100 television market and Syndicated Exclusivity Surcharge. Indicate which major television market by section 76.5 of FCC rules in effect on June 24, 1981:  First 50 major television market  INSTRUCTIONS:  Step 1: In line 1, give the total DSEs by subscriber group for comme this schedule.  Step 2: In line 2, give the total number of DSEs by subscriber group                                                                    | the station is not exempt in Part 7, you mustalso compute a rket any portion of your cable system is located in as defined  Second 50 major television market ercial VHF Grade B contour stations listed in block A, part 9 of for the VHF Grade B contour stations that were classified as |  |  |
| Surcharge<br>for<br>Partially<br>Distant<br>Stations                   | Exempt DSEs in block C, part 7 of this schedule. If none enter zero.  Step 3: In line 3, subtract line 2 from line 1. This is the total number of DSEs used to compute the surcharge.  Step 4: Compute the surcharge for each subscriber group using the formula outlined in block D, section 3 or 4 of part 7 of this schedule. In making this computation, use gross receipts figures applicable to the particular group. You do not need to s your actual calculations on this form. |                                                                                                    |  |  |
|                                                                        | FIFTH SUBSCRIBER GROUP                                                                                                    | SIXTH SUBSCRIBER GROUP                                                                                                    |  |  |
|                                                                        | Line 1: Enter the VHF DSEs  Line 2: Enter the Exempt DSEs                                                                                                    | Line 1: Enter the VHF DSEs Line 2: Enter the Exempt DSEs                                                                                                    |  |  |
|                                                                        | Line 3: Subtract line 2 from line 1 and enter here. This is the total number of DSEs for this subscriber group subject to the surcharge computation                                                                                                    | Line 3: Subtract line 2 from line 1 and enter here. This is the total number of DSEs for this subscriber group subject to the surcharge computation  SYNDICATED EXCLUSIVITY SURCHARGE Second Group                                                                                          |  |  |
|                                                                        | SEVENTH SUBSCRIBER GROUP                                                                                                    | EIGHTH SUBSCRIBER GROUP                                                                                                    |  |  |
|                                                                        | Line 1: Enter the VHF DSEs                                                                                                    | Line 1: Enter the VHF DSEs                                                                                                    |  |  |
|                                                                        | Line 2: Enter the Exempt DSEs.  Line 3: Subtract line 2 from line 1 and enter here. This is the total number of DSEs for this subscriber group subject to the surcharge computation                                                                                                    | Line 2: Enter the Exempt DSEs  Line 3: Subtract line 2 from line 1 and enter here. This is the total number of DSEs for this subscriber group subject to the surcharge computation                                                                                                    |  |  |
|                                                                        | SYNDICATED EXCLUSIVITY SURCHARGE Third Group                                                                                                    | SYNDICATED EXCLUSIVITY SURCHARGE Fourth Group                                                                                                    |  |  |
|                                                                        | SYNDICATED EXCLUSIVITY SURCHARGE: Add the surcharge for a in the boxes above. Enter here and in block 4, line 2 of space L (page                                                                                                    |                                                                                                    |  |  |
|                                                                        |                                                                                                    |                                                                                                    |  |  |

FORM SA3F PAGE 20

|                                         | LEGAL NAME OF OWNER OF CABLE SYSTEM:                                                                                                    | FURM SAJE. PAGE 20.                                              |
|-----------------------------------------|----------------------------------------------------------------------------------------------------|------------------------------------------------------------------|
| Name                                    | Guadalupe Valley Communications Systems                                                                                                    | SYSTEM ID#<br>30434                                              |
|                                         | BLOCK B: COMPUTATION OF SYNDICATED EXCLUS                                                                                                    | IVITY SURCHARGE FOR EACH SUBSCRIBER GROUP                        |
| 9<br>Computation                        | If your cable system is located within a top 100 television market and Syndicated Exclusivity Surcharge. Indicate which major television may by section 76.5 of FCC rules in effect on June 24, 1981: |                                                                  |
| Computation of                          | ☐ First 50 major television market                                                                                                    | Second 50 major television market                                |
| Base Rate Fee                           | INSTRUCTIONS:                                                                                                    |                                                                  |
| and                                     | Step 1: In line 1, give the total DSEs by subscriber group for comme                                                                                                    | ercial VHF Grade B contour stations listed in block A, part 9 of |
| Syndicated                              | this schedule.                                                                                                    |                                                                  |
| Exclusivity                             | Step 2: In line 2, give the total number of DSEs by subscriber group                                                                                                    |                                                                  |
| Surcharge                               | Exempt DSEs in block C, part 7 of this schedule. If none en<br>Step 3: In line 3, subtract line 2 from line 1. This is the total number                                                               |                                                                  |
| for<br>Partially<br>Distant<br>Stations | Step 4: Compute the surcharge for each subscriber group using the                                                                                                    | · · · · · · · · · · · · · · · · · · ·                            |
|                                         | NINTH SUBSCRIBER GROUP                                                                                                    | TENTH SUBSCRIBER GROUP                                           |
|                                         | NINTH SUBSCRIBER GROUP                                                                                                    | TENTH SUBSCRIBER GROUP                                           |
|                                         | Line 1: Enter the VHF DSEs                                                                                                    | Line 1: Enter the VHF DSEs                                       |
|                                         | Line 2: Enter the Exempt DSEs                                                                                                    | Line 2: Enter the Exempt DSEs                                    |
|                                         | Line 3: Subtract line 2 from line 1 and enter here. This is the                                                                                                    | Line 3: Subtract line 2 from line 1 and enter here. This is the  |
|                                         | total number of DSEs for                                                                                                    | total number of DSEs for                                         |
|                                         | this subscriber group                                                                                                    | this subscriber group                                            |
|                                         | subject to the surcharge                                                                                                    | subject to the surcharge                                         |
|                                         | computation                                                                                                    | computation                                                      |
|                                         | SYNDICATED EXCLUSIVITY                                                                                                    | SYNDICATED EXCLUSIVITY                                           |
|                                         | SURCHARGE                                                                                                    | SURCHARGE                                                        |
|                                         | First Group                                                                                                    | Second Group                                                     |
|                                         | ELEVENTH SUBSCRIBER GROUP                                                                                                    | TWELVTH SUBSCRIBER GROUP                                         |
|                                         | Line 1: Enter the VHF DSEs                                                                                                    | Line 1: Enter the VHF DSEs                                       |
|                                         | Line 2: Enter the Exempt DSEs                                                                                                    | Line 2: Enter the Exempt DSEs                                    |
|                                         | Line 3: Subtract line 2 from line 1 and enter here. This is the                                                                                                    | Line 3: Subtract line 2 from line 1 and enter here. This is the  |
|                                         | total number of DSEs for                                                                                                    | total number of DSEs for                                         |
|                                         | this subscriber group                                                                                                    | this subscriber group                                            |
|                                         | subject to the surcharge                                                                                                    | subject to the surcharge                                         |
|                                         | computation                                                                                                    | computation                                                      |
|                                         | SYNDICATED EXCLUSIVITY                                                                                                    | SYNDICATED EXCLUSIVITY                                           |
|                                         | SURCHARGE Third Croup                                                                                                    | SURCHARGE Fourth Group                                           |
|                                         | Third Group                                                                                                    | Fourth Group                                                     |
|                                         | SYNDICATED EXCLUSIVITY SURCHARGE: Add the surcharge for in the boxes above. Enter here and in block 4, line 2 of space L (page                                                                        |                                                                  |
|                                         |                                                                                                    |                                                                  |
|                                         |                                                                                                    |                                                                  |

FORM SA3E, PAGE 20.

| Name                                                                | LEGAL NAME OF OWNER OF CABLE SYSTEM:  Guadalupe Valley Communications Systems                                                                                                    | SYSTEM ID#<br>30434                                                                                                    |  |  |
|---------------------------------------------------------------------|----------------------------------------------------------------------------------------------------|----------------------------------------------------------------------------------------------------|--|--|
|                                                                     | . ,                                                                                                    | IVITY SURCHARGE FOR EACH SUBSCRIBER GROUP                                                                                                    |  |  |
| Gomputation of Base Rate Fee                                        | If your cable system is located within a top 100 television market and Syndicated Exclusivity Surcharge. Indicate which major television marby section 76.5 of FCC rules in effect on June 24, 1981:                                                                                                    | the station is not exempt in Part 7, you mustalso compute a                                                                                                    |  |  |
| and Syndicated Exclusivity Surcharge for Partially Distant Stations | <ul> <li>Step 1: In line 1, give the total DSEs by subscriber group for commercial VHF Grade B contour stations listed in block A, part 9 of this schedule.</li> <li>Step 2: In line 2, give the total number of DSEs by subscriber group for the VHF Grade B contour stations that were classified an Exempt DSEs in block C, part 7 of this schedule. If none enter zero.</li> <li>Step 3: In line 3, subtract line 2 from line 1. This is the total number of DSEs used to compute the surcharge.</li> <li>Step 4: Compute the surcharge for each subscriber group using the formula outlined in block D, section 3 or 4 of part 7 of this schedule. In making this computation, use gross receipts figures applicable to the particular group. You do not need to s your actual calculations on this form.</li> </ul> |                                                                                                    |  |  |
|                                                                     | THIRTEENTH SUBSCRIBER GROUP                                                                                                    | FOURTEENTH SUBSCRIBER GROUP                                                                                                    |  |  |
|                                                                     | Line 1: Enter the VHF DSEs  Line 2: Enter the Exempt DSEs  Line 3: Subtract line 2 from line 1 and enter here. This is the total number of DSEs for this subscriber group subject to the surcharge computation                                                                                                    | Line 1: Enter the VHF DSEs  Line 2: Enter the Exempt DSEs  Line 3: Subtract line 2 from line 1 and enter here. This is the total number of DSEs for this subscriber group subject to the surcharge computation  SYNDICATED EXCLUSIVITY SURCHARGE Second Group |  |  |
|                                                                     | FIFTEENTH SUBSCRIBER GROUP                                                                                                    | SIXTEENTH SUBSCRIBER GROUP                                                                                                    |  |  |
|                                                                     | Line 1: Enter the VHF DSEs  Line 2: Enter the Exempt DSEs  Line 3: Subtract line 2 from line 1 and enter here. This is the total number of DSEs for this subscriber group subject to the surcharge computation                                                                                                    |                                                                                                    |  |  |
|                                                                     |                                                                                                    |                                                                                                    |  |  |

FORM SA3E, PAGE 20.

| Name                                                                | LEGAL NAME OF OWNER OF CABLE SYSTEM:  Guadalupe Valley Communications Systems                                                                                                    | SYSTEM ID#<br>30434                                                                                                    |  |  |
|---------------------------------------------------------------------|----------------------------------------------------------------------------------------------------|----------------------------------------------------------------------------------------------------|--|--|
|                                                                     | BLOCK B: COMPUTATION OF SYNDICATED EXCLUSI                                                                                                    |                                                                                                    |  |  |
| <b>9</b> Computation of                                             | If your cable system is located within a top 100 television market and to Syndicated Exclusivity Surcharge. Indicate which major television market system of FCC rules in effect on June 24, 1981:                                                                                                    | the station is not exempt in Part 7, you mustalso compute a                                                                                                    |  |  |
| Base Rate Fee                                                       | INSTRUCTIONS:                                                                                                    | <u> </u>                                                                                                    |  |  |
| and Syndicated Exclusivity Surcharge for Partially Distant Stations | <ol> <li>Step 1: In line 1, give the total DSEs by subscriber group for commercial VHF Grade B contour stations listed in block A, part 9 of this schedule.</li> <li>Step 2: In line 2, give the total number of DSEs by subscriber group for the VHF Grade B contour stations that were classified as Exempt DSEs in block C, part 7 of this schedule. If none enter zero.</li> <li>Step 3: In line 3, subtract line 2 from line 1. This is the total number of DSEs used to compute the surcharge.</li> <li>Step 4: Compute the surcharge for each subscriber group using the formula outlined in block D, section 3 or 4 of part 7 of this schedule. In making this computation, use gross receipts figures applicable to the particular group. You do not need to she your actual calculations on this form.</li> </ol> |                                                                                                    |  |  |
|                                                                     | SEVENTEENTH SUBSCRIBER GROUP                                                                                                    | EIGHTEENTH SUBSCRIBER GROUP                                                                                                    |  |  |
|                                                                     | Line 1: Enter the VHF DSEs  Line 2: Enter the Exempt DSEs                                                                                                    | Line 1: Enter the VHF DSEs  Line 2: Enter the Exempt DSEs                                                                                                    |  |  |
|                                                                     | Line 3: Subtract line 2 from line 1 and enter here. This is the total number of DSEs for this subscriber group subject to the surcharge computation                                                                                                    | Line 3: Subtract line 2 from line 1 and enter here. This is the total number of DSEs for this subscriber group subject to the surcharge computation                                |  |  |
|                                                                     | SYNDICATED EXCLUSIVITY SURCHARGE First Group                                                                                                    | SYNDICATED EXCLUSIVITY SURCHARGE Second Group\$                                                                                                    |  |  |
|                                                                     | NINEENTH SUBSCRIBER GROUP                                                                                                    | TWENTYTH SUBSCRIBER GROUP                                                                                                    |  |  |
|                                                                     | Line 1: Enter the VHF DSEs                                                                                                    | Line 1: Enter the VHF DSEs                                                                                                    |  |  |
|                                                                     | Line 2: Enter the Exempt DSEs.  Line 3: Subtract line 2 from line 1 and enter here. This is the total number of DSEs for this subscriber group subject to the surcharge computation                                                                                                    | Line 2: Enter the Exempt DSEs  Line 3: Subtract line 2 from line 1 and enter here. This is the total number of DSEs for this subscriber group subject to the surcharge computation |  |  |
|                                                                     | SYNDICATED EXCLUSIVITY SURCHARGE Third Group                                                                                                    | SYNDICATED EXCLUSIVITY SURCHARGE Fourth Group                                                                                                    |  |  |
|                                                                     | SYNDICATED EXCLUSIVITY SURCHARGE: Add the surcharge for e in the boxes above. Enter here and in block 4, line 2 of space L (page                                                                                                    |                                                                                                    |  |  |
|                                                                     |                                                                                                    |                                                                                                    |  |  |

FORM SA3F PAGE 20

|                                                                          | LEGAL NAME OF OWNER OF CABLE SYSTEM:                                                                                                    | FURM SASE, PAGE 20                                                                                                    |
|--------------------------------------------------------------------------|----------------------------------------------------------------------------------------------------|----------------------------------------------------------------------------------------------------|
| Name                                                                     | Guadalupe Valley Communications Systems                                                                                                    | SYSTEM ID:<br>30434                                                                                                    |
|                                                                          | BLOCK B: COMPUTATION OF SYNDICATED EXCLUSI                                                                                                    | VITY SURCHARGE FOR EACH SUBSCRIBER GROUP                                                                                                    |
| <b>9</b> Computation of                                                  | If your cable system is located within a top 100 television market and t Syndicated Exclusivity Surcharge. Indicate which major television mark by section 76.5 of FCC rules in effect on June 24, 1981:  First 50 major television market                                                                                                    | · · · · · · · · · · · · · · · · · · ·                                                                                                    |
| Base Rate Fee and Syndicated Exclusivity Surcharge for Partially Distant | INSTRUCTIONS:  Step 1: In line 1, give the total DSEs by subscriber group for commer this schedule.  Step 2: In line 2, give the total number of DSEs by subscriber group for Exempt DSEs in block C, part 7 of this schedule. If none entered the step 3: In line 3, subtract line 2 from line 1. This is the total number of Step 4: Compute the surcharge for each subscriber group using the first step 4. | rcial VHF Grade B contour stations listed in block A, part 9 of for the VHF Grade B contour stations that were classified as er zero.  of DSEs used to compute the surcharge.       |
| Stations                                                                 | your actual calculations on this form.                                                                                                    |                                                                                                    |
|                                                                          | TWENTY-FIRST SUBSCRIBER GROUP                                                                                                    | TWENTY-SECOND SUBSCRIBER GROUP                                                                                                    |
|                                                                          | Line 1: Enter the VHF DSEs                                                                                                    | Line 1: Enter the VHF DSEs Line 2: Enter the Exempt DSEs                                                                                                    |
|                                                                          | Line 3: Subtract line 2 from line 1 and enter here. This is the total number of DSEs for this subscriber group subject to the surcharge computation                                                                                                    | Line 2: Enter the Exempt DSEs  Line 3: Subtract line 2 from line 1 and enter here. This is the total number of DSEs for this subscriber group subject to the surcharge computation  |
|                                                                          | SURCHARGE First Group                                                                                                    | SURCHARGE Second Group                                                                                                    |
|                                                                          | TWENTY-THIRD SUBSCRIBER GROUP                                                                                                    | TWENTY-FOURTH SUBSCRIBER GROUP                                                                                                    |
|                                                                          | Line 1: Enter the VHF DSEs  Line 2: Enter the Exempt DSEs                                                                                                    | Line 1: Enter the VHF DSEs Line 2: Enter the Exempt DSEs                                                                                                    |
|                                                                          | Line 3: Subtract line 2 from line 1 and enter here. This is the total number of DSEs for this subscriber group subject to the surcharge computation                                                                                                    | Line 2: Enter the Exempt DSEs.  Line 3: Subtract line 2 from line 1 and enter here. This is the total number of DSEs for this subscriber group subject to the surcharge computation |
|                                                                          | SYNDICATED EXCLUSIVITY SURCHARGE Third Group                                                                                                    | SYNDICATED EXCLUSIVITY SURCHARGE Fourth Group                                                                                                    |
|                                                                          | SYNDICATED EXCLUSIVITY SURCHARGE: Add the surcharge for e in the boxes above. Enter here and in block 4, line 2 of space L (page                                                                                                    |                                                                                                    |
|                                                                          |                                                                                                    |                                                                                                    |

FORM SA3F PAGE 20

|                                  |                                                                                                    | FURM SA3E. PAGE 20.                                              |  |  |
|----------------------------------|----------------------------------------------------------------------------------------------------|------------------------------------------------------------------|--|--|
| Name                             | LEGAL NAME OF OWNER OF CABLE SYSTEM:  Guadalupe Valley Communications Systems                                                                                                    | SYSTEM ID#<br>30434                                              |  |  |
|                                  | BLOCK B: COMPUTATION OF SYNDICATED EXCLUS                                                                                                    | IVITY SURCHARGE FOR EACH SUBSCRIBER GROUP                        |  |  |
| <b>9</b> Computation             | If your cable system is located within a top 100 television market and Syndicated Exclusivity Surcharge. Indicate which major television maby section 76.5 of FCC rules in effect on June 24, 1981:                                                                                            | · · · · · · · · · · · · · · · · · · ·                            |  |  |
| of                               | ☐ First 50 major television market                                                                                                    | Second 50 major television market                                |  |  |
| Base Rate Fee                    | INSTRUCTIONS:                                                                                                    | -                                                                |  |  |
| and                              | Step 1: In line 1, give the total DSEs by subscriber group for comme                                                                                                    | ercial VHF Grade B contour stations listed in block A, part 9 of |  |  |
| Syndicated<br>Exclusivity        | this schedule.  Step 2: In line 2, give the total number of DSEs by subscriber group                                                                                                    | for the VHF Grade B contour stations that were classified as     |  |  |
| Surcharge                        | Exempt DSEs in block C, part 7 of this schedule. If none en                                                                                                    | ter zero.                                                        |  |  |
| for                              | Step 3: In line 3, subtract line 2 from line 1. This is the total number of                                                                                                    |                                                                  |  |  |
| Partially<br>Distant<br>Stations | Step 4: Compute the surcharge for each subscriber group using the formula outlined in block D, section 3 or 4 of part 7 of this schedule. In making this computation, use gross receipts figures applicable to the particular group. You do not need to your actual calculations on this form. |                                                                  |  |  |
|                                  | TWENTY-FIFTH SUBSCRIBER GROUP                                                                                                    | TWENTY-SIXTH SUBSCRIBER GROUP                                    |  |  |
|                                  | Line 1: Enter the VHF DSEs                                                                                                    | Line 1: Enter the VHF DSEs                                       |  |  |
|                                  | Line 2: Enter the Exempt DSEs                                                                                                    | Line 2: Enter the Exempt DSEs                                    |  |  |
|                                  | Line 3: Subtract line 2 from line 1                                                                                                    | Line 3: Subtract line 2 from line 1                              |  |  |
|                                  | and enter here. This is the                                                                                                    | and enter here. This is the                                      |  |  |
|                                  | total number of DSEs for<br>this subscriber group                                                                                                    | total number of DSEs for<br>this subscriber group                |  |  |
|                                  | subject to the surcharge                                                                                                    | subject to the surcharge                                         |  |  |
|                                  | computation                                                                                                    | computation                                                      |  |  |
|                                  | SYNDICATED EXCLUSIVITY                                                                                                    | SYNDICATED EXCLUSIVITY                                           |  |  |
|                                  | SURCHARGE                                                                                                    | SURCHARGE                                                        |  |  |
|                                  | First Group                                                                                                    | Second Group                                                     |  |  |
|                                  | TWENTY-SEVENTH SUBSCRIBER GROUP                                                                                                    | TWENTY-EIGHTH SUBSCRIBER GROUP                                   |  |  |
|                                  | Line 1: Enter the VHF DSEs                                                                                                    | Line 1: Enter the VHF DSEs                                       |  |  |
|                                  | Line 2: Enter the Exempt DSEs                                                                                                    | Line 2: Enter the Exempt DSEs                                    |  |  |
|                                  | Line 3: Subtract line 2 from line 1 and enter here. This is the                                                                                                    | Line 3: Subtract line 2 from line 1 and enter here. This is the  |  |  |
|                                  | total number of DSEs for                                                                                                    | total number of DSEs for                                         |  |  |
|                                  | this subscriber group                                                                                                    | this subscriber group                                            |  |  |
|                                  | subject to the surcharge computation                                                                                                    | subject to the surcharge computation                             |  |  |
|                                  |                                                                                                    |                                                                  |  |  |
|                                  | SYNDICATED EXCLUSIVITY SURCHARGE                                                                                                    | SYNDICATED EXCLUSIVITY SURCHARGE                                 |  |  |
|                                  | Third Group                                                                                                    | Fourth Group                                                     |  |  |
|                                  | SYNDICATED EXCLUSIVITY SURCHARGE: Add the surcharge for a in the boxes above. Enter here and in block 4, line 2 of space L (page                                                                                                    |                                                                  |  |  |
|                                  |                                                                                                    |                                                                  |  |  |
|                                  |                                                                                                    |                                                                  |  |  |
|                                  |                                                                                                    |                                                                  |  |  |
|                                  |                                                                                                    |                                                                  |  |  |

FORM SA3E. PAGE 20.

|                                                                     | LEGAL NAME OF OWNER OF CABLE SYSTEM:  SYSTE                                                                                                    | M ID# |  |  |
|---------------------------------------------------------------------|----------------------------------------------------------------------------------------------------|-------|--|--|
| Name                                                                | Guadalupe Valley Communications Systems                                                                                                    | 0434  |  |  |
|                                                                     | BLOCK B: COMPUTATION OF SYNDICATED EXCLUSIVITY SURCHARGE FOR EACH SUBSCRIBER GROUP                                                                                                    | )     |  |  |
| Gomputation of Base Rate Fee                                        | If your cable system is located within a top 100 television market and the station is not exempt in Part 7, you mustalso compute a Syndicated Exclusivity Surcharge. Indicate which major television market any portion of your cable system is located in as defined by section 76.5 of FCC rules in effect on June 24, 1981:                                                                                                    |       |  |  |
| and Syndicated Exclusivity Surcharge for Partially Distant Stations | <ul> <li>Step 1: In line 1, give the total DSEs by subscriber group for commercial VHF Grade B contour stations listed in block A, part 9 of this schedule.</li> <li>Step 2: In line 2, give the total number of DSEs by subscriber group for the VHF Grade B contour stations that were classified as Exempt DSEs in block C, part 7 of this schedule. If none enter zero.</li> <li>Step 3: In line 3, subtract line 2 from line 1. This is the total number of DSEs used to compute the surcharge.</li> <li>Step 4: Compute the surcharge for each subscriber group using the formula outlined in block D, section 3 or 4 of part 7 of this schedule. In making this computation, use gross receipts figures applicable to the particular group. You do not need to show your actual calculations on this form.</li> </ul> |       |  |  |
|                                                                     | TWENTY-NINTH SUBSCRIBER GROUP THIRTIETH SUBSCRIBER GROUP                                                                                                    |       |  |  |
|                                                                     | Line 1: Enter the VHF DSEs Line 2: Enter the Exempt DSEs Line 2: Enter the Exempt DSEs                                                                                                    |       |  |  |
|                                                                     | Line 3: Subtract line 2 from line 1 and enter here. This is the total number of DSEs for this subscriber group subject to the surcharge computation                                                                                                    | _     |  |  |
|                                                                     | THIRTY-FIRST SUBSCRIBER GROUP THIRTY-SECOND SUBSCRIBER GROUP                                                                                                    |       |  |  |
|                                                                     | Line 1: Enter the VHF DSEs                                                                                                    |       |  |  |
|                                                                     |                                                                                                    |       |  |  |

FORM SA3E. PAGE 20.

|                                                                 | LEGAL NAME OF OWNER OF CABLE SYSTEM: SYSTEM:                                                                                                    | M ID# |
|-----------------------------------------------------------------|----------------------------------------------------------------------------------------------------|-------|
| Name                                                            | Guadalupe Valley Communications Systems 36                                                                                                    | 0434  |
|                                                                 | BLOCK B: COMPUTATION OF SYNDICATED EXCLUSIVITY SURCHARGE FOR EACH SUBSCRIBER GROUP                                                                                                    |       |
| <b>9</b> Computation                                            | If your cable system is located within a top 100 television market and the station is not exempt in Part 7, you mustalso compute a Syndicated Exclusivity Surcharge. Indicate which major television market any portion of your cable system is located in as defined by section 76.5 of FCC rules in effect on June 24, 1981:                                                                                                    |       |
| of                                                              | ☐ First 50 major television market ☐ Second 50 major television market                                                                                                    |       |
| Base Rate Fee<br>and                                            | INSTRUCTIONS: Step 1: In line 1, give the total DSEs by subscriber group for commercial VHF Grade B contour stations listed in block A, part 9 of                                                                                                    |       |
| Syndicated Exclusivity Surcharge for Partially Distant Stations | this schedule.  Step 2: In line 2, give the total number of DSEs by subscriber group for the VHF Grade B contour stations that were classified as Exempt DSEs in block C, part 7 of this schedule. If none enter zero.  Step 3: In line 3, subtract line 2 from line 1. This is the total number of DSEs used to compute the surcharge.  Step 4: Compute the surcharge for each subscriber group using the formula outlined in block D, section 3 or 4 of part 7 of this schedule. In making this computation, use gross receipts figures applicable to the particular group. You do not need to show your actual calculations on this form. |       |
| Stations                                                        |                                                                                                    |       |
|                                                                 | THIRTY-THIRD SUBSCRIBER GROUP THIRTY-FOURTH SUBSCRIBER GROUP                                                                                                    |       |
|                                                                 | Line 1: Enter the VHF DSEs Line 1: Enter the VHF DSEs                                                                                                    |       |
|                                                                 | Line 2: Enter the Exempt DSEs Line 2: Enter the Exempt DSEs                                                                                                    |       |
|                                                                 | Line 3: Subtract line 2 from line 1 and enter here. This is the total number of DSEs for this subscriber group subject to the surcharge computation                                                                                                    |       |
|                                                                 | SYNDICATED EXCLUSIVITY SURCHARGE First Group \$ SYNDICATED EXCLUSIVITY SURCHARGE Second Group \$ \$                                                                                                    |       |
|                                                                 | THIRTY-FIFTH SUBSCRIBER GROUP THIRTY-SIXTH SUBSCRIBER GROUP                                                                                                    |       |
|                                                                 | Line 1: Enter the VHF DSEs Line 1: Enter the VHF DSEs                                                                                                    |       |
|                                                                 | Line 2: Enter the Exempt DSEs Line 2: Enter the Exempt DSEs                                                                                                    |       |
|                                                                 | Line 3: Subtract line 2 from line 1 and enter here. This is the total number of DSEs for this subscriber group subject to the surcharge computation Line 3: Subtract line 2 from line 1 and enter here. This is the total number of DSEs for this subscriber group subject to the surcharge computation                                                                                                    |       |
|                                                                 | SYNDICATED EXCLUSIVITY SYNDICATED EXCLUSIVITY                                                                                                    | _     |
|                                                                 | SURCHARGE Third Group \$ SURCHARGE Fourth Group \$                                                                                                    |       |
|                                                                 | SYNDICATED EXCLUSIVITY SURCHARGE: Add the surcharge for each subscriber group as shown in the boxes above. Enter here and in block 4, line 2 of space L (page 7)                                                                                                    |       |
|                                                                 |                                                                                                    |       |

FORM SA3E, PAGE 20.

| Name                                                                | LEGAL NAME OF OWNER OF CABLE SYSTEM:  Guadalupe Valley Communications Systems                                                                                                    | SYSTEM ID#<br>30434                                                                                                    |
|---------------------------------------------------------------------|----------------------------------------------------------------------------------------------------|----------------------------------------------------------------------------------------------------|
|                                                                     | BLOCK B: COMPUTATION OF SYNDICATED EXCLUSIVITY SURCHARGE FOR EACH SUBSCRIBER GROUP                                                                                                    |                                                                                                    |
| 9<br>Computation<br>of<br>Base Rate Fee                             | If your cable system is located within a top 100 television market and Syndicated Exclusivity Surcharge. Indicate which major television market by section 76.5 of FCC rules in effect on June 24, 1981:  First 50 major television market  INSTRUCTIONS: | the station is not exempt in Part 7, you mustalso compute a rket any portion of your cable system is located in as defined  Second 50 major television market                                                                      |
| and Syndicated Exclusivity Surcharge for Partially Distant Stations | Step 2: In line 2, give the total number of DSEs by subscriber group for the VHF Grade B contour stations that were classified as                                                                                                    |                                                                                                    |
|                                                                     | THIRTY-SEVENTH SUBSCRIBER GROUP                                                                                                    | THIRTY-EIGHTH SUBSCRIBER GROUP                                                                                                    |
|                                                                     | Line 1: Enter the VHF DSEs                                                                                                    | Line 1: Enter the VHF DSEs  Line 2: Enter the Exempt DSEs  Line 3: Subtract line 2 from line 1     and enter here. This is the     total number of DSEs for     this subscriber group     subject to the surcharge     computation |
|                                                                     | Line 2: Enter the Exempt DSEs  Line 3: Subtract line 2 from line 1 and enter here. This is the total number of DSEs for this subscriber group subject to the surcharge computation                                                                        | Line 2: Enter the Exempt DSEs  Line 3: Subtract line 2 from line 1 and enter here. This is the total number of DSEs for this subscriber group subject to the surcharge computation                                                 |
|                                                                     | Third Group                                                                                                    | Fourth Group                                                                                                    |

FORM SA3E\_PAGE 20

|                                  |                                                                                                    | FURM SA3E. PAGE 20.                                              |
|----------------------------------|----------------------------------------------------------------------------------------------------|------------------------------------------------------------------|
| Name                             | LEGAL NAME OF OWNER OF CABLE SYSTEM:  Guadalupe Valley Communications Systems                                                                                                    | SYSTEM ID#<br>30434                                              |
|                                  | BLOCK B: COMPUTATION OF SYNDICATED EXCLUSIVITY SURCHARGE FOR EACH SUBSCRIBER GROUP                                                                                                    |                                                                  |
| <b>9</b> Computation             | If your cable system is located within a top 100 television market and Syndicated Exclusivity Surcharge. Indicate which major television ma by section 76.5 of FCC rules in effect on June 24, 1981:                                                                                                    | the station is not exempt in Part 7, you mustalso compute a      |
| of                               | ☐ First 50 major television market                                                                                                    | Second 50 major television market                                |
| Base Rate Fee                    | INSTRUCTIONS:                                                                                                    |                                                                  |
| and                              | Step 1: In line 1, give the total DSEs by subscriber group for comme                                                                                                    | ercial VHF Grade B contour stations listed in block A, part 9 of |
| Syndicated<br>Exclusivity        | this schedule.  Step 2: In line 2, give the total number of DSEs by subscriber group                                                                                                    | for the VHF Grade B contour stations that were classified as     |
| Surcharge                        | Exempt DSEs in block C, part 7 of this schedule. If none en                                                                                                    | ter zero.                                                        |
| for                              | Step 3: In line 3, subtract line 2 from line 1. This is the total number of                                                                                                    | · · · · · · · · · · · · · · · · · · ·                            |
| Partially<br>Distant<br>Stations | <b>Step 4:</b> Compute the surcharge for each subscriber group using the formula outlined in block D, section 3 or 4 of part 7 of this schedule. In making this computation, use gross receipts figures applicable to the particular group. You do not need to show your actual calculations on this form. |                                                                  |
|                                  | FORTY-FIRST SUBSCRIBER GROUP                                                                                                    | FORTY-SECOND SUBSCRIBER GROUP                                    |
|                                  | Line 1: Enter the VHF DSEs                                                                                                    | Line 1: Enter the VHF DSEs                                       |
|                                  | Line 2: Enter the Exempt DSEs                                                                                                    | Line 2: Enter the Exempt DSEs                                    |
|                                  | Line 3: Subtract line 2 from line 1                                                                                                    | Line 3: Subtract line 2 from line 1                              |
|                                  | and enter here. This is the total number of DSEs for                                                                                                    | and enter here. This is the total number of DSEs for             |
|                                  | this subscriber group                                                                                                    | this subscriber group                                            |
|                                  | subject to the surcharge                                                                                                    | subject to the surcharge                                         |
|                                  | computation                                                                                                    | computation                                                      |
|                                  | SYNDICATED EXCLUSIVITY                                                                                                    | SYNDICATED EXCLUSIVITY                                           |
|                                  | SURCHARGE<br>First Group                                                                                                    | SURCHARGE Second Group                                           |
|                                  | First Group                                                                                                    | Second Group                                                     |
|                                  | FORTY-THIRD SUBSCRIBER GROUP                                                                                                    | FORTY-FOURTH SUBSCRIBER GROUP                                    |
|                                  | Line 1: Enter the VHF DSEs                                                                                                    | Line 1: Enter the VHF DSEs                                       |
|                                  | Line 2: Enter the Exempt DSEs                                                                                                    | Line 2: Enter the Exempt DSEs                                    |
|                                  | Line 3: Subtract line 2 from line 1 and enter here. This is the                                                                                                    | Line 3: Subtract line 2 from line 1 and enter here. This is the  |
|                                  | total number of DSEs for                                                                                                    | total number of DSEs for                                         |
|                                  | this subscriber group subject to the surcharge                                                                                                    | this subscriber group subject to the surcharge                   |
|                                  | computation                                                                                                    | computation                                                      |
|                                  | SYNDICATED EXCLUSIVITY                                                                                                    | SYNDICATED EXCLUSIVITY                                           |
|                                  | SURCHARGE                                                                                                    | SURCHARGE                                                        |
|                                  | Third Group                                                                                                    | Fourth Group                                                     |
|                                  | SYNDICATED EXCLUSIVITY SURCHARGE: Add the surcharge for on the boxes above. Enter here and in block 4, line 2 of space L (page)                                                                                                    |                                                                  |
|                                  |                                                                                                    |                                                                  |

FORM SA3E. PAGE 20.

|                      | LEGAL NAME OF OWNER OF CABLE SYSTEM:                                                                                                    | SYSTEM ID#   |
|----------------------|----------------------------------------------------------------------------------------------------|--------------|
| Name                 | Guadalupe Valley Communications Systems 30434                                                                                                    |              |
|                      | BLOCK B: COMPUTATION OF SYNDICATED EXCLUSIVITY SURCHARGE FOR EACH SUBSCRIBER GROUP                                                                                                    |              |
| <b>9</b> Computation | If your cable system is located within a top 100 television market and the station is not exempt in Part 7, you mustalso compute a Syndicated Exclusivity Surcharge. Indicate which major television market any portion of your cable system is located in as defined by section 76.5 of FCC rules in effect on June 24, 1981: |              |
| of                   | ☐ First 50 major television market ☐ Second 50 major television market                                                                                                    |              |
| Base Rate Fee        | INSTRUCTIONS:                                                                                                    |              |
| and<br>Syndicated    | Step 1: In line 1, give the total DSEs by subscriber group for commercial VHF Grade B contour stations listed in block A this schedule.                                                                                                    | A, part 9 of |
| Exclusivity          | Step 2: In line 2, give the total number of DSEs by subscriber group for the VHF Grade B contour stations that were cla                                                                                                    | assified as  |
| Surcharge            | Exempt DSEs in block C, part 7 of this schedule. If none enter zero.                                                                                                    |              |
| for                  | Step 3: In line 3, subtract line 2 from line 1. This is the total number of DSEs used to compute the surcharge.  Step 4: Compute the surcharge for each subscriber group using the formula outlined in block D, section 3 or 4 of part 7                                                                                       | of this      |
| Partially<br>Distant | schedule. In making this computation, use gross receipts figures applicable to the particular group. You do not                                                                                                    |              |
| Stations             | your actual calculations on this form.                                                                                                    |              |
|                      | FORTY-FIFTH SUBSCRIBER GROUP FORTY-SIXTH SUBSCRIBER GR                                                                                                    | OUP          |
|                      | Line 1: Enter the VHF DSEs Line 1: Enter the VHF DSEs                                                                                                    |              |
|                      | Line 2: Enter the Exempt DSEs Line 2: Enter the Exempt DSEs                                                                                                    |              |
|                      | Line 3: Subtract line 2 from line 1  Line 3: Subtract line 2 from line 1                                                                                                    |              |
|                      | and enter here. This is the and enter here. This is the                                                                                                    |              |
|                      | total number of DSEs for total number of DSEs for this subscriber group this subscriber group                                                                                                    |              |
|                      | subject to the surcharge subject to the surcharge                                                                                                    |              |
|                      | computation computation                                                                                                    | <u>-</u>     |
|                      | SYNDICATED EXCLUSIVITY SYNDICATED EXCLUSIVITY                                                                                                    |              |
|                      | SURCHARGE SURCHARGE                                                                                                    |              |
|                      | First Group\$ Second Group\$                                                                                                    |              |
|                      | FORTY-SEVENTH SUBSCRIBER GROUP FORTY-EIGHTH SUBSCRIBER GR                                                                                                    | ROUP         |
|                      | Line 1: Enter the VHF DSEs Line 1: Enter the VHF DSEs                                                                                                    |              |
|                      | Line 2: Enter the Exempt DSEs Line 2: Enter the Exempt DSEs                                                                                                    |              |
|                      | Line 3: Subtract line 2 from line 1  Line 3: Subtract line 2 from line 1                                                                                                    |              |
|                      | and enter here. This is the total number of DSEs for total number of DSEs for                                                                                                    |              |
|                      | this subscriber group this subscriber group                                                                                                    |              |
|                      | subject to the surcharge subject to the surcharge                                                                                                    |              |
|                      | computation                                                                                                    |              |
|                      | SYNDICATED EXCLUSIVITY SURCHARGE SYNDICATED EXCLUSIVITY SURCHARGE                                                                                                    |              |
|                      | Third Group\$ Fourth Group\$                                                                                                    |              |
|                      | SYNDICATED EXCLUSIVITY SURCHARGE: Add the surcharge for each subscriber group as shown in the boxes above. Enter here and in block 4, line 2 of space L (page 7)                                                                                                    |              |
|                      |                                                                                                    |              |

FORM SA3E, PAGE 20.

| Name                                                                                             | LEGAL NAME OF OWNER OF CABLE SYSTEM:  Guadalupe Valley Communications Systems                                                                                                    | SYSTEM ID#<br>30434           |
|--------------------------------------------------------------------------------------------------|----------------------------------------------------------------------------------------------------|-------------------------------|
|                                                                                                  |                                                                                                    |                               |
| Gomputation of Base Rate Fee and Syndicated Exclusivity Surcharge for Partially Distant Stations | Fee INSTRUCTIONS: Step 1: In line 1, give the total DSEs by subscriber group for commercial VHF Grade B contour stations listed in block A, part 9 of this schedule.  Step 2: In line 2, give the total number of DSEs by subscriber group for the VHF Grade B contour stations that were classified as Exempt DSEs in block C, part 7 of this schedule. If none enter zero.  Step 3: In line 3, subtract line 2 from line 1. This is the total number of DSEs used to compute the surcharge.  Step 4: Compute the surcharge for each subscriber group using the formula outlined in block D, section 3 or 4 of part 7 of this schedule. In making this computation, use gross receipts figures applicable to the particular group. You do not need to show |                               |
|                                                                                                  | FORTY-NINTH SUBSCRIBER GROUP                                                                                                    | FIFTIETH SUBSCRIBER GROUP     |
|                                                                                                  | Line 1: Enter the VHF DSEs                                                                                                    | Line 1: Enter the VHF DSEs    |
|                                                                                                  | FIFTY-FIRST SUBSCRIBER GROUP                                                                                                    | FIFTY-SECOND SUBSCRIBER GROUP |
|                                                                                                  | Line 1: Enter the VHF DSEs  Line 2: Enter the Exempt DSEs  Line 3: Subtract line 2 from line 1 and enter here. This is the total number of DSEs for this subscriber group subject to the surcharge computation  SYNDICATED EXCLUSIVITY SURCHARGE: Add the surcharge for ein the boxes above. Enter here and in block 4, line 2 of space L (page)                                                                                                    |                               |
|                                                                                                  |                                                                                                    |                               |

FORM SA3E, PAGE 20.

| Name                             | LEGAL NAME OF OWNER OF CABLE SYSTEM:  Guadalupe Valley Communications Systems                                                                                                    | SYSTEM ID#<br>30434 |
|----------------------------------|----------------------------------------------------------------------------------------------------|---------------------|
|                                  | BLOCK B: COMPUTATION OF SYNDICATED EXCLUSIVITY SURCHARGE FOR EACH SUBSCRIBER GROUP                                                                                                    |                     |
| <b>9</b> Computation of          | If your cable system is located within a top 100 television market and the station is not exempt in Part 7, you must Syndicated Exclusivity Surcharge. Indicate which major television market any portion of your cable system is located by section 76.5 of FCC rules in effect on June 24, 1981:                                                                                                    | also compute a      |
| Base Rate Fee                    |                                                                                                    |                     |
| and<br>Syndicated                | <b>Step 1:</b> In line 1, give the total DSEs by subscriber group for commercial VHF Grade B contour stations listed in this schedule.                                                                                                    | block A, part 9 of  |
| Exclusivity                      | Step 2: In line 2, give the total number of DSEs by subscriber group for the VHF Grade B contour stations that w                                                                                                    | vere classified as  |
| Surcharge<br>for                 | Exempt DSEs in block C, part 7 of this schedule. If none enter zero.  Step 3: In line 3, subtract line 2 from line 1. This is the total number of DSEs used to compute the surcharge.                                                                                                    |                     |
| Partially<br>Distant<br>Stations | Step 4: Compute the surcharge for each subscriber group using the formula outlined in block D, section 3 or 4 of part 7 of this schedule. In making this computation, use gross receipts figures applicable to the particular group. You do not need to show your actual calculations on this form.                                                                                                    |                     |
|                                  | FIFTY-THIRD SUBSCRIBER GROUP FIFTY-FOURTH SUBSCRIB                                                                                                    | BER GROUP           |
|                                  | Line 1: Enter the VHF DSEs Line 1: Enter the VHF DSEs                                                                                                    |                     |
|                                  | Line 1: Enter the VHF DSEs Line 2: Enter the Exempt DSEs Line 2: Enter the Exempt DSEs                                                                                                    |                     |
|                                  | Line 3: Subtract line 2 from line 1 and enter here. This is the total number of DSEs for this subscriber group subject to the surcharge computation                                                                                                    |                     |
|                                  | FIFTY-FIFTH SUBSCRIBER GROUP FIFTY-SIXTH SUBSCRIBE                                                                                                    | R GROUP             |
|                                  | THAT THE OBSCINE THE THE OBSCINE THE THE OBSCINE THE THE OBSCINE THE OBSCINE T | IN ONCO             |
|                                  | Line 1: Enter the VHF DSEs Line 2: Enter the Exempt DSEs Line 2: Enter the Exempt DSEs                                                                                                    |                     |
|                                  | Line 3: Subtract line 2 from line 1 and enter here. This is the total number of DSEs for this subscriber group subject to the surcharge computation                                                                                                    |                     |
|                                  | SYNDICATED EXCLUSIVITY SURCHARGE SYNDICATED EXCLUSIVITY SURCHARGE                                                                                                    |                     |
|                                  | Third Group                                                                                                    |                     |
|                                  | SYNDICATED EXCLUSIVITY SURCHARGE: Add the surcharge for each subscriber group as shown in the boxes above. Enter here and in block 4, line 2 of space L (page 7)                                                                                                    |                     |

FORM SA3E. PAGE 20.

|                                               | LEGAL NAME OF OWNER OF CABLE SYSTEM: SYSTEM ID                                                                                                    |  |
|-----------------------------------------------|----------------------------------------------------------------------------------------------------|--|
| Name                                          | Guadalupe Valley Communications Systems 30434                                                                                                    |  |
|                                               | BLOCK B: COMPUTATION OF SYNDICATED EXCLUSIVITY SURCHARGE FOR EACH SUBSCRIBER GROUP                                                                                                    |  |
| <b>9</b> Computation                          | If your cable system is located within a top 100 television market and the station is not exempt in Part 7, you mustalso compute a Syndicated Exclusivity Surcharge. Indicate which major television market any portion of your cable system is located in as defined by section 76.5 of FCC rules in effect on June 24, 1981:                                                                                                    |  |
| of                                            | ☐ First 50 major television market ☐ Second 50 major television market                                                                                                    |  |
| Base Rate Fee                                 | INSTRUCTIONS:                                                                                                    |  |
| and<br>Syndicated<br>Exclusivity<br>Surcharge | <ul> <li>Step 1: In line 1, give the total DSEs by subscriber group for commercial VHF Grade B contour stations listed in block A, part 9 of this schedule.</li> <li>Step 2: In line 2, give the total number of DSEs by subscriber group for the VHF Grade B contour stations that were classified as Exempt DSEs in block C, part 7 of this schedule. If none enter zero.</li> </ul>                                                           |  |
| for<br>Partially<br>Distant<br>Stations       | <ul> <li>Step 3: In line 3, subtract line 2 from line 1. This is the total number of DSEs used to compute the surcharge.</li> <li>Step 4: Compute the surcharge for each subscriber group using the formula outlined in block D, section 3 or 4 of part 7 of this schedule. In making this computation, use gross receipts figures applicable to the particular group. You do not need to show your actual calculations on this form.</li> </ul> |  |
|                                               | FIFTY-SEVENTH SUBSCRIBER GROUP FIFTY-EIGHTH SUBSCRIBER GROUP                                                                                                    |  |
|                                               | Line 1: Enter the VHF DSEs Line 1: Enter the VHF DSEs                                                                                                    |  |
|                                               | Line 2: Enter the Exempt DSEs Line 2: Enter the Exempt DSEs                                                                                                    |  |
|                                               | Line 3: Subtract line 2 from line 1 and enter here. This is the total number of DSEs for this subscriber group subject to the surcharge computation                                                                                                    |  |
|                                               | SYNDICATED EXCLUSIVITY SURCHARGE First Group                                                                                                    |  |
|                                               | FIFTY-NINTH SUBSCRIBER GROUP SIXTIETH SUBSCRIBER GROUP                                                                                                    |  |
|                                               | Line 1: Enter the VHF DSEs Line 1: Enter the VHF DSEs                                                                                                    |  |
|                                               | Line 2: Enter the Exempt DSEs Line 2: Enter the Exempt DSEs                                                                                                    |  |
|                                               | Line 3: Subtract line 2 from line 1 and enter here. This is the total number of DSEs for this subscriber group subject to the surcharge computation                                                                                                    |  |
|                                               | SYNDICATED EXCLUSIVITY SURCHARGE Third Group                                                                                                    |  |
|                                               | SYNDICATED EXCLUSIVITY SURCHARGE: Add the surcharge for each subscriber group as shown in the boxes above. Enter here and in block 4, line 2 of space L (page 7)                                                                                                    |  |
|                                               |                                                                                                    |  |

FORM SA3E, PAGE 20.

| Name                      | LEGAL NAME OF OWNER OF CABLE SYSTEM:                                                                                                    | SYSTEM ID#                                                       |
|---------------------------|----------------------------------------------------------------------------------------------------|------------------------------------------------------------------|
| Nume                      | Guadalupe Valley Communications Systems 3043                                                                                                    |                                                                  |
|                           | BLOCK B: COMPUTATION OF SYNDICATED EXCLUSIVITY SURCHARGE FOR EACH SUBSCRIBER GROUP                                                                                                    |                                                                  |
| 9                         | If your cable system is located within a top 100 television market and Syndicated Exclusivity Surcharge. Indicate which major television ma by section 76.5 of FCC rules in effect on June 24, 1981: | · · · · · · · · · · · · · · · · · · ·                            |
| Computation of            | ☐ First 50 major television market                                                                                                    | ☐ Second 50 major television market                              |
| Base Rate Fee             | INSTRUCTIONS:                                                                                                    |                                                                  |
| and                       | Step 1: In line 1, give the total DSEs by subscriber group for comme                                                                                                    | ercial VHF Grade B contour stations listed in block A, part 9 of |
| Syndicated<br>Exclusivity | this schedule.  Step 2: In line 2, give the total number of DSEs by subscriber group                                                                                                    | for the VHF Grade B contour stations that were classified as     |
| Surcharge                 | Exempt DSEs in block C, part 7 of this schedule. If none en                                                                                                    |                                                                  |
| for<br>Partially          | Step 3: In line 3, subtract line 2 from line 1. This is the total number of Step 4: Compute the surcharge for each subscriber group using the                                                        | · · · · · · · · · · · · · · · · · · ·                            |
| Distant<br>Stations       | ant schedule. In making this computation, use gross receipts figures applicable to the particular group. You do not need to sho                                                                      |                                                                  |
|                           | SIXTY-FIRST SUBSCRIBER GROUP                                                                                                    | SIXTY-SECOND SUBSCRIBER GROUP                                    |
|                           | Line 1: Enter the VHF DSEs                                                                                                    | Line 1: Enter the VHF DSEs                                       |
|                           | Line 2: Enter the Exempt DSEs                                                                                                    | Line 2: Enter the Exempt DSEs                                    |
|                           | Line 3: Subtract line 2 from line 1                                                                                                    | Line 3: Subtract line 2 from line 1                              |
|                           | and enter here. This is the total number of DSEs for                                                                                                    | and enter here. This is the total number of DSEs for             |
|                           | this subscriber group                                                                                                    | this subscriber group                                            |
|                           | subject to the surcharge                                                                                                    | subject to the surcharge                                         |
|                           | computation                                                                                                    | computation                                                      |
|                           | SYNDICATED EXCLUSIVITY SURCHARGE                                                                                                    | SYNDICATED EXCLUSIVITY SURCHARGE                                 |
|                           | First Group                                                                                                    | Second Group                                                     |
|                           | SIXTY-THIRD SUBSCRIBER GROUP                                                                                                    | SIXTY-FOURTH SUBSCRIBER GROUP                                    |
|                           | Line 1: Enter the VHF DSEs                                                                                                    | Line 1: Enter the VHF DSEs                                       |
|                           | Line 2: Enter the Exempt DSEs                                                                                                    | Line 2: Enter the Exempt DSEs                                    |
|                           | Line 3: Subtract line 2 from line 1                                                                                                    | Line 3: Subtract line 2 from line 1                              |
|                           | and enter here. This is the total number of DSEs for                                                                                                    | and enter here. This is the total number of DSEs for             |
|                           | this subscriber group                                                                                                    | this subscriber group                                            |
|                           | subject to the surcharge computation                                                                                                    | subject to the surcharge computation                             |
|                           | SYNDICATED EXCLUSIVITY                                                                                                    | SYNDICATED EXCLUSIVITY                                           |
|                           | SURCHARGE                                                                                                    | SURCHARGE                                                        |
|                           | Third Group                                                                                                    | Fourth Group                                                     |
|                           | SYNDICATED EXCLUSIVITY SURCHARGE: Add the surcharge for a in the boxes above. Enter here and in block 4, line 2 of space L (page                                                                     |                                                                  |
|                           |                                                                                                    |                                                                  |

FORM SA3E, PAGE 20.

| Name                      | LEGAL NAME OF OWNER OF CABLE SYSTEM:                                                                                                    | SYSTEM ID#                                                       |
|---------------------------|----------------------------------------------------------------------------------------------------|------------------------------------------------------------------|
| Nume                      | Guadalupe Valley Communications Systems 3043                                                                                                    |                                                                  |
|                           | BLOCK B: COMPUTATION OF SYNDICATED EXCLUSIVITY SURCHARGE FOR EACH SUBSCRIBER GROUP                                                                                                    |                                                                  |
| 9                         | If your cable system is located within a top 100 television market and Syndicated Exclusivity Surcharge. Indicate which major television maby section 76.5 of FCC rules in effect on June 24, 1981: |                                                                  |
| Computation of            | ☐ First 50 major television market                                                                                                    | Second 50 major television market                                |
| Base Rate Fee             | INSTRUCTIONS:                                                                                                    |                                                                  |
| and                       | Step 1: In line 1, give the total DSEs by subscriber group for comme                                                                                                    | ercial VHF Grade B contour stations listed in block A, part 9 of |
| Syndicated<br>Exclusivity | this schedule.  Step 2: In line 2, give the total number of DSEs by subscriber group                                                                                                    | for the VHF Grade B contour stations that were classified as     |
| Surcharge                 | Exempt DSEs in block C, part 7 of this schedule. If none en                                                                                                    |                                                                  |
| for<br>Partially          | Step 3: In line 3, subtract line 2 from line 1. This is the total number Step 4: Compute the surcharge for each subscriber group using the                                                          | · · · · · · · · · · · · · · · · · · ·                            |
| Distant<br>Stations       | nt schedule. In making this computation, use gross receipts figures applicable to the particular group. You do not need to show                                                                     |                                                                  |
|                           | SIXTY-FIFTH SUBSCRIBER GROUP                                                                                                    | SIXTY-SIXTH SUBSCRIBER GROUP                                     |
|                           | Line 1: Enter the VHF DSEs                                                                                                    | Line 1: Enter the VHF DSEs                                       |
|                           | Line 2: Enter the Exempt DSEs                                                                                                    | Line 2: Enter the Exempt DSEs                                    |
|                           | Line 3: Subtract line 2 from line 1                                                                                                    | Line 3: Subtract line 2 from line 1                              |
|                           | and enter here. This is the total number of DSEs for                                                                                                    | and enter here. This is the total number of DSEs for             |
|                           | this subscriber group                                                                                                    | this subscriber group                                            |
|                           | subject to the surcharge                                                                                                    | subject to the surcharge                                         |
|                           | computation                                                                                                    | computation                                                      |
|                           | SYNDICATED EXCLUSIVITY SURCHARGE                                                                                                    | SYNDICATED EXCLUSIVITY SURCHARGE                                 |
|                           | First Group                                                                                                    | Second Group\$                                                   |
|                           | SIXTY-SEVENTH SUBSCRIBER GROUP                                                                                                    | SIXTY-EIGHTH SUBSCRIBER GROUP                                    |
|                           | Line 1: Enter the VHF DSEs                                                                                                    | Line 1: Enter the VHF DSEs                                       |
|                           | Line 2: Enter the Exempt DSEs                                                                                                    | Line 2: Enter the Exempt DSEs                                    |
|                           | Line 3: Subtract line 2 from line 1 and enter here. This is the                                                                                                    | Line 3: Subtract line 2 from line 1 and enter here. This is the  |
|                           | total number of DSEs for                                                                                                    | total number of DSEs for                                         |
|                           | this subscriber group                                                                                                    | this subscriber group                                            |
|                           | subject to the surcharge computation                                                                                                    | subject to the surcharge computation                             |
|                           | SYNDICATED EXCLUSIVITY                                                                                                    | SYNDICATED EXCLUSIVITY                                           |
|                           | SURCHARGE Third Group                                                                                                    | SURCHARGE Fourth Group                                           |
|                           | SYNDICATED EXCLUSIVITY SURCHARGE: Add the surcharge for in the boxes above. Enter here and in block 4, line 2 of space L (page                                                                      |                                                                  |
|                           |                                                                                                    |                                                                  |

FORM SA3E. PAGE 20.

|                                                | LEGAL NAME OF OWNER OF CABLE SYSTEM:                                                                                                    | SYSTEM ID#                                            |
|------------------------------------------------|----------------------------------------------------------------------------------------------------|-------------------------------------------------------|
| Name                                           | Guadalupe Valley Communications Systems 30434                                                                                                    |                                                       |
|                                                | BLOCK B: COMPUTATION OF SYNDICATED EXCLUSIVITY SURCHARGE FOR EACH SUBSCRIBER GROUP                                                                                                    |                                                       |
| 9<br>Computation                               | If your cable system is located within a top 100 television market and the station is not exempt in Part 7, you mustalso compute a Syndicated Exclusivity Surcharge. Indicate which major television market any portion of your cable system is located in as defined by section 76.5 of FCC rules in effect on June 24, 1981:                                                                                                    |                                                       |
| of<br>Base Rate Fee                            | ☐ First 50 major television market ☐ Second 50 major television market                                                                                                    | sion market                                           |
| and                                            | Step 1: In line 1, give the total DSEs by subscriber group for commercial VHF Grade B contour                                                                                                    | r stations listed in block A, part 9 of               |
| Syndicated Exclusivity Surcharge for Partially | this schedule.  Step 2: In line 2, give the total number of DSEs by subscriber group for the VHF Grade B conton Exempt DSEs in block C, part 7 of this schedule. If none enter zero.  Step 3: In line 3, subtract line 2 from line 1. This is the total number of DSEs used to compute the Step 4: Compute the surcharge for each subscriber group using the formula outlined in block Described to the particle of the particle of the partic | the surcharge.<br>), section 3 or 4 of part 7 of this |
| Distant<br>Stations                            | schedule. In making this computation, use gross receipts figures applicable to the particular group. You do not need to show your actual calculations on this form.                                                                                                    |                                                       |
|                                                | SIXTY-NINTH SUBSCRIBER GROUP SEVENTI                                                                                                    | IETH SUBSCRIBER GROUP                                 |
|                                                |                                                                                                    | DSEs                                                  |
|                                                | Line 2: Enter the Exempt DSEs Line 2: Enter the Exem                                                                                                    | pt DSEs                                               |
|                                                | Line 3: Subtract line 2 from line 1 and enter here. This is the total number of DSEs for this subscriber group subject to the surcharge computation                                                                                                    | This is the DSEs for group                            |
|                                                | SYNDICATED EXCLUSIVITY SYNDICATED EXCLUS                                                                                                    | <u> </u>                                              |
|                                                | SURCHARGE                                                                                                    | <b>\$</b>                                             |
|                                                | SEVENTY-FIRST SUBSCRIBER GROUP SEVENTY-S                                                                                                    | ECOND SUBSCRIBER GROUP                                |
|                                                | Line 1: Enter the VHF DSEs Line 1: Enter the VHF I                                                                                                    | DSEs                                                  |
|                                                | Line 2: Enter the Exempt DSEs. Line 2: Enter the Exem                                                                                                    | pt DSEs                                               |
|                                                | Line 3: Subtract line 2 from line 1 and enter here. This is the total number of DSEs for this subscriber group subject to the surcharge computation                                                                                                    | This is the DSEs for group                            |
|                                                | SYNDICATED EXCLUSIVITY SYNDICATED EXCLUS                                                                                                    |                                                       |
|                                                | SURCHARGE Third Group \$ SURCHARGE Fourth Group                                                                                                    |                                                       |
|                                                | SYNDICATED EXCLUSIVITY SURCHARGE: Add the surcharge for each subscriber group as s in the boxes above. Enter here and in block 4, line 2 of space L (page 7)                                                                                                    | shown <b>5</b>                                        |
|                                                |                                                                                                    |                                                       |

FORM SA3E. PAGE 20.

|                                               | LEGAL NAME OF OWNER OF CABLE SYSTEM: SYSTEM ID                                                                                                    |  |
|-----------------------------------------------|----------------------------------------------------------------------------------------------------|--|
| Name                                          | Guadalupe Valley Communications Systems 30434                                                                                                    |  |
|                                               | BLOCK B: COMPUTATION OF SYNDICATED EXCLUSIVITY SURCHARGE FOR EACH SUBSCRIBER GROUP                                                                                                    |  |
| <b>9</b> Computation                          | If your cable system is located within a top 100 television market and the station is not exempt in Part 7, you mustalso compute a Syndicated Exclusivity Surcharge. Indicate which major television market any portion of your cable system is located in as defined by section 76.5 of FCC rules in effect on June 24, 1981:          |  |
| of                                            | ☐ First 50 major television market ☐ Second 50 major television market                                                                                                    |  |
| Base Rate Fee<br>and                          | INSTRUCTIONS: Step 1: In line 1, give the total DSEs by subscriber group for commercial VHF Grade B contour stations listed in block A, part 9 of                                                                                                    |  |
| Syndicated<br>Exclusivity<br>Surcharge<br>for | this schedule.  Step 2: In line 2, give the total number of DSEs by subscriber group for the VHF Grade B contour stations that were classified as Exempt DSEs in block C, part 7 of this schedule. If none enter zero.  Step 3: In line 3, subtract line 2 from line 1. This is the total number of DSEs used to compute the surcharge. |  |
| Partially<br>Distant<br>Stations              | <b>Step 4:</b> Compute the surcharge for each subscriber group using the formula outlined in block D, section 3 or 4 of part 7 of this schedule. In making this computation, use gross receipts figures applicable to the particular group. You do not need to show your actual calculations on this form.                              |  |
|                                               | SEVENTY-THIRD SUBSCRIBER GROUP SEVENTY-FOURTH SUBSCRIBER GROUP                                                                                                    |  |
|                                               | Line 1: Enter the VHF DSEs Line 1: Enter the VHF DSEs                                                                                                    |  |
|                                               | Line 2: Enter the Exempt DSEs Line 2: Enter the Exempt DSEs                                                                                                    |  |
|                                               | Line 3: Subtract line 2 from line 1 and enter here. This is the total number of DSEs for this subscriber group subject to the surcharge computation                                                                                                    |  |
|                                               | SYNDICATED EXCLUSIVITY SURCHARGE First Group                                                                                                    |  |
|                                               | SEVENTY-FIFTH SUBSCRIBER GROUP SEVENTY-SIXTH SUBSCRIBER GROUP                                                                                                    |  |
|                                               | Line 1: Enter the VHF DSEs Line 1: Enter the VHF DSEs                                                                                                    |  |
|                                               | Line 2: Enter the Exempt DSEs Line 2: Enter the Exempt DSEs                                                                                                    |  |
|                                               | Line 3: Subtract line 2 from line 1 and enter here. This is the total number of DSEs for this subscriber group subject to the surcharge  Line 3: Subtract line 2 from line 1 and enter here. This is the total number of DSEs for this subscriber group subject to the surcharge                                                        |  |
|                                               | computation                                                                                                    |  |
|                                               | SYNDICATED EXCLUSIVITY SURCHARGE Third Group                                                                                                    |  |
|                                               | SYNDICATED EXCLUSIVITY SURCHARGE: Add the surcharge for each subscriber group as shown in the boxes above. Enter here and in block 4, line 2 of space L (page 7)                                                                                                    |  |
|                                               |                                                                                                    |  |

FORM SA3E. PAGE 20.

| BLOCK B: COMPUTATION OF SYNDICATED EXCLUSIVITY SURCHARGE FOR EACH SUBSCRIBER GRO  If your cable system is located within a top 100 television market and the station is not exempt in Part 7, you mustalso compute a Syndicated Exclusivity Surcharge. Indicate which major television market any portion of your cable system is located in as defined by section 76.5 of FCC rules in effect on June 24, 1981:    First 50 major television market   Second 50 major television market                                                                                                    | SYSTEM ID#                                                                         |  |
|----------------------------------------------------------------------------------------------------|------------------------------------------------------------------------------------|--|
| If your cable system is located within a top 100 television market and the station is not exempt in Part 7, you mustalso compute a Syndicated Exclusivity Surcharge. Indicate which major television market any portion of your cable system is located in as defined by section 76.5 of FCC rules in effect on June 24, 1981:    First 50 major television market   Second 50 major television market                                                                                                    | Guadalupe Valley Communications Systems 30434                                      |  |
| Syndicated Exclusivity Surcharge. Indicate which major television market any portion of your cable system is located in as defined by section 76.5 of FCC rules in effect on June 24, 1981:    Computation of Base Rate Fee and Syndicated Exclusivity Surcharge for Partially Distant Stations   Step 1: In line 1, give the total DSEs by subscriber group for commercial VHF Grade B contour stations listed in block A, part 9 of this schedule. Step 2: In line 2, give the total number of DSEs by subscriber group for the VHF Grade B contour stations that were classified as Exempt DSEs in block C, part 7 of this schedule. If none enter zero. Step 3: In line 3, subtract line 2 from line 1. This is the total number of DSEs used to compute the surcharge. Step 4: Compute the surcharge for each subscriber group using the formula outlined in block D, section 3 or 4 of part 7 of this schedule. In making this computation, use gross receipts figures applicable to the particular group. You do not need to she your actual calculations on this form.    SEVENTY-SEVENTH SUBSCRIBER GROUP   SEVENTY-EIGHTH SUBSCRIBER GROUP | BLOCK B: COMPUTATION OF SYNDICATED EXCLUSIVITY SURCHARGE FOR EACH SUBSCRIBER GROUP |  |
| Step 1: In line 1, give the total DSEs by subscriber group for commercial VHF Grade B contour stations listed in block A, part 9 of this schedule.  Step 2: In line 2, give the total number of DSEs by subscriber group for the VHF Grade B contour stations that were classified as Exempt DSEs in block C, part 7 of this schedule. If none enter zero.  Step 3: In line 3, subtract line 2 from line 1. This is the total number of DSEs used to compute the surcharge.  Step 4: Compute the surcharge for each subscriber group using the formula outlined in block D, section 3 or 4 of part 7 of this schedule. In making this computation, use gross receipts figures applicable to the particular group. You do not need to sh your actual calculations on this form.  SEVENTY-SEVENTH SUBSCRIBER GROUP  Line 1: Enter the VHF DSEs Line 2: Enter the Exempt DSEs Line 2: Enter the Exempt DSEs Line 3: Subtract line 2 from line 1 and enter here. This is the total number of DSEs for                                                                                                    | •                                                                                  |  |
| Syndicated Exclusivity Surcharge for Partially Distant Stations  Step 2: In line 2, give the total number of DSEs by subscriber group for the VHF Grade B contour stations that were classified as Exempt DSEs in block C, part 7 of this schedule. If none enter zero.  Step 3: In line 3, subtract line 2 from line 1. This is the total number of DSEs used to compute the surcharge.  Step 4: Compute the surcharge for each subscriber group using the formula outlined in block D, section 3 or 4 of part 7 of this schedule. In making this computation, use gross receipts figures applicable to the particular group. You do not need to sh your actual calculations on this form.  SEVENTY-SEVENTH SUBSCRIBER GROUP  Line 1: Enter the VHF DSEs  Line 2: Enter the Exempt DSEs  Line 3: Subtract line 2 from line 1 and enter here. This is the total number of DSEs for                                                                                                    |                                                                                    |  |
| Line 1: Enter the VHF DSEs                                                                                                    | assified as                                                                        |  |
| Line 1: Enter the VHF DSEs                                                                                                    | GROUP                                                                              |  |
| Line 2: Enter the Exempt DSEs  Line 3: Subtract line 2 from line 1 and enter here. This is the total number of DSEs for  Line 2: Enter the Exempt DSEs  Line 3: Subtract line 2 from line 1 and enter here. This is the total number of DSEs for                                                                                                    |                                                                                    |  |
| Line 3: Subtract line 2 from line 1 and enter here. This is the total number of DSEs for  Line 3: Subtract line 2 from line 1 and enter here. This is the total number of DSEs for                                                                                                    |                                                                                    |  |
| subject to the surcharge computation                                                                                                    |                                                                                    |  |
| SEVENTY-NINTH SUBSCRIBER GROUP EIGHTIETH SUBSCRIBER GROUP                                                                                                    | OUP                                                                                |  |
| Line 1: Enter the VHF DSEs Line 1: Enter the VHF DSEs                                                                                                    |                                                                                    |  |
| Line 2: Enter the Exempt DSEs Line 2: Enter the Exempt DSEs                                                                                                    |                                                                                    |  |
| Line 3: Subtract line 2 from line 1 and enter here. This is the total number of DSEs for this subscriber group subject to the surcharge computation                                                                                                    | <u>-</u> _                                                                         |  |
| SYNDICATED EXCLUSIVITY SURCHARGE Third Group                                                                                                    |                                                                                    |  |
| SYNDICATED EXCLUSIVITY SURCHARGE: Add the surcharge for each subscriber group as shown in the boxes above. Enter here and in block 4, line 2 of space L (page 7)                                                                                                    |                                                                                    |  |

FORM SA3E, PAGE 20.

| Name                                                           | LEGAL NAME OF OWNER OF CABLE SYSTEM:                                                                                                    | SYSTEM ID#                                                                                                    |
|----------------------------------------------------------------|----------------------------------------------------------------------------------------------------|----------------------------------------------------------------------------------------------------|
|                                                                | Guadalupe Valley Communications Systems 3043                                                                                                    |                                                                                                    |
|                                                                | BLOCK B: COMPUTATION OF SYNDICATED EXCLUSIVITY SURCHARGE FOR EACH SUBSCRIBER GROUP                                                                                                    |                                                                                                    |
| 9                                                              | If your cable system is located within a top 100 television market and the station is not exempt in Part 7, you mustalso compute a Syndicated Exclusivity Surcharge. Indicate which major television market any portion of your cable system is located in as defined by section 76.5 of FCC rules in effect on June 24, 1981: |                                                                                                    |
| Computation of                                                 | First 50 major television market                                                                                                    | Second 50 major television market                                                                                                    |
| Base Rate Fee<br>and<br>Syndicated<br>Exclusivity<br>Surcharge | INSTRUCTIONS:  Step 1: In line 1, give the total DSEs by subscriber group for commethis schedule.  Step 2: In line 2, give the total number of DSEs by subscriber group Exempt DSEs in block C, part 7 of this schedule. If none en                                                                                            | for the VHF Grade B contour stations that were classified as ter zero.                                                                                                    |
| for<br>Partially<br>Distant<br>Stations                        | Distant schedule. In making this computation, use gross receipts figures applicable to the particular group. You do not need                                                                                                    |                                                                                                    |
| 1                                                              | EIGHTY-FIRST SUBSCRIBER GROUP                                                                                                    | EIGHTY-SECOND SUBSCRIBER GROUP                                                                                                    |
|                                                                | Line 1: Enter the VHF DSEs                                                                                                    | Line 1: Enter the VHF DSEs                                                                                                    |
|                                                                | Line 2: Enter the Exempt DSEs  Line 3: Subtract line 2 from line 1 and enter here. This is the total number of DSEs for this subscriber group subject to the surcharge computation                                                                                                    | Line 2: Enter the Exempt DSEs  Line 3: Subtract line 2 from line 1 and enter here. This is the total number of DSEs for this subscriber group subject to the surcharge computation  |
|                                                                | SYNDICATED EXCLUSIVITY SURCHARGE First Group                                                                                                    | SYNDICATED EXCLUSIVITY SURCHARGE Second Group                                                                                                    |
|                                                                | EIGHTY-THIRD SUBSCRIBER GROUP                                                                                                    | EIGHTY-FOURTH SUBSCRIBER GROUP                                                                                                    |
|                                                                | Line 1: Enter the VHF DSEs                                                                                                    | Line 1: Enter the VHF DSEs                                                                                                    |
|                                                                | Line 2: Enter the Exempt DSEs.  Line 3: Subtract line 2 from line 1 and enter here. This is the total number of DSEs for this subscriber group subject to the surcharge computation                                                                                                    | Line 2: Enter the Exempt DSEs.  Line 3: Subtract line 2 from line 1 and enter here. This is the total number of DSEs for this subscriber group subject to the surcharge computation |
|                                                                | SYNDICATED EXCLUSIVITY SURCHARGE Third Group\$                                                                                                    | SYNDICATED EXCLUSIVITY SURCHARGE Fourth Group                                                                                                    |
|                                                                | SYNDICATED EXCLUSIVITY SURCHARGE: Add the surcharge for in the boxes above. Enter here and in block 4, line 2 of space L (page                                                                                                    |                                                                                                    |
|                                                                |                                                                                                    |                                                                                                    |

FORM SA3E. PAGE 20.

|                                               | LEGAL NAME OF OWNER OF CABLE SYSTEM:                                                                                                    | SYSTEM ID#      |  |
|-----------------------------------------------|----------------------------------------------------------------------------------------------------|-----------------|--|
| Name                                          | Guadalupe Valley Communications Systems 30434                                                                                                    |                 |  |
|                                               | BLOCK B: COMPUTATION OF SYNDICATED EXCLUSIVITY SURCHARGE FOR EACH SUBSCRIBER GROUP                                                                                                    |                 |  |
| <b>9</b> Computation                          | If your cable system is located within a top 100 television market and the station is not exempt in Part 7, you must also Syndicated Exclusivity Surcharge. Indicate which major television market any portion of your cable system is located by section 76.5 of FCC rules in effect on June 24, 1981:                              | -               |  |
| of                                            | ☐ First 50 major television market ☐ Second 50 major television market                                                                                                    |                 |  |
| Base Rate Fee and                             | INSTRUCTIONS: Step 1: In line 1, give the total DSEs by subscriber group for commercial VHF Grade B contour stations listed in blo                                                                                                    | nck Δ nart 0 of |  |
| Syndicated<br>Exclusivity<br>Surcharge<br>for | <ul> <li>Step 2: In line 2, give the total number of DSEs by subscriber group for the VHF Grade B contour stations that wer Exempt DSEs in block C, part 7 of this schedule. If none enter zero.</li> <li>Step 3: In line 3, subtract line 2 from line 1. This is the total number of DSEs used to compute the surcharge.</li> </ul> |                 |  |
| Partially<br>Distant<br>Stations              | Step 4: Compute the surcharge for each subscriber group using the formula outlined in block D, section 3 or 4 of part 7 of this schedule. In making this computation, use gross receipts figures applicable to the particular group. You do not need to show your actual calculations on this form.                                  |                 |  |
|                                               | EIGHTY-FIFTH SUBSCRIBER GROUP EIGHTY-SIXTH SUBSCRIBER                                                                                                    | R GROUP         |  |
|                                               | Line 1: Enter the VHF DSEs Line 1: Enter the VHF DSEs                                                                                                    |                 |  |
|                                               | Line 2: Enter the Exempt DSEs Line 2: Enter the Exempt DSEs                                                                                                    |                 |  |
|                                               | Line 3: Subtract line 2 from line 1 and enter here. This is the total number of DSEs for this subscriber group  Line 3: Subtract line 2 from line 1 and enter here. This is the total number of DSEs for this subscriber group                                                                                                    |                 |  |
|                                               | subject to the surcharge subject to the surcharge computation                                                                                                    |                 |  |
|                                               | SYNDICATED EXCLUSIVITY SURCHARGE First Group                                                                                                    |                 |  |
|                                               | EIGHTY-SEVENTH SUBSCRIBER GROUP EIGHTY-EIGHTH SUBSCRIBE                                                                                                    | R GROUP         |  |
|                                               | Line 1: Enter the VHF DSEs Line 1: Enter the VHF DSEs                                                                                                    |                 |  |
|                                               | Line 2: Enter the Exempt DSEs Line 2: Enter the Exempt DSEs                                                                                                    |                 |  |
|                                               | Line 3: Subtract line 2 from line 1 and enter here. This is the total number of DSEs for Line 3: Subtract line 2 from line 1 and enter here. This is the total number of DSEs for                                                                                                    |                 |  |
|                                               | this subscriber group subject to the surcharge computation                                                                                                    |                 |  |
|                                               | SYNDICATED EXCLUSIVITY SURCHARGE Third Group\$ SYNDICATED EXCLUSIVITY SURCHARGE Fourth Group\$                                                                                                    |                 |  |
|                                               | SYNDICATED EXCLUSIVITY SURCHARGE: Add the surcharge for each subscriber group as shown in the boxes above. Enter here and in block 4, line 2 of space L (page 7)                                                                                                    |                 |  |
|                                               |                                                                                                    |                 |  |
|                                               |                                                                                                    |                 |  |

FORM SA3E. PAGE 20.

|                                                                 | LEGAL NAME OF OWNER OF CABLE SYSTEM:                                                                                                    | STEM ID# |  |
|-----------------------------------------------------------------|----------------------------------------------------------------------------------------------------|----------|--|
| Name                                                            | Guadalupe Valley Communications Systems 30434                                                                                                    |          |  |
|                                                                 | BLOCK B: COMPUTATION OF SYNDICATED EXCLUSIVITY SURCHARGE FOR EACH SUBSCRIBER GRO                                                                                                    | OUP      |  |
| <b>9</b> Computation of Base Rate Fee and                       | If your cable system is located within a top 100 television market and the station is not exempt in Part 7, you mustalso compute a Syndicated Exclusivity Surcharge. Indicate which major television market any portion of your cable system is located in as defined by section 76.5 of FCC rules in effect on June 24, 1981:    First 50 major television market   Second 50 major television market   INSTRUCTIONS:    Step 1: In line 1, give the total DSEs by subscriber group for commercial VHF Grade B contour stations listed in block A, part 9 or commercial VHF Grade B contour stations listed in block A, part 9 or commercial VHF Grade B contour stations listed in block | a<br>d   |  |
| Syndicated Exclusivity Surcharge for Partially Distant Stations | this schedule.  Step 2: In line 2, give the total number of DSEs by subscriber group for the VHF Grade B contour stations that were classified as Exempt DSEs in block C, part 7 of this schedule. If none enter zero.  Step 3: In line 3, subtract line 2 from line 1. This is the total number of DSEs used to compute the surcharge.  Step 4: Compute the surcharge for each subscriber group using the formula outlined in block D, section 3 or 4 of part 7 of this schedule. In making this computation, use gross receipts figures applicable to the particular group. You do not need to show your actual calculations on this form.                                                                                                    |          |  |
|                                                                 | EIGHTY-NINTH SUBSCRIBER GROUP NINETIETH SUBSCRIBER GROUP                                                                                                    |          |  |
|                                                                 | Line 1: Enter the VHF DSEs Line 2: Enter the Exempt DSEs Line 2: Enter the Exempt DSEs                                                                                                    |          |  |
|                                                                 | Line 2: Enter the Exempt DSEs  Line 3: Subtract line 2 from line 1 and enter here. This is the total number of DSEs for this subscriber group subject to the surcharge computation  SYNDICATED EXCLUSIVITY SURCHARGE First Group                                                                                                    |          |  |
|                                                                 | NINETY-FIRST SUBSCRIBER GROUP NINETY-SECOND SUBSCRIBER GROUP                                                                                                    |          |  |
|                                                                 | Line 1: Enter the VHF DSEs  Line 2: Enter the Exempt DSEs  Line 3: Subtract line 2 from line 1 and enter here. This is the total number of DSEs for this subscriber group subject to the surcharge computation  SYNDICATED EXCLUSIVITY SURCHARGE Third Group  Line 1: Enter the VHF DSEs  Line 2: Enter the Exempt DSEs  Line 3: Subtract line 2 from line 1 and enter here. This is the total number of DSEs for this subscriber group subject to the surcharge computation  SYNDICATED EXCLUSIVITY SURCHARGE Fourth Group  \$ SYNDICATED EXCLUSIVITY SURCHARGE Fourth Group \$                                                                                                    |          |  |
|                                                                 | SYNDICATED EXCLUSIVITY SURCHARGE: Add the surcharge for each subscriber group as shown in the boxes above. Enter here and in block 4, line 2 of space L (page 7)                                                                                                    |          |  |

|                                                                                      | LEGAL NAME OF OWNER OF CABLE SYSTEM:                                                                                                    | FORM SA3E. PAGE 20. |  |
|--------------------------------------------------------------------------------------|----------------------------------------------------------------------------------------------------|---------------------|--|
| Name                                                                                 | Guadalupe Valley Communications Systems                                                                                                    | SYSTEM ID#<br>30434 |  |
|                                                                                      | BLOCK B: COMPUTATION OF SYNDICATED EXCLUSIVITY SURCHARGE FOR EACH SUBSC                                                                                                    |                     |  |
| 9                                                                                    | If your cable system is located within a top 100 television market and the station is not exempt in Part 7, you musta Syndicated Exclusivity Surcharge. Indicate which major television market any portion of your cable system is locate by section 76.5 of FCC rules in effect on June 24, 1981:                                                                                                    | lso compute a       |  |
| Computation                                                                          | ☐ First F0 major talevisian market ☐ Casand F0 major talevisian market                                                                                                    |                     |  |
| of Base Rate Fee and Syndicated Exclusivity Surcharge for Partially Distant Stations | <ul> <li>□ First 50 major television market</li> <li>□ Second 50 major television market</li> <li>INSTRUCTIONS:</li> <li>Step 1: In line 1, give the total DSEs by subscriber group for commercial VHF Grade B contour stations listed in block A, part 9 of this schedule.</li> <li>Step 2: In line 2, give the total number of DSEs by subscriber group for the VHF Grade B contour stations that were classified as Exempt DSEs in block C, part 7 of this schedule. If none enter zero.</li> <li>Step 3: In line 3, subtract line 2 from line 1. This is the total number of DSEs used to compute the surcharge.</li> <li>Step 4: Compute the surcharge for each subscriber group using the formula outlined in block D, section 3 or 4 of part 7 of this schedule. In making this computation, use gross receipts figures applicable to the particular group. You do not need to show your actual calculations on this form.</li> </ul> |                     |  |
|                                                                                      | ANNETY TURB SUBSCRIPE ORGUE                                                                                                    | ED ODOUD            |  |
|                                                                                      | NINETY-THIRD SUBSCRIBER GROUP NINETY-FOURTH SUBSCRIB                                                                                                    | ER GROUP            |  |
|                                                                                      | Line 1: Enter the VHF DSEs Line 1: Enter the VHF DSEs                                                                                                    |                     |  |
|                                                                                      | Line 2: Enter the Exempt DSEs Line 2: Enter the Exempt DSEs                                                                                                    |                     |  |
|                                                                                      | Line 3: Subtract line 2 from line 1 and enter here. This is the total number of DSEs for this subscriber group subject to the surcharge  Line 3: Subtract line 2 from line 1 and enter here. This is the total number of DSEs for this subscriber group subject to the surcharge                                                                                                    |                     |  |
|                                                                                      | computation computation    SYNDICATED EXCLUSIVITY SURCHARGE First Group . \$ SYNDICATED EXCLUSIVITY SURCHARGE Second Group                                                                                                    |                     |  |
|                                                                                      | NINETY-FIFTH SUBSCRIBER GROUP NINETY-SIXTH SUBSCRIBE                                                                                                    | R GROUP             |  |
|                                                                                      | Line 1: Enter the VHF DSEs Line 1: Enter the VHF DSEs                                                                                                    |                     |  |
|                                                                                      | Line 2: Enter the Exempt DSEs  Line 3: Subtract line 2 from line 1 and enter here. This is the total number of DSEs for this subscriber group subject to the surcharge  Line 2: Enter the Exempt DSEs  Line 3: Subtract line 2 from line 1 and enter here. This is the total number of DSEs for this subscriber group subject to the surcharge                                                                                                    |                     |  |
|                                                                                      | computation computation    SYNDICATED EXCLUSIVITY SURCHARGE Third Group . \$ SYNDICATED EXCLUSIVITY SURCHARGE Fourth Group . \$                                                                                                    |                     |  |
|                                                                                      | SYNDICATED EXCLUSIVITY SURCHARGE: Add the surcharge for each subscriber group as shown in the boxes above. Enter here and in block 4, line 2 of space L (page 7)                                                                                                    |                     |  |
|                                                                                      |                                                                                                    |                     |  |

Form SA3E Long Form (Rev. 05-17) U.S. Copyright Office

FORM SA3E. PAGE 20.

|                                                                     | LEGAL NAME OF OWNER OF CABLE SYSTEM: SYST                                                                                                    | ΓΕΜ ID#  |  |
|---------------------------------------------------------------------|----------------------------------------------------------------------------------------------------|----------|--|
| Name                                                                | Guadalupe Valley Communications Systems 30434                                                                                                    |          |  |
|                                                                     | BLOCK B: COMPUTATION OF SYNDICATED EXCLUSIVITY SURCHARGE FOR EACH SUBSCRIBER GROUP                                                                                                    |          |  |
| <b>9</b> Computation of                                             | If your cable system is located within a top 100 television market and the station is not exempt in Part 7, you mustalso compute a Syndicated Exclusivity Surcharge. Indicate which major television market any portion of your cable system is located in as defined by section 76.5 of FCC rules in effect on June 24, 1981:                                                                                                    |          |  |
| Base Rate Fee                                                       | INSTRUCTIONS:                                                                                                    |          |  |
| and Syndicated Exclusivity Surcharge for Partially Distant Stations | <ol> <li>Step 1: In line 1, give the total DSEs by subscriber group for commercial VHF Grade B contour stations listed in block A, part 9 of this schedule.</li> <li>Step 2: In line 2, give the total number of DSEs by subscriber group for the VHF Grade B contour stations that were classified as Exempt DSEs in block C, part 7 of this schedule. If none enter zero.</li> <li>Step 3: In line 3, subtract line 2 from line 1. This is the total number of DSEs used to compute the surcharge.</li> <li>Step 4: Compute the surcharge for each subscriber group using the formula outlined in block D, section 3 or 4 of part 7 of this schedule. In making this computation, use gross receipts figures applicable to the particular group. You do not need to show your actual calculations on this form.</li> </ol> |          |  |
|                                                                     | NINETY-SEVENTH SUBSCRIBER GROUP NINETY-EIGHTH SUBSCRIBER GROUP                                                                                                    |          |  |
|                                                                     | Line 4: Februaries VIIIE DOF-                                                                                                    |          |  |
|                                                                     | Line 1: Enter the VHF DSEs Line 2: Enter the Exempt DSEs Line 2: Enter the Exempt DSEs                                                                                                    |          |  |
|                                                                     | Line 3: Subtract line 2 from line 1 and enter here. This is the total number of DSEs for this subscriber group subject to the surcharge computation                                                                                                    | -        |  |
|                                                                     | NINETY-NINTH SUBSCRIBER GROUP ONE HUNDREDTH SUBSCRIBER GROUP                                                                                                    |          |  |
|                                                                     | Line 1: Enter the VHF DSEs Line 1: Enter the VHF DSEs                                                                                                    |          |  |
|                                                                     | Line 2: Enter the Exempt DSEs Line 2: Enter the Exempt DSEs                                                                                                    |          |  |
|                                                                     | Line 3: Subtract line 2 from line 1 and enter here. This is the total number of DSEs for this subscriber group subject to the surcharge computation                                                                                                    | <u>-</u> |  |
|                                                                     | SYNDICATED EXCLUSIVITY SURCHARGE Third Group                                                                                                    |          |  |
|                                                                     | SYNDICATED EXCLUSIVITY SURCHARGE: Add the surcharge for each subscriber group as shown in the boxes above. Enter here and in block 4, line 2 of space L (page 7)                                                                                                    |          |  |
|                                                                     |                                                                                                    |          |  |

FORM SA3E. PAGE 20.

|                      | LEGAL NAME OF OWNER OF CABLE SYSTEM:                                                                                                    | SYSTEM ID#                                                       |  |
|----------------------|----------------------------------------------------------------------------------------------------|------------------------------------------------------------------|--|
| Name                 | Guadalupe Valley Communications Systems 30434                                                                                                    |                                                                  |  |
|                      | BLOCK B: COMPUTATION OF SYNDICATED EXCLUSIVITY SURCHARGE FOR EACH SUBSCRIBER GROUP                                                                                                    |                                                                  |  |
| <b>9</b> Computation | If your cable system is located within a top 100 television market and Syndicated Exclusivity Surcharge. Indicate which major television may by section 76.5 of FCC rules in effect on June 24, 1981:                                                        | · · · · · · · · · · · · · · · · · · ·                            |  |
| of                   | ☐ First 50 major television market                                                                                                    | Second 50 major television market                                |  |
| Base Rate Fee        | INSTRUCTIONS:                                                                                                    |                                                                  |  |
| and<br>Syndicated    | Step 1: In line 1, give the total DSEs by subscriber group for comm this schedule.                                                                                                    | ercial VHF Grade B contour stations listed in block A, part 9 of |  |
| Exclusivity          | Step 2: In line 2, give the total number of DSEs by subscriber group                                                                                                    | o for the VHF Grade B contour stations that were classified as   |  |
| Surcharge            | Exempt DSEs in block C, part 7 of this schedule. If none er                                                                                                    | nter zero.                                                       |  |
| for                  | Step 3: In line 3, subtract line 2 from line 1. This is the total number of DSEs used to compute the surcharge.                                                                                                    |                                                                  |  |
| Partially<br>Distant | Step 4: Compute the surcharge for each subscriber group using the formula outlined in block D, section 3 or 4 of part 7 of this schedule. In making this computation, use gross receipts figures applicable to the particular group. You do not need to show |                                                                  |  |
| Stations             | your actual calculations on this form.                                                                                                    | 3                                                                |  |
|                      |                                                                                                    |                                                                  |  |
|                      |                                                                                                    |                                                                  |  |
|                      | ONE HUNDERED FIRST SUBSCRIBER GROUP                                                                                                    | ONE HUNDERED SECOND SUBSCRIBER GROUP                             |  |
|                      |                                                                                                    |                                                                  |  |
|                      | Line 1: Enter the VHF DSEs                                                                                                    | Line 1: Enter the VHF DSEs                                       |  |
|                      | Line 2: Enter the Exempt DSEs                                                                                                    | Line 2: Enter the Exempt DSEs                                    |  |
|                      | Line 3: Subtract line 2 from line 1 and enter here. This is the                                                                                                    | Line 3: Subtract line 2 from line 1 and enter here. This is the  |  |
|                      | total number of DSEs for                                                                                                    | total number of DSEs for                                         |  |
|                      | this subscriber group                                                                                                    | this subscriber group                                            |  |
|                      | subject to the surcharge                                                                                                    | subject to the surcharge                                         |  |
|                      | computation                                                                                                    | computation                                                      |  |
|                      | SYNDICATED EXCLUSIVITY                                                                                                    | SYNDICATED EXCLUSIVITY                                           |  |
|                      | SURCHARGE                                                                                                    | SURCHARGE                                                        |  |
|                      | First Group                                                                                                    | Second Group                                                     |  |
|                      | ONE HUNDERED THIRD SUBSCRIBER GROUP                                                                                                    | ONE HUNDERED FOURTH SUBSCRIBER GROUP                             |  |
|                      | Line 1: Enter the VHF DSEs                                                                                                    | Line 1: Enter the VHF DSEs                                       |  |
|                      | Line 2: Enter the Exempt DSEs                                                                                                    | Line 2: Enter the Exempt DSEs                                    |  |
|                      | Line 3: Subtract line 2 from line 1 and enter here. This is the                                                                                                    | Line 3: Subtract line 2 from line 1 and enter here. This is the  |  |
|                      | total number of DSEs for                                                                                                    | total number of DSEs for                                         |  |
|                      | this subscriber group                                                                                                    | this subscriber group                                            |  |
|                      | subject to the surcharge                                                                                                    | subject to the surcharge                                         |  |
|                      | computation                                                                                                    | computation                                                      |  |
|                      | SYNDICATED EXCLUSIVITY                                                                                                    | SYNDICATED EXCLUSIVITY                                           |  |
|                      | SURCHARGE Third Croup                                                                                                    | SURCHARGE Fourth Group                                           |  |
|                      | Third Group                                                                                                    | Fourth Group                                                     |  |
|                      |                                                                                                    |                                                                  |  |
|                      | SYNDICATED EXCLUSIVITY SURCHARGE: Add the surcharge for                                                                                                    | each subscriber group as shown                                   |  |
|                      | in the boxes above. Enter here and in block 4, line 2 of space L (page                                                                                                    | e /)                                                             |  |
|                      |                                                                                                    |                                                                  |  |
|                      |                                                                                                    |                                                                  |  |
|                      |                                                                                                    |                                                                  |  |
|                      |                                                                                                    |                                                                  |  |
|                      |                                                                                                    |                                                                  |  |
|                      |                                                                                                    |                                                                  |  |
|                      |                                                                                                    |                                                                  |  |
|                      |                                                                                                    |                                                                  |  |
|                      |                                                                                                    |                                                                  |  |

FORM SA3E. PAGE 20.

|                             | LEGAL NAME OF OWNER OF CABLE SYSTEM:  SYSTEM ID#                                                                                                    |                                                                  |  |
|-----------------------------|----------------------------------------------------------------------------------------------------|------------------------------------------------------------------|--|
| Name                        | Guadalupe Valley Communications Systems 30434                                                                                                    |                                                                  |  |
|                             | BLOCK B: COMPUTATION OF SYNDICATED EXCLUSIVITY SURCHARGE FOR EACH SUBSCRIBER GROUP                                                                                                    |                                                                  |  |
| 9                           | If your cable system is located within a top 100 television market and the station is not exempt in Part 7, you mustalso compute a Syndicated Exclusivity Surcharge. Indicate which major television market any portion of your cable system is located in as defined by section 76.5 of FCC rules in effect on June 24, 1981:                                                                            |                                                                  |  |
| Computation of              | ☐ First 50 major television market                                                                                                    | Second 50 major television market                                |  |
| Base Rate Fee               | INSTRUCTIONS:                                                                                                    |                                                                  |  |
| and<br>Syndicated           | Step 1: In line 1, give the total DSEs by subscriber group for comme this schedule.                                                                                                    | ercial VHF Grade B contour stations listed in block A, part 9 of |  |
| Exclusivity                 | Step 2: In line 2, give the total number of DSEs by subscriber group                                                                                                    | for the VHF Grade B contour stations that were classified as     |  |
| Surcharge                   | Exempt DSEs in block C, part 7 of this schedule. If none enter zero.                                                                                                    |                                                                  |  |
| for<br>Partially<br>Distant | <ul> <li>Step 3: In line 3, subtract line 2 from line 1. This is the total number of DSEs used to compute the surcharge.</li> <li>Step 4: Compute the surcharge for each subscriber group using the formula outlined in block D, section 3 or 4 of part 7 of this schedule. In making this computation, use gross receipts figures applicable to the particular group. You do not need to show</li> </ul> |                                                                  |  |
| Stations                    | your actual calculations on this form.                                                                                                    |                                                                  |  |
|                             | ONE HUNDRED FIFTH SUBSCRIBER GROUP                                                                                                    | ONE HUNDRED SIXTH SUBSCRIBER GROUP                               |  |
|                             | Line 1: Enter the VHF DSEs                                                                                                    | Line 1: Enter the VHF DSEs                                       |  |
|                             | Line 2: Enter the Exempt DSEs                                                                                                    | Line 2: Enter the Exempt DSEs                                    |  |
|                             | Line 3: Subtract line 2 from line 1                                                                                                    | Line 3: Subtract line 2 from line 1                              |  |
|                             | and enter here. This is the                                                                                                    | and enter here. This is the                                      |  |
|                             | total number of DSEs for this subscriber group                                                                                                    | total number of DSEs for<br>this subscriber group                |  |
|                             | subject to the surcharge                                                                                                    | subject to the surcharge                                         |  |
|                             | computation                                                                                                    | computation                                                      |  |
|                             | SYNDICATED EXCLUSIVITY                                                                                                    | SYNDICATED EXCLUSIVITY                                           |  |
|                             | SURCHARGE First Group                                                                                                    | SURCHARGE Second Group                                           |  |
|                             | ONE HUNDRED SEVENTH SUBSCRIBER GROUP                                                                                                    | ONE HUNDRED EIGHTH SUBSCRIBER GROUP                              |  |
|                             | Line 1: Enter the VHF DSEs                                                                                                    | Line 1: Enter the VHF DSEs                                       |  |
|                             | Line 2: Enter the Exempt DSEs                                                                                                    | Line 2: Enter the Exempt DSEs                                    |  |
|                             | Line 3: Subtract line 2 from line 1 and enter here. This is the                                                                                                    | Line 3: Subtract line 2 from line 1 and enter here. This is the  |  |
|                             | total number of DSEs for                                                                                                    | total number of DSEs for                                         |  |
|                             | this subscriber group                                                                                                    | this subscriber group                                            |  |
|                             | subject to the surcharge computation                                                                                                    | subject to the surcharge computation                             |  |
|                             | SYNDICATED EXCLUSIVITY                                                                                                    | SYNDICATED EXCLUSIVITY                                           |  |
|                             | SURCHARGE                                                                                                    | SURCHARGE                                                        |  |
|                             | Third Group                                                                                                    | Fourth Group                                                     |  |
|                             | SYNDICATED EXCLUSIVITY SURCHARGE: Add the surcharge for in the boxes above. Enter here and in block 4, line 2 of space L (page                                                                                                    | each subscriber group as shown                                   |  |
|                             |                                                                                                    |                                                                  |  |
|                             |                                                                                                    |                                                                  |  |
|                             |                                                                                                    |                                                                  |  |
|                             |                                                                                                    |                                                                  |  |
|                             |                                                                                                    |                                                                  |  |
|                             |                                                                                                    |                                                                  |  |

FORM SA3E. PAGE 20.

|                                  | LEGAL NAME OF OWNER OF CABLE SYSTEM:                                                                                                    | SYSTEM ID#                                                       |  |
|----------------------------------|----------------------------------------------------------------------------------------------------|------------------------------------------------------------------|--|
| Name                             | Guadalupe Valley Communications Systems 30434                                                                                                    |                                                                  |  |
|                                  | BLOCK B: COMPUTATION OF SYNDICATED EXCLUSIVITY SURCHARGE FOR EACH SUBSCRIBER GROUP                                                                                                    |                                                                  |  |
| 9                                | If your cable system is located within a top 100 television market and the station is not exempt in Part 7, you mustalso compute a Syndicated Exclusivity Surcharge. Indicate which major television market any portion of your cable system is located in as defined by section 76.5 of FCC rules in effect on June 24, 1981: |                                                                  |  |
| Computation of                   | ☐ First 50 major television market                                                                                                    | Second 50 major television market                                |  |
| Base Rate Fee                    | INSTRUCTIONS:                                                                                                    |                                                                  |  |
| and                              | Step 1: In line 1, give the total DSEs by subscriber group for comm                                                                                                    | ercial VHF Grade B contour stations listed in block A, part 9 of |  |
| Syndicated<br>Exclusivity        | this schedule.  Step 2: In line 2, give the total number of DSEs by subscriber group                                                                                                    | o for the VHF Grade B contour stations, that were classified as  |  |
| Surcharge                        | Exempt DSEs in block C, part 7 of this schedule. If none er                                                                                                    |                                                                  |  |
| for                              | Step 3: In line 3, subtract line 2 from line 1. This is the total number                                                                                                    | · · ·                                                            |  |
| Partially<br>Distant<br>Stations | <b>Step 4:</b> Compute the surcharge for each subscriber group using the formula outlined in block D, section 3 or 4 of part 7 of this schedule. In making this computation, use gross receipts figures applicable to the particular group. You do not need to show your actual calculations on this form.                     |                                                                  |  |
|                                  |                                                                                                    |                                                                  |  |
|                                  | ONE HUNDRED NINTH SUBSCRIBER GROUP                                                                                                    | ONE HUNDRED TENTH SUBSCRIBER GROUP                               |  |
|                                  | Line 1: Enter the VHF DSEs                                                                                                    | Line 1: Enter the VHF DSEs                                       |  |
|                                  | Line 2: Enter the Exempt DSEs                                                                                                    | Line 2: Enter the Exempt DSEs                                    |  |
|                                  | Line 3: Subtract line 2 from line 1                                                                                                    | Line 3: Subtract line 2 from line 1                              |  |
|                                  | and enter here. This is the total number of DSEs for                                                                                                    | and enter here. This is the total number of DSEs for             |  |
|                                  | this subscriber group                                                                                                    | this subscriber group                                            |  |
|                                  | subject to the surcharge                                                                                                    | subject to the surcharge                                         |  |
|                                  | computation                                                                                                    | computation                                                      |  |
|                                  | SYNDICATED EXCLUSIVITY                                                                                                    | SYNDICATED EXCLUSIVITY                                           |  |
|                                  | SURCHARGE First Group                                                                                                    | SURCHARGE Second Group                                           |  |
|                                  | ,                                                                                                    |                                                                  |  |
|                                  | ONE HUNDRED ELEVENTH SUBSCRIBER GROUP                                                                                                    | ONE HUNDRED TWELVTH SUBSCRIBER GROUP                             |  |
|                                  | Line 1: Enter the VHF DSEs                                                                                                    | Line 1: Enter the VHF DSEs                                       |  |
|                                  | Line 2: Enter the Exempt DSEs                                                                                                    | Line 2: Enter the Exempt DSEs                                    |  |
|                                  | Line 3: Subtract line 2 from line 1 and enter here. This is the                                                                                                    | Line 3: Subtract line 2 from line 1 and enter here. This is the  |  |
|                                  | total number of DSEs for                                                                                                    | total number of DSEs for                                         |  |
|                                  | this subscriber group subject to the surcharge                                                                                                    | this subscriber group subject to the surcharge                   |  |
|                                  | computation                                                                                                    | computation                                                      |  |
|                                  | SYNDICATED EXCLUSIVITY                                                                                                    | SYNDICATED EXCLUSIVITY                                           |  |
|                                  | SURCHARGE                                                                                                    | SURCHARGE                                                        |  |
|                                  | Third Group                                                                                                    | Fourth Group\$                                                   |  |
|                                  | SYNDICATED EXCLUSIVITY SURCHARGE: Add the surcharge for in the boxes above. Enter here and in block 4, line 2 of space L (page                                                                                                    | each subscriber group as shown                                   |  |
|                                  |                                                                                                    |                                                                  |  |
|                                  |                                                                                                    |                                                                  |  |
|                                  |                                                                                                    |                                                                  |  |
|                                  |                                                                                                    |                                                                  |  |
|                                  |                                                                                                    |                                                                  |  |
|                                  |                                                                                                    |                                                                  |  |
|                                  |                                                                                                    |                                                                  |  |
|                                  |                                                                                                    |                                                                  |  |

FORM SA3E. PAGE 20.

|                      | LEGAL NAME OF OWNER OF CABLE SYSTEM:                                                                                                    | SYSTEM ID#      |  |
|----------------------|----------------------------------------------------------------------------------------------------|-----------------|--|
| Name                 | Guadalupe Valley Communications Systems 30434                                                                                                    |                 |  |
|                      | BLOCK B: COMPUTATION OF SYNDICATED EXCLUSIVITY SURCHARGE FOR EACH SUBSCRIBER GROUP                                                                                                    |                 |  |
| <b>9</b> Computation | If your cable system is located within a top 100 television market and the station is not exempt in Part 7, you mustalso Syndicated Exclusivity Surcharge. Indicate which major television market any portion of your cable system is located in by section 76.5 of FCC rules in effect on June 24, 1981: | -               |  |
| of                   | ☐ First 50 major television market ☐ Second 50 major television market                                                                                                    |                 |  |
| Base Rate Fee        | INSTRUCTIONS:                                                                                                    |                 |  |
| and<br>Syndicated    | Step 1: In line 1, give the total DSEs by subscriber group for commercial VHF Grade B contour stations listed in block this schedule.                                                                                                    | ck A, part 9 of |  |
| Exclusivity          | Step 2: In line 2, give the total number of DSEs by subscriber group for the VHF Grade B contour stations that were                                                                                                    | classified as   |  |
| Surcharge            | Exempt DSEs in block C, part 7 of this schedule. If none enter zero.                                                                                                    |                 |  |
| for<br>Partially     | Step 3: In line 3, subtract line 2 from line 1. This is the total number of DSEs used to compute the surcharge.  Step 4: Compute the surcharge for each subscriber group using the formula outlined in block D, section 3 or 4 of part 7 of this                                                          |                 |  |
| Distant<br>Stations  | schedule. In making this computation, use gross receipts figures applicable to the particular group. You do not need to show your actual calculations on this form.                                                                                                    |                 |  |
|                      | ONE HUNDRED THIRTEENTH SUBSCRIBER GROUP ONE HUNDRED FOURTEENTH SUBSC                                                                                                    | CRIBER GROUP    |  |
|                      | Line 1: Enter the VHF DSEs Line 1: Enter the VHF DSEs                                                                                                    |                 |  |
|                      | Line 2: Enter the Exempt DSEs Line 2: Enter the Exempt DSEs                                                                                                    | <u>.</u>        |  |
|                      | Line 3: Subtract line 2 from line 1  and enter here. This is the  Line 3: Subtract line 2 from line 1  and enter here. This is the                                                                                                    |                 |  |
|                      | total number of DSEs for total number of DSEs for                                                                                                    |                 |  |
|                      | this subscriber group this subscriber group                                                                                                    |                 |  |
|                      | subject to the surcharge subject to the surcharge computation                                                                                                    | _               |  |
|                      |                                                                                                    | <u>-</u>        |  |
|                      | SYNDICATED EXCLUSIVITY SURCHARGE SYNDICATED EXCLUSIVITY SURCHARGE                                                                                                    |                 |  |
|                      | First Group                                                                                                    |                 |  |
|                      | ONE HUNDRED FIFTEENTH SUBSCRIBER GROUP  ONE HUNDRED SIXTEENTH SUBSC                                                                                                    | RIBER GROUP     |  |
|                      | Line 1: Enter the VHF DSEs Line 1: Enter the VHF DSEs                                                                                                    |                 |  |
|                      | Line 2: Enter the Exempt DSEs Line 2: Enter the Exempt DSEs                                                                                                    |                 |  |
|                      | Line 3: Subtract line 2 from line 1 and enter here. This is the  Line 3: Subtract line 2 from line 1 and enter here. This is the                                                                                                    |                 |  |
|                      | total number of DSEs for total number of DSEs for this subscriber group this subscriber group                                                                                                    |                 |  |
|                      | subject to the surcharge subject to the surcharge                                                                                                    |                 |  |
|                      | computation                                                                                                    | -               |  |
|                      | SYNDICATED EXCLUSIVITY SYNDICATED EXCLUSIVITY                                                                                                    |                 |  |
|                      | SURCHARGE Third Group                                                                                                    |                 |  |
|                      | SYNDICATED EXCLUSIVITY SURCHARGE: Add the surcharge for each subscriber group as shown in the boxes above. Enter here and in block 4, line 2 of space L (page 7)                                                                                                    |                 |  |
|                      |                                                                                                    |                 |  |

FORM SA3E, PAGE 20.

| Name                                                 | LEGAL NAME OF OWNER OF CABLE SYSTEM:                                                                                                    | SYSTEM ID#                                                                                                    |  |
|------------------------------------------------------|----------------------------------------------------------------------------------------------------|----------------------------------------------------------------------------------------------------|--|
| - Tunio                                              | Guadalupe Valley Communications Systems 30434                                                                                                    |                                                                                                    |  |
|                                                      | BLOCK B: COMPUTATION OF SYNDICATED EXCLUSIVITY SURCHARGE FOR EACH SUBSCRIBER GROUP                                                                                                    |                                                                                                    |  |
| 9                                                    | If your cable system is located within a top 100 television market and the station is not exempt in Part 7, you mustalso compute a Syndicated Exclusivity Surcharge. Indicate which major television market any portion of your cable system is located in as defined by section 76.5 of FCC rules in effect on June 24, 1981: |                                                                                                    |  |
| Computation of                                       | ☐ First 50 major television market                                                                                                    | Second 50 major television market                                                                                                    |  |
| Base Rate Fee<br>and<br>Syndicated                   | INSTRUCTIONS: Step 1: In line 1, give the total DSEs by subscriber group for comme this schedule.                                                                                                    | rcial VHF Grade B contour stations listed in block A, part 9 of                                                                                                    |  |
| Exclusivity Surcharge for Partially Distant Stations |                                                                                                    |                                                                                                    |  |
|                                                      | ONE HUNDRED SEVENTEENTH SUBSCRIBER GROUP                                                                                                    | ONE HUNDRED EIGHTEENTH SUBSCRIBER GROUP                                                                                                    |  |
|                                                      | Line 1: Enter the VHF DSEs                                                                                                    | Line 1: Enter the VHF DSEs  Line 2: Enter the Exempt DSEs  Line 3: Subtract line 2 from line 1 and enter here. This is the total number of DSEs for this subscriber group           |  |
|                                                      | subject to the surcharge computation                                                                                                    | subject to the surcharge computation                                                                                                    |  |
|                                                      | ONE HUNDRED NINTEENTH SUBSCRIBER GROUP                                                                                                    | ONE HUNDRED TWENTIETH SUBSCRIBER GROUP                                                                                                    |  |
|                                                      | Line 1: Enter the VHF DSEs                                                                                                    | Line 1: Enter the VHF DSEs                                                                                                    |  |
|                                                      | Line 2: Enter the Exempt DSEs.  Line 3: Subtract line 2 from line 1 and enter here. This is the total number of DSEs for this subscriber group subject to the surcharge computation                                                                                                    | Line 2: Enter the Exempt DSEs.  Line 3: Subtract line 2 from line 1 and enter here. This is the total number of DSEs for this subscriber group subject to the surcharge computation |  |
|                                                      | SYNDICATED EXCLUSIVITY SURCHARGE Third Group                                                                                                    | SYNDICATED EXCLUSIVITY SURCHARGE Fourth Group                                                                                                    |  |
|                                                      | SYNDICATED EXCLUSIVITY SURCHARGE: Add the surcharge for e in the boxes above. Enter here and in block 4, line 2 of space L (page                                                                                                    |                                                                                                    |  |
|                                                      |                                                                                                    |                                                                                                    |  |

FORM SA3E. PAGE 20.

|                                  | LEGAL NAME OF OWNER OF CABLE SYSTEM:                                                                                                    | SYSTEM ID#                                                  |  |
|----------------------------------|----------------------------------------------------------------------------------------------------|-------------------------------------------------------------|--|
| Name                             | Guadalupe Valley Communications Systems 30434                                                                                                    |                                                             |  |
|                                  | BLOCK B: COMPUTATION OF SYNDICATED EXCLUSIVITY SURCHARGE FOR EACH SUBSCRIBER GROUP                                                                                                    |                                                             |  |
| <b>9</b> Computation             | If your cable system is located within a top 100 television market and the station is not exempt in Part 7, you mustalso compute a Syndicated Exclusivity Surcharge. Indicate which major television market any portion of your cable system is located in as defined by section 76.5 of FCC rules in effect on June 24, 1981: |                                                             |  |
| of                               | ☐ First 50 major television market ☐ Seco                                                                                                    | ond 50 major television market                              |  |
| Base Rate Fee                    | INSTRUCTIONS:                                                                                                    | •                                                           |  |
| and                              | Step 1: In line 1, give the total DSEs by subscriber group for commercial VHF Grade B contour stations listed in block A, part 9 of                                                                                                    |                                                             |  |
| Syndicated<br>Exclusivity        | this schedule.  Step 2: In line 2, give the total number of DSEs by subscriber group for the                                                                                                    | VHF Grade B contour stations, that were classified as       |  |
| Surcharge                        | Exempt DSEs in block C, part 7 of this schedule. If none enter zero                                                                                                    |                                                             |  |
| for                              | Step 3: In line 3, subtract line 2 from line 1. This is the total number of DSEs used to compute the surcharge.                                                                                                    |                                                             |  |
| Partially<br>Distant<br>Stations | Step 4: Compute the surcharge for each subscriber group using the formula outlined in block D, section 3 or 4 of part 7 of this schedule. In making this computation, use gross receipts figures applicable to the particular group. You do not need to show your actual calculations on this form.                            |                                                             |  |
|                                  |                                                                                                    |                                                             |  |
|                                  | ONE HUNDRED TWENTY-FIRST SUBSCRIBER GROUP O                                                                                                    | NE HUNDRED TWENTY-SECOND SUBSCRIBER GROUP                   |  |
|                                  |                                                                                                    | 1: Enter the VHF DSEs                                       |  |
|                                  | Line 2: Enter the Exempt DSEs Line                                                                                                    | 2: Enter the Exempt DSEs                                    |  |
|                                  | Line 3: Subtract line 2 from line 1                                                                                                    | 3: Subtract line 2 from line 1                              |  |
|                                  | and enter here. This is the                                                                                                    | and enter here. This is the                                 |  |
|                                  | total number of DSEs for<br>this subscriber group                                                                                                    | total number of DSEs for<br>this subscriber group           |  |
|                                  | subject to the surcharge                                                                                                    | subject to the surcharge                                    |  |
|                                  | computation                                                                                                    | computation                                                 |  |
|                                  | SYNDICATED EXCLUSIVITY SYN                                                                                                    | DICATED EXCLUSIVITY                                         |  |
|                                  | SURCHARGE                                                                                                    | CHARGE                                                      |  |
|                                  | First Group                                                                                                    | Second Group                                                |  |
|                                  | ONE HUNDRED TWENTY-THIRD SUBSCRIBER GROUP O                                                                                                    | NE HUNDRED TWENTY-FOURTH SUBSCRIBER GROUP                   |  |
|                                  | Line 1: Enter the VHF DSEs Line                                                                                                    | 1: Enter the VHF DSEs                                       |  |
|                                  | Line 2: Enter the Exempt DSEs                                                                                                    | 2: Enter the Exempt DSEs                                    |  |
|                                  | Line 3: Subtract line 2 from line 1 and enter here. This is the                                                                                                    | Subtract line 2 from line 1     and enter here. This is the |  |
|                                  | total number of DSEs for                                                                                                    | total number of DSEs for                                    |  |
|                                  | this subscriber group subject to the surcharge                                                                                                    | this subscriber group subject to the surcharge              |  |
|                                  | computation                                                                                                    | computation                                                 |  |
|                                  | SYNDICATED EXCLUSIVITY SYN                                                                                                    | DICATED EXCLUSIVITY                                         |  |
|                                  | SURCHARGE                                                                                                    | CHARGE                                                      |  |
|                                  | Third Group                                                                                                    | Fourth Group                                                |  |
|                                  | SYNDICATED EXCLUSIVITY SURCHARGE: Add the surcharge for each su in the boxes above. Enter here and in block 4, line 2 of space L (page 7)                                                                                                    | bscriber group as shown                                     |  |
|                                  |                                                                                                    |                                                             |  |
|                                  |                                                                                                    |                                                             |  |
|                                  |                                                                                                    |                                                             |  |
|                                  |                                                                                                    |                                                             |  |
|                                  |                                                                                                    |                                                             |  |
|                                  |                                                                                                    |                                                             |  |
|                                  |                                                                                                    |                                                             |  |
|                                  |                                                                                                    |                                                             |  |

FORM SA3E, PAGE 20.

| Name                      | LEGAL NAME OF OWNER OF CABLE SYSTEM:                                                                                                    | SYSTEM ID#                                                       |  |
|---------------------------|----------------------------------------------------------------------------------------------------|------------------------------------------------------------------|--|
| Name                      | Guadalupe Valley Communications Systems 30434                                                                                                    |                                                                  |  |
|                           | BLOCK B: COMPUTATION OF SYNDICATED EXCLUSIVITY SURCHARGE FOR EACH SUBSCRIBER GROUP                                                                                                    |                                                                  |  |
| 9                         | If your cable system is located within a top 100 television market and Syndicated Exclusivity Surcharge. Indicate which major television maby section 76.5 of FCC rules in effect on June 24, 1981:                                              |                                                                  |  |
| Computation of            | ☐ First 50 major television market                                                                                                    | Second 50 major television market                                |  |
| Base Rate Fee             | INSTRUCTIONS:                                                                                                    |                                                                  |  |
| and                       | Step 1: In line 1, give the total DSEs by subscriber group for comme                                                                                                    | ercial VHF Grade B contour stations listed in block A, part 9 of |  |
| Syndicated<br>Exclusivity | this schedule.  Step 2: In line 2, give the total number of DSEs by subscriber group                                                                                                    | for the VHF Grade B contour stations that were classified as     |  |
| Surcharge                 | Exempt DSEs in block C, part 7 of this schedule. If none en                                                                                                    |                                                                  |  |
| for<br>Partially          | Step 3: In line 3, subtract line 2 from line 1. This is the total number of DSEs used to compute the surcharge.  Step 4: Compute the surcharge for each subscriber group using the formula outlined in block D, section 3 or 4 of part 7 of this |                                                                  |  |
| Distant<br>Stations       | schedule. In making this computation, use gross receipts figures applicable to the particular group. You do not need to show your actual calculations on this form.                                                                              |                                                                  |  |
|                           | ONE HUNDRED TWENTY-FIFTH SUBSCRIBER GROUP                                                                                                    | ONE HUNDRED TWENTY-SIXTH SUBSCRIBER GROUP                        |  |
|                           | Line 1: Enter the VHF DSEs                                                                                                    | Line 1: Enter the VHF DSEs                                       |  |
|                           | Line 2: Enter the Exempt DSEs                                                                                                    | Line 2: Enter the Exempt DSEs                                    |  |
|                           | Line 3: Subtract line 2 from line 1                                                                                                    | Line 3: Subtract line 2 from line 1                              |  |
|                           | and enter here. This is the<br>total number of DSEs for                                                                                                    | and enter here. This is the total number of DSEs for             |  |
|                           | this subscriber group                                                                                                    | this subscriber group                                            |  |
|                           | subject to the surcharge                                                                                                    | subject to the surcharge                                         |  |
|                           | computation                                                                                                    | computation                                                      |  |
|                           | SYNDICATED EXCLUSIVITY SURCHARGE                                                                                                    | SYNDICATED EXCLUSIVITY SURCHARGE                                 |  |
|                           | First Group                                                                                                    | Second Group\$                                                   |  |
|                           | ONE HUNDRED TWENTY-SEVENTH SUBSCRIBER GROUP                                                                                                    | ONE HUNDRED TWENTY-EIGHTH SUBSCRIBER GROUP                       |  |
|                           | Line 1: Enter the VHF DSEs                                                                                                    | Line 1: Enter the VHF DSEs                                       |  |
|                           | Line 2: Enter the Exempt DSEs                                                                                                    | Line 2: Enter the Exempt DSEs                                    |  |
|                           | Line 3: Subtract line 2 from line 1                                                                                                    | Line 3: Subtract line 2 from line 1                              |  |
|                           | and enter here. This is the total number of DSEs for                                                                                                    | and enter here. This is the total number of DSEs for             |  |
|                           | this subscriber group                                                                                                    | this subscriber group                                            |  |
|                           | subject to the surcharge computation                                                                                                    | subject to the surcharge computation                             |  |
|                           | SYNDICATED EXCLUSIVITY                                                                                                    | SYNDICATED EXCLUSIVITY                                           |  |
|                           | SURCHARGE Third Group                                                                                                    | SURCHARGE Fourth Group                                           |  |
|                           | SYNDICATED EXCLUSIVITY SURCHARGE: Add the surcharge for in the boxes above. Enter here and in block 4, line 2 of space L (page                                                                                                    |                                                                  |  |
|                           |                                                                                                    |                                                                  |  |

FORM SA3E. PAGE 20.

|                             | LEGAL NAME OF OWNER OF CABLE SYSTEM:                                                                                                    | SYSTEM ID#   |  |  |
|-----------------------------|----------------------------------------------------------------------------------------------------|--------------|--|--|
| Name                        | Guadalupe Valley Communications Systems 30434                                                                                                    |              |  |  |
|                             | BLOCK B: COMPUTATION OF SYNDICATED EXCLUSIVITY SURCHARGE FOR EACH SUBSCRIBER GROUP                                                                                                    |              |  |  |
| <b>9</b> Computation        | If your cable system is located within a top 100 television market and the station is not exempt in Part 7, you mustalso consume Syndicated Exclusivity Surcharge. Indicate which major television market any portion of your cable system is located in a by section 76.5 of FCC rules in effect on June 24, 1981:                                                                                       | -            |  |  |
| of                          | ☐ First 50 major television market ☐ Second 50 major television market                                                                                                    |              |  |  |
| Base Rate Fee               | INSTRUCTIONS:                                                                                                    |              |  |  |
| and<br>Syndicated           | Step 1: In line 1, give the total DSEs by subscriber group for commercial VHF Grade B contour stations listed in block A this schedule.                                                                                                    | A, part 9 of |  |  |
| Exclusivity                 | Step 2: In line 2, give the total number of DSEs by subscriber group for the VHF Grade B contour stations that were cla                                                                                                    | assified as  |  |  |
| Surcharge                   | Exempt DSEs in block C, part 7 of this schedule. If none enter zero.                                                                                                    |              |  |  |
| for<br>Partially<br>Distant | <ul> <li>Step 3: In line 3, subtract line 2 from line 1. This is the total number of DSEs used to compute the surcharge.</li> <li>Step 4: Compute the surcharge for each subscriber group using the formula outlined in block D, section 3 or 4 of part 7 of this schedule. In making this computation, use gross receipts figures applicable to the particular group. You do not need to show</li> </ul> |              |  |  |
| Stations                    | your actual calculations on this form.                                                                                                    |              |  |  |
|                             | ONE HUNDRED TWENTY-NINTH SUBSCRIBER GROUP ONE HUNDRED THIRTIETH SUBSCRIB                                                                                                    | ER GROUP     |  |  |
|                             | Line 1: Enter the VHF DSEs Line 1: Enter the VHF DSEs                                                                                                    |              |  |  |
|                             | Line 2: Enter the Exempt DSEs Line 2: Enter the Exempt DSEs                                                                                                    |              |  |  |
|                             | Line 3: Subtract line 2 from line 1  Line 3: Subtract line 2 from line 1                                                                                                    |              |  |  |
|                             | and enter here. This is the                                                                                                    |              |  |  |
|                             | total number of DSEs for total number of DSEs for this subscriber group this subscriber group                                                                                                    |              |  |  |
|                             | subject to the surcharge subject to the surcharge                                                                                                    |              |  |  |
|                             | computation                                                                                                    | -            |  |  |
|                             | SYNDICATED EXCLUSIVITY SYNDICATED EXCLUSIVITY                                                                                                    |              |  |  |
|                             | SURCHARGE                                                                                                    |              |  |  |
|                             | First Group                                                                                                    |              |  |  |
|                             | ONE HUNDRED THIRTY-FIRST SUBSCRIBER GROUP  ONE HUNDRED THIRTY-SECOND SUBSCRIBER GROUP                                                                                                    | RIBER GROUP  |  |  |
|                             | Line 1: Enter the VHF DSEs Line 1: Enter the VHF DSEs                                                                                                    |              |  |  |
|                             | Line 2: Enter the Exempt DSEs Line 2: Enter the Exempt DSEs                                                                                                    |              |  |  |
|                             | Line 3: Subtract line 2 from line 1 and enter here. This is the Line 3: Subtract line 2 from line 1 and enter here. This is the                                                                                                    |              |  |  |
|                             | total number of DSEs for total number of DSEs for                                                                                                    |              |  |  |
|                             | this subscriber group this subscriber group                                                                                                    |              |  |  |
|                             | subject to the surcharge subject to the surcharge computation                                                                                                    | _            |  |  |
|                             |                                                                                                    |              |  |  |
|                             | SYNDICATED EXCLUSIVITY SURCHARGE SYNDICATED EXCLUSIVITY SURCHARGE                                                                                                    |              |  |  |
|                             | Third Group                                                                                                    |              |  |  |
|                             | SYNDICATED EXCLUSIVITY SURCHARGE: Add the surcharge for each subscriber group as shown in the boxes above. Enter here and in block 4, line 2 of space L (page 7)                                                                                                    |              |  |  |
|                             |                                                                                                    |              |  |  |
|                             |                                                                                                    |              |  |  |

FORM SA3E. PAGE 20.

|                           | LEGAL NAME OF OWNER OF CABLE SYSTEM: SYSTEM                                                                                                    | /IID# |  |
|---------------------------|----------------------------------------------------------------------------------------------------|-------|--|
| Name                      | Guadalupe Valley Communications Systems 30434                                                                                                    |       |  |
|                           | BLOCK B: COMPUTATION OF SYNDICATED EXCLUSIVITY SURCHARGE FOR EACH SUBSCRIBER GROUP                                                                                                    |       |  |
| 9<br>Computation          | If your cable system is located within a top 100 television market and the station is not exempt in Part 7, you mustalso compute a Syndicated Exclusivity Surcharge. Indicate which major television market any portion of your cable system is located in as defined by section 76.5 of FCC rules in effect on June 24, 1981: |       |  |
| Computation of            | First 50 major television market Second 50 major television market                                                                                                    |       |  |
| Base Rate Fee             | INSTRUCTIONS:                                                                                                    |       |  |
| and                       | Step 1: In line 1, give the total DSEs by subscriber group for commercial VHF Grade B contour stations listed in block A, part 9 of                                                                                                    |       |  |
| Syndicated<br>Exclusivity | this schedule.  Step 2: In line 2, give the total number of DSEs by subscriber group for the VHF Grade B contour stations that were classified as                                                                                                    |       |  |
| Surcharge                 | Exempt DSEs in block C, part 7 of this schedule. If none enter zero.                                                                                                    |       |  |
| for<br>Partially          | Step 3: In line 3, subtract line 2 from line 1. This is the total number of DSEs used to compute the surcharge.  Step 4: Compute the surcharge for each subscriber group using the formula outlined in block D, section 3 or 4 of part 7 of this                                                                               |       |  |
| Distant<br>Stations       | schedule. In making this computation, use gross receipts figures applicable to the particular group. You do not need to show your actual calculations on this form.                                                                                                    |       |  |
|                           | П                                                                                                    |       |  |
|                           | ONE HUNDRED THIRTY-THIRD SUBSCRIBER GROUP  ONE HUNDRED THIRTY-FOURTH SUBSCRIBER GROUP                                                                                                    | ,     |  |
|                           | Line 1: Enter the VHF DSEs Line 1: Enter the VHF DSEs                                                                                                    |       |  |
|                           | Line 2: Enter the Exempt DSEs Line 2: Enter the Exempt DSEs                                                                                                    |       |  |
|                           | Line 3: Subtract line 2 from line 1  Line 3: Subtract line 2 from line 1                                                                                                    |       |  |
|                           | and enter here. This is the total number of DSEs for total number of DSEs for                                                                                                    |       |  |
|                           | this subscriber group this subscriber group                                                                                                    |       |  |
|                           | subject to the surcharge subject to the surcharge                                                                                                    |       |  |
|                           | computation computation                                                                                                    | -     |  |
|                           | SYNDICATED EXCLUSIVITY SURCHARGE SYNDICATED EXCLUSIVITY SURCHARGE                                                                                                    | _     |  |
|                           | First Group \$ Second Group\$                                                                                                    |       |  |
|                           | ONE HUNDRED THIRTY-FIFTH SUBSCRIBER GROUP  ONE HUNDRED THIRTY-SIXTH SUBSCRIBER GROUP                                                                                                    |       |  |
|                           | Line 1: Enter the VHF DSEs Line 1: Enter the VHF DSEs                                                                                                    |       |  |
|                           | Line 2: Enter the Exempt DSEs                                                                                                    | _     |  |
|                           | Line 3: Subtract line 2 from line 1 and enter here. This is the  Line 3: Subtract line 2 from line 1 and enter here. This is the                                                                                                    |       |  |
|                           | total number of DSEs for this subscriber group total number of DSEs for this subscriber group                                                                                                    |       |  |
|                           | this subscriber group subject to the surcharge this subscriber group subject to the surcharge                                                                                                    |       |  |
|                           | computation computation                                                                                                    | _     |  |
|                           | SYNDICATED EXCLUSIVITY SYNDICATED EXCLUSIVITY                                                                                                    |       |  |
|                           | SURCHARGE Third Group\$ SURCHARGE Fourth Group\$                                                                                                    |       |  |
|                           | SYNDICATED EXCLUSIVITY SURCHARGE: Add the surcharge for each subscriber group as shown in the boxes above. Enter here and in block 4, line 2 of space L (page 7)                                                                                                    |       |  |
|                           |                                                                                                    |       |  |

FORM SA3E. PAGE 20.

|                                                                        | LEGAL NAME OF OWNER OF CABLE SYSTEM:  SYSTEM II                                                                                                    |  |  |
|------------------------------------------------------------------------|----------------------------------------------------------------------------------------------------|--|--|
| Name                                                                   | Guadalupe Valley Communications Systems 30434                                                                                                    |  |  |
|                                                                        | BLOCK B: COMPUTATION OF SYNDICATED EXCLUSIVITY SURCHARGE FOR EACH SUBSCRIBER GROUP                                                                                                    |  |  |
| Computation<br>of<br>Base Rate Fee<br>and<br>Syndicated<br>Exclusivity | If your cable system is located within a top 100 television market and the station is not exempt in Part 7, you mustalso compute a Syndicated Exclusivity Surcharge. Indicate which major television market any portion of your cable system is located in as defined by section 76.5 of FCC rules in effect on June 24, 1981:    First 50 major television market   Second 50 major television market     INSTRUCTIONS:   Step 1: In line 1, give the total DSEs by subscriber group for commercial VHF Grade B contour stations listed in block A, part 9 of this schedule.   Step 2: In line 2, give the total number of DSEs by subscriber group for the VHF Grade B contour stations that were classified as |  |  |
| Surcharge<br>for                                                       | Exempt DSEs in block C, part 7 of this schedule. If none enter zero.  Step 3: In line 3, subtract line 2 from line 1. This is the total number of DSEs used to compute the surcharge.                                                                                                    |  |  |
| Partially<br>Distant<br>Stations                                       | Step 4: Compute the surcharge for each subscriber group using the formula outlined in block D, section 3 or 4 of part 7 of this schedule. In making this computation, use gross receipts figures applicable to the particular group. You do not need to show your actual calculations on this form.                                                                                                    |  |  |
|                                                                        | ONE HUNDRED THIRTY-SEVENTH SUBSCRIBER GROUP  ONE HUNDRED THIRTY-EIGHTH SUBSCRIBER GROUP                                                                                                    |  |  |
|                                                                        | Line 1: Enter the VHF DSEs Line 1: Enter the VHF DSEs                                                                                                    |  |  |
|                                                                        | Line 2: Enter the Exempt DSEs Line 2: Enter the Exempt DSEs Line 3: Subtract line 2 from line 1 and enter here. This is the total number of DSEs for this subscriber group subject to the surcharge                                                                                                    |  |  |
|                                                                        | computation                                                                                                    |  |  |
|                                                                        | SURCHARGE First Group Suncharge Second Group \$                                                                                                    |  |  |
|                                                                        | ONE HUNDRED THIRTY-NINTH SUBSCRIBER GROUP  ONE HUNDRED FORTIETH SUBSCRIBER GROUP                                                                                                    |  |  |
|                                                                        | Line 1: Enter the VHF DSEs Line 1: Enter the VHF DSEs                                                                                                    |  |  |
|                                                                        | Line 2: Enter the Exempt DSEs.  Line 3: Subtract line 2 from line 1 and enter here. This is the total number of DSEs for this subscriber group subject to the surcharge computation                                                                                                    |  |  |
|                                                                        | SYNDICATED EXCLUSIVITY SURCHARGE Third Group                                                                                                    |  |  |
|                                                                        | SYNDICATED EXCLUSIVITY SURCHARGE: Add the surcharge for each subscriber group as shown in the boxes above. Enter here and in block 4, line 2 of space L (page 7)                                                                                                    |  |  |
|                                                                        |                                                                                                    |  |  |

FORM SA3E, PAGE 20.

| Name                      | LEGAL NAME OF OWNER OF CABLE SYSTEM:                                                                                                    | SYSTEM ID#                                                       |  |
|---------------------------|----------------------------------------------------------------------------------------------------|------------------------------------------------------------------|--|
| Name                      | Guadalupe Valley Communications Systems 30434                                                                                                    |                                                                  |  |
|                           | BLOCK B: COMPUTATION OF SYNDICATED EXCLUSIVITY SURCHARGE FOR EACH SUBSCRIBER GROUP                                                                                                    |                                                                  |  |
| 9                         | If your cable system is located within a top 100 television market and the station is not exempt in Part 7, you mustalso compute a Syndicated Exclusivity Surcharge. Indicate which major television market any portion of your cable system is located in as defined by section 76.5 of FCC rules in effect on June 24, 1981: |                                                                  |  |
| Computation of            | ☐ First 50 major television market                                                                                                    | Second 50 major television market                                |  |
| Base Rate Fee             | INSTRUCTIONS:                                                                                                    |                                                                  |  |
| and                       | Step 1: In line 1, give the total DSEs by subscriber group for comme                                                                                                    | ercial VHF Grade B contour stations listed in block A, part 9 of |  |
| Syndicated<br>Exclusivity | this schedule.  Step 2: In line 2, give the total number of DSEs by subscriber group                                                                                                    | for the VHF Grade B contour stations that were classified as     |  |
| Surcharge                 | Exempt DSEs in block C, part 7 of this schedule. If none en                                                                                                    |                                                                  |  |
| for<br>Partially          | Step 3: In line 3, subtract line 2 from line 1. This is the total number of DSEs used to compute the surcharge.  Step 4: Compute the surcharge for each subscriber group using the formula outlined in block D, section 3 or 4 of part 7 of this                                                                               |                                                                  |  |
| Distant<br>Stations       | Distant schedule. In making this computation, use gross receipts figures applicable to the particular group. You do not need                                                                                                    |                                                                  |  |
|                           | ONE HUNDRED FORTY-FIRST SUBSCRIBER GROUP                                                                                                    | ONE HUNDRED FORTY-SECOND SUBSCRIBER GROUP                        |  |
|                           | Line 1: Enter the VHF DSEs                                                                                                    | Line 1: Enter the VHF DSEs                                       |  |
|                           | Line 2: Enter the Exempt DSEs                                                                                                    | Line 2: Enter the Exempt DSEs                                    |  |
|                           | Line 3: Subtract line 2 from line 1                                                                                                    | Line 3: Subtract line 2 from line 1                              |  |
|                           | and enter here. This is the<br>total number of DSEs for                                                                                                    | and enter here. This is the total number of DSEs for             |  |
|                           | this subscriber group                                                                                                    | this subscriber group                                            |  |
|                           | subject to the surcharge                                                                                                    | subject to the surcharge                                         |  |
|                           | computation                                                                                                    | computation                                                      |  |
|                           | SYNDICATED EXCLUSIVITY SURCHARGE                                                                                                    | SYNDICATED EXCLUSIVITY SURCHARGE                                 |  |
|                           | First Group                                                                                                    | Second Group                                                     |  |
|                           | ONE HUNDRED FORTY-THIRD SUBSCRIBER GROUP                                                                                                    | ONE HUNDRED FORTY-FOURTH SUBSCRIBER GROUP                        |  |
|                           | Line 1: Enter the VHF DSEs                                                                                                    | Line 1: Enter the VHF DSEs                                       |  |
|                           | Line 2: Enter the Exempt DSEs                                                                                                    | Line 2: Enter the Exempt DSEs                                    |  |
|                           | Line 3: Subtract line 2 from line 1                                                                                                    | Line 3: Subtract line 2 from line 1                              |  |
|                           | and enter here. This is the total number of DSEs for                                                                                                    | and enter here. This is the total number of DSEs for             |  |
|                           | this subscriber group                                                                                                    | this subscriber group                                            |  |
|                           | subject to the surcharge computation                                                                                                    | subject to the surcharge computation                             |  |
|                           | SYNDICATED EXCLUSIVITY                                                                                                    | SYNDICATED EXCLUSIVITY                                           |  |
|                           | SURCHARGE Third Group                                                                                                    | SURCHARGE Fourth Group                                           |  |
|                           | SYNDICATED EXCLUSIVITY SURCHARGE: Add the surcharge for in the boxes above. Enter here and in block 4, line 2 of space L (page                                                                                                    |                                                                  |  |
|                           |                                                                                                    |                                                                  |  |

FORM SA3E. PAGE 20.

|                                  | LEGAL NAME OF OWNER OF CABLE SYSTEM:  Guadalupe Valley Communications Systems  SYSTEM ID# 30434                                                                                                    |                    |  |
|----------------------------------|----------------------------------------------------------------------------------------------------|--------------------|--|
| Name                             |                                                                                                    |                    |  |
|                                  | BLOCK B: COMPUTATION OF SYNDICATED EXCLUSIVITY SURCHARGE FOR EACH SUBSCRIBER GROUP                                                                                                    |                    |  |
| 9                                | If your cable system is located within a top 100 television market and the station is not exempt in Part 7, you mustalso compute a Syndicated Exclusivity Surcharge. Indicate which major television market any portion of your cable system is located in as defined by section 76.5 of FCC rules in effect on June 24, 1981: |                    |  |
| Computation of                   | First 50 major television market Second 50 major television market                                                                                                    |                    |  |
| Base Rate Fee                    | INSTRUCTIONS:                                                                                                    |                    |  |
| and                              | Step 1: In line 1, give the total DSEs by subscriber group for commercial VHF Grade B contour stations listed in                                                                                                    | block A, part 9 of |  |
| Syndicated<br>Exclusivity        | this schedule.  Step 2: In line 2, give the total number of DSEs by subscriber group for the VHF Grade B contour stations that w                                                                                                    | vere classified as |  |
| Surcharge                        | Exempt DSEs in block C, part 7 of this schedule. If none enter zero.                                                                                                    |                    |  |
| for                              | Step 3: In line 3, subtract line 2 from line 1. This is the total number of DSEs used to compute the surcharge.                                                                                                    | Fnort 7 of this    |  |
| Partially<br>Distant<br>Stations | <b>Step 4:</b> Compute the surcharge for each subscriber group using the formula outlined in block D, section 3 or 4 of part 7 of this schedule. In making this computation, use gross receipts figures applicable to the particular group. You do not need to show your actual calculations on this form.                     |                    |  |
|                                  |                                                                                                    |                    |  |
|                                  | ONE HUNDRED FORTY-FIFTH SUBSCRIBER GROUP ONE HUNDRED FORTY-SIXTH SU                                                                                                    | BSCRIBER GROUP     |  |
|                                  | Line 1: Enter the VHF DSEs Line 1: Enter the VHF DSEs                                                                                                    |                    |  |
|                                  | Line 2: Enter the Exempt DSEs Line 2: Enter the Exempt DSEs                                                                                                    |                    |  |
|                                  | Line 3: Subtract line 2 from line 1                                                                                                    |                    |  |
|                                  | and enter here. This is the                                                                                                    |                    |  |
|                                  | total number of DSEs for total number of DSEs for this subscriber group this subscriber group                                                                                                    |                    |  |
|                                  | subject to the surcharge subject to the surcharge                                                                                                    |                    |  |
|                                  | computation                                                                                                    | -                  |  |
|                                  | SYNDICATED EXCLUSIVITY SYNDICATED EXCLUSIVITY                                                                                                    |                    |  |
|                                  | SURCHARGE SURCHARGE                                                                                                    |                    |  |
|                                  | First Group                                                                                                    | <b>5</b>           |  |
|                                  | ONE HUNDRED FORTY-SEVENTH SUBSCRIBER GROUP  ONE HUNDRED FORTY-EIGHTH SUBSCRIBER GROUP                                                                                                    | JBSCRIBER GROUP    |  |
|                                  | Line 1: Enter the VHF DSEs Line 1: Enter the VHF DSEs                                                                                                    |                    |  |
|                                  | Line 2: Enter the Exempt DSEs Line 2: Enter the Exempt DSEs                                                                                                    |                    |  |
|                                  | Line 3: Subtract line 2 from line 1 and enter here. This is the  Line 3: Subtract line 2 from line 1 and enter here. This is the                                                                                                    |                    |  |
|                                  | total number of DSEs for total number of DSEs for                                                                                                    |                    |  |
|                                  | this subscriber group subject to the surcharge this subscriber group subject to the surcharge                                                                                                    |                    |  |
|                                  | computation computation                                                                                                    | -                  |  |
|                                  | SYNDICATED EXCLUSIVITY SYNDICATED EXCLUSIVITY                                                                                                    |                    |  |
|                                  | SURCHARGE Third Group                                                                                                    | \$                 |  |
|                                  |                                                                                                    |                    |  |
|                                  | SYNDICATED EXCLUSIVITY SURCHARGE: Add the surcharge for each subscriber group as shown in the boxes above. Enter here and in block 4, line 2 of space L (page 7)                                                                                                    | 5                  |  |
|                                  |                                                                                                    |                    |  |
|                                  |                                                                                                    |                    |  |
|                                  |                                                                                                    |                    |  |
|                                  |                                                                                                    |                    |  |
|                                  |                                                                                                    |                    |  |
|                                  |                                                                                                    |                    |  |
|                                  |                                                                                                    |                    |  |
|                                  |                                                                                                    |                    |  |

FORM SA3E. PAGE 20.

|                                                                 | LEGAL NAME OF OWNER OF CABLE SYSTEM: SYSTEM ID                                                                                                    |  |
|-----------------------------------------------------------------|----------------------------------------------------------------------------------------------------|--|
| Name                                                            | Guadalupe Valley Communications Systems 30434                                                                                                    |  |
|                                                                 | BLOCK B: COMPUTATION OF SYNDICATED EXCLUSIVITY SURCHARGE FOR EACH SUBSCRIBER GROUP                                                                                                    |  |
| <b>9</b> Computation of Base Rate Fee and                       | If your cable system is located within a top 100 television market and the station is not exempt in Part 7, you mustalso compute a Syndicated Exclusivity Surcharge. Indicate which major television market any portion of your cable system is located in as defined by section 76.5 of FCC rules in effect on June 24, 1981:    First 50 major television market   Second 50 major television market   INSTRUCTIONS:  Step 1: In line 1, give the total DSEs by subscriber group for commercial VHF Grade B contour stations listed in block A, part 9 of                                                          |  |
| Syndicated Exclusivity Surcharge for Partially Distant Stations | this schedule.  In line 2, give the total number of DSEs by subscriber group for the VHF Grade B contour stations that were classified as Exempt DSEs in block C, part 7 of this schedule. If none enter zero.  In line 3, subtract line 2 from line 1. This is the total number of DSEs used to compute the surcharge.  Compute the surcharge for each subscriber group using the formula outlined in block D, section 3 or 4 of part 7 of this schedule. In making this computation, use gross receipts figures applicable to the particular group. You do not need to show your actual calculations on this form. |  |
|                                                                 | ONE HUNDRED FORTY-NINTH SUBSCRIBER GROUP  ONE HUNDRED FIFTIETH SUBSCRIBER GROUP                                                                                                    |  |
|                                                                 | Line 1: Enter the VHF DSEs                                                                                                    |  |
|                                                                 | and enter here. This is the total number of DSEs for this subscriber group subject to the surcharge computation                                                                                                    |  |

FORM SA3E. PAGE 20.

|                                                                                                    | LEGAL NAME OF OWNER OF CABLE SYSTEM:  Guadalupe Valley Communications Systems  SYSTEM II  304:                                                                                                    |                                                                  |  |
|----------------------------------------------------------------------------------------------------|----------------------------------------------------------------------------------------------------|------------------------------------------------------------------|--|
| Name                                                                                                    |                                                                                                    |                                                                  |  |
|                                                                                                    | BLOCK B: COMPUTATION OF SYNDICATED EXCLUSIVITY SURCHARGE FOR EACH SUBSCRIBER GROUP                                                                                                    |                                                                  |  |
| 9                                                                                                    | If your cable system is located within a top 100 television market and the station is not exempt in Part 7, you mustalso compute a Syndicated Exclusivity Surcharge. Indicate which major television market any portion of your cable system is located in as defined by section 76.5 of FCC rules in effect on June 24, 1981:                                                                                                    |                                                                  |  |
| Computation of                                                                                                    | ☐ First 50 major television market                                                                                                    | Second 50 major television market                                |  |
| Base Rate Fee                                                                                                    | INSTRUCTIONS:                                                                                                    |                                                                  |  |
| and<br>Syndicated                                                                                                    | Step 1: In line 1, give the total DSEs by subscriber group for comme this schedule.                                                                                                    | ercial VHF Grade B contour stations listed in block A, part 9 of |  |
| Exclusivity                                                                                                    | Step 2: In line 2, give the total number of DSEs by subscriber group for the VHF Grade B contour stations that were classified as                                                                                                    |                                                                  |  |
| Surcharge<br>for                                                                                                    | Exempt DSEs in block C, part 7 of this schedule. If none ent                                                                                                    |                                                                  |  |
| Partially<br>Distant<br>Stations                                                                                                    | <ul> <li>Step 3: In line 3, subtract line 2 from line 1. This is the total number of DSEs used to compute the surcharge.</li> <li>Step 4: Compute the surcharge for each subscriber group using the formula outlined in block D, section 3 or 4 of part 7 of this schedule. In making this computation, use gross receipts figures applicable to the particular group. You do not need to show your actual calculations on this form.</li> </ul> |                                                                  |  |
|                                                                                                    |                                                                                                    |                                                                  |  |
|                                                                                                    | ONE HUNDRED FIFTY-THIRD SUBSCRIBER GROUP                                                                                                    | ONE HUNDRED FIFTY-FOURTH SUBSCRIBER GROUP                        |  |
|                                                                                                    | Line 1: Enter the VHF DSEs                                                                                                    | Line 1: Enter the VHF DSEs                                       |  |
|                                                                                                    | Line 2: Enter the Exempt DSEs                                                                                                    | Line 2: Enter the Exempt DSEs                                    |  |
|                                                                                                    | Line 3: Subtract line 2 from line 1                                                                                                    | Line 3: Subtract line 2 from line 1                              |  |
|                                                                                                    | and enter here. This is the total number of DSEs for                                                                                                    | and enter here. This is the total number of DSEs for             |  |
|                                                                                                    | this subscriber group                                                                                                    | this subscriber group                                            |  |
|                                                                                                    | subject to the surcharge                                                                                                    | subject to the surcharge                                         |  |
|                                                                                                    | computation                                                                                                    | computation                                                      |  |
|                                                                                                    | SYNDICATED EXCLUSIVITY                                                                                                    | SYNDICATED EXCLUSIVITY                                           |  |
|                                                                                                    | SURCHARGE First Group                                                                                                    | SURCHARGE Second Group                                           |  |
|                                                                                                    | ONE HUNDRED FIFTY-FIFTH SUBSCRIBER GROUP                                                                                                    | ONE HUNDRED FIFTY-SIXTH SUBSCRIBER GROUP                         |  |
|                                                                                                    | Line 1: Enter the VHF DSEs                                                                                                    | Line 1: Enter the VHF DSEs                                       |  |
|                                                                                                    | Line 2: Enter the Exempt DSEs                                                                                                    | Line 2: Enter the Exempt DSEs                                    |  |
|                                                                                                    | Line 3: Subtract line 2 from line 1 and enter here. This is the                                                                                                    | Line 3: Subtract line 2 from line 1 and enter here. This is the  |  |
|                                                                                                    | total number of DSEs for                                                                                                    | total number of DSEs for                                         |  |
|                                                                                                    | this subscriber group subject to the surcharge                                                                                                    | this subscriber group subject to the surcharge                   |  |
|                                                                                                    | computation                                                                                                    | computation                                                      |  |
|                                                                                                    | SYNDICATED EXCLUSIVITY                                                                                                    | SYNDICATED EXCLUSIVITY                                           |  |
|                                                                                                    | SURCHARGE                                                                                                    | SURCHARGE                                                        |  |
|                                                                                                    | Third Group                                                                                                    | Fourth Group                                                     |  |
| SYNDICATED EXCLUSIVITY SURCHARGE: Add the surcharge for each subscriber group as shown in the boxes above. Enter here and in block 4, line 2 of space L (page 7) |                                                                                                    | each subscriber group as shown 7)                                |  |
|                                                                                                    |                                                                                                    |                                                                  |  |
|                                                                                                    |                                                                                                    |                                                                  |  |
|                                                                                                    |                                                                                                    |                                                                  |  |
|                                                                                                    |                                                                                                    |                                                                  |  |
|                                                                                                    |                                                                                                    |                                                                  |  |
|                                                                                                    |                                                                                                    |                                                                  |  |

FORM SA3E, PAGE 20.

| Name                      | LEGAL NAME OF OWNER OF CABLE SYSTEM:                                                                                                    | SYSTEM ID#                                                       |  |
|---------------------------|----------------------------------------------------------------------------------------------------|------------------------------------------------------------------|--|
| Nume                      | Guadalupe Valley Communications Systems 3043                                                                                                    |                                                                  |  |
|                           | BLOCK B: COMPUTATION OF SYNDICATED EXCLUSIVITY SURCHARGE FOR EACH SUBSCRIBER GROUP                                                                                                    |                                                                  |  |
| 9                         | If your cable system is located within a top 100 television market and the station is not exempt in Part 7, you mustalso compute a Syndicated Exclusivity Surcharge. Indicate which major television market any portion of your cable system is located in as defined by section 76.5 of FCC rules in effect on June 24, 1981: |                                                                  |  |
| Computation of            | First 50 major talevision market                                                                                                    |                                                                  |  |
| Base Rate Fee             | ☐ First 50 major television market ☐ Second 50 major television market ☐ INSTRUCTIONS:                                                                                                    |                                                                  |  |
| and                       | Step 1: In line 1, give the total DSEs by subscriber group for comme                                                                                                    | ercial VHF Grade B contour stations listed in block A, part 9 of |  |
| Syndicated<br>Exclusivity | this schedule.  Step 2: In line 2, give the total number of DSEs by subscriber group                                                                                                    | for the VHF Grade B contour stations that were classified as     |  |
| Surcharge                 | Exempt DSEs in block C, part 7 of this schedule. If none enter zero.                                                                                                    |                                                                  |  |
| for<br>Partially          | Step 3: In line 3, subtract line 2 from line 1. This is the total number of DSEs used to compute the surcharge.  Step 4: Compute the surcharge for each subscriber group using the formula outlined in block D, section 3 or 4 of part 7 of this                                                                               |                                                                  |  |
| Distant<br>Stations       | Distant schedule. In making this computation, use gross receipts figures applicable to the particular group. You do not need to                                                                                                    |                                                                  |  |
|                           | ONE HUNDRED FIFTY-SEVENTH SUBSCRIBER GROUP                                                                                                    | ONE HUNDRED FIFTY-EIGHTH SUBSCRIBER GROUP                        |  |
|                           | Line 1: Enter the VHF DSEs                                                                                                    | Line 1: Enter the VHF DSEs                                       |  |
|                           | Line 2: Enter the Exempt DSEs                                                                                                    | Line 2: Enter the Exempt DSEs                                    |  |
|                           | Line 3: Subtract line 2 from line 1                                                                                                    | Line 3: Subtract line 2 from line 1                              |  |
|                           | and enter here. This is the total number of DSEs for                                                                                                    | and enter here. This is the total number of DSEs for             |  |
|                           | this subscriber group                                                                                                    | this subscriber group                                            |  |
|                           | subject to the surcharge                                                                                                    | subject to the surcharge                                         |  |
|                           | computation                                                                                                    | computation                                                      |  |
|                           | SYNDICATED EXCLUSIVITY SURCHARGE                                                                                                    | SYNDICATED EXCLUSIVITY SURCHARGE                                 |  |
|                           | First Group                                                                                                    | Second Group                                                     |  |
|                           | ONE HUNDRED FIFTY-NINTH SUBSCRIBER GROUP                                                                                                    | ONE HUNDRED SIXTIETH SUBSCRIBER GROUP                            |  |
|                           | Line 1: Enter the VHF DSEs                                                                                                    | Line 1: Enter the VHF DSEs                                       |  |
|                           | Line 2: Enter the Exempt DSEs                                                                                                    | Line 2: Enter the Exempt DSEs                                    |  |
|                           | Line 3: Subtract line 2 from line 1                                                                                                    | Line 3: Subtract line 2 from line 1                              |  |
|                           | and enter here. This is the total number of DSEs for                                                                                                    | and enter here. This is the total number of DSEs for             |  |
|                           | this subscriber group                                                                                                    | this subscriber group                                            |  |
|                           | subject to the surcharge computation                                                                                                    | subject to the surcharge computation                             |  |
|                           | SYNDICATED EXCLUSIVITY                                                                                                    |                                                                  |  |
|                           | SURCHARGE                                                                                                    | SYNDICATED EXCLUSIVITY SURCHARGE                                 |  |
|                           | Third Group                                                                                                    | Fourth Group                                                     |  |
|                           | SYNDICATED EXCLUSIVITY SURCHARGE: Add the surcharge for in the boxes above. Enter here and in block 4, line 2 of space L (page                                                                                                    |                                                                  |  |
|                           |                                                                                                    |                                                                  |  |